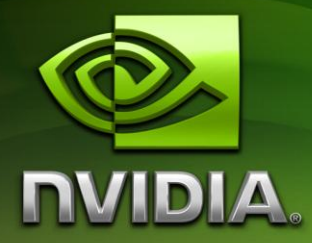

# NVIDIA CUDA

## Reference Manual

## Version 3.2 Beta

August 2010

## **Contents**

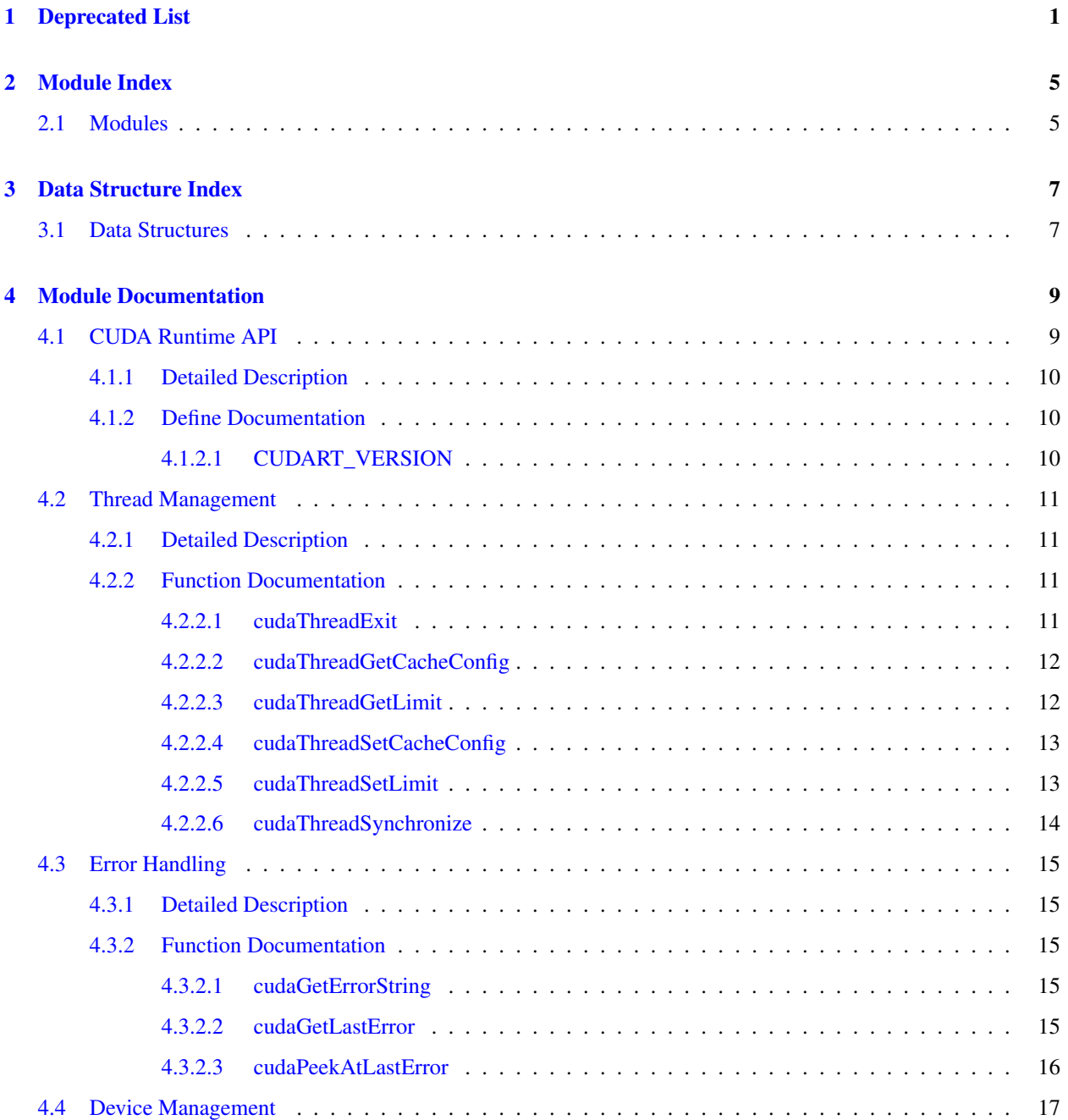

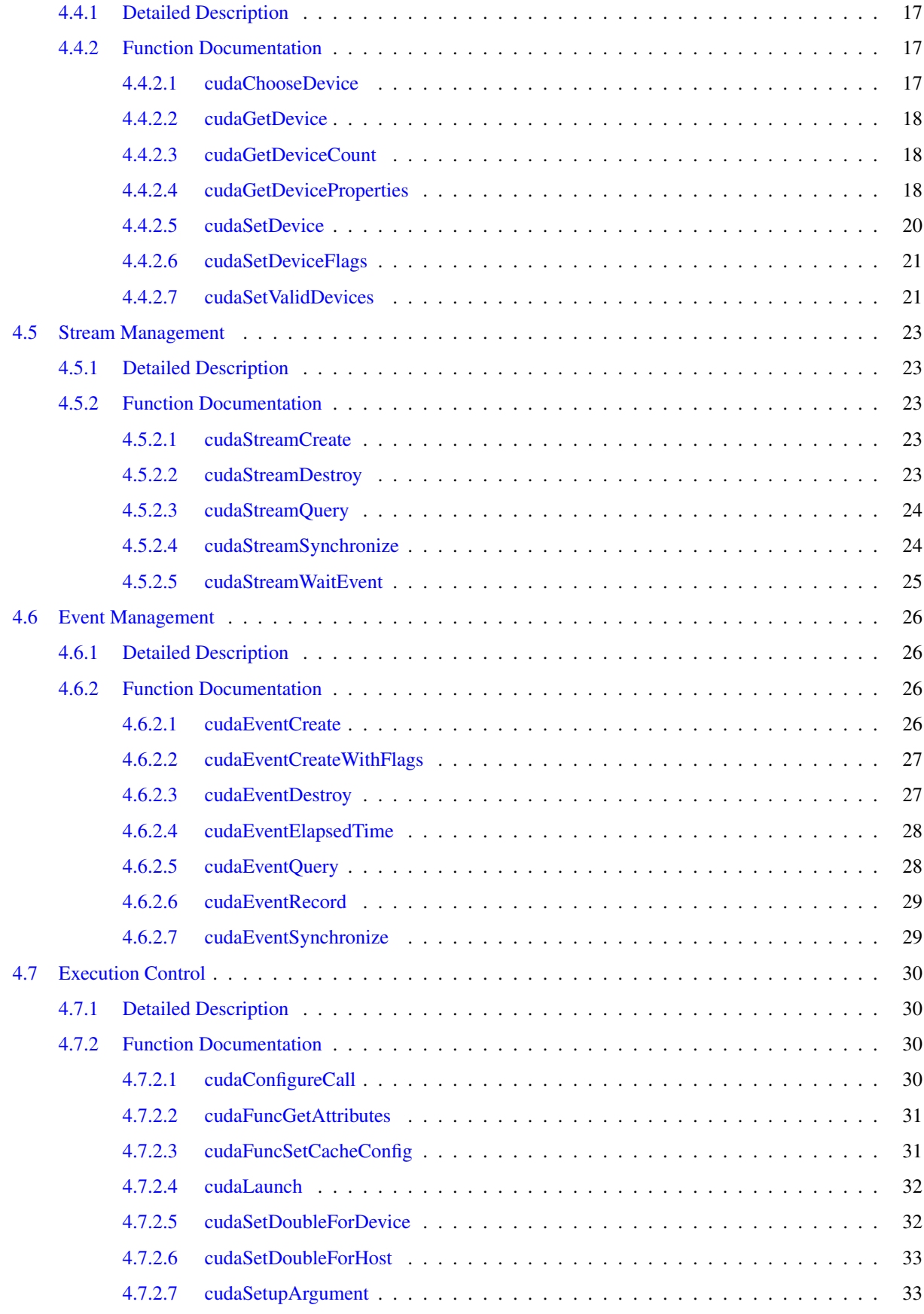

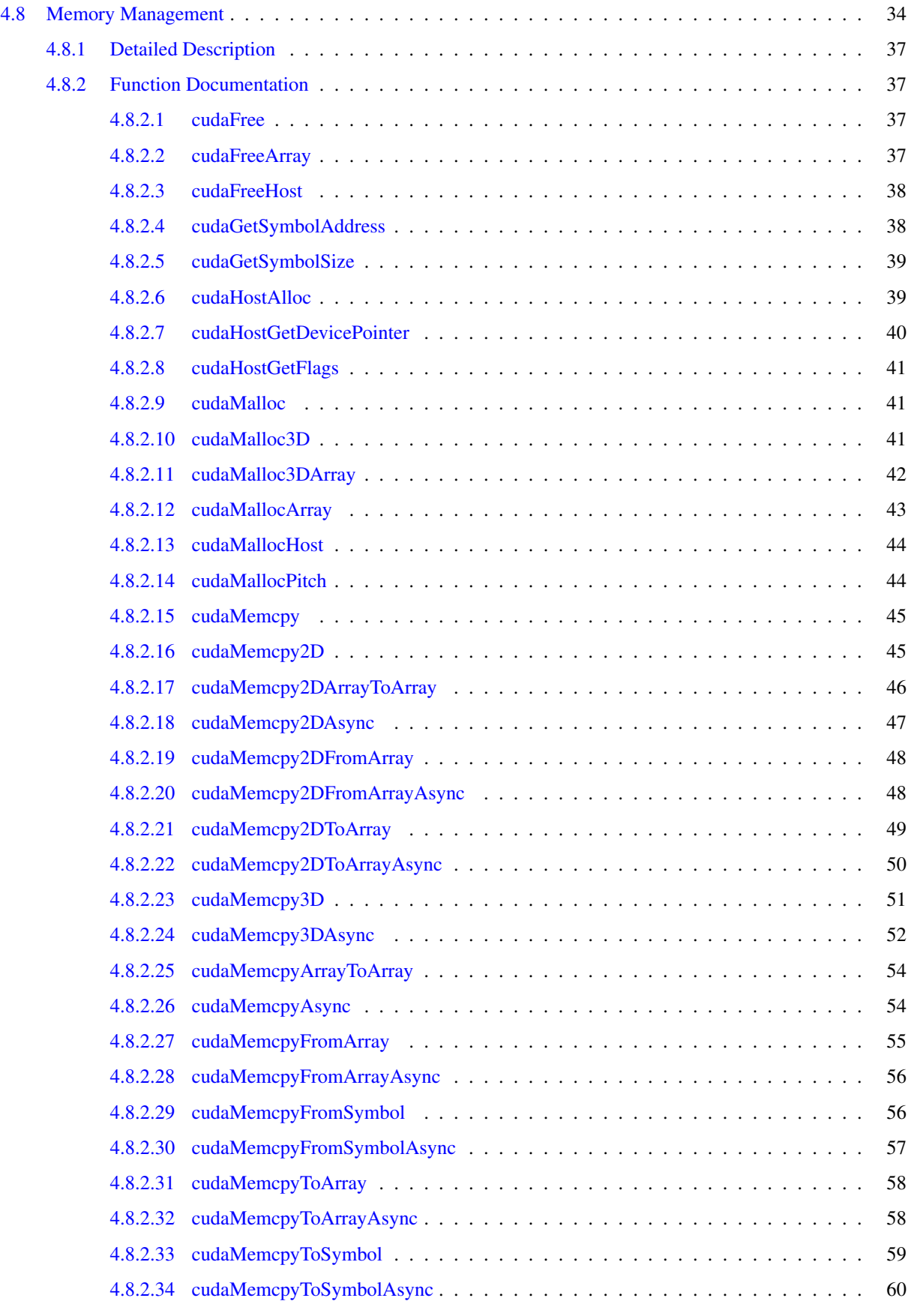

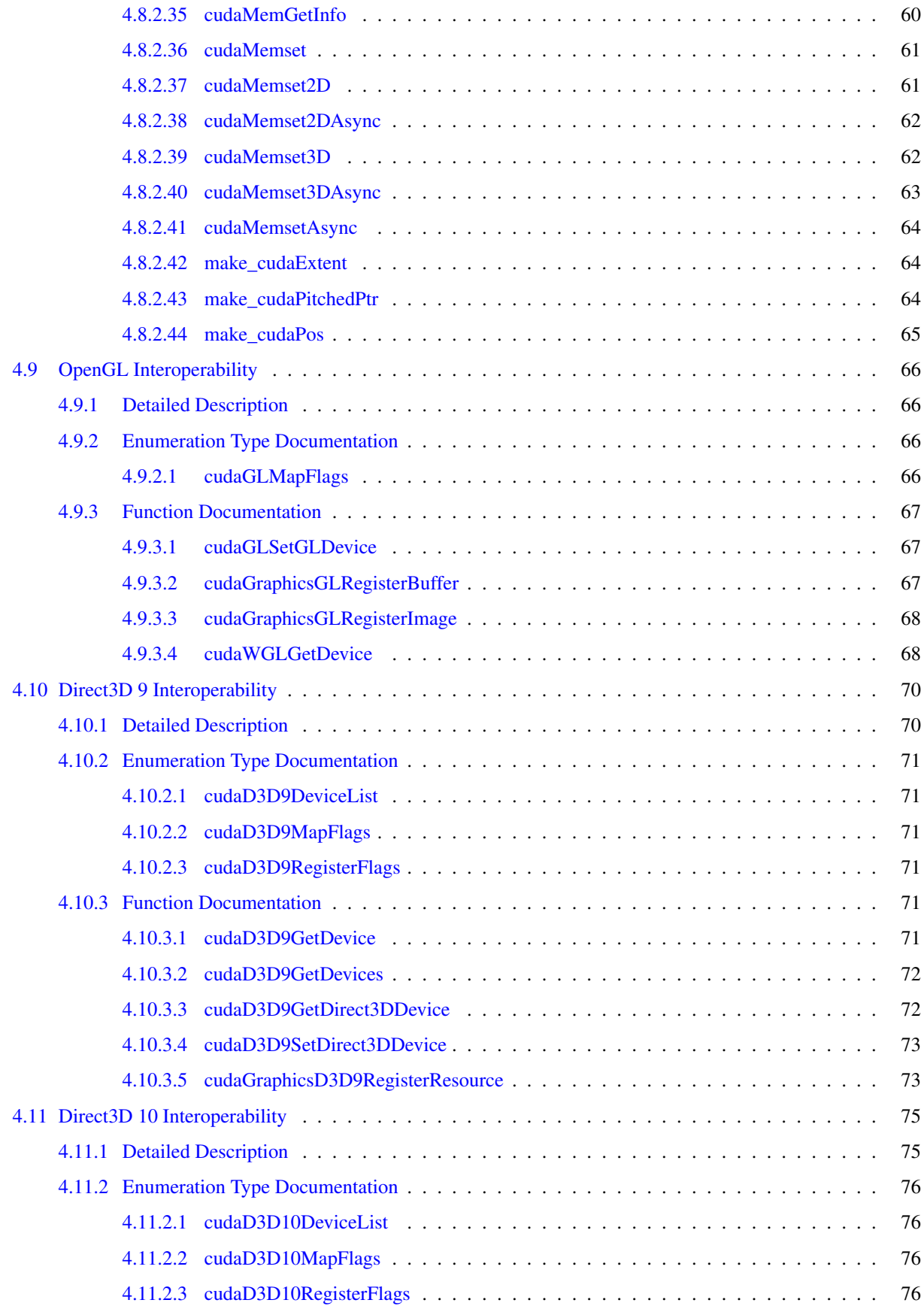

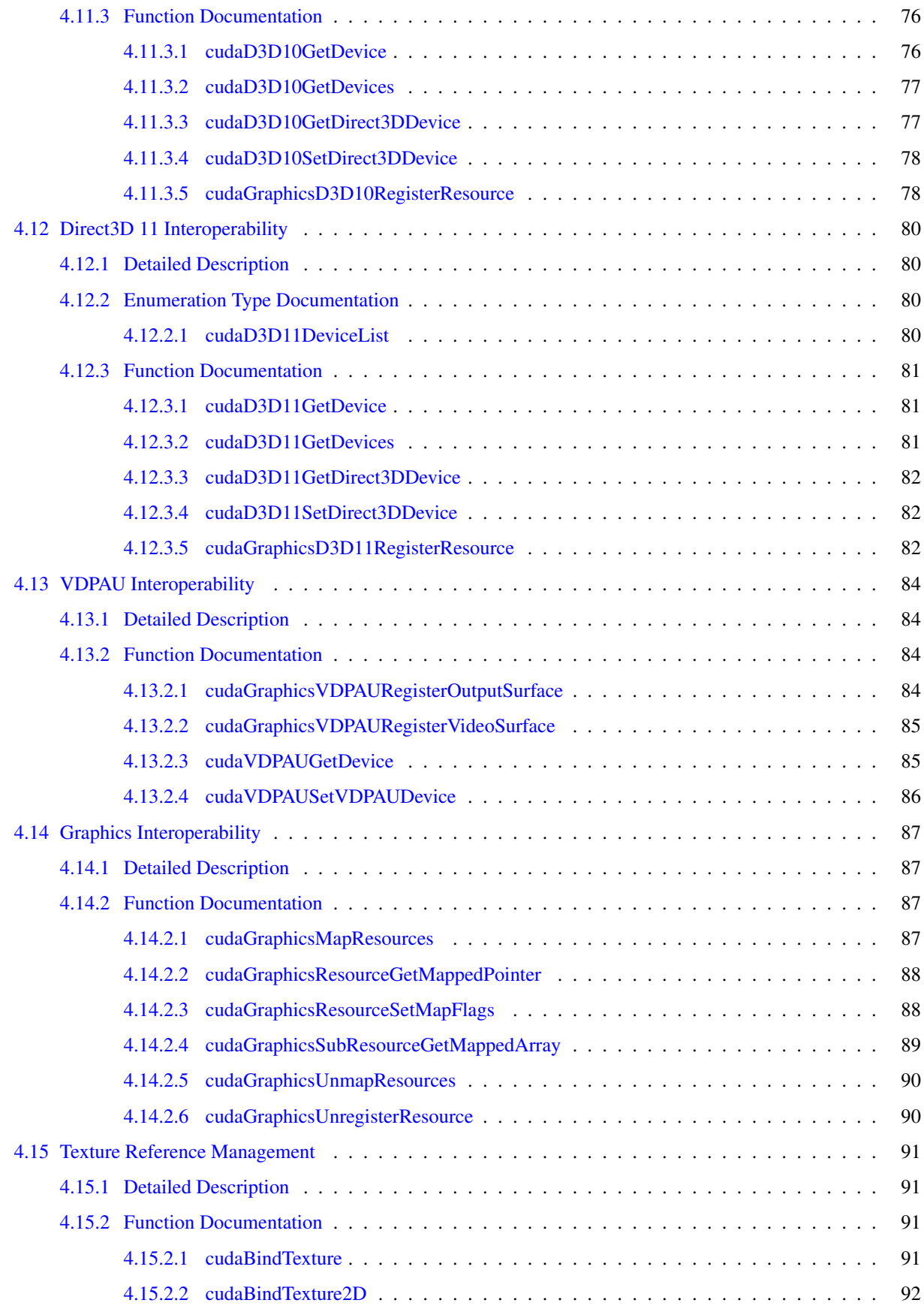

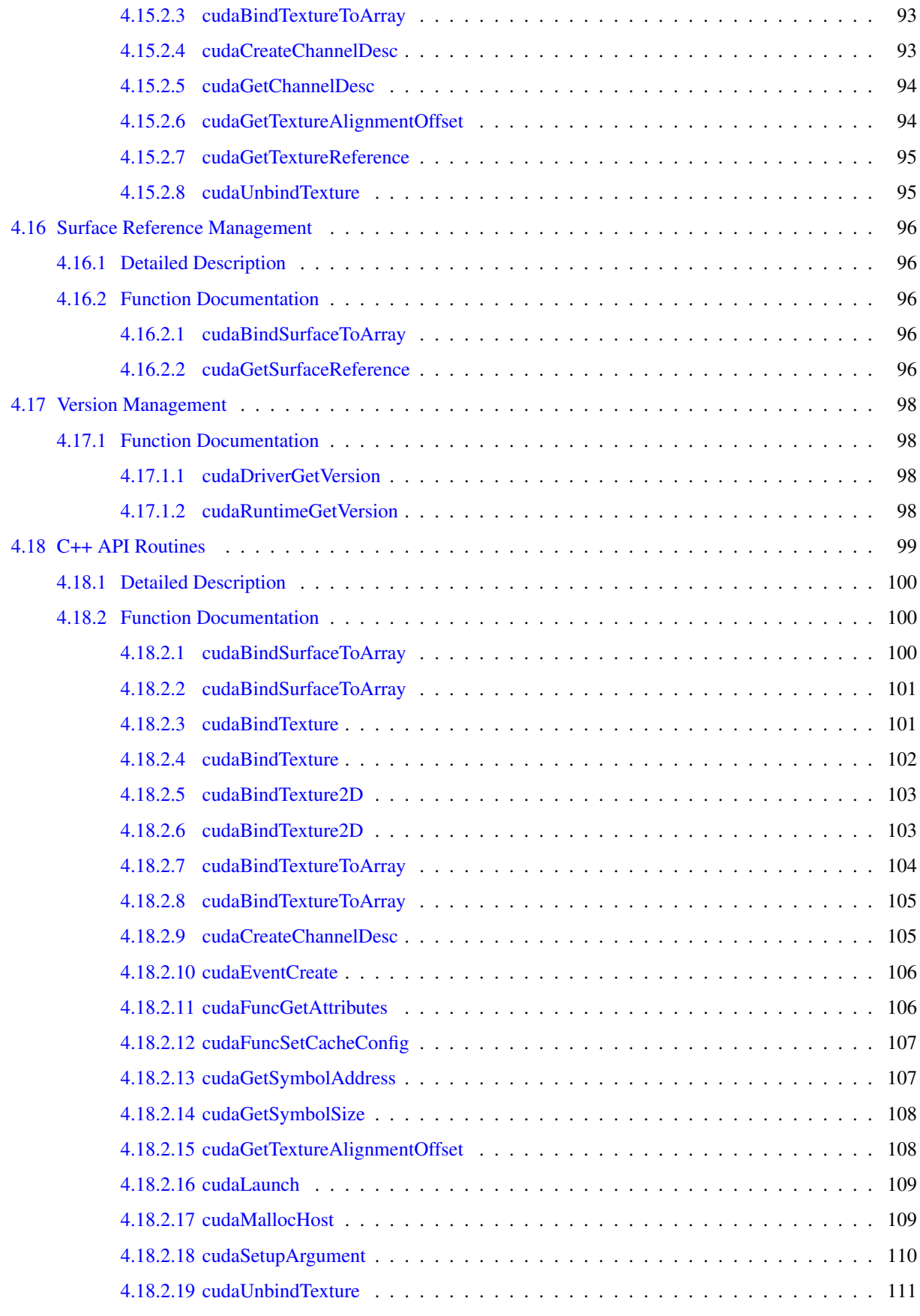

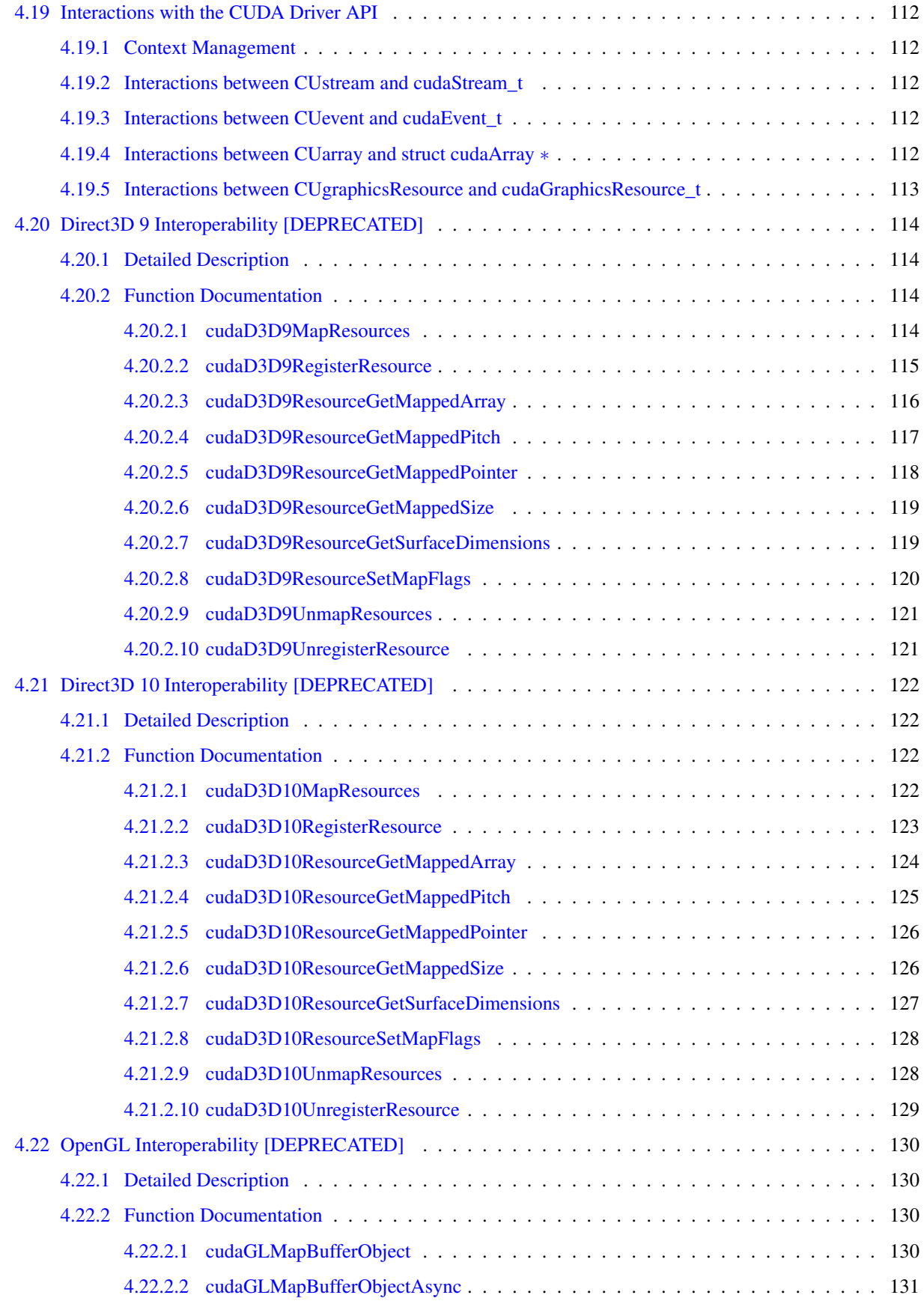

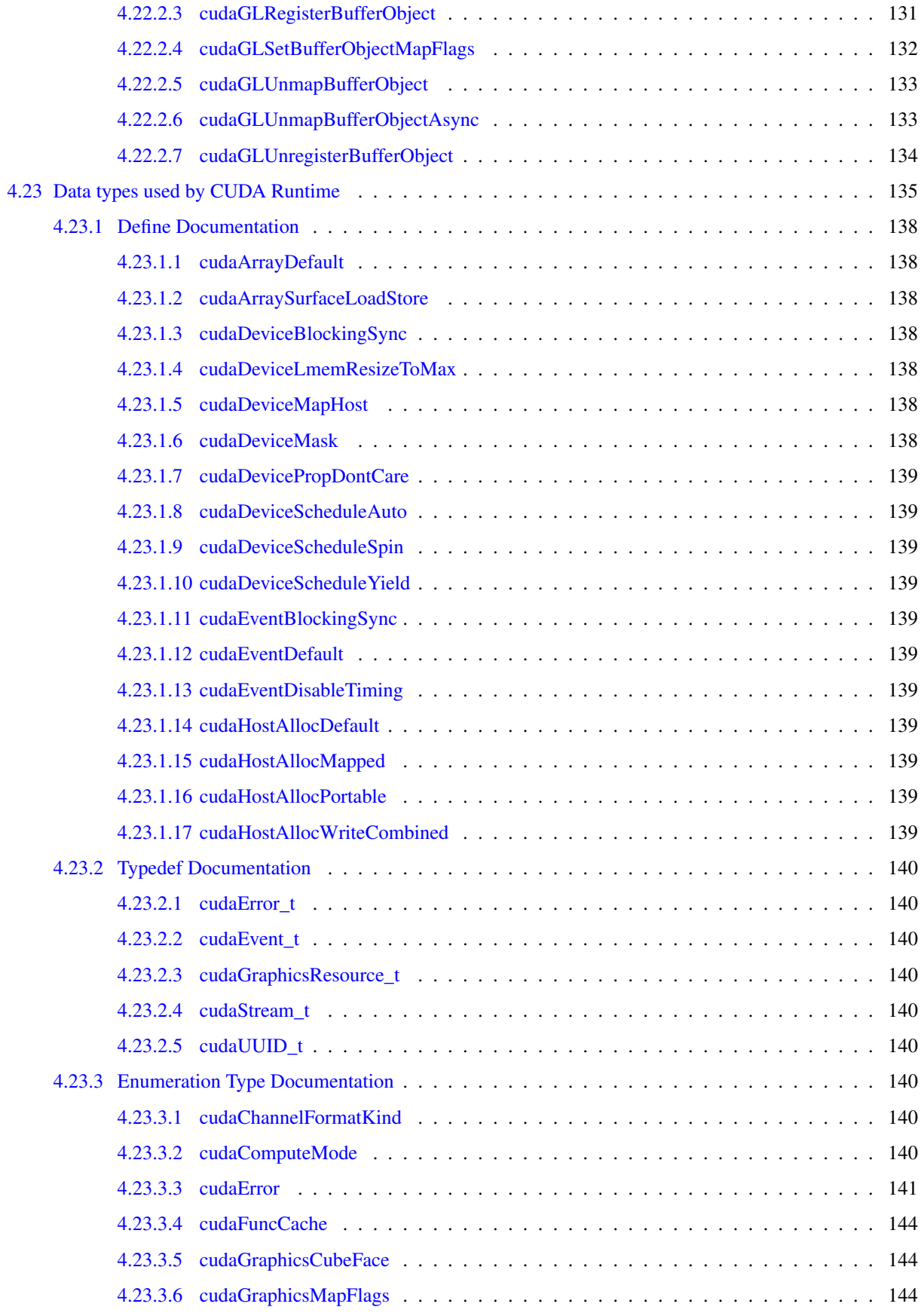

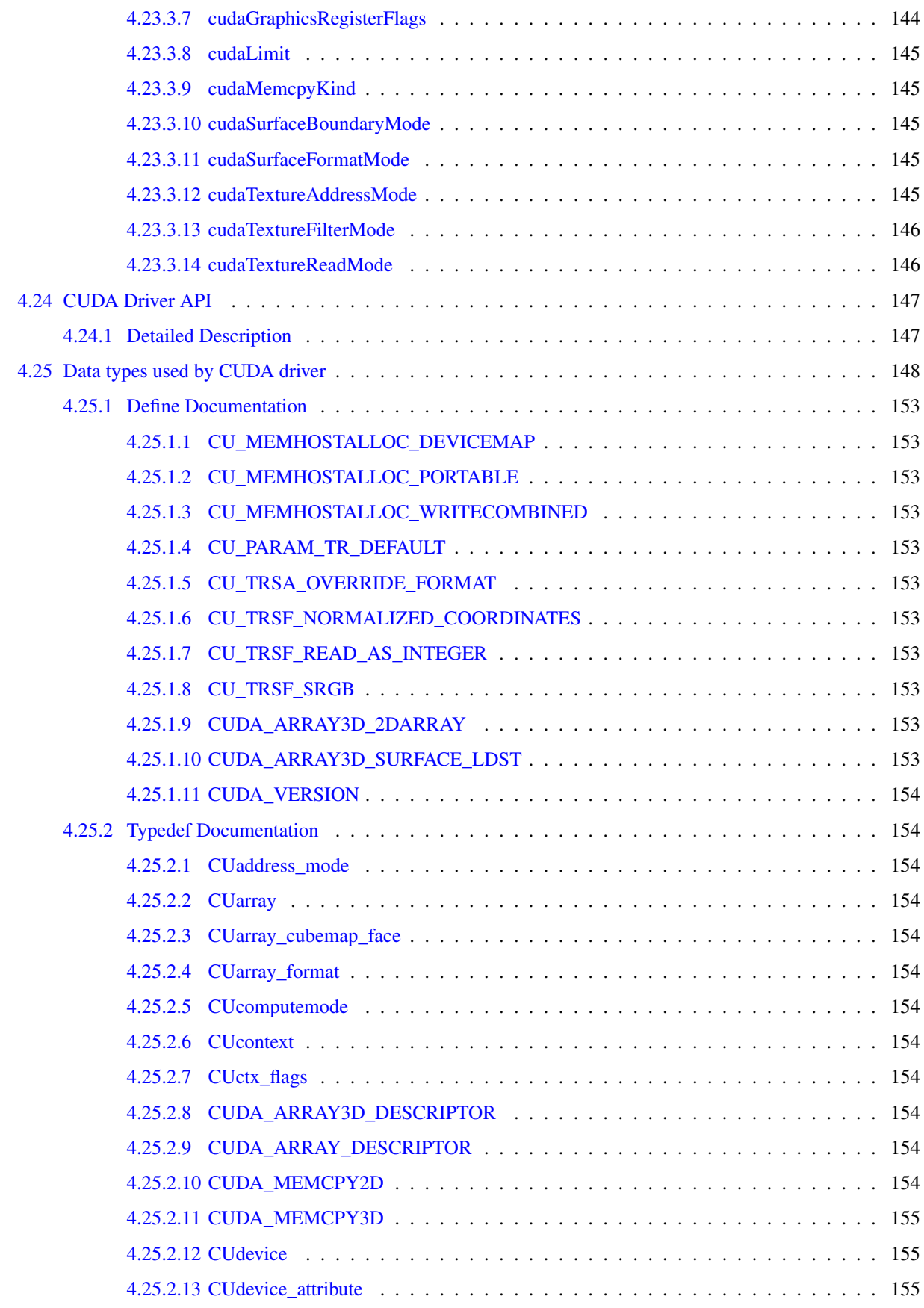

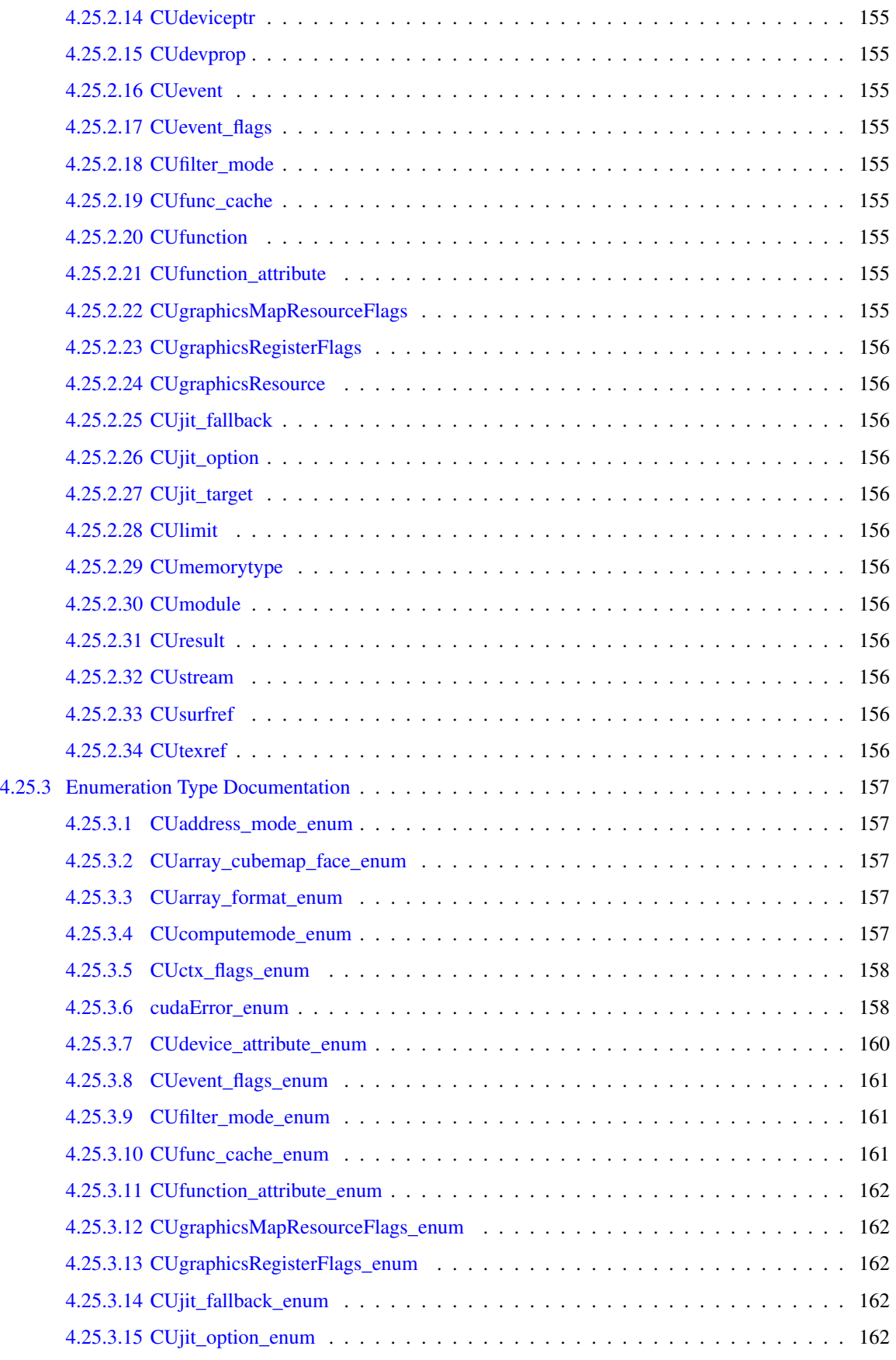

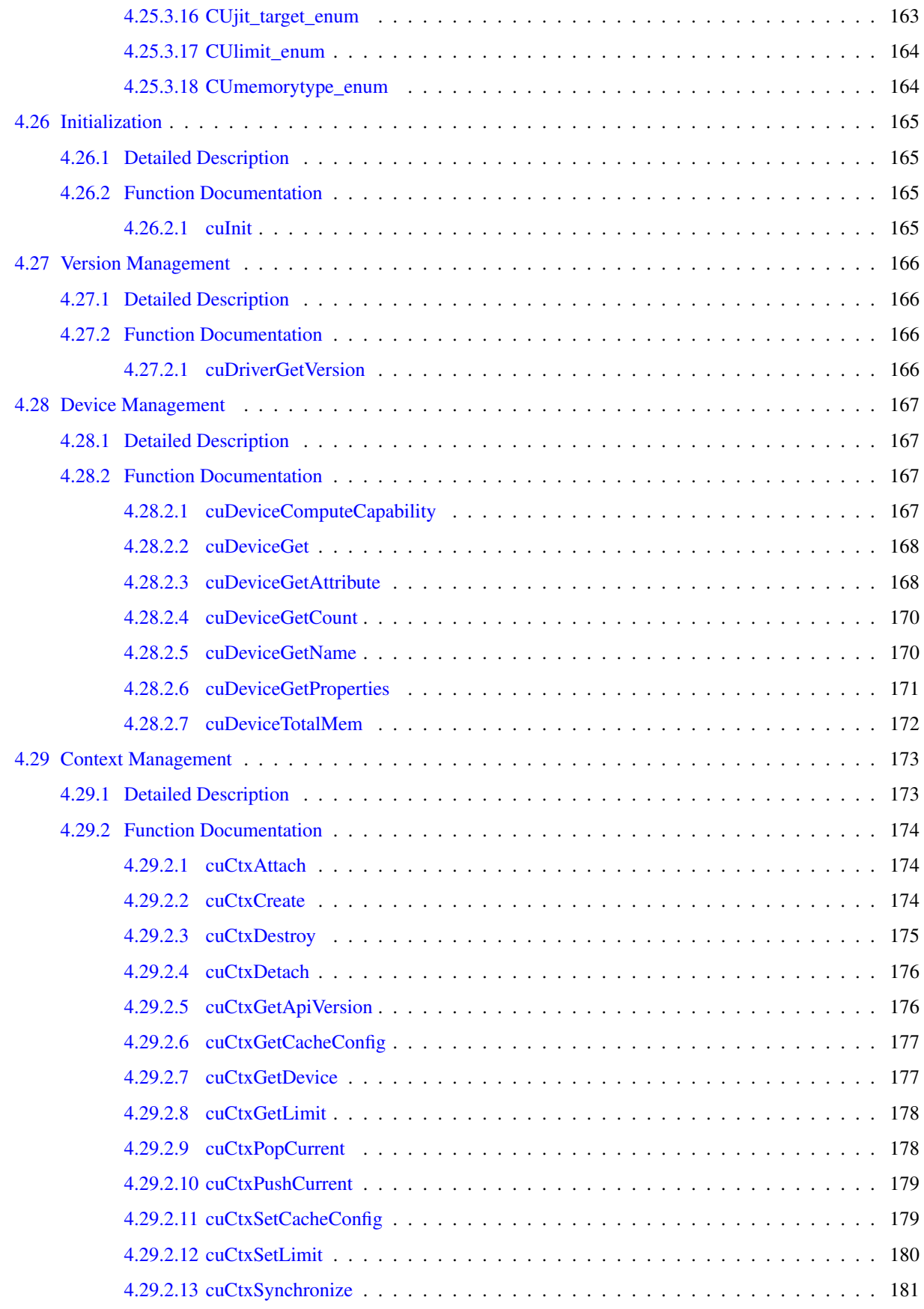

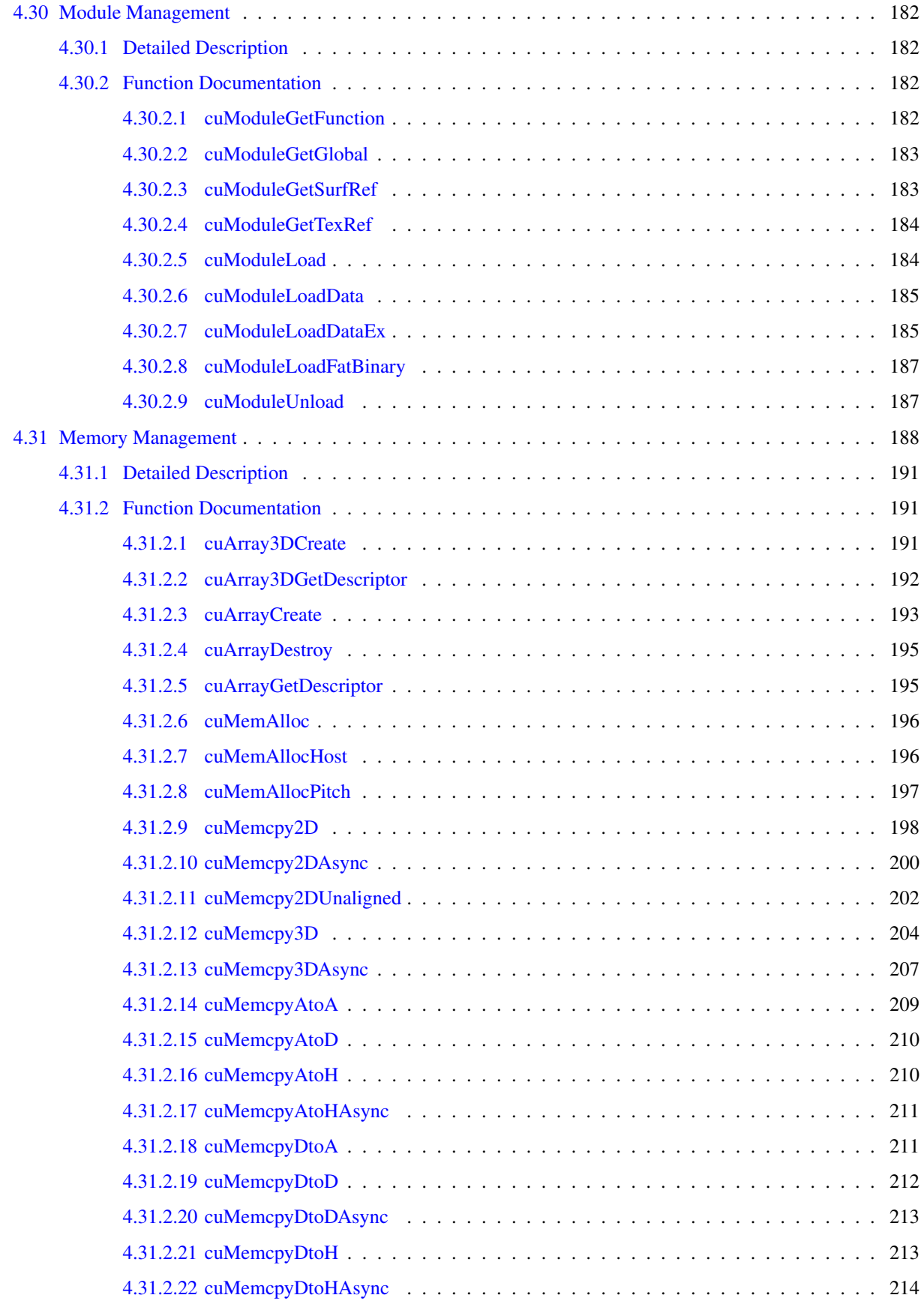

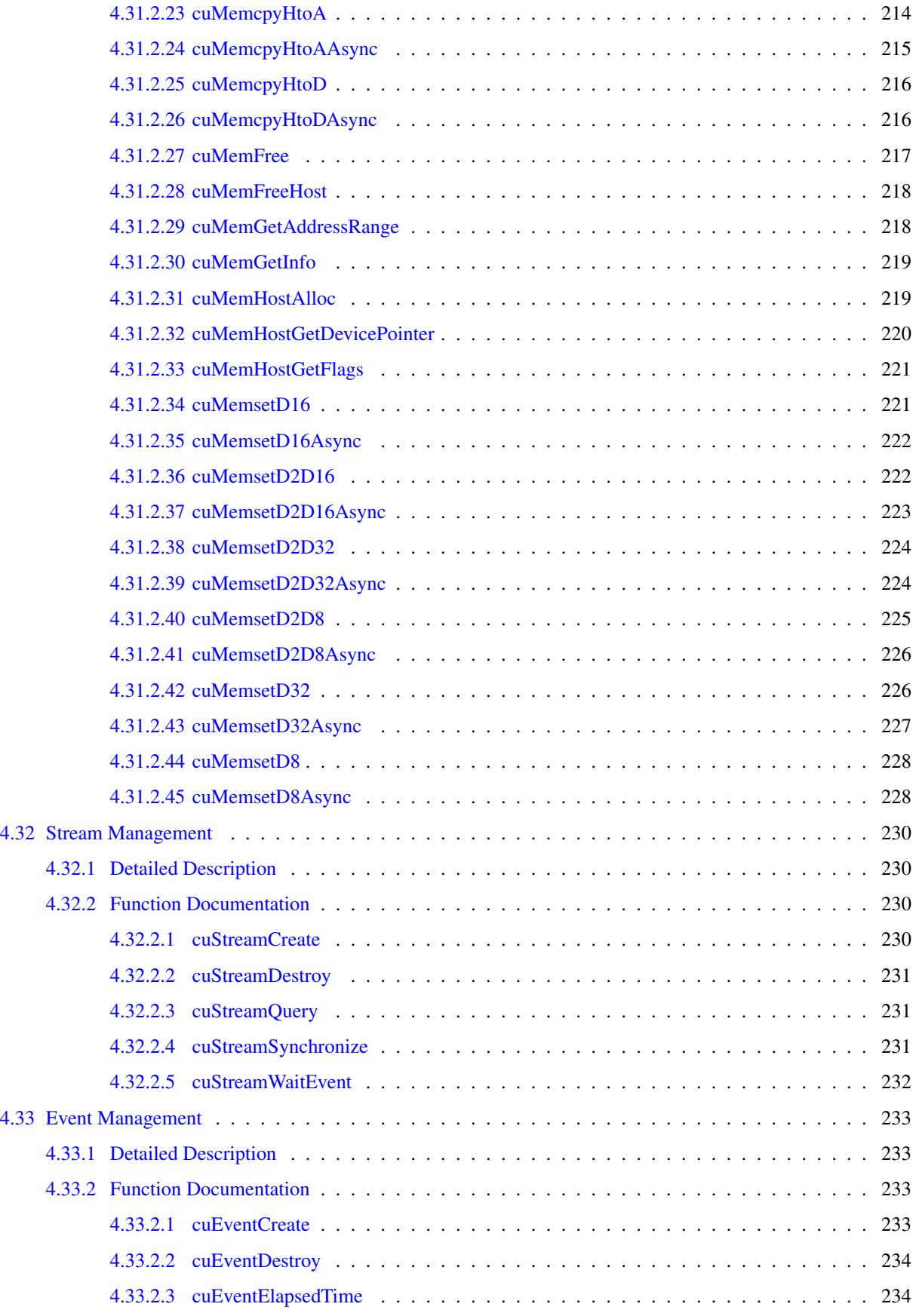

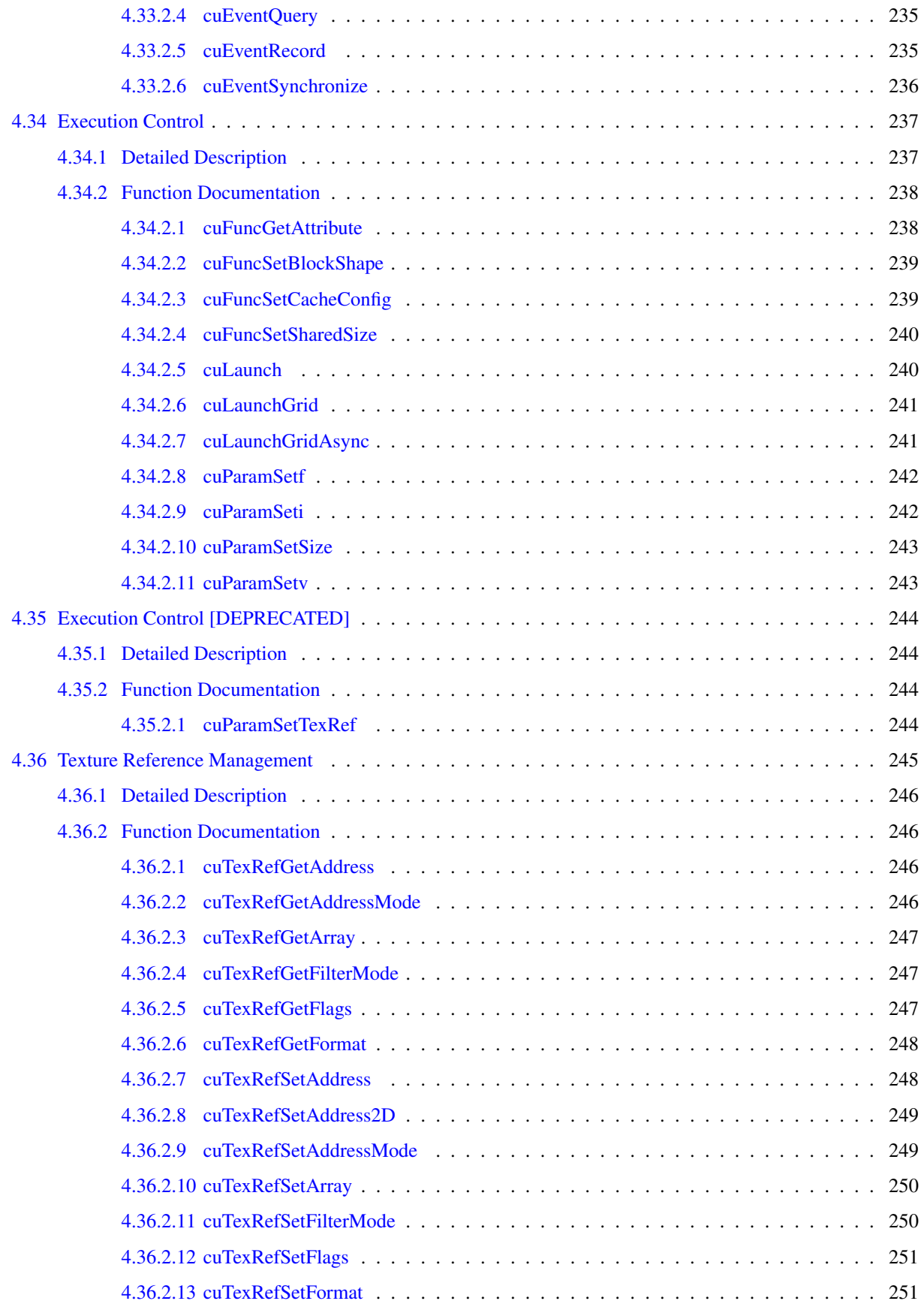

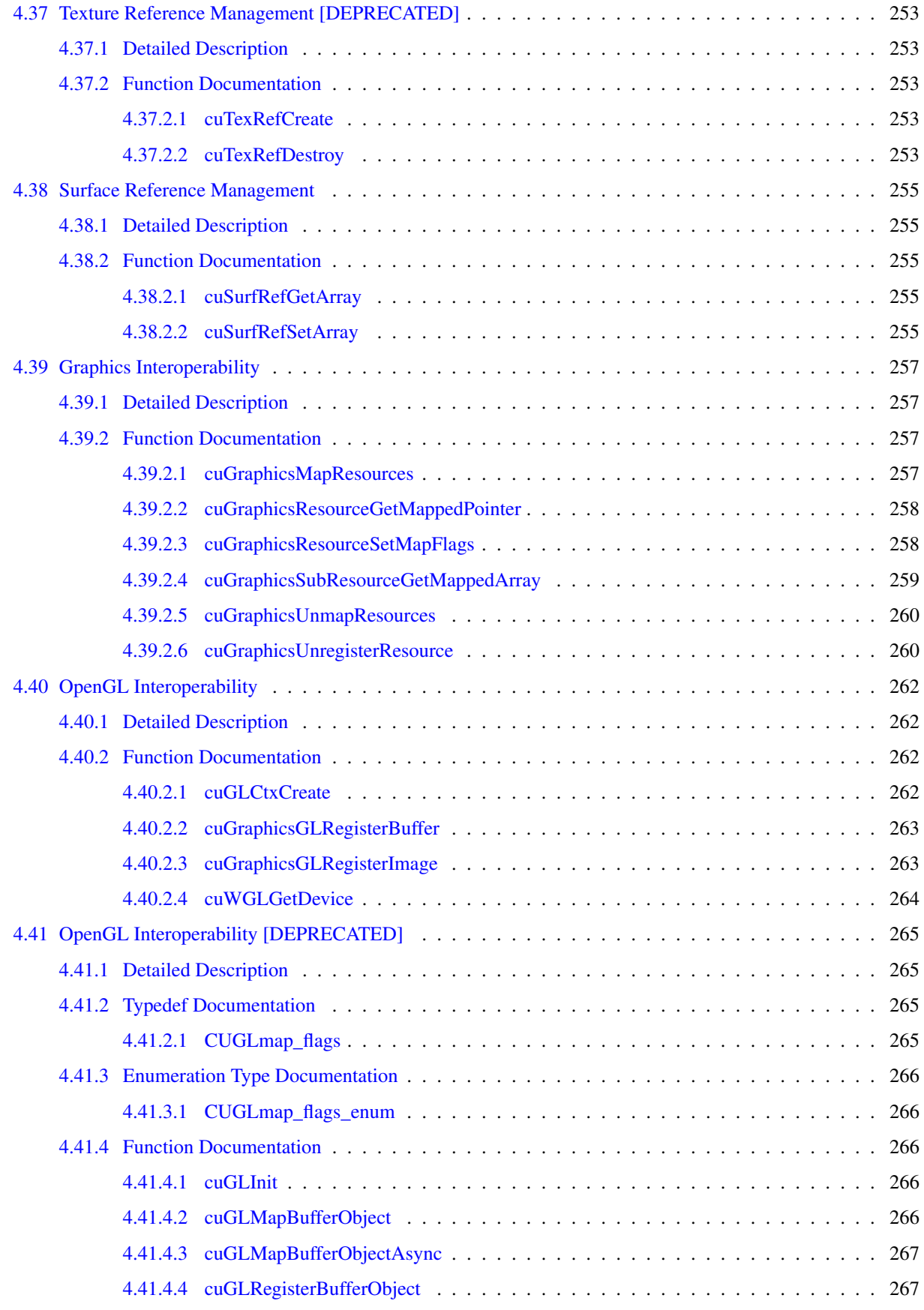

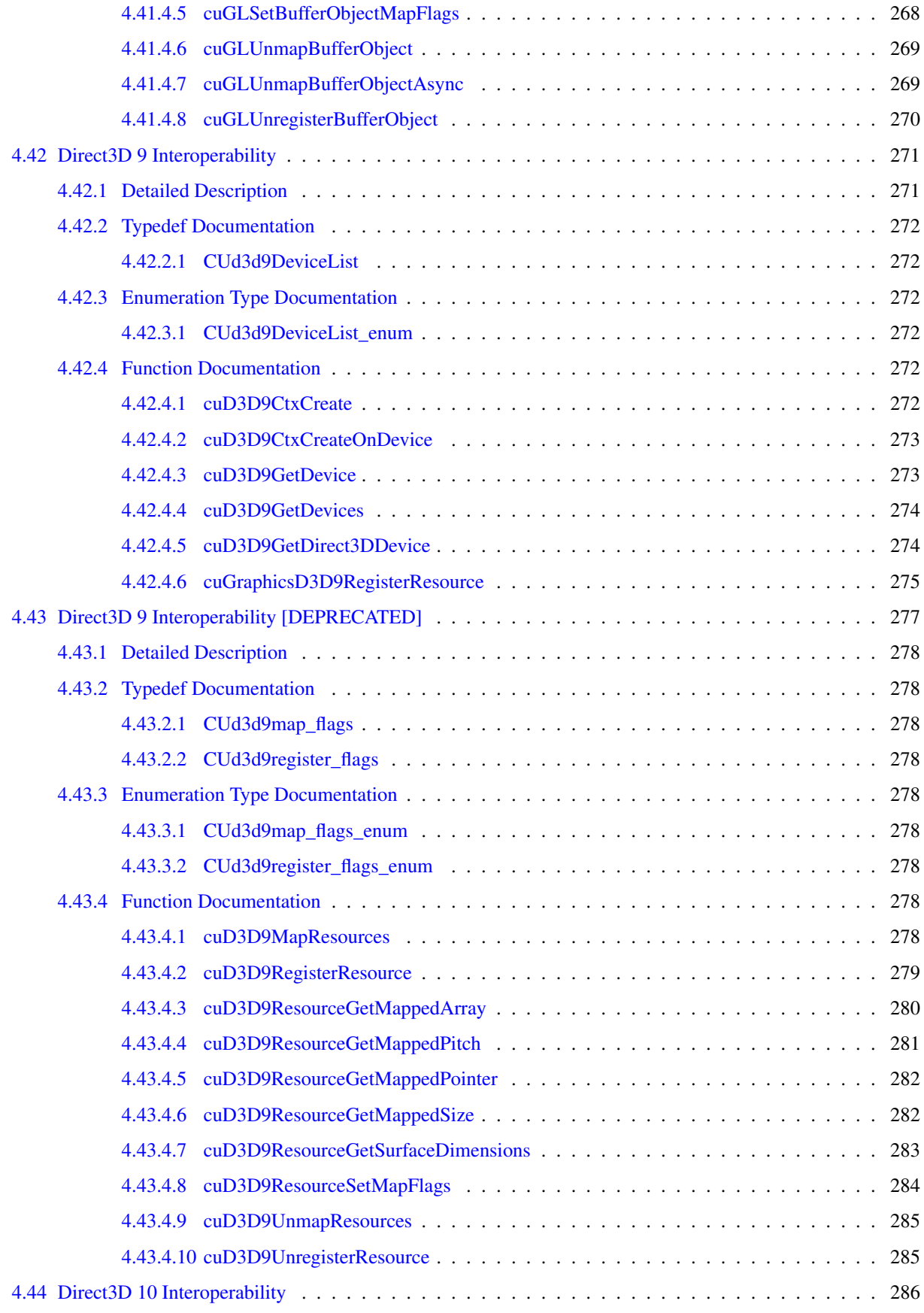

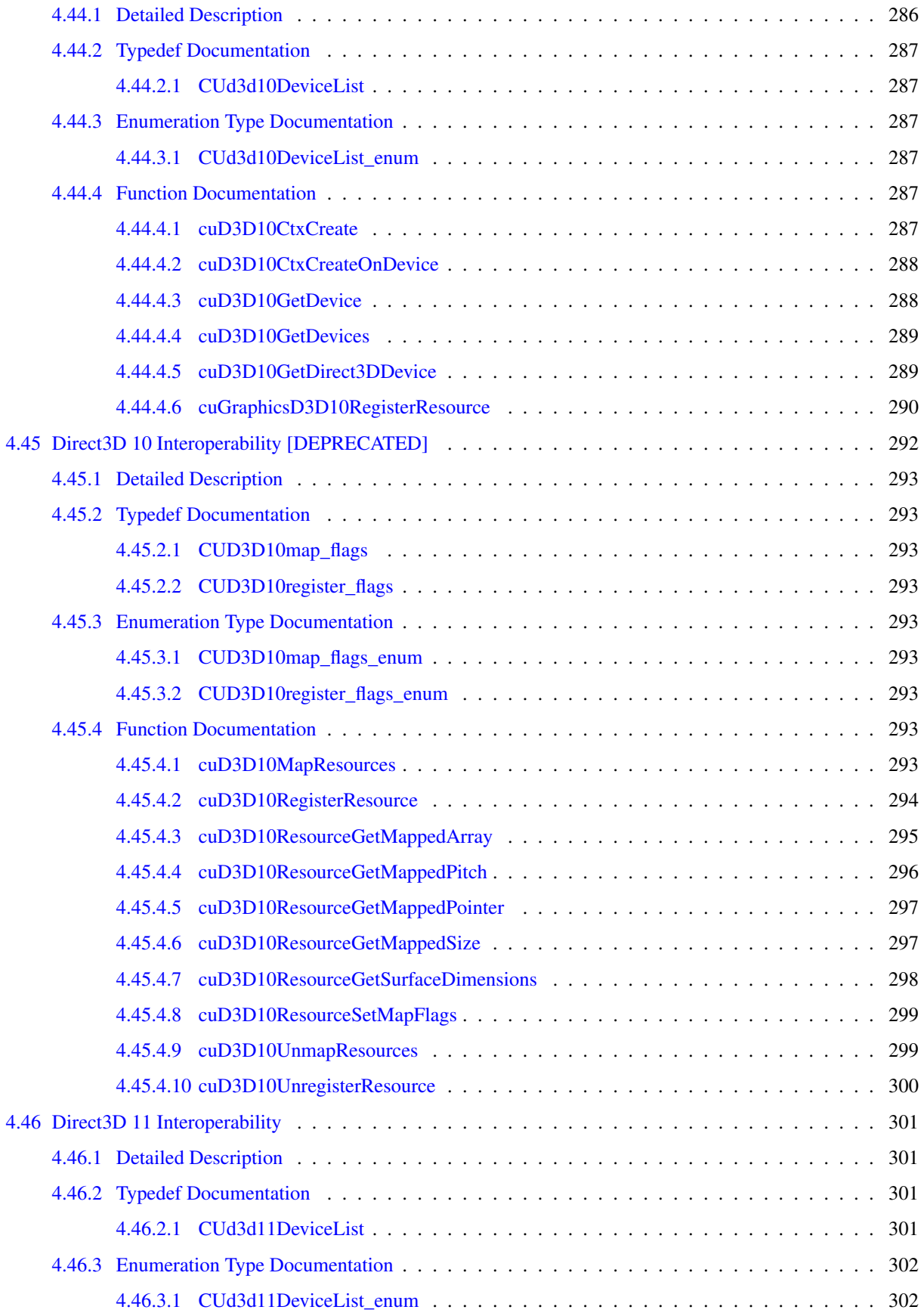

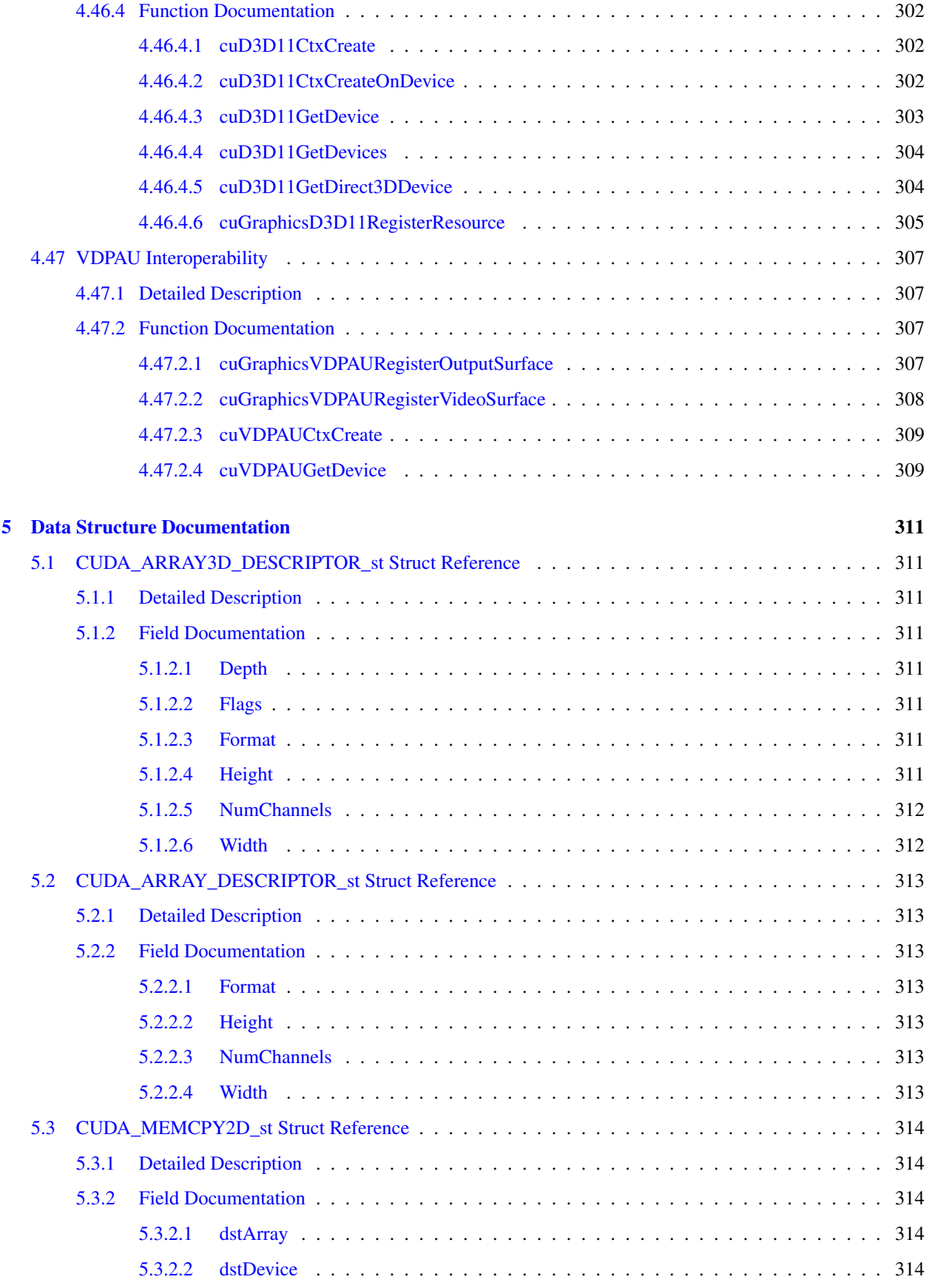

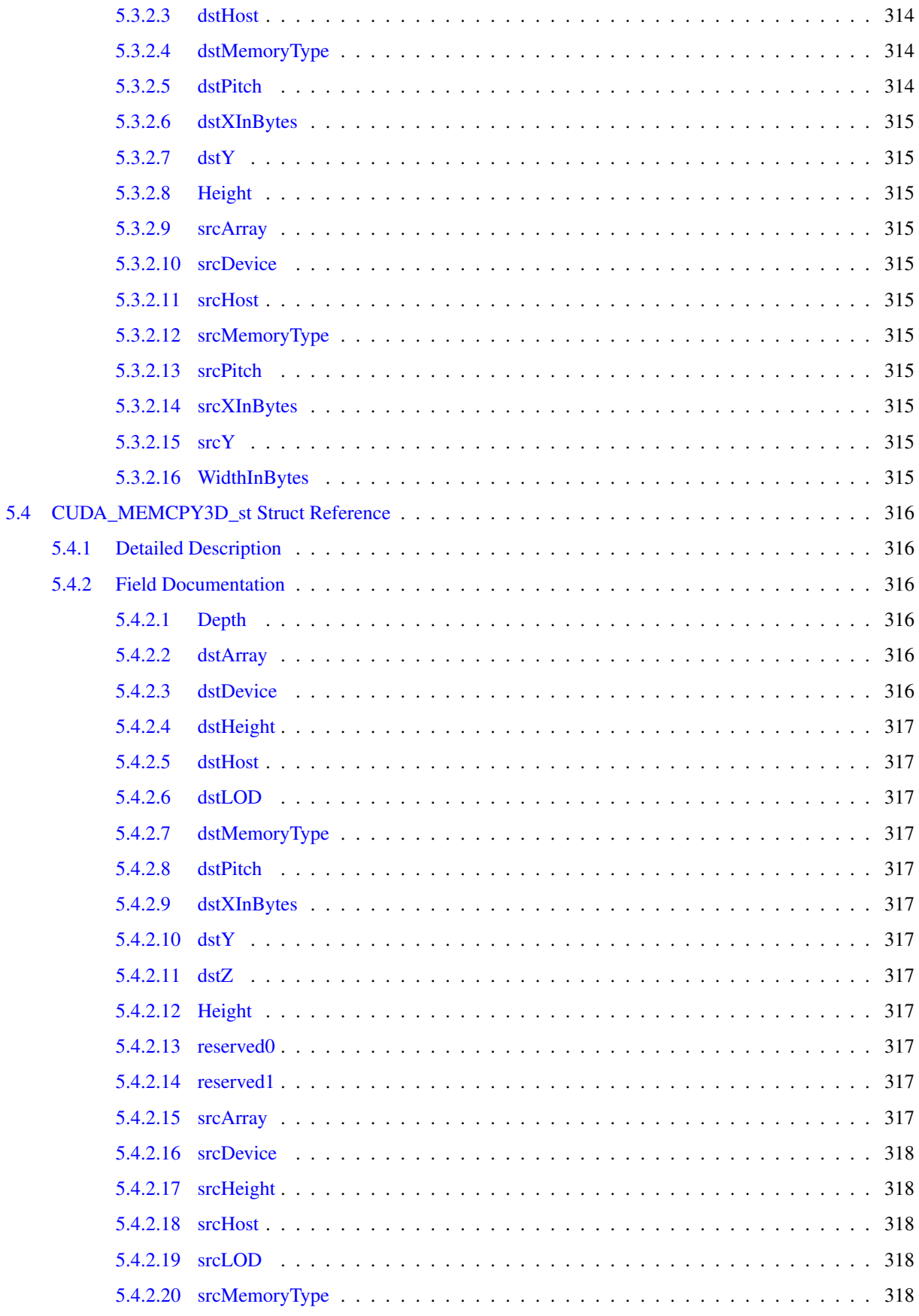

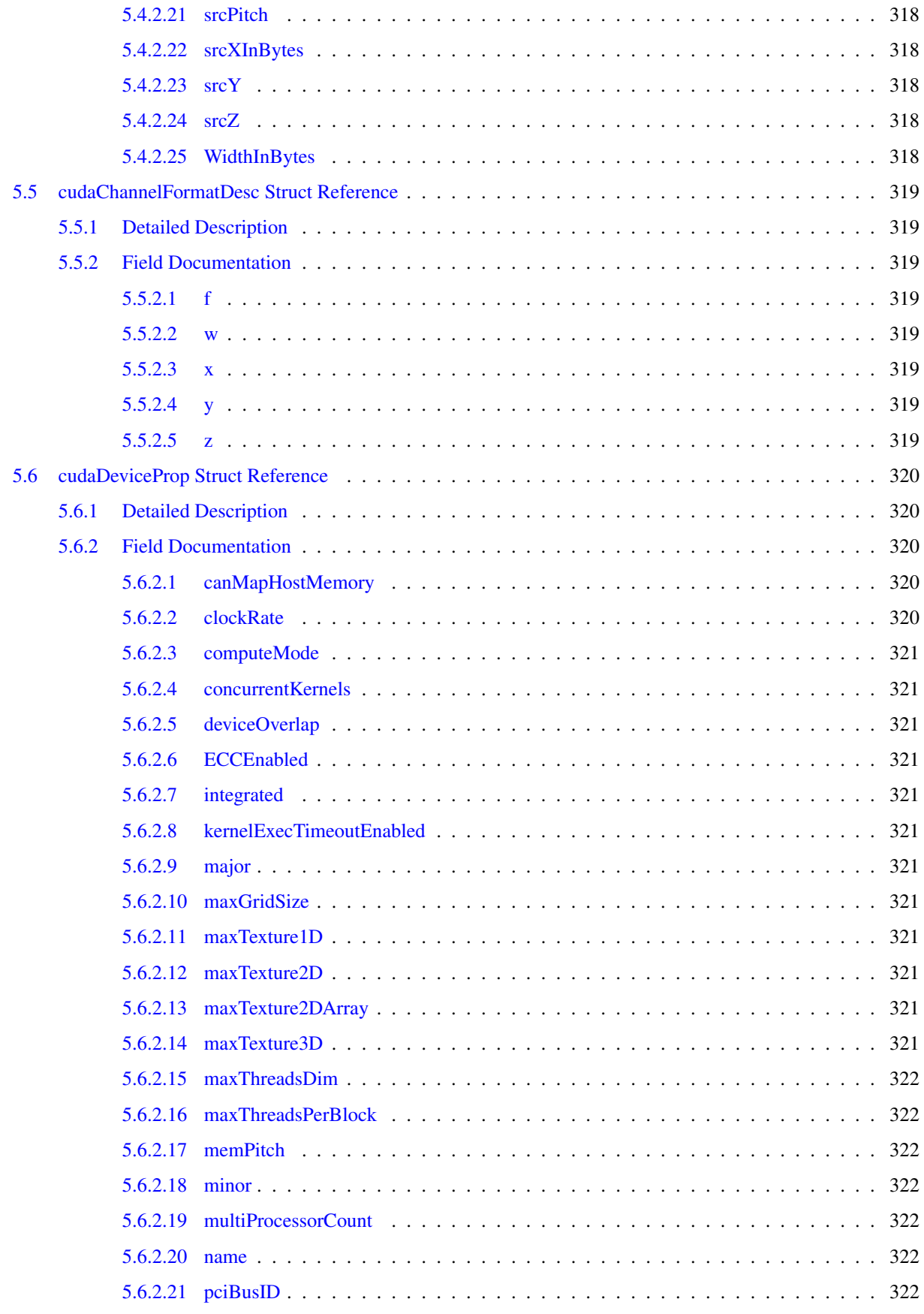

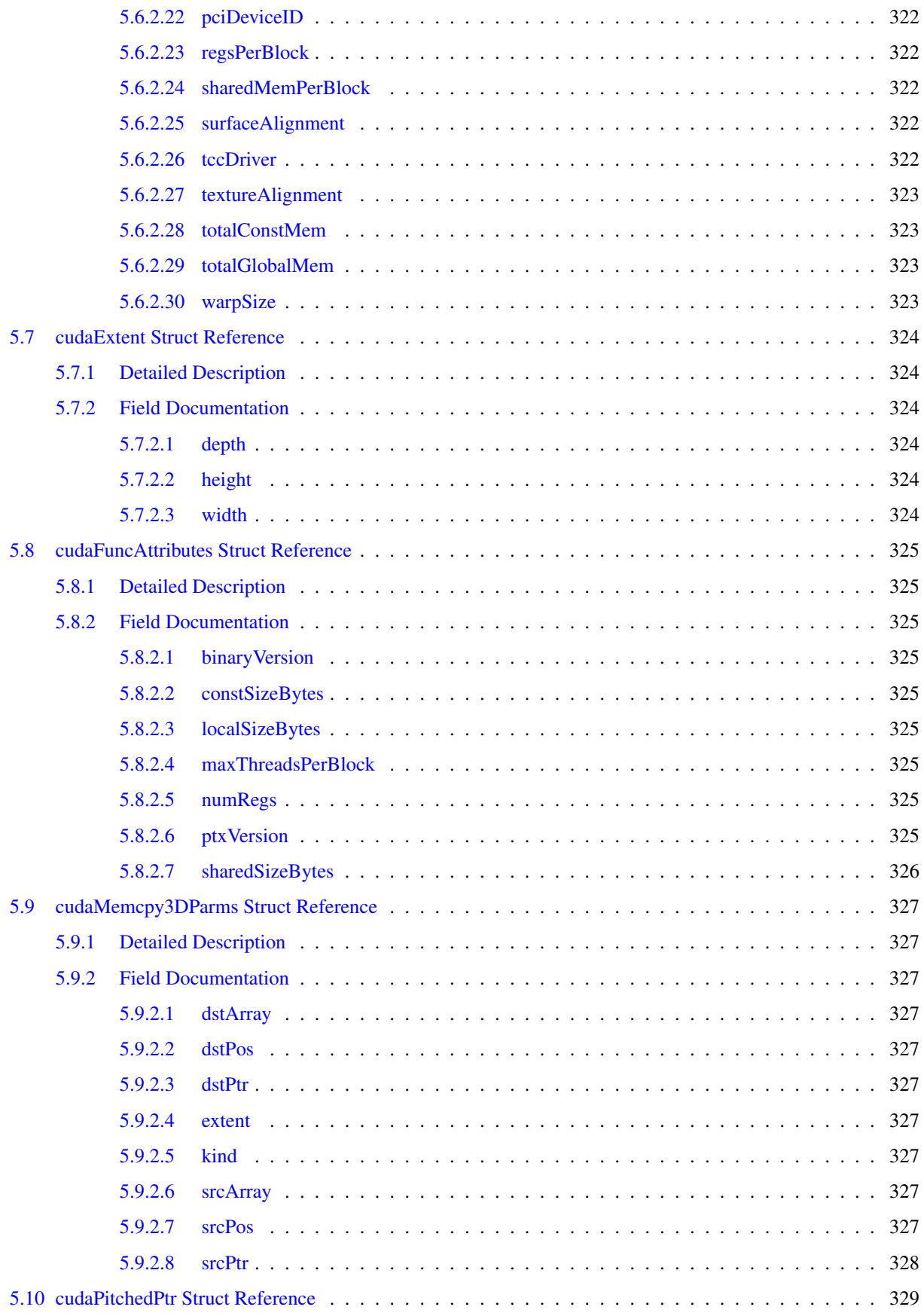

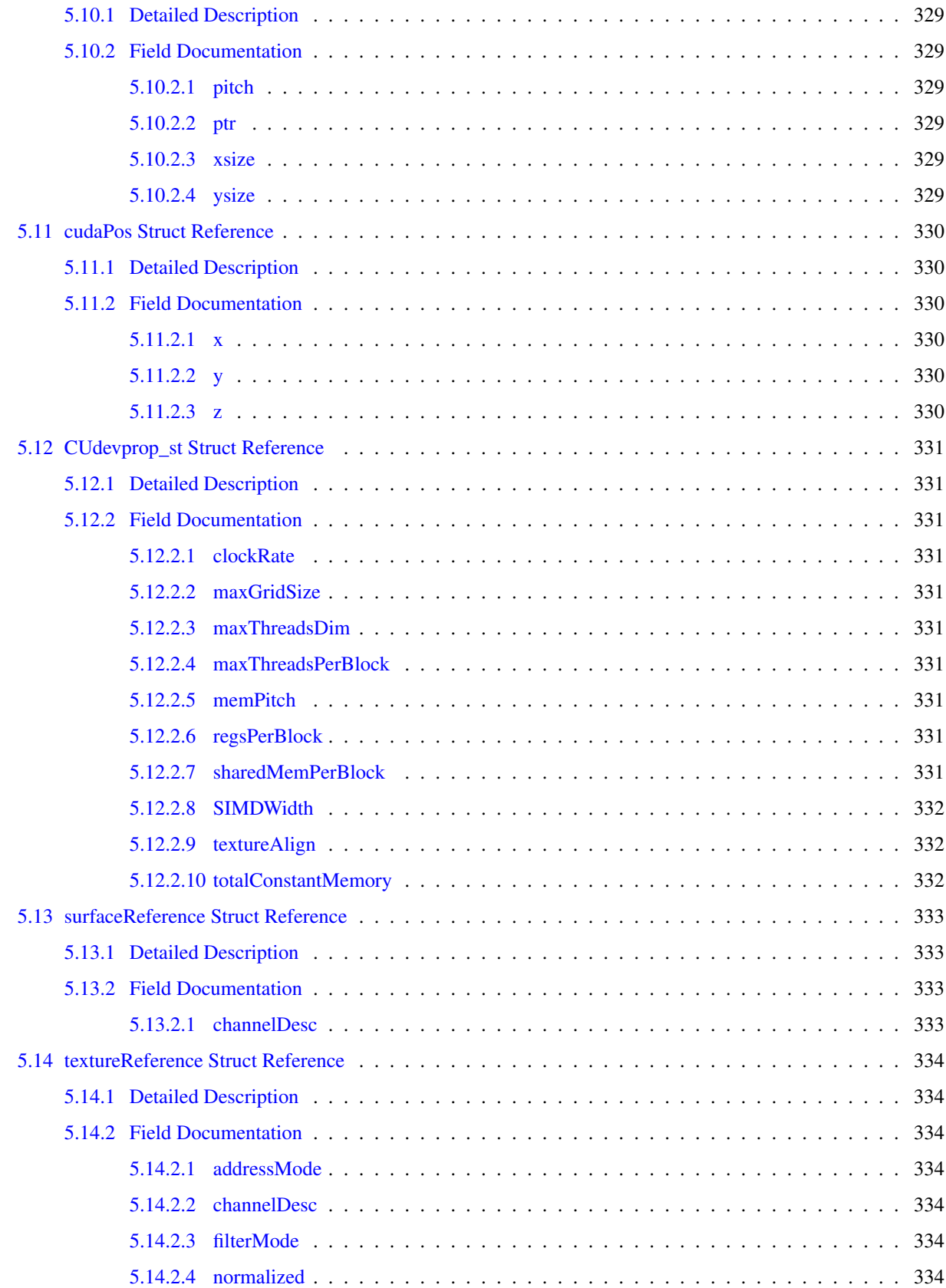

## <span id="page-24-0"></span>Deprecated List

Global [cudaD3D9MapResources](#page-137-3) This function is deprecated as of Cuda 3.0. Global [cudaD3D9RegisterResource](#page-138-1) This function is deprecated as of Cuda 3.0. Global [cudaD3D9ResourceGetMappedArray](#page-139-1) This function is deprecated as of Cuda 3.0. Global [cudaD3D9ResourceGetMappedPitch](#page-140-1) This function is deprecated as of Cuda 3.0. Global [cudaD3D9ResourceGetMappedPointer](#page-141-1) This function is deprecated as of Cuda 3.0. Global [cudaD3D9ResourceGetMappedSize](#page-141-2) This function is deprecated as of Cuda 3.0. Global [cudaD3D9ResourceGetSurfaceDimensions](#page-142-2) This function is deprecated as of Cuda 3.0. Global [cudaD3D9ResourceSetMapFlags](#page-143-1) This function is deprecated as of Cuda 3.0. Global [cudaD3D9UnmapResources](#page-143-2) This function is deprecated as of Cuda 3.0. Global [cudaD3D9UnregisterResource](#page-144-2) This function is deprecated as of Cuda 3.0. Global [cudaD3D10MapResources](#page-145-3) This function is deprecated as of Cuda 3.0. Global [cudaD3D10RegisterResource](#page-146-1) This function is deprecated as of Cuda 3.0. Global [cudaD3D10ResourceGetMappedArray](#page-147-1) This function is deprecated as of Cuda 3.0.

Global [cudaD3D10ResourceGetMappedPitch](#page-148-1) This function is deprecated as of Cuda 3.0. Global [cudaD3D10ResourceGetMappedPointer](#page-149-2) This function is deprecated as of Cuda 3.0. Global [cudaD3D10ResourceGetMappedSize](#page-149-3) This function is deprecated as of Cuda 3.0. Global [cudaD3D10ResourceGetSurfaceDimensions](#page-150-1) This function is deprecated as of Cuda 3.0. Global [cudaD3D10ResourceSetMapFlags](#page-150-2) This function is deprecated as of Cuda 3.0. Global [cudaD3D10UnmapResources](#page-151-2) This function is deprecated as of Cuda 3.0. Global [cudaD3D10UnregisterResource](#page-152-1) This function is deprecated as of Cuda 3.0. Global [cudaGLMapBufferObject](#page-153-3) This function is deprecated as of Cuda 3.0. Global [cudaGLMapBufferObjectAsync](#page-154-2) This function is deprecated as of Cuda 3.0. Global [cudaGLRegisterBufferObject](#page-154-3) This function is deprecated as of Cuda 3.0. Global [cudaGLSetBufferObjectMapFlags](#page-155-1) This function is deprecated as of Cuda 3.0. Global [cudaGLUnmapBufferObject](#page-155-2) This function is deprecated as of Cuda 3.0. Global [cudaGLUnmapBufferObjectAsync](#page-156-2) This function is deprecated as of Cuda 3.0. Global [cudaGLUnregisterBufferObject](#page-156-3) This function is deprecated as of Cuda 3.0.

Global [cudaErrorPriorLaunchFailure](#page-164-1) This error return is deprecated as of CUDA 3.1. Device emulation mode was removed with the CUDA 3.1 release.

Global [cudaErrorAddressOfConstant](#page-165-0) This error return is deprecated as of CUDA 3.1. Variables in constant memory may now have their address taken by the runtime via [cudaGetSymbolAddress\(\).](#page-61-2)

Global [cudaErrorTextureFetchFailed](#page-165-1) This error return is deprecated as of CUDA 3.1. Device emulation mode was removed with the CUDA 3.1 release.

Global [cudaErrorTextureNotBound](#page-165-2) This error return is deprecated as of CUDA 3.1. Device emulation mode was removed with the CUDA 3.1 release.

Global [cudaErrorSynchronizationError](#page-165-3) This error return is deprecated as of CUDA 3.1. Device emulation mode was removed with the CUDA 3.1 release.

Global [cudaErrorMixedDeviceExecution](#page-165-4) This error return is deprecated as of CUDA 3.1. Device emulation mode was removed with the CUDA 3.1 release.

Global [cudaErrorCudartUnloading](#page-165-5) This error return is deprecated as of CUDA 3.2.

- Global [cudaErrorMemoryValueTooLarge](#page-166-0) This error return is deprecated as of CUDA 3.1. Device emulation mode was removed with the CUDA 3.1 release.
- Global [CUDA\\_ERROR\\_CONTEXT\\_ALREADY\\_CURRENT](#page-181-2) This error return is deprecated as of CUDA 3.2. It is no longer an error to attempt to push the active context via [cuCtxPushCurrent\(\).](#page-201-2)

Global [cuParamSetTexRef](#page-267-3)

Global [cuTexRefCreate](#page-276-3)

Global [cuTexRefDestroy](#page-276-5)

Global [cuGLInit](#page-289-3) This function is deprecated as of Cuda 3.0.

Global [cuGLMapBufferObject](#page-289-5) This function is deprecated as of Cuda 3.0.

Global [cuGLMapBufferObjectAsync](#page-290-2) This function is deprecated as of Cuda 3.0.

Global [cuGLRegisterBufferObject](#page-290-3) This function is deprecated as of Cuda 3.0.

Global [cuGLSetBufferObjectMapFlags](#page-291-1) This function is deprecated as of Cuda 3.0.

Global [cuGLUnmapBufferObject](#page-291-2) This function is deprecated as of Cuda 3.0.

Global [cuGLUnmapBufferObjectAsync](#page-292-2) This function is deprecated as of Cuda 3.0.

Global [cuGLUnregisterBufferObject](#page-292-3) This function is deprecated as of Cuda 3.0.

Global [cuD3D9MapResources](#page-301-8) This function is deprecated as of Cuda 3.0. Global [cuD3D9RegisterResource](#page-302-1) This function is deprecated as of Cuda 3.0. Global [cuD3D9ResourceGetMappedArray](#page-303-1) This function is deprecated as of Cuda 3.0. Global [cuD3D9ResourceGetMappedPitch](#page-304-1) This function is deprecated as of Cuda 3.0. Global [cuD3D9ResourceGetMappedPointer](#page-305-2) This function is deprecated as of Cuda 3.0. Global [cuD3D9ResourceGetMappedSize](#page-305-3) This function is deprecated as of Cuda 3.0. Global [cuD3D9ResourceGetSurfaceDimensions](#page-306-1) This function is deprecated as of Cuda 3.0. Global [cuD3D9ResourceSetMapFlags](#page-307-1) This function is deprecated as of Cuda 3.0. Global [cuD3D9UnmapResources](#page-307-2) This function is deprecated as of Cuda 3.0. Global [cuD3D9UnregisterResource](#page-308-2) This function is deprecated as of Cuda 3.0. Global [cuD3D10MapResources](#page-316-8) This function is deprecated as of Cuda 3.0. Global [cuD3D10RegisterResource](#page-317-1) This function is deprecated as of Cuda 3.0. Global [cuD3D10ResourceGetMappedArray](#page-318-1) This function is deprecated as of Cuda 3.0. Global [cuD3D10ResourceGetMappedPitch](#page-319-1) This function is deprecated as of Cuda 3.0. Global [cuD3D10ResourceGetMappedPointer](#page-319-2) This function is deprecated as of Cuda 3.0. Global [cuD3D10ResourceGetMappedSize](#page-320-2) This function is deprecated as of Cuda 3.0. Global [cuD3D10ResourceGetSurfaceDimensions](#page-321-1) This function is deprecated as of Cuda 3.0. Global [cuD3D10ResourceSetMapFlags](#page-321-2) This function is deprecated as of Cuda 3.0. Global [cuD3D10UnmapResources](#page-322-2) This function is deprecated as of Cuda 3.0. Global [cuD3D10UnregisterResource](#page-323-1) This function is deprecated as of Cuda 3.0.

## <span id="page-28-0"></span>Module Index

## <span id="page-28-1"></span>2.1 Modules

Here is a list of all modules:

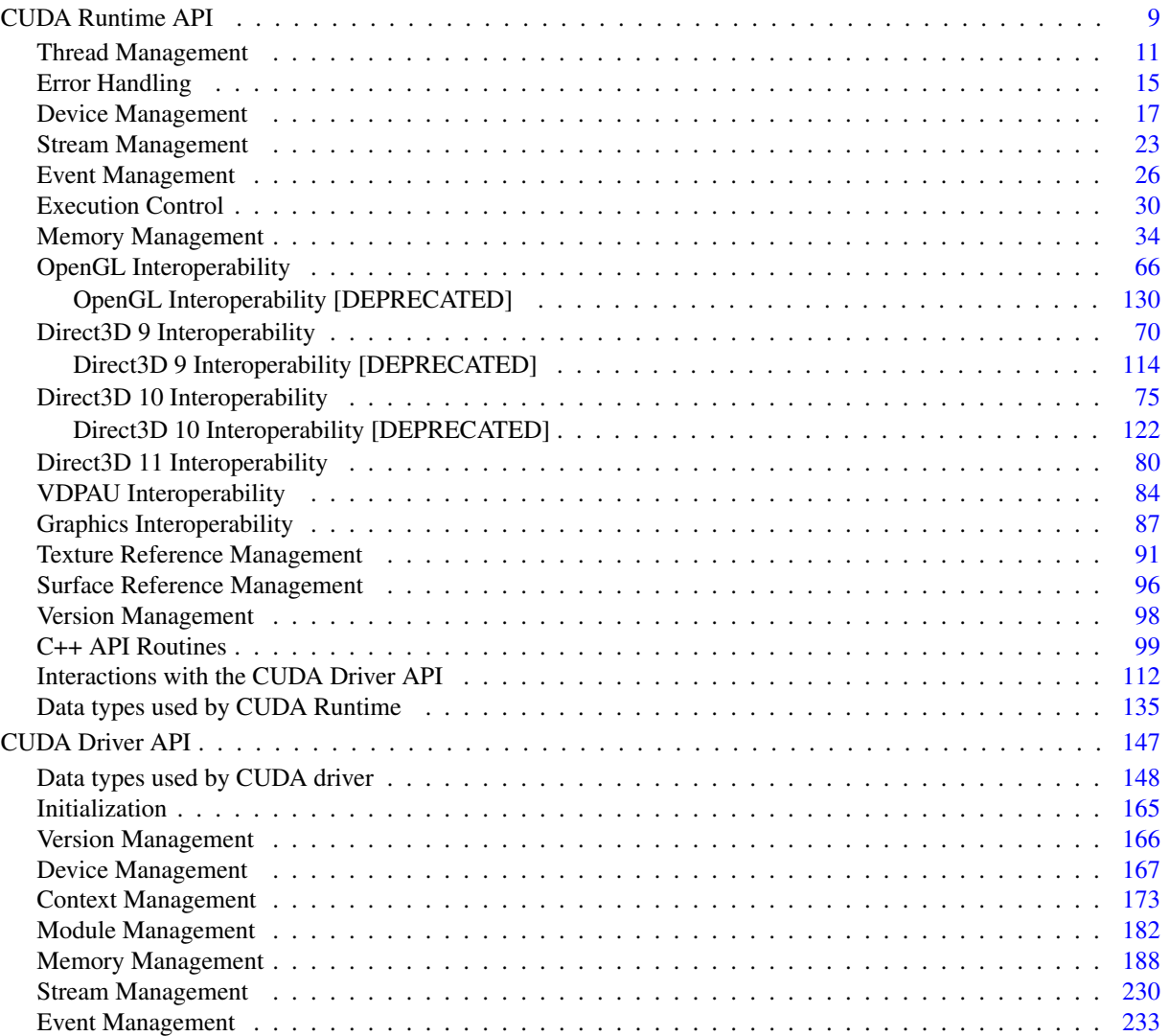

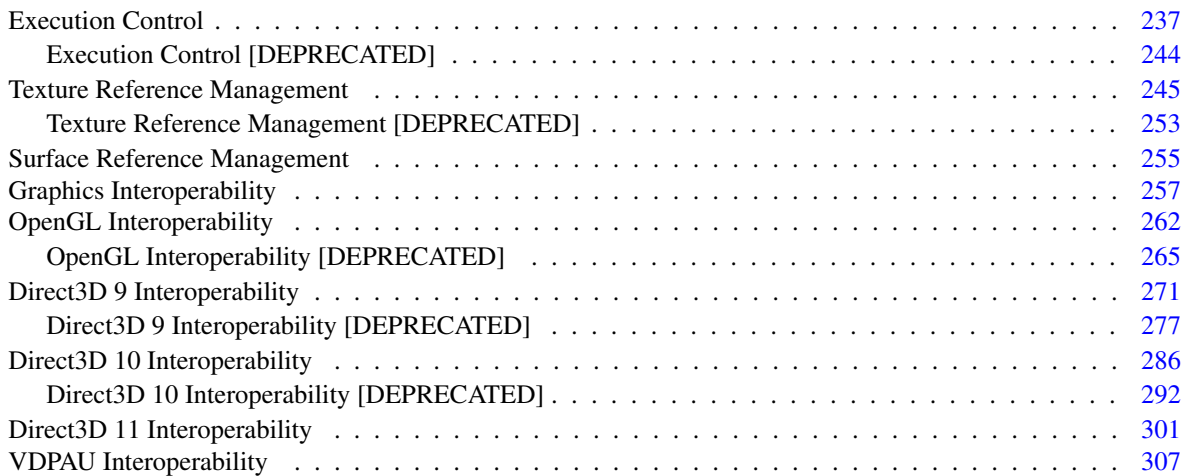

## <span id="page-30-0"></span>Data Structure Index

## <span id="page-30-1"></span>3.1 Data Structures

Here are the data structures with brief descriptions:

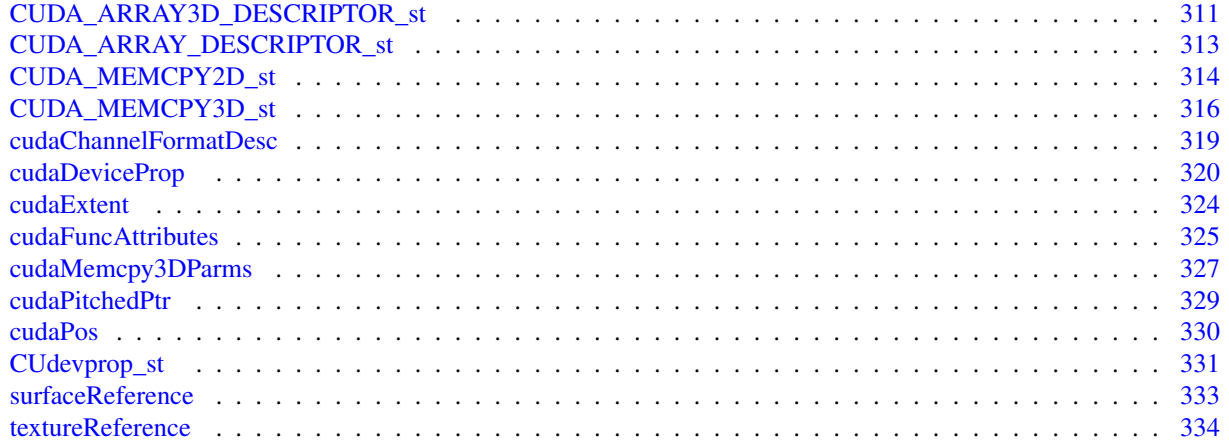

## <span id="page-32-0"></span>Module Documentation

## <span id="page-32-1"></span>4.1 CUDA Runtime API

## Modules

- [Thread Management](#page-34-0)
- [Error Handling](#page-38-0)
- [Device Management](#page-40-0)
- [Stream Management](#page-46-0)
- [Event Management](#page-49-0)
- [Execution Control](#page-53-0)
- [Memory Management](#page-57-0)
- [OpenGL Interoperability](#page-89-0)
- [Direct3D 9 Interoperability](#page-93-0)
- [Direct3D 10 Interoperability](#page-98-0)
- [Direct3D 11 Interoperability](#page-103-0)
- [VDPAU Interoperability](#page-107-0)
- [Graphics Interoperability](#page-110-0)
- [Texture Reference Management](#page-114-0)
- [Surface Reference Management](#page-119-0)
- [Version Management](#page-121-0)
- [C++ API Routines](#page-122-0)

*C++-style interface built on top of CUDA runtime API.*

• [Interactions with the CUDA Driver API](#page-135-0)

*Interactions between the CUDA Driver API and the CUDA Runtime API.*

• [Data types used by CUDA Runtime](#page-158-0)

## **Defines**

• #define [CUDART\\_VERSION](#page-33-2) 3020

## <span id="page-33-0"></span>4.1.1 Detailed Description

There are two levels for the runtime API.

The C API (*cuda\_runtime\_api.h*) is a C-style interface that does not require compiling with nvcc.

The [C++ API](#page-122-0) (*cuda\_runtime.h*) is a C++-style interface built on top of the C API. It wraps some of the C API routines, using overloading, references and default arguments. These wrappers can be used from C++ code and can be compiled with any C++ compiler. The C++ API also has some CUDA-specific wrappers that wrap C API routines that deal with symbols, textures, and device functions. These wrappers require the use of nvcc because they depend on code being generated by the compiler. For example, the execution configuration syntax to invoke kernels is only available in source code compiled with nvcc.

## <span id="page-33-1"></span>4.1.2 Define Documentation

### <span id="page-33-2"></span>4.1.2.1 #define CUDART\_VERSION 3020

CUDA Runtime API Version 3.2

## <span id="page-34-0"></span>4.2 Thread Management

### Functions

- [cudaError\\_t](#page-163-1) [cudaThreadExit](#page-34-3) (void) *Exit and clean up from CUDA launches.*
- [cudaError\\_t](#page-163-1) [cudaThreadGetCacheConfig](#page-34-4) (enum [cudaFuncCache](#page-167-4) ∗pCacheConfig) *Returns the preferred cache configuration for the current host thread.*
- [cudaError\\_t](#page-163-1) [cudaThreadGetLimit](#page-35-2) (size\_t ∗pValue, enum [cudaLimit](#page-167-5) limit) *Returns resource limits.*
- [cudaError\\_t](#page-163-1) [cudaThreadSetCacheConfig](#page-35-3) (enum [cudaFuncCache](#page-167-4) cacheConfig) *Sets the preferred cache configuration for the current host thread.*
- [cudaError\\_t](#page-163-1) [cudaThreadSetLimit](#page-36-2) (enum [cudaLimit](#page-167-5) limit, size\_t value) *Set resource limits.*
- [cudaError\\_t](#page-163-1) [cudaThreadSynchronize](#page-37-1) (void) *Wait for compute device to finish.*

## <span id="page-34-1"></span>4.2.1 Detailed Description

This section describes the thread management functions of the CUDA runtime application programming interface.

## <span id="page-34-2"></span>4.2.2 Function Documentation

### <span id="page-34-3"></span>4.2.2.1 cudaError\_t cudaThreadExit (void)

Explicitly cleans up all runtime-related resources associated with the calling host thread. Any subsequent API call reinitializes the runtime. [cudaThreadExit\(\)](#page-34-3) is implicitly called on host thread exit.

#### Returns:

[cudaSuccess](#page-164-2)

### Note:

Note that this function may also return error codes from previous, asynchronous launches.

### See also:

<span id="page-34-4"></span>[cudaThreadSynchronize](#page-37-1)

### <span id="page-35-0"></span>4.2.2.2 cudaError\_t cudaThreadGetCacheConfig (enum cudaFuncCache ∗ *pCacheConfig*)

On devices where the L1 cache and shared memory use the same hardware resources, this returns through pCacheConfig the preferred cache configuration for the current host thread. This is only a preference. The runtime will use the requested configuration if possible, but it is free to choose a different configuration if required to execute functions.

This will return a pCacheConfig of [cudaFuncCachePreferNone](#page-167-6) on devices where the size of the L1 cache and shared memory are fixed.

The supported cache configurations are:

- [cudaFuncCachePreferNone:](#page-167-6) no preference for shared memory or L1 (default)
- [cudaFuncCachePreferShared:](#page-167-7) prefer larger shared memory and smaller L1 cache
- [cudaFuncCachePreferL1:](#page-167-8) prefer larger L1 cache and smaller shared memory

#### Parameters:

*pCacheConfig* - Returned cache configuration

#### Returns:

[cudaSuccess,](#page-164-2) [cudaErrorInitializationError](#page-164-3)

### Note:

Note that this function may also return error codes from previous, asynchronous launches.

#### See also:

[cudaThreadSetCacheConfig,](#page-35-3) [cudaFuncSetCacheConfig \(C API\),](#page-54-2) [cudaFuncSetCacheConfig \(C++ API\)](#page-130-2)

### <span id="page-35-2"></span><span id="page-35-1"></span>4.2.2.3 cudaError\_t cudaThreadGetLimit (size\_t ∗ *pValue*, enum cudaLimit *limit*)

Returns in \*pValue the current size of limit. The supported [cudaLimit](#page-167-5) values are:

- [cudaLimitStackSize:](#page-168-5) stack size of each GPU thread;
- [cudaLimitPrintfFifoSize:](#page-168-6) size of the FIFO used by the printf() device system call.
- [cudaLimitMallocHeapSize:](#page-168-7) size of the heap used by the malloc() and free() device system calls;

### Parameters:

*limit* - Limit to query *pValue* - Returned size in bytes of limit

### Returns:

[cudaSuccess,](#page-164-2) [cudaErrorUnsupportedLimit,](#page-166-1) [cudaErrorInvalidValue](#page-164-4)

#### Note:

Note that this function may also return error codes from previous, asynchronous launches.

### See also:

<span id="page-35-3"></span>[cudaThreadSetLimit](#page-36-2)
### 4.2.2.4 cudaError\_t cudaThreadSetCacheConfig (enum cudaFuncCache *cacheConfig*)

On devices where the L1 cache and shared memory use the same hardware resources, this sets through cacheConfig the preferred cache configuration for the current host thread. This is only a preference. The runtime will use the requested configuration if possible, but it is free to choose a different configuration if required to execute the function. Any function preference set via [cudaFuncSetCacheConfig \(C API\)](#page-54-0) or [cudaFuncSetCacheConfig \(C++ API\)](#page-130-0) will be preferred over this thread-wide setting. Setting the thread-wide cache configuration to [cudaFuncCachePreferNone](#page-167-0) will cause subsequent kernel launches to prefer to not change the cache configuration unless required to launch the kernel.

This setting does nothing on devices where the size of the L1 cache and shared memory are fixed.

Launching a kernel with a different preference than the most recent preference setting may insert a device-side synchronization point.

The supported cache configurations are:

- [cudaFuncCachePreferNone:](#page-167-0) no preference for shared memory or L1 (default)
- [cudaFuncCachePreferShared:](#page-167-1) prefer larger shared memory and smaller L1 cache
- [cudaFuncCachePreferL1:](#page-167-2) prefer larger L1 cache and smaller shared memory

### Parameters:

*cacheConfig* - Requested cache configuration

### Returns:

[cudaSuccess,](#page-164-0) [cudaErrorInitializationError](#page-164-1)

### Note:

Note that this function may also return error codes from previous, asynchronous launches.

### See also:

[cudaThreadGetCacheConfig,](#page-34-0) [cudaFuncSetCacheConfig \(C API\),](#page-54-0) [cudaFuncSetCacheConfig \(C++ API\)](#page-130-0)

### 4.2.2.5 cudaError\_t cudaThreadSetLimit (enum cudaLimit *limit*, size\_t *value*)

Setting limit to value is a request by the application to update the current limit maintained by the thread. The driver is free to modify the requested value to meet h/w requirements (this could be clamping to minimum or maximum values, rounding up to nearest element size, etc). The application can use [cudaThreadGetLimit\(\)](#page-35-0) to find out exactly what the limit has been set to.

Setting each [cudaLimit](#page-167-3) has its own specific restrictions, so each is discussed here.

- [cudaLimitStackSize](#page-168-0) controls the stack size of each GPU thread. This limit is only applicable to devices of compute capability 2.0 and higher. Attempting to set this limit on devices of compute capability less than 2.0 will result in the error [cudaErrorUnsupportedLimit](#page-166-0) being returned.
- [cudaLimitPrintfFifoSize](#page-168-1) controls the size of the FIFO used by the printf() device system call. Setting [cud](#page-168-1)[aLimitPrintfFifoSize](#page-168-1) must be performed before launching any kernel that uses the printf() device system call, otherwise [cudaErrorInvalidValue](#page-164-2) will be returned. This limit is only applicable to devices of compute capability 2.0 and higher. Attempting to set this limit on devices of compute capability less than 2.0 will result in the error [cudaErrorUnsupportedLimit](#page-166-0) being returned.

• [cudaLimitMallocHeapSize](#page-168-2) controls the size of the heap used by the malloc() and free() device system calls. Setting [cudaLimitMallocHeapSize](#page-168-2) must be performed before launching any kernel that uses the malloc() or free() device system calls, otherwise [cudaErrorInvalidValue](#page-164-2) will be returned. This limit is only applicable to devices of compute capability 2.0 and higher. Attempting to set this limit on devices of compute capability less than 2.0 will result in the error [cudaErrorUnsupportedLimit](#page-166-0) being returned.

### Parameters:

*limit* - Limit to set

*value* - Size in bytes of limit

### Returns:

[cudaSuccess,](#page-164-0) [cudaErrorUnsupportedLimit,](#page-166-0) [cudaErrorInvalidValue](#page-164-2)

### Note:

Note that this function may also return error codes from previous, asynchronous launches.

### See also:

[cudaThreadGetLimit](#page-35-0)

## <span id="page-37-0"></span>4.2.2.6 cudaError\_t cudaThreadSynchronize (void)

Blocks until the device has completed all preceding requested tasks. [cudaThreadSynchronize\(\)](#page-37-0) returns an error if one of the preceding tasks has failed. If the [cudaDeviceBlockingSync](#page-161-0) flag was set for this device, the host thread will block until the device has finished its work.

### Returns:

### [cudaSuccess](#page-164-0)

### Note:

Note that this function may also return error codes from previous, asynchronous launches.

### See also:

[cudaThreadExit](#page-34-1)

# 4.3 Error Handling

### Functions

- const char ∗ [cudaGetErrorString](#page-38-0) [\(cudaError\\_t](#page-163-0) error) *Returns the message string from an error code.*
- [cudaError\\_t](#page-163-0) [cudaGetLastError](#page-38-1) (void) *Returns the last error from a runtime call.*
- [cudaError\\_t](#page-163-0) [cudaPeekAtLastError](#page-39-0) (void) *Returns the last error from a runtime call.*

# 4.3.1 Detailed Description

This section describes the error handling functions of the CUDA runtime application programming interface.

## 4.3.2 Function Documentation

### <span id="page-38-0"></span>4.3.2.1 const char∗ cudaGetErrorString (cudaError\_t *error*)

Returns the message string from an error code.

### Parameters:

*error* - Error code to convert to string

#### Returns:

char∗ pointer to a NULL-terminated string

#### See also:

[cudaGetLastError,](#page-38-1) [cudaPeekAtLastError,](#page-39-0) [cudaError](#page-163-1)

### <span id="page-38-1"></span>4.3.2.2 cudaError\_t cudaGetLastError (void)

Returns the last error that has been produced by any of the runtime calls in the same host thread and resets it to [cudaSuccess.](#page-164-0)

#### Returns:

[cudaSuccess,](#page-164-0) [cudaErrorMissingConfiguration,](#page-164-3) [cudaErrorMemoryAllocation,](#page-164-4) [cudaErrorInitializationError,](#page-164-1) [cu](#page-164-5)[daErrorLaunchFailure,](#page-164-5) [cudaErrorLaunchTimeout,](#page-164-6) [cudaErrorLaunchOutOfResources,](#page-164-7) [cudaErrorInvalidDevice-](#page-164-8)[Function,](#page-164-8) [cudaErrorInvalidConfiguration,](#page-164-9) [cudaErrorInvalidDevice,](#page-164-10) [cudaErrorInvalidValue,](#page-164-2) [cudaErrorInvalid-](#page-164-11)[PitchValue,](#page-164-11) [cudaErrorInvalidSymbol,](#page-164-12) [cudaErrorUnmapBufferObjectFailed,](#page-164-13) [cudaErrorInvalidHostPointer,](#page-164-14) [cud](#page-165-0)[aErrorInvalidDevicePointer,](#page-165-0) [cudaErrorInvalidTexture,](#page-165-1) [cudaErrorInvalidTextureBinding,](#page-165-2) [cudaErrorInvalidChan](#page-165-3)[nelDescriptor,](#page-165-3) [cudaErrorInvalidMemcpyDirection,](#page-165-4) [cudaErrorInvalidFilterSetting,](#page-165-5) [cudaErrorInvalidNormSetting,](#page-165-6) [cudaErrorUnknown,](#page-165-7) [cudaErrorNotYetImplemented,](#page-166-1) [cudaErrorInvalidResourceHandle,](#page-166-2) [cudaErrorInsufficient-](#page-166-3)[Driver,](#page-166-3) [cudaErrorSetOnActiveProcess,](#page-166-4) [cudaErrorStartupFailure,](#page-167-4) [cudaErrorApiFailureBase](#page-167-5)

### Note:

Note that this function may also return error codes from previous, asynchronous launches.

### See also:

[cudaPeekAtLastError,](#page-39-0) [cudaGetErrorString,](#page-38-0) [cudaError](#page-163-1)

### <span id="page-39-0"></span>4.3.2.3 cudaError\_t cudaPeekAtLastError (void)

Returns the last error that has been produced by any of the runtime calls in the same host thread. Note that this call does not reset the error to [cudaSuccess](#page-164-0) like [cudaGetLastError\(\).](#page-38-1)

### Returns:

[cudaSuccess,](#page-164-0) [cudaErrorMissingConfiguration,](#page-164-3) [cudaErrorMemoryAllocation,](#page-164-4) [cudaErrorInitializationError,](#page-164-1) [cu](#page-164-5)[daErrorLaunchFailure,](#page-164-5) [cudaErrorLaunchTimeout,](#page-164-6) [cudaErrorLaunchOutOfResources,](#page-164-7) [cudaErrorInvalidDevice-](#page-164-8)[Function,](#page-164-8) [cudaErrorInvalidConfiguration,](#page-164-9) [cudaErrorInvalidDevice,](#page-164-10) [cudaErrorInvalidValue,](#page-164-2) [cudaErrorInvalid-](#page-164-11)[PitchValue,](#page-164-11) [cudaErrorInvalidSymbol,](#page-164-12) [cudaErrorUnmapBufferObjectFailed,](#page-164-13) [cudaErrorInvalidHostPointer,](#page-164-14) [cud](#page-165-0)[aErrorInvalidDevicePointer,](#page-165-0) [cudaErrorInvalidTexture,](#page-165-1) [cudaErrorInvalidTextureBinding,](#page-165-2) [cudaErrorInvalidChan](#page-165-3)[nelDescriptor,](#page-165-3) [cudaErrorInvalidMemcpyDirection,](#page-165-4) [cudaErrorInvalidFilterSetting,](#page-165-5) [cudaErrorInvalidNormSetting,](#page-165-6) [cudaErrorUnknown,](#page-165-7) [cudaErrorNotYetImplemented,](#page-166-1) [cudaErrorInvalidResourceHandle,](#page-166-2) [cudaErrorInsufficient-](#page-166-3)[Driver,](#page-166-3) [cudaErrorSetOnActiveProcess,](#page-166-4) [cudaErrorStartupFailure,](#page-167-4) [cudaErrorApiFailureBase](#page-167-5)

### Note:

Note that this function may also return error codes from previous, asynchronous launches.

### See also:

[cudaGetLastError,](#page-38-1) [cudaGetErrorString,](#page-38-0) [cudaError](#page-163-1)

# 4.4 Device Management

### Functions

- [cudaError\\_t](#page-163-0) [cudaChooseDevice](#page-40-0) (int ∗device, const struct [cudaDeviceProp](#page-343-0) ∗prop) *Select compute-device which best matches criteria.*
- [cudaError\\_t](#page-163-0) [cudaGetDevice](#page-40-1) (int ∗device) *Returns which device is currently being used.*
- [cudaError\\_t](#page-163-0) [cudaGetDeviceCount](#page-41-0) (int ∗count) *Returns the number of compute-capable devices.*
- [cudaError\\_t](#page-163-0) [cudaGetDeviceProperties](#page-41-1) (struct [cudaDeviceProp](#page-343-0) ∗prop, int device) *Returns information about the compute-device.*
- [cudaError\\_t](#page-163-0) [cudaSetDevice](#page-43-0) (int device) *Set device to be used for GPU executions.*
- [cudaError\\_t](#page-163-0) [cudaSetDeviceFlags](#page-43-1) (unsigned int flags) *Sets flags to be used for device executions.*
- cudaError t [cudaSetValidDevices](#page-44-0) (int ∗device arr, int len) *Set a list of devices that can be used for CUDA.*

# 4.4.1 Detailed Description

This section describes the device management functions of the CUDA runtime application programming interface.

## 4.4.2 Function Documentation

#### <span id="page-40-0"></span>4.4.2.1 cudaError\_t cudaChooseDevice (int ∗ *device*, const struct cudaDeviceProp ∗ *prop*)

Returns in ∗device the device which has properties that best match ∗prop.

#### Parameters:

*device* - Device with best match

*prop* - Desired device properties

#### Returns:

[cudaSuccess,](#page-164-0) [cudaErrorInvalidValue](#page-164-2)

### Note:

Note that this function may also return error codes from previous, asynchronous launches.

#### See also:

<span id="page-40-1"></span>[cudaGetDeviceCount,](#page-41-0) [cudaGetDevice,](#page-40-1) [cudaSetDevice,](#page-43-0) [cudaGetDeviceProperties](#page-41-1)

#### 4.4.2.2 cudaError\_t cudaGetDevice (int ∗ *device*)

Returns in ∗device the device on which the active host thread executes the device code.

#### Parameters:

*device* - Returns the device on which the active host thread executes the device code.

#### Returns:

[cudaSuccess](#page-164-0)

#### Note:

Note that this function may also return error codes from previous, asynchronous launches.

#### See also:

[cudaGetDeviceCount,](#page-41-0) [cudaSetDevice,](#page-43-0) [cudaGetDeviceProperties,](#page-41-1) [cudaChooseDevice](#page-40-0)

### <span id="page-41-0"></span>4.4.2.3 cudaError\_t cudaGetDeviceCount (int ∗ *count*)

Returns in ∗count the number of devices with compute capability greater or equal to 1.0 that are available for execution. If there is no such device, cudaGetDeviceCount () returns 1 and device 0 only supports device emulation mode. Since this device will be able to emulate all hardware features, this device will report major and minor compute capability versions of 9999.

#### Parameters:

*count* - Returns the number of devices with compute capability greater or equal to 1.0

#### Returns:

[cudaSuccess](#page-164-0)

### Note:

Note that this function may also return error codes from previous, asynchronous launches.

#### See also:

[cudaGetDevice,](#page-40-1) [cudaSetDevice,](#page-43-0) [cudaGetDeviceProperties,](#page-41-1) [cudaChooseDevice](#page-40-0)

#### <span id="page-41-1"></span>4.4.2.4 cudaError\_t cudaGetDeviceProperties (struct cudaDeviceProp ∗ *prop*, int *device*)

Returns in ∗prop the properties of device dev. The [cudaDeviceProp](#page-343-0) structure is defined as:

```
struct cudaDeviceProp {
   char name[256];
   size_t totalGlobalMem;
   size_t sharedMemPerBlock;
    int regsPerBlock;
   int warpSize;
    size_t memPitch;
    int maxThreadsPerBlock;
    int maxThreadsDim[3];
    int maxGridSize[3];
```

```
size t totalConstMem;
int major;
int minor;
int clockRate;
size_t textureAlignment;
int deviceOverlap;
int multiProcessorCount;
int kernelExecTimeoutEnabled;
int integrated;
int canMapHostMemory;
int computeMode;
int concurrentKernels;
int ECCEnabled;
int pciBusID;
int pciDeviceID;
int tccDriver;
```
where:

}

- name<sup>[256]</sup> is an ASCII string identifying the device;
- [totalGlobalMem](#page-346-0) is the total amount of global memory available on the device in bytes;
- [sharedMemPerBlock](#page-345-1) is the maximum amount of shared memory available to a thread block in bytes; this amount is shared by all thread blocks simultaneously resident on a multiprocessor;
- [regsPerBlock](#page-345-2) is the maximum number of 32-bit registers available to a thread block; this number is shared by all thread blocks simultaneously resident on a multiprocessor;
- [warpSize](#page-346-1) is the warp size in threads;
- [memPitch](#page-345-3) is the maximum pitch in bytes allowed by the memory copy functions that involve memory regions allocated through [cudaMallocPitch\(\);](#page-67-0)
- [maxThreadsPerBlock](#page-345-4) is the maximum number of threads per block;
- [maxThreadsDim\[3\]](#page-344-0) contains the maximum size of each dimension of a block;
- [maxGridSize\[3\]](#page-344-1) contains the maximum size of each dimension of a grid;
- [clockRate](#page-343-1) is the clock frequency in kilohertz;
- [totalConstMem](#page-346-2) is the total amount of constant memory available on the device in bytes;
- [major,](#page-344-2) [minor](#page-345-5) are the major and minor revision numbers defining the device's compute capability;
- [textureAlignment](#page-345-6) is the alignment requirement; texture base addresses that are aligned to [textureAlignment](#page-345-6) bytes do not need an offset applied to texture fetches;
- [deviceOverlap](#page-344-3) is 1 if the device can concurrently copy memory between host and device while executing a kernel, or 0 if not;
- [multiProcessorCount](#page-345-7) is the number of multiprocessors on the device;
- [kernelExecTimeoutEnabled](#page-344-4) is 1 if there is a run time limit for kernels executed on the device, or 0 if not.
- [integrated](#page-344-5) is 1 if the device is an integrated (motherboard) GPU and 0 if it is a discrete (card) component.
- [canMapHostMemory](#page-343-2) is 1 if the device can map host memory into the CUDA address space for use with [cuda-](#page-62-0)[HostAlloc\(\)](#page-62-0)[/cudaHostGetDevicePointer\(\),](#page-63-0) or 0 if not;
- [computeMode](#page-343-3) is the compute mode that the device is currently in. Available modes are as follows:
- cudaComputeModeDefault: Default mode Device is not restricted and multiple threads can use [cudaSet-](#page-43-0)[Device\(\)](#page-43-0) with this device.
- cudaComputeModeExclusive: Compute-exclusive mode Only one thread will be able to use [cudaSetDe](#page-43-0)[vice\(\)](#page-43-0) with this device.
- cudaComputeModeProhibited: Compute-prohibited mode No threads can use [cudaSetDevice\(\)](#page-43-0) with this device. Any errors from calling [cudaSetDevice\(\)](#page-43-0) with an exclusive (and occupied) or prohibited device will only show up after a non-device management runtime function is called. At that time, [cudaErrorNoDevice](#page-166-5) will be returned.
- [concurrentKernels](#page-344-6) is 1 if the device supports executing multiple kernels within the same context simultaneously, or 0 if not. It is not guaranteed that multiple kernels will be resident on the device concurrently so this feature should not be relied upon for correctness;
- [ECCEnabled](#page-344-7) is 1 if the device has ECC support turned on, or 0 if not.
- [pciBusID](#page-345-8) is the PCI bus identifier of the device.
- [pciDeviceID](#page-345-9) is the PCI device (sometimes called slot) identifier of the device.
- [tccDriver](#page-345-10) is 1 if the device is using a TCC driver or 0 if not.

#### Parameters:

*prop* - Properties for the specified device

*device* - Device number to get properties for

#### Returns:

[cudaSuccess,](#page-164-0) [cudaErrorInvalidDevice](#page-164-10)

### See also:

[cudaGetDeviceCount,](#page-41-0) [cudaGetDevice,](#page-40-1) [cudaSetDevice,](#page-43-0) [cudaChooseDevice](#page-40-0)

#### <span id="page-43-0"></span>4.4.2.5 cudaError\_t cudaSetDevice (int *device*)

Records device as the device on which the active host thread executes the device code. If the host thread has already initialized the CUDA runtime by calling non-device management runtime functions or if there exists a CUDA driver context active on the host thread, then this call returns [cudaErrorSetOnActiveProcess.](#page-166-4)

#### Parameters:

*device* - Device on which the active host thread should execute the device code.

#### Returns:

[cudaSuccess,](#page-164-0) [cudaErrorInvalidDevice,](#page-164-10) [cudaErrorSetOnActiveProcess](#page-166-4)

### Note:

Note that this function may also return error codes from previous, asynchronous launches.

### See also:

<span id="page-43-1"></span>[cudaGetDeviceCount,](#page-41-0) [cudaGetDevice,](#page-40-1) [cudaGetDeviceProperties,](#page-41-1) [cudaChooseDevice](#page-40-0)

### 4.4.2.6 cudaError\_t cudaSetDeviceFlags (unsigned int *flags*)

Records flags as the flags to use when the active host thread executes device code. If the host thread has already initialized the CUDA runtime by calling non-device management runtime functions or if there exists a CUDA driver context active on the host thread, then this call returns [cudaErrorSetOnActiveProcess.](#page-166-4)

The two LSBs of the flags parameter can be used to control how the CPU thread interacts with the OS scheduler when waiting for results from the device.

- [cudaDeviceScheduleAuto:](#page-162-0) The default value if the flags parameter is zero, uses a heuristic based on the number of active CUDA contexts in the process C and the number of logical processors in the system P. If  $\text{C} >$ P, then CUDA will yield to other OS threads when waiting for the device, otherwise CUDA will not yield while waiting for results and actively spin on the processor.
- [cudaDeviceScheduleSpin:](#page-162-1) Instruct CUDA to actively spin when waiting for results from the device. This can decrease latency when waiting for the device, but may lower the performance of CPU threads if they are performing work in parallel with the CUDA thread.
- [cudaDeviceScheduleYield:](#page-162-2) Instruct CUDA to yield its thread when waiting for results from the device. This can increase latency when waiting for the device, but can increase the performance of CPU threads performing work in parallel with the device.
- [cudaDeviceBlockingSync:](#page-161-0) Instruct CUDA to block the CPU thread on a synchronization primitive when waiting for the device to finish work.
- [cudaDeviceMapHost:](#page-161-1) This flag must be set in order to allocate pinned host memory that is accessible to the device. If this flag is not set, [cudaHostGetDevicePointer\(\)](#page-63-0) will always return a failure code.
- [cudaDeviceLmemResizeToMax:](#page-161-2) Instruct CUDA to not reduce local memory after resizing local memory for a kernel. This can prevent thrashing by local memory allocations when launching many kernels with high local memory usage at the cost of potentially increased memory usage.

### Parameters:

*flags* - Parameters for device operation

#### Returns:

[cudaSuccess,](#page-164-0) [cudaErrorInvalidDevice,](#page-164-10) [cudaErrorSetOnActiveProcess](#page-166-4)

#### See also:

[cudaGetDeviceCount,](#page-41-0) [cudaGetDevice,](#page-40-1) [cudaGetDeviceProperties,](#page-41-1) [cudaSetDevice,](#page-43-0) [cudaSetValidDevices,](#page-44-0) [cuda-](#page-40-0)**[ChooseDevice](#page-40-0)** 

### <span id="page-44-0"></span>4.4.2.7 cudaError\_t cudaSetValidDevices (int ∗ *device\_arr*, int *len*)

Sets a list of devices for CUDA execution in priority order using device\_arr. The parameter len specifies the number of elements in the list. CUDA will try devices from the list sequentially until it finds one that works. If this function is not called, or if it is called with a len of 0, then CUDA will go back to its default behavior of trying devices sequentially from a default list containing all of the available CUDA devices in the system. If a specified device ID in the list does not exist, this function will return [cudaErrorInvalidDevice.](#page-164-10) If len is not 0 and device\_arr is NULL or if len exceeds the number of devices in the system, then [cudaErrorInvalidValue](#page-164-2) is returned.

#### Parameters:

*device\_arr* - List of devices to try

*len* - Number of devices in specified list

### Returns:

[cudaSuccess,](#page-164-0) [cudaErrorInvalidValue,](#page-164-2) [cudaErrorInvalidDevice](#page-164-10)

### Note:

Note that this function may also return error codes from previous, asynchronous launches.

### See also:

[cudaGetDeviceCount,](#page-41-0) [cudaSetDevice,](#page-43-0) [cudaGetDeviceProperties,](#page-41-1) [cudaSetDeviceFlags,](#page-43-1) [cudaChooseDevice](#page-40-0)

# 4.5 Stream Management

### Functions

- [cudaError\\_t](#page-163-0) [cudaStreamCreate](#page-46-0) [\(cudaStream\\_t](#page-163-2) ∗pStream) *Create an asynchronous stream.*
- [cudaError\\_t](#page-163-0) [cudaStreamDestroy](#page-46-1) [\(cudaStream\\_t](#page-163-2) stream) *Destroys and cleans up an asynchronous stream.*
- [cudaError\\_t](#page-163-0) [cudaStreamQuery](#page-47-0) [\(cudaStream\\_t](#page-163-2) stream) *Queries an asynchronous stream for completion status.*
- [cudaError\\_t](#page-163-0) [cudaStreamSynchronize](#page-47-1) [\(cudaStream\\_t](#page-163-2) stream) *Waits for stream tasks to complete.*
- [cudaError\\_t](#page-163-0) [cudaStreamWaitEvent](#page-47-2) [\(cudaStream\\_t](#page-163-2) stream, [cudaEvent\\_t](#page-163-3) event, unsigned int flags) *Make a compute stream wait on an event.*

# 4.5.1 Detailed Description

This section describes the stream management functions of the CUDA runtime application programming interface.

## 4.5.2 Function Documentation

#### <span id="page-46-0"></span>4.5.2.1 cudaError\_t cudaStreamCreate (cudaStream\_t ∗ *pStream*)

Creates a new asynchronous stream.

### Parameters:

*pStream* - Pointer to new stream identifier

### Returns:

[cudaSuccess,](#page-164-0) [cudaErrorInvalidValue](#page-164-2)

### Note:

Note that this function may also return error codes from previous, asynchronous launches.

#### See also:

[cudaStreamQuery,](#page-47-0) [cudaStreamSynchronize,](#page-47-1) [cudaStreamWaitEvent,](#page-47-2) [cudaStreamDestroy](#page-46-1)

### <span id="page-46-1"></span>4.5.2.2 cudaError\_t cudaStreamDestroy (cudaStream\_t *stream*)

Destroys and cleans up the asynchronous stream specified by stream.

#### Parameters:

*stream* - Stream identifier

### Returns:

[cudaSuccess,](#page-164-0) [cudaErrorInvalidResourceHandle](#page-166-2)

### Note:

Note that this function may also return error codes from previous, asynchronous launches.

See also:

[cudaStreamCreate,](#page-46-0) [cudaStreamQuery,](#page-47-0) [cudaStreamWaitEvent,](#page-47-2) [cudaStreamSynchronize](#page-47-1)

#### <span id="page-47-0"></span>4.5.2.3 cudaError\_t cudaStreamQuery (cudaStream\_t *stream*)

Returns [cudaSuccess](#page-164-0) if all operations in stream have completed, or [cudaErrorNotReady](#page-166-6) if not.

### Parameters:

*stream* - Stream identifier

#### Returns:

[cudaSuccess,](#page-164-0) [cudaErrorNotReady](#page-166-6) [cudaErrorInvalidResourceHandle](#page-166-2)

#### Note:

Note that this function may also return error codes from previous, asynchronous launches.

#### See also:

[cudaStreamCreate,](#page-46-0) [cudaStreamWaitEvent,](#page-47-2) [cudaStreamSynchronize,](#page-47-1) [cudaStreamDestroy](#page-46-1)

### <span id="page-47-1"></span>4.5.2.4 cudaError\_t cudaStreamSynchronize (cudaStream\_t *stream*)

Blocks until stream has completed all operations. If the [cudaDeviceBlockingSync](#page-161-0) flag was set for this device, the host thread will block until the stream is finished with all of its tasks.

### Parameters:

*stream* - Stream identifier

### Returns:

[cudaSuccess,](#page-164-0) [cudaErrorInvalidResourceHandle](#page-166-2)

### Note:

Note that this function may also return error codes from previous, asynchronous launches.

### See also:

<span id="page-47-2"></span>[cudaStreamCreate,](#page-46-0) [cudaStreamQuery,](#page-47-0) [cudaStreamWaitEvent,](#page-47-2) [cudaStreamDestroy](#page-46-1)

### 4.5.2.5 cudaError\_t cudaStreamWaitEvent (cudaStream\_t *stream*, cudaEvent\_t *event*, unsigned int *flags*)

Makes all future work submitted to stream wait until event reports completion before beginning execution. This synchronization will be performed efficiently on the device.

The stream stream will wait only for the completion of the most recent host call to [cudaEventRecord\(\)](#page-51-0) on event. Once this call has returned, any functions (including [cudaEventRecord\(\)](#page-51-0) and [cudaEventDestroy\(\)\)](#page-50-0) may be called on event again, and the subsequent calls will not have any effect on stream.

If stream is NULL, any future work submitted in any stream will wait for event to complete before beginning execution. This effectively creates a barrier for all future work submitted to the device on this thread.

If [cudaEventRecord\(\)](#page-51-0) has not been called on event, this call acts as if the record has already completed, and so is a functional no-op.

### Parameters:

*stream* - Stream to wait

*event* - Event to wait on

*flags* - Parameters for the operation (must be 0)

#### Returns:

[cudaSuccess,](#page-164-0) [cudaErrorInvalidResourceHandle](#page-166-2)

#### Note:

Note that this function may also return error codes from previous, asynchronous launches.

### See also:

[cudaStreamCreate,](#page-46-0) [cudaStreamQuery,](#page-47-0) [cudaStreamSynchronize,](#page-47-1) [cudaStreamDestroy](#page-46-1)

# 4.6 Event Management

## Functions

- [cudaError\\_t](#page-163-0) [cudaEventCreate](#page-49-0) [\(cudaEvent\\_t](#page-163-3) ∗event) *Creates an event object.*
- [cudaError\\_t](#page-163-0) [cudaEventCreateWithFlags](#page-49-1) [\(cudaEvent\\_t](#page-163-3) ∗event, unsigned int flags) *Creates an event object with the specified flags.*
- [cudaError\\_t](#page-163-0) [cudaEventDestroy](#page-50-0) [\(cudaEvent\\_t](#page-163-3) event) *Destroys an event object.*
- [cudaError\\_t](#page-163-0) [cudaEventElapsedTime](#page-50-1) (float ∗ms, [cudaEvent\\_t](#page-163-3) start, [cudaEvent\\_t](#page-163-3) end) *Computes the elapsed time between events.*
- [cudaError\\_t](#page-163-0) [cudaEventQuery](#page-51-1) [\(cudaEvent\\_t](#page-163-3) event) *Queries an event's status.*
- [cudaError\\_t](#page-163-0) [cudaEventRecord](#page-51-0) [\(cudaEvent\\_t](#page-163-3) event, [cudaStream\\_t](#page-163-2) stream=0) *Records an event.*
- [cudaError\\_t](#page-163-0) [cudaEventSynchronize](#page-52-0) [\(cudaEvent\\_t](#page-163-3) event) *Waits for an event to complete.*

## 4.6.1 Detailed Description

This section describes the event management functions of the CUDA runtime application programming interface.

### 4.6.2 Function Documentation

#### <span id="page-49-0"></span>4.6.2.1 cudaError\_t cudaEventCreate (cudaEvent\_t ∗ *event*)

Creates an event object using [cudaEventDefault.](#page-162-3)

### Parameters:

*event* - Newly created event

#### Returns:

[cudaSuccess,](#page-164-0) [cudaErrorInitializationError,](#page-164-1) [cudaErrorInvalidValue,](#page-164-2) [cudaErrorLaunchFailure,](#page-164-5) [cudaErrorMemo](#page-164-4)[ryAllocation](#page-164-4)

### Note:

Note that this function may also return error codes from previous, asynchronous launches.

#### See also:

<span id="page-49-1"></span>[cudaEventCreate \(C++ API\),](#page-128-0) [cudaEventCreateWithFlags,](#page-49-1) [cudaEventRecord,](#page-51-0) [cudaEventQuery,](#page-51-1) [cudaEventSyn](#page-52-0)[chronize,](#page-52-0) [cudaEventDestroy,](#page-50-0) [cudaEventElapsedTime,](#page-50-1) [cudaStreamWaitEvent](#page-47-2)

### 4.6.2.2 cudaError\_t cudaEventCreateWithFlags (cudaEvent\_t ∗ *event*, unsigned int *flags*)

Creates an event object with the specified flags. Valid flags include:

- [cudaEventDefault:](#page-162-3) Default event creation flag.
- [cudaEventBlockingSync:](#page-162-4) Specifies that event should use blocking synchronization. A host thread that uses [cudaEventSynchronize\(\)](#page-52-0) to wait on an event created with this flag will block until the event actually completes.
- [cudaEventDisableTiming:](#page-162-5) Specifies that the created event does not need to record timing data. Events created with this flag specified and the [cudaEventBlockingSync](#page-162-4) flag not specified will provide the best performance when used with [cudaStreamWaitEvent\(\)](#page-47-2) and [cudaEventQuery\(\).](#page-51-1)

#### Parameters:

*event* - Newly created event

*flags* - Flags for new event

### Returns:

[cudaSuccess,](#page-164-0) [cudaErrorInitializationError,](#page-164-1) [cudaErrorInvalidValue,](#page-164-2) [cudaErrorLaunchFailure,](#page-164-5) [cudaErrorMemo](#page-164-4)[ryAllocation](#page-164-4)

#### Note:

Note that this function may also return error codes from previous, asynchronous launches.

### See also:

[cudaEventCreate \(C API\),](#page-49-0) [cudaEventSynchronize,](#page-52-0) [cudaEventDestroy,](#page-50-0) [cudaEventElapsedTime,](#page-50-1) [cudaStreamWait-](#page-47-2)[Event](#page-47-2)

#### <span id="page-50-0"></span>4.6.2.3 cudaError\_t cudaEventDestroy (cudaEvent\_t *event*)

Destroys the event specified by event.

#### Parameters:

*event* - Event to destroy

#### Returns:

[cudaSuccess,](#page-164-0) [cudaErrorInitializationError,](#page-164-1) [cudaErrorInvalidValue,](#page-164-2) [cudaErrorLaunchFailure](#page-164-5)

#### Note:

Note that this function may also return error codes from previous, asynchronous launches.

#### See also:

<span id="page-50-1"></span>[cudaEventCreate \(C API\),](#page-49-0) [cudaEventCreateWithFlags,](#page-49-1) [cudaEventQuery,](#page-51-1) [cudaEventSynchronize,](#page-52-0) [cudaEven](#page-51-0)[tRecord,](#page-51-0) [cudaEventElapsedTime](#page-50-1)

#### 4.6.2.4 cudaError\_t cudaEventElapsedTime (float ∗ *ms*, cudaEvent\_t *start*, cudaEvent\_t *end*)

Computes the elapsed time between two events (in milliseconds with a resolution of around 0.5 microseconds).

If either event was last recorded in a non-NULL stream, the resulting time may be greater than expected (even if both used the same stream handle). This happens because the [cudaEventRecord\(\)](#page-51-0) operation takes place asynchronously and there is no guarantee that the measured latency is actually just between the two events. Any number of other different stream operations could execute in between the two measured events, thus altering the timing in a significant way.

If [cudaEventRecord\(\)](#page-51-0) has not been called on either event, then [cudaErrorInvalidResourceHandle](#page-166-2) is returned. If [cud](#page-51-0)[aEventRecord\(\)](#page-51-0) has been called on both events but one or both of them has not yet been completed (that is, [cudaEvent-](#page-51-1)[Query\(\)](#page-51-1) would return [cudaErrorNotReady](#page-166-6) on at least one of the events), [cudaErrorNotReady](#page-166-6) is returned. If either event was created with the [cudaEventDisableTiming](#page-162-5) flag, then this function will return [cudaErrorInvalidResourceHandle.](#page-166-2)

#### Parameters:

*ms* - Time between start and end in ms *start* - Starting event *end* - Ending event

#### Returns:

[cudaSuccess,](#page-164-0) [cudaErrorNotReady,](#page-166-6) [cudaErrorInvalidValue,](#page-164-2) [cudaErrorInitializationError,](#page-164-1) [cudaErrorIn](#page-166-2)[validResourceHandle,](#page-166-2) [cudaErrorLaunchFailure](#page-164-5)

#### Note:

Note that this function may also return error codes from previous, asynchronous launches.

#### See also:

[cudaEventCreate \(C API\),](#page-49-0) [cudaEventCreateWithFlags,](#page-49-1) [cudaEventQuery,](#page-51-1) [cudaEventSynchronize,](#page-52-0) [cudaEventDe](#page-50-0)[stroy,](#page-50-0) [cudaEventRecord](#page-51-0)

#### <span id="page-51-1"></span>4.6.2.5 cudaError\_t cudaEventQuery (cudaEvent\_t *event*)

Query the status of all device work preceding the most recent call to [cudaEventRecord\(\)](#page-51-0) (in the appropriate compute streams, as specified by the arguments to [cudaEventRecord\(\)\)](#page-51-0).

If this work has successfully been completed by the device, or if [cudaEventRecord\(\)](#page-51-0) has not been called on event, then [cudaSuccess](#page-164-0) is returned. If this work has not yet been completed by the device then [cudaErrorNotReady](#page-166-6) is returned.

#### Parameters:

*event* - Event to query

#### Returns:

[cudaSuccess,](#page-164-0) [cudaErrorNotReady,](#page-166-6) [cudaErrorInitializationError,](#page-164-1) [cudaErrorInvalidValue,](#page-164-2) [cudaErrorIn](#page-166-2)[validResourceHandle,](#page-166-2) [cudaErrorLaunchFailure](#page-164-5)

#### Note:

Note that this function may also return error codes from previous, asynchronous launches.

#### See also:

<span id="page-51-0"></span>[cudaEventCreate \(C API\),](#page-49-0) [cudaEventCreateWithFlags,](#page-49-1) [cudaEventRecord,](#page-51-0) [cudaEventSynchronize,](#page-52-0) [cudaEventDe](#page-50-0)[stroy,](#page-50-0) [cudaEventElapsedTime](#page-50-1)

### 4.6.2.6 cudaError\_t cudaEventRecord (cudaEvent\_t *event*, cudaStream\_t *stream* = 0)

Records an event. If stream is non-zero, the event is recorded after all preceding operations in stream have been completed; otherwise, it is recorded after all preceding operations in the CUDA context have been completed. Since operation is asynchronous, [cudaEventQuery\(\)](#page-51-1) and/or [cudaEventSynchronize\(\)](#page-52-0) must be used to determine when the event has actually been recorded.

If [cudaEventRecord\(\)](#page-51-0) has previously been called on event, then this call will overwrite any existing state in event. Any subsequent calls which examine the status of event will only examine the completion of this most recent call to [cudaEventRecord\(\).](#page-51-0)

### Parameters:

*event* - Event to record

*stream* - Stream in which to record event

### Returns:

[cudaSuccess,](#page-164-0) [cudaErrorInvalidValue,](#page-164-2) [cudaErrorInitializationError,](#page-164-1) [cudaErrorInvalidResourceHandle,](#page-166-2) [cudaError-](#page-164-5)**[LaunchFailure](#page-164-5)** 

#### Note:

Note that this function may also return error codes from previous, asynchronous launches.

### See also:

[cudaEventCreate \(C API\),](#page-49-0) [cudaEventCreateWithFlags,](#page-49-1) [cudaEventQuery,](#page-51-1) [cudaEventSynchronize,](#page-52-0) [cudaEventDe](#page-50-0)[stroy,](#page-50-0) [cudaEventElapsedTime,](#page-50-1) [cudaStreamWaitEvent](#page-47-2)

### <span id="page-52-0"></span>4.6.2.7 cudaError\_t cudaEventSynchronize (cudaEvent\_t *event*)

Wait until the completion of all device work preceding the most recent call to [cudaEventRecord\(\)](#page-51-0) (in the appropriate compute streams, as specified by the arguments to [cudaEventRecord\(\)\)](#page-51-0).

If [cudaEventRecord\(\)](#page-51-0) has not been called on event, [cudaSuccess](#page-164-0) is returned immediately.

Waiting for an event that was created with the [cudaEventBlockingSync](#page-162-4) flag will cause the calling CPU thread to block until the event has been completed by the device. If the [cudaEventBlockingSync](#page-162-4) flag has not been set, then the CPU thread will busy-wait until the event has been completed by the device.

#### Parameters:

*event* - Event to wait for

#### Returns:

[cudaSuccess,](#page-164-0) [cudaErrorInitializationError,](#page-164-1) [cudaErrorInvalidValue,](#page-164-2) [cudaErrorInvalidResourceHandle,](#page-166-2) [cudaError-](#page-164-5)**[LaunchFailure](#page-164-5)** 

#### Note:

Note that this function may also return error codes from previous, asynchronous launches.

### See also:

[cudaEventCreate \(C API\),](#page-49-0) [cudaEventCreateWithFlags,](#page-49-1) [cudaEventRecord,](#page-51-0) [cudaEventQuery,](#page-51-1) [cudaEventDestroy,](#page-50-0) [cudaEventElapsedTime](#page-50-1)

# 4.7 Execution Control

### Functions

• [cudaError\\_t](#page-163-0) [cudaConfigureCall](#page-53-0) (dim3 gridDim, dim3 blockDim, size\_t sharedMem=0, [cudaStream\\_](#page-163-2) [t](#page-163-2) stream=0)

*Configure a device-launch.*

- [cudaError\\_t](#page-163-0) [cudaFuncGetAttributes](#page-54-1) (struct [cudaFuncAttributes](#page-348-0) ∗attr, const char ∗func) *Find out attributes for a given function.*
- cudaError t [cudaFuncSetCacheConfig](#page-54-0) (const char ∗func, enum [cudaFuncCache](#page-167-6) cacheConfig) *Sets the preferred cache configuration for a device function.*
- [cudaError\\_t](#page-163-0) [cudaLaunch](#page-55-0) (const char ∗entry) *Launches a device function.*
- [cudaError\\_t](#page-163-0) [cudaSetDoubleForDevice](#page-55-1) (double ∗d) *Converts a double argument to be executed on a device.*
- [cudaError\\_t](#page-163-0) [cudaSetDoubleForHost](#page-56-0) (double ∗d) *Converts a double argument after execution on a device.*
- [cudaError\\_t](#page-163-0) [cudaSetupArgument](#page-56-1) (const void ∗arg, size\_t size, size\_t offset) *Configure a device launch.*

### 4.7.1 Detailed Description

This section describes the execution control functions of the CUDA runtime application programming interface.

# 4.7.2 Function Documentation

### <span id="page-53-0"></span>4.7.2.1 cudaError\_t cudaConfigureCall (dim3 *gridDim*, dim3 *blockDim*, size\_t *sharedMem* = 0, cudaStream\_t *stream* = 0)

Specifies the grid and block dimensions for the device call to be executed similar to the execution configuration syntax. [cudaConfigureCall\(\)](#page-53-0) is stack based. Each call pushes data on top of an execution stack. This data contains the dimension for the grid and thread blocks, together with any arguments for the call.

#### Parameters:

*gridDim* - Grid dimensions *blockDim* - Block dimensions *sharedMem* - Shared memory *stream* - Stream identifier

#### Returns:

[cudaSuccess,](#page-164-0) [cudaErrorInvalidConfiguration](#page-164-9)

### Note:

Note that this function may also return error codes from previous, asynchronous launches.

### See also:

[cudaFuncSetCacheConfig \(C API\),](#page-54-0) [cudaFuncGetAttributes \(C API\),](#page-54-1) [cudaLaunch \(C API\),](#page-55-0) [cudaSetDoubleForDe](#page-55-1)[vice,](#page-55-1) [cudaSetDoubleForHost,](#page-56-0) [cudaSetupArgument \(C API\),](#page-56-1)

### <span id="page-54-1"></span>4.7.2.2 cudaError\_t cudaFuncGetAttributes (struct cudaFuncAttributes ∗ *attr*, const char ∗ *func*)

This function obtains the attributes of a function specified via func, which is a character string that specifies the fully-decorated (C++) name for a function that executes on the device. The parameter specified by func must be declared as a \_\_global\_\_ function. The fetched attributes are placed in attr. If the specified function does not exist, then [cudaErrorInvalidDeviceFunction](#page-164-8) is returned.

Note that some function attributes such as [maxThreadsPerBlock](#page-348-1) may vary based on the device that is currently being used.

#### Parameters:

*attr* - Return pointer to function's attributes

*func* - Function to get attributes of

#### Returns:

[cudaSuccess,](#page-164-0) [cudaErrorInitializationError,](#page-164-1) [cudaErrorInvalidDeviceFunction](#page-164-8)

#### Note:

Note that this function may also return error codes from previous, asynchronous launches.

#### See also:

[cudaConfigureCall,](#page-53-0) [cudaFuncSetCacheConfig \(C API\),](#page-54-0) [cudaFuncGetAttributes \(C++ API\),](#page-129-0) [cudaLaunch \(C API\),](#page-55-0) [cudaSetDoubleForDevice,](#page-55-1) [cudaSetDoubleForHost,](#page-56-0) [cudaSetupArgument \(C API\)](#page-56-1)

### <span id="page-54-0"></span>4.7.2.3 cudaError\_t cudaFuncSetCacheConfig (const char ∗ *func*, enum cudaFuncCache *cacheConfig*)

On devices where the L1 cache and shared memory use the same hardware resources, this sets through cacheConfig the preferred cache configuration for the function specified via func. This is only a preference. The runtime will use the requested configuration if possible, but it is free to choose a different configuration if required to execute func.

func is a character string that specifies the fully-decorated (C++) name for a function that executes on the device. The parameter specified by func must be declared as a \_global\_\_ function. If the specified function does not exist, then [cudaErrorInvalidDeviceFunction](#page-164-8) is returned.

This setting does nothing on devices where the size of the L1 cache and shared memory are fixed.

Launching a kernel with a different preference than the most recent preference setting may insert a device-side synchronization point.

The supported cache configurations are:

- [cudaFuncCachePreferNone:](#page-167-0) no preference for shared memory or L1 (default)
- [cudaFuncCachePreferShared:](#page-167-1) prefer larger shared memory and smaller L1 cache

• [cudaFuncCachePreferL1:](#page-167-2) prefer larger L1 cache and smaller shared memory

#### Parameters:

*func* - Char string naming device function *cacheConfig* - Requested cache configuration

#### Returns:

[cudaSuccess,](#page-164-0) [cudaErrorInitializationError,](#page-164-1) [cudaErrorInvalidDeviceFunction](#page-164-8)

#### Note:

Note that this function may also return error codes from previous, asynchronous launches.

### See also:

[cudaConfigureCall,](#page-53-0) [cudaFuncSetCacheConfig \(C++ API\),](#page-130-0) [cudaFuncGetAttributes \(C API\),](#page-54-1) [cudaLaunch \(C API\),](#page-55-0) [cudaSetDoubleForDevice,](#page-55-1) [cudaSetDoubleForHost,](#page-56-0) [cudaSetupArgument \(C API\),](#page-56-1) [cudaThreadGetCacheConfig,](#page-34-0) [cudaThreadSetCacheConfig](#page-35-1)

#### <span id="page-55-0"></span>4.7.2.4 cudaError\_t cudaLaunch (const char ∗ *entry*)

Launches the function entry on the device. The parameter entry must be a character string naming a function that executes on the device. The parameter specified by entry must be declared as  $a \underline{\hspace{1cm}} q \underline{\hspace{1cm}}$  obal $\underline{\hspace{1cm}}$  function. [cud](#page-55-0)[aLaunch\(\)](#page-55-0) must be preceded by a call to [cudaConfigureCall\(\)](#page-53-0) since it pops the data that was pushed by [cudaConfig](#page-53-0)[ureCall\(\)](#page-53-0) from the execution stack.

#### Parameters:

*entry* - Device char string naming device function to execute

#### Returns:

[cudaSuccess,](#page-164-0) [cudaErrorInvalidDeviceFunction,](#page-164-8) [cudaErrorInvalidConfiguration,](#page-164-9) [cudaErrorLaunchFailure,](#page-164-5) [cud](#page-164-6)[aErrorLaunchTimeout,](#page-164-6) [cudaErrorLaunchOutOfResources,](#page-164-7) [cudaErrorSharedObjectInitFailed](#page-166-7)

#### Note:

Note that this function may also return error codes from previous, asynchronous launches.

#### See also:

[cudaConfigureCall,](#page-53-0) [cudaFuncSetCacheConfig \(C API\),](#page-54-0) [cudaFuncGetAttributes \(C API\),](#page-54-1) [cudaLaunch \(C++ API\),](#page-132-0) [cudaSetDoubleForDevice,](#page-55-1) [cudaSetDoubleForHost,](#page-56-0) [cudaSetupArgument \(C API\),](#page-56-1) [cudaThreadGetCacheConfig,](#page-34-0) [cudaThreadSetCacheConfig](#page-35-1)

#### <span id="page-55-1"></span>4.7.2.5 cudaError\_t cudaSetDoubleForDevice (double ∗ *d*)

#### Parameters:

*d* - Double to convert

Converts the double value of d to an internal float representation if the device does not support double arithmetic. If the device does natively support doubles, then this function does nothing.

#### Returns:

[cudaSuccess](#page-164-0)

#### Note:

Note that this function may also return error codes from previous, asynchronous launches.

### See also:

[cudaConfigureCall,](#page-53-0) [cudaFuncSetCacheConfig \(C API\),](#page-54-0) [cudaFuncGetAttributes \(C API\),](#page-54-1) [cudaLaunch \(C API\),](#page-55-0) [cudaSetDoubleForHost,](#page-56-0) [cudaSetupArgument \(C API\)](#page-56-1)

#### <span id="page-56-0"></span>4.7.2.6 cudaError\_t cudaSetDoubleForHost (double ∗ *d*)

Converts the double value of d from a potentially internal float representation if the device does not support double arithmetic. If the device does natively support doubles, then this function does nothing.

#### Parameters:

*d* - Double to convert

#### Returns:

#### [cudaSuccess](#page-164-0)

#### Note:

Note that this function may also return error codes from previous, asynchronous launches.

See also:

[cudaConfigureCall,](#page-53-0) [cudaFuncSetCacheConfig \(C API\),](#page-54-0) [cudaFuncGetAttributes \(C API\),](#page-54-1) [cudaLaunch \(C API\),](#page-55-0) [cudaSetDoubleForDevice,](#page-55-1) [cudaSetupArgument \(C API\)](#page-56-1)

### <span id="page-56-1"></span>4.7.2.7 cudaError\_t cudaSetupArgument (const void ∗ *arg*, size\_t *size*, size\_t *offset*)

Pushes size bytes of the argument pointed to by arg at offset bytes from the start of the parameter passing area, which starts at offset 0. The arguments are stored in the top of the execution stack. [cudaSetupArgument\(\)](#page-56-1) must be preceded by a call to [cudaConfigureCall\(\).](#page-53-0)

#### Parameters:

*arg* - Argument to push for a kernel launch

*size* - Size of argument

*offset* - Offset in argument stack to push new arg

#### Returns:

### [cudaSuccess](#page-164-0)

#### Note:

Note that this function may also return error codes from previous, asynchronous launches.

#### See also:

[cudaConfigureCall,](#page-53-0) [cudaFuncSetCacheConfig \(C API\),](#page-54-0) [cudaFuncGetAttributes \(C API\),](#page-54-1) [cudaLaunch \(C API\),](#page-55-0) [cudaSetDoubleForDevice,](#page-55-1) [cudaSetDoubleForHost,](#page-56-0) [cudaSetupArgument \(C++ API\),](#page-133-0)

# 4.8 Memory Management

## Functions

- [cudaError\\_t](#page-163-0) [cudaFree](#page-60-0) (void ∗devPtr) *Frees memory on the device.*
- [cudaError\\_t](#page-163-0) [cudaFreeArray](#page-60-1) (struct cudaArray ∗array) *Frees an array on the device.*
- [cudaError\\_t](#page-163-0) [cudaFreeHost](#page-61-0) (void ∗ptr) *Frees page-locked memory.*
- [cudaError\\_t](#page-163-0) [cudaGetSymbolAddress](#page-61-1) (void ∗∗devPtr, const char ∗symbol) *Finds the address associated with a CUDA symbol.*
- [cudaError\\_t](#page-163-0) [cudaGetSymbolSize](#page-61-2) (size\_t ∗size, const char ∗symbol) *Finds the size of the object associated with a CUDA symbol.*
- cudaError t [cudaHostAlloc](#page-62-0) (void ∗∗pHost, size t size, unsigned int flags) *Allocates page-locked memory on the host.*
- [cudaError\\_t](#page-163-0) [cudaHostGetDevicePointer](#page-63-0) (void ∗∗pDevice, void ∗pHost, unsigned int flags) *Passes back device pointer of mapped host memory allocated by [cudaHostAlloc\(\).](#page-62-0)*
- [cudaError\\_t](#page-163-0) [cudaHostGetFlags](#page-63-1) (unsigned int ∗pFlags, void ∗pHost) *Passes back flags used to allocate pinned host memory allocated by [cudaHostAlloc\(\).](#page-62-0)*
- [cudaError\\_t](#page-163-0) [cudaMalloc](#page-64-0) (void ∗∗devPtr, size\_t size) *Allocate memory on the device.*
- [cudaError\\_t](#page-163-0) [cudaMalloc3D](#page-64-1) (struct [cudaPitchedPtr](#page-352-0) ∗pitchedDevPtr, struct [cudaExtent](#page-347-0) extent) *Allocates logical 1D, 2D, or 3D memory objects on the device.*
- [cudaError\\_t](#page-163-0) [cudaMalloc3DArray](#page-65-0) (struct cudaArray ∗∗array, const struct [cudaChannelFormatDesc](#page-342-0) ∗desc, struct [cudaExtent](#page-347-0) extent, unsigned int flags=0)

*Allocate an array on the device.*

- [cudaError\\_t](#page-163-0) [cudaMallocArray](#page-66-0) (struct cudaArray ∗∗array, const struct [cudaChannelFormatDesc](#page-342-0) ∗desc, size\_t width, size\_t height=0, unsigned int flags=0) *Allocate an array on the device.*
- [cudaError\\_t](#page-163-0) [cudaMallocHost](#page-66-1) (void ∗∗ptr, size\_t size) *Allocates page-locked memory on the host.*
- [cudaError\\_t](#page-163-0) [cudaMallocPitch](#page-67-0) (void ∗∗devPtr, size\_t ∗pitch, size\_t width, size\_t height) *Allocates pitched memory on the device.*
- [cudaError\\_t](#page-163-0) [cudaMemcpy](#page-68-0) (void ∗dst, const void ∗src, size\_t count, enum [cudaMemcpyKind](#page-168-3) kind) *Copies data between host and device.*

• [cudaError\\_t](#page-163-0) [cudaMemcpy2D](#page-68-1) (void ∗dst, size\_t dpitch, const void ∗src, size\_t spitch, size\_t width, size\_t height, enum [cudaMemcpyKind](#page-168-3) kind)

*Copies data between host and device.*

• [cudaError\\_t](#page-163-0) [cudaMemcpy2DArrayToArray](#page-69-0) (struct cudaArray ∗dst, size\_t wOffsetDst, size\_t hOffsetDst, const struct cudaArray ∗src, size\_t wOffsetSrc, size\_t hOffsetSrc, size\_t width, size\_t height, enum [cudaMemcpyKind](#page-168-3) kind=cudaMemcpyDeviceToDevice)

*Copies data between host and device.*

• [cudaError\\_t](#page-163-0) [cudaMemcpy2DAsync](#page-70-0) (void ∗dst, size\_t dpitch, const void ∗src, size\_t spitch, size\_t width, size\_t height, enum [cudaMemcpyKind](#page-168-3) kind, [cudaStream\\_t](#page-163-2) stream=0)

*Copies data between host and device.*

• [cudaError\\_t](#page-163-0) [cudaMemcpy2DFromArray](#page-70-1) (void ∗dst, size\_t dpitch, const struct cudaArray ∗src, size\_t wOffset, size\_t hOffset, size\_t width, size\_t height, enum [cudaMemcpyKind](#page-168-3) kind)

*Copies data between host and device.*

- [cudaError\\_t](#page-163-0) [cudaMemcpy2DFromArrayAsync](#page-71-0) (void ∗dst, size\_t dpitch, const struct cudaArray ∗src, size\_t wOffset, size\_t hOffset, size\_t width, size\_t height, enum [cudaMemcpyKind](#page-168-3) kind, [cudaStream\\_t](#page-163-2) stream=0) *Copies data between host and device.*
- cudaError t [cudaMemcpy2DToArray](#page-72-0) (struct cudaArray ∗dst, size t wOffset, size t hOffset, const void ∗src, size\_t spitch, size\_t width, size\_t height, enum [cudaMemcpyKind](#page-168-3) kind) *Copies data between host and device.*
- [cudaError\\_t](#page-163-0) [cudaMemcpy2DToArrayAsync](#page-73-0) (struct cudaArray ∗dst, size\_t wOffset, size\_t hOffset, const void ∗src, size\_t spitch, size\_t width, size\_t height, enum [cudaMemcpyKind](#page-168-3) kind, [cudaStream\\_t](#page-163-2) stream=0) *Copies data between host and device.*
- [cudaError\\_t](#page-163-0) [cudaMemcpy3D](#page-74-0) (const struct [cudaMemcpy3DParms](#page-350-0) ∗p)

*Copies data between 3D objects.*

- [cudaError\\_t](#page-163-0) [cudaMemcpy3DAsync](#page-75-0) (const struct [cudaMemcpy3DParms](#page-350-0) ∗p, [cudaStream\\_t](#page-163-2) stream=0) *Copies data between 3D objects.*
- [cudaError\\_t](#page-163-0) [cudaMemcpyArrayToArray](#page-76-0) (struct cudaArray ∗dst, size\_t wOffsetDst, size\_t hOffsetDst, const struct cudaArray ∗src, size\_t wOffsetSrc, size\_t hOffsetSrc, size\_t count, enum [cudaMemcpyKind](#page-168-3) kind=cudaMemcpyDeviceToDevice)

*Copies data between host and device.*

• [cudaError\\_t](#page-163-0) [cudaMemcpyAsync](#page-77-0) (void ∗dst, const void ∗src, size\_t count, enum [cudaMemcpyKind](#page-168-3) kind, cudaStream t stream=0)

*Copies data between host and device.*

• [cudaError\\_t](#page-163-0) [cudaMemcpyFromArray](#page-78-0) (void ∗dst, const struct cudaArray ∗src, size\_t wOffset, size\_t hOffset, size\_t count, enum [cudaMemcpyKind](#page-168-3) kind)

*Copies data between host and device.*

• [cudaError\\_t](#page-163-0) [cudaMemcpyFromArrayAsync](#page-78-1) (void ∗dst, const struct cudaArray ∗src, size\_t wOffset, size\_t hOffset, size\_t count, enum [cudaMemcpyKind](#page-168-3) kind, [cudaStream\\_t](#page-163-2) stream=0)

*Copies data between host and device.*

• cudaError t [cudaMemcpyFromSymbol](#page-79-0) (void ∗dst, const char ∗symbol, size t count, size t offset=0, enum [cudaMemcpyKind](#page-168-3) kind=cudaMemcpyDeviceToHost)

*Copies data from the given symbol on the device.*

• [cudaError\\_t](#page-163-0) [cudaMemcpyFromSymbolAsync](#page-80-0) (void ∗dst, const char ∗symbol, size\_t count, size\_t offset, enum [cudaMemcpyKind](#page-168-3) kind, [cudaStream\\_t](#page-163-2) stream=0)

*Copies data from the given symbol on the device.*

• [cudaError\\_t](#page-163-0) [cudaMemcpyToArray](#page-81-0) (struct cudaArray ∗dst, size\_t wOffset, size\_t hOffset, const void ∗src, size\_t count, enum [cudaMemcpyKind](#page-168-3) kind)

*Copies data between host and device.*

• [cudaError\\_t](#page-163-0) [cudaMemcpyToArrayAsync](#page-81-1) (struct cudaArray ∗dst, size\_t wOffset, size\_t hOffset, const void ∗src, size\_t count, enum [cudaMemcpyKind](#page-168-3) kind, [cudaStream\\_t](#page-163-2) stream=0)

*Copies data between host and device.*

• [cudaError\\_t](#page-163-0) [cudaMemcpyToSymbol](#page-82-0) (const char ∗symbol, const void ∗src, size\_t count, size\_t offset=0, enum [cudaMemcpyKind](#page-168-3) kind=cudaMemcpyHostToDevice)

*Copies data to the given symbol on the device.*

• cudaError t [cudaMemcpyToSymbolAsync](#page-82-1) (const char ∗symbol, const void ∗src, size t count, size t offset, enum [cudaMemcpyKind](#page-168-3) kind, [cudaStream\\_t](#page-163-2) stream=0)

*Copies data to the given symbol on the device.*

- [cudaError\\_t](#page-163-0) [cudaMemGetInfo](#page-83-0) (size\_t ∗free, size\_t ∗total) *Gets free and total device memory.*
- [cudaError\\_t](#page-163-0) [cudaMemset](#page-83-1) (void ∗devPtr, int value, size\_t count) *Initializes or sets device memory to a value.*
- [cudaError\\_t](#page-163-0) [cudaMemset2D](#page-84-0) (void ∗devPtr, size\_t pitch, int value, size\_t width, size\_t height) *Initializes or sets device memory to a value.*
- [cudaError\\_t](#page-163-0) [cudaMemset2DAsync](#page-84-1) (void ∗devPtr, size\_t pitch, int value, size\_t width, size\_t height, [cudaStream\\_t](#page-163-2) stream=0)

*Initializes or sets device memory to a value.*

- [cudaError\\_t](#page-163-0) [cudaMemset3D](#page-85-0) (struct [cudaPitchedPtr](#page-352-0) pitchedDevPtr, int value, struct [cudaExtent](#page-347-0) extent) *Initializes or sets device memory to a value.*
- cudaError t [cudaMemset3DAsync](#page-86-0) (struct [cudaPitchedPtr](#page-352-0) pitchedDevPtr, int value, struct [cudaExtent](#page-347-0) extent, cudaStream t stream=0)

*Initializes or sets device memory to a value.*

- [cudaError\\_t](#page-163-0) [cudaMemsetAsync](#page-86-1) (void ∗devPtr, int value, size\_t count, [cudaStream\\_t](#page-163-2) stream=0) *Initializes or sets device memory to a value.*
- struct [cudaExtent](#page-347-0) make cudaExtent (size t w, size t h, size t d) *Returns a [cudaExtent](#page-347-0) based on input parameters.*
- struct [cudaPitchedPtr](#page-352-0) [make\\_cudaPitchedPtr](#page-87-1) (void ∗d, size\_t p, size\_t xsz, size\_t ysz) *Returns a [cudaPitchedPtr](#page-352-0) based on input parameters.*
- struct [cudaPos](#page-353-0) [make\\_cudaPos](#page-88-0) (size\_t x, size\_t y, size\_t z) *Returns a [cudaPos](#page-353-0) based on input parameters.*

### 4.8.1 Detailed Description

This section describes the memory management functions of the CUDA runtime application programming interface.

### 4.8.2 Function Documentation

#### <span id="page-60-0"></span>4.8.2.1 cudaError\_t cudaFree (void ∗ *devPtr*)

Frees the memory space pointed to by  $devPtx$ , which must have been returned by a previous call to [cudaMalloc\(\)](#page-64-0) or [cudaMallocPitch\(\).](#page-67-0) Otherwise, or if [cudaFree\(](#page-60-0) $devPtr$ ) has already been called before, an error is returned. If devPtr is 0, no operation is performed. [cudaFree\(\)](#page-60-0) returns [cudaErrorInvalidDevicePointer](#page-165-0) in case of failure.

#### Parameters:

*devPtr* - Device pointer to memory to free

### Returns:

[cudaSuccess,](#page-164-0) [cudaErrorInvalidDevicePointer,](#page-165-0) [cudaErrorInitializationError](#page-164-1)

### Note:

Note that this function may also return error codes from previous, asynchronous launches.

#### See also:

[cudaMalloc,](#page-64-0) [cudaMallocPitch,](#page-67-0) [cudaMallocArray,](#page-66-0) [cudaFreeArray,](#page-60-1) [cudaMallocHost \(C API\),](#page-66-1) [cudaFreeHost,](#page-61-0) [cud](#page-64-1)[aMalloc3D,](#page-64-1) [cudaMalloc3DArray,](#page-65-0) [cudaHostAlloc](#page-62-0)

#### <span id="page-60-1"></span>4.8.2.2 cudaError\_t cudaFreeArray (struct cudaArray ∗ *array*)

Frees the CUDA array array, which must have been ∗ returned by a previous call to [cudaMallocArray\(\).](#page-66-0) If [cud](#page-60-1)[aFreeArray\(](#page-60-1)array) has already been called before, [cudaErrorInvalidValue](#page-164-2) is returned. If devPtr is 0, no operation is performed.

#### Parameters:

*array* - Pointer to array to free

#### Returns:

[cudaSuccess,](#page-164-0) [cudaErrorInvalidValue,](#page-164-2) [cudaErrorInitializationError](#page-164-1)

### Note:

Note that this function may also return error codes from previous, asynchronous launches.

#### See also:

[cudaMalloc,](#page-64-0) [cudaMallocPitch,](#page-67-0) [cudaFree,](#page-60-0) [cudaMallocArray,](#page-66-0) [cudaMallocHost \(C API\),](#page-66-1) [cudaFreeHost,](#page-61-0) [cuda-](#page-62-0)[HostAlloc](#page-62-0)

#### <span id="page-61-0"></span>4.8.2.3 cudaError\_t cudaFreeHost (void ∗ *ptr*)

Frees the memory space pointed to by hostPtr, which must have been returned by a previous call to [cudaMallo](#page-66-1)[cHost\(\)](#page-66-1) or [cudaHostAlloc\(\).](#page-62-0)

### Parameters:

*ptr* - Pointer to memory to free

### Returns:

[cudaSuccess,](#page-164-0) [cudaErrorInitializationError](#page-164-1)

#### Note:

Note that this function may also return error codes from previous, asynchronous launches.

#### See also:

[cudaMalloc,](#page-64-0) [cudaMallocPitch,](#page-67-0) [cudaFree,](#page-60-0) [cudaMallocArray,](#page-66-0) [cudaFreeArray,](#page-60-1) [cudaMallocHost \(C API\),](#page-66-1) [cudaMal](#page-64-1)[loc3D,](#page-64-1) [cudaMalloc3DArray,](#page-65-0) [cudaHostAlloc](#page-62-0)

#### <span id="page-61-1"></span>4.8.2.4 cudaError\_t cudaGetSymbolAddress (void ∗∗ *devPtr*, const char ∗ *symbol*)

Returns in \*devPtr the address of symbol symbol on the device. symbol can either be a variable that resides in global or constant memory space, or it can be a character string, naming a variable that resides in global or constant memory space. If symbol cannot be found, or if symbol is not declared in the global or constant memory space, ∗devPtr is unchanged and the error [cudaErrorInvalidSymbol](#page-164-12) is returned. If there are multiple global or constant variables with the same string name (from separate files) and the lookup is done via character string, [cudaErrorDupli](#page-166-8)[cateVariableName](#page-166-8) is returned.

### Parameters:

*devPtr* - Return device pointer associated with symbol

*symbol* - Global variable or string symbol to search for

### Returns:

[cudaSuccess,](#page-164-0) [cudaErrorInvalidSymbol,](#page-164-12) [cudaErrorDuplicateVariableName](#page-166-8)

### Note:

Note that this function may also return error codes from previous, asynchronous launches.

#### See also:

<span id="page-61-2"></span>[cudaGetSymbolAddress \(C++ API\)](#page-130-1) [cudaGetSymbolSize \(C API\)](#page-61-2)

#### 4.8.2.5 cudaError\_t cudaGetSymbolSize (size\_t ∗ *size*, const char ∗ *symbol*)

Returns in ∗size the size of symbol symbol. symbol can either be a variable that resides in global or constant memory space, or it can be a character string, naming a variable that resides in global or constant memory space. If symbol cannot be found, or if symbol is not declared in global or constant memory space, \*size is unchanged and the error [cudaErrorInvalidSymbol](#page-164-12) is returned.

#### Parameters:

*size* - Size of object associated with symbol

*symbol* - Global variable or string symbol to find size of

#### Returns:

[cudaSuccess,](#page-164-0) [cudaErrorInvalidSymbol](#page-164-12)

#### Note:

Note that this function may also return error codes from previous, asynchronous launches.

#### See also:

[cudaGetSymbolAddress \(C API\)](#page-61-1) [cudaGetSymbolSize \(C++ API\)](#page-131-0)

#### <span id="page-62-0"></span>4.8.2.6 cudaError\_t cudaHostAlloc (void ∗∗ *pHost*, size\_t *size*, unsigned int *flags*)

Allocates size bytes of host memory that is page-locked and accessible to the device. The driver tracks the virtual memory ranges allocated with this function and automatically accelerates calls to functions such as [cudaMemcpy\(\).](#page-68-0) Since the memory can be accessed directly by the device, it can be read or written with much higher bandwidth than pageable memory obtained with functions such as malloc(). Allocating excessive amounts of pinned memory may degrade system performance, since it reduces the amount of memory available to the system for paging. As a result, this function is best used sparingly to allocate staging areas for data exchange between host and device.

The flags parameter enables different options to be specified that affect the allocation, as follows.

- [cudaHostAllocDefault:](#page-162-6) This flag's value is defined to be 0 and causes [cudaHostAlloc\(\)](#page-62-0) to emulate [cudaMallo](#page-66-1)[cHost\(\).](#page-66-1)
- [cudaHostAllocPortable:](#page-162-7) The memory returned by this call will be considered as pinned memory by all CUDA contexts, not just the one that performed the allocation.
- [cudaHostAllocMapped:](#page-162-8) Maps the allocation into the CUDA address space. The device pointer to the memory may be obtained by calling [cudaHostGetDevicePointer\(\).](#page-63-0)
- [cudaHostAllocWriteCombined:](#page-162-9) Allocates the memory as write-combined (WC). WC memory can be transferred across the PCI Express bus more quickly on some system configurations, but cannot be read efficiently by most CPUs. WC memory is a good option for buffers that will be written by the CPU and read by the device via mapped pinned memory or host->device transfers.

All of these flags are orthogonal to one another: a developer may allocate memory that is portable, mapped and/or write-combined with no restrictions.

[cudaSetDeviceFlags\(\)](#page-43-1) must have been called with the [cudaDeviceMapHost](#page-161-1) flag in order for the [cudaHostAllocMapped](#page-162-8) flag to have any effect.

The [cudaHostAllocMapped](#page-162-8) flag may be specified on CUDA contexts for devices that do not support mapped pinned memory. The failure is deferred to [cudaHostGetDevicePointer\(\)](#page-63-0) because the memory may be mapped into other CUDA contexts via the [cudaHostAllocPortable](#page-162-7) flag.

Memory allocated by this function must be freed with [cudaFreeHost\(\).](#page-61-0)

#### Parameters:

*pHost* - Device pointer to allocated memory

*size* - Requested allocation size in bytes

*flags* - Requested properties of allocated memory

#### Returns:

[cudaSuccess,](#page-164-0) [cudaErrorMemoryAllocation](#page-164-4)

#### Note:

Note that this function may also return error codes from previous, asynchronous launches.

#### See also:

<span id="page-63-0"></span>[cudaSetDeviceFlags,](#page-43-1) [cudaMallocHost \(C API\),](#page-66-1) [cudaFreeHost](#page-61-0)

#### 4.8.2.7 cudaError\_t cudaHostGetDevicePointer (void ∗∗ *pDevice*, void ∗ *pHost*, unsigned int *flags*)

Passes back the device pointer corresponding to the mapped, pinned host buffer allocated by [cudaHostAlloc\(\).](#page-62-0)

[cudaHostGetDevicePointer\(\)](#page-63-0) will fail if the [cudaDeviceMapHost](#page-161-1) flag was not specified before deferred context creation occurred, or if called on a device that does not support mapped, pinned memory.

flags provides for future releases. For now, it must be set to 0.

#### Parameters:

*pDevice* - Returned device pointer for mapped memory

*pHost* - Requested host pointer mapping

*flags* - Flags for extensions (must be 0 for now)

#### Returns:

[cudaSuccess,](#page-164-0) [cudaErrorInvalidValue,](#page-164-2) [cudaErrorMemoryAllocation](#page-164-4)

### Note:

Note that this function may also return error codes from previous, asynchronous launches.

### See also:

<span id="page-63-1"></span>[cudaSetDeviceFlags,](#page-43-1) [cudaHostAlloc](#page-62-0)

### 4.8.2.8 cudaError\_t cudaHostGetFlags (unsigned int ∗ *pFlags*, void ∗ *pHost*)

[cudaHostGetFlags\(\)](#page-63-1) will fail if the input pointer does not reside in an address range allocated by [cudaHostAlloc\(\).](#page-62-0)

#### Parameters:

*pFlags* - Returned flags word *pHost* - Host pointer

#### Returns:

[cudaSuccess,](#page-164-0) [cudaErrorInvalidValue](#page-164-2)

#### Note:

Note that this function may also return error codes from previous, asynchronous launches.

#### See also:

<span id="page-64-0"></span>[cudaHostAlloc](#page-62-0)

### 4.8.2.9 cudaError\_t cudaMalloc (void ∗∗ *devPtr*, size\_t *size*)

Allocates size bytes of linear memory on the device and returns in ∗devPtr a pointer to the allocated memory. The allocated memory is suitably aligned for any kind of variable. The memory is not cleared. [cudaMalloc\(\)](#page-64-0) returns [cudaErrorMemoryAllocation](#page-164-4) in case of failure.

### Parameters:

*devPtr* - Pointer to allocated device memory

*size* - Requested allocation size in bytes

#### Returns:

[cudaSuccess,](#page-164-0) [cudaErrorMemoryAllocation](#page-164-4)

#### See also:

[cudaMallocPitch,](#page-67-0) [cudaFree,](#page-60-0) [cudaMallocArray,](#page-66-0) [cudaFreeArray,](#page-60-1) [cudaMalloc3D,](#page-64-1) [cudaMalloc3DArray,](#page-65-0) [cudaMallo](#page-66-1)[cHost \(C API\),](#page-66-1) [cudaFreeHost,](#page-61-0) [cudaHostAlloc](#page-62-0)

#### <span id="page-64-1"></span>4.8.2.10 cudaError\_t cudaMalloc3D (struct cudaPitchedPtr ∗ *pitchedDevPtr*, struct cudaExtent *extent*)

Allocates at least width ∗ height ∗ depth bytes of linear memory on the device and returns a [cudaPitchedPtr](#page-352-0) in which  $p\text{tr}$  is a pointer to the allocated memory. The function may pad the allocation to ensure hardware alignment requirements are met. The pitch returned in the pitch field of pitchedDevPtr is the width in bytes of the allocation.

The returned [cudaPitchedPtr](#page-352-0) contains additional fields  $x \le i \le n$  and  $y \le i \le e$ , the logical width and height of the allocation, which are equivalent to the width and height extent parameters provided by the programmer during allocation.

For allocations of 2D and 3D objects, it is highly recommended that programmers perform allocations using [cudaMal](#page-64-1)[loc3D\(\)](#page-64-1) or [cudaMallocPitch\(\).](#page-67-0) Due to alignment restrictions in the hardware, this is especially true if the application will be performing memory copies involving 2D or 3D objects (whether linear memory or CUDA arrays).

#### Parameters:

*pitchedDevPtr* - Pointer to allocated pitched device memory *extent* - Requested allocation size (width field in bytes)

#### Returns:

[cudaSuccess,](#page-164-0) [cudaErrorMemoryAllocation](#page-164-4)

#### Note:

Note that this function may also return error codes from previous, asynchronous launches.

#### See also:

[cudaMallocPitch,](#page-67-0) [cudaFree,](#page-60-0) [cudaMemcpy3D,](#page-74-0) [cudaMemset3D,](#page-85-0) [cudaMalloc3DArray,](#page-65-0) [cudaMallocArray,](#page-66-0) [cud](#page-60-1)[aFreeArray,](#page-60-1) [cudaMallocHost \(C API\),](#page-66-1) [cudaFreeHost,](#page-61-0) [cudaHostAlloc,](#page-62-0) [make\\_cudaPitchedPtr,](#page-87-1) [make\\_cudaExtent](#page-87-0)

### <span id="page-65-0"></span>4.8.2.11 cudaError\_t cudaMalloc3DArray (struct cudaArray ∗∗ *array*, const struct cudaChannelFormatDesc ∗ *desc*, struct cudaExtent *extent*, unsigned int *flags* = 0)

Allocates a CUDA array according to the [cudaChannelFormatDesc](#page-342-0) structure desc and returns a handle to the new CUDA array in ∗array.

The [cudaChannelFormatDesc](#page-342-0) is defined as:

```
struct cudaChannelFormatDesc {
    int x, y, z, w;
    enum cudaChannelFormatKind f;
};
```
where [cudaChannelFormatKind](#page-163-4) is one of [cudaChannelFormatKindSigned,](#page-163-5) [cudaChannelFormatKindUnsigned,](#page-163-6) or [cu](#page-163-7)[daChannelFormatKindFloat.](#page-163-7)

[cudaMalloc3DArray\(\)](#page-65-0) is able to allocate 1D, 2D, or 3D arrays.

- A 1D array is allocated if the height and depth extent are both zero. For 1D arrays valid extent ranges are  $\{(1, \ldots, 1)\}$ 8192), 0, 0}.
- A 2D array is allocated if only the depth extent is zero. For 2D arrays valid extent ranges are  $\{(1, 65536), (1, 1, 1)\}$ 32768), 0}.
- A 3D array is allocated if all three extents are non-zero. For 3D arrays valid extent ranges are  $\{(1, 2048), (1, 2048)\}$ 2048), (1, 2048)}.

#### Note:

Due to the differing extent limits, it may be advantageous to use a degenerate array (with unused dimensions set to one) of higher dimensionality. For instance, a degenerate 2D array allows for significantly more linear storage than a 1D array.

flags provides for future releases. For now, it must be set to 0.

#### Parameters:

*array* - Pointer to allocated array in device memory

*desc* - Requested channel format

*extent* - Requested allocation size (width field in elements)

*flags* - Flags for extensions (must be 0 for now)

#### Returns:

[cudaSuccess,](#page-164-0) [cudaErrorMemoryAllocation](#page-164-4)

#### Note:

Note that this function may also return error codes from previous, asynchronous launches.

#### See also:

[cudaMalloc3D,](#page-64-1) [cudaMalloc,](#page-64-0) [cudaMallocPitch,](#page-67-0) [cudaFree,](#page-60-0) [cudaFreeArray,](#page-60-1) [cudaMallocHost \(C API\),](#page-66-1) [cudaFree-](#page-61-0)[Host,](#page-61-0) [cudaHostAlloc,](#page-62-0) [make\\_cudaExtent](#page-87-0)

### <span id="page-66-0"></span>4.8.2.12 cudaError\_t cudaMallocArray (struct cudaArray ∗∗ *array*, const struct cudaChannelFormatDesc ∗ *desc*, size\_t *width*, size\_t *height* = 0, unsigned int *flags* = 0)

Allocates a CUDA array according to the [cudaChannelFormatDesc](#page-342-0) structure desc and returns a handle to the new CUDA array in ∗array.

The [cudaChannelFormatDesc](#page-342-0) is defined as:

```
struct cudaChannelFormatDesc {
   int x, y, z, w;
enum cudaChannelFormatKind f;
};
```
where [cudaChannelFormatKind](#page-163-4) is one of [cudaChannelFormatKindSigned,](#page-163-5) [cudaChannelFormatKindUnsigned,](#page-163-6) or [cu](#page-163-7)[daChannelFormatKindFloat.](#page-163-7)

The flags parameter enables different options to be specified that affect the allocation, as follows.

- [cudaArrayDefault:](#page-161-3) This flag's value is defined to be 0 and provides default array allocation
- [cudaArraySurfaceLoadStore:](#page-161-4) Allocates an array that can be read from or written to using a surface reference

#### Parameters:

- *array* Pointer to allocated array in device memory
- *desc* Requested channel format
- *width* Requested array allocation width
- *height* Requested array allocation height
- *flags* Requested properties of allocated array

### Returns:

[cudaSuccess,](#page-164-0) [cudaErrorMemoryAllocation](#page-164-4)

#### Note:

Note that this function may also return error codes from previous, asynchronous launches.

### See also:

<span id="page-66-1"></span>[cudaMalloc,](#page-64-0) [cudaMallocPitch,](#page-67-0) [cudaFree,](#page-60-0) [cudaFreeArray,](#page-60-1) [cudaMallocHost \(C API\),](#page-66-1) [cudaFreeHost,](#page-61-0) [cudaMal](#page-64-1)[loc3D,](#page-64-1) [cudaMalloc3DArray,](#page-65-0) [cudaHostAlloc](#page-62-0)

#### 4.8.2.13 cudaError\_t cudaMallocHost (void ∗∗ *ptr*, size\_t *size*)

Allocates size bytes of host memory that is page-locked and accessible to the device. The driver tracks the virtual memory ranges allocated with this function and automatically accelerates calls to functions such as [cudaMemcpy](#page-68-0)∗(). Since the memory can be accessed directly by the device, it can be read or written with much higher bandwidth than pageable memory obtained with functions such as malloc(). Allocating excessive amounts of memory with [cudaMallocHost\(\)](#page-66-1) may degrade system performance, since it reduces the amount of memory available to the system for paging. As a result, this function is best used sparingly to allocate staging areas for data exchange between host and device.

#### Parameters:

*ptr* - Pointer to allocated host memory

*size* - Requested allocation size in bytes

### Returns:

[cudaSuccess,](#page-164-0) [cudaErrorMemoryAllocation](#page-164-4)

### Note:

Note that this function may also return error codes from previous, asynchronous launches.

#### See also:

[cudaMalloc,](#page-64-0) [cudaMallocPitch,](#page-67-0) [cudaMallocArray,](#page-66-0) [cudaMalloc3D,](#page-64-1) [cudaMalloc3DArray,](#page-65-0) [cudaHostAlloc,](#page-62-0) [cud](#page-60-0)[aFree,](#page-60-0) [cudaFreeArray,](#page-60-1) [cudaMallocHost \(C++ API\),](#page-132-1) [cudaFreeHost,](#page-61-0) [cudaHostAlloc](#page-62-0)

#### <span id="page-67-0"></span>4.8.2.14 cudaError\_t cudaMallocPitch (void ∗∗ *devPtr*, size\_t ∗ *pitch*, size\_t *width*, size\_t *height*)

Allocates at least width (in bytes) ∗ height bytes of linear memory on the device and returns in ∗devPtr a pointer to the allocated memory. The function may pad the allocation to ensure that corresponding pointers in any given row will continue to meet the alignment requirements for coalescing as the address is updated from row to row. The pitch returned in ∗pitch by [cudaMallocPitch\(\)](#page-67-0) is the width in bytes of the allocation. The intended usage of pitch is as a separate parameter of the allocation, used to compute addresses within the 2D array. Given the row and column of an array element of type T, the address is computed as:

 $T*$  pElement =  $(T*)$  ((char\*)BaseAddress + Row \* pitch) + Column;

For allocations of 2D arrays, it is recommended that programmers consider performing pitch allocations using [cud](#page-67-0)[aMallocPitch\(\).](#page-67-0) Due to pitch alignment restrictions in the hardware, this is especially true if the application will be performing 2D memory copies between different regions of device memory (whether linear memory or CUDA arrays).

#### Parameters:

- *devPtr* Pointer to allocated pitched device memory
- *pitch* Pitch for allocation
- *width* Requested pitched allocation width (in bytes)
- *height* Requested pitched allocation height

#### Returns:

[cudaSuccess,](#page-164-0) [cudaErrorMemoryAllocation](#page-164-4)

#### Note:

Note that this function may also return error codes from previous, asynchronous launches.

#### See also:

[cudaMalloc,](#page-64-0) [cudaFree,](#page-60-0) [cudaMallocArray,](#page-66-0) [cudaFreeArray,](#page-60-1) [cudaMallocHost \(C API\),](#page-66-1) [cudaFreeHost,](#page-61-0) [cudaMal](#page-64-1)[loc3D,](#page-64-1) [cudaMalloc3DArray,](#page-65-0) [cudaHostAlloc](#page-62-0)

#### <span id="page-68-0"></span>4.8.2.15 cudaError\_t cudaMemcpy (void ∗ *dst*, const void ∗ *src*, size\_t *count*, enum cudaMemcpyKind *kind*)

Copies count bytes from the memory area pointed to by  $src$  to the memory area pointed to by dst, where kind is one of [cudaMemcpyHostToHost,](#page-168-4) [cudaMemcpyHostToDevice,](#page-168-5) [cudaMemcpyDeviceToHost,](#page-168-6) or [cudaMemcpyDevice-](#page-168-7)[ToDevice,](#page-168-7) and specifies the direction of the copy. The memory areas may not overlap. Calling [cudaMemcpy\(\)](#page-68-0) with dst and src pointers that do not match the direction of the copy results in an undefined behavior.

#### Parameters:

*dst* - Destination memory address *src* - Source memory address *count* - Size in bytes to copy *kind* - Type of transfer

#### Returns:

[cudaSuccess,](#page-164-0) [cudaErrorInvalidValue,](#page-164-2) [cudaErrorInvalidDevicePointer,](#page-165-0) [cudaErrorInvalidMemcpyDirection](#page-165-4)

#### Note:

Note that this function may also return error codes from previous, asynchronous launches.

#### See also:

[cudaMemcpy2D,](#page-68-1) [cudaMemcpyToArray,](#page-81-0) [cudaMemcpy2DToArray,](#page-72-0) [cudaMemcpyFromArray,](#page-78-0) [cudaMem](#page-70-1)[cpy2DFromArray,](#page-70-1) [cudaMemcpyArrayToArray,](#page-76-0) [cudaMemcpy2DArrayToArray,](#page-69-0) [cudaMemcpyToSymbol,](#page-82-0) [cudaMemcpyFromSymbol,](#page-79-0) [cudaMemcpyAsync,](#page-77-0) [cudaMemcpy2DAsync,](#page-70-0) [cudaMemcpyToArrayAsync,](#page-81-1) [cud](#page-73-0)[aMemcpy2DToArrayAsync,](#page-73-0) [cudaMemcpyFromArrayAsync,](#page-78-1) [cudaMemcpy2DFromArrayAsync,](#page-71-0) [cudaMemcpy-](#page-82-1)[ToSymbolAsync,](#page-82-1) [cudaMemcpyFromSymbolAsync](#page-80-0)

### <span id="page-68-1"></span>4.8.2.16 cudaError\_t cudaMemcpy2D (void ∗ *dst*, size\_t *dpitch*, const void ∗ *src*, size\_t *spitch*, size\_t *width*, size\_t *height*, enum cudaMemcpyKind *kind*)

Copies a matrix (height rows of width bytes each) from the memory area pointed to by src to the memory area pointed to by dst, where kind is one of [cudaMemcpyHostToHost,](#page-168-4) [cudaMemcpyHostToDevice,](#page-168-5) [cudaMemcpyDe](#page-168-6)[viceToHost,](#page-168-6) or [cudaMemcpyDeviceToDevice,](#page-168-7) and specifies the direction of the copy. dpitch and spitch are the widths in memory in bytes of the 2D arrays pointed to by  $\text{dst}$  and  $\text{src}$ , including any padding added to the end of each row. The memory areas may not overlap. width must not exceed either dpitch or spitch. Calling [cud](#page-68-1)[aMemcpy2D\(\)](#page-68-1) with dst and src pointers that do not match the direction of the copy results in an undefined behavior. [cudaMemcpy2D\(\)](#page-68-1) returns an error if dpitch or spitch exceeds the maximum allowed.

#### Parameters:

*dst* - Destination memory address

- *dpitch* Pitch of destination memory
- *src* Source memory address
- *spitch* Pitch of source memory
- *width* Width of matrix transfer (columns in bytes)
- *height* Height of matrix transfer (rows)
- *kind* Type of transfer

#### Returns:

[cudaSuccess,](#page-164-0) [cudaErrorInvalidValue,](#page-164-2) [cudaErrorInvalidPitchValue,](#page-164-11) [cudaErrorInvalidDevicePointer,](#page-165-0) [cudaErrorIn](#page-165-4)[validMemcpyDirection](#page-165-4)

#### Note:

Note that this function may also return error codes from previous, asynchronous launches.

#### See also:

[cudaMemcpy,](#page-68-0) [cudaMemcpyToArray,](#page-81-0) [cudaMemcpy2DToArray,](#page-72-0) [cudaMemcpyFromArray,](#page-78-0) [cudaMem](#page-70-1)[cpy2DFromArray,](#page-70-1) [cudaMemcpyArrayToArray,](#page-76-0) [cudaMemcpy2DArrayToArray,](#page-69-0) [cudaMemcpyToSymbol,](#page-82-0) [cudaMemcpyFromSymbol,](#page-79-0) [cudaMemcpyAsync,](#page-77-0) [cudaMemcpy2DAsync,](#page-70-0) [cudaMemcpyToArrayAsync,](#page-81-1) [cud](#page-73-0)[aMemcpy2DToArrayAsync,](#page-73-0) [cudaMemcpyFromArrayAsync,](#page-78-1) [cudaMemcpy2DFromArrayAsync,](#page-71-0) [cudaMemcpy-](#page-82-1)[ToSymbolAsync,](#page-82-1) [cudaMemcpyFromSymbolAsync](#page-80-0)

### <span id="page-69-0"></span>4.8.2.17 cudaError\_t cudaMemcpy2DArrayToArray (struct cudaArray ∗ *dst*, size\_t *wOffsetDst*, size\_t *hOffsetDst*, const struct cudaArray ∗ *src*, size\_t *wOffsetSrc*, size\_t *hOffsetSrc*, size\_t *width*, size\_t *height*, enum cudaMemcpyKind *kind* = cudaMemcpyDeviceToDevice)

Copies a matrix (height rows of width bytes each) from the CUDA array srcArray starting at the upper left corner (wOffsetSrc, hOffsetSrc) to the CUDA array dst starting at the upper left corner (wOffsetDst, hOffsetDst), where kind is one of [cudaMemcpyHostToHost,](#page-168-4) [cudaMemcpyHostToDevice,](#page-168-5) [cudaMemcpyDevice-](#page-168-6)[ToHost,](#page-168-6) or [cudaMemcpyDeviceToDevice,](#page-168-7) and specifies the direction of the copy. wOffsetDst + width must not exceed the width of the CUDA array dst. wOffsetSrc + width must not exceed the width of the CUDA array src.

#### Parameters:

*dst* - Destination memory address

- *wOffsetDst* Destination starting X offset
- *hOffsetDst* Destination starting Y offset

*src* - Source memory address

*wOffsetSrc* - Source starting X offset

*hOffsetSrc* - Source starting Y offset

*width* - Width of matrix transfer (columns in bytes)

*height* - Height of matrix transfer (rows)

*kind* - Type of transfer

#### Returns:

[cudaSuccess,](#page-164-0) [cudaErrorInvalidValue,](#page-164-2) [cudaErrorInvalidMemcpyDirection](#page-165-4)

#### Note:

Note that this function may also return error codes from previous, asynchronous launches.

### See also:

[cudaMemcpy,](#page-68-0) [cudaMemcpy2D,](#page-68-1) [cudaMemcpyToArray,](#page-81-0) [cudaMemcpy2DToArray,](#page-72-0) [cudaMemcpyFromArray,](#page-78-0) [cu](#page-70-1)[daMemcpy2DFromArray,](#page-70-1) [cudaMemcpyArrayToArray,](#page-76-0) [cudaMemcpyToSymbol,](#page-82-0) [cudaMemcpyFromSymbol,](#page-79-0) [cu](#page-77-0)[daMemcpyAsync,](#page-77-0) [cudaMemcpy2DAsync,](#page-70-0) [cudaMemcpyToArrayAsync,](#page-81-1) [cudaMemcpy2DToArrayAsync,](#page-73-0) [cu](#page-78-1)[daMemcpyFromArrayAsync,](#page-78-1) [cudaMemcpy2DFromArrayAsync,](#page-71-0) [cudaMemcpyToSymbolAsync,](#page-82-1) [cudaMem](#page-80-0)[cpyFromSymbolAsync](#page-80-0)

### <span id="page-70-0"></span>4.8.2.18 cudaError\_t cudaMemcpy2DAsync (void ∗ *dst*, size\_t *dpitch*, const void ∗ *src*, size\_t *spitch*, size\_t *width*, size\_t *height*, enum cudaMemcpyKind *kind*, cudaStream\_t *stream* = 0)

Copies a matrix (height rows of width bytes each) from the memory area pointed to by src to the memory area pointed to by dst, where kind is one of [cudaMemcpyHostToHost,](#page-168-4) [cudaMemcpyHostToDevice,](#page-168-5) [cudaMemcpyDe](#page-168-6)[viceToHost,](#page-168-6) or [cudaMemcpyDeviceToDevice,](#page-168-7) and specifies the direction of the copy. dpitch and spitch are the widths in memory in bytes of the 2D arrays pointed to by dst and src, including any padding added to the end of each row. The memory areas may not overlap. width must not exceed either dpitch or spitch. Calling [cud](#page-70-0)[aMemcpy2DAsync\(\)](#page-70-0) with dst and src pointers that do not match the direction of the copy results in an undefined behavior. [cudaMemcpy2DAsync\(\)](#page-70-0) returns an error if dpitch or spitch is greater than the maximum allowed.

[cudaMemcpy2DAsync\(\)](#page-70-0) is asynchronous with respect to the host, so the call may return before the copy is complete. It only works on page-locked host memory and returns an error if a pointer to pageable memory is passed as input. The copy can optionally be associated to a stream by passing a non-zero stream argument. If kind is [cudaMem](#page-168-5)[cpyHostToDevice](#page-168-5) or [cudaMemcpyDeviceToHost](#page-168-6) and stream is non-zero, the copy may overlap with operations in other streams.

### Parameters:

*dst* - Destination memory address *dpitch* - Pitch of destination memory *src* - Source memory address *spitch* - Pitch of source memory *width* - Width of matrix transfer (columns in bytes) *height* - Height of matrix transfer (rows) *kind* - Type of transfer *stream* - Stream identifier

### Returns:

[cudaSuccess,](#page-164-0) [cudaErrorInvalidValue,](#page-164-2) [cudaErrorInvalidPitchValue,](#page-164-11) [cudaErrorInvalidDevicePointer,](#page-165-0) [cudaErrorIn](#page-165-4)[validMemcpyDirection](#page-165-4)

### Note:

Note that this function may also return error codes from previous, asynchronous launches.

### See also:

<span id="page-70-1"></span>[cudaMemcpy,](#page-68-0) [cudaMemcpy2D,](#page-68-1) [cudaMemcpyToArray,](#page-81-0) [cudaMemcpy2DToArray,](#page-72-0) [cudaMemcpyFromArray,](#page-78-0) [cu](#page-70-1)[daMemcpy2DFromArray,](#page-70-1) [cudaMemcpyArrayToArray,](#page-76-0) [cudaMemcpy2DArrayToArray,](#page-69-0) [cudaMemcpyToSymbol,](#page-82-0) [cudaMemcpyFromSymbol,](#page-79-0) [cudaMemcpyAsync,](#page-77-0) [cudaMemcpyToArrayAsync,](#page-81-1) [cudaMemcpy2DToArrayAsync,](#page-73-0) [cudaMemcpyFromArrayAsync,](#page-78-1) [cudaMemcpy2DFromArrayAsync,](#page-71-0) [cudaMemcpyToSymbolAsync,](#page-82-1) [cudaMem](#page-80-0)[cpyFromSymbolAsync](#page-80-0)

### 4.8.2.19 cudaError\_t cudaMemcpy2DFromArray (void ∗ *dst*, size\_t *dpitch*, const struct cudaArray ∗ *src*, size\_t *wOffset*, size\_t *hOffset*, size\_t *width*, size\_t *height*, enum cudaMemcpyKind *kind*)

Copies a matrix (height rows of width bytes each) from the CUDA array srcArray starting at the upper left corner (wOffset, hOffset) to the memory area pointed to by dst, where kind is one of [cudaMemcpyHostToHost,](#page-168-4) [cudaMemcpyHostToDevice,](#page-168-5) [cudaMemcpyDeviceToHost,](#page-168-6) or [cudaMemcpyDeviceToDevice,](#page-168-7) and specifies the direction of the copy. dpitch is the width in memory in bytes of the 2D array pointed to by dst, including any padding added to the end of each row. wOffset + width must not exceed the width of the CUDA array src. width must not exceed dpitch. [cudaMemcpy2DFromArray\(\)](#page-70-1) returns an error if dpitch exceeds the maximum allowed.

### Parameters:

*dst* - Destination memory address *dpitch* - Pitch of destination memory *src* - Source memory address *wOffset* - Source starting X offset *hOffset* - Source starting Y offset *width* - Width of matrix transfer (columns in bytes) *height* - Height of matrix transfer (rows) *kind* - Type of transfer

### Returns:

[cudaSuccess,](#page-164-0) [cudaErrorInvalidValue,](#page-164-2) [cudaErrorInvalidDevicePointer,](#page-165-0) [cudaErrorInvalidPitchValue,](#page-164-11) [cudaErrorIn](#page-165-4)[validMemcpyDirection](#page-165-4)

### Note:

Note that this function may also return error codes from previous, asynchronous launches.

### See also:

[cudaMemcpy,](#page-68-0) [cudaMemcpy2D,](#page-68-1) [cudaMemcpyToArray,](#page-81-0) [cudaMemcpy2DToArray,](#page-72-0) [cudaMemcpyFromArray,](#page-78-0) [cudaMemcpyArrayToArray,](#page-76-0) [cudaMemcpy2DArrayToArray,](#page-69-0) [cudaMemcpyToSymbol,](#page-82-0) [cudaMemcpyFromSym](#page-79-0)[bol,](#page-79-0) [cudaMemcpyAsync,](#page-77-0) [cudaMemcpy2DAsync,](#page-70-0) [cudaMemcpyToArrayAsync,](#page-81-1) [cudaMemcpy2DToArrayAsync,](#page-73-0) [cudaMemcpyFromArrayAsync,](#page-78-1) [cudaMemcpy2DFromArrayAsync,](#page-71-0) [cudaMemcpyToSymbolAsync,](#page-82-1) [cudaMem](#page-80-0)[cpyFromSymbolAsync](#page-80-0)

### <span id="page-71-0"></span>4.8.2.20 cudaError\_t cudaMemcpy2DFromArrayAsync (void ∗ *dst*, size\_t *dpitch*, const struct cudaArray ∗ *src*, size\_t *wOffset*, size\_t *hOffset*, size\_t *width*, size\_t *height*, enum cudaMemcpyKind *kind*, cudaStream\_t *stream* = 0)

Copies a matrix (height rows of width bytes each) from the CUDA array srcArray starting at the upper left corner (wOffset, hOffset) to the memory area pointed to by dst, where kind is one of [cudaMemcpyHostToHost,](#page-168-4) [cudaMemcpyHostToDevice,](#page-168-5) [cudaMemcpyDeviceToHost,](#page-168-6) or [cudaMemcpyDeviceToDevice,](#page-168-7) and specifies the direction of the copy. dpitch is the width in memory in bytes of the 2D array pointed to by dst, including any padding added to the end of each row. wOffset + width must not exceed the width of the CUDA array src. width must not exceed dpitch. [cudaMemcpy2DFromArrayAsync\(\)](#page-71-0) returns an error if dpitch exceeds the maximum allowed.

[cudaMemcpy2DFromArrayAsync\(\)](#page-71-0) is asynchronous with respect to the host, so the call may return before the copy is complete. It only works on page-locked host memory and returns an error if a pointer to pageable memory is passed as input. The copy can optionally be associated to a stream by passing a non-zero stream argument. If kind is [cudaMemcpyHostToDevice](#page-168-5) or [cudaMemcpyDeviceToHost](#page-168-6) and stream is non-zero, the copy may overlap with operations in other streams.
## Parameters:

*dst* - Destination memory address

*dpitch* - Pitch of destination memory

*src* - Source memory address

*wOffset* - Source starting X offset

*hOffset* - Source starting Y offset

*width* - Width of matrix transfer (columns in bytes)

*height* - Height of matrix transfer (rows)

*kind* - Type of transfer

*stream* - Stream identifier

## Returns:

[cudaSuccess,](#page-164-0) [cudaErrorInvalidValue,](#page-164-1) [cudaErrorInvalidDevicePointer,](#page-165-0) [cudaErrorInvalidPitchValue,](#page-164-2) [cudaErrorIn](#page-165-1)[validMemcpyDirection](#page-165-1)

### Note:

Note that this function may also return error codes from previous, asynchronous launches.

### See also:

[cudaMemcpy,](#page-68-0) [cudaMemcpy2D,](#page-68-1) [cudaMemcpyToArray,](#page-81-0) [cudaMemcpy2DToArray,](#page-72-0) [cudaMemcpyFromArray,](#page-78-0) [cu](#page-70-0)[daMemcpy2DFromArray,](#page-70-0) [cudaMemcpyArrayToArray,](#page-76-0) [cudaMemcpy2DArrayToArray,](#page-69-0) [cudaMemcpyToSym](#page-82-0)[bol,](#page-82-0) [cudaMemcpyFromSymbol,](#page-79-0) [cudaMemcpyAsync,](#page-77-0) [cudaMemcpy2DAsync,](#page-70-1) [cudaMemcpyToArrayAsync,](#page-81-1) [cud](#page-73-0)[aMemcpy2DToArrayAsync,](#page-73-0) [cudaMemcpyFromArrayAsync,](#page-78-1) [cudaMemcpyToSymbolAsync,](#page-82-1) [cudaMemcpyFrom-](#page-80-0)[SymbolAsync](#page-80-0)

# <span id="page-72-0"></span>4.8.2.21 cudaError\_t cudaMemcpy2DToArray (struct cudaArray ∗ *dst*, size\_t *wOffset*, size\_t *hOffset*, const void ∗ *src*, size\_t *spitch*, size\_t *width*, size\_t *height*, enum cudaMemcpyKind *kind*)

Copies a matrix (height rows of width bytes each) from the memory area pointed to by src to the CUDA array dst starting at the upper left corner (wOffset, hOffset) where kind is one of [cudaMemcpyHostToHost,](#page-168-0) [cud](#page-168-1)[aMemcpyHostToDevice,](#page-168-1) [cudaMemcpyDeviceToHost,](#page-168-2) or [cudaMemcpyDeviceToDevice,](#page-168-3) and specifies the direction of the copy. spitch is the width in memory in bytes of the 2D array pointed to by src, including any padding added to the end of each row. wOffset + width must not exceed the width of the CUDA array dst. width must not exceed spitch. [cudaMemcpy2DToArray\(\)](#page-72-0) returns an error if spitch exceeds the maximum allowed.

## Parameters:

*dst* - Destination memory address *wOffset* - Destination starting X offset *hOffset* - Destination starting Y offset *src* - Source memory address *spitch* - Pitch of source memory *width* - Width of matrix transfer (columns in bytes) *height* - Height of matrix transfer (rows) *kind* - Type of transfer

## Returns:

[cudaSuccess,](#page-164-0) [cudaErrorInvalidValue,](#page-164-1) [cudaErrorInvalidDevicePointer,](#page-165-0) [cudaErrorInvalidPitchValue,](#page-164-2) [cudaErrorIn](#page-165-1)[validMemcpyDirection](#page-165-1)

### Note:

Note that this function may also return error codes from previous, asynchronous launches.

### See also:

[cudaMemcpy,](#page-68-0) [cudaMemcpy2D,](#page-68-1) [cudaMemcpyToArray,](#page-81-0) [cudaMemcpyFromArray,](#page-78-0) [cudaMemcpy2DFromArray,](#page-70-0) [cudaMemcpyArrayToArray,](#page-76-0) [cudaMemcpy2DArrayToArray,](#page-69-0) [cudaMemcpyToSymbol,](#page-82-0) [cudaMemcpyFromSym](#page-79-0)[bol,](#page-79-0) [cudaMemcpyAsync,](#page-77-0) [cudaMemcpy2DAsync,](#page-70-1) [cudaMemcpyToArrayAsync,](#page-81-1) [cudaMemcpy2DToArrayAsync,](#page-73-0) [cudaMemcpyFromArrayAsync,](#page-78-1) [cudaMemcpy2DFromArrayAsync,](#page-71-0) [cudaMemcpyToSymbolAsync,](#page-82-1) [cudaMem](#page-80-0)[cpyFromSymbolAsync](#page-80-0)

# <span id="page-73-0"></span>4.8.2.22 cudaError\_t cudaMemcpy2DToArrayAsync (struct cudaArray ∗ *dst*, size\_t *wOffset*, size\_t *hOffset*, const void ∗ *src*, size\_t *spitch*, size\_t *width*, size\_t *height*, enum cudaMemcpyKind *kind*, cudaStream\_t *stream* = 0)

Copies a matrix (height rows of width bytes each) from the memory area pointed to by src to the CUDA array dst starting at the upper left corner (wOffset, hOffset) where kind is one of [cudaMemcpyHostToHost,](#page-168-0) [cud](#page-168-1)[aMemcpyHostToDevice,](#page-168-1) [cudaMemcpyDeviceToHost,](#page-168-2) or [cudaMemcpyDeviceToDevice,](#page-168-3) and specifies the direction of the copy. spitch is the width in memory in bytes of the 2D array pointed to by src, including any padding added to the end of each row. wOffset + width must not exceed the width of the CUDA array dst. width must not exceed spitch. [cudaMemcpy2DToArrayAsync\(\)](#page-73-0) returns an error if spitch exceeds the maximum allowed.

[cudaMemcpy2DToArrayAsync\(\)](#page-73-0) is asynchronous with respect to the host, so the call may return before the copy is complete. It only works on page-locked host memory and returns an error if a pointer to pageable memory is passed as input. The copy can optionally be associated to a stream by passing a non-zero stream argument. If kind is [cudaMemcpyHostToDevice](#page-168-1) or [cudaMemcpyDeviceToHost](#page-168-2) and stream is non-zero, the copy may overlap with operations in other streams.

## Parameters:

*dst* - Destination memory address

*wOffset* - Destination starting X offset

*hOffset* - Destination starting Y offset

*src* - Source memory address

- *spitch* Pitch of source memory
- *width* Width of matrix transfer (columns in bytes)
- *height* Height of matrix transfer (rows)
- *kind* Type of transfer
- *stream* Stream identifier

## Returns:

[cudaSuccess,](#page-164-0) [cudaErrorInvalidValue,](#page-164-1) [cudaErrorInvalidDevicePointer,](#page-165-0) [cudaErrorInvalidPitchValue,](#page-164-2) [cudaErrorIn](#page-165-1)[validMemcpyDirection](#page-165-1)

### Note:

Note that this function may also return error codes from previous, asynchronous launches.

### See also:

[cudaMemcpy,](#page-68-0) [cudaMemcpy2D,](#page-68-1) [cudaMemcpyToArray,](#page-81-0) [cudaMemcpy2DToArray,](#page-72-0) [cudaMemcpyFromArray,](#page-78-0) [cu](#page-70-0)[daMemcpy2DFromArray,](#page-70-0) [cudaMemcpyArrayToArray,](#page-76-0) [cudaMemcpy2DArrayToArray,](#page-69-0) [cudaMemcpyToSym](#page-82-0)[bol,](#page-82-0) [cudaMemcpyFromSymbol,](#page-79-0) [cudaMemcpyAsync,](#page-77-0) [cudaMemcpy2DAsync,](#page-70-1) [cudaMemcpyToArrayAsync,](#page-81-1) [cudaMemcpyFromArrayAsync,](#page-78-1) [cudaMemcpy2DFromArrayAsync,](#page-71-0) [cudaMemcpyToSymbolAsync,](#page-82-1) [cudaMem](#page-80-0)[cpyFromSymbolAsync](#page-80-0)

### <span id="page-74-0"></span>4.8.2.23 cudaError\_t cudaMemcpy3D (const struct cudaMemcpy3DParms ∗ *p*)

```
struct cudaExtent {
 size_t width;
 size_t height;
 size_t depth;
};
struct cudaExtent make_cudaExtent(size_t w, size_t h, size_t d);
struct cudaPos {
 size_t x;
 size_t y;
 size_t z;
};
struct cudaPos make cudaPos(size t x, size t y, size t z);
struct cudaMemcpy3DParms {
 struct cudaArray *srcArray;
 struct cudaPos
 struct cudaPitchedPtr srcPtr;
 struct cudaArray *dstArray;
 struct cudaPos dstPos:
 struct cudaPitchedPtr dstPtr;
 struct cudaExtent extent;
 enum cudaMemcpyKind kind;
};
```
[cudaMemcpy3D\(\)](#page-74-0) copies data betwen two 3D objects. The source and destination objects may be in either host memory, device memory, or a CUDA array. The source, destination, extent, and kind of copy performed is specified by the [cudaMemcpy3DParms](#page-350-0) struct which should be initialized to zero before use:

cudaMemcpy3DParms myParms = {0};

The struct passed to [cudaMemcpy3D\(\)](#page-74-0) must specify one of srcArray or srcPtr and one of dstArray or dstPtr. Passing more than one non-zero source or destination will cause [cudaMemcpy3D\(\)](#page-74-0) to return an error.

The srcPos and dstPos fields are optional offsets into the source and destination objects and are defined in units of each object's elements. The element for a host or device pointer is assumed to be **unsigned char**. For CUDA arrays, positions must be in the range [0, 2048) for any dimension.

The extent field defines the dimensions of the transferred area in elements. If a CUDA array is participating in the copy, the extent is defined in terms of that array's elements. If no CUDA array is participating in the copy then the extents are defined in elements of unsigned char.

The kind field defines the direction of the copy. It must be one of [cudaMemcpyHostToHost,](#page-168-0) [cudaMemcpyHostToDe](#page-168-1)[vice,](#page-168-1) [cudaMemcpyDeviceToHost,](#page-168-2) or [cudaMemcpyDeviceToDevice.](#page-168-3)

If the source and destination are both arrays, [cudaMemcpy3D\(\)](#page-74-0) will return an error if they do not have the same element size.

The source and destination object may not overlap. If overlapping source and destination objects are specified, undefined behavior will result.

The source object must lie entirely within the region defined by srcPos and extent. The destination object must lie entirely within the region defined by dstPos and extent.

[cudaMemcpy3D\(\)](#page-74-0) returns an error if the pitch of srcPtr or dstPtr exceeds the maximum allowed. The pitch of a [cudaPitchedPtr](#page-352-0) allocated with [cudaMalloc3D\(\)](#page-64-0) will always be valid.

### Parameters:

*p* - 3D memory copy parameters

### Returns:

[cudaSuccess,](#page-164-0) [cudaErrorInvalidValue,](#page-164-1) [cudaErrorInvalidDevicePointer,](#page-165-0) [cudaErrorInvalidPitchValue,](#page-164-2) [cudaErrorIn](#page-165-1)[validMemcpyDirection](#page-165-1)

### Note:

Note that this function may also return error codes from previous, asynchronous launches.

#### See also:

[cudaMalloc3D,](#page-64-0) [cudaMalloc3DArray,](#page-65-0) [cudaMemset3D,](#page-85-0) [cudaMemcpy3DAsync,](#page-75-0) [cudaMemcpy,](#page-68-0) [cudaMemcpy2D,](#page-68-1) [cudaMemcpyToArray,](#page-81-0) [cudaMemcpy2DToArray,](#page-72-0) [cudaMemcpyFromArray,](#page-78-0) [cudaMemcpy2DFromArray,](#page-70-0) [cu](#page-76-0)[daMemcpyArrayToArray,](#page-76-0) [cudaMemcpy2DArrayToArray,](#page-69-0) [cudaMemcpyToSymbol,](#page-82-0) [cudaMemcpyFromSym](#page-79-0)[bol,](#page-79-0) [cudaMemcpyAsync,](#page-77-0) [cudaMemcpy2DAsync,](#page-70-1) [cudaMemcpyToArrayAsync,](#page-81-1) [cudaMemcpy2DToArrayAsync,](#page-73-0) [cudaMemcpyFromArrayAsync,](#page-78-1) [cudaMemcpy2DFromArrayAsync,](#page-71-0) [cudaMemcpyToSymbolAsync,](#page-82-1) [cudaMem](#page-80-0)[cpyFromSymbolAsync,](#page-80-0) [make\\_cudaExtent,](#page-87-0) [make\\_cudaPos](#page-88-0)

# <span id="page-75-0"></span>4.8.2.24 cudaError\_t cudaMemcpy3DAsync (const struct cudaMemcpy3DParms ∗ *p*, cudaStream\_t *stream*  $= 0)$

```
struct cudaExtent {
 size t width:
 size_t height;
 size_t depth;
};
struct cudaExtent make_cudaExtent(size_t w, size_t h, size_t d);
struct cudaPos {
 size_t x;
 size_t y;
 size t z;
};
struct cudaPos make_cudaPos(size_t x, size_t y, size_t z);
struct cudaMemcpy3DParms {
 struct cudaArray *srcArray;
 struct cudaPos
 struct cudaPitchedPtr srcPtr;
 struct cudaArray *dstArray;
 struct cudaPos dstPos;
 struct cudaPitchedPtr dstPtr;
 struct cudaExtent extent:
 enum cudaMemcpyKind kind;
};
```
[cudaMemcpy3DAsync\(\)](#page-75-0) copies data betwen two 3D objects. The source and destination objects may be in either host memory, device memory, or a CUDA array. The source, destination, extent, and kind of copy performed is specified by the [cudaMemcpy3DParms](#page-350-0) struct which should be initialized to zero before use:

```
cudaMemcpy3DParms myParms = {0};
```
The struct passed to [cudaMemcpy3DAsync\(\)](#page-75-0) must specify one of srcArray or srcPtr and one of dstArray or dstPtr. Passing more than one non-zero source or destination will cause [cudaMemcpy3DAsync\(\)](#page-75-0) to return an error.

The srcPos and dstPos fields are optional offsets into the source and destination objects and are defined in units of each object's elements. The element for a host or device pointer is assumed to be **unsigned char**. For CUDA arrays, positions must be in the range [0, 2048) for any dimension.

The extent field defines the dimensions of the transferred area in elements. If a CUDA array is participating in the copy, the extent is defined in terms of that array's elements. If no CUDA array is participating in the copy then the extents are defined in elements of unsigned char.

The kind field defines the direction of the copy. It must be one of [cudaMemcpyHostToHost,](#page-168-0) [cudaMemcpyHostToDe](#page-168-1)[vice,](#page-168-1) [cudaMemcpyDeviceToHost,](#page-168-2) or [cudaMemcpyDeviceToDevice.](#page-168-3)

If the source and destination are both arrays, [cudaMemcpy3DAsync\(\)](#page-75-0) will return an error if they do not have the same element size.

The source and destination object may not overlap. If overlapping source and destination objects are specified, undefined behavior will result.

The source object must lie entirely within the region defined by srcPos and extent. The destination object must lie entirely within the region defined by dstPos and extent.

[cudaMemcpy3DAsync\(\)](#page-75-0) returns an error if the pitch of srcPtr or dstPtr exceeds the maximum allowed. The pitch of a [cudaPitchedPtr](#page-352-0) allocated with [cudaMalloc3D\(\)](#page-64-0) will always be valid.

[cudaMemcpy3DAsync\(\)](#page-75-0) is asynchronous with respect to the host, so the call may return before the copy is complete. It only works on page-locked host memory and returns an error if a pointer to pageable memory is passed as input. The copy can optionally be associated to a stream by passing a non-zero stream argument. If kind is [cudaMem](#page-168-1)[cpyHostToDevice](#page-168-1) or [cudaMemcpyDeviceToHost](#page-168-2) and stream is non-zero, the copy may overlap with operations in other streams.

## Parameters:

*p* - 3D memory copy parameters

*stream* - Stream identifier

# Returns:

[cudaSuccess,](#page-164-0) [cudaErrorInvalidValue,](#page-164-1) [cudaErrorInvalidDevicePointer,](#page-165-0) [cudaErrorInvalidPitchValue,](#page-164-2) [cudaErrorIn](#page-165-1)[validMemcpyDirection](#page-165-1)

# Note:

Note that this function may also return error codes from previous, asynchronous launches.

### See also:

<span id="page-76-0"></span>[cudaMalloc3D,](#page-64-0) [cudaMalloc3DArray,](#page-65-0) [cudaMemset3D,](#page-85-0) [cudaMemcpy3D,](#page-74-0) [cudaMemcpy,](#page-68-0) [cudaMemcpy2D,](#page-68-1) [cud](#page-81-0)[aMemcpyToArray,](#page-81-0) [cudaMemcpy2DToArray,](#page-72-0) [cudaMemcpyFromArray,](#page-78-0) [cudaMemcpy2DFromArray,](#page-70-0) [cudaMem](#page-76-0)[cpyArrayToArray,](#page-76-0) [cudaMemcpy2DArrayToArray,](#page-69-0) [cudaMemcpyToSymbol,](#page-82-0) [cudaMemcpyFromSymbol,](#page-79-0) [cu](#page-77-0)[daMemcpyAsync,](#page-77-0) [cudaMemcpy2DAsync,](#page-70-1) [cudaMemcpyToArrayAsync,](#page-81-1) [cudaMemcpy2DToArrayAsync,](#page-73-0) [cu](#page-78-1)[daMemcpyFromArrayAsync,](#page-78-1) [cudaMemcpy2DFromArrayAsync,](#page-71-0) [cudaMemcpyToSymbolAsync,](#page-82-1) [cudaMem](#page-80-0)[cpyFromSymbolAsync,](#page-80-0) [make\\_cudaExtent,](#page-87-0) [make\\_cudaPos](#page-88-0)

# 4.8.2.25 cudaError\_t cudaMemcpyArrayToArray (struct cudaArray ∗ *dst*, size\_t *wOffsetDst*, size\_t *hOffsetDst*, const struct cudaArray ∗ *src*, size\_t *wOffsetSrc*, size\_t *hOffsetSrc*, size\_t *count*, enum cudaMemcpyKind *kind* = cudaMemcpyDeviceToDevice)

Copies count bytes from the CUDA array src starting at the upper left corner (wOffsetSrc, hOffsetSrc) to the CUDA array dst starting at the upper left corner (wOffsetDst, hOffsetDst) where kind is one of [cu](#page-168-0)[daMemcpyHostToHost,](#page-168-0) [cudaMemcpyHostToDevice,](#page-168-1) [cudaMemcpyDeviceToHost,](#page-168-2) or [cudaMemcpyDeviceToDevice,](#page-168-3) and specifies the direction of the copy.

# Parameters:

*dst* - Destination memory address

*wOffsetDst* - Destination starting X offset

*hOffsetDst* - Destination starting Y offset

*src* - Source memory address

*wOffsetSrc* - Source starting X offset

*hOffsetSrc* - Source starting Y offset

*count* - Size in bytes to copy

*kind* - Type of transfer

## Returns:

[cudaSuccess,](#page-164-0) [cudaErrorInvalidValue,](#page-164-1) [cudaErrorInvalidMemcpyDirection](#page-165-1)

# Note:

Note that this function may also return error codes from previous, asynchronous launches.

## See also:

[cudaMemcpy,](#page-68-0) [cudaMemcpy2D,](#page-68-1) [cudaMemcpyToArray,](#page-81-0) [cudaMemcpy2DToArray,](#page-72-0) [cudaMemcpyFromArray,](#page-78-0) [cudaMemcpy2DFromArray,](#page-70-0) [cudaMemcpy2DArrayToArray,](#page-69-0) [cudaMemcpyToSymbol,](#page-82-0) [cudaMemcpyFromSym](#page-79-0)[bol,](#page-79-0) [cudaMemcpyAsync,](#page-77-0) [cudaMemcpy2DAsync,](#page-70-1) [cudaMemcpyToArrayAsync,](#page-81-1) [cudaMemcpy2DToArrayAsync,](#page-73-0) [cudaMemcpyFromArrayAsync,](#page-78-1) [cudaMemcpy2DFromArrayAsync,](#page-71-0) [cudaMemcpyToSymbolAsync,](#page-82-1) [cudaMem](#page-80-0)[cpyFromSymbolAsync](#page-80-0)

# <span id="page-77-0"></span>4.8.2.26 cudaError\_t cudaMemcpyAsync (void ∗ *dst*, const void ∗ *src*, size\_t *count*, enum cudaMemcpyKind *kind*, cudaStream\_t *stream* = 0)

Copies count bytes from the memory area pointed to by src to the memory area pointed to by dst, where kind is one of [cudaMemcpyHostToHost,](#page-168-0) [cudaMemcpyHostToDevice,](#page-168-1) [cudaMemcpyDeviceToHost,](#page-168-2) or [cudaMemcpyDevice-](#page-168-3)[ToDevice,](#page-168-3) and specifies the direction of the copy. The memory areas may not overlap. Calling [cudaMemcpyAsync\(\)](#page-77-0) with dst and src pointers that do not match the direction of the copy results in an undefined behavior.

[cudaMemcpyAsync\(\)](#page-77-0) is asynchronous with respect to the host, so the call may return before the copy is complete. It only works on page-locked host memory and returns an error if a pointer to pageable memory is passed as input. The copy can optionally be associated to a stream by passing a non-zero stream argument. If kind is [cudaMemcpy-](#page-168-1)[HostToDevice](#page-168-1) or [cudaMemcpyDeviceToHost](#page-168-2) and the stream is non-zero, the copy may overlap with operations in other streams.

# Parameters:

*dst* - Destination memory address

*src* - Source memory address *count* - Size in bytes to copy *kind* - Type of transfer *stream* - Stream identifier

#### Returns:

[cudaSuccess,](#page-164-0) [cudaErrorInvalidValue,](#page-164-1) [cudaErrorInvalidDevicePointer,](#page-165-0) [cudaErrorInvalidMemcpyDirection](#page-165-1)

### Note:

Note that this function may also return error codes from previous, asynchronous launches.

## See also:

[cudaMemcpy,](#page-68-0) [cudaMemcpy2D,](#page-68-1) [cudaMemcpyToArray,](#page-81-0) [cudaMemcpy2DToArray,](#page-72-0) [cudaMemcpyFromArray,](#page-78-0) [cudaMemcpy2DFromArray,](#page-70-0) [cudaMemcpyArrayToArray,](#page-76-0) [cudaMemcpy2DArrayToArray,](#page-69-0) [cudaMemcpy-](#page-82-0)[ToSymbol,](#page-82-0) [cudaMemcpyFromSymbol,](#page-79-0) [cudaMemcpy2DAsync,](#page-70-1) [cudaMemcpyToArrayAsync,](#page-81-1) [cudaMem](#page-73-0)[cpy2DToArrayAsync,](#page-73-0) [cudaMemcpyFromArrayAsync,](#page-78-1) [cudaMemcpy2DFromArrayAsync,](#page-71-0) [cudaMemcpyToSym](#page-82-1)[bolAsync,](#page-82-1) [cudaMemcpyFromSymbolAsync](#page-80-0)

# <span id="page-78-0"></span>4.8.2.27 cudaError\_t cudaMemcpyFromArray (void ∗ *dst*, const struct cudaArray ∗ *src*, size\_t *wOffset*, size\_t *hOffset*, size\_t *count*, enum cudaMemcpyKind *kind*)

Copies count bytes from the CUDA array  $src$  starting at the upper left corner (wOffset, hOffset) to the memory area pointed to by dst, where kind is one of [cudaMemcpyHostToHost,](#page-168-0) [cudaMemcpyHostToDevice,](#page-168-1) [cudaMemcpy-](#page-168-2)[DeviceToHost,](#page-168-2) or [cudaMemcpyDeviceToDevice,](#page-168-3) and specifies the direction of the copy.

### Parameters:

*dst* - Destination memory address *src* - Source memory address *wOffset* - Source starting X offset *hOffset* - Source starting Y offset *count* - Size in bytes to copy *kind* - Type of transfer

### Returns:

[cudaSuccess,](#page-164-0) [cudaErrorInvalidValue,](#page-164-1) [cudaErrorInvalidDevicePointer,](#page-165-0) [cudaErrorInvalidMemcpyDirection](#page-165-1)

## Note:

Note that this function may also return error codes from previous, asynchronous launches.

## See also:

<span id="page-78-1"></span>[cudaMemcpy,](#page-68-0) [cudaMemcpy2D,](#page-68-1) [cudaMemcpyToArray,](#page-81-0) [cudaMemcpy2DToArray,](#page-72-0) [cudaMemcpy2DFromArray,](#page-70-0) [cudaMemcpyArrayToArray,](#page-76-0) [cudaMemcpy2DArrayToArray,](#page-69-0) [cudaMemcpyToSymbol,](#page-82-0) [cudaMemcpyFromSym](#page-79-0)[bol,](#page-79-0) [cudaMemcpyAsync,](#page-77-0) [cudaMemcpy2DAsync,](#page-70-1) [cudaMemcpyToArrayAsync,](#page-81-1) [cudaMemcpy2DToArrayAsync,](#page-73-0) [cudaMemcpyFromArrayAsync,](#page-78-1) [cudaMemcpy2DFromArrayAsync,](#page-71-0) [cudaMemcpyToSymbolAsync,](#page-82-1) [cudaMem](#page-80-0)[cpyFromSymbolAsync](#page-80-0)

# 4.8.2.28 cudaError\_t cudaMemcpyFromArrayAsync (void ∗ *dst*, const struct cudaArray ∗ *src*, size\_t *wOffset*, size\_t *hOffset*, size\_t *count*, enum cudaMemcpyKind *kind*, cudaStream\_t *stream* = 0)

Copies count bytes from the CUDA array src starting at the upper left corner (wOffset, hOffset) to the memory area pointed to by dst, where kind is one of [cudaMemcpyHostToHost,](#page-168-0) [cudaMemcpyHostToDevice,](#page-168-1) [cudaMemcpy-](#page-168-2)[DeviceToHost,](#page-168-2) or [cudaMemcpyDeviceToDevice,](#page-168-3) and specifies the direction of the copy.

[cudaMemcpyFromArrayAsync\(\)](#page-78-1) is asynchronous with respect to the host, so the call may return before the copy is complete. It only works on page-locked host memory and returns an error if a pointer to pageable memory is passed as input. The copy can optionally be associated to a stream by passing a non-zero stream argument. If kind is [cudaMemcpyHostToDevice](#page-168-1) or [cudaMemcpyDeviceToHost](#page-168-2) and stream is non-zero, the copy may overlap with operations in other streams.

# Parameters:

*dst* - Destination memory address

*src* - Source memory address *wOffset* - Source starting X offset *hOffset* - Source starting Y offset *count* - Size in bytes to copy *kind* - Type of transfer *stream* - Stream identifier

## Returns:

[cudaSuccess,](#page-164-0) [cudaErrorInvalidValue,](#page-164-1) [cudaErrorInvalidDevicePointer,](#page-165-0) [cudaErrorInvalidMemcpyDirection](#page-165-1)

### Note:

Note that this function may also return error codes from previous, asynchronous launches.

### See also:

[cudaMemcpy,](#page-68-0) [cudaMemcpy2D,](#page-68-1) [cudaMemcpyToArray,](#page-81-0) [cudaMemcpy2DToArray,](#page-72-0) [cudaMemcpyFromArray,](#page-78-0) [cu](#page-70-0)[daMemcpy2DFromArray,](#page-70-0) [cudaMemcpyArrayToArray,](#page-76-0) [cudaMemcpy2DArrayToArray,](#page-69-0) [cudaMemcpyToSym](#page-82-0)[bol,](#page-82-0) [cudaMemcpyFromSymbol,](#page-79-0) [cudaMemcpyAsync,](#page-77-0) [cudaMemcpy2DAsync,](#page-70-1) [cudaMemcpyToArrayAsync,](#page-81-1) [cudaMemcpy2DToArrayAsync,](#page-73-0) [cudaMemcpy2DFromArrayAsync,](#page-71-0) [cudaMemcpyToSymbolAsync,](#page-82-1) [cudaMem](#page-80-0)[cpyFromSymbolAsync](#page-80-0)

# <span id="page-79-0"></span>4.8.2.29 cudaError\_t cudaMemcpyFromSymbol (void ∗ *dst*, const char ∗ *symbol*, size\_t *count*, size\_t *offset* = 0, enum cudaMemcpyKind *kind* = cudaMemcpyDeviceToHost)

Copies count bytes from the memory area pointed to by offset bytes from the start of symbol symbol to the memory area pointed to by dst. The memory areas may not overlap. symbol can either be a variable that resides in global or constant memory space, or it can be a character string, naming a variable that resides in global or constant memory space. kind can be either [cudaMemcpyDeviceToHost](#page-168-2) or [cudaMemcpyDeviceToDevice.](#page-168-3)

# Parameters:

*dst* - Destination memory address *symbol* - Symbol source from device

*count* - Size in bytes to copy

*offset* - Offset from start of symbol in bytes *kind* - Type of transfer

### Returns:

[cudaSuccess,](#page-164-0) [cudaErrorInvalidValue,](#page-164-1) [cudaErrorInvalidSymbol,](#page-164-3) [cudaErrorInvalidDevicePointer,](#page-165-0) [cudaErrorIn](#page-165-1)[validMemcpyDirection](#page-165-1)

## Note:

Note that this function may also return error codes from previous, asynchronous launches.

## See also:

[cudaMemcpy,](#page-68-0) [cudaMemcpy2D,](#page-68-1) [cudaMemcpyToArray,](#page-81-0) [cudaMemcpy2DToArray,](#page-72-0) [cudaMemcpyFromArray,](#page-78-0) [cu](#page-70-0)[daMemcpy2DFromArray,](#page-70-0) [cudaMemcpyArrayToArray,](#page-76-0) [cudaMemcpy2DArrayToArray,](#page-69-0) [cudaMemcpyToSym](#page-82-0)[bol,](#page-82-0) [cudaMemcpyAsync,](#page-77-0) [cudaMemcpy2DAsync,](#page-70-1) [cudaMemcpyToArrayAsync,](#page-81-1) [cudaMemcpy2DToArrayAsync,](#page-73-0) [cudaMemcpyFromArrayAsync,](#page-78-1) [cudaMemcpy2DFromArrayAsync,](#page-71-0) [cudaMemcpyToSymbolAsync,](#page-82-1) [cudaMem](#page-80-0)[cpyFromSymbolAsync](#page-80-0)

# <span id="page-80-0"></span>4.8.2.30 cudaError\_t cudaMemcpyFromSymbolAsync (void ∗ *dst*, const char ∗ *symbol*, size\_t *count*, size\_t *offset*, enum cudaMemcpyKind *kind*, cudaStream\_t *stream* = 0)

Copies count bytes from the memory area pointed to by offset bytes from the start of symbol symbol to the memory area pointed to by dst. The memory areas may not overlap. symbol can either be a variable that resides in global or constant memory space, or it can be a character string, naming a variable that resides in global or constant memory space. kind can be either [cudaMemcpyDeviceToHost](#page-168-2) or [cudaMemcpyDeviceToDevice.](#page-168-3)

[cudaMemcpyFromSymbolAsync\(\)](#page-80-0) is asynchronous with respect to the host, so the call may return before the copy is complete. It only works on page-locked host memory and returns an error if a pointer to pageable memory is passed as input. The copy can optionally be associated to a stream by passing a non-zero stream argument. If kind is [cudaMemcpyDeviceToHost](#page-168-2) and stream is non-zero, the copy may overlap with operations in other streams.

#### Parameters:

*dst* - Destination memory address *symbol* - Symbol source from device *count* - Size in bytes to copy *offset* - Offset from start of symbol in bytes *kind* - Type of transfer *stream* - Stream identifier

## Returns:

[cudaSuccess,](#page-164-0) [cudaErrorInvalidValue,](#page-164-1) [cudaErrorInvalidSymbol,](#page-164-3) [cudaErrorInvalidDevicePointer,](#page-165-0) [cudaErrorIn](#page-165-1)[validMemcpyDirection](#page-165-1)

## Note:

Note that this function may also return error codes from previous, asynchronous launches.

## See also:

[cudaMemcpy,](#page-68-0) [cudaMemcpy2D,](#page-68-1) [cudaMemcpyToArray,](#page-81-0) [cudaMemcpy2DToArray,](#page-72-0) [cudaMemcpyFromArray,](#page-78-0) [cu](#page-70-0)[daMemcpy2DFromArray,](#page-70-0) [cudaMemcpyArrayToArray,](#page-76-0) [cudaMemcpy2DArrayToArray,](#page-69-0) [cudaMemcpyToSym](#page-82-0)[bol,](#page-82-0) [cudaMemcpyFromSymbol,](#page-79-0) [cudaMemcpyAsync,](#page-77-0) [cudaMemcpy2DAsync,](#page-70-1) [cudaMemcpyToArrayAsync,](#page-81-1) [cu](#page-73-0)[daMemcpy2DToArrayAsync,](#page-73-0) [cudaMemcpyFromArrayAsync,](#page-78-1) [cudaMemcpy2DFromArrayAsync,](#page-71-0) [cudaMemcpy-](#page-82-1)[ToSymbolAsync](#page-82-1)

# <span id="page-81-0"></span>4.8.2.31 cudaError\_t cudaMemcpyToArray (struct cudaArray ∗ *dst*, size\_t *wOffset*, size\_t *hOffset*, const void ∗ *src*, size\_t *count*, enum cudaMemcpyKind *kind*)

Copies count bytes from the memory area pointed to by  $src$  to the CUDA array dst starting at the upper left corner (wOffset, hOffset), where kind is one of [cudaMemcpyHostToHost,](#page-168-0) [cudaMemcpyHostToDevice,](#page-168-1) [cudaMemcpy-](#page-168-2)[DeviceToHost,](#page-168-2) or [cudaMemcpyDeviceToDevice,](#page-168-3) and specifies the direction of the copy.

### Parameters:

*dst* - Destination memory address *wOffset* - Destination starting X offset *hOffset* - Destination starting Y offset *src* - Source memory address *count* - Size in bytes to copy *kind* - Type of transfer

## Returns:

[cudaSuccess,](#page-164-0) [cudaErrorInvalidValue,](#page-164-1) [cudaErrorInvalidDevicePointer,](#page-165-0) [cudaErrorInvalidMemcpyDirection](#page-165-1)

### Note:

Note that this function may also return error codes from previous, asynchronous launches.

#### See also:

[cudaMemcpy,](#page-68-0) [cudaMemcpy2D,](#page-68-1) [cudaMemcpy2DToArray,](#page-72-0) [cudaMemcpyFromArray,](#page-78-0) [cudaMem](#page-70-0)[cpy2DFromArray,](#page-70-0) [cudaMemcpyArrayToArray,](#page-76-0) [cudaMemcpy2DArrayToArray,](#page-69-0) [cudaMemcpyToSymbol,](#page-82-0) [cudaMemcpyFromSymbol,](#page-79-0) [cudaMemcpyAsync,](#page-77-0) [cudaMemcpy2DAsync,](#page-70-1) [cudaMemcpyToArrayAsync,](#page-81-1) [cud](#page-73-0)[aMemcpy2DToArrayAsync,](#page-73-0) [cudaMemcpyFromArrayAsync,](#page-78-1) [cudaMemcpy2DFromArrayAsync,](#page-71-0) [cudaMemcpy-](#page-82-1)[ToSymbolAsync,](#page-82-1) [cudaMemcpyFromSymbolAsync](#page-80-0)

# <span id="page-81-1"></span>4.8.2.32 cudaError\_t cudaMemcpyToArrayAsync (struct cudaArray ∗ *dst*, size\_t *wOffset*, size\_t *hOffset*, const void ∗ *src*, size\_t *count*, enum cudaMemcpyKind *kind*, cudaStream\_t *stream* = 0)

Copies count bytes from the memory area pointed to by  $src$  to the CUDA array dst starting at the upper left corner (wOffset, hOffset), where kind is one of [cudaMemcpyHostToHost,](#page-168-0) [cudaMemcpyHostToDevice,](#page-168-1) [cudaMemcpy-](#page-168-2)[DeviceToHost,](#page-168-2) or [cudaMemcpyDeviceToDevice,](#page-168-3) and specifies the direction of the copy.

[cudaMemcpyToArrayAsync\(\)](#page-81-1) is asynchronous with respect to the host, so the call may return before the copy is complete. It only works on page-locked host memory and returns an error if a pointer to pageable memory is passed as input. The copy can optionally be associated to a stream by passing a non-zero stream argument. If kind is [cudaMemcpyHostToDevice](#page-168-1) or [cudaMemcpyDeviceToHost](#page-168-2) and stream is non-zero, the copy may overlap with operations in other streams.

## Parameters:

*dst* - Destination memory address *wOffset* - Destination starting X offset *hOffset* - Destination starting Y offset *src* - Source memory address *count* - Size in bytes to copy

*kind* - Type of transfer

*stream* - Stream identifier

## Returns:

[cudaSuccess,](#page-164-0) [cudaErrorInvalidValue,](#page-164-1) [cudaErrorInvalidDevicePointer,](#page-165-0) [cudaErrorInvalidMemcpyDirection](#page-165-1)

### Note:

Note that this function may also return error codes from previous, asynchronous launches.

### See also:

[cudaMemcpy,](#page-68-0) [cudaMemcpy2D,](#page-68-1) [cudaMemcpyToArray,](#page-81-0) [cudaMemcpy2DToArray,](#page-72-0) [cudaMemcpyFromArray,](#page-78-0) [cu](#page-70-0)[daMemcpy2DFromArray,](#page-70-0) [cudaMemcpyArrayToArray,](#page-76-0) [cudaMemcpy2DArrayToArray,](#page-69-0) [cudaMemcpyToSym](#page-82-0)[bol,](#page-82-0) [cudaMemcpyFromSymbol,](#page-79-0) [cudaMemcpyAsync,](#page-77-0) [cudaMemcpy2DAsync,](#page-70-1) [cudaMemcpy2DToArrayAsync,](#page-73-0) [cudaMemcpyFromArrayAsync,](#page-78-1) [cudaMemcpy2DFromArrayAsync,](#page-71-0) [cudaMemcpyToSymbolAsync,](#page-82-1) [cudaMem](#page-80-0)[cpyFromSymbolAsync](#page-80-0)

# <span id="page-82-0"></span>4.8.2.33 cudaError\_t cudaMemcpyToSymbol (const char ∗ *symbol*, const void ∗ *src*, size\_t *count*, size\_t *offset* = 0, enum cudaMemcpyKind *kind* = cudaMemcpyHostToDevice)

Copies count bytes from the memory area pointed to by  $src$  to the memory area pointed to by offset bytes from the start of symbol symbol. The memory areas may not overlap. symbol can either be a variable that resides in global or constant memory space, or it can be a character string, naming a variable that resides in global or constant memory space. kind can be either [cudaMemcpyHostToDevice](#page-168-1) or [cudaMemcpyDeviceToDevice.](#page-168-3)

### Parameters:

*symbol* - Symbol destination on device

*src* - Source memory address

*count* - Size in bytes to copy

*offset* - Offset from start of symbol in bytes

*kind* - Type of transfer

### Returns:

[cudaSuccess,](#page-164-0) [cudaErrorInvalidValue,](#page-164-1) [cudaErrorInvalidSymbol,](#page-164-3) [cudaErrorInvalidDevicePointer,](#page-165-0) [cudaErrorIn](#page-165-1)[validMemcpyDirection](#page-165-1)

## Note:

Note that this function may also return error codes from previous, asynchronous launches.

# See also:

<span id="page-82-1"></span>[cudaMemcpy,](#page-68-0) [cudaMemcpy2D,](#page-68-1) [cudaMemcpyToArray,](#page-81-0) [cudaMemcpy2DToArray,](#page-72-0) [cudaMemcpyFromArray,](#page-78-0) [cu](#page-70-0)[daMemcpy2DFromArray,](#page-70-0) [cudaMemcpyArrayToArray,](#page-76-0) [cudaMemcpy2DArrayToArray,](#page-69-0) [cudaMemcpyFromSym](#page-79-0)[bol,](#page-79-0) [cudaMemcpyAsync,](#page-77-0) [cudaMemcpy2DAsync,](#page-70-1) [cudaMemcpyToArrayAsync,](#page-81-1) [cudaMemcpy2DToArrayAsync,](#page-73-0) [cudaMemcpyFromArrayAsync,](#page-78-1) [cudaMemcpy2DFromArrayAsync,](#page-71-0) [cudaMemcpyToSymbolAsync,](#page-82-1) [cudaMem](#page-80-0)[cpyFromSymbolAsync](#page-80-0)

# 4.8.2.34 cudaError\_t cudaMemcpyToSymbolAsync (const char ∗ *symbol*, const void ∗ *src*, size\_t *count*, size t *offset*, enum cudaMemcpyKind *kind*, cudaStream t *stream* = 0)

Copies count bytes from the memory area pointed to by src to the memory area pointed to by offset bytes from the start of symbol symbol. The memory areas may not overlap. symbol can either be a variable that resides in global or constant memory space, or it can be a character string, naming a variable that resides in global or constant memory space. kind can be either [cudaMemcpyHostToDevice](#page-168-1) or [cudaMemcpyDeviceToDevice.](#page-168-3)

[cudaMemcpyToSymbolAsync\(\)](#page-82-1) is asynchronous with respect to the host, so the call may return before the copy is complete. It only works on page-locked host memory and returns an error if a pointer to pageable memory is passed as input. The copy can optionally be associated to a stream by passing a non-zero stream argument. If kind is [cudaMemcpyHostToDevice](#page-168-1) and stream is non-zero, the copy may overlap with operations in other streams.

# Parameters:

*symbol* - Symbol destination on device

*src* - Source memory address *count* - Size in bytes to copy *offset* - Offset from start of symbol in bytes *kind* - Type of transfer *stream* - Stream identifier

# Returns:

[cudaSuccess,](#page-164-0) [cudaErrorInvalidValue,](#page-164-1) [cudaErrorInvalidSymbol,](#page-164-3) [cudaErrorInvalidDevicePointer,](#page-165-0) [cudaErrorIn](#page-165-1)[validMemcpyDirection](#page-165-1)

## Note:

Note that this function may also return error codes from previous, asynchronous launches.

## See also:

[cudaMemcpy,](#page-68-0) [cudaMemcpy2D,](#page-68-1) [cudaMemcpyToArray,](#page-81-0) [cudaMemcpy2DToArray,](#page-72-0) [cudaMemcpyFromArray,](#page-78-0) [cu](#page-70-0)[daMemcpy2DFromArray,](#page-70-0) [cudaMemcpyArrayToArray,](#page-76-0) [cudaMemcpy2DArrayToArray,](#page-69-0) [cudaMemcpyToSym](#page-82-0)[bol,](#page-82-0) [cudaMemcpyFromSymbol,](#page-79-0) [cudaMemcpyAsync,](#page-77-0) [cudaMemcpy2DAsync,](#page-70-1) [cudaMemcpyToArrayAsync,](#page-81-1) [cu](#page-73-0)[daMemcpy2DToArrayAsync,](#page-73-0) [cudaMemcpyFromArrayAsync,](#page-78-1) [cudaMemcpy2DFromArrayAsync,](#page-71-0) [cudaMem](#page-80-0)[cpyFromSymbolAsync](#page-80-0)

# 4.8.2.35 cudaError\_t cudaMemGetInfo (size\_t ∗ *free*, size\_t ∗ *total*)

Returns in ∗free and ∗total respectively, the free and total amount of memory available for allocation by the device in bytes.

## Parameters:

*free* - Returned free memory in bytes

*total* - Returned total memory in bytes

## Returns:

[cudaSuccess,](#page-164-0) [cudaErrorInitializationError,](#page-164-4) [cudaErrorInvalidValue,](#page-164-1) [cudaErrorLaunchFailure](#page-164-5)

# Note:

<span id="page-83-0"></span>Note that this function may also return error codes from previous, asynchronous launches.

### 4.8.2.36 cudaError\_t cudaMemset (void ∗ *devPtr*, int *value*, size\_t *count*)

Fills the first count bytes of the memory area pointed to by devPtr with the constant byte value value.

#### Parameters:

*devPtr* - Pointer to device memory

*value* - Value to set for each byte of specified memory

*count* - Size in bytes to set

## Returns:

[cudaSuccess,](#page-164-0) [cudaErrorInvalidValue,](#page-164-1) [cudaErrorInvalidDevicePointer](#page-165-0)

#### Note:

Note that this function may also return error codes from previous, asynchronous launches.

### See also:

<span id="page-84-0"></span>[cudaMemset2D,](#page-84-0) [cudaMemset3D,](#page-85-0) [cudaMemsetAsync,](#page-86-0) [cudaMemset2DAsync,](#page-84-1) [cudaMemset3DAsync](#page-86-1)

### 4.8.2.37 cudaError\_t cudaMemset2D (void ∗ *devPtr*, size\_t *pitch*, int *value*, size\_t *width*, size\_t *height*)

Sets to the specified value value a matrix (height rows of width bytes each) pointed to by dstPtr. pitch is the width in bytes of the 2D array pointed to by dstPtr, including any padding added to the end of each row. This function performs fastest when the pitch is one that has been passed back by [cudaMallocPitch\(\).](#page-67-0)

#### Parameters:

- *devPtr* Pointer to 2D device memory
- *pitch* Pitch in bytes of 2D device memory
- *value* Value to set for each byte of specified memory
- *width* Width of matrix set (columns in bytes)
- *height* Height of matrix set (rows)

## Returns:

[cudaSuccess,](#page-164-0) [cudaErrorInvalidValue,](#page-164-1) [cudaErrorInvalidDevicePointer](#page-165-0)

## Note:

Note that this function may also return error codes from previous, asynchronous launches.

## See also:

<span id="page-84-1"></span>[cudaMemset,](#page-83-0) [cudaMemset3D,](#page-85-0) [cudaMemsetAsync,](#page-86-0) [cudaMemset2DAsync,](#page-84-1) [cudaMemset3DAsync](#page-86-1)

# 4.8.2.38 cudaError\_t cudaMemset2DAsync (void ∗ *devPtr*, size\_t *pitch*, int *value*, size\_t *width*, size\_t *height*, cudaStream\_t *stream* = 0)

Sets to the specified value value a matrix (height rows of width bytes each) pointed to by dstPtr. pitch is the width in bytes of the 2D array pointed to by dstPtr, including any padding added to the end of each row. This function performs fastest when the pitch is one that has been passed back by [cudaMallocPitch\(\).](#page-67-0)

[cudaMemset2DAsync\(\)](#page-84-1) is asynchronous with respect to the host, so the call may return before the memset is complete. The operation can optionally be associated to a stream by passing a non-zero stream argument. If stream is nonzero, the operation may overlap with operations in other streams.

## Parameters:

- *devPtr* Pointer to 2D device memory
- *pitch* Pitch in bytes of 2D device memory
- *value* Value to set for each byte of specified memory
- *width* Width of matrix set (columns in bytes)
- *height* Height of matrix set (rows)
- *stream* Stream identifier

### Returns:

[cudaSuccess,](#page-164-0) [cudaErrorInvalidValue,](#page-164-1) [cudaErrorInvalidDevicePointer](#page-165-0)

# Note:

Note that this function may also return error codes from previous, asynchronous launches.

# See also:

[cudaMemset,](#page-83-0) [cudaMemset2D,](#page-84-0) [cudaMemset3D,](#page-85-0) [cudaMemsetAsync,](#page-86-0) [cudaMemset3DAsync](#page-86-1)

# <span id="page-85-0"></span>4.8.2.39 cudaError\_t cudaMemset3D (struct cudaPitchedPtr *pitchedDevPtr*, int *value*, struct cudaExtent *extent*)

Initializes each element of a 3D array to the specified value value. The object to initialize is defined by pitchedDevPtr. The pitch field of pitchedDevPtr is the width in memory in bytes of the 3D array pointed to by pitchedDevPtr, including any padding added to the end of each row. The xsize field specifies the logical width of each row in bytes, while the  $\forall$ size field specifies the height of each 2D slice in rows.

The extents of the initialized region are specified as a width in bytes, a height in rows, and a depth in slices.

Extents with width greater than or equal to the xsize of pitchedDevPtr may perform significantly faster than extents narrower than the xsize. Secondarily, extents with height equal to the ysize of pitchedDevPtr will perform faster than when the height is shorter than the ysize.

This function performs fastest when the pitchedDevPtr has been allocated by [cudaMalloc3D\(\).](#page-64-0)

## Parameters:

*pitchedDevPtr* - Pointer to pitched device memory

*value* - Value to set for each byte of specified memory

*extent* - Size parameters for where to set device memory (width field in bytes)

### Returns:

[cudaSuccess,](#page-164-0) [cudaErrorInvalidValue,](#page-164-1) [cudaErrorInvalidDevicePointer](#page-165-0)

## Note:

Note that this function may also return error codes from previous, asynchronous launches.

### See also:

[cudaMemset,](#page-83-0) [cudaMemset2D,](#page-84-0) [cudaMemsetAsync,](#page-86-0) [cudaMemset2DAsync,](#page-84-1) [cudaMemset3DAsync,](#page-86-1) [cudaMal](#page-64-0)[loc3D,](#page-64-0) [make\\_cudaPitchedPtr,](#page-87-1) [make\\_cudaExtent](#page-87-0)

# <span id="page-86-1"></span>4.8.2.40 cudaError\_t cudaMemset3DAsync (struct cudaPitchedPtr *pitchedDevPtr*, int *value*, struct cudaExtent *extent*, cudaStream\_t *stream* = 0)

Initializes each element of a 3D array to the specified value value. The object to initialize is defined by pitchedDevPtr. The pitch field of pitchedDevPtr is the width in memory in bytes of the 3D array pointed to by pitchedDevPtr, including any padding added to the end of each row. The xsize field specifies the logical width of each row in bytes, while the ysize field specifies the height of each 2D slice in rows.

The extents of the initialized region are specified as a width in bytes, a height in rows, and a depth in slices.

Extents with width greater than or equal to the xsize of pitchedDevPtr may perform significantly faster than extents narrower than the xsize. Secondarily, extents with height equal to the ysize of pitchedDevPtr will perform faster than when the height is shorter than the ysize.

This function performs fastest when the pitchedDevPtr has been allocated by [cudaMalloc3D\(\).](#page-64-0)

[cudaMemset3DAsync\(\)](#page-86-1) is asynchronous with respect to the host, so the call may return before the memset is complete. The operation can optionally be associated to a stream by passing a non-zero stream argument. If stream is nonzero, the operation may overlap with operations in other streams.

### Parameters:

*pitchedDevPtr* - Pointer to pitched device memory

*value* - Value to set for each byte of specified memory

*extent* - Size parameters for where to set device memory (width field in bytes)

*stream* - Stream identifier

## Returns:

[cudaSuccess,](#page-164-0) [cudaErrorInvalidValue,](#page-164-1) [cudaErrorInvalidDevicePointer](#page-165-0)

### Note:

Note that this function may also return error codes from previous, asynchronous launches.

### See also:

<span id="page-86-0"></span>[cudaMemset,](#page-83-0) [cudaMemset2D,](#page-84-0) [cudaMemset3D,](#page-85-0) [cudaMemsetAsync,](#page-86-0) [cudaMemset2DAsync,](#page-84-1) [cudaMalloc3D,](#page-64-0) [make\\_cudaPitchedPtr,](#page-87-1) [make\\_cudaExtent](#page-87-0)

### 4.8.2.41 cudaError\_t cudaMemsetAsync (void ∗ *devPtr*, int *value*, size\_t *count*, cudaStream\_t *stream* = 0)

Fills the first count bytes of the memory area pointed to by devPtr with the constant byte value value.

[cudaMemsetAsync\(\)](#page-86-0) is asynchronous with respect to the host, so the call may return before the memset is complete. The operation can optionally be associated to a stream by passing a non-zero stream argument. If stream is non-zero, the operation may overlap with operations in other streams.

## Parameters:

*devPtr* - Pointer to device memory

*value* - Value to set for each byte of specified memory

*count* - Size in bytes to set

*stream* - Stream identifier

# Returns:

[cudaSuccess,](#page-164-0) [cudaErrorInvalidValue,](#page-164-1) [cudaErrorInvalidDevicePointer](#page-165-0)

### Note:

Note that this function may also return error codes from previous, asynchronous launches.

### See also:

[cudaMemset,](#page-83-0) [cudaMemset2D,](#page-84-0) [cudaMemset3D,](#page-85-0) [cudaMemset2DAsync,](#page-84-1) [cudaMemset3DAsync](#page-86-1)

### <span id="page-87-0"></span>4.8.2.42 struct cudaExtent make\_cudaExtent (size\_t *w*, size\_t *h*, size\_t *d*) [read]

Returns a [cudaExtent](#page-347-0) based on the specified input parameters w, h, and d.

### Parameters:

- *w* Width in bytes
- *h* Height in elements
- *d* Depth in elements

### Returns:

```
cudaExtent specified by w, h, and d
```
### See also:

[make\\_cudaPitchedPtr,](#page-87-1) [make\\_cudaPos](#page-88-0)

#### <span id="page-87-1"></span>4.8.2.43 struct cudaPitchedPtr make\_cudaPitchedPtr (void ∗ *d*, size\_t *p*, size\_t *xsz*, size\_t *ysz*) [read]

Returns a [cudaPitchedPtr](#page-352-0) based on the specified input parameters d, p, xsz, and ysz.

## Parameters:

- *d* Pointer to allocated memory
- *p* Pitch of allocated memory in bytes
- *xsz* Logical width of allocation in elements
- *ysz* Logical height of allocation in elements

# Returns:

[cudaPitchedPtr](#page-352-0) specified by d, p, xsz, and ysz

# See also:

[make\\_cudaExtent,](#page-87-0) [make\\_cudaPos](#page-88-0)

## <span id="page-88-0"></span>4.8.2.44 struct cudaPos make\_cudaPos (size\_t *x*, size\_t *y*, size\_t *z*) [read]

Returns a [cudaPos](#page-353-0) based on the specified input parameters x, y, and z.

## Parameters:

- *x* X position
- *y* Y position
- *z* Z position

# Returns:

[cudaPos](#page-353-0) specified by x, y, and z

### See also:

[make\\_cudaExtent,](#page-87-0) [make\\_cudaPitchedPtr](#page-87-1)

# 4.9 OpenGL Interoperability

# Modules

• [OpenGL Interoperability \[DEPRECATED\]](#page-153-0)

# Enumerations

• enum [cudaGLMapFlags](#page-89-0) {  $cudaGLMapFlagsNone = 0,$  $cudaGLMapFlagsNone = 0,$ [cudaGLMapFlagsReadOnly](#page-89-2) = 1, [cudaGLMapFlagsWriteDiscard](#page-89-3) = 2 }

# Functions

• [cudaError\\_t](#page-163-0) [cudaGLSetGLDevice](#page-90-0) (int device)

*Sets the CUDA device for use with OpenGL interoperability.*

• [cudaError\\_t](#page-163-0) [cudaGraphicsGLRegisterBuffer](#page-90-1) (struct cudaGraphicsResource ∗∗resource, GLuint buffer, unsigned int flags)

*Registers an OpenGL buffer object.*

• [cudaError\\_t](#page-163-0) [cudaGraphicsGLRegisterImage](#page-90-2) (struct cudaGraphicsResource ∗∗resource, GLuint image, GLenum target, unsigned int flags)

*Register an OpenGL texture or renderbuffer object.*

• [cudaError\\_t](#page-163-0) [cudaWGLGetDevice](#page-91-0) (int ∗device, HGPUNV hGpu) *Gets the CUDA device associated with hGpu.*

# 4.9.1 Detailed Description

This section describes the OpenGL interoperability functions of the CUDA runtime application programming interface.

# 4.9.2 Enumeration Type Documentation

# <span id="page-89-0"></span>4.9.2.1 enum cudaGLMapFlags

CUDA GL Map Flags

# Enumerator:

<span id="page-89-3"></span><span id="page-89-2"></span><span id="page-89-1"></span>*cudaGLMapFlagsNone* Default; Assume resource can be read/written *cudaGLMapFlagsReadOnly* CUDA kernels will not write to this resource *cudaGLMapFlagsWriteDiscard* CUDA kernels will only write to and will not read from this resource

# 4.9.3 Function Documentation

# <span id="page-90-0"></span>4.9.3.1 cudaError\_t cudaGLSetGLDevice (int *device*)

Records device as the device on which the active host thread executes the device code. Records the thread as using OpenGL interoperability. If the host thread has already initialized the CUDA runtime by calling non-device management runtime functions or if there exists a CUDA driver context active on the host thread, then this call returns [cudaErrorSetOnActiveProcess.](#page-166-0)

## Parameters:

*device* - Device to use for OpenGL interoperability

## Returns:

[cudaSuccess,](#page-164-0) [cudaErrorInvalidDevice,](#page-164-6) [cudaErrorSetOnActiveProcess](#page-166-0)

### Note:

Note that this function may also return error codes from previous, asynchronous launches.

## See also:

[cudaGLRegisterBufferObject,](#page-154-0) [cudaGLMapBufferObject,](#page-153-1) [cudaGLUnmapBufferObject,](#page-155-0) [cudaGLUnregisterBuffer-](#page-156-0)[Object,](#page-156-0) [cudaGLMapBufferObjectAsync,](#page-154-1) [cudaGLUnmapBufferObjectAsync](#page-156-1)

# <span id="page-90-1"></span>4.9.3.2 cudaError\_t cudaGraphicsGLRegisterBuffer (struct cudaGraphicsResource ∗∗ *resource*, GLuint *buffer*, unsigned int *flags*)

Registers the buffer object specified by buffer for access by CUDA. A handle to the registered object is returned as resource. The map flags flags specify the intended usage, as follows:

- [cudaGraphicsMapFlagsNone:](#page-167-0) Specifies no hints about how this resource will be used. It is therefore assumed that this resource will be read from and written to by CUDA. This is the default value.
- [cudaGraphicsMapFlagsReadOnly:](#page-167-1) Specifies that CUDA will not write to this resource.
- [cudaGraphicsMapFlagsWriteDiscard:](#page-167-2) Specifies that CUDA will not read from this resource and will write over the entire contents of the resource, so none of the data previously stored in the resource will be preserved.

### Parameters:

*resource* - Pointer to the returned object handle *buffer* - name of buffer object to be registered *flags* - Map flags

## Returns:

[cudaSuccess,](#page-164-0) [cudaErrorInvalidDevice,](#page-164-6) [cudaErrorInvalidValue,](#page-164-1) [cudaErrorInvalidResourceHandle,](#page-166-1) [cudaErrorUnk](#page-165-2)[nown](#page-165-2)

## Note:

Note that this function may also return error codes from previous, asynchronous launches.

### See also:

<span id="page-90-2"></span>cudaGLCtxCreate, [cudaGraphicsUnregisterResource,](#page-113-0) [cudaGraphicsMapResources,](#page-110-0) [cudaGraphicsRe](#page-111-0)[sourceGetMappedPointer](#page-111-0)

# 4.9.3.3 cudaError\_t cudaGraphicsGLRegisterImage (struct cudaGraphicsResource ∗∗ *resource*, GLuint *image*, GLenum *target*, unsigned int *flags*)

Registers the texture or renderbuffer object specified by image for access by CUDA. target must match the type of the object. A handle to the registered object is returned as resource. The map flags flags specify the intended usage, as follows:

- [cudaGraphicsMapFlagsNone:](#page-167-0) Specifies no hints about how this resource will be used. It is therefore assumed that this resource will be read from and written to by CUDA. This is the default value.
- [cudaGraphicsMapFlagsReadOnly:](#page-167-1) Specifies that CUDA will not write to this resource.
- [cudaGraphicsMapFlagsWriteDiscard:](#page-167-2) Specifies that CUDA will not read from this resource and will write over the entire contents of the resource, so none of the data previously stored in the resource will be preserved.

The following image classes are currently disallowed:

- Textures with borders
- Multisampled renderbuffers

### Parameters:

*resource* - Pointer to the returned object handle

*image* - name of texture or renderbuffer object to be registered

*target* - Identifies the type of object specified by image, and must be one of GL TEXTURE 2D, GL\_TEXTURE\_RECTANGLE, GL\_TEXTURE\_CUBE\_MAP, GL\_TEXTURE\_3D, GL\_TEXTURE\_- 2D\_ARRAY, or GL\_RENDERBUFFER.

*flags* - Map flags

## Returns:

[cudaSuccess,](#page-164-0) [cudaErrorInvalidDevice,](#page-164-6) [cudaErrorInvalidValue,](#page-164-1) [cudaErrorInvalidResourceHandle,](#page-166-1) [cudaErrorUnk](#page-165-2)[nown](#page-165-2)

### Note:

Note that this function may also return error codes from previous, asynchronous launches.

## See also:

[cudaGLSetGLDevice](#page-90-0) [cudaGraphicsUnregisterResource,](#page-113-0) [cudaGraphicsMapResources,](#page-110-0) [cudaGraphicsSubRe](#page-112-0)[sourceGetMappedArray](#page-112-0)

### <span id="page-91-0"></span>4.9.3.4 cudaError\_t cudaWGLGetDevice (int ∗ *device*, HGPUNV *hGpu*)

Returns the CUDA device associated with a hGpu, if applicable.

## Parameters:

*device* - Returns the device associated with hGpu, or -1 if hGpu is not a compute device.

*hGpu* - Handle to a GPU, as queried via WGL\_NV\_gpu\_affinity()

## Returns:

[cudaSuccess](#page-164-0)

# Note:

Note that this function may also return error codes from previous, asynchronous launches.

# See also:

WGL\_NV\_gpu\_affinity, [cudaGLSetGLDevice](#page-90-0)

# 4.10 Direct3D 9 Interoperability

# Modules

• [Direct3D 9 Interoperability \[DEPRECATED\]](#page-137-0)

# Enumerations

• enum [cudaD3D9DeviceList](#page-94-0) { [cudaD3D9DeviceListAll](#page-94-1) = 1, [cudaD3D9DeviceListCurrentFrame](#page-94-2) = 2, [cudaD3D9DeviceListNextFrame](#page-94-3) = 3 } • enum [cudaD3D9MapFlags](#page-94-4) { [cudaD3D9MapFlagsNone](#page-94-5) = 0, [cudaD3D9MapFlagsReadOnly](#page-94-6) = 1, [cudaD3D9MapFlagsWriteDiscard](#page-94-7) = 2 } • enum [cudaD3D9RegisterFlags](#page-94-8) { [cudaD3D9RegisterFlagsNone](#page-94-9) = 0, [cudaD3D9RegisterFlagsArray](#page-94-10) = 1 }

# Functions

• [cudaError\\_t](#page-163-0) [cudaD3D9GetDevice](#page-94-11) (int ∗device, const char ∗pszAdapterName)

*Gets the device number for an adapter.*

• [cudaError\\_t](#page-163-0) [cudaD3D9GetDevices](#page-95-0) (unsigned int ∗pCudaDeviceCount, int ∗pCudaDevices, unsigned int cudaDeviceCount, IDirect3DDevice9 ∗pD3D9Device, enum [cudaD3D9DeviceList](#page-94-0) deviceList)

*Gets the CUDA devices corresponding to a Direct3D 9 device.*

- [cudaError\\_t](#page-163-0) [cudaD3D9GetDirect3DDevice](#page-95-1) (IDirect3DDevice9 ∗∗ppD3D9Device) *Gets the Direct3D device against which the current CUDA context was created.*
- [cudaError\\_t](#page-163-0) [cudaD3D9SetDirect3DDevice](#page-95-2) (IDirect3DDevice9 ∗pD3D9Device, int device=-1) *Sets the Direct3D device to use for interoperability in this thread.*
- [cudaError\\_t](#page-163-0) [cudaGraphicsD3D9RegisterResource](#page-96-0) (struct cudaGraphicsResource ∗∗resource, IDirect3DResource9 ∗pD3DResource, unsigned int flags)

*Register a Direct3D 9 resource for access by CUDA.*

# 4.10.1 Detailed Description

This section describes the Direct3D 9 interoperability functions of the CUDA runtime application programming interface.

# 4.10.2 Enumeration Type Documentation

### <span id="page-94-0"></span>4.10.2.1 enum cudaD3D9DeviceList

CUDA devices corresponding to a D3D9 device

### Enumerator:

<span id="page-94-1"></span>*cudaD3D9DeviceListAll* The CUDA devices for all GPUs used by a D3D9 device

<span id="page-94-2"></span>*cudaD3D9DeviceListCurrentFrame* The CUDA devices for the GPUs used by a D3D9 device in its currently rendering frame

<span id="page-94-3"></span>*cudaD3D9DeviceListNextFrame* The CUDA devices for the GPUs to be used by a D3D9 device in the next frame

### <span id="page-94-4"></span>4.10.2.2 enum cudaD3D9MapFlags

#### CUDA D3D9 Map Flags

## Enumerator:

<span id="page-94-6"></span><span id="page-94-5"></span>*cudaD3D9MapFlagsNone* Default; Assume resource can be read/written *cudaD3D9MapFlagsReadOnly* CUDA kernels will not write to this resource *cudaD3D9MapFlagsWriteDiscard* CUDA kernels will only write to and will not read from this resource

### <span id="page-94-8"></span><span id="page-94-7"></span>4.10.2.3 enum cudaD3D9RegisterFlags

CUDA D3D9 Register Flags

### Enumerator:

<span id="page-94-10"></span><span id="page-94-9"></span>*cudaD3D9RegisterFlagsNone* Default; Resource can be accessed througa void∗ *cudaD3D9RegisterFlagsArray* Resource can be accessed through a CUarray∗

## 4.10.3 Function Documentation

#### <span id="page-94-11"></span>4.10.3.1 cudaError\_t cudaD3D9GetDevice (int ∗ *device*, const char ∗ *pszAdapterName*)

Returns in \*device the CUDA-compatible device corresponding to the adapter name pszAdapterName obtained from EnumDisplayDevices or IDirect3D9::GetAdapterIdentifier(). If no device on the adapter with name pszAdapterName is CUDA-compatible then the call will fail.

## Parameters:

*device* - Returns the device corresponding to pszAdapterName *pszAdapterName* - D3D9 adapter to get device for

# Returns:

[cudaSuccess,](#page-164-0) [cudaErrorInvalidValue,](#page-164-1) [cudaErrorUnknown](#page-165-2)

### Note:

Note that this function may also return error codes from previous, asynchronous launches.

### See also:

[cudaD3D9SetDirect3DDevice,](#page-95-2) [cudaGraphicsD3D9RegisterResource,](#page-96-0)

# <span id="page-95-0"></span>4.10.3.2 cudaError\_t cudaD3D9GetDevices (unsigned int ∗ *pCudaDeviceCount*, int ∗ *pCudaDevices*, unsigned int *cudaDeviceCount*, IDirect3DDevice9 ∗ *pD3D9Device*, enum cudaD3D9DeviceList *deviceList*)

Returns in ∗pCudaDeviceCount the number of CUDA-compatible devices corresponding to the Direct3D 9 device pD3D9Device. Also returns in ∗pCudaDevices at most cudaDeviceCount of the the CUDA-compatible devices corresponding to the Direct3D 9 device pD3D9Device.

If any of the GPUs being used to render pDevice are not CUDA capable then the call will return [cudaErrorNoDevice.](#page-166-2)

## Parameters:

*pCudaDeviceCount* - Returned number of CUDA devices corresponding to pD3D9Device

*pCudaDevices* - Returned CUDA devices corresponding to pD3D9Device

*cudaDeviceCount* - The size of the output device array pCudaDevices

*pD3D9Device* - Direct3D 9 device to query for CUDA devices

*deviceList* - The set of devices to return. This set may be [cudaD3D9DeviceListAll](#page-94-1) for all devices, [cu](#page-94-2)[daD3D9DeviceListCurrentFrame](#page-94-2) for the devices used to render the current frame (in SLI), or [cu](#page-94-3)[daD3D9DeviceListNextFrame](#page-94-3) for the devices used to render the next frame (in SLI).

## Returns:

[cudaSuccess,](#page-164-0) [cudaErrorNoDevice,](#page-166-2) [cudaErrorUnknown](#page-165-2)

## Note:

Note that this function may also return error codes from previous, asynchronous launches.

### See also:

[cudaGraphicsUnregisterResource,](#page-113-0) [cudaGraphicsMapResources,](#page-110-0) [cudaGraphicsSubResourceGetMappedArray,](#page-112-0) [cudaGraphicsResourceGetMappedPointer](#page-111-0)

### <span id="page-95-1"></span>4.10.3.3 cudaError\_t cudaD3D9GetDirect3DDevice (IDirect3DDevice9 ∗∗ *ppD3D9Device*)

Returns in ∗ppD3D9Device the Direct3D device against which this CUDA context was created in [cu](#page-95-2)[daD3D9SetDirect3DDevice\(\).](#page-95-2)

### Parameters:

*ppD3D9Device* - Returns the Direct3D device for this thread

## Returns:

[cudaSuccess,](#page-164-0) [cudaErrorUnknown](#page-165-2)

### Note:

Note that this function may also return error codes from previous, asynchronous launches.

## See also:

<span id="page-95-2"></span>[cudaD3D9SetDirect3DDevice](#page-95-2)

# 4.10.3.4 cudaError\_t cudaD3D9SetDirect3DDevice (IDirect3DDevice9 ∗ *pD3D9Device*, int *device* = -1)

Records pD3D9Device as the Direct3D device to use for Direct3D interoperability on this host thread. If the host thread has already initialized the CUDA runtime by calling non-device management runtime functions or if there exists a CUDA driver context active on the host thread, then this call returns [cudaErrorSetOnActiveProcess.](#page-166-0)

Successful context creation on pD3D9Device will increase the internal reference count on pD3D9Device. This reference count will be decremented upon destruction of this context through [cudaThreadExit\(\).](#page-34-0)

## Parameters:

*pD3D9Device* - Direct3D device to use for this thread

*device* - The CUDA device to use. This device must be among the devices returned when querying [cu](#page-94-1)[daD3D9DeviceListAll](#page-94-1) from [cudaD3D9GetDevices,](#page-95-0) may be set to -1 to automatically select an appropriate CUDA device.

## Returns:

[cudaSuccess,](#page-164-0) [cudaErrorInitializationError,](#page-164-4) [cudaErrorInvalidValue,](#page-164-1) [cudaErrorSetOnActiveProcess](#page-166-0)

## Note:

Note that this function may also return error codes from previous, asynchronous launches.

## See also:

[cudaD3D9GetDevice,](#page-94-11) [cudaGraphicsD3D9RegisterResource,](#page-96-0)

# <span id="page-96-0"></span>4.10.3.5 cudaError\_t cudaGraphicsD3D9RegisterResource (struct cudaGraphicsResource ∗∗ *resource*, IDirect3DResource9 ∗ *pD3DResource*, unsigned int *flags*)

Registers the Direct3D 9 resource pD3DResource for access by CUDA.

If this call is successful then the application will be able to map and unmap this resource until it is unregistered through [cudaGraphicsUnregisterResource\(\).](#page-113-0) Also on success, this call will increase the internal reference count on pD3DResource. This reference count will be decremented when this resource is unregistered through [cudaGraph](#page-113-0)[icsUnregisterResource\(\).](#page-113-0)

This call is potentially high-overhead and should not be called every frame in interactive applications.

The type of pD3DResource must be one of the following.

- IDirect3DVertexBuffer9: may be accessed through a device pointer
- IDirect3DIndexBuffer9: may be accessed through a device pointer
- IDirect3DSurface9: may be accessed through an array. Only stand-alone objects of type IDirect3DSurface9 may be explicitly shared. In particular, individual mipmap levels and faces of cube maps may not be registered directly. To access individual surfaces associated with a texture, one must register the base texture object.
- IDirect3DBaseTexture9: individual surfaces on this texture may be accessed through an array.

The flags argument may be used to specify additional parameters at register time. The only valid value for this parameter is

• [cudaGraphicsRegisterFlagsNone](#page-167-3)

Not all Direct3D resources of the above types may be used for interoperability with CUDA. The following are some limitations.

- The primary rendertarget may not be registered with CUDA.
- Resources allocated as shared may not be registered with CUDA.
- Textures which are not of a format which is 1, 2, or 4 channels of 8, 16, or 32-bit integer or floating-point data cannot be shared.
- Surfaces of depth or stencil formats cannot be shared.

If Direct3D interoperability is not initialized using [cudaD3D9SetDirect3DDevice](#page-95-2) then [cudaErrorInvalidDevice](#page-164-6) is returned. If pD3DResource is of incorrect type or is already registered, then [cudaErrorInvalidResourceHandle](#page-166-1) is returned. If pD3DResource cannot be registered, then [cudaErrorUnknown](#page-165-2) is returned.

## Parameters:

*resource* - Pointer to returned resource handle *pD3DResource* - Direct3D resource to register *flags* - Parameters for resource registration

## Returns:

[cudaSuccess,](#page-164-0) [cudaErrorInvalidDevice,](#page-164-6) [cudaErrorInvalidValue,](#page-164-1) [cudaErrorInvalidResourceHandle,](#page-166-1) [cudaErrorUnk](#page-165-2)[nown](#page-165-2)

# Note:

Note that this function may also return error codes from previous, asynchronous launches.

### See also:

[cudaD3D9SetDirect3DDevice](#page-95-2) [cudaGraphicsUnregisterResource,](#page-113-0) [cudaGraphicsMapResources,](#page-110-0) [cudaGraphic](#page-112-0)[sSubResourceGetMappedArray,](#page-112-0) [cudaGraphicsResourceGetMappedPointer](#page-111-0)

# 4.11 Direct3D 10 Interoperability

# Modules

• [Direct3D 10 Interoperability \[DEPRECATED\]](#page-145-0)

# Enumerations

• enum [cudaD3D10DeviceList](#page-99-0) { [cudaD3D10DeviceListAll](#page-99-1) = 1, [cudaD3D10DeviceListCurrentFrame](#page-99-2) = 2, [cudaD3D10DeviceListNextFrame](#page-99-3) = 3 } • enum [cudaD3D10MapFlags](#page-99-4) {  $cudaD3D10MapFlagsNone = 0,$  $cudaD3D10MapFlagsNone = 0,$ [cudaD3D10MapFlagsReadOnly](#page-99-6) = 1, [cudaD3D10MapFlagsWriteDiscard](#page-99-7) = 2 } • enum [cudaD3D10RegisterFlags](#page-99-8) { [cudaD3D10RegisterFlagsNone](#page-99-9) = 0, [cudaD3D10RegisterFlagsArray](#page-99-10) = 1 }

# Functions

• [cudaError\\_t](#page-163-0) [cudaD3D10GetDevice](#page-99-11) (int ∗device, IDXGIAdapter ∗pAdapter)

*Gets the device number for an adapter.*

• [cudaError\\_t](#page-163-0) [cudaD3D10GetDevices](#page-100-0) (unsigned int ∗pCudaDeviceCount, int ∗pCudaDevices, unsigned int cudaDeviceCount, ID3D10Device ∗pD3D10Device, enum [cudaD3D10DeviceList](#page-99-0) deviceList)

*Gets the CUDA devices corresponding to a Direct3D 10 device.*

- [cudaError\\_t](#page-163-0) [cudaD3D10GetDirect3DDevice](#page-100-1) (ID3D10Device ∗∗ppD3D10Device) *Gets the Direct3D device against which the current CUDA context was created.*
- [cudaError\\_t](#page-163-0) [cudaD3D10SetDirect3DDevice](#page-100-2) (ID3D10Device \*pD3D10Device, int device=-1)

*Sets the Direct3D 10 device to use for interoperability in this thread.*

• [cudaError\\_t](#page-163-0) [cudaGraphicsD3D10RegisterResource](#page-101-0) (struct cudaGraphicsResource ∗∗resource, ID3D10Resource ∗pD3DResource, unsigned int flags)

*Register a Direct3D 10 resource for access by CUDA.*

# 4.11.1 Detailed Description

This section describes the Direct3D 10 interoperability functions of the CUDA runtime application programming interface.

# 4.11.2 Enumeration Type Documentation

# <span id="page-99-0"></span>4.11.2.1 enum cudaD3D10DeviceList

CUDA devices corresponding to a D3D10 device

# Enumerator:

*cudaD3D10DeviceListAll* The CUDA devices for all GPUs used by a D3D10 device

<span id="page-99-2"></span><span id="page-99-1"></span>*cudaD3D10DeviceListCurrentFrame* The CUDA devices for the GPUs used by a D3D10 device in its currently rendering frame

<span id="page-99-3"></span>*cudaD3D10DeviceListNextFrame* The CUDA devices for the GPUs to be used by a D3D10 device in the next frame

# <span id="page-99-4"></span>4.11.2.2 enum cudaD3D10MapFlags

# CUDA D3D10 Map Flags

# Enumerator:

<span id="page-99-6"></span><span id="page-99-5"></span>*cudaD3D10MapFlagsNone* Default; Assume resource can be read/written *cudaD3D10MapFlagsReadOnly* CUDA kernels will not write to this resource *cudaD3D10MapFlagsWriteDiscard* CUDA kernels will only write to and will not read from this resource

# <span id="page-99-8"></span><span id="page-99-7"></span>4.11.2.3 enum cudaD3D10RegisterFlags

# CUDA D3D10 Register Flags

## Enumerator:

<span id="page-99-10"></span><span id="page-99-9"></span>*cudaD3D10RegisterFlagsNone* Default; Resource can be accessed through a void∗ *cudaD3D10RegisterFlagsArray* Resource can be accessed through a CUarray∗

# 4.11.3 Function Documentation

# <span id="page-99-11"></span>4.11.3.1 cudaError\_t cudaD3D10GetDevice (int ∗ *device*, IDXGIAdapter ∗ *pAdapter*)

Returns in ∗device the CUDA-compatible device corresponding to the adapter pAdapter obtained from IDXGI-Factory::EnumAdapters. This call will succeed only if a device on adapter pAdapter is Cuda-compatible.

# Parameters:

*device* - Returns the device corresponding to pAdapter

*pAdapter* - D3D10 adapter to get device for

## Returns:

[cudaSuccess,](#page-164-0) [cudaErrorInvalidValue,](#page-164-1) [cudaErrorUnknown](#page-165-2)

# Note:

Note that this function may also return error codes from previous, asynchronous launches.

### See also:

[cudaD3D10SetDirect3DDevice,](#page-100-2) [cudaGraphicsD3D10RegisterResource,](#page-101-0)

# <span id="page-100-0"></span>4.11.3.2 cudaError\_t cudaD3D10GetDevices (unsigned int ∗ *pCudaDeviceCount*, int ∗ *pCudaDevices*, unsigned int *cudaDeviceCount*, ID3D10Device ∗ *pD3D10Device*, enum cudaD3D10DeviceList *deviceList*)

Returns in ∗pCudaDeviceCount the number of CUDA-compatible devices corresponding to the Direct3D 10 device pD3D10Device. Also returns in ∗pCudaDevices at most cudaDeviceCount of the the CUDAcompatible devices corresponding to the Direct3D 10 device pD3D10Device.

If any of the GPUs being used to render pDevice are not CUDA capable then the call will return [cudaErrorNoDevice.](#page-166-2)

#### Parameters:

*pCudaDeviceCount* - Returned number of CUDA devices corresponding to pD3D10Device

*pCudaDevices* - Returned CUDA devices corresponding to pD3D10Device

*cudaDeviceCount* - The size of the output device array pCudaDevices

*pD3D10Device* - Direct3D 10 device to query for CUDA devices

*deviceList* - The set of devices to return. This set may be [cudaD3D10DeviceListAll](#page-99-1) for all devices, [cu](#page-99-2)[daD3D10DeviceListCurrentFrame](#page-99-2) for the devices used to render the current frame (in SLI), or [cu](#page-99-3)[daD3D10DeviceListNextFrame](#page-99-3) for the devices used to render the next frame (in SLI).

## Returns:

[cudaSuccess,](#page-164-0) [cudaErrorNoDevice,](#page-166-2) [cudaErrorUnknown](#page-165-2)

### Note:

Note that this function may also return error codes from previous, asynchronous launches.

#### See also:

[cudaGraphicsUnregisterResource,](#page-113-0) [cudaGraphicsMapResources,](#page-110-0) [cudaGraphicsSubResourceGetMappedArray,](#page-112-0) [cudaGraphicsResourceGetMappedPointer](#page-111-0)

### <span id="page-100-1"></span>4.11.3.3 cudaError\_t cudaD3D10GetDirect3DDevice (ID3D10Device ∗∗ *ppD3D10Device*)

Returns in ∗ppD3D10Device the Direct3D device against which this CUDA context was created in [cu](#page-100-2)[daD3D10SetDirect3DDevice\(\).](#page-100-2)

### Parameters:

*ppD3D10Device* - Returns the Direct3D device for this thread

### Returns:

[cudaSuccess,](#page-164-0) [cudaErrorUnknown](#page-165-2)

#### Note:

Note that this function may also return error codes from previous, asynchronous launches.

#### See also:

<span id="page-100-2"></span>[cudaD3D10SetDirect3DDevice](#page-100-2)

# 4.11.3.4 cudaError\_t cudaD3D10SetDirect3DDevice (ID3D10Device ∗ *pD3D10Device*, int *device* = -1)

Records pD3D10Device as the Direct3D 10 device to use for Direct3D 10 interoperability on this host thread. If the host thread has already initialized the CUDA runtime by calling non-device management runtime functions or if there exists a CUDA driver context active on the host thread, then this call returns [cudaErrorSetOnActiveProcess.](#page-166-0)

Successful context creation on pD3D10Device will increase the internal reference count on pD3D10Device. This reference count will be decremented upon destruction of this context through [cudaThreadExit\(\).](#page-34-0)

# Parameters:

*pD3D10Device* - Direct3D device to use for interoperability

*device* - The CUDA device to use. This device must be among the devices returned when querying [cu](#page-99-1)[daD3D10DeviceListAll](#page-99-1) from [cudaD3D10GetDevices,](#page-100-0) may be set to -1 to automatically select an appropriate CUDA device.

# Returns:

[cudaSuccess,](#page-164-0) [cudaErrorInitializationError,](#page-164-4) [cudaErrorInvalidValue,](#page-164-1) [cudaErrorSetOnActiveProcess](#page-166-0)

# Note:

Note that this function may also return error codes from previous, asynchronous launches.

# See also:

[cudaD3D10GetDevice,](#page-99-11) [cudaGraphicsD3D10RegisterResource](#page-101-0)

# <span id="page-101-0"></span>4.11.3.5 cudaError\_t cudaGraphicsD3D10RegisterResource (struct cudaGraphicsResource ∗∗ *resource*, ID3D10Resource ∗ *pD3DResource*, unsigned int *flags*)

Registers the Direct3D 10 resource pD3DResource for access by CUDA.

If this call is successful, then the application will be able to map and unmap this resource until it is unregistered through [cudaGraphicsUnregisterResource\(\).](#page-113-0) Also on success, this call will increase the internal reference count on pD3DResource. This reference count will be decremented when this resource is unregistered through [cudaGraph](#page-113-0)[icsUnregisterResource\(\).](#page-113-0)

This call is potentially high-overhead and should not be called every frame in interactive applications.

The type of pD3DResource must be one of the following.

- ID3D10Buffer: may be accessed via a device pointer
- ID3D10Texture1D: individual subresources of the texture may be accessed via arrays
- ID3D10Texture2D: individual subresources of the texture may be accessed via arrays
- ID3D10Texture3D: individual subresources of the texture may be accessed via arrays

The flags argument may be used to specify additional parameters at register time. The only valid value for this parameter is

## • [cudaGraphicsRegisterFlagsNone](#page-167-3)

Not all Direct3D resources of the above types may be used for interoperability with CUDA. The following are some limitations.

- The primary rendertarget may not be registered with CUDA.
- Resources allocated as shared may not be registered with CUDA.
- Textures which are not of a format which is 1, 2, or 4 channels of 8, 16, or 32-bit integer or floating-point data cannot be shared.
- Surfaces of depth or stencil formats cannot be shared.

If Direct3D interoperability is not initialized using [cudaD3D10SetDirect3DDevice](#page-100-2) then [cudaErrorInvalidDevice](#page-164-6) is returned. If pD3DResource is of incorrect type or is already registered, then [cudaErrorInvalidResourceHandle](#page-166-1) is returned. If pD3DResource cannot be registered, then [cudaErrorUnknown](#page-165-2) is returned.

## Parameters:

*resource* - Pointer to returned resource handle

*pD3DResource* - Direct3D resource to register

*flags* - Parameters for resource registration

## Returns:

[cudaSuccess,](#page-164-0) [cudaErrorInvalidDevice,](#page-164-6) [cudaErrorInvalidValue,](#page-164-1) [cudaErrorInvalidResourceHandle,](#page-166-1) [cudaErrorUnk](#page-165-2)[nown](#page-165-2)

# Note:

Note that this function may also return error codes from previous, asynchronous launches.

### See also:

[cudaD3D10SetDirect3DDevice](#page-100-2) [cudaGraphicsUnregisterResource,](#page-113-0) [cudaGraphicsMapResources,](#page-110-0) [cudaGraphic](#page-112-0)[sSubResourceGetMappedArray,](#page-112-0) [cudaGraphicsResourceGetMappedPointer](#page-111-0)

# 4.12 Direct3D 11 Interoperability

## Enumerations

• enum [cudaD3D11DeviceList](#page-103-0) {  $cudaD3D11DeviceListAll = 1,$  $cudaD3D11DeviceListAll = 1,$ [cudaD3D11DeviceListCurrentFrame](#page-103-2) = 2, [cudaD3D11DeviceListNextFrame](#page-103-3) = 3 }

# Functions

- [cudaError\\_t](#page-163-0) [cudaD3D11GetDevice](#page-104-0) (int ∗device, IDXGIAdapter ∗pAdapter) *Gets the device number for an adapter.*
- [cudaError\\_t](#page-163-0) [cudaD3D11GetDevices](#page-104-1) (unsigned int ∗pCudaDeviceCount, int ∗pCudaDevices, unsigned int cudaDeviceCount, ID3D11Device ∗pD3D11Device, enum [cudaD3D11DeviceList](#page-103-0) deviceList)

*Gets the CUDA devices corresponding to a Direct3D 11 device.*

- [cudaError\\_t](#page-163-0) [cudaD3D11GetDirect3DDevice](#page-104-2) (ID3D11Device ∗∗ppD3D11Device) *Gets the Direct3D device against which the current CUDA context was created.*
- [cudaError\\_t](#page-163-0) [cudaD3D11SetDirect3DDevice](#page-105-0) (ID3D11Device \*pD3D11Device, int device=-1) *Sets the Direct3D 11 device to use for interoperability in this thread.*
- [cudaError\\_t](#page-163-0) [cudaGraphicsD3D11RegisterResource](#page-105-1) (struct cudaGraphicsResource ∗∗resource, ID3D11Resource ∗pD3DResource, unsigned int flags)

*Register a Direct3D 11 resource for access by CUDA.*

# 4.12.1 Detailed Description

This section describes the Direct3D 11 interoperability functions of the CUDA runtime application programming interface.

# 4.12.2 Enumeration Type Documentation

## <span id="page-103-0"></span>4.12.2.1 enum cudaD3D11DeviceList

CUDA devices corresponding to a D3D11 device

#### Enumerator:

<span id="page-103-1"></span>*cudaD3D11DeviceListAll* The CUDA devices for all GPUs used by a D3D11 device

- <span id="page-103-2"></span>*cudaD3D11DeviceListCurrentFrame* The CUDA devices for the GPUs used by a D3D11 device in its currently rendering frame
- <span id="page-103-3"></span>*cudaD3D11DeviceListNextFrame* The CUDA devices for the GPUs to be used by a D3D11 device in the next frame

# 4.12.3 Function Documentation

### <span id="page-104-0"></span>4.12.3.1 cudaError\_t cudaD3D11GetDevice (int ∗ *device*, IDXGIAdapter ∗ *pAdapter*)

Returns in ∗device the CUDA-compatible device corresponding to the adapter pAdapter obtained from IDXGI-Factory::EnumAdapters. This call will succeed only if a device on adapter pAdapter is Cuda-compatible.

### Parameters:

*device* - Returns the device corresponding to pAdapter *pAdapter* - D3D11 adapter to get device for

## Returns:

[cudaSuccess,](#page-164-0) [cudaErrorInvalidValue,](#page-164-1) [cudaErrorUnknown](#page-165-2)

## Note:

Note that this function may also return error codes from previous, asynchronous launches.

## See also:

[cudaGraphicsUnregisterResource,](#page-113-0) [cudaGraphicsMapResources,](#page-110-0) [cudaGraphicsSubResourceGetMappedArray,](#page-112-0) [cudaGraphicsResourceGetMappedPointer](#page-111-0)

# <span id="page-104-1"></span>4.12.3.2 cudaError\_t cudaD3D11GetDevices (unsigned int ∗ *pCudaDeviceCount*, int ∗ *pCudaDevices*, unsigned int *cudaDeviceCount*, ID3D11Device ∗ *pD3D11Device*, enum cudaD3D11DeviceList *deviceList*)

Returns in ∗pCudaDeviceCount the number of CUDA-compatible devices corresponding to the Direct3D 11 device pD3D11Device. Also returns in ∗pCudaDevices at most cudaDeviceCount of the the CUDAcompatible devices corresponding to the Direct3D 11 device pD3D11Device.

If any of the GPUs being used to render pDevice are not CUDA capable then the call will return [cudaErrorNoDevice.](#page-166-2)

## Parameters:

*pCudaDeviceCount* - Returned number of CUDA devices corresponding to pD3D11Device

*pCudaDevices* - Returned CUDA devices corresponding to pD3D11Device

*cudaDeviceCount* - The size of the output device array pCudaDevices

*pD3D11Device* - Direct3D 11 device to query for CUDA devices

*deviceList* - The set of devices to return. This set may be [cudaD3D11DeviceListAll](#page-103-1) for all devices, [cu](#page-103-2)[daD3D11DeviceListCurrentFrame](#page-103-2) for the devices used to render the current frame (in SLI), or [cu](#page-103-3)[daD3D11DeviceListNextFrame](#page-103-3) for the devices used to render the next frame (in SLI).

### Returns:

[cudaSuccess,](#page-164-0) [cudaErrorNoDevice,](#page-166-2) [cudaErrorUnknown](#page-165-2)

## Note:

Note that this function may also return error codes from previous, asynchronous launches.

### See also:

<span id="page-104-2"></span>[cudaGraphicsUnregisterResource,](#page-113-0) [cudaGraphicsMapResources,](#page-110-0) [cudaGraphicsSubResourceGetMappedArray,](#page-112-0) [cudaGraphicsResourceGetMappedPointer](#page-111-0)

### 4.12.3.3 cudaError\_t cudaD3D11GetDirect3DDevice (ID3D11Device ∗∗ *ppD3D11Device*)

Returns in ∗ppD3D11Device the Direct3D device against which this CUDA context was created in [cu](#page-105-0)[daD3D11SetDirect3DDevice\(\).](#page-105-0)

#### Parameters:

*ppD3D11Device* - Returns the Direct3D device for this thread

#### Returns:

[cudaSuccess,](#page-164-0) [cudaErrorUnknown](#page-165-2)

#### Note:

Note that this function may also return error codes from previous, asynchronous launches.

#### See also:

<span id="page-105-0"></span>[cudaD3D11SetDirect3DDevice](#page-105-0)

### 4.12.3.4 cudaError\_t cudaD3D11SetDirect3DDevice (ID3D11Device ∗ *pD3D11Device*, int *device* = -1)

Records pD3D11Device as the Direct3D 11 device to use for Direct3D 11 interoperability on this host thread. If the host thread has already initialized the CUDA runtime by calling non-device management runtime functions or if there exists a CUDA driver context active on the host thread, then this call returns [cudaErrorSetOnActiveProcess.](#page-166-0)

Successful context creation on pD3D11Device will increase the internal reference count on pD3D11Device. This reference count will be decremented upon destruction of this context through [cudaThreadExit\(\).](#page-34-0)

### Parameters:

*pD3D11Device* - Direct3D device to use for interoperability

*device* - The CUDA device to use. This device must be among the devices returned when querying [cu](#page-103-1)[daD3D11DeviceListAll](#page-103-1) from [cudaD3D11GetDevices,](#page-104-1) may be set to -1 to automatically select an appropriate CUDA device.

#### Returns:

[cudaSuccess,](#page-164-0) [cudaErrorInitializationError,](#page-164-4) [cudaErrorInvalidValue,](#page-164-1) [cudaErrorSetOnActiveProcess](#page-166-0)

## Note:

Note that this function may also return error codes from previous, asynchronous launches.

### See also:

[cudaD3D11GetDevice,](#page-104-0) [cudaGraphicsD3D11RegisterResource](#page-105-1)

## <span id="page-105-1"></span>4.12.3.5 cudaError\_t cudaGraphicsD3D11RegisterResource (struct cudaGraphicsResource ∗∗ *resource*, ID3D11Resource ∗ *pD3DResource*, unsigned int *flags*)

Registers the Direct3D 11 resource pD3DResource for access by CUDA.

If this call is successful, then the application will be able to map and unmap this resource until it is unregistered through [cudaGraphicsUnregisterResource\(\).](#page-113-0) Also on success, this call will increase the internal reference count on pD3DResource. This reference count will be decremented when this resource is unregistered through [cudaGraph](#page-113-0)[icsUnregisterResource\(\).](#page-113-0)

This call is potentially high-overhead and should not be called every frame in interactive applications.

The type of pD3DResource must be one of the following.

- ID3D11Buffer: may be accessed via a device pointer
- ID3D11Texture1D: individual subresources of the texture may be accessed via arrays
- ID3D11Texture2D: individual subresources of the texture may be accessed via arrays
- ID3D11Texture3D: individual subresources of the texture may be accessed via arrays

The flags argument may be used to specify additional parameters at register time. The only valid value for this parameter is

• [cudaGraphicsRegisterFlagsNone](#page-167-3)

Not all Direct3D resources of the above types may be used for interoperability with CUDA. The following are some limitations.

- The primary rendertarget may not be registered with CUDA.
- Resources allocated as shared may not be registered with CUDA.
- Textures which are not of a format which is 1, 2, or 4 channels of 8, 16, or 32-bit integer or floating-point data cannot be shared.
- Surfaces of depth or stencil formats cannot be shared.

If Direct3D interoperability is not initialized using [cudaD3D11SetDirect3DDevice](#page-105-0) then [cudaErrorInvalidDevice](#page-164-6) is returned. If pD3DResource is of incorrect type or is already registered, then [cudaErrorInvalidResourceHandle](#page-166-1) is returned. If pD3DResource cannot be registered, then [cudaErrorUnknown](#page-165-2) is returned.

### Parameters:

*resource* - Pointer to returned resource handle

*pD3DResource* - Direct3D resource to register

*flags* - Parameters for resource registration

## Returns:

[cudaSuccess,](#page-164-0) [cudaErrorInvalidDevice,](#page-164-6) [cudaErrorInvalidValue,](#page-164-1) [cudaErrorInvalidResourceHandle,](#page-166-1) [cudaErrorUnk](#page-165-2)[nown](#page-165-2)

## Note:

Note that this function may also return error codes from previous, asynchronous launches.

### See also:

[cudaD3D11SetDirect3DDevice](#page-105-0) [cudaGraphicsUnregisterResource,](#page-113-0) [cudaGraphicsMapResources,](#page-110-0) [cudaGraphic](#page-112-0)[sSubResourceGetMappedArray,](#page-112-0) [cudaGraphicsResourceGetMappedPointer](#page-111-0)

# 4.13 VDPAU Interoperability

# Functions

• [cudaError\\_t](#page-163-0) [cudaGraphicsVDPAURegisterOutputSurface](#page-107-0) (struct cudaGraphicsResource ∗∗resource, VdpOutputSurface vdpSurface, unsigned int flags)

*Register a VdpOutputSurface object.*

• [cudaError\\_t](#page-163-0) [cudaGraphicsVDPAURegisterVideoSurface](#page-108-0) (struct cudaGraphicsResource ∗∗resource, VdpVideo-Surface vdpSurface, unsigned int flags)

*Register a VdpVideoSurface object.*

• [cudaError\\_t](#page-163-0) [cudaVDPAUGetDevice](#page-108-1) (int ∗device, VdpDevice vdpDevice, VdpGetProcAddress ∗vdpGetProcAddress)

*Gets the CUDA device associated with a VdpDevice.*

• [cudaError\\_t](#page-163-0) [cudaVDPAUSetVDPAUDevice](#page-109-0) (int device, VdpDevice vdpDevice, VdpGetProcAddress ∗vdpGetProcAddress)

*Sets the CUDA device for use with VDPAU interoperability.*

# 4.13.1 Detailed Description

This section describes the VDPAU interoperability functions of the CUDA runtime application programming interface.

# 4.13.2 Function Documentation

# <span id="page-107-0"></span>4.13.2.1 cudaError\_t cudaGraphicsVDPAURegisterOutputSurface (struct cudaGraphicsResource ∗∗ *resource*, VdpOutputSurface *vdpSurface*, unsigned int *flags*)

Registers the VdpOutputSurface specified by vdpSurface for access by CUDA. A handle to the registered object is returned as resource. The surface's intended usage is specified using flags, as follows:

- [cudaGraphicsMapFlagsNone:](#page-167-0) Specifies no hints about how this resource will be used. It is therefore assumed that this resource will be read from and written to by CUDA. This is the default value.
- [cudaGraphicsMapFlagsReadOnly:](#page-167-1) Specifies that CUDA will not write to this resource.
- [cudaGraphicsMapFlagsWriteDiscard:](#page-167-2) Specifies that CUDA will not read from this resource and will write over the entire contents of the resource, so none of the data previously stored in the resource will be preserved.

# Parameters:

*resource* - Pointer to the returned object handle *vdpSurface* - VDPAU object to be registered *flags* - Map flags

# Returns:

[cudaSuccess,](#page-164-0) [cudaErrorInvalidDevice,](#page-164-6) [cudaErrorInvalidValue,](#page-164-1) [cudaErrorInvalidResourceHandle,](#page-166-1) [cudaErrorUnk](#page-165-2)[nown](#page-165-2)
#### Note:

Note that this function may also return error codes from previous, asynchronous launches.

## See also:

[cudaVDPAUSetVDPAUDevice](#page-109-0) [cudaGraphicsUnregisterResource,](#page-113-0) [cudaGraphicsSubResourceGetMappedArray](#page-112-0)

## <span id="page-108-0"></span>4.13.2.2 cudaError\_t cudaGraphicsVDPAURegisterVideoSurface (struct cudaGraphicsResource ∗∗ *resource*, VdpVideoSurface *vdpSurface*, unsigned int *flags*)

Registers the VdpVideoSurface specified by vdpSurface for access by CUDA. A handle to the registered object is returned as resource. The surface's intended usage is specified using flags, as follows:

- [cudaGraphicsMapFlagsNone:](#page-167-0) Specifies no hints about how this resource will be used. It is therefore assumed that this resource will be read from and written to by CUDA. This is the default value.
- [cudaGraphicsMapFlagsReadOnly:](#page-167-1) Specifies that CUDA will not write to this resource.
- [cudaGraphicsMapFlagsWriteDiscard:](#page-167-2) Specifies that CUDA will not read from this resource and will write over the entire contents of the resource, so none of the data previously stored in the resource will be preserved.

#### Parameters:

*resource* - Pointer to the returned object handle

*vdpSurface* - VDPAU object to be registered

*flags* - Map flags

## Returns:

[cudaSuccess,](#page-164-0) [cudaErrorInvalidDevice,](#page-164-1) [cudaErrorInvalidValue,](#page-164-2) [cudaErrorInvalidResourceHandle,](#page-166-0) [cudaErrorUnk](#page-165-0)[nown](#page-165-0)

## Note:

Note that this function may also return error codes from previous, asynchronous launches.

## See also:

[cudaVDPAUSetVDPAUDevice](#page-109-0) [cudaGraphicsUnregisterResource,](#page-113-0) [cudaGraphicsSubResourceGetMappedArray](#page-112-0)

## 4.13.2.3 cudaError\_t cudaVDPAUGetDevice (int ∗ *device*, VdpDevice *vdpDevice*, VdpGetProcAddress ∗ *vdpGetProcAddress*)

Returns the CUDA device associated with a VdpDevice, if applicable.

#### Parameters:

*device* - Returns the device associated with vdpDevice, or -1 if the device associated with vdpDevice is not a compute device.

*vdpDevice* - A VdpDevice handle

*vdpGetProcAddress* - VDPAU's VdpGetProcAddress function pointer

## Returns:

[cudaSuccess](#page-164-0)

## Note:

Note that this function may also return error codes from previous, asynchronous launches.

## See also:

<span id="page-109-0"></span>[cudaVDPAUSetVDPAUDevice](#page-109-0)

# 4.13.2.4 cudaError\_t cudaVDPAUSetVDPAUDevice (int *device*, VdpDevice *vdpDevice*, VdpGetProcAddress ∗ *vdpGetProcAddress*)

Records device as the device on which the active host thread executes the device code. Records the thread as using VDPAU interoperability. If the host thread has already initialized the CUDA runtime by calling non-device management runtime functions or if there exists a CUDA driver context active on the host thread, then this call returns [cudaErrorSetOnActiveProcess.](#page-166-1)

## Parameters:

*device* - Device to use for VDPAU interoperability *vdpDevice* - The VdpDevice to interoperate with *vdpGetProcAddress* - VDPAU's VdpGetProcAddress function pointer

## Returns:

[cudaSuccess,](#page-164-0) [cudaErrorInvalidDevice,](#page-164-1) [cudaErrorSetOnActiveProcess](#page-166-1)

### Note:

Note that this function may also return error codes from previous, asynchronous launches.

## See also:

[cudaGraphicsVDPAURegisterVideoSurface,](#page-108-0) [cudaGraphicsVDPAURegisterOutputSurface](#page-107-0)

# 4.14 Graphics Interoperability

# Functions

• [cudaError\\_t](#page-163-0) [cudaGraphicsMapResources](#page-110-0) (int count, [cudaGraphicsResource\\_t](#page-163-1) ∗resources, [cudaStream\\_](#page-163-2) [t](#page-163-2) stream=0)

*Map graphics resources for access by CUDA.*

• cudaError t [cudaGraphicsResourceGetMappedPointer](#page-111-0) (void ∗∗devPtr, size\_t ∗size, [cudaGraphicsResource\\_t](#page-163-1) resource)

*Get an device pointer through which to access a mapped graphics resource.*

- [cudaError\\_t](#page-163-0) [cudaGraphicsResourceSetMapFlags](#page-111-1) [\(cudaGraphicsResource\\_t](#page-163-1) resource, unsigned int flags) *Set usage flags for mapping a graphics resource.*
- [cudaError\\_t](#page-163-0) [cudaGraphicsSubResourceGetMappedArray](#page-112-0) (struct cudaArray ∗∗array, [cudaGraphicsResource\\_t](#page-163-1) resource, unsigned int arrayIndex, unsigned int mipLevel)

*Get an array through which to access a subresource of a mapped graphics resource.*

• [cudaError\\_t](#page-163-0) [cudaGraphicsUnmapResources](#page-112-1) (int count, [cudaGraphicsResource\\_t](#page-163-1) ∗resources, [cudaStream\\_](#page-163-2) [t](#page-163-2) stream=0)

*Unmap graphics resources.*

• [cudaError\\_t](#page-163-0) [cudaGraphicsUnregisterResource](#page-113-0) [\(cudaGraphicsResource\\_t](#page-163-1) resource) *Unregisters a graphics resource for access by CUDA.*

# 4.14.1 Detailed Description

This section describes the graphics interoperability functions of the CUDA runtime application programming interface.

# 4.14.2 Function Documentation

## <span id="page-110-0"></span>4.14.2.1 cudaError\_t cudaGraphicsMapResources (int *count*, cudaGraphicsResource\_t ∗ *resources*, cudaStream\_t *stream* = 0)

Maps the count graphics resources in resources for access by CUDA.

The resources in resources may be accessed by CUDA until they are unmapped. The graphics API from which resources were registered should not access any resources while they are mapped by CUDA. If an application does so, the results are undefined.

This function provides the synchronization guarantee that any graphics calls issued before [cudaGraphicsMapRe](#page-110-0)[sources\(\)](#page-110-0) will complete before any subsequent CUDA work issued in stream begins.

If resources contains any duplicate entries then [cudaErrorInvalidResourceHandle](#page-166-0) is returned. If any of resources are presently mapped for access by CUDA then [cudaErrorUnknown](#page-165-0) is returned.

## Parameters:

*count* - Number of resources to map

*resources* - Resources to map for CUDA

*stream* - Stream for synchronization

#### Returns:

[cudaSuccess,](#page-164-0) [cudaErrorInvalidResourceHandle,](#page-166-0) [cudaErrorUnknown](#page-165-0)

## Note:

Note that this function may also return error codes from previous, asynchronous launches.

#### See also:

[cudaGraphicsResourceGetMappedPointer](#page-111-0) [cudaGraphicsSubResourceGetMappedArray](#page-112-0) [cudaGraphicsUnmapRe](#page-112-1)[sources](#page-112-1)

## <span id="page-111-0"></span>4.14.2.2 cudaError\_t cudaGraphicsResourceGetMappedPointer (void ∗∗ *devPtr*, size\_t ∗ *size*, cudaGraphicsResource\_t *resource*)

Returns in ∗devPtr a pointer through which the mapped graphics resource resource may be accessed. Returns in ∗size the size of the memory in bytes which may be accessed from that pointer. The value set in devPtr may change every time that resource is mapped.

If resource is not a buffer then it cannot be accessed via a pointer and [cudaErrorUnknown](#page-165-0) is returned. If resource is not mapped then [cudaErrorUnknown](#page-165-0) is returned. ∗

#### Parameters:

*devPtr* - Returned pointer through which resource may be accessed

*size* - Returned size of the buffer accessible starting at \*devPtr

*resource* - Mapped resource to access

## Returns:

[cudaSuccess,](#page-164-0) [cudaErrorInvalidValue,](#page-164-2) [cudaErrorInvalidResourceHandle,](#page-166-0) [cudaErrorUnknown](#page-165-0)

#### Note:

Note that this function may also return error codes from previous, asynchronous launches.

## See also:

[cudaGraphicsMapResources,](#page-110-0) [cudaGraphicsSubResourceGetMappedArray](#page-112-0)

# <span id="page-111-1"></span>4.14.2.3 cudaError\_t cudaGraphicsResourceSetMapFlags (cudaGraphicsResource\_t *resource*, unsigned int *flags*)

Set flags for mapping the graphics resource resource.

Changes to flags will take effect the next time resource is mapped. The flags argument may be any of the following:

- [cudaGraphicsMapFlagsNone:](#page-167-0) Specifies no hints about how resource will be used. It is therefore assumed that CUDA may read from or write to resource.
- [cudaGraphicsMapFlagsReadOnly:](#page-167-1) Specifies that CUDA will not write to resource.

• [cudaGraphicsMapFlagsWriteDiscard:](#page-167-2) Specifies CUDA will not read from resource and will write over the entire contents of resource, so none of the data previously stored in resource will be preserved.

If resource is presently mapped for access by CUDA then [cudaErrorUnknown](#page-165-0) is returned. If flags is not one of the above values then [cudaErrorInvalidValue](#page-164-2) is returned.

#### Parameters:

*resource* - Registered resource to set flags for

*flags* - Parameters for resource mapping

#### Returns:

[cudaSuccess,](#page-164-0) [cudaErrorInvalidValue,](#page-164-2) [cudaErrorInvalidResourceHandle,](#page-166-0) [cudaErrorUnknown,](#page-165-0)

#### Note:

Note that this function may also return error codes from previous, asynchronous launches.

#### See also:

[cudaGraphicsMapResources](#page-110-0)

## <span id="page-112-0"></span>4.14.2.4 cudaError\_t cudaGraphicsSubResourceGetMappedArray (struct cudaArray ∗∗ *array*, cudaGraphicsResource\_t *resource*, unsigned int *arrayIndex*, unsigned int *mipLevel*)

Returns in ∗array an array through which the subresource of the mapped graphics resource resource which corresponds to array index arrayIndex and mipmap level mipLevel may be accessed. The value set in array may change every time that resource is mapped.

If resource is not a texture then it cannot be accessed via an array and [cudaErrorUnknown](#page-165-0) is returned. If arrayIndex is not a valid array index for resource then [cudaErrorInvalidValue](#page-164-2) is returned. If mipLevel is not a valid mipmap level for resource then [cudaErrorInvalidValue](#page-164-2) is returned. If resource is not mapped then [cudaErrorUnknown](#page-165-0) is returned.

#### Parameters:

*array* - Returned array through which a subresource of resource may be accessed

*resource* - Mapped resource to access

- *arrayIndex* Array index for array textures or cubemap face index as defined by [cudaGraphicsCubeFace](#page-167-3) for cubemap textures for the subresource to access
- *mipLevel* Mipmap level for the subresource to access

## Returns:

[cudaSuccess,](#page-164-0) [cudaErrorInvalidValue,](#page-164-2) [cudaErrorInvalidResourceHandle,](#page-166-0) [cudaErrorUnknown](#page-165-0)

## Note:

Note that this function may also return error codes from previous, asynchronous launches.

## See also:

<span id="page-112-1"></span>[cudaGraphicsResourceGetMappedPointer](#page-111-0)

## 4.14.2.5 cudaError\_t cudaGraphicsUnmapResources (int *count*, cudaGraphicsResource\_t ∗ *resources*, cudaStream\_t *stream* = 0)

Unmaps the count graphics resources in resources.

Once unmapped, the resources in resources may not be accessed by CUDA until they are mapped again.

This function provides the synchronization guarantee that any CUDA work issued in stream before [cudaGraphic](#page-112-1)[sUnmapResources\(\)](#page-112-1) will complete before any subsequently issued graphics work begins.

If resources contains any duplicate entries then [cudaErrorInvalidResourceHandle](#page-166-0) is returned. If any of resources are not presently mapped for access by Cuda then [cudaErrorUnknown](#page-165-0) is returned.

#### Parameters:

*count* - Number of resources to unmap

*resources* - Resources to unmap

*stream* - Stream for synchronization

#### Returns:

[cudaSuccess,](#page-164-0) [cudaErrorInvalidResourceHandle,](#page-166-0) [cudaErrorUnknown](#page-165-0)

## Note:

Note that this function may also return error codes from previous, asynchronous launches.

#### See also:

[cudaGraphicsMapResources](#page-110-0)

#### <span id="page-113-0"></span>4.14.2.6 cudaError\_t cudaGraphicsUnregisterResource (cudaGraphicsResource\_t *resource*)

Unregisters the graphics resource resource so it is not accessible by CUDA unless registered again.

If resource is invalid then [cudaErrorInvalidResourceHandle](#page-166-0) is returned.

## Parameters:

*resource* - Resource to unregister

## Returns:

[cudaSuccess,](#page-164-0) [cudaErrorInvalidResourceHandle,](#page-166-0) [cudaErrorUnknown](#page-165-0)

#### Note:

Note that this function may also return error codes from previous, asynchronous launches.

#### See also:

[cudaGraphicsD3D9RegisterResource,](#page-96-0) [cudaGraphicsD3D10RegisterResource,](#page-101-0) [cudaGraph](#page-105-0)[icsD3D11RegisterResource,](#page-105-0) [cudaGraphicsGLRegisterBuffer,](#page-90-0) [cudaGraphicsGLRegisterImage](#page-90-1)

# 4.15 Texture Reference Management

# Functions

• [cudaError\\_t](#page-163-0) [cudaBindTexture](#page-114-0) (size\_t ∗offset, const struct [textureReference](#page-357-0) ∗texref, const void ∗devPtr, const struct [cudaChannelFormatDesc](#page-342-0) ∗desc, size\_t size=UINT\_MAX)

*Binds a memory area to a texture.*

• [cudaError\\_t](#page-163-0) [cudaBindTexture2D](#page-115-0) (size\_t ∗offset, const struct [textureReference](#page-357-0) ∗texref, const void ∗devPtr, const struct [cudaChannelFormatDesc](#page-342-0) ∗desc, size t width, size t height, size t pitch)

*Binds a 2D memory area to a texture.*

• [cudaError\\_t](#page-163-0) [cudaBindTextureToArray](#page-116-0) (const struct [textureReference](#page-357-0) ∗texref, const struct cudaArray ∗array, const struct [cudaChannelFormatDesc](#page-342-0) ∗desc)

*Binds an array to a texture.*

• struct [cudaChannelFormatDesc](#page-342-0) [cudaCreateChannelDesc](#page-116-1) (int x, int y, int z, int w, enum [cudaChannelFormatKind](#page-163-3) f)

*Returns a channel descriptor using the specified format.*

- [cudaError\\_t](#page-163-0) [cudaGetChannelDesc](#page-117-0) (struct [cudaChannelFormatDesc](#page-342-0) ∗desc, const struct cudaArray ∗array) *Get the channel descriptor of an array.*
- [cudaError\\_t](#page-163-0) [cudaGetTextureAlignmentOffset](#page-117-1) (size\_t ∗offset, const struct [textureReference](#page-357-0) ∗texref) *Get the alignment offset of a texture.*
- [cudaError\\_t](#page-163-0) [cudaGetTextureReference](#page-118-0) (const struct [textureReference](#page-357-0) ∗∗texref, const char ∗symbol) *Get the texture reference associated with a symbol.*
- [cudaError\\_t](#page-163-0) [cudaUnbindTexture](#page-118-1) (const struct [textureReference](#page-357-0) ∗texref) *Unbinds a texture.*

# 4.15.1 Detailed Description

This section describes the low level texture reference management functions of the CUDA runtime application programming interface.

# 4.15.2 Function Documentation

## <span id="page-114-0"></span>4.15.2.1 cudaError\_t cudaBindTexture (size\_t ∗ *offset*, const struct textureReference ∗ *texref*, const void ∗ *devPtr*, const struct cudaChannelFormatDesc ∗ *desc*, size\_t *size* = UINT\_MAX)

Binds size bytes of the memory area pointed to by devPtr to the texture reference texref. desc describes how the memory is interpreted when fetching values from the texture. Any memory previously bound to texref is unbound.

Since the hardware enforces an alignment requirement on texture base addresses, [cudaBindTexture\(\)](#page-114-0) returns in ∗offset a byte offset that must be applied to texture fetches in order to read from the desired memory. This offset must be divided by the texel size and passed to kernels that read from the texture so they can be applied to the

tex1Dfetch() function. If the device memory pointer was returned from [cudaMalloc\(\),](#page-64-0) the offset is guaranteed to be 0 and NULL may be passed as the offset parameter.

## Parameters:

*offset* - Offset in bytes *texref* - Texture to bind *devPtr* - Memory area on device *desc* - Channel format *size* - Size of the memory area pointed to by devPtr

#### Returns:

[cudaSuccess,](#page-164-0) [cudaErrorInvalidValue,](#page-164-2) [cudaErrorInvalidDevicePointer,](#page-165-1) [cudaErrorInvalidTexture](#page-165-2)

#### Note:

Note that this function may also return error codes from previous, asynchronous launches.

#### See also:

[cudaCreateChannelDesc \(C API\),](#page-116-1) [cudaGetChannelDesc,](#page-117-0) [cudaGetTextureReference,](#page-118-0) [cudaBindTexture \(C++ API\),](#page-125-0) [cudaBindTexture2D \(C API\),](#page-115-0) [cudaBindTextureToArray \(C API\),](#page-116-0) [cudaUnbindTexture \(C API\),](#page-118-1) [cudaGetTexture-](#page-117-1)[AlignmentOffset \(C API\)](#page-117-1)

## <span id="page-115-0"></span>4.15.2.2 cudaError\_t cudaBindTexture2D (size\_t ∗ *offset*, const struct textureReference ∗ *texref*, const void ∗ *devPtr*, const struct cudaChannelFormatDesc ∗ *desc*, size\_t *width*, size\_t *height*, size\_t *pitch*)

Binds the 2D memory area pointed to by devPtr to the texture reference texref. The size of the area is constrained by width in texel units, height in texel units, and pitch in byte units. desc describes how the memory is interpreted when fetching values from the texture. Any memory previously bound to texref is unbound.

Since the hardware enforces an alignment requirement on texture base addresses, [cudaBindTexture2D\(\)](#page-115-0) returns in ∗offset a byte offset that must be applied to texture fetches in order to read from the desired memory. This offset must be divided by the texel size and passed to kernels that read from the texture so they can be applied to the tex2D() function. If the device memory pointer was returned from [cudaMalloc\(\),](#page-64-0) the offset is guaranteed to be 0 and NULL may be passed as the offset parameter.

#### Parameters:

- *offset* Offset in bytes
- *texref* Texture reference to bind
- *devPtr* 2D memory area on device
- *desc* Channel format
- *width* Width in texel units
- *height* Height in texel units
- *pitch* Pitch in bytes

## Returns:

[cudaSuccess,](#page-164-0) [cudaErrorInvalidValue,](#page-164-2) [cudaErrorInvalidDevicePointer,](#page-165-1) [cudaErrorInvalidTexture](#page-165-2)

#### Note:

Note that this function may also return error codes from previous, asynchronous launches.

#### See also:

[cudaCreateChannelDesc \(C API\),](#page-116-1) [cudaGetChannelDesc,](#page-117-0) [cudaGetTextureReference,](#page-118-0) [cudaBindTexture \(C API\),](#page-114-0) [cudaBindTexture2D \(C++ API\),](#page-126-0) [cudaBindTexture2D \(C++ API, inherited channel descriptor\),](#page-125-1) [cudaBindTexture-](#page-116-0)[ToArray \(C API\),](#page-116-0) [cudaBindTextureToArray \(C API\),](#page-118-1) [cudaGetTextureAlignmentOffset \(C API\)](#page-117-1)

## <span id="page-116-0"></span>4.15.2.3 cudaError\_t cudaBindTextureToArray (const struct textureReference ∗ *texref*, const struct cudaArray ∗ *array*, const struct cudaChannelFormatDesc ∗ *desc*)

Binds the CUDA array array to the texture reference texref. desc describes how the memory is interpreted when fetching values from the texture. Any CUDA array previously bound to texref is unbound.

#### Parameters:

*texref* - Texture to bind *array* - Memory array on device

*desc* - Channel format

#### Returns:

[cudaSuccess,](#page-164-0) [cudaErrorInvalidValue,](#page-164-2) [cudaErrorInvalidDevicePointer,](#page-165-1) [cudaErrorInvalidTexture](#page-165-2)

#### Note:

Note that this function may also return error codes from previous, asynchronous launches.

#### See also:

[cudaCreateChannelDesc \(C API\),](#page-116-1) [cudaGetChannelDesc,](#page-117-0) [cudaGetTextureReference,](#page-118-0) [cudaBindTexture \(C API\),](#page-114-0) [cudaBindTexture2D \(C API\),](#page-115-0) [cudaBindTextureToArray \(C++ API\),](#page-127-0) [cudaUnbindTexture \(C API\),](#page-118-1) [cudaGetTex](#page-117-1)[tureAlignmentOffset \(C API\)](#page-117-1)

## <span id="page-116-1"></span>4.15.2.4 struct cudaChannelFormatDesc cudaCreateChannelDesc (int *x*, int *y*, int *z*, int *w*, enum cudaChannelFormatKind *f*) [read]

Returns a channel descriptor with format  $\pm$  and number of bits of each component x, y, z, and w. The [cudaChan](#page-342-0)[nelFormatDesc](#page-342-0) is defined as:

```
struct cudaChannelFormatDesc {
 int x, y, z, w;
  enum cudaChannelFormatKind f;
};
```
where [cudaChannelFormatKind](#page-163-3) is one of [cudaChannelFormatKindSigned,](#page-163-4) [cudaChannelFormatKindUnsigned,](#page-163-5) or [cu](#page-163-6)[daChannelFormatKindFloat.](#page-163-6)

### Parameters:

- *x* X component
- *y* Y component
- *z* Z component
- *w* W component
- *f* Channel format

#### Returns:

Channel descriptor with format f

## See also:

[cudaCreateChannelDesc \(C++ API\),](#page-128-0) [cudaGetChannelDesc,](#page-117-0) [cudaGetTextureReference,](#page-118-0) [cudaBindTexture \(C API\),](#page-114-0) [cudaBindTexture2D \(C API\),](#page-115-0) [cudaBindTextureToArray \(C API\),](#page-116-0) [cudaUnbindTexture \(C API\),](#page-118-1) [cudaGetTexture-](#page-117-1)[AlignmentOffset \(C API\)](#page-117-1)

<span id="page-117-0"></span>4.15.2.5 cudaError\_t cudaGetChannelDesc (struct cudaChannelFormatDesc ∗ *desc*, const struct cudaArray ∗ *array*)

Returns in ∗desc the channel descriptor of the CUDA array array.

## Parameters:

*desc* - Channel format

*array* - Memory array on device

## Returns:

[cudaSuccess,](#page-164-0) [cudaErrorInvalidValue](#page-164-2)

## Note:

Note that this function may also return error codes from previous, asynchronous launches.

## See also:

[cudaCreateChannelDesc \(C API\),](#page-116-1) [cudaGetTextureReference,](#page-118-0) [cudaBindTexture \(C API\),](#page-114-0) [cudaBindTexture2D \(C](#page-115-0) [API\),](#page-115-0) [cudaBindTextureToArray \(C API\),](#page-116-0) [cudaUnbindTexture \(C API\),](#page-118-1) [cudaGetTextureAlignmentOffset \(C API\)](#page-117-1)

## <span id="page-117-1"></span>4.15.2.6 cudaError\_t cudaGetTextureAlignmentOffset (size\_t ∗ *offset*, const struct textureReference ∗ *texref*)

Returns in ∗offset the offset that was returned when texture reference texref was bound.

#### Parameters:

*offset* - Offset of texture reference in bytes

*texref* - Texture to get offset of

## Returns:

[cudaSuccess,](#page-164-0) [cudaErrorInvalidTexture,](#page-165-2) [cudaErrorInvalidTextureBinding](#page-165-3)

## Note:

Note that this function may also return error codes from previous, asynchronous launches.

#### See also:

[cudaCreateChannelDesc \(C API\),](#page-116-1) [cudaGetChannelDesc,](#page-117-0) [cudaGetTextureReference,](#page-118-0) [cudaBindTexture \(C API\),](#page-114-0) [cudaBindTexture2D \(C API\),](#page-115-0) [cudaBindTextureToArray \(C API\),](#page-116-0) [cudaUnbindTexture \(C API\),](#page-118-1) [cudaGetTexture-](#page-131-0)[AlignmentOffset \(C++ API\)](#page-131-0)

## <span id="page-118-0"></span>4.15.2.7 cudaError\_t cudaGetTextureReference (const struct textureReference ∗∗ *texref*, const char ∗ *symbol*)

Returns in ∗texref the structure associated to the texture reference defined by symbol symbol.

## Parameters:

*texref* - Texture associated with symbol

*symbol* - Symbol to find texture reference for

## Returns:

[cudaSuccess,](#page-164-0) [cudaErrorInvalidTexture](#page-165-2)

#### Note:

Note that this function may also return error codes from previous, asynchronous launches.

## See also:

[cudaCreateChannelDesc \(C API\),](#page-116-1) [cudaGetChannelDesc,](#page-117-0) [cudaGetTextureAlignmentOffset \(C API\),](#page-117-1) [cudaBind-](#page-114-0)[Texture \(C API\),](#page-114-0) [cudaBindTexture2D \(C API\),](#page-115-0) [cudaBindTextureToArray \(C API\),](#page-116-0) [cudaUnbindTexture \(C API\)](#page-118-1)

#### <span id="page-118-1"></span>4.15.2.8 cudaError\_t cudaUnbindTexture (const struct textureReference ∗ *texref*)

Unbinds the texture bound to texref.

## Parameters:

*texref* - Texture to unbind

#### Returns:

[cudaSuccess](#page-164-0)

## Note:

Note that this function may also return error codes from previous, asynchronous launches.

# See also:

[cudaCreateChannelDesc \(C API\),](#page-116-1) [cudaGetChannelDesc,](#page-117-0) [cudaGetTextureReference,](#page-118-0) [cudaBindTexture \(C API\),](#page-114-0) [cudaBindTexture2D \(C API\),](#page-115-0) [cudaBindTextureToArray \(C API\),](#page-116-0) [cudaUnbindTexture \(C++ API\),](#page-134-0) [cudaGetTex](#page-117-1)[tureAlignmentOffset \(C API\)](#page-117-1)

# 4.16 Surface Reference Management

# Functions

• [cudaError\\_t](#page-163-0) [cudaBindSurfaceToArray](#page-119-0) (const struct [surfaceReference](#page-356-0) ∗surfref, const struct cudaArray ∗array, const struct [cudaChannelFormatDesc](#page-342-0) ∗desc)

*Binds an array to a surface.*

• [cudaError\\_t](#page-163-0) [cudaGetSurfaceReference](#page-119-1) (const struct [surfaceReference](#page-356-0) ∗∗surfref, const char ∗symbol) *Get the surface reference associated with a symbol.*

# 4.16.1 Detailed Description

This section describes the low level surface reference management functions of the CUDA runtime application programming interface.

# 4.16.2 Function Documentation

# <span id="page-119-0"></span>4.16.2.1 cudaError\_t cudaBindSurfaceToArray (const struct surfaceReference ∗ *surfref*, const struct cudaArray ∗ *array*, const struct cudaChannelFormatDesc ∗ *desc*)

Binds the CUDA array array to the surface reference surfref. desc describes how the memory is interpreted when fetching values from the surface. Any CUDA array previously bound to surfref is unbound.

## Parameters:

*surfref* - Surface to bind *array* - Memory array on device *desc* - Channel format

#### Returns:

[cudaSuccess,](#page-164-0) [cudaErrorInvalidValue,](#page-164-2) [cudaErrorInvalidSurface](#page-166-2)

## Note:

Note that this function may also return error codes from previous, asynchronous launches.

## See also:

[cudaBindSurfaceToArray \(C++ API\),](#page-124-0) [cudaBindSurfaceToArray \(C++ API, inherited channel descriptor\),](#page-123-0) [cud](#page-119-1)[aGetSurfaceReference](#page-119-1)

## <span id="page-119-1"></span>4.16.2.2 cudaError\_t cudaGetSurfaceReference (const struct surfaceReference ∗∗ *surfref*, const char ∗ *symbol*)

Returns in ∗surfref the structure associated to the surface reference defined by symbol symbol.

## Parameters:

*surfref* - Surface associated with symbol

*symbol* - Symbol to find surface reference for

## Returns:

[cudaSuccess,](#page-164-0) [cudaErrorInvalidSurface](#page-166-2)

## Note:

Note that this function may also return error codes from previous, asynchronous launches.

## See also:

[cudaBindSurfaceToArray \(C API\)](#page-119-0)

# 4.17 Version Management

# Functions

- [cudaError\\_t](#page-163-0) [cudaDriverGetVersion](#page-121-0) (int ∗driverVersion) *Returns the CUDA driver version.*
- [cudaError\\_t](#page-163-0) [cudaRuntimeGetVersion](#page-121-1) (int ∗runtimeVersion) *Returns the CUDA Runtime version.*

# 4.17.1 Function Documentation

## <span id="page-121-0"></span>4.17.1.1 cudaError\_t cudaDriverGetVersion (int ∗ *driverVersion*)

Returns in ∗driverVersion the version number of the installed CUDA driver. If no driver is installed, then 0 is returned as the driver version (via driverVersion). This function automatically returns [cudaErrorInvalidValue](#page-164-2) if the driverVersion argument is NULL.

## Parameters:

*driverVersion* - Returns the CUDA driver version.

## Returns:

[cudaSuccess,](#page-164-0) [cudaErrorInvalidValue](#page-164-2)

## Note:

Note that this function may also return error codes from previous, asynchronous launches.

#### See also:

<span id="page-121-1"></span>[cudaRuntimeGetVersion](#page-121-1)

## 4.17.1.2 cudaError\_t cudaRuntimeGetVersion (int ∗ *runtimeVersion*)

Returns in ∗runtimeVersion the version number of the installed CUDA Runtime. This function automatically returns [cudaErrorInvalidValue](#page-164-2) if the runtimeVersion argument is NULL.

## Parameters:

*runtimeVersion* - Returns the CUDA Runtime version.

## Returns:

[cudaSuccess,](#page-164-0) [cudaErrorInvalidValue](#page-164-2)

# See also:

[cudaDriverGetVersion](#page-121-0)

# <span id="page-122-0"></span>4.18 C++ API Routines

C++-style interface built on top of CUDA runtime API.

# Functions

• template  $<$  class T, int dim $>$ [cudaError\\_t](#page-163-0) [cudaBindSurfaceToArray](#page-123-0) (const struct surface< T, dim > &surf, const struct cudaArray ∗array)

*[\[C++ API\]](#page-122-0) Binds an array to a surface*

• template  $\lt$  class T, int dim $>$ [cudaError\\_t](#page-163-0) [cudaBindSurfaceToArray](#page-124-0) (const struct surface< T, dim > &surf, const struct cudaArray ∗array, const struct [cudaChannelFormatDesc](#page-342-0) &desc)

*[\[C++ API\]](#page-122-0) Binds an array to a surface*

• template < class T, int dim, enum cudaTextureReadMode readMode > [cudaError\\_t](#page-163-0) [cudaBindTexture](#page-124-1) (size\_t ∗offset, const struct texture< T, dim, readMode > &tex, const void ∗devPtr, size\_t size=UINT\_MAX)

*[\[C++ API\]](#page-122-0) Binds a memory area to a texture*

• template<class T, int dim, enum cudaTextureReadMode readMode> [cudaError\\_t](#page-163-0) [cudaBindTexture](#page-125-0) (size\_t ∗offset, const struct texture< T, dim, readMode > &tex, const void ∗devPtr, const struct [cudaChannelFormatDesc](#page-342-0) &desc, size\_t size=UINT\_MAX)

*[\[C++ API\]](#page-122-0) Binds a memory area to a texture*

• template < class T, int dim, enum cudaTextureReadMode readMode > [cudaError\\_t](#page-163-0) [cudaBindTexture2D](#page-125-1) (size\_t ∗offset, const struct texture< T, dim, readMode > &tex, const void ∗devPtr, size\_t width, size\_t height, size\_t pitch)

*[\[C++ API\]](#page-122-0) Binds a 2D memory area to a texture*

• template < class T, int dim, enum cudaTextureReadMode readMode > [cudaError\\_t](#page-163-0) [cudaBindTexture2D](#page-126-0) (size\_t ∗offset, const struct texture< T, dim, readMode > &tex, const void ∗devPtr, const struct [cudaChannelFormatDesc](#page-342-0) &desc, size\_t width, size\_t height, size\_t pitch)

*[\[C++ API\]](#page-122-0) Binds a 2D memory area to a texture*

• template<class T, int dim, enum cudaTextureReadMode readMode> [cudaError\\_t](#page-163-0) [cudaBindTextureToArray](#page-127-1) (const struct texture< T, dim, readMode > &tex, const struct cudaArray ∗array)

*[\[C++ API\]](#page-122-0) Binds an array to a texture*

• template<class T, int dim, enum cudaTextureReadMode readMode> [cudaError\\_t](#page-163-0) [cudaBindTextureToArray](#page-127-0) (const struct texture< T, dim, readMode > &tex, const struct cudaArray ∗array, const struct [cudaChannelFormatDesc](#page-342-0) &desc)

*[\[C++ API\]](#page-122-0) Binds an array to a texture*

• template $\langle$ class T $\rangle$ 

[cudaChannelFormatDesc](#page-342-0) [cudaCreateChannelDesc](#page-128-0) (void)

*[\[C++ API\]](#page-122-0) Returns a channel descriptor using the specified format*

- cudaError t [cudaEventCreate](#page-128-1) (cudaEvent t ∗event, unsigned int flags)
	- *[\[C++ API\]](#page-122-0) Creates an event object with the specified flags*

```
• template \langle \text{class } T \ranglecudaError_t cudaFuncGetAttributes (struct cudaFuncAttributes ∗attr, T ∗entry)
     [C++ API] Find out attributes for a given function
• template\langleclass T\ranglecudaError_t cudaFuncSetCacheConfig (T ∗func, enum cudaFuncCache cacheConfig)
     Sets the preferred cache configuration for a device function.
• template<class T >cudaError_t cudaGetSymbolAddress (void ∗∗devPtr, const T &symbol)
     [C++ API] Finds the address associated with a CUDA symbol
• template\langleclass T\ranglecudaError_t cudaGetSymbolSize (size_t ∗size, const T &symbol)
     [C++ API] Finds the size of the object associated with a CUDA symbol
• template < class T, int dim, enum cudaTextureReadMode readMode >
  cudaError_t cudaGetTextureAlignmentOffset (size_t ∗offset, const struct texture< T, dim, readMode > &tex)
     [C++ API] Get the alignment offset of a texture
• template\langleclass T\ranglecudaError_t cudaLaunch (T ∗entry)
     [C++ API] Launches a device function
• cudaError_t cudaMallocHost (void ∗∗ptr, size_t size, unsigned int flags)
     [C++ API] Allocates page-locked memory on the host
• template < class T >cudaError_t cudaSetupArgument (T arg, size_t offset)
     [C++ API] Configure a device launch
```
 $\bullet~$ template<class T , int dim, enum cudaTextureReadMode readMode> cudaError t [cudaUnbindTexture](#page-134-0) (const struct texture  $\langle T, \text{dim}, \text{readMode} \rangle \&\text{tex}$ )

*[\[C++ API\]](#page-122-0) Unbinds a texture*

# 4.18.1 Detailed Description

This section describes the C++ high level API functions of the CUDA runtime application programming interface. To use these functions, your application needs to be compiled with the nvcc compiler.

# 4.18.2 Function Documentation

# <span id="page-123-0"></span>4.18.2.1 template<class T, int dim> cudaError\_t cudaBindSurfaceToArray (const struct surface< T, dim > & *surf*, const struct cudaArray ∗ *array*)

Binds the CUDA array array to the surface reference surf. The channel descriptor is inherited from the CUDA array. Any CUDA array previously bound to surf is unbound.

## Parameters:

*surf* - Surface to bind

*array* - Memory array on device

## Returns:

[cudaSuccess,](#page-164-0) [cudaErrorInvalidValue,](#page-164-2) [cudaErrorInvalidSurface](#page-166-2)

## Note:

Note that this function may also return error codes from previous, asynchronous launches.

# See also:

[cudaBindSurfaceToArray \(C API\),](#page-119-0) [cudaBindSurfaceToArray \(C++ API\)](#page-124-0)

## <span id="page-124-0"></span>4.18.2.2 template<class T , int dim> cudaError\_t cudaBindSurfaceToArray (const struct surface< T, dim > & *surf*, const struct cudaArray ∗ *array*, const struct cudaChannelFormatDesc & *desc*)

Binds the CUDA array array to the surface reference surf. desc describes how the memory is interpreted when dealing with the surface. Any CUDA array previously bound to surf is unbound.

## Parameters:

*surf* - Surface to bind *array* - Memory array on device *desc* - Channel format

## Returns:

[cudaSuccess,](#page-164-0) [cudaErrorInvalidValue,](#page-164-2) [cudaErrorInvalidSurface](#page-166-2)

## Note:

Note that this function may also return error codes from previous, asynchronous launches.

## See also:

[cudaBindSurfaceToArray \(C API\),](#page-119-0) [cudaBindSurfaceToArray \(C++ API, inherited channel descriptor\)](#page-123-0)

## <span id="page-124-1"></span>4.18.2.3 template<class T , int dim, enum cudaTextureReadMode readMode> cudaError\_t cudaBindTexture (size\_t ∗ *offset*, const struct texture< T, dim, readMode > & *tex*, const void ∗  $devPtr, size_t size = \text{UINT}\_\text{MAX}$

Binds size bytes of the memory area pointed to by devPtr to texture reference tex. The channel descriptor is inherited from the texture reference type. The offset parameter is an optional byte offset as with the low-level cudaBindTexture(size\_t∗, const struct textureReference∗, const void∗[, const struct cudaChannelFormatDesc](#page-114-0)∗, size\_t) function. Any memory previously bound to tex is unbound.

### Parameters:

*offset* - Offset in bytes *tex* - Texture to bind

*devPtr* - Memory area on device

*size* - Size of the memory area pointed to by devPtr

#### Returns:

[cudaSuccess,](#page-164-0) [cudaErrorInvalidValue,](#page-164-2) [cudaErrorInvalidDevicePointer,](#page-165-1) [cudaErrorInvalidTexture](#page-165-2)

#### Note:

Note that this function may also return error codes from previous, asynchronous launches.

## See also:

[cudaCreateChannelDesc \(C++ API\),](#page-128-0) [cudaGetChannelDesc,](#page-117-0) [cudaGetTextureReference,](#page-118-0) [cudaBindTexture \(C API\),](#page-114-0) [cudaBindTexture \(C++ API\),](#page-125-0) [cudaBindTexture2D \(C++ API\),](#page-126-0) [cudaBindTexture2D \(C++ API, inherited channel](#page-125-1) [descriptor\),](#page-125-1) [cudaBindTextureToArray \(C++ API\),](#page-127-0) [cudaBindTextureToArray \(C++ API, inherited channel descrip](#page-127-1)[tor\),](#page-127-1) [cudaUnbindTexture \(C++ API\),](#page-134-0) [cudaGetTextureAlignmentOffset \(C++ API\)](#page-131-0)

## <span id="page-125-0"></span>4.18.2.4 template<class T , int dim, enum cudaTextureReadMode readMode> cudaError\_t cudaBindTexture (size\_t ∗ *offset*, const struct texture< T, dim, readMode > & *tex*, const void ∗ *devPtr*, const struct cudaChannelFormatDesc & *desc*, size\_t *size* = UINT\_MAX)

Binds size bytes of the memory area pointed to by devPtr to texture reference tex. desc describes how the memory is interpreted when fetching values from the texture. The offset parameter is an optional byte offset as with the low-level [cudaBindTexture\(\)](#page-114-0) function. Any memory previously bound to tex is unbound.

#### Parameters:

*offset* - Offset in bytes *tex* - Texture to bind *devPtr* - Memory area on device *desc* - Channel format *size* - Size of the memory area pointed to by devPtr

#### Returns:

[cudaSuccess,](#page-164-0) [cudaErrorInvalidValue,](#page-164-2) [cudaErrorInvalidDevicePointer,](#page-165-1) [cudaErrorInvalidTexture](#page-165-2)

## Note:

Note that this function may also return error codes from previous, asynchronous launches.

## See also:

<span id="page-125-1"></span>[cudaCreateChannelDesc \(C++ API\),](#page-128-0) [cudaGetChannelDesc,](#page-117-0) [cudaGetTextureReference,](#page-118-0) [cudaBindTexture \(C API\),](#page-114-0) [cudaBindTexture \(C++ API, inherited channel descriptor\),](#page-124-1) [cudaBindTexture2D \(C++ API\),](#page-126-0) [cudaBindTexture2D](#page-125-1) [\(C++ API, inherited channel descriptor\),](#page-125-1) [cudaBindTextureToArray \(C++ API\),](#page-127-0) [cudaBindTextureToArray \(C++](#page-127-1) [API, inherited channel descriptor\),](#page-127-1) [cudaUnbindTexture \(C++ API\),](#page-134-0) [cudaGetTextureAlignmentOffset \(C++ API\)](#page-131-0)

# 4.18.2.5 template<class T , int dim, enum cudaTextureReadMode readMode> cudaError\_t cudaBindTexture2D (size\_t ∗ *offset*, const struct texture< T, dim, readMode > & *tex*, const void ∗ *devPtr*, size\_t *width*, size\_t *height*, size\_t *pitch*)

Binds the 2D memory area pointed to by devPtr to the texture reference tex. The size of the area is constrained by width in texel units, height in texel units, and pitch in byte units. The channel descriptor is inherited from the texture reference type. Any memory previously bound to tex is unbound.

Since the hardware enforces an alignment requirement on texture base addresses, [cudaBindTexture2D\(\)](#page-125-1) returns in ∗offset a byte offset that must be applied to texture fetches in order to read from the desired memory. This offset must be divided by the texel size and passed to kernels that read from the texture so they can be applied to the tex2D() function. If the device memory pointer was returned from [cudaMalloc\(\),](#page-64-0) the offset is guaranteed to be 0 and NULL may be passed as the offset parameter.

## Parameters:

*offset* - Offset in bytes *tex* - Texture reference to bind *devPtr* - 2D memory area on device *width* - Width in texel units *height* - Height in texel units *pitch* - Pitch in bytes

## Returns:

[cudaSuccess,](#page-164-0) [cudaErrorInvalidValue,](#page-164-2) [cudaErrorInvalidDevicePointer,](#page-165-1) [cudaErrorInvalidTexture](#page-165-2)

## Note:

Note that this function may also return error codes from previous, asynchronous launches.

## See also:

[cudaCreateChannelDesc \(C++ API\),](#page-128-0) [cudaGetChannelDesc,](#page-117-0) [cudaGetTextureReference,](#page-118-0) [cudaBindTexture \(C++](#page-125-0) [API\),](#page-125-0) [cudaBindTexture \(C++ API, inherited channel descriptor\),](#page-124-1) [cudaBindTexture2D \(C API\),](#page-115-0) [cudaBindTex](#page-126-0)[ture2D \(C++ API\),](#page-126-0) [cudaBindTextureToArray \(C++ API\),](#page-127-0) [cudaBindTextureToArray \(C++ API, inherited channel](#page-127-1) [descriptor\),](#page-127-1) [cudaUnbindTexture \(C++ API\),](#page-134-0) [cudaGetTextureAlignmentOffset \(C++ API\)](#page-131-0)

# <span id="page-126-0"></span>4.18.2.6 template<class T , int dim, enum cudaTextureReadMode readMode> cudaError\_t cudaBindTexture2D (size\_t ∗ *offset*, const struct texture< T, dim, readMode > & *tex*, const void ∗ *devPtr*, const struct cudaChannelFormatDesc & *desc*, size\_t *width*, size\_t *height*, size\_t *pitch*)

Binds the 2D memory area pointed to by  $devPtr$  to the texture reference  $tex$ . The size of the area is constrained by width in texel units, height in texel units, and pitch in byte units. desc describes how the memory is interpreted when fetching values from the texture. Any memory previously bound to  $\tan x$  is unbound.

Since the hardware enforces an alignment requirement on texture base addresses, [cudaBindTexture2D\(\)](#page-126-0) returns in ∗offset a byte offset that must be applied to texture fetches in order to read from the desired memory. This offset must be divided by the texel size and passed to kernels that read from the texture so they can be applied to the tex2D() function. If the device memory pointer was returned from [cudaMalloc\(\),](#page-64-0) the offset is guaranteed to be 0 and NULL may be passed as the offset parameter.

## Parameters:

*offset* - Offset in bytes

*tex* - Texture reference to bind

*devPtr* - 2D memory area on device

*desc* - Channel format

*width* - Width in texel units

*height* - Height in texel units

*pitch* - Pitch in bytes

## Returns:

[cudaSuccess,](#page-164-0) [cudaErrorInvalidValue,](#page-164-2) [cudaErrorInvalidDevicePointer,](#page-165-1) [cudaErrorInvalidTexture](#page-165-2)

## Note:

Note that this function may also return error codes from previous, asynchronous launches.

#### See also:

[cudaCreateChannelDesc \(C++ API\),](#page-128-0) [cudaGetChannelDesc,](#page-117-0) [cudaGetTextureReference,](#page-118-0) [cudaBindTexture \(C++](#page-125-0) [API\),](#page-125-0) [cudaBindTexture \(C++ API, inherited channel descriptor\),](#page-124-1) [cudaBindTexture2D \(C API\),](#page-115-0) [cudaBindTex](#page-125-1)[ture2D \(C++ API, inherited channel descriptor\),](#page-125-1) [cudaBindTextureToArray \(C++ API\),](#page-127-0) [cudaBindTextureToArray](#page-127-1) [\(C++ API, inherited channel descriptor\),](#page-127-1) [cudaUnbindTexture \(C++ API\),](#page-134-0) [cudaGetTextureAlignmentOffset \(C++](#page-131-0) [API\)](#page-131-0)

## <span id="page-127-1"></span>4.18.2.7 template<class T , int dim, enum cudaTextureReadMode readMode> cudaError\_t cudaBindTextureToArray (const struct texture< T, dim, readMode > & *tex*, const struct cudaArray ∗ *array*)

Binds the CUDA array array to the texture reference tex. The channel descriptor is inherited from the CUDA array. Any CUDA array previously bound to tex is unbound.

## Parameters:

*tex* - Texture to bind

*array* - Memory array on device

#### Returns:

[cudaSuccess,](#page-164-0) [cudaErrorInvalidValue,](#page-164-2) [cudaErrorInvalidDevicePointer,](#page-165-1) [cudaErrorInvalidTexture](#page-165-2)

## Note:

Note that this function may also return error codes from previous, asynchronous launches.

## See also:

<span id="page-127-0"></span>[cudaCreateChannelDesc \(C++ API\),](#page-128-0) [cudaGetChannelDesc,](#page-117-0) [cudaGetTextureReference,](#page-118-0) [cudaBindTexture \(C++](#page-125-0) [API\),](#page-125-0) [cudaBindTexture \(C++ API, inherited channel descriptor\),](#page-124-1) [cudaBindTexture2D \(C++ API\),](#page-126-0) [cudaBindTex](#page-125-1)[ture2D \(C++ API, inherited channel descriptor\),](#page-125-1) [cudaBindTextureToArray \(C API\),](#page-116-0) [cudaBindTextureToArray](#page-127-0) [\(C++ API\),](#page-127-0) [cudaUnbindTexture \(C++ API\),](#page-134-0) [cudaGetTextureAlignmentOffset \(C++ API\)](#page-131-0)

# 4.18.2.8 template<class T , int dim, enum cudaTextureReadMode readMode> cudaError\_t cudaBindTextureToArray (const struct texture< T, dim, readMode > & *tex*, const struct cudaArray ∗ *array*, const struct cudaChannelFormatDesc & *desc*)

Binds the CUDA array array to the texture reference tex. desc describes how the memory is interpreted when fetching values from the texture. Any CUDA array previously bound to tex is unbound.

## Parameters:

*tex* - Texture to bind

*array* - Memory array on device

*desc* - Channel format

## Returns:

[cudaSuccess,](#page-164-0) [cudaErrorInvalidValue,](#page-164-2) [cudaErrorInvalidDevicePointer,](#page-165-1) [cudaErrorInvalidTexture](#page-165-2)

## Note:

Note that this function may also return error codes from previous, asynchronous launches.

#### See also:

[cudaCreateChannelDesc \(C++ API\),](#page-128-0) [cudaGetChannelDesc,](#page-117-0) [cudaGetTextureReference,](#page-118-0) [cudaBindTexture \(C++](#page-125-0) [API\),](#page-125-0) [cudaBindTexture \(C++ API, inherited channel descriptor\),](#page-124-1) [cudaBindTexture2D \(C++ API\),](#page-126-0) [cudaBindTex](#page-125-1)[ture2D \(C++ API, inherited channel descriptor\),](#page-125-1) [cudaBindTextureToArray \(C API\),](#page-116-0) [cudaBindTextureToArray](#page-127-1) [\(C++ API, inherited channel descriptor\),](#page-127-1) [cudaUnbindTexture \(C++ API\),](#page-134-0) [cudaGetTextureAlignmentOffset \(C++](#page-131-0) [API\)](#page-131-0)

#### <span id="page-128-0"></span>4.18.2.9 template<class T > cudaChannelFormatDesc cudaCreateChannelDesc (void)

Returns a channel descriptor with format f and number of bits of each component x, y, z, and w. The [cudaChan](#page-342-0)[nelFormatDesc](#page-342-0) is defined as:

```
struct cudaChannelFormatDesc {
 int x, y, z, w;
 enum cudaChannelFormatKind f;
};
```
where [cudaChannelFormatKind](#page-163-3) is one of [cudaChannelFormatKindSigned,](#page-163-4) [cudaChannelFormatKindUnsigned,](#page-163-5) or [cu](#page-163-6)[daChannelFormatKindFloat.](#page-163-6)

## Returns:

Channel descriptor with format f

## See also:

<span id="page-128-1"></span>[cudaCreateChannelDesc \(Low level\),](#page-116-1) [cudaGetChannelDesc,](#page-117-0) [cudaGetTextureReference,](#page-118-0) [cudaBindTexture \(High](#page-125-0) [level\),](#page-125-0) [cudaBindTexture \(High level, inherited channel descriptor\),](#page-124-1) [cudaBindTexture2D \(High level\),](#page-126-0) [cudaBind-](#page-127-0)[TextureToArray \(High level\),](#page-127-0) [cudaBindTextureToArray \(High level, inherited channel descriptor\),](#page-127-1) [cudaUnbind-](#page-134-0)[Texture \(High level\),](#page-134-0) [cudaGetTextureAlignmentOffset \(High level\)](#page-131-0)

#### 4.18.2.10 cudaError\_t cudaEventCreate (cudaEvent\_t ∗ *event*, unsigned int *flags*)

Creates an event object with the specified flags. Valid flags include:

- [cudaEventDefault:](#page-162-0) Default event creation flag.
- [cudaEventBlockingSync:](#page-162-1) Specifies that event should use blocking synchronization. A host thread that uses [cudaEventSynchronize\(\)](#page-52-0) to wait on an event created with this flag will block until the event actually completes.
- [cudaEventDisableTiming:](#page-162-2) Specifies that the created event does not need to record timing data. Events created with this flag specified and the [cudaEventBlockingSync](#page-162-1) flag not specified will provide the best performance when used with [cudaStreamWaitEvent\(\)](#page-47-0) and [cudaEventQuery\(\).](#page-51-0)

#### Parameters:

*event* - Newly created event

*flags* - Flags for new event

## Returns:

[cudaSuccess,](#page-164-0) [cudaErrorInitializationError,](#page-164-3) [cudaErrorInvalidValue,](#page-164-2) [cudaErrorLaunchFailure,](#page-164-4) [cudaErrorMemo](#page-164-5)[ryAllocation](#page-164-5)

#### Note:

Note that this function may also return error codes from previous, asynchronous launches.

## See also:

[cudaEventCreate \(C API\),](#page-49-0) [cudaEventCreateWithFlags,](#page-49-1) [cudaEventRecord,](#page-51-1) [cudaEventQuery,](#page-51-0) [cudaEventSynchro](#page-52-0)[nize,](#page-52-0) [cudaEventDestroy,](#page-50-0) [cudaEventElapsedTime,](#page-50-1) [cudaStreamWaitEvent](#page-47-0)

## <span id="page-129-0"></span>4.18.2.11 template<class T > cudaError\_t cudaFuncGetAttributes (struct cudaFuncAttributes ∗ *attr*, T ∗ *entry*)

This function obtains the attributes of a function specified via entry. The parameter entry can either be a pointer to a function that executes on the device, or it can be a character string specifying the fully-decorated (C++) name of a function that executes on the device. The parameter specified by  $entry$  must be declared as a  $q$ lobal function. The fetched attributes are placed in  $\text{attr}$ . If the specified function does not exist, then [cudaErrorInvalidDe](#page-164-6)[viceFunction](#page-164-6) is returned.

Note that some function attributes such as [maxThreadsPerBlock](#page-348-1) may vary based on the device that is currently being used.

## Parameters:

*attr* - Return pointer to function's attributes

*entry* - Function to get attributes of

## Returns:

[cudaSuccess,](#page-164-0) [cudaErrorInitializationError,](#page-164-3) [cudaErrorInvalidDeviceFunction](#page-164-6)

#### Note:

Note that this function may also return error codes from previous, asynchronous launches.

#### See also:

[cudaConfigureCall,](#page-53-0) [cudaFuncSetCacheConfig \(C++ API\),](#page-130-0) [cudaFuncGetAttributes \(C API\),](#page-54-0) [cudaLaunch \(C++](#page-132-0) [API\),](#page-132-0) [cudaSetDoubleForDevice,](#page-55-0) [cudaSetDoubleForHost,](#page-56-0) [cudaSetupArgument \(C++ API\)](#page-133-0)

## <span id="page-130-0"></span>4.18.2.12 template<class T > cudaError\_t cudaFuncSetCacheConfig (T ∗ *func*, enum cudaFuncCache *cacheConfig*)

On devices where the L1 cache and shared memory use the same hardware resources, this sets through cacheConfig the preferred cache configuration for the function specified via func. This is only a preference. The runtime will use the requested configuration if possible, but it is free to choose a different configuration if required to execute func.

func can either be a pointer to a function that executes on the device, or it can be a character string specifying the fully-decorated (C++) name for a function that executes on the device. The parameter specified by func must be declared as a \_\_global\_\_ function. If the specified function does not exist, then [cudaErrorInvalidDeviceFunction](#page-164-6) is returned.

This setting does nothing on devices where the size of the L1 cache and shared memory are fixed.

Launching a kernel with a different preference than the most recent preference setting may insert a device-side synchronization point.

The supported cache configurations are:

- [cudaFuncCachePreferNone:](#page-167-5) no preference for shared memory or L1 (default)
- [cudaFuncCachePreferShared:](#page-167-6) prefer larger shared memory and smaller L1 cache
- [cudaFuncCachePreferL1:](#page-167-7) prefer larger L1 cache and smaller shared memory

### Parameters:

*func* - Char string naming device function *cacheConfig* - Requested cache configuration

## Returns:

[cudaSuccess,](#page-164-0) [cudaErrorInitializationError,](#page-164-3) [cudaErrorInvalidDeviceFunction](#page-164-6)

#### Note:

Note that this function may also return error codes from previous, asynchronous launches.

## See also:

[cudaConfigureCall,](#page-53-0) [cudaFuncSetCacheConfig \(C API\),](#page-54-1) [cudaFuncGetAttributes \(C++ API\),](#page-129-0) [cudaLaunch \(C API\),](#page-55-1) [cudaSetDoubleForDevice,](#page-55-0) [cudaSetDoubleForHost,](#page-56-0) [cudaSetupArgument \(C++ API\),](#page-133-0) [cudaThreadGetCacheCon](#page-34-0)[fig,](#page-34-0) [cudaThreadSetCacheConfig](#page-35-0)

#### <span id="page-130-1"></span>4.18.2.13 template<class T > cudaError\_t cudaGetSymbolAddress (void ∗∗ *devPtr*, const T & *symbol*)

Returns in ∗devPtr the address of symbol symbol on the device. symbol can either be a variable that resides in global or constant memory space, or it can be a character string, naming a variable that resides in global or constant memory space. If symbol cannot be found, or if symbol is not declared in the global or constant memory space, ∗devPtr is unchanged and the error [cudaErrorInvalidSymbol](#page-164-7) is returned. If there are multiple global or constant variables with the same string name (from separate files) and the lookup is done via character string, [cudaErrorDupli](#page-166-3)[cateVariableName](#page-166-3) is returned.

#### Parameters:

*devPtr* - Return device pointer associated with symbol

*symbol* - Global/constant variable or string symbol to search for

#### Returns:

[cudaSuccess,](#page-164-0) [cudaErrorInvalidSymbol,](#page-164-7) [cudaErrorDuplicateVariableName](#page-166-3)

## Note:

Note that this function may also return error codes from previous, asynchronous launches.

## See also:

[cudaGetSymbolAddress \(C API\)](#page-61-0) [cudaGetSymbolSize \(C++ API\)](#page-131-1)

#### <span id="page-131-1"></span>4.18.2.14 template<class T > cudaError\_t cudaGetSymbolSize (size\_t ∗ *size*, const T & *symbol*)

Returns in ∗size the size of symbol symbol. symbol can either be a variable that resides in global or constant memory space, or it can be a character string, naming a variable that resides in global or constant memory space. If symbol cannot be found, or if symbol is not declared in global or constant memory space, \*size is unchanged and the error [cudaErrorInvalidSymbol](#page-164-7) is returned. If there are multiple global variables with the same string name (from separate files) and the lookup is done via character string, [cudaErrorDuplicateVariableName](#page-166-3) is returned.

#### Parameters:

*size* - Size of object associated with symbol

*symbol* - Global variable or string symbol to find size of

#### Returns:

[cudaSuccess,](#page-164-0) [cudaErrorInvalidSymbol,](#page-164-7) [cudaErrorDuplicateVariableName](#page-166-3)

#### Note:

Note that this function may also return error codes from previous, asynchronous launches.

### See also:

[cudaGetSymbolAddress \(C++ API\)](#page-130-1) [cudaGetSymbolSize \(C API\)](#page-61-1)

## <span id="page-131-0"></span>4.18.2.15 template<class T , int dim, enum cudaTextureReadMode readMode> cudaError\_t cudaGetTextureAlignmentOffset (size\_t ∗ *offset*, const struct texture< T, dim, readMode > & *tex*)

Returns in ∗offset the offset that was returned when texture reference tex was bound.

## Parameters:

*offset* - Offset of texture reference in bytes

*tex* - Texture to get offset of

## Returns:

[cudaSuccess,](#page-164-0) [cudaErrorInvalidTexture,](#page-165-2) [cudaErrorInvalidTextureBinding](#page-165-3)

## Note:

Note that this function may also return error codes from previous, asynchronous launches.

## See also:

[cudaCreateChannelDesc \(C++ API\),](#page-128-0) [cudaGetChannelDesc,](#page-117-0) [cudaGetTextureReference,](#page-118-0) [cudaBindTexture \(C++](#page-125-0) [API\),](#page-125-0) [cudaBindTexture \(C++ API, inherited channel descriptor\),](#page-124-1) [cudaBindTexture2D \(C++ API\),](#page-126-0) [cudaBindTex](#page-125-1)[ture2D \(C++ API, inherited channel descriptor\),](#page-125-1) [cudaBindTextureToArray \(C++ API\),](#page-127-0) [cudaBindTextureToArray](#page-127-1) [\(C++ API, inherited channel descriptor\),](#page-127-1) [cudaUnbindTexture \(C++ API\),](#page-134-0) [cudaGetTextureAlignmentOffset \(C](#page-117-1) [API\)](#page-117-1)

## <span id="page-132-0"></span>4.18.2.16 template<class T > cudaError\_t cudaLaunch (T ∗ *entry*)

Launches the function entry on the device. The parameter entry can either be a function that executes on the device, or it can be a character string, naming a function that executes on the device. The parameter specified by  $entry$ must be declared as a  $q \text{ global}$  function. [cudaLaunch\(\)](#page-132-0) must be preceded by a call to [cudaConfigureCall\(\)](#page-53-0) since it pops the data that was pushed by [cudaConfigureCall\(\)](#page-53-0) from the execution stack.

## Parameters:

*entry* - Device function pointer or char string naming device function to execute

## Returns:

[cudaSuccess,](#page-164-0) [cudaErrorInvalidDeviceFunction,](#page-164-6) [cudaErrorInvalidConfiguration,](#page-164-8) [cudaErrorLaunchFailure,](#page-164-4) [cud](#page-164-9)[aErrorLaunchTimeout,](#page-164-9) [cudaErrorLaunchOutOfResources,](#page-164-10) [cudaErrorSharedObjectSymbolNotFound,](#page-166-4) [cudaError-](#page-166-5)[SharedObjectInitFailed](#page-166-5)

#### Note:

Note that this function may also return error codes from previous, asynchronous launches.

## See also:

[cudaConfigureCall,](#page-53-0) [cudaFuncSetCacheConfig \(C++ API\),](#page-130-0) [cudaFuncGetAttributes \(C++ API\),](#page-129-0) [cudaLaunch](#page-55-1) [\(C API\),](#page-55-1) [cudaSetDoubleForDevice,](#page-55-0) [cudaSetDoubleForHost,](#page-56-0) [cudaSetupArgument \(C++ API\),](#page-133-0) [cudaThreadGet-](#page-34-0)[CacheConfig,](#page-34-0) [cudaThreadSetCacheConfig](#page-35-0)

## <span id="page-132-1"></span>4.18.2.17 cudaError\_t cudaMallocHost (void ∗∗ *ptr*, size\_t *size*, unsigned int *flags*)

Allocates size bytes of host memory that is page-locked and accessible to the device. The driver tracks the virtual memory ranges allocated with this function and automatically accelerates calls to functions such as [cudaMemcpy\(\).](#page-68-0) Since the memory can be accessed directly by the device, it can be read or written with much higher bandwidth than pageable memory obtained with functions such as malloc(). Allocating excessive amounts of pinned memory may degrade system performance, since it reduces the amount of memory available to the system for paging. As a result, this function is best used sparingly to allocate staging areas for data exchange between host and device.

The flags parameter enables different options to be specified that affect the allocation, as follows.

- [cudaHostAllocDefault:](#page-162-3) This flag's value is defined to be 0.
- [cudaHostAllocPortable:](#page-162-4) The memory returned by this call will be considered as pinned memory by all CUDA contexts, not just the one that performed the allocation.
- [cudaHostAllocMapped:](#page-162-5) Maps the allocation into the CUDA address space. The device pointer to the memory may be obtained by calling [cudaHostGetDevicePointer\(\).](#page-63-0)
- [cudaHostAllocWriteCombined:](#page-162-6) Allocates the memory as write-combined (WC). WC memory can be transferred across the PCI Express bus more quickly on some system configurations, but cannot be read efficiently by most CPUs. WC memory is a good option for buffers that will be written by the CPU and read by the device via mapped pinned memory or host->device transfers.

All of these flags are orthogonal to one another: a developer may allocate memory that is portable, mapped and/or write-combined with no restrictions.

[cudaSetDeviceFlags\(\)](#page-43-0) must have been called with the [cudaDeviceMapHost](#page-161-0) flag in order for the [cudaHostAllocMapped](#page-162-5) flag to have any effect.

The [cudaHostAllocMapped](#page-162-5) flag may be specified on CUDA contexts for devices that do not support mapped pinned memory. The failure is deferred to [cudaHostGetDevicePointer\(\)](#page-63-0) because the memory may be mapped into other CUDA contexts via the [cudaHostAllocPortable](#page-162-4) flag.

Memory allocated by this function must be freed with [cudaFreeHost\(\).](#page-61-2)

#### Parameters:

- *ptr* Device pointer to allocated memory
- *size* Requested allocation size in bytes
- *flags* Requested properties of allocated memory

#### Returns:

[cudaSuccess,](#page-164-0) [cudaErrorMemoryAllocation](#page-164-5)

#### Note:

Note that this function may also return error codes from previous, asynchronous launches.

#### See also:

[cudaSetDeviceFlags,](#page-43-0) [cudaMallocHost \(C API\),](#page-66-0) [cudaFreeHost,](#page-61-2) [cudaHostAlloc](#page-62-0)

## <span id="page-133-0"></span>4.18.2.18 template<class T > cudaError\_t cudaSetupArgument (T *arg*, size\_t *offset*)

Pushes  $size$  bytes of the argument pointed to by  $arg$  at offset bytes from the start of the parameter passing area, which starts at offset 0. The arguments are stored in the top of the execution stack. [cudaSetupArgument\(\)](#page-133-0) must be preceded by a call to [cudaConfigureCall\(\).](#page-53-0)

## Parameters:

*arg* - Argument to push for a kernel launch

*offset* - Offset in argument stack to push new arg

#### Returns:

[cudaSuccess](#page-164-0)

#### Note:

Note that this function may also return error codes from previous, asynchronous launches.

#### See also:

[cudaConfigureCall,](#page-53-0) [cudaFuncGetAttributes \(C++ API\),](#page-129-0) [cudaLaunch \(C++ API\),](#page-132-0) [cudaSetDoubleForDevice,](#page-55-0) [cud](#page-56-0)[aSetDoubleForHost,](#page-56-0) [cudaSetupArgument \(C API\)](#page-56-1)

## <span id="page-134-0"></span>4.18.2.19 template<class T , int dim, enum cudaTextureReadMode readMode> cudaError\_t cudaUnbindTexture (const struct texture< T, dim, readMode > & *tex*)

Unbinds the texture bound to tex.

#### Parameters:

*tex* - Texture to unbind

## Returns:

[cudaSuccess](#page-164-0)

## Note:

Note that this function may also return error codes from previous, asynchronous launches.

#### See also:

[cudaCreateChannelDesc \(C++ API\),](#page-128-0) [cudaGetChannelDesc,](#page-117-0) [cudaGetTextureReference,](#page-118-0) [cudaBindTexture \(C++](#page-125-0) [API\),](#page-125-0) [cudaBindTexture \(C++ API, inherited channel descriptor\),](#page-124-1) [cudaBindTexture2D \(C++ API\),](#page-126-0) [cudaBindTex](#page-125-1)[ture2D \(C++ API, inherited channel descriptor\),](#page-125-1) [cudaBindTextureToArray \(C++ API\),](#page-127-0) [cudaBindTextureToArray](#page-127-1) [\(C++ API, inherited channel descriptor\),](#page-127-1) [cudaUnbindTexture \(C API\),](#page-118-1) [cudaGetTextureAlignmentOffset \(C++](#page-131-0) [API\)](#page-131-0)

# 4.19 Interactions with the CUDA Driver API

Interactions between the CUDA Driver API and the CUDA Runtime API.

This section describes the interactions between the CUDA Driver API and the CUDA Runtime API

# 4.19.1 Context Management

CUDA Runtime API calls operate on the CUDA Driver API [CUcontext](#page-177-0) which is bound to the current host thread.

If there exists no CUDA Driver API [CUcontext](#page-177-0) bound to the current thread at the time of a CUDA Runtime API call which requires a [CUcontext](#page-177-0) then the CUDA Runtime will implicitly create a new CUcontext before executing the call.

If the CUDA Runtime creates a [CUcontext](#page-177-0) then the [CUcontext](#page-177-0) will be created using the parameters specified by the CUDA Runtime API functions [cudaSetDevice,](#page-43-1) [cudaSetValidDevices,](#page-44-0) [cudaSetDeviceFlags,](#page-43-0) [cudaGLSetGLDevice,](#page-90-2) [cudaD3D9SetDirect3DDevice,](#page-95-0) [cudaD3D10SetDirect3DDevice,](#page-100-0) and [cudaD3D11SetDirect3DDevice.](#page-105-1) Note that these functions will fail with [cudaErrorSetOnActiveProcess](#page-166-1) if they are called when a [CUcontext](#page-177-0) is bound to the current host thread.

The lifetime of a [CUcontext](#page-177-0) is managed by a reference counting mechanism. The reference count of a [CUcontext](#page-177-0) is initially set to 0, and is incremented by [cuCtxAttach](#page-197-0) and decremented by [cuCtxDetach.](#page-199-0)

If a [CUcontext](#page-177-0) is created by the CUDA Runtime, then the CUDA runtime will decrement the reference count of that [CUcontext](#page-177-0) in the function [cudaThreadExit.](#page-34-1) If a [CUcontext](#page-177-0) is created by the CUDA Driver API (or is created by a separate instance of the CUDA Runtime API library), then the CUDA Runtime will not increment or decrement the reference count of that [CUcontext.](#page-177-0)

All CUDA Runtime API state (e.g, global variables' addresses and values) travels with its underlying [CUcontext.](#page-177-0) In particular, if a [CUcontext](#page-177-0) is moved from one thread to another (using [cuCtxPopCurrent](#page-201-0) and [cuCtxPushCurrent\)](#page-201-1) then all CUDA Runtime API state will move to that thread as well.

Please note that attaching to legacy contexts (those with a version of 3010 as returned by [cuCtxGetApiVersion\(\)\)](#page-199-1) is not possible. The CUDA Runtime will return [cudaErrorIncompatibleDriverContext](#page-166-6) in such cases.

# 4.19.2 Interactions between CUstream and cudaStream\_t

The types [CUstream](#page-179-0) and [cudaStream\\_t](#page-163-2) are identical and may be used interchangeably.

# 4.19.3 Interactions between CUevent and cudaEvent\_t

The types [CUevent](#page-178-0) and [cudaEvent\\_t](#page-163-7) are identical and may be used interchangeably.

# 4.19.4 Interactions between CUarray and struct cudaArray ∗

The types [CUarray](#page-177-1) and struct cudaArray ∗ represent the same data type and may be used interchangeably by casting the two types between each other.

In order to use a [CUarray](#page-177-1) in a CUDA Runtime API function which takes a struct cudaArray ∗, it is necessary to explicitly cast the [CUarray](#page-177-1) to a struct cudaArray ∗.

In order to use a struct cudaArray ∗ in a CUDA Driver API function which takes a [CUarray,](#page-177-1) it is necessary to explicitly cast the struct cudaArray ∗ to a [CUarray](#page-177-1) .

# 4.19.5 Interactions between CUgraphicsResource and cudaGraphicsResource\_t

The types [CUgraphicsResource](#page-179-1) and struct cudaGraphicsResource ∗ represent the same data type and may be used interchangeably by casting the two types between each other.

In order to use a [CUgraphicsResource](#page-179-1) in a CUDA Runtime API function which takes a struct cudaGraphicsResource ∗, it is necessary to explicitly cast the [CUgraphicsResource](#page-179-1) to a struct cudaGraphicsResource ∗.

In order to use a struct cudaGraphicsResource ∗ in a CUDA Driver API function which takes a [CUgraphicsResource,](#page-179-1) it is necessary to explicitly cast the struct cudaGraphicsResource ∗ to a [CUgraphicsResource](#page-179-1) .

# 4.20 Direct3D 9 Interoperability [DEPRECATED]

# Functions

- [cudaError\\_t](#page-163-0) [cudaD3D9MapResources](#page-137-0) (int count, IDirect3DResource9 ∗∗ppResources) *Map Direct3D resources for access by CUDA.*
- [cudaError\\_t](#page-163-0) [cudaD3D9RegisterResource](#page-138-0) (IDirect3DResource9 ∗pResource, unsigned int flags) *Registers a Direct3D resource for access by CUDA.*
- [cudaError\\_t](#page-163-0) [cudaD3D9ResourceGetMappedArray](#page-139-0) (cudaArray ∗∗ppArray, IDirect3DResource9 ∗pResource, unsigned int face, unsigned int level)

*Get an array through which to access a subresource of a Direct3D resource which has been mapped for access by CUDA.*

• [cudaError\\_t](#page-163-0) [cudaD3D9ResourceGetMappedPitch](#page-140-0) (size\_t ∗pPitch, size\_t ∗pPitchSlice, IDirect3DResource9 ∗pResource, unsigned int face, unsigned int level)

*Get the pitch of a subresource of a Direct3D resource which has been mapped for access by CUDA.*

• [cudaError\\_t](#page-163-0) [cudaD3D9ResourceGetMappedPointer](#page-141-0) (void ∗∗pPointer, IDirect3DResource9 ∗pResource, unsigned int face, unsigned int level)

*Get a pointer through which to access a subresource of a Direct3D resource which has been mapped for access by CUDA.*

• [cudaError\\_t](#page-163-0) [cudaD3D9ResourceGetMappedSize](#page-141-1) (size\_t ∗pSize, IDirect3DResource9 ∗pResource, unsigned int face, unsigned int level)

*Get the size of a subresource of a Direct3D resource which has been mapped for access by CUDA.*

- [cudaError\\_t](#page-163-0) [cudaD3D9ResourceGetSurfaceDimensions](#page-142-0) (size\_t ∗pWidth, size\_t ∗pHeight, size\_t ∗pDepth, IDirect3DResource9 ∗pResource, unsigned int face, unsigned int level) *Get the dimensions of a registered Direct3D surface.*
- [cudaError\\_t](#page-163-0) [cudaD3D9ResourceSetMapFlags](#page-143-0) (IDirect3DResource9 ∗pResource, unsigned int flags) *Set usage flags for mapping a Direct3D resource.*
- [cudaError\\_t](#page-163-0) [cudaD3D9UnmapResources](#page-143-1) (int count, IDirect3DResource9 ∗∗ppResources) *Unmap Direct3D resources for access by CUDA.*
- [cudaError\\_t](#page-163-0) [cudaD3D9UnregisterResource](#page-144-0) (IDirect3DResource9 ∗pResource) *Unregisters a Direct3D resource for access by CUDA.*

# 4.20.1 Detailed Description

This section describes deprecated Direct3D 9 interoperability functions.

# 4.20.2 Function Documentation

## <span id="page-137-0"></span>4.20.2.1 cudaError\_t cudaD3D9MapResources (int *count*, IDirect3DResource9 ∗∗ *ppResources*)

## **[Deprecated](#page-24-0)**

This function is deprecated as of Cuda 3.0.

Maps the count Direct3D resources in ppResources for access by CUDA.

The resources in ppResources may be accessed in CUDA kernels until they are unmapped. Direct3D should not access any resources while they are mapped by CUDA. If an application does so, the results are undefined.

This function provides the synchronization guarantee that any Direct3D calls issued before [cudaD3D9MapResources\(\)](#page-137-0) will complete before any CUDA kernels issued after [cudaD3D9MapResources\(\)](#page-137-0) begin.

If any of ppResources have not been registered for use with CUDA or if ppResources contains any duplicate entries then [cudaErrorInvalidResourceHandle](#page-166-0) is returned. If any of ppResources are presently mapped for access by CUDA then [cudaErrorUnknown](#page-165-0) is returned.

## Parameters:

*count* - Number of resources to map for CUDA

*ppResources* - Resources to map for CUDA

## Returns:

[cudaSuccess,](#page-164-0) [cudaErrorInvalidResourceHandle,](#page-166-0) [cudaErrorUnknown](#page-165-0)

## Note:

Note that this function may also return error codes from previous, asynchronous launches.

## See also:

[cudaGraphicsMapResources](#page-110-0)

# <span id="page-138-0"></span>4.20.2.2 cudaError\_t cudaD3D9RegisterResource (IDirect3DResource9 ∗ *pResource*, unsigned int *flags*)

# **[Deprecated](#page-24-1)**

This function is deprecated as of Cuda 3.0.

Registers the Direct3D resource pResource for access by CUDA.

If this call is successful, then the application will be able to map and unmap this resource until it is unregistered through [cudaD3D9UnregisterResource\(\).](#page-144-0) Also on success, this call will increase the internal reference count on pResource. This reference count will be decremented when this resource is unregistered through [cudaD3D9UnregisterResource\(\).](#page-144-0)

This call is potentially high-overhead and should not be called every frame in interactive applications.

The type of pResource must be one of the following.

- IDirect3DVertexBuffer9: No notes.
- IDirect3DIndexBuffer9: No notes.
- IDirect3DSurface9: Only stand-alone objects of type IDirect3DSurface9 may be explicitly shared. In particular, individual mipmap levels and faces of cube maps may not be registered directly. To access individual surfaces associated with a texture, one must register the base texture object.
- IDirect3DBaseTexture9: When a texture is registered, all surfaces associated with all mipmap levels of all faces of the texture will be accessible to CUDA.

The flags argument specifies the mechanism through which CUDA will access the Direct3D resource. The following value is allowed:

• [cudaD3D9RegisterFlagsNone:](#page-94-0) Specifies that CUDA will access this resource through a void∗. The pointer, size, and pitch for each subresource of this resource may be queried through [cudaD3D9ResourceGetMappedPointer\(\),](#page-141-0) [cudaD3D9ResourceGetMappedSize\(\),](#page-141-1) and [cu](#page-140-0)[daD3D9ResourceGetMappedPitch\(\)](#page-140-0) respectively. This option is valid for all resource types.

Not all Direct3D resources of the above types may be used for interoperability with CUDA. The following are some limitations:

- The primary rendertarget may not be registered with CUDA.
- Resources allocated as shared may not be registered with CUDA.
- Any resources allocated in D3DPOOL\_SYSTEMMEM or D3DPOOL\_MANAGED may not be registered with CUDA.
- Textures which are not of a format which is 1, 2, or 4 channels of 8, 16, or 32-bit integer or floating-point data cannot be shared.
- Surfaces of depth or stencil formats cannot be shared.

If Direct3D interoperability is not initialized on this context, then [cudaErrorInvalidDevice](#page-164-1) is returned. If pResource is of incorrect type (e.g, is a non-stand-alone IDirect3DSurface9) or is already registered, then [cudaErrorIn](#page-166-0)[validResourceHandle](#page-166-0) is returned. If pResource cannot be registered then [cudaErrorUnknown](#page-165-0) is returned.

#### Parameters:

*pResource* - Resource to register

*flags* - Parameters for resource registration

#### Returns:

[cudaSuccess,](#page-164-0) [cudaErrorInvalidValue,](#page-164-2) [cudaErrorInvalidResourceHandle,](#page-166-0) [cudaErrorUnknown](#page-165-0)

#### Note:

Note that this function may also return error codes from previous, asynchronous launches.

## See also:

[cudaGraphicsD3D9RegisterResource](#page-96-0)

## <span id="page-139-0"></span>4.20.2.3 cudaError\_t cudaD3D9ResourceGetMappedArray (cudaArray ∗∗ *ppArray*, IDirect3DResource9 ∗ *pResource*, unsigned int *face*, unsigned int *level*)

#### **[Deprecated](#page-24-2)**

This function is deprecated as of Cuda 3.0.

Returns in \*pArray an array through which the subresource of the mapped Direct3D resource pResource, which corresponds to face and level may be accessed. The value set in pArray may change every time that pResource is mapped.

If pResource is not registered then [cudaErrorInvalidResourceHandle](#page-166-0) is returned. If pResource was not registered with usage flags [cudaD3D9RegisterFlagsArray,](#page-94-1) then [cudaErrorInvalidResourceHandle](#page-166-0) is returned. If pResource is not mapped, then [cudaErrorUnknown](#page-165-0) is returned.

For usage requirements of face and level parameters, see [cudaD3D9ResourceGetMappedPointer\(\).](#page-141-0)

## Parameters:

*ppArray* - Returned array corresponding to subresource

*pResource* - Mapped resource to access

*face* - Face of resource to access

*level* - Level of resource to access

#### Returns:

[cudaSuccess,](#page-164-0) [cudaErrorInvalidResourceHandle,](#page-166-0) [cudaErrorUnknown](#page-165-0)

## Note:

Note that this function may also return error codes from previous, asynchronous launches.

## See also:

[cudaGraphicsSubResourceGetMappedArray](#page-112-0)

## <span id="page-140-0"></span>4.20.2.4 cudaError\_t cudaD3D9ResourceGetMappedPitch (size\_t ∗ *pPitch*, size\_t ∗ *pPitchSlice*, IDirect3DResource9 ∗ *pResource*, unsigned int *face*, unsigned int *level*)

## **[Deprecated](#page-24-3)**

This function is deprecated as of Cuda 3.0.

Returns in ∗pPitch and ∗pPitchSlice the pitch and Z-slice pitch of the subresource of the mapped Direct3D resource pResource, which corresponds to face and level. The values set in pPitch and pPitchSlice may change every time that pResource is mapped.

The pitch and Z-slice pitch values may be used to compute the location of a sample on a surface as follows.

For a 2D surface, the byte offset of the sample at position **x**, **y** from the base pointer of the surface is:

## $y * pitch + (bytes per pixel) * x$

For a 3D surface, the byte offset of the sample at position x, y, z from the base pointer of the surface is:

## $z*$  slicePitch + y  $*$  pitch + (bytes per pixel)  $* x$

Both parameters pPitch and pPitchSlice are optional and may be set to NULL.

If pResource is not of type IDirect3DBaseTexture9 or one of its sub-types or if pResource has not been registered for use with CUDA, then [cudaErrorInvalidResourceHandle](#page-166-0) is returned. If pResource was not registered with usage flags [cudaD3D9RegisterFlagsNone,](#page-94-0) then [cudaErrorInvalidResourceHandle](#page-166-0) is returned. If pResource is not mapped for access by CUDA then [cudaErrorUnknown](#page-165-0) is returned.

For usage requirements of face and level parameters, see [cudaD3D9ResourceGetMappedPointer\(\).](#page-141-0)

#### Parameters:

*pPitch* - Returned pitch of subresource

*pPitchSlice* - Returned Z-slice pitch of subresource

*pResource* - Mapped resource to access

*face* - Face of resource to access

*level* - Level of resource to access

#### Returns:

[cudaSuccess,](#page-164-0) [cudaErrorInvalidValue,](#page-164-2) [cudaErrorInvalidResourceHandle,](#page-166-0) [cudaErrorUnknown](#page-165-0)

## Note:

Note that this function may also return error codes from previous, asynchronous launches.

#### See also:

<span id="page-141-0"></span>[cudaGraphicsResourceGetMappedPointer](#page-111-0)

## 4.20.2.5 cudaError\_t cudaD3D9ResourceGetMappedPointer (void ∗∗ *pPointer*, IDirect3DResource9 ∗ *pResource*, unsigned int *face*, unsigned int *level*)

#### **[Deprecated](#page-24-4)**

This function is deprecated as of Cuda 3.0.

Returns in ∗pPointer the base pointer of the subresource of the mapped Direct3D resource pResource, which corresponds to face and level. The value set in pPointer may change every time that pResource is mapped.

If pResource is not registered, then [cudaErrorInvalidResourceHandle](#page-166-0) is returned. If pResource was not registered with usage flags [cudaD3D9RegisterFlagsNone,](#page-94-0) then [cudaErrorInvalidResourceHandle](#page-166-0) is returned. If pResource is not mapped, then [cudaErrorUnknown](#page-165-0) is returned.

If pResource is of type IDirect3DCubeTexture9, then face must one of the values enumerated by type D3DCUBEMAP\_FACES. For all other types, face must be 0. If face is invalid, then [cudaErrorInvalidValue](#page-164-2) is returned.

If pResource is of type IDirect3DBaseTexture9, then level must correspond to a valid mipmap level. Only mipmap level 0 is supported for now. For all other types level must be 0. If level is invalid, then [cudaErrorIn](#page-164-2)[validValue](#page-164-2) is returned.

## Parameters:

*pPointer* - Returned pointer corresponding to subresource

*pResource* - Mapped resource to access

*face* - Face of resource to access

*level* - Level of resource to access

## Returns:

[cudaSuccess,](#page-164-0) [cudaErrorInvalidValue,](#page-164-2) [cudaErrorInvalidResourceHandle,](#page-166-0) [cudaErrorUnknown](#page-165-0)

#### Note:

Note that this function may also return error codes from previous, asynchronous launches.

# See also:

<span id="page-141-1"></span>[cudaGraphicsResourceGetMappedPointer](#page-111-0)

## 4.20.2.6 cudaError\_t cudaD3D9ResourceGetMappedSize (size\_t ∗ *pSize*, IDirect3DResource9 ∗ *pResource*, unsigned int *face*, unsigned int *level*)

## **[Deprecated](#page-24-5)**

This function is deprecated as of Cuda 3.0.

Returns in ∗pSize the size of the subresource of the mapped Direct3D resource pResource, which corresponds to face and level. The value set in pSize may change every time that pResource is mapped.

If pResource has not been registered for use with CUDA then [cudaErrorInvalidResourceHandle](#page-166-0) is returned. If pResource was not registered with usage flags [cudaD3D9RegisterFlagsNone,](#page-94-0) then [cudaErrorInvalidResourceHan](#page-166-0)[dle](#page-166-0) is returned. If pResource is not mapped for access by CUDA then [cudaErrorUnknown](#page-165-0) is returned.

For usage requirements of face and level parameters, see [cudaD3D9ResourceGetMappedPointer\(\).](#page-141-0)

## Parameters:

*pSize* - Returned size of subresource *pResource* - Mapped resource to access *face* - Face of resource to access *level* - Level of resource to access

## Returns:

[cudaSuccess,](#page-164-0) [cudaErrorInvalidValue,](#page-164-2) [cudaErrorInvalidResourceHandle,](#page-166-0) [cudaErrorUnknown](#page-165-0)

## Note:

Note that this function may also return error codes from previous, asynchronous launches.

#### See also:

[cudaGraphicsResourceGetMappedPointer](#page-111-0)

# <span id="page-142-0"></span>4.20.2.7 cudaError\_t cudaD3D9ResourceGetSurfaceDimensions (size\_t ∗ *pWidth*, size\_t ∗ *pHeight*, size\_t ∗ *pDepth*, IDirect3DResource9 ∗ *pResource*, unsigned int *face*, unsigned int *level*)

## **[Deprecated](#page-24-6)**

This function is deprecated as of Cuda 3.0.

Returns in ∗pWidth, ∗pHeight, and ∗pDepth the dimensions of the subresource of the mapped Direct3D resource pResource which corresponds to face and level.

Because anti-aliased surfaces may have multiple samples per pixel, it is possible that the dimensions of a resource will be an integer factor larger than the dimensions reported by the Direct3D runtime.

The parameters pWidth, pHeight, and pDepth are optional. For 2D surfaces, the value returned in ∗pDepth will be 0.

If pResource is not of type IDirect3DBaseTexture9 or IDirect3DSurface9 or if pResource has not been registered for use with CUDA, then [cudaErrorInvalidResourceHandle](#page-166-0) is returned.

For usage requirements of face and level parameters, see [cudaD3D9ResourceGetMappedPointer.](#page-141-0)

#### Parameters:

*pWidth* - Returned width of surface

*pHeight* - Returned height of surface

*pDepth* - Returned depth of surface

*pResource* - Registered resource to access

*face* - Face of resource to access

*level* - Level of resource to access

#### Returns:

[cudaSuccess,](#page-164-0) [cudaErrorInvalidValue,](#page-164-2) [cudaErrorInvalidResourceHandle,](#page-166-0)

#### Note:

Note that this function may also return error codes from previous, asynchronous launches.

#### See also:

[cudaGraphicsSubResourceGetMappedArray](#page-112-0)

#### <span id="page-143-0"></span>4.20.2.8 cudaError\_t cudaD3D9ResourceSetMapFlags (IDirect3DResource9 ∗ *pResource*, unsigned int *flags*)

#### **[Deprecated](#page-24-7)**

This function is deprecated as of Cuda 3.0.

Set flags for mapping the Direct3D resource pResource.

Changes to flags will take effect the next time pResource is mapped. The flags argument may be any of the following:

- [cudaD3D9MapFlagsNone:](#page-94-2) Specifies no hints about how this resource will be used. It is therefore assumed that this resource will be read from and written to by CUDA kernels. This is the default value.
- [cudaD3D9MapFlagsReadOnly:](#page-94-3) Specifies that CUDA kernels which access this resource will not write to this resource.
- [cudaD3D9MapFlagsWriteDiscard:](#page-94-4) Specifies that CUDA kernels which access this resource will not read from this resource and will write over the entire contents of the resource, so none of the data previously stored in the resource will be preserved.

If pResource has not been registered for use with CUDA, then [cudaErrorInvalidResourceHandle](#page-166-0) is returned. If pResource is presently mapped for access by CUDA, then [cudaErrorUnknown](#page-165-0) is returned.

## Parameters:

*pResource* - Registered resource to set flags for

*flags* - Parameters for resource mapping

# Returns:

[cudaSuccess,](#page-164-0) [cudaErrorInvalidValue,](#page-164-2) [cudaErrorInvalidResourceHandle,](#page-166-0) [cudaErrorUnknown](#page-165-0)

## Note:

Note that this function may also return error codes from previous, asynchronous launches.

#### See also:

<span id="page-143-1"></span>cudaInteropResourceSetMapFlags
#### 4.20.2.9 cudaError\_t cudaD3D9UnmapResources (int *count*, IDirect3DResource9 ∗∗ *ppResources*)

#### **[Deprecated](#page-24-0)**

This function is deprecated as of Cuda 3.0.

Unmaps the count Direct3D resources in ppResources.

This function provides the synchronization guarantee that any CUDA kernels issued before [cu](#page-143-0)[daD3D9UnmapResources\(\)](#page-143-0) will complete before any Direct3D calls issued after [cudaD3D9UnmapResources\(\)](#page-143-0) begin.

If any of ppResources have not been registered for use with CUDA or if ppResources contains any duplicate entries, then [cudaErrorInvalidResourceHandle](#page-166-0) is returned. If any of ppResources are not presently mapped for access by CUDA then [cudaErrorUnknown](#page-165-0) is returned.

### Parameters:

*count* - Number of resources to unmap for CUDA *ppResources* - Resources to unmap for CUDA

#### Returns:

[cudaSuccess,](#page-164-0) [cudaErrorInvalidResourceHandle,](#page-166-0) [cudaErrorUnknown](#page-165-0)

### Note:

Note that this function may also return error codes from previous, asynchronous launches.

#### See also:

[cudaGraphicsUnmapResources](#page-112-0)

### 4.20.2.10 cudaError\_t cudaD3D9UnregisterResource (IDirect3DResource9 ∗ *pResource*)

### **[Deprecated](#page-24-1)**

This function is deprecated as of Cuda 3.0.

Unregisters the Direct3D resource pResource so it is not accessible by CUDA unless registered again.

If pResource is not registered, then [cudaErrorInvalidResourceHandle](#page-166-0) is returned.

#### Parameters:

*pResource* - Resource to unregister

#### Returns:

[cudaSuccess,](#page-164-0) [cudaErrorInvalidResourceHandle,](#page-166-0) [cudaErrorUnknown](#page-165-0)

### Note:

Note that this function may also return error codes from previous, asynchronous launches.

#### See also:

[cudaGraphicsUnregisterResource](#page-113-0)

# 4.21 Direct3D 10 Interoperability [DEPRECATED]

# Functions

- [cudaError\\_t](#page-163-0) [cudaD3D10MapResources](#page-145-0) (int count, ID3D10Resource ∗∗ppResources) *Map Direct3D Resources for access by CUDA.*
- [cudaError\\_t](#page-163-0) [cudaD3D10RegisterResource](#page-146-0) (ID3D10Resource ∗pResource, unsigned int flags) *Register a Direct3D 10 resource for access by CUDA.*
- [cudaError\\_t](#page-163-0) [cudaD3D10ResourceGetMappedArray](#page-147-0) (cudaArray ∗∗ppArray, ID3D10Resource ∗pResource, unsigned int subResource)

*Get an array through which to access a subresource of a Direct3D resource which has been mapped for access by CUDA.*

• [cudaError\\_t](#page-163-0) [cudaD3D10ResourceGetMappedPitch](#page-148-0) (size\_t ∗pPitch, size\_t ∗pPitchSlice, ID3D10Resource ∗pResource, unsigned int subResource)

*Get the pitch of a subresource of a Direct3D resource which has been mapped for access by CUDA.*

• [cudaError\\_t](#page-163-0) [cudaD3D10ResourceGetMappedPointer](#page-149-0) (void ∗∗pPointer, ID3D10Resource ∗pResource, unsigned int subResource)

• [cudaError\\_t](#page-163-0) [cudaD3D10ResourceGetMappedSize](#page-149-1) (size\_t ∗pSize, ID3D10Resource ∗pResource, unsigned int subResource)

*Get the size of a subresource of a Direct3D resource which has been mapped for access by CUDA.*

- [cudaError\\_t](#page-163-0) [cudaD3D10ResourceGetSurfaceDimensions](#page-150-0) (size\_t ∗pWidth, size\_t ∗pHeight, size\_t ∗pDepth, ID3D10Resource ∗pResource, unsigned int subResource) *Get the dimensions of a registered Direct3D surface.*
- [cudaError\\_t](#page-163-0) [cudaD3D10ResourceSetMapFlags](#page-150-1) (ID3D10Resource ∗pResource, unsigned int flags) *Set usage flags for mapping a Direct3D resource.*
- [cudaError\\_t](#page-163-0) [cudaD3D10UnmapResources](#page-151-0) (int count, ID3D10Resource ∗∗ppResources) *Unmaps Direct3D resources.*
- [cudaError\\_t](#page-163-0) [cudaD3D10UnregisterResource](#page-152-0) (ID3D10Resource ∗pResource) *Unregisters a Direct3D resource.*

# 4.21.1 Detailed Description

This section describes deprecated Direct3D 10 interoperability functions.

# 4.21.2 Function Documentation

### <span id="page-145-0"></span>4.21.2.1 cudaError\_t cudaD3D10MapResources (int *count*, ID3D10Resource ∗∗ *ppResources*)

### **[Deprecated](#page-24-2)**

This function is deprecated as of Cuda 3.0.

*Get a pointer through which to access a subresource of a Direct3D resource which has been mapped for access by CUDA.*

Maps the count Direct3D resources in ppResources for access by CUDA.

The resources in ppResources may be accessed in CUDA kernels until they are unmapped. Direct3D should not access any resources while they are mapped by CUDA. If an application does so, the results are undefined.

This function provides the synchronization guarantee that any Direct3D calls issued before [cu](#page-145-0)[daD3D10MapResources\(\)](#page-145-0) will complete before any CUDA kernels issued after [cudaD3D10MapResources\(\)](#page-145-0) begin.

If any of ppResources have not been registered for use with CUDA or if ppResources contains any duplicate entries then [cudaErrorInvalidResourceHandle](#page-166-0) is returned. If any of ppResources are presently mapped for access by CUDA then [cudaErrorUnknown](#page-165-0) is returned.

# Parameters:

*count* - Number of resources to map for CUDA

*ppResources* - Resources to map for CUDA

### Returns:

[cudaSuccess,](#page-164-0) [cudaErrorInvalidResourceHandle,](#page-166-0) [cudaErrorUnknown](#page-165-0)

### Note:

Note that this function may also return error codes from previous, asynchronous launches.

### See also:

[cudaGraphicsMapResources](#page-110-0)

# <span id="page-146-0"></span>4.21.2.2 cudaError\_t cudaD3D10RegisterResource (ID3D10Resource ∗ *pResource*, unsigned int *flags*)

### **[Deprecated](#page-24-3)**

This function is deprecated as of Cuda 3.0.

Registers the Direct3D resource pResource for access by CUDA.

If this call is successful, then the application will be able to map and unmap this resource until it is unregistered through [cudaD3D10UnregisterResource\(\).](#page-152-0) Also on success, this call will increase the internal reference count on pResource. This reference count will be decremented when this resource is unregistered through [cu](#page-152-0)[daD3D10UnregisterResource\(\).](#page-152-0)

This call is potentially high-overhead and should not be called every frame in interactive applications.

The type of pResource must be one of the following:

- ID3D10Buffer: Cannot be used with flags set to cudaD3D10RegisterFlagsArray.
- **ID3D10Texture1D**: No restrictions.
- **ID3D10Texture2D:** No restrictions.
- ID3D10Texture3D: No restrictions.

The flags argument specifies the mechanism through which CUDA will access the Direct3D resource. The following values are allowed.

- [cudaD3D10RegisterFlagsNone:](#page-99-0) Specifies that CUDA will access this resource through a void∗. The pointer, size, and pitch for each subresource of this resource may be queried through [cudaD3D10ResourceGetMappedPointer\(\),](#page-149-0) [cudaD3D10ResourceGetMappedSize\(\),](#page-149-1) and [cu](#page-148-0)[daD3D10ResourceGetMappedPitch\(\)](#page-148-0) respectively. This option is valid for all resource types.
- [cudaD3D10RegisterFlagsArray:](#page-99-1) Specifies that CUDA will access this resource through a CUarray queried on a sub-resource basis through [cuD3D10ResourceGetMappedArray\(\).](#page-318-0) This option is only valid for resources of type ID3D10Texture1D, ID3D10Texture2D, and ID3D10Texture3D.

Not all Direct3D resources of the above types may be used for interoperability with CUDA. The following are some limitations.

- The primary rendertarget may not be registered with CUDA.
- Resources allocated as shared may not be registered with CUDA.
- Textures which are not of a format which is 1, 2, or 4 channels of 8, 16, or 32-bit integer or floating-point data cannot be shared.
- Surfaces of depth or stencil formats cannot be shared.

If Direct3D interoperability is not initialized on this context then [cudaErrorInvalidDevice](#page-164-1) is returned. If pResource is of incorrect type or is already registered then [cudaErrorInvalidResourceHandle](#page-166-0) is returned. If pResource cannot be registered then [cudaErrorUnknown](#page-165-0) is returned.

#### Parameters:

*pResource* - Resource to register *flags* - Parameters for resource registration

#### Returns:

[cudaSuccess,](#page-164-0) [cudaErrorInvalidDevice,](#page-164-1) [cudaErrorInvalidValue,](#page-164-2) [cudaErrorInvalidResourceHandle,](#page-166-0) [cudaErrorUnk](#page-165-0)[nown](#page-165-0)

### Note:

Note that this function may also return error codes from previous, asynchronous launches.

### See also:

[cudaGraphicsD3D10RegisterResource](#page-101-0)

# <span id="page-147-0"></span>4.21.2.3 cudaError\_t cudaD3D10ResourceGetMappedArray (cudaArray ∗∗ *ppArray*, ID3D10Resource ∗ *pResource*, unsigned int *subResource*)

#### **[Deprecated](#page-24-4)**

This function is deprecated as of Cuda 3.0.

Returns in ∗ppArray an array through which the subresource of the mapped Direct3D resource pResource which corresponds to subResource may be accessed. The value set in ppArray may change every time that pResource is mapped.

If pResource is not registered, then [cudaErrorInvalidResourceHandle](#page-166-0) is returned. If pResource was not registered with usage flags [cudaD3D10RegisterFlagsArray,](#page-99-1) then [cudaErrorInvalidResourceHandle](#page-166-0) is returned. If pResource is not mapped then [cudaErrorUnknown](#page-165-0) is returned.

For usage requirements of the subResource parameter, see [cudaD3D10ResourceGetMappedPointer\(\).](#page-149-0)

# Parameters:

*ppArray* - Returned array corresponding to subresource *pResource* - Mapped resource to access *subResource* - Subresource of pResource to access

### Returns:

[cudaSuccess,](#page-164-0) [cudaErrorInvalidValue,](#page-164-2) [cudaErrorInvalidResourceHandle,](#page-166-0) [cudaErrorUnknown](#page-165-0)

### Note:

Note that this function may also return error codes from previous, asynchronous launches.

### See also:

[cudaGraphicsSubResourceGetMappedArray](#page-112-1)

# <span id="page-148-0"></span>4.21.2.4 cudaError\_t cudaD3D10ResourceGetMappedPitch (size\_t ∗ *pPitch*, size\_t ∗ *pPitchSlice*, ID3D10Resource ∗ *pResource*, unsigned int *subResource*)

#### **[Deprecated](#page-24-5)**

This function is deprecated as of Cuda 3.0.

Returns in ∗pPitch and ∗pPitchSlice the pitch and Z-slice pitch of the subresource of the mapped Direct3D resource pResource, which corresponds to subResource. The values set in pPitch and pPitchSlice may change every time that pResource is mapped.

The pitch and Z-slice pitch values may be used to compute the location of a sample on a surface as follows.

For a 2D surface, the byte offset of the sample at position x, y from the base pointer of the surface is:

### $y * pitch + (bytes per pixel) * x$

For a 3D surface, the byte offset of the sample at position x, y, z from the base pointer of the surface is:

# $z*$  slicePitch + y  $*$  pitch + (bytes per pixel)  $* x$

Both parameters pPitch and pPitchSlice are optional and may be set to NULL.

If pResource is not of type ID3D10Texture1D, ID3D10Texture2D, or ID3D10Texture3D, or if pResource has not been registered for use with CUDA, then [cudaErrorInvalidResourceHandle](#page-166-0) is returned. If pResource was not registered with usage flags [cudaD3D10RegisterFlagsNone,](#page-99-0) then [cudaErrorInvalidResourceHandle](#page-166-0) is returned. If pResource is not mapped for access by CUDA then [cudaErrorUnknown](#page-165-0) is returned.

For usage requirements of the subResource parameter see [cudaD3D10ResourceGetMappedPointer\(\).](#page-149-0)

#### Parameters:

*pPitch* - Returned pitch of subresource

*pPitchSlice* - Returned Z-slice pitch of subresource

*pResource* - Mapped resource to access

*subResource* - Subresource of pResource to access

### Returns:

[cudaSuccess,](#page-164-0) [cudaErrorInvalidValue,](#page-164-2) [cudaErrorInvalidResourceHandle,](#page-166-0) [cudaErrorUnknown](#page-165-0)

Note:

Note that this function may also return error codes from previous, asynchronous launches.

# See also:

[cudaGraphicsSubResourceGetMappedArray](#page-112-1)

# <span id="page-149-0"></span>4.21.2.5 cudaError\_t cudaD3D10ResourceGetMappedPointer (void ∗∗ *pPointer*, ID3D10Resource ∗ *pResource*, unsigned int *subResource*)

### **[Deprecated](#page-25-0)**

This function is deprecated as of Cuda 3.0.

Returns in ∗pPointer the base pointer of the subresource of the mapped Direct3D resource pResource which corresponds to subResource. The value set in pPointer may change every time that pResource is mapped.

If pResource is not registered, then [cudaErrorInvalidResourceHandle](#page-166-0) is returned. If pResource was not registered with usage flags [cudaD3D9RegisterFlagsNone,](#page-94-0) then [cudaErrorInvalidResourceHandle](#page-166-0) is returned. If pResource is not mapped then [cudaErrorUnknown](#page-165-0) is returned.

If pResource is of type ID3D10Buffer then subResource must be 0. If pResource is of any other type, then the value of subResource must come from the subresource calculation in D3D10CalcSubResource().

### Parameters:

*pPointer* - Returned pointer corresponding to subresource *pResource* - Mapped resource to access

*subResource* - Subresource of pResource to access

# Returns:

[cudaSuccess,](#page-164-0) [cudaErrorInvalidValue,](#page-164-2) [cudaErrorInvalidResourceHandle,](#page-166-0) [cudaErrorUnknown](#page-165-0)

# Note:

Note that this function may also return error codes from previous, asynchronous launches.

# See also:

[cudaGraphicsResourceGetMappedPointer](#page-111-0)

# <span id="page-149-1"></span>4.21.2.6 cudaError\_t cudaD3D10ResourceGetMappedSize (size\_t ∗ *pSize*, ID3D10Resource ∗ *pResource*, unsigned int *subResource*)

# **[Deprecated](#page-25-1)**

This function is deprecated as of Cuda 3.0.

Returns in ∗pSize the size of the subresource of the mapped Direct3D resource pResource which corresponds to subResource. The value set in pSize may change every time that pResource is mapped.

If pResource has not been registered for use with CUDA then cudaErrorInvalidHandle is returned. If pResource was not registered with usage flags [cudaD3D10RegisterFlagsNone,](#page-99-0) then [cudaErrorInvalidResourceHandle](#page-166-0) is returned. If pResource is not mapped for access by CUDA then [cudaErrorUnknown](#page-165-0) is returned.

For usage requirements of the subResource parameter see [cudaD3D10ResourceGetMappedPointer\(\).](#page-149-0)

### Parameters:

*pSize* - Returned size of subresource *pResource* - Mapped resource to access *subResource* - Subresource of pResource to access

### Returns:

[cudaSuccess,](#page-164-0) [cudaErrorInvalidValue,](#page-164-2) [cudaErrorInvalidResourceHandle,](#page-166-0) [cudaErrorUnknown](#page-165-0)

### Note:

Note that this function may also return error codes from previous, asynchronous launches.

### See also:

[cudaGraphicsResourceGetMappedPointer](#page-111-0)

# <span id="page-150-0"></span>4.21.2.7 cudaError\_t cudaD3D10ResourceGetSurfaceDimensions (size\_t ∗ *pWidth*, size\_t ∗ *pHeight*, size\_t ∗ *pDepth*, ID3D10Resource ∗ *pResource*, unsigned int *subResource*)

### **[Deprecated](#page-25-2)**

This function is deprecated as of Cuda 3.0.

Returns in ∗pWidth, ∗pHeight, and ∗pDepth the dimensions of the subresource of the mapped Direct3D resource pResource which corresponds to subResource.

Because anti-aliased surfaces may have multiple samples per pixel, it is possible that the dimensions of a resource will be an integer factor larger than the dimensions reported by the Direct3D runtime.

The parameters pWidth, pHeight, and pDepth are optional. For 2D surfaces, the value returned in ∗pDepth will be 0.

If pResource is not of type ID3D10Texture1D, ID3D10Texture2D, or ID3D10Texture3D, or if pResource has not been registered for use with CUDA, then cudaErrorInvalidHandle is returned.

For usage requirements of subResource parameters see [cudaD3D10ResourceGetMappedPointer\(\).](#page-149-0)

### Parameters:

*pWidth* - Returned width of surface

*pHeight* - Returned height of surface

*pDepth* - Returned depth of surface

*pResource* - Registered resource to access

*subResource* - Subresource of pResource to access

### Returns:

[cudaSuccess,](#page-164-0) [cudaErrorInvalidValue,](#page-164-2) [cudaErrorInvalidResourceHandle,](#page-166-0)

# Note:

Note that this function may also return error codes from previous, asynchronous launches.

### See also:

<span id="page-150-1"></span>[cudaGraphicsSubResourceGetMappedArray](#page-112-1)

### 4.21.2.8 cudaError\_t cudaD3D10ResourceSetMapFlags (ID3D10Resource ∗ *pResource*, unsigned int *flags*)

#### **[Deprecated](#page-25-3)**

This function is deprecated as of Cuda 3.0.

Set usage flags for mapping the Direct3D resource pResource.

Changes to flags will take effect the next time pResource is mapped. The flags argument may be any of the following:

- [cudaD3D10MapFlagsNone:](#page-99-2) Specifies no hints about how this resource will be used. It is therefore assumed that this resource will be read from and written to by CUDA kernels. This is the default value.
- [cudaD3D10MapFlagsReadOnly:](#page-99-3) Specifies that CUDA kernels which access this resource will not write to this resource.
- [cudaD3D10MapFlagsWriteDiscard:](#page-99-4) Specifies that CUDA kernels which access this resource will not read from this resource and will write over the entire contents of the resource, so none of the data previously stored in the resource will be preserved.

If pResource has not been registered for use with CUDA then cudaErrorInvalidHandle is returned. If pResource is presently mapped for access by CUDA then [cudaErrorUnknown](#page-165-0) is returned.

#### Parameters:

*pResource* - Registered resource to set flags for

*flags* - Parameters for resource mapping

### Returns:

[cudaSuccess,](#page-164-0) [cudaErrorInvalidValue,](#page-164-2) [cudaErrorInvalidResourceHandle,](#page-166-0) [cudaErrorUnknown,](#page-165-0)

### Note:

Note that this function may also return error codes from previous, asynchronous launches.

#### See also:

[cudaGraphicsResourceSetMapFlags](#page-111-1)

#### <span id="page-151-0"></span>4.21.2.9 cudaError\_t cudaD3D10UnmapResources (int *count*, ID3D10Resource ∗∗ *ppResources*)

#### **[Deprecated](#page-25-4)**

This function is deprecated as of Cuda 3.0.

Unmaps the count Direct3D resource in ppResources.

This function provides the synchronization guarantee that any CUDA kernels issued before [cu](#page-151-0)[daD3D10UnmapResources\(\)](#page-151-0) will complete before any Direct3D calls issued after [cudaD3D10UnmapResources\(\)](#page-151-0) begin.

If any of ppResources have not been registered for use with CUDA or if ppResources contains any duplicate entries, then [cudaErrorInvalidResourceHandle](#page-166-0) is returned. If any of ppResources are not presently mapped for access by CUDA then [cudaErrorUnknown](#page-165-0) is returned.

# Parameters:

*count* - Number of resources to unmap for CUDA *ppResources* - Resources to unmap for CUDA

# Returns:

[cudaSuccess,](#page-164-0) [cudaErrorInvalidResourceHandle,](#page-166-0) [cudaErrorUnknown](#page-165-0)

# Note:

Note that this function may also return error codes from previous, asynchronous launches.

# See also:

[cudaGraphicsUnmapResources](#page-112-0)

### <span id="page-152-0"></span>4.21.2.10 cudaError\_t cudaD3D10UnregisterResource (ID3D10Resource ∗ *pResource*)

# **[Deprecated](#page-25-5)**

This function is deprecated as of Cuda 3.0.

Unregisters the Direct3D resource resource so it is not accessible by CUDA unless registered again.

If pResource is not registered, then [cudaErrorInvalidResourceHandle](#page-166-0) is returned.

### Parameters:

*pResource* - Resource to unregister

# Returns:

[cudaSuccess,](#page-164-0) [cudaErrorInvalidResourceHandle,](#page-166-0) [cudaErrorUnknown](#page-165-0)

### Note:

Note that this function may also return error codes from previous, asynchronous launches.

### See also:

[cudaGraphicsUnregisterResource](#page-113-0)

# 4.22 OpenGL Interoperability [DEPRECATED]

# Functions

- [cudaError\\_t](#page-163-0) [cudaGLMapBufferObject](#page-153-0) (void ∗∗devPtr, GLuint bufObj) *Maps a buffer object for access by CUDA.*
- [cudaError\\_t](#page-163-0) [cudaGLMapBufferObjectAsync](#page-154-0) (void ∗∗devPtr, GLuint bufObj, [cudaStream\\_t](#page-163-1) stream) *Maps a buffer object for access by CUDA.*
- [cudaError\\_t](#page-163-0) [cudaGLRegisterBufferObject](#page-154-1) (GLuint bufObj) *Registers a buffer object for access by CUDA.*
- [cudaError\\_t](#page-163-0) [cudaGLSetBufferObjectMapFlags](#page-155-0) (GLuint bufObj, unsigned int flags) *Set usage flags for mapping an OpenGL buffer.*
- [cudaError\\_t](#page-163-0) [cudaGLUnmapBufferObject](#page-155-1) (GLuint bufObj) *Unmaps a buffer object for access by CUDA.*
- [cudaError\\_t](#page-163-0) [cudaGLUnmapBufferObjectAsync](#page-156-0) (GLuint bufObj, [cudaStream\\_t](#page-163-1) stream) *Unmaps a buffer object for access by CUDA.*
- [cudaError\\_t](#page-163-0) [cudaGLUnregisterBufferObject](#page-156-1) (GLuint bufObj) *Unregisters a buffer object for access by CUDA.*

# 4.22.1 Detailed Description

This section describes deprecated OpenGL interoperability functionality.

# 4.22.2 Function Documentation

# <span id="page-153-0"></span>4.22.2.1 cudaError\_t cudaGLMapBufferObject (void ∗∗ *devPtr*, GLuint *bufObj*)

# **[Deprecated](#page-25-6)**

This function is deprecated as of Cuda 3.0.

Maps the buffer object of ID bufObj into the address space of CUDA and returns in ∗devPtr the base pointer of the resulting mapping. The buffer must have previously been registered by calling [cudaGLRegisterBufferObject\(\).](#page-154-1) While a buffer is mapped by CUDA, any OpenGL operation which references the buffer will result in undefined behavior. The OpenGL context used to create the buffer, or another context from the same share group, must be bound to the current thread when this is called.

All streams in the current thread are synchronized with the current GL context.

# Parameters:

*devPtr* - Returned device pointer to CUDA object

*bufObj* - Buffer object ID to map

### Returns:

[cudaSuccess,](#page-164-0) [cudaErrorMapBufferObjectFailed](#page-164-3)

# Note:

Note that this function may also return error codes from previous, asynchronous launches.

### See also:

[cudaGraphicsMapResources](#page-110-0)

# <span id="page-154-0"></span>4.22.2.2 cudaError\_t cudaGLMapBufferObjectAsync (void ∗∗ *devPtr*, GLuint *bufObj*, cudaStream\_t *stream*)

### **[Deprecated](#page-25-7)**

This function is deprecated as of Cuda 3.0.

Maps the buffer object of ID bufObj into the address space of CUDA and returns in ∗devPtr the base pointer of the resulting mapping. The buffer must have previously been registered by calling [cudaGLRegisterBufferObject\(\).](#page-154-1) While a buffer is mapped by CUDA, any OpenGL operation which references the buffer will result in undefined behavior. The OpenGL context used to create the buffer, or another context from the same share group, must be bound to the current thread when this is called.

Stream /p stream is synchronized with the current GL context.

### Parameters:

*devPtr* - Returned device pointer to CUDA object

*bufObj* - Buffer object ID to map

*stream* - Stream to synchronize

# Returns:

[cudaSuccess,](#page-164-0) [cudaErrorMapBufferObjectFailed](#page-164-3)

# Note:

Note that this function may also return error codes from previous, asynchronous launches.

### See also:

[cudaGraphicsMapResources](#page-110-0)

# <span id="page-154-1"></span>4.22.2.3 cudaError\_t cudaGLRegisterBufferObject (GLuint *bufObj*)

### **[Deprecated](#page-25-8)**

This function is deprecated as of Cuda 3.0.

Registers the buffer object of ID bufObj for access by CUDA. This function must be called before CUDA can map the buffer object. The OpenGL context used to create the buffer, or another context from the same share group, must be bound to the current thread when this is called.

### Parameters:

*bufObj* - Buffer object ID to register

### Returns:

[cudaSuccess,](#page-164-0) [cudaErrorInitializationError](#page-164-4)

# Note:

Note that this function may also return error codes from previous, asynchronous launches.

# See also:

[cudaGraphicsGLRegisterBuffer](#page-90-0)

# <span id="page-155-0"></span>4.22.2.4 cudaError\_t cudaGLSetBufferObjectMapFlags (GLuint *bufObj*, unsigned int *flags*)

### **[Deprecated](#page-25-9)**

This function is deprecated as of Cuda 3.0.

Set flags for mapping the OpenGL buffer bufObj

Changes to flags will take effect the next time  $bufOb\dot{\theta}$  is mapped. The flags argument may be any of the following:

- [cudaGLMapFlagsNone:](#page-89-0) Specifies no hints about how this buffer will be used. It is therefore assumed that this buffer will be read from and written to by CUDA kernels. This is the default value.
- [cudaGLMapFlagsReadOnly:](#page-89-1) Specifies that CUDA kernels which access this buffer will not write to the buffer.
- [cudaGLMapFlagsWriteDiscard:](#page-89-2) Specifies that CUDA kernels which access this buffer will not read from the buffer and will write over the entire contents of the buffer, so none of the data previously stored in the buffer will be preserved.

If bufObj has not been registered for use with CUDA, then [cudaErrorInvalidResourceHandle](#page-166-0) is returned. If bufObj is presently mapped for access by CUDA, then [cudaErrorUnknown](#page-165-0) is returned.

### Parameters:

*bufObj* - Registered buffer object to set flags for

*flags* - Parameters for buffer mapping

### Returns:

[cudaSuccess,](#page-164-0) [cudaErrorInvalidValue,](#page-164-2) [cudaErrorInvalidResourceHandle,](#page-166-0) [cudaErrorUnknown](#page-165-0)

### Note:

Note that this function may also return error codes from previous, asynchronous launches.

### See also:

<span id="page-155-1"></span>[cudaGraphicsResourceSetMapFlags](#page-111-1)

# 4.22.2.5 cudaError\_t cudaGLUnmapBufferObject (GLuint *bufObj*)

### **[Deprecated](#page-25-10)**

This function is deprecated as of Cuda 3.0.

Unmaps the buffer object of ID bufObj for access by CUDA. When a buffer is unmapped, the base address returned by [cudaGLMapBufferObject\(\)](#page-153-0) is invalid and subsequent references to the address result in undefined behavior. The OpenGL context used to create the buffer, or another context from the same share group, must be bound to the current thread when this is called.

All streams in the current thread are synchronized with the current GL context.

### Parameters:

*bufObj* - Buffer object to unmap

### Returns:

[cudaSuccess,](#page-164-0) [cudaErrorInvalidDevicePointer,](#page-165-1) [cudaErrorUnmapBufferObjectFailed](#page-164-5)

### Note:

Note that this function may also return error codes from previous, asynchronous launches.

### See also:

[cudaGraphicsUnmapResources](#page-112-0)

# <span id="page-156-0"></span>4.22.2.6 cudaError\_t cudaGLUnmapBufferObjectAsync (GLuint *bufObj*, cudaStream\_t *stream*)

# **[Deprecated](#page-25-11)**

This function is deprecated as of Cuda 3.0.

Unmaps the buffer object of ID bufObj for access by CUDA. When a buffer is unmapped, the base address returned by [cudaGLMapBufferObject\(\)](#page-153-0) is invalid and subsequent references to the address result in undefined behavior. The OpenGL context used to create the buffer, or another context from the same share group, must be bound to the current thread when this is called.

Stream /p stream is synchronized with the current GL context.

# Parameters:

*bufObj* - Buffer object to unmap *stream* - Stream to synchronize

### Returns:

[cudaSuccess,](#page-164-0) [cudaErrorInvalidDevicePointer,](#page-165-1) [cudaErrorUnmapBufferObjectFailed](#page-164-5)

# Note:

Note that this function may also return error codes from previous, asynchronous launches.

### See also:

<span id="page-156-1"></span>[cudaGraphicsUnmapResources](#page-112-0)

# 4.22.2.7 cudaError\_t cudaGLUnregisterBufferObject (GLuint *bufObj*)

# **[Deprecated](#page-25-12)**

This function is deprecated as of Cuda 3.0.

Unregisters the buffer object of ID bufObj for access by CUDA and releases any CUDA resources associated with the buffer. Once a buffer is unregistered, it may no longer be mapped by CUDA. The GL context used to create the buffer, or another context from the same share group, must be bound to the current thread when this is called.

# Parameters:

*bufObj* - Buffer object to unregister

# Returns:

[cudaSuccess](#page-164-0)

# Note:

Note that this function may also return error codes from previous, asynchronous launches.

# See also:

[cudaGraphicsUnregisterResource](#page-113-0)

# 4.23 Data types used by CUDA Runtime

# Data Structures

- struct [cudaChannelFormatDesc](#page-342-0)
- struct [cudaDeviceProp](#page-343-0)
- struct [cudaExtent](#page-347-0)
- struct [cudaFuncAttributes](#page-348-0)
- struct [cudaMemcpy3DParms](#page-350-0)
- struct [cudaPitchedPtr](#page-352-0)
- struct [cudaPos](#page-353-0)
- struct [surfaceReference](#page-356-0)
- struct [textureReference](#page-357-0)

# Enumerations

- enum [cudaSurfaceBoundaryMode](#page-168-0) { [cudaBoundaryModeZero](#page-168-1) = 0, [cudaBoundaryModeClamp](#page-168-2) = 1,
- [cudaBoundaryModeTrap](#page-168-3) = 2 }
- enum [cudaSurfaceFormatMode](#page-168-4) { [cudaFormatModeForced](#page-168-5) = 0, [cudaFormatModeAuto](#page-168-6) = 1 }
- enum [cudaTextureAddressMode](#page-168-7) { [cudaAddressModeWrap](#page-168-8) = 0, [cudaAddressModeClamp](#page-168-9) = 1,
- [cudaAddressModeMirror](#page-168-10) = 2,
- [cudaAddressModeBorder](#page-168-11) = 3 }
- enum [cudaTextureFilterMode](#page-168-12) {  $cudaFilterModePoint = 0,$  $cudaFilterModePoint = 0,$ [cudaFilterModeLinear](#page-169-1) = 1 }
- enum [cudaTextureReadMode](#page-169-2) { [cudaReadModeElementType](#page-169-3) = 0,
	- [cudaReadModeNormalizedFloat](#page-169-4) = 1 }

# Data types used by CUDA Runtime

Data types used by CUDA Runtime

# Author:

NVIDIA Corporation

• enum [cudaChannelFormatKind](#page-163-2) { [cudaChannelFormatKindSigned](#page-163-3) = 0, [cudaChannelFormatKindUnsigned](#page-163-4) = 1, [cudaChannelFormatKindFloat](#page-163-5) = 2, [cudaChannelFormatKindNone](#page-163-6) = 3 }

• enum [cudaComputeMode](#page-163-7) { [cudaComputeModeDefault](#page-163-8) = 0, [cudaComputeModeExclusive](#page-163-9) = 1, [cudaComputeModeProhibited](#page-163-10) = 2 } • enum [cudaError](#page-163-11) {  $cudaSuccess = 0$  $cudaSuccess = 0$ , [cudaErrorMissingConfiguration](#page-164-6) = 1, [cudaErrorMemoryAllocation](#page-164-7) = 2, [cudaErrorInitializationError](#page-164-4) = 3, [cudaErrorLaunchFailure](#page-164-8) = 4, [cudaErrorPriorLaunchFailure](#page-164-9) = 5, [cudaErrorLaunchTimeout](#page-164-10) = 6, [cudaErrorLaunchOutOfResources](#page-164-11) = 7, [cudaErrorInvalidDeviceFunction](#page-164-12) = 8, [cudaErrorInvalidConfiguration](#page-164-13) = 9, [cudaErrorInvalidDevice](#page-164-1) = 10, [cudaErrorInvalidValue](#page-164-2) = 11, [cudaErrorInvalidPitchValue](#page-164-14) = 12, [cudaErrorInvalidSymbol](#page-164-15) = 13, [cudaErrorMapBufferObjectFailed](#page-164-3) = 14, [cudaErrorUnmapBufferObjectFailed](#page-164-5) = 15, [cudaErrorInvalidHostPointer](#page-164-16) = 16, [cudaErrorInvalidDevicePointer](#page-165-1) = 17, [cudaErrorInvalidTexture](#page-165-2) = 18, [cudaErrorInvalidTextureBinding](#page-165-3) = 19, [cudaErrorInvalidChannelDescriptor](#page-165-4) = 20, [cudaErrorInvalidMemcpyDirection](#page-165-5) = 21, [cudaErrorAddressOfConstant](#page-165-6) = 22, [cudaErrorTextureFetchFailed](#page-165-7) = 23, [cudaErrorTextureNotBound](#page-165-8) = 24, [cudaErrorSynchronizationError](#page-165-9) = 25, [cudaErrorInvalidFilterSetting](#page-165-10) = 26, [cudaErrorInvalidNormSetting](#page-165-11) = 27, [cudaErrorMixedDeviceExecution](#page-165-12) = 28, [cudaErrorCudartUnloading](#page-165-13) = 29, [cudaErrorUnknown](#page-165-0) = 30, [cudaErrorNotYetImplemented](#page-166-1) = 31, [cudaErrorMemoryValueTooLarge](#page-166-2) = 32, [cudaErrorInvalidResourceHandle](#page-166-0) = 33, [cudaErrorNotReady](#page-166-3) = 34, [cudaErrorInsufficientDriver](#page-166-4) = 35,

[cudaErrorSetOnActiveProcess](#page-166-5) = 36, [cudaErrorInvalidSurface](#page-166-6) = 37, [cudaErrorNoDevice](#page-166-7) = 38, [cudaErrorECCUncorrectable](#page-166-8) = 39, [cudaErrorSharedObjectSymbolNotFound](#page-166-9) = 40, [cudaErrorSharedObjectInitFailed](#page-166-10) = 41, [cudaErrorUnsupportedLimit](#page-166-11) = 42, [cudaErrorDuplicateVariableName](#page-166-12) = 43, [cudaErrorDuplicateTextureName](#page-166-13) = 44, [cudaErrorDuplicateSurfaceName](#page-166-14) = 45, [cudaErrorDevicesUnavailable](#page-166-15) = 46, [cudaErrorInvalidKernelImage](#page-166-16) = 47, [cudaErrorNoKernelImageForDevice](#page-166-17) = 48, [cudaErrorIncompatibleDriverContext](#page-166-18) = 49,  $cudaErrorStartupFailure = 0x7f,$  $cudaErrorStartupFailure = 0x7f,$ [cudaErrorApiFailureBase](#page-167-1) = 10000 } • enum [cudaFuncCache](#page-167-2) { [cudaFuncCachePreferNone](#page-167-3) = 0, [cudaFuncCachePreferShared](#page-167-4) = 1, [cudaFuncCachePreferL1](#page-167-5) = 2 } • enum [cudaGraphicsCubeFace](#page-167-6) { cudaGraphicsCubeFacePositive $X = 0x00$ , cudaGraphicsCubeFaceNegative $X = 0x01$ , [cudaGraphicsCubeFacePositiveY](#page-167-9) =  $0x02$ , [cudaGraphicsCubeFaceNegativeY](#page-167-10) =  $0x03$ , [cudaGraphicsCubeFacePositiveZ](#page-167-11) = 0x04, [cudaGraphicsCubeFaceNegativeZ](#page-167-12) = 0x05 } • enum [cudaGraphicsMapFlags](#page-167-13) { [cudaGraphicsMapFlagsNone](#page-167-14) = 0, [cudaGraphicsMapFlagsReadOnly](#page-167-15) = 1, [cudaGraphicsMapFlagsWriteDiscard](#page-167-16) = 2 } • enum [cudaGraphicsRegisterFlags](#page-167-17) { [cudaGraphicsRegisterFlagsNone](#page-167-18) = 0 } • enum [cudaLimit](#page-167-19) { [cudaLimitStackSize](#page-168-13) = 0x00, [cudaLimitPrintfFifoSize](#page-168-14) = 0x01, [cudaLimitMallocHeapSize](#page-168-15) = 0x02 } • enum [cudaMemcpyKind](#page-168-16) {  $cudaMemoryHostToHost = 0,$ [cudaMemcpyHostToDevice](#page-168-18) = 1, [cudaMemcpyDeviceToHost](#page-168-19) = 2, [cudaMemcpyDeviceToDevice](#page-168-20) = 3 } • typedef enum [cudaError](#page-163-11) [cudaError\\_t](#page-163-0)

- typedef struct CUevent st ∗ cudaEvent t
- typedef struct cudaGraphicsResource ∗ [cudaGraphicsResource\\_t](#page-163-13)
- typedef struct CUstream\_st ∗ [cudaStream\\_t](#page-163-1)
- typedef struct CUuuid\_st [cudaUUID\\_t](#page-163-14)
- #define [cudaArrayDefault](#page-161-0) 0x00
- #define [cudaArraySurfaceLoadStore](#page-161-1) 0x02
- #define [cudaDeviceBlockingSync](#page-161-2) 4
- #define [cudaDeviceLmemResizeToMax](#page-161-3) 16
- #define [cudaDeviceMapHost](#page-161-4) 8
- #define [cudaDeviceMask](#page-161-5) 0x1f
- #define [cudaDevicePropDontCare](#page-161-6)
- #define [cudaDeviceScheduleAuto](#page-162-0) 0
- #define [cudaDeviceScheduleSpin](#page-162-1) 1
- #define [cudaDeviceScheduleYield](#page-162-2) 2
- #define [cudaEventBlockingSync](#page-162-3) 1
- #define [cudaEventDefault](#page-162-4) 0
- #define [cudaEventDisableTiming](#page-162-5) 2
- #define [cudaHostAllocDefault](#page-162-6) 0
- #define [cudaHostAllocMapped](#page-162-7) 2
- #define [cudaHostAllocPortable](#page-162-8) 1
- #define [cudaHostAllocWriteCombined](#page-162-9) 4

# 4.23.1 Define Documentation

### <span id="page-161-0"></span>4.23.1.1 #define cudaArrayDefault 0x00

<span id="page-161-1"></span>Default CUDA array allocation flag

### 4.23.1.2 #define cudaArraySurfaceLoadStore 0x02

<span id="page-161-2"></span>Must be set in cudaMallocArray in order to bind surfaces to the CUDA array

### 4.23.1.3 #define cudaDeviceBlockingSync 4

<span id="page-161-3"></span>Device flag - Use blocking synchronization

# 4.23.1.4 #define cudaDeviceLmemResizeToMax 16

<span id="page-161-4"></span>Device flag - Keep local memory allocation after launch

### 4.23.1.5 #define cudaDeviceMapHost 8

<span id="page-161-5"></span>Device flag - Support mapped pinned allocations

# 4.23.1.6 #define cudaDeviceMask 0x1f

<span id="page-161-6"></span>Device flags mask

### 4.23.1.7 #define cudaDevicePropDontCare

<span id="page-162-0"></span>Empty device properties

# 4.23.1.8 #define cudaDeviceScheduleAuto 0

<span id="page-162-1"></span>Device flag - Automatic scheduling

### 4.23.1.9 #define cudaDeviceScheduleSpin 1

<span id="page-162-2"></span>Device flag - Spin default scheduling

# 4.23.1.10 #define cudaDeviceScheduleYield 2

<span id="page-162-3"></span>Device flag - Yield default scheduling

# 4.23.1.11 #define cudaEventBlockingSync 1

<span id="page-162-4"></span>Event uses blocking synchronization

# 4.23.1.12 #define cudaEventDefault 0

<span id="page-162-5"></span>Default event flag

# 4.23.1.13 #define cudaEventDisableTiming 2

<span id="page-162-6"></span>Event will not record timing data

### 4.23.1.14 #define cudaHostAllocDefault 0

<span id="page-162-7"></span>Default page-locked allocation flag

### 4.23.1.15 #define cudaHostAllocMapped 2

<span id="page-162-8"></span>Map allocation into device space

#### 4.23.1.16 #define cudaHostAllocPortable 1

<span id="page-162-9"></span>Pinned memory accessible by all CUDA contexts

### 4.23.1.17 #define cudaHostAllocWriteCombined 4

Write-combined memory

# 4.23.2 Typedef Documentation

### <span id="page-163-0"></span>4.23.2.1 typedef enum cudaError cudaError\_t

<span id="page-163-12"></span>CUDA Error types

### 4.23.2.2 typedef struct CUevent\_st∗ cudaEvent\_t

<span id="page-163-13"></span>CUDA event types

### 4.23.2.3 typedef struct cudaGraphicsResource∗ cudaGraphicsResource\_t

<span id="page-163-1"></span>CUDA graphics resource types

# 4.23.2.4 typedef struct CUstream\_st∗ cudaStream\_t

<span id="page-163-14"></span>CUDA stream

### 4.23.2.5 typedef struct CUuuid\_st cudaUUID\_t

CUDA UUID types

# 4.23.3 Enumeration Type Documentation

### <span id="page-163-2"></span>4.23.3.1 enum cudaChannelFormatKind

Channel format kind

# Enumerator:

<span id="page-163-5"></span><span id="page-163-4"></span><span id="page-163-3"></span>*cudaChannelFormatKindSigned* Signed channel format *cudaChannelFormatKindUnsigned* Unsigned channel format *cudaChannelFormatKindFloat* Float channel format *cudaChannelFormatKindNone* No channel format

### <span id="page-163-7"></span><span id="page-163-6"></span>4.23.3.2 enum cudaComputeMode

CUDA device compute modes

#### Enumerator:

<span id="page-163-8"></span>*cudaComputeModeDefault* Default compute mode (Multiple threads can use [cudaSetDevice\(\)](#page-43-0) with this device)

- <span id="page-163-9"></span>*cudaComputeModeExclusive* Compute-exclusive mode (Only one thread will be able to use [cudaSetDevice\(\)](#page-43-0) with this device)
- <span id="page-163-11"></span><span id="page-163-10"></span>*cudaComputeModeProhibited* Compute-prohibited mode (No threads can use [cudaSetDevice\(\)](#page-43-0) with this device)

### 4.23.3.3 enum cudaError

CUDA error types

### Enumerator:

- <span id="page-164-0"></span>*cudaSuccess* The API call returned with no errors. In the case of query calls, this can also mean that the operation being queried is complete (see [cudaEventQuery\(\)](#page-51-0) and [cudaStreamQuery\(\)\)](#page-47-0).
- <span id="page-164-6"></span>*cudaErrorMissingConfiguration* The device function being invoked (usually via [cudaLaunch\(\)\)](#page-55-0) was not previously configured via the [cudaConfigureCall\(\)](#page-53-0) function.
- <span id="page-164-7"></span>*cudaErrorMemoryAllocation* The API call failed because it was unable to allocate enough memory to perform the requested operation.
- <span id="page-164-4"></span>*cudaErrorInitializationError* The API call failed because the CUDA driver and runtime could not be initialized.
- <span id="page-164-8"></span>*cudaErrorLaunchFailure* An exception occurred on the device while executing a kernel. Common causes include dereferencing an invalid device pointer and accessing out of bounds shared memory. The device cannot be used until [cudaThreadExit\(\)](#page-34-0) is called. All existing device memory allocations are invalid and must be reconstructed if the program is to continue using CUDA.
- <span id="page-164-9"></span>*cudaErrorPriorLaunchFailure* This indicated that a previous kernel launch failed. This was previously used for device emulation of kernel launches.

**[Deprecated](#page-25-13)** 

This error return is deprecated as of CUDA 3.1. Device emulation mode was removed with the CUDA 3.1 release.

- <span id="page-164-10"></span>*cudaErrorLaunchTimeout* This indicates that the device kernel took too long to execute. This can only occur if timeouts are enabled - see the device property [kernelExecTimeoutEnabled](#page-344-0) for more information. The device cannot be used until [cudaThreadExit\(\)](#page-34-0) is called. All existing device memory allocations are invalid and must be reconstructed if the program is to continue using CUDA.
- <span id="page-164-11"></span>*cudaErrorLaunchOutOfResources* This indicates that a launch did not occur because it did not have appropriate resources. Although this error is similar to [cudaErrorInvalidConfiguration,](#page-164-13) this error usually indicates that the user has attempted to pass too many arguments to the device kernel, or the kernel launch specifies too many threads for the kernel's register count.
- <span id="page-164-12"></span>*cudaErrorInvalidDeviceFunction* The requested device function does not exist or is not compiled for the proper device architecture.
- <span id="page-164-13"></span>*cudaErrorInvalidConfiguration* This indicates that a kernel launch is requesting resources that can never be satisfied by the current device. Requesting more shared memory per block than the device supports will trigger this error, as will requesting too many threads or blocks. See [cudaDeviceProp](#page-343-0) for more device **limitations**
- <span id="page-164-1"></span>*cudaErrorInvalidDevice* This indicates that the device ordinal supplied by the user does not correspond to a valid CUDA device.
- <span id="page-164-2"></span>*cudaErrorInvalidValue* This indicates that one or more of the parameters passed to the API call is not within an acceptable range of values.
- <span id="page-164-14"></span>*cudaErrorInvalidPitchValue* This indicates that one or more of the pitch-related parameters passed to the API call is not within the acceptable range for pitch.
- <span id="page-164-15"></span>*cudaErrorInvalidSymbol* This indicates that the symbol name/identifier passed to the API call is not a valid name or identifier.
- <span id="page-164-3"></span>*cudaErrorMapBufferObjectFailed* This indicates that the buffer object could not be mapped.

<span id="page-164-5"></span>*cudaErrorUnmapBufferObjectFailed* This indicates that the buffer object could not be unmapped.

<span id="page-164-16"></span>*cudaErrorInvalidHostPointer* This indicates that at least one host pointer passed to the API call is not a valid host pointer.

- <span id="page-165-1"></span>*cudaErrorInvalidDevicePointer* This indicates that at least one device pointer passed to the API call is not a valid device pointer.
- <span id="page-165-2"></span>*cudaErrorInvalidTexture* This indicates that the texture passed to the API call is not a valid texture.
- <span id="page-165-3"></span>*cudaErrorInvalidTextureBinding* This indicates that the texture binding is not valid. This occurs if you call [cudaGetTextureAlignmentOffset\(\)](#page-117-0) with an unbound texture.
- <span id="page-165-4"></span>*cudaErrorInvalidChannelDescriptor* This indicates that the channel descriptor passed to the API call is not valid. This occurs if the format is not one of the formats specified by [cudaChannelFormatKind,](#page-163-2) or if one of the dimensions is invalid.
- <span id="page-165-5"></span>*cudaErrorInvalidMemcpyDirection* This indicates that the direction of the memcpy passed to the API call is not one of the types specified by [cudaMemcpyKind.](#page-168-16)
- <span id="page-165-6"></span>*cudaErrorAddressOfConstant* This indicated that the user has taken the address of a constant variable, which was forbidden up until the CUDA 3.1 release.

### **[Deprecated](#page-25-14)**

This error return is deprecated as of CUDA 3.1. Variables in constant memory may now have their address taken by the runtime via [cudaGetSymbolAddress\(\).](#page-61-0)

<span id="page-165-7"></span>*cudaErrorTextureFetchFailed* This indicated that a texture fetch was not able to be performed. This was previously used for device emulation of texture operations.

### **[Deprecated](#page-25-15)**

This error return is deprecated as of CUDA 3.1. Device emulation mode was removed with the CUDA 3.1 release.

<span id="page-165-8"></span>*cudaErrorTextureNotBound* This indicated that a texture was not bound for access. This was previously used for device emulation of texture operations.

# **[Deprecated](#page-25-16)**

This error return is deprecated as of CUDA 3.1. Device emulation mode was removed with the CUDA 3.1 release.

<span id="page-165-9"></span>*cudaErrorSynchronizationError* This indicated that a synchronization operation had failed. This was previously used for some device emulation functions.

### **[Deprecated](#page-26-0)**

This error return is deprecated as of CUDA 3.1. Device emulation mode was removed with the CUDA 3.1 release.

- <span id="page-165-10"></span>*cudaErrorInvalidFilterSetting* This indicates that a non-float texture was being accessed with linear filtering. This is not supported by CUDA.
- <span id="page-165-11"></span>*cudaErrorInvalidNormSetting* This indicates that an attempt was made to read a non-float texture as a normalized float. This is not supported by CUDA.

<span id="page-165-12"></span>*cudaErrorMixedDeviceExecution* Mixing of device and device emulation code was not allowed.

#### **[Deprecated](#page-26-1)**

This error return is deprecated as of CUDA 3.1. Device emulation mode was removed with the CUDA 3.1 release.

<span id="page-165-13"></span>*cudaErrorCudartUnloading* This indicated an issue with calling API functions during the unload process of the CUDA runtime in prior releases.

#### **[Deprecated](#page-26-2)**

This error return is deprecated as of CUDA 3.2.

<span id="page-165-0"></span>*cudaErrorUnknown* This indicates that an unknown internal error has occurred.

- <span id="page-166-1"></span>*cudaErrorNotYetImplemented* This indicates that the API call is not yet implemented. Production releases of CUDA will never return this error.
- <span id="page-166-2"></span>*cudaErrorMemoryValueTooLarge* This indicated that an emulated device pointer exceeded the 32-bit address range.

#### **[Deprecated](#page-26-3)**

This error return is deprecated as of CUDA 3.1. Device emulation mode was removed with the CUDA 3.1 release.

- <span id="page-166-0"></span>*cudaErrorInvalidResourceHandle* This indicates that a resource handle passed to the API call was not valid. Resource handles are opaque types like [cudaStream\\_t](#page-163-1) and [cudaEvent\\_t.](#page-163-12)
- <span id="page-166-3"></span>*cudaErrorNotReady* This indicates that asynchronous operations issued previously have not completed yet. This result is not actually an error, but must be indicated differently than [cudaSuccess](#page-164-0) (which indicates completion). Calls that may return this value include [cudaEventQuery\(\)](#page-51-0) and [cudaStreamQuery\(\).](#page-47-0)
- <span id="page-166-4"></span>*cudaErrorInsufficientDriver* This indicates that the installed NVIDIA CUDA driver is older than the CUDA runtime library. This is not a supported configuration. Users should install an updated NVIDIA display driver to allow the application to run.
- <span id="page-166-5"></span>*cudaErrorSetOnActiveProcess* This indicates that the user has called [cudaSetDevice\(\),](#page-43-0) [cudaSetValid-](#page-44-0)[Devices\(\),](#page-44-0) [cudaSetDeviceFlags\(\),](#page-43-1) [cudaD3D9SetDirect3DDevice\(\),](#page-95-0) [cudaD3D10SetDirect3DDevice,](#page-100-0) [cu](#page-105-0)[daD3D11SetDirect3DDevice\(\),](#page-105-0) ∗ or [cudaVDPAUSetVDPAUDevice\(\)](#page-109-0) after initializing the CUDA runtime by calling non-device management operations (allocating memory and launching kernels are examples of non-device management operations). This error can also be returned if using runtime/driver interoperability and there is an existing [CUcontext](#page-177-0) active on the host thread.

<span id="page-166-6"></span>*cudaErrorInvalidSurface* This indicates that the surface passed to the API call is not a valid surface.

<span id="page-166-7"></span>*cudaErrorNoDevice* This indicates that no CUDA-capable devices were detected by the installed CUDA driver.

<span id="page-166-8"></span>*cudaErrorECCUncorrectable* This indicates that an uncorrectable ECC error was detected during execution.

<span id="page-166-9"></span>*cudaErrorSharedObjectSymbolNotFound* This indicates that a link to a shared object failed to resolve.

- <span id="page-166-10"></span>*cudaErrorSharedObjectInitFailed* This indicates that initialization of a shared object failed.
- <span id="page-166-11"></span>*cudaErrorUnsupportedLimit* This indicates that the [cudaLimit](#page-167-19) passed to the API call is not supported by the active device.
- <span id="page-166-12"></span>*cudaErrorDuplicateVariableName* This indicates that multiple global or constant variables (across separate CUDA source files in the application) share the same string name.
- <span id="page-166-13"></span>*cudaErrorDuplicateTextureName* This indicates that multiple textures (across separate CUDA source files in the application) share the same string name.
- <span id="page-166-14"></span>*cudaErrorDuplicateSurfaceName* This indicates that multiple surfaces (across separate CUDA source files in the application) share the same string name.
- <span id="page-166-15"></span>*cudaErrorDevicesUnavailable* This indicates that all CUDA devices are busy or unavailable at the current time. Devices are often busy/unavailable due to use of [cudaComputeModeExclusive](#page-163-9) or [cudaComputeModePro](#page-163-10)[hibited.](#page-163-10) They can also be unavailable due to memory constraints on a device that already has active CUDA work being performed.
- <span id="page-166-16"></span>*cudaErrorInvalidKernelImage* This indicates that the device kernel image is invalid.
- <span id="page-166-17"></span>*cudaErrorNoKernelImageForDevice* This indicates that there is no kernel image available that is suitable for the device. This can occur when a user specifies code generation options for a particular CUDA source file that do not include the corresponding device configuration.
- <span id="page-166-18"></span>*cudaErrorIncompatibleDriverContext* This indicates that the current context is not compatible with this version of the CUDA Runtime. This can only occur if you are using CUDA Runtime/Driver interoperability and have created an existing Driver context using an older API. Please see [Interactions with the CUDA Driver API](#page-135-0) for more information.

<span id="page-167-0"></span>*cudaErrorStartupFailure* This indicates an internal startup failure in the CUDA runtime.

<span id="page-167-1"></span>*cudaErrorApiFailureBase* Any unhandled CUDA driver error is added to this value and returned via the runtime. Production releases of CUDA should not return such errors.

# <span id="page-167-2"></span>4.23.3.4 enum cudaFuncCache

CUDA function cache configurations

### Enumerator:

<span id="page-167-4"></span><span id="page-167-3"></span>*cudaFuncCachePreferNone* Default function cache configuration, no preference *cudaFuncCachePreferShared* Prefer larger shared memory and smaller L1 cache *cudaFuncCachePreferL1* Prefer larger L1 cache and smaller shared memory

### <span id="page-167-6"></span><span id="page-167-5"></span>4.23.3.5 enum cudaGraphicsCubeFace

CUDA graphics interop array indices for cube maps

# Enumerator:

<span id="page-167-10"></span><span id="page-167-9"></span><span id="page-167-8"></span><span id="page-167-7"></span>*cudaGraphicsCubeFacePositiveX* Positive X face of cubemap *cudaGraphicsCubeFaceNegativeX* Negative X face of cubemap *cudaGraphicsCubeFacePositiveY* Positive Y face of cubemap *cudaGraphicsCubeFaceNegativeY* Negative Y face of cubemap *cudaGraphicsCubeFacePositiveZ* Positive Z face of cubemap *cudaGraphicsCubeFaceNegativeZ* Negative Z face of cubemap

#### <span id="page-167-13"></span><span id="page-167-12"></span><span id="page-167-11"></span>4.23.3.6 enum cudaGraphicsMapFlags

CUDA graphics interop map flags

### Enumerator:

<span id="page-167-15"></span><span id="page-167-14"></span>*cudaGraphicsMapFlagsNone* Default; Assume resource can be read/written *cudaGraphicsMapFlagsReadOnly* CUDA will not write to this resource *cudaGraphicsMapFlagsWriteDiscard* CUDA will only write to and will not read from this resource

# <span id="page-167-17"></span><span id="page-167-16"></span>4.23.3.7 enum cudaGraphicsRegisterFlags

CUDA graphics interop register flags

### Enumerator:

<span id="page-167-19"></span><span id="page-167-18"></span>*cudaGraphicsRegisterFlagsNone* Default

### 4.23.3.8 enum cudaLimit

# CUDA Limits

# Enumerator:

<span id="page-168-14"></span><span id="page-168-13"></span>*cudaLimitStackSize* GPU thread stack size *cudaLimitPrintfFifoSize* GPU printf FIFO size *cudaLimitMallocHeapSize* GPU malloc heap size

### <span id="page-168-16"></span><span id="page-168-15"></span>4.23.3.9 enum cudaMemcpyKind

CUDA memory copy types

### Enumerator:

<span id="page-168-19"></span><span id="page-168-18"></span><span id="page-168-17"></span>*cudaMemcpyHostToHost* Host -> Host *cudaMemcpyHostToDevice* Host -> Device *cudaMemcpyDeviceToHost* Device -> Host *cudaMemcpyDeviceToDevice* Device -> Device

### <span id="page-168-20"></span><span id="page-168-0"></span>4.23.3.10 enum cudaSurfaceBoundaryMode

CUDA Surface boundary modes

# Enumerator:

<span id="page-168-2"></span><span id="page-168-1"></span>*cudaBoundaryModeZero* Zero boundary mode *cudaBoundaryModeClamp* Clamp boundary mode *cudaBoundaryModeTrap* Trap boundary mode

### <span id="page-168-4"></span><span id="page-168-3"></span>4.23.3.11 enum cudaSurfaceFormatMode

CUDA Surface format modes

### Enumerator:

<span id="page-168-6"></span><span id="page-168-5"></span>*cudaFormatModeForced* Forced format mode *cudaFormatModeAuto* Auto format mode

### <span id="page-168-7"></span>4.23.3.12 enum cudaTextureAddressMode

### CUDA texture address modes

### Enumerator:

<span id="page-168-12"></span><span id="page-168-11"></span><span id="page-168-10"></span><span id="page-168-9"></span><span id="page-168-8"></span>*cudaAddressModeWrap* Wrapping address mode *cudaAddressModeClamp* Clamp to edge address mode *cudaAddressModeMirror* Mirror address mode *cudaAddressModeBorder* Border address mode

# 4.23.3.13 enum cudaTextureFilterMode

CUDA texture filter modes

# Enumerator:

<span id="page-169-1"></span><span id="page-169-0"></span>*cudaFilterModePoint* Point filter mode *cudaFilterModeLinear* Linear filter mode

# <span id="page-169-2"></span>4.23.3.14 enum cudaTextureReadMode

CUDA texture read modes

# Enumerator:

<span id="page-169-4"></span><span id="page-169-3"></span>*cudaReadModeElementType* Read texture as specified element type *cudaReadModeNormalizedFloat* Read texture as normalized float

# 4.24 CUDA Driver API

# Modules

- [Data types used by CUDA driver](#page-171-0)
- [Initialization](#page-188-0)
- [Version Management](#page-189-0)
- [Device Management](#page-190-0)
- [Context Management](#page-196-0)
- [Module Management](#page-205-0)
- [Memory Management](#page-211-0)
- [Stream Management](#page-253-0)
- [Event Management](#page-256-0)
- [Execution Control](#page-260-0)
- [Texture Reference Management](#page-268-0)
- [Surface Reference Management](#page-278-0)
- [Graphics Interoperability](#page-280-0)
- [OpenGL Interoperability](#page-285-0)
- [Direct3D 9 Interoperability](#page-294-0)
- [Direct3D 10 Interoperability](#page-309-0)
- [Direct3D 11 Interoperability](#page-324-0)
- [VDPAU Interoperability](#page-330-0)

# 4.24.1 Detailed Description

This section describes the low-level CUDA driver application programming interface.

# <span id="page-171-0"></span>4.25 Data types used by CUDA driver

# Data Structures

- struct [CUDA\\_ARRAY3D\\_DESCRIPTOR\\_st](#page-334-0)
- struct [CUDA\\_ARRAY\\_DESCRIPTOR\\_st](#page-336-0)
- struct [CUDA\\_MEMCPY2D\\_st](#page-337-0)
- struct [CUDA\\_MEMCPY3D\\_st](#page-339-0)
- struct [CUdevprop\\_st](#page-354-0)

# **Defines**

- #define [CU\\_MEMHOSTALLOC\\_DEVICEMAP](#page-176-0) 0x02
- #define [CU\\_MEMHOSTALLOC\\_PORTABLE](#page-176-1) 0x01
- #define [CU\\_MEMHOSTALLOC\\_WRITECOMBINED](#page-176-2) 0x04
- #define [CU\\_PARAM\\_TR\\_DEFAULT](#page-176-3) -1
- #define [CU\\_TRSA\\_OVERRIDE\\_FORMAT](#page-176-4) 0x01
- #define [CU\\_TRSF\\_NORMALIZED\\_COORDINATES](#page-176-5) 0x02
- #define [CU\\_TRSF\\_READ\\_AS\\_INTEGER](#page-176-6) 0x01
- #define [CU\\_TRSF\\_SRGB](#page-176-7) 0x10
- #define [CUDA\\_ARRAY3D\\_2DARRAY](#page-176-8) 0x01
- #define [CUDA\\_ARRAY3D\\_SURFACE\\_LDST](#page-176-9) 0x02
- #define [CUDA\\_VERSION](#page-176-10) 3020

# Typedefs

- typedef enum [CUaddress\\_mode\\_enum](#page-180-0) [CUaddress\\_mode](#page-177-1)
- typedef struct CUarray\_st ∗ [CUarray](#page-177-2)
- typedef enum [CUarray\\_cubemap\\_face\\_enum](#page-180-1) [CUarray\\_cubemap\\_face](#page-177-3)
- typedef enum CUarray format enum CUarray format
- typedef enum [CUcomputemode\\_enum](#page-180-3) [CUcomputemode](#page-177-5)
- typedef struct CUctx\_st ∗ [CUcontext](#page-177-0)
- typedef enum [CUctx\\_flags\\_enum](#page-181-0) [CUctx\\_flags](#page-177-6)
- typedef struct [CUDA\\_ARRAY3D\\_DESCRIPTOR\\_st](#page-334-0) [CUDA\\_ARRAY3D\\_DESCRIPTOR](#page-177-7)
- typedef struct [CUDA\\_ARRAY\\_DESCRIPTOR\\_st](#page-336-0) [CUDA\\_ARRAY\\_DESCRIPTOR](#page-177-8)
- typedef struct [CUDA\\_MEMCPY2D\\_st](#page-337-0) [CUDA\\_MEMCPY2D](#page-177-9)
- typedef struct [CUDA\\_MEMCPY3D\\_st](#page-339-0) [CUDA\\_MEMCPY3D](#page-177-10)
- typedef int [CUdevice](#page-178-0)
- typedef enum [CUdevice\\_attribute\\_enum](#page-183-0) [CUdevice\\_attribute](#page-178-1)
- typedef unsigned int [CUdeviceptr](#page-178-2)
- typedef struct [CUdevprop\\_st](#page-354-0) [CUdevprop](#page-178-3)
- typedef struct [CUevent](#page-178-4) st ∗ CUevent
- typedef enum [CUevent\\_flags\\_enum](#page-184-0) [CUevent\\_flags](#page-178-5)
- typedef enum [CUfilter\\_mode\\_enum](#page-184-1) [CUfilter\\_mode](#page-178-6)
- typedef enum [CUfunc\\_cache\\_enum](#page-184-2) [CUfunc\\_cache](#page-178-7)
- typedef struct CUfunc\_st ∗ [CUfunction](#page-178-8)
- typedef enum [CUfunction\\_attribute\\_enum](#page-184-3) [CUfunction\\_attribute](#page-178-9)
- typedef enum [CUgraphicsMapResourceFlags\\_enum](#page-185-0) [CUgraphicsMapResourceFlags](#page-178-10)
- typedef enum [CUgraphicsRegisterFlags\\_enum](#page-185-1) [CUgraphicsRegisterFlags](#page-178-11)
- typedef struct CUgraphicsResource\_st ∗ [CUgraphicsResource](#page-179-0)
- typedef enum [CUjit\\_fallback\\_enum](#page-185-2) [CUjit\\_fallback](#page-179-1)
- typedef enum [CUjit\\_option\\_enum](#page-185-3) [CUjit\\_option](#page-179-2)
- typedef enum [CUjit\\_target\\_enum](#page-186-0) [CUjit\\_target](#page-179-3)
- typedef enum [CUlimit\\_enum](#page-186-1) [CUlimit](#page-179-4)
- typedef enum [CUmemorytype\\_enum](#page-187-0) [CUmemorytype](#page-179-5)
- typedef struct CUmod\_st ∗ [CUmodule](#page-179-6)
- typedef enum [cudaError\\_enum](#page-181-1) [CUresult](#page-179-7)
- typedef struct CUstream\_st ∗ [CUstream](#page-179-8)
- typedef struct CUsurfref\_st ∗ [CUsurfref](#page-179-9)
- typedef struct CUtexref\_st ∗ [CUtexref](#page-179-10)

# Enumerations

• enum [CUaddress\\_mode\\_enum](#page-180-0) { [CU\\_TR\\_ADDRESS\\_MODE\\_WRAP](#page-180-4) = 0, [CU\\_TR\\_ADDRESS\\_MODE\\_CLAMP](#page-180-5) = 1, [CU\\_TR\\_ADDRESS\\_MODE\\_MIRROR](#page-180-6) = 2, [CU\\_TR\\_ADDRESS\\_MODE\\_BORDER](#page-180-7) = 3 } • enum [CUarray\\_cubemap\\_face\\_enum](#page-180-1) {  $CU_CUBEMAP_FACE_POSITIVE_X = 0x00,$  $CU_CUBEMAP_FACE_POSITIVE_X = 0x00,$ [CU\\_CUBEMAP\\_FACE\\_NEGATIVE\\_X](#page-180-9) = 0x01, [CU\\_CUBEMAP\\_FACE\\_POSITIVE\\_Y](#page-180-10) = 0x02, [CU\\_CUBEMAP\\_FACE\\_NEGATIVE\\_Y](#page-180-11) = 0x03, [CU\\_CUBEMAP\\_FACE\\_POSITIVE\\_Z](#page-180-12) = 0x04,  $CU_CUBEMAP_FACE\_NEGATIVE_Z = 0x05$ • enum [CUarray\\_format\\_enum](#page-180-2) { [CU\\_AD\\_FORMAT\\_UNSIGNED\\_INT8](#page-180-14) = 0x01, CU AD FORMAT UNSIGNED  $INT16 = 0x02$ , [CU\\_AD\\_FORMAT\\_UNSIGNED\\_INT32](#page-180-16) = 0x03, [CU\\_AD\\_FORMAT\\_SIGNED\\_INT8](#page-180-17) = 0x08, [CU\\_AD\\_FORMAT\\_SIGNED\\_INT16](#page-180-18) = 0x09, CU AD FORMAT SIGNED INT32 =  $0x0a$ ,  $CU$ <sub>\_AD\_FORMAT\_HALF</sub> =  $0x10$ ,  $CU$ <sub>\_AD\_FORMAT\_FLOAT</sub> =  $0x20$  } • enum [CUcomputemode\\_enum](#page-180-3) { [CU\\_COMPUTEMODE\\_DEFAULT](#page-180-22) = 0, [CU\\_COMPUTEMODE\\_EXCLUSIVE](#page-181-2) = 1, CU COMPUTEMODE PROHIBITED =  $2$  } • enum [CUctx\\_flags\\_enum](#page-181-0) { [CU\\_CTX\\_SCHED\\_AUTO](#page-181-4) = 0, [CU\\_CTX\\_SCHED\\_SPIN](#page-181-5) = 1, [CU\\_CTX\\_SCHED\\_YIELD](#page-181-6) = 2 , [CU\\_CTX\\_BLOCKING\\_SYNC](#page-181-7) = 4,  $CU_CTX_MAP_HOST = 8$  $CU_CTX_MAP_HOST = 8$ , [CU\\_CTX\\_LMEM\\_RESIZE\\_TO\\_MAX](#page-181-9) = 16 }

• enum [cudaError\\_enum](#page-181-1) {  $CUDA\_SUCCESS = 0,$ [CUDA\\_ERROR\\_INVALID\\_VALUE](#page-181-11) = 1, [CUDA\\_ERROR\\_OUT\\_OF\\_MEMORY](#page-181-12) = 2, [CUDA\\_ERROR\\_NOT\\_INITIALIZED](#page-181-13) = 3, [CUDA\\_ERROR\\_DEINITIALIZED](#page-181-14) = 4, [CUDA\\_ERROR\\_NO\\_DEVICE](#page-181-15) = 100, [CUDA\\_ERROR\\_INVALID\\_DEVICE](#page-181-16) = 101, [CUDA\\_ERROR\\_INVALID\\_IMAGE](#page-181-17) = 200, [CUDA\\_ERROR\\_INVALID\\_CONTEXT](#page-181-18) = 201, [CUDA\\_ERROR\\_CONTEXT\\_ALREADY\\_CURRENT](#page-181-19) = 202, [CUDA\\_ERROR\\_MAP\\_FAILED](#page-182-0) = 205, [CUDA\\_ERROR\\_UNMAP\\_FAILED](#page-182-1) = 206, [CUDA\\_ERROR\\_ARRAY\\_IS\\_MAPPED](#page-182-2) = 207, [CUDA\\_ERROR\\_ALREADY\\_MAPPED](#page-182-3) = 208, [CUDA\\_ERROR\\_NO\\_BINARY\\_FOR\\_GPU](#page-182-4) = 209, [CUDA\\_ERROR\\_ALREADY\\_ACQUIRED](#page-182-5) = 210, [CUDA\\_ERROR\\_NOT\\_MAPPED](#page-182-6) = 211, [CUDA\\_ERROR\\_NOT\\_MAPPED\\_AS\\_ARRAY](#page-182-7) = 212, [CUDA\\_ERROR\\_NOT\\_MAPPED\\_AS\\_POINTER](#page-182-8) = 213, [CUDA\\_ERROR\\_ECC\\_UNCORRECTABLE](#page-182-9) = 214, [CUDA\\_ERROR\\_UNSUPPORTED\\_LIMIT](#page-182-10) = 215, [CUDA\\_ERROR\\_INVALID\\_SOURCE](#page-182-11) = 300, [CUDA\\_ERROR\\_FILE\\_NOT\\_FOUND](#page-182-12) = 301, [CUDA\\_ERROR\\_SHARED\\_OBJECT\\_SYMBOL\\_NOT\\_FOUND](#page-182-13) = 302, [CUDA\\_ERROR\\_SHARED\\_OBJECT\\_INIT\\_FAILED](#page-182-14) = 303, [CUDA\\_ERROR\\_OPERATING\\_SYSTEM](#page-182-15) = 304, [CUDA\\_ERROR\\_INVALID\\_HANDLE](#page-182-16) = 400, [CUDA\\_ERROR\\_NOT\\_FOUND](#page-182-17) = 500, [CUDA\\_ERROR\\_NOT\\_READY](#page-182-18) = 600, [CUDA\\_ERROR\\_LAUNCH\\_FAILED](#page-182-19) = 700, [CUDA\\_ERROR\\_LAUNCH\\_OUT\\_OF\\_RESOURCES](#page-182-20) = 701, [CUDA\\_ERROR\\_LAUNCH\\_TIMEOUT](#page-182-21) = 702, [CUDA\\_ERROR\\_LAUNCH\\_INCOMPATIBLE\\_TEXTURING](#page-183-1) = 703, [CUDA\\_ERROR\\_UNKNOWN](#page-183-2) = 999 } • enum [CUdevice\\_attribute\\_enum](#page-183-0) { [CU\\_DEVICE\\_ATTRIBUTE\\_MAX\\_THREADS\\_PER\\_BLOCK](#page-183-3) = 1, [CU\\_DEVICE\\_ATTRIBUTE\\_MAX\\_BLOCK\\_DIM\\_X](#page-183-4) = 2, [CU\\_DEVICE\\_ATTRIBUTE\\_MAX\\_BLOCK\\_DIM\\_Y](#page-183-5) = 3, [CU\\_DEVICE\\_ATTRIBUTE\\_MAX\\_BLOCK\\_DIM\\_Z](#page-183-6) = 4, [CU\\_DEVICE\\_ATTRIBUTE\\_MAX\\_GRID\\_DIM\\_X](#page-183-7) = 5,

CU DEVICE ATTRIBUTE MAX GRID DIM  $Y = 6$ , CU DEVICE ATTRIBUTE MAX GRID DIM  $Z = 7$ , [CU\\_DEVICE\\_ATTRIBUTE\\_MAX\\_SHARED\\_MEMORY\\_PER\\_BLOCK](#page-183-10) = 8, CU DEVICE ATTRIBUTE SHARED MEMORY PER BLOCK =  $8$ , [CU\\_DEVICE\\_ATTRIBUTE\\_TOTAL\\_CONSTANT\\_MEMORY](#page-183-12) = 9, CU DEVICE ATTRIBUTE WARP  $SIZE = 10$ , [CU\\_DEVICE\\_ATTRIBUTE\\_MAX\\_PITCH](#page-183-14) = 11, [CU\\_DEVICE\\_ATTRIBUTE\\_MAX\\_REGISTERS\\_PER\\_BLOCK](#page-183-15) = 12, [CU\\_DEVICE\\_ATTRIBUTE\\_REGISTERS\\_PER\\_BLOCK](#page-183-16) = 12, [CU\\_DEVICE\\_ATTRIBUTE\\_CLOCK\\_RATE](#page-183-17) = 13, [CU\\_DEVICE\\_ATTRIBUTE\\_TEXTURE\\_ALIGNMENT](#page-183-18) = 14, CU DEVICE ATTRIBUTE GPU OVERLAP = 15, [CU\\_DEVICE\\_ATTRIBUTE\\_MULTIPROCESSOR\\_COUNT](#page-183-20) = 16, [CU\\_DEVICE\\_ATTRIBUTE\\_KERNEL\\_EXEC\\_TIMEOUT](#page-183-21) = 17, [CU\\_DEVICE\\_ATTRIBUTE\\_INTEGRATED](#page-183-22) = 18, CU DEVICE ATTRIBUTE CAN MAP HOST MEMORY = 19, [CU\\_DEVICE\\_ATTRIBUTE\\_COMPUTE\\_MODE](#page-183-24) = 20, [CU\\_DEVICE\\_ATTRIBUTE\\_MAXIMUM\\_TEXTURE1D\\_WIDTH](#page-183-25) = 21, [CU\\_DEVICE\\_ATTRIBUTE\\_MAXIMUM\\_TEXTURE2D\\_WIDTH](#page-183-26) = 22, [CU\\_DEVICE\\_ATTRIBUTE\\_MAXIMUM\\_TEXTURE2D\\_HEIGHT](#page-183-27) = 23, [CU\\_DEVICE\\_ATTRIBUTE\\_MAXIMUM\\_TEXTURE3D\\_WIDTH](#page-183-28) = 24, [CU\\_DEVICE\\_ATTRIBUTE\\_MAXIMUM\\_TEXTURE3D\\_HEIGHT](#page-183-29) = 25, [CU\\_DEVICE\\_ATTRIBUTE\\_MAXIMUM\\_TEXTURE3D\\_DEPTH](#page-184-4) = 26, [CU\\_DEVICE\\_ATTRIBUTE\\_MAXIMUM\\_TEXTURE2D\\_ARRAY\\_WIDTH](#page-184-5) = 27, [CU\\_DEVICE\\_ATTRIBUTE\\_MAXIMUM\\_TEXTURE2D\\_ARRAY\\_HEIGHT](#page-184-6) = 28, [CU\\_DEVICE\\_ATTRIBUTE\\_MAXIMUM\\_TEXTURE2D\\_ARRAY\\_NUMSLICES](#page-184-7) = 29, [CU\\_DEVICE\\_ATTRIBUTE\\_SURFACE\\_ALIGNMENT](#page-184-8) = 30, [CU\\_DEVICE\\_ATTRIBUTE\\_CONCURRENT\\_KERNELS](#page-184-9) = 31, [CU\\_DEVICE\\_ATTRIBUTE\\_ECC\\_ENABLED](#page-184-10) = 32, [CU\\_DEVICE\\_ATTRIBUTE\\_PCI\\_BUS\\_ID](#page-184-11) = 33, [CU\\_DEVICE\\_ATTRIBUTE\\_PCI\\_DEVICE\\_ID](#page-184-12) = 34, CU DEVICE ATTRIBUTE TCC DRIVER =  $35$  } • enum [CUevent\\_flags\\_enum](#page-184-0) { CU EVENT DEFAULT =  $0$ , [CU\\_EVENT\\_BLOCKING\\_SYNC](#page-184-15) = 1, CU EVENT DISABLE TIMING =  $2$  } • enum [CUfilter\\_mode\\_enum](#page-184-1) { CU TR FILTER MODE POINT  $= 0$ , CU TR FILTER MODE LINEAR =  $1$  }

```
CUfunc_cache_enum {
 CU_FUNC_CACHE_PREFER_NONE = 0x00,
 CU_FUNC_CACHE_PREFER_SHARED = 0x01,
 CU_FUNC_CACHE_PREFER_L1 = 0x02 }
• enum CUfunction_attribute_enum {
 CU_FUNC_ATTRIBUTE_MAX_THREADS_PER_BLOCK = 0,
 CU_FUNC_ATTRIBUTE_SHARED_SIZE_BYTES = 1,
 CU_FUNC_ATTRIBUTE_CONST_SIZE_BYTES = 2,
 CU_FUNC_ATTRIBUTE_LOCAL_SIZE_BYTES = 3,
 CU_FUNC_ATTRIBUTE_NUM_REGS = 4,
 CU_FUNC_ATTRIBUTE_PTX_VERSION = 5,
 CU_FUNC_ATTRIBUTE_BINARY_VERSION = 6 }
• enum CUgraphicsMapResourceFlags_enum
CUgraphicsRegisterFlags_enum
CUjit_fallback_enum {
 CU<sub>PREFER</sub>PTX = 0,
 CU_PREFER_BINARY }
CUjit_option_enum {
 CU_JIT_MAX_REGISTERS = 0,
 CU_JIT_THREADS_PER_BLOCK,
 CU_JIT_WALL_TIME,
 CU_JIT_INFO_LOG_BUFFER,
 CU_JIT_INFO_LOG_BUFFER_SIZE_BYTES,
 CU_JIT_ERROR_LOG_BUFFER,
 CU_JIT_ERROR_LOG_BUFFER_SIZE_BYTES,
 CU_JIT_OPTIMIZATION_LEVEL,
 CU_JIT_TARGET_FROM_CUCONTEXT,
 CU_JIT_TARGET,
 CU_JIT_FALLBACK_STRATEGY }
CUjit_target_enum {
 CU_TARGET_COMPUTE_10 = 0,CU_TARGET_COMPUTE_11,
 CU_TARGET_COMPUTE_12,
 CU_TARGET_COMPUTE_13,
 CU_TARGET_COMPUTE_20,
 CU_TARGET_COMPUTE_21 }
• enum CUlimit_enum {
 CU_LIMIT_STACK_SIZE = 0x00,
 CU_LIMIT_PRINTF_FIFO_SIZE = 0x01,
 CU_LIMIT_MALLOC_HEAP_SIZE = 0x02 }
• enum CUmemorytype_enum {
 CU_MEMORYTYPE_HOST = 0x01,
 CU MEMORYTYPE DEVICE = 0x02,
```
[CU\\_MEMORYTYPE\\_ARRAY](#page-187-6) = 0x03 }

# 4.25.1 Define Documentation

# <span id="page-176-0"></span>4.25.1.1 #define CU\_MEMHOSTALLOC\_DEVICEMAP 0x02

<span id="page-176-1"></span>If set, host memory is mapped into CUDA address space and [cuMemHostGetDevicePointer\(\)](#page-243-0) may be called on the host pointer. Flag for [cuMemHostAlloc\(\)](#page-242-0)

# 4.25.1.2 #define CU\_MEMHOSTALLOC\_PORTABLE 0x01

<span id="page-176-2"></span>If set, host memory is portable between CUDA contexts. Flag for [cuMemHostAlloc\(\)](#page-242-0)

# 4.25.1.3 #define CU\_MEMHOSTALLOC\_WRITECOMBINED 0x04

<span id="page-176-3"></span>If set, host memory is allocated as write-combined - fast to write, faster to DMA, slow to read except via SSE4 streaming load instruction (MOVNTDQA). Flag for [cuMemHostAlloc\(\)](#page-242-0)

# 4.25.1.4 #define CU\_PARAM\_TR\_DEFAULT -1

<span id="page-176-4"></span>For texture references loaded into the module, use default texunit from texture reference.

# 4.25.1.5 #define CU\_TRSA\_OVERRIDE\_FORMAT 0x01

<span id="page-176-5"></span>Override the texref format with a format inferred from the array. Flag for [cuTexRefSetArray\(\)](#page-273-0)

# 4.25.1.6 #define CU\_TRSF\_NORMALIZED\_COORDINATES 0x02

<span id="page-176-6"></span>Use normalized texture coordinates in the range  $[0,1)$  instead of  $[0,dim)$ . Flag for [cuTexRefSetFlags\(\)](#page-274-0)

# 4.25.1.7 #define CU\_TRSF\_READ\_AS\_INTEGER 0x01

<span id="page-176-7"></span>Read the texture as integers rather than promoting the values to floats in the range [0,1]. Flag for [cuTexRefSetFlags\(\)](#page-274-0)

# 4.25.1.8 #define CU\_TRSF\_SRGB 0x10

<span id="page-176-8"></span>Perform sRGB->linear conversion during texture read. Flag for [cuTexRefSetFlags\(\)](#page-274-0)

# 4.25.1.9 #define CUDA\_ARRAY3D\_2DARRAY 0x01

<span id="page-176-9"></span>If set, the CUDA array contains an array of 2D slices and the Depth member of CUDA\_ARRAY3D\_DESCRIPTOR specifies the number of slices, not the depth of a 3D array.

# 4.25.1.10 #define CUDA\_ARRAY3D\_SURFACE\_LDST 0x02

<span id="page-176-10"></span>This flag must be set in order to bind a surface reference to the CUDA array

# 4.25.1.11 #define CUDA\_VERSION 3020

CUDA API version number

# 4.25.2 Typedef Documentation

# <span id="page-177-1"></span>4.25.2.1 typedef enum CUaddress\_mode\_enum CUaddress\_mode

<span id="page-177-2"></span>Texture reference addressing modes

# 4.25.2.2 typedef struct CUarray\_st∗ CUarray

<span id="page-177-3"></span>CUDA array

# 4.25.2.3 typedef enum CUarray\_cubemap\_face\_enum CUarray\_cubemap\_face

<span id="page-177-4"></span>Array indices for cube faces

# 4.25.2.4 typedef enum CUarray\_format\_enum CUarray\_format

<span id="page-177-5"></span>Array formats

# 4.25.2.5 typedef enum CUcomputemode\_enum CUcomputemode

<span id="page-177-0"></span>Compute Modes

# 4.25.2.6 typedef struct CUctx\_st∗ CUcontext

<span id="page-177-6"></span>CUDA context

# 4.25.2.7 typedef enum CUctx\_flags\_enum CUctx\_flags

<span id="page-177-7"></span>Context creation flags

# 4.25.2.8 typedef struct CUDA\_ARRAY3D\_DESCRIPTOR\_st CUDA\_ARRAY3D\_DESCRIPTOR

<span id="page-177-8"></span>3D array descriptor

# 4.25.2.9 typedef struct CUDA\_ARRAY\_DESCRIPTOR\_st CUDA\_ARRAY\_DESCRIPTOR

<span id="page-177-9"></span>Array descriptor

# 4.25.2.10 typedef struct CUDA\_MEMCPY2D\_st CUDA\_MEMCPY2D

<span id="page-177-10"></span>2D memory copy parameters

# 4.25.2.11 typedef struct CUDA\_MEMCPY3D\_st CUDA\_MEMCPY3D

<span id="page-178-0"></span>3D memory copy parameters

### 4.25.2.12 typedef int CUdevice

<span id="page-178-1"></span>CUDA device

### 4.25.2.13 typedef enum CUdevice\_attribute\_enum CUdevice\_attribute

<span id="page-178-2"></span>Device properties

### 4.25.2.14 typedef unsigned int CUdeviceptr

<span id="page-178-3"></span>CUDA device pointer

# 4.25.2.15 typedef struct CUdevprop\_st CUdevprop

<span id="page-178-4"></span>Legacy device properties

# 4.25.2.16 typedef struct CUevent\_st∗ CUevent

<span id="page-178-5"></span>CUDA event

### 4.25.2.17 typedef enum CUevent\_flags\_enum CUevent\_flags

<span id="page-178-6"></span>Event creation flags

### 4.25.2.18 typedef enum CUfilter\_mode\_enum CUfilter\_mode

<span id="page-178-7"></span>Texture reference filtering modes

### 4.25.2.19 typedef enum CUfunc\_cache\_enum CUfunc\_cache

<span id="page-178-8"></span>Function cache configurations

#### 4.25.2.20 typedef struct CUfunc\_st∗ CUfunction

<span id="page-178-9"></span>CUDA function

### 4.25.2.21 typedef enum CUfunction\_attribute\_enum CUfunction\_attribute

<span id="page-178-10"></span>Function properties

# 4.25.2.22 typedef enum CUgraphicsMapResourceFlags\_enum CUgraphicsMapResourceFlags

<span id="page-178-11"></span>Flags for mapping and unmapping interop resources

# 4.25.2.23 typedef enum CUgraphicsRegisterFlags\_enum CUgraphicsRegisterFlags

<span id="page-179-0"></span>Flags to register a graphics resource

# 4.25.2.24 typedef struct CUgraphicsResource\_st∗ CUgraphicsResource

<span id="page-179-1"></span>CUDA graphics interop resource

# 4.25.2.25 typedef enum CUjit\_fallback\_enum CUjit\_fallback

<span id="page-179-2"></span>Cubin matching fallback strategies

# 4.25.2.26 typedef enum CUjit\_option\_enum CUjit\_option

<span id="page-179-3"></span>Online compiler options

# 4.25.2.27 typedef enum CUjit\_target\_enum CUjit\_target

<span id="page-179-4"></span>Online compilation targets

# 4.25.2.28 typedef enum CUlimit\_enum CUlimit

<span id="page-179-5"></span>Limits

# 4.25.2.29 typedef enum CUmemorytype\_enum CUmemorytype

<span id="page-179-6"></span>Memory types

# 4.25.2.30 typedef struct CUmod\_st∗ CUmodule

<span id="page-179-7"></span>CUDA module

# 4.25.2.31 typedef enum cudaError\_enum CUresult

<span id="page-179-8"></span>Error codes

# 4.25.2.32 typedef struct CUstream\_st∗ CUstream

<span id="page-179-9"></span>CUDA stream

# 4.25.2.33 typedef struct CUsurfref\_st∗ CUsurfref

<span id="page-179-10"></span>CUDA surface reference

# 4.25.2.34 typedef struct CUtexref\_st∗ CUtexref

CUDA texture reference
### 4.25.3 Enumeration Type Documentation

#### 4.25.3.1 enum CUaddress\_mode\_enum

Texture reference addressing modes

#### Enumerator:

*CU\_TR\_ADDRESS\_MODE\_WRAP* Wrapping address mode *CU\_TR\_ADDRESS\_MODE\_CLAMP* Clamp to edge address mode *CU\_TR\_ADDRESS\_MODE\_MIRROR* Mirror address mode *CU\_TR\_ADDRESS\_MODE\_BORDER* Border address mode

#### 4.25.3.2 enum CUarray\_cubemap\_face\_enum

Array indices for cube faces

### Enumerator:

*CU\_CUBEMAP\_FACE\_POSITIVE\_X* Positive X face of cubemap *CU\_CUBEMAP\_FACE\_NEGATIVE\_X* Negative X face of cubemap *CU\_CUBEMAP\_FACE\_POSITIVE\_Y* Positive Y face of cubemap *CU\_CUBEMAP\_FACE\_NEGATIVE\_Y* Negative Y face of cubemap *CU\_CUBEMAP\_FACE\_POSITIVE\_Z* Positive Z face of cubemap *CU\_CUBEMAP\_FACE\_NEGATIVE\_Z* Negative Z face of cubemap

#### 4.25.3.3 enum CUarray\_format\_enum

Array formats

#### Enumerator:

*CU\_AD\_FORMAT\_UNSIGNED\_INT8* Unsigned 8-bit integers *CU\_AD\_FORMAT\_UNSIGNED\_INT16* Unsigned 16-bit integers *CU\_AD\_FORMAT\_UNSIGNED\_INT32* Unsigned 32-bit integers *CU\_AD\_FORMAT\_SIGNED\_INT8* Signed 8-bit integers *CU\_AD\_FORMAT\_SIGNED\_INT16* Signed 16-bit integers *CU\_AD\_FORMAT\_SIGNED\_INT32* Signed 32-bit integers *CU\_AD\_FORMAT\_HALF* 16-bit floating point *CU\_AD\_FORMAT\_FLOAT* 32-bit floating point

#### 4.25.3.4 enum CUcomputemode\_enum

Compute Modes

#### Enumerator:

<span id="page-180-0"></span>*CU\_COMPUTEMODE\_DEFAULT* Default compute mode (Multiple contexts allowed per device)

- <span id="page-181-6"></span>*CU\_COMPUTEMODE\_EXCLUSIVE* Compute-exclusive mode (Only one context can be present on this device at a time)
- <span id="page-181-7"></span>*CU\_COMPUTEMODE\_PROHIBITED* Compute-prohibited mode (No contexts can be created on this device at this time)

#### 4.25.3.5 enum CUctx\_flags\_enum

Context creation flags

### Enumerator:

<span id="page-181-8"></span>*CU\_CTX\_SCHED\_AUTO* Automatic scheduling

*CU\_CTX\_SCHED\_SPIN* Set spin as default scheduling

<span id="page-181-10"></span><span id="page-181-9"></span>*CU\_CTX\_SCHED\_YIELD* Set yield as default scheduling

*CU\_CTX\_BLOCKING\_SYNC* Use blocking synchronization

<span id="page-181-12"></span><span id="page-181-11"></span>*CU\_CTX\_MAP\_HOST* Support mapped pinned allocations

<span id="page-181-13"></span>*CU\_CTX\_LMEM\_RESIZE\_TO\_MAX* Keep local memory allocation after launch

#### 4.25.3.6 enum cudaError\_enum

Error codes

#### Enumerator:

- <span id="page-181-0"></span>*CUDA\_SUCCESS* The API call returned with no errors. In the case of query calls, this can also mean that the operation being queried is complete (see [cuEventQuery\(\)](#page-258-0) and [cuStreamQuery\(\)\)](#page-254-0).
- <span id="page-181-2"></span>*CUDA\_ERROR\_INVALID\_VALUE* This indicates that one or more of the parameters passed to the API call is not within an acceptable range of values.
- <span id="page-181-14"></span>*CUDA\_ERROR\_OUT\_OF\_MEMORY* The API call failed because it was unable to allocate enough memory to perform the requested operation.
- <span id="page-181-1"></span>*CUDA\_ERROR\_NOT\_INITIALIZED* This indicates that the CUDA driver has not been initialized with [cuInit\(\)](#page-188-0) or that initialization has failed.
- <span id="page-181-4"></span>*CUDA\_ERROR\_DEINITIALIZED* This indicates that the CUDA driver is in the process of shutting down.
- *CUDA\_ERROR\_NO\_DEVICE* This indicates that no CUDA-capable devices were detected by the installed CUDA driver.
- <span id="page-181-3"></span>*CUDA\_ERROR\_INVALID\_DEVICE* This indicates that the device ordinal supplied by the user does not correspond to a valid CUDA device.
- *CUDA\_ERROR\_INVALID\_IMAGE* This indicates that the device kernel image is invalid. This can also indicate an invalid CUDA module.
- <span id="page-181-5"></span>*CUDA\_ERROR\_INVALID\_CONTEXT* This most frequently indicates that there is no context bound to the current thread. This can also be returned if the context passed to an API call is not a valid handle (such as a context that has had [cuCtxDestroy\(\)](#page-198-0) invoked on it). This can also be returned if a user mixes different API versions (i.e. 3010 context with 3020 API calls). See [cuCtxGetApiVersion\(\)](#page-199-0) for more details.
- *CUDA\_ERROR\_CONTEXT\_ALREADY\_CURRENT* This indicated that the context being supplied as a parameter to the API call was already the active context.

**[Deprecated](#page-26-0)** 

This error return is deprecated as of CUDA 3.2. It is no longer an error to attempt to push the active context via [cuCtxPushCurrent\(\).](#page-201-0)

- *CUDA\_ERROR\_MAP\_FAILED* This indicates that a map or register operation has failed.
- *CUDA\_ERROR\_UNMAP\_FAILED* This indicates that an unmap or unregister operation has failed.
- *CUDA\_ERROR\_ARRAY\_IS\_MAPPED* This indicates that the specified array is currently mapped and thus cannot be destroyed.
- *CUDA\_ERROR\_ALREADY\_MAPPED* This indicates that the resource is already mapped.
- <span id="page-182-6"></span>*CUDA\_ERROR\_NO\_BINARY\_FOR\_GPU* This indicates that there is no kernel image available that is suitable for the device. This can occur when a user specifies code generation options for a particular CUDA source file that do not include the corresponding device configuration.
- *CUDA\_ERROR\_ALREADY\_ACQUIRED* This indicates that a resource has already been acquired.
- *CUDA\_ERROR\_NOT\_MAPPED* This indicates that a resource is not mapped.
- *CUDA\_ERROR\_NOT\_MAPPED\_AS\_ARRAY* This indicates that a mapped resource is not available for access as an array.
- *CUDA\_ERROR\_NOT\_MAPPED\_AS\_POINTER* This indicates that a mapped resource is not available for access as a pointer.
- *CUDA\_ERROR\_ECC\_UNCORRECTABLE* This indicates that an uncorrectable ECC error was detected during execution.
- <span id="page-182-1"></span>*CUDA\_ERROR\_UNSUPPORTED\_LIMIT* This indicates that the [CUlimit](#page-179-0) passed to the API call is not supported by the active device.
- *CUDA\_ERROR\_INVALID\_SOURCE* This indicates that the device kernel source is invalid.
- <span id="page-182-3"></span>*CUDA\_ERROR\_FILE\_NOT\_FOUND* This indicates that the file specified was not found.
- <span id="page-182-4"></span>*CUDA\_ERROR\_SHARED\_OBJECT\_SYMBOL\_NOT\_FOUND* This indicates that a link to a shared object failed to resolve.
- <span id="page-182-5"></span>*CUDA\_ERROR\_SHARED\_OBJECT\_INIT\_FAILED* This indicates that initialization of a shared object failed.
- *CUDA\_ERROR\_OPERATING\_SYSTEM* This indicates that an OS call failed.
- *CUDA\_ERROR\_INVALID\_HANDLE* This indicates that a resource handle passed to the API call was not valid. Resource handles are opaque types like [CUstream](#page-179-1) and [CUevent.](#page-178-0)
- <span id="page-182-2"></span>*CUDA\_ERROR\_NOT\_FOUND* This indicates that a named symbol was not found. Examples of symbols are global/constant variable names, texture names, and surface names.
- *CUDA\_ERROR\_NOT\_READY* This indicates that asynchronous operations issued previously have not completed yet. This result is not actually an error, but must be indicated differently than [CUDA\\_SUCCESS](#page-181-0) (which indicates completion). Calls that may return this value include  $\text{cuEventQuery}()$  and  $\text{cuStream}$ [Query\(\).](#page-254-0)
- <span id="page-182-0"></span>*CUDA\_ERROR\_LAUNCH\_FAILED* An exception occurred on the device while executing a kernel. Common causes include dereferencing an invalid device pointer and accessing out of bounds shared memory. The context cannot be used, so it must be destroyed (and a new one should be created). All existing device memory allocations from this context are invalid and must be reconstructed if the program is to continue using CUDA.
- *CUDA\_ERROR\_LAUNCH\_OUT\_OF\_RESOURCES* This indicates that a launch did not occur because it did not have appropriate resources. This error usually indicates that the user has attempted to pass too many arguments to the device kernel, or the kernel launch specifies too many threads for the kernel's register count. Passing arguments of the wrong size (i.e. a 64-bit pointer when a 32-bit int is expected) is equivalent to passing too many arguments and can also result in this error.
- *CUDA\_ERROR\_LAUNCH\_TIMEOUT* This indicates that the device kernel took too long to execute. This can only occur if timeouts are enabled - see the device attribute [CU\\_DEVICE\\_ATTRIBUTE\\_KERNEL\\_-](#page-183-0) [EXEC\\_TIMEOUT](#page-183-0) for more information. The context cannot be used (and must be destroyed similar to [CUDA\\_ERROR\\_LAUNCH\\_FAILED\)](#page-182-0). All existing device memory allocations from this context are invalid and must be reconstructed if the program is to continue using CUDA.
- *CUDA\_ERROR\_LAUNCH\_INCOMPATIBLE\_TEXTURING* This error indicates a kernel launch that uses an incompatible texturing mode.
- <span id="page-183-20"></span>*CUDA\_ERROR\_UNKNOWN* This indicates that an unknown internal error has occurred.

#### 4.25.3.7 enum CUdevice\_attribute\_enum

Device properties

#### Enumerator:

- <span id="page-183-1"></span>*CU\_DEVICE\_ATTRIBUTE\_MAX\_THREADS\_PER\_BLOCK* Maximum number of threads per block
- *CU\_DEVICE\_ATTRIBUTE\_MAX\_BLOCK\_DIM\_X* Maximum block dimension X
- <span id="page-183-2"></span>*CU\_DEVICE\_ATTRIBUTE\_MAX\_BLOCK\_DIM\_Y* Maximum block dimension Y
- <span id="page-183-4"></span><span id="page-183-3"></span>*CU\_DEVICE\_ATTRIBUTE\_MAX\_BLOCK\_DIM\_Z* Maximum block dimension Z
- <span id="page-183-5"></span>*CU\_DEVICE\_ATTRIBUTE\_MAX\_GRID\_DIM\_X* Maximum grid dimension X
- <span id="page-183-6"></span>*CU\_DEVICE\_ATTRIBUTE\_MAX\_GRID\_DIM\_Y* Maximum grid dimension Y
- <span id="page-183-7"></span>*CU\_DEVICE\_ATTRIBUTE\_MAX\_GRID\_DIM\_Z* Maximum grid dimension Z
- <span id="page-183-8"></span>*CU\_DEVICE\_ATTRIBUTE\_MAX\_SHARED\_MEMORY\_PER\_BLOCK* Maximum shared memory available per block in bytes
- *CU\_DEVICE\_ATTRIBUTE\_SHARED\_MEMORY\_PER\_BLOCK* Deprecated, use CU\_DEVICE\_- ATTRIBUTE\_MAX\_SHARED\_MEMORY\_PER\_BLOCK
- <span id="page-183-9"></span>*CU\_DEVICE\_ATTRIBUTE\_TOTAL\_CONSTANT\_MEMORY* Memory available on device for \_\_constant\_- \_ variables in a CUDA C kernel in bytes
- <span id="page-183-10"></span>*CU\_DEVICE\_ATTRIBUTE\_WARP\_SIZE* Warp size in threads
- <span id="page-183-11"></span>*CU\_DEVICE\_ATTRIBUTE\_MAX\_PITCH* Maximum pitch in bytes allowed by memory copies
- <span id="page-183-12"></span>*CU\_DEVICE\_ATTRIBUTE\_MAX\_REGISTERS\_PER\_BLOCK* Maximum number of 32-bit registers available per block
- *CU\_DEVICE\_ATTRIBUTE\_REGISTERS\_PER\_BLOCK* Deprecated, use CU\_DEVICE\_ATTRIBUTE\_- MAX\_REGISTERS\_PER\_BLOCK
- <span id="page-183-13"></span>*CU\_DEVICE\_ATTRIBUTE\_CLOCK\_RATE* Peak clock frequency in kilohertz
- <span id="page-183-14"></span>*CU\_DEVICE\_ATTRIBUTE\_TEXTURE\_ALIGNMENT* Alignment requirement for textures
- <span id="page-183-15"></span>*CU\_DEVICE\_ATTRIBUTE\_GPU\_OVERLAP* Device can possibly copy memory and execute a kernel concurrently
- <span id="page-183-16"></span>*CU\_DEVICE\_ATTRIBUTE\_MULTIPROCESSOR\_COUNT* Number of multiprocessors on device
- <span id="page-183-0"></span>*CU\_DEVICE\_ATTRIBUTE\_KERNEL\_EXEC\_TIMEOUT* Specifies whether there is a run time limit on kernels
- <span id="page-183-17"></span>*CU\_DEVICE\_ATTRIBUTE\_INTEGRATED* Device is integrated with host memory
- <span id="page-183-18"></span>*CU\_DEVICE\_ATTRIBUTE\_CAN\_MAP\_HOST\_MEMORY* Device can map host memory into CUDA address space
- <span id="page-183-19"></span>*CU\_DEVICE\_ATTRIBUTE\_COMPUTE\_MODE* Compute mode (See [CUcomputemode](#page-177-0) for details)
- *CU\_DEVICE\_ATTRIBUTE\_MAXIMUM\_TEXTURE1D\_WIDTH* Maximum 1D texture width
- *CU\_DEVICE\_ATTRIBUTE\_MAXIMUM\_TEXTURE2D\_WIDTH* Maximum 2D texture width
- *CU\_DEVICE\_ATTRIBUTE\_MAXIMUM\_TEXTURE2D\_HEIGHT* Maximum 2D texture height
- *CU\_DEVICE\_ATTRIBUTE\_MAXIMUM\_TEXTURE3D\_WIDTH* Maximum 3D texture width
- *CU\_DEVICE\_ATTRIBUTE\_MAXIMUM\_TEXTURE3D\_HEIGHT* Maximum 3D texture height

*CU\_DEVICE\_ATTRIBUTE\_MAXIMUM\_TEXTURE3D\_DEPTH* Maximum 3D texture depth

*CU\_DEVICE\_ATTRIBUTE\_MAXIMUM\_TEXTURE2D\_ARRAY\_WIDTH* Maximum texture array width

- *CU\_DEVICE\_ATTRIBUTE\_MAXIMUM\_TEXTURE2D\_ARRAY\_HEIGHT* Maximum texture array height
- *CU\_DEVICE\_ATTRIBUTE\_MAXIMUM\_TEXTURE2D\_ARRAY\_NUMSLICES* Maximum slices in a texture array
- *CU\_DEVICE\_ATTRIBUTE\_SURFACE\_ALIGNMENT* Alignment requirement for surfaces
- <span id="page-184-0"></span>*CU\_DEVICE\_ATTRIBUTE\_CONCURRENT\_KERNELS* Device can possibly execute multiple kernels concurrently
- <span id="page-184-1"></span>*CU\_DEVICE\_ATTRIBUTE\_ECC\_ENABLED* Device has ECC support enabled
- <span id="page-184-2"></span>*CU\_DEVICE\_ATTRIBUTE\_PCI\_BUS\_ID* PCI bus ID of the device
- <span id="page-184-3"></span>*CU\_DEVICE\_ATTRIBUTE\_PCI\_DEVICE\_ID* PCI device ID of the device
- <span id="page-184-4"></span>*CU\_DEVICE\_ATTRIBUTE\_TCC\_DRIVER* Device is using TCC driver model

### 4.25.3.8 enum CUevent\_flags\_enum

Event creation flags

#### Enumerator:

*CU\_EVENT\_DEFAULT* Default event flag

*CU\_EVENT\_BLOCKING\_SYNC* Event uses blocking synchronization

*CU\_EVENT\_DISABLE\_TIMING* Event will not record timing data

### 4.25.3.9 enum CUfilter\_mode\_enum

Texture reference filtering modes

#### Enumerator:

*CU\_TR\_FILTER\_MODE\_POINT* Point filter mode *CU\_TR\_FILTER\_MODE\_LINEAR* Linear filter mode

### 4.25.3.10 enum CUfunc\_cache\_enum

Function cache configurations

### Enumerator:

<span id="page-184-7"></span><span id="page-184-6"></span><span id="page-184-5"></span>*CU\_FUNC\_CACHE\_PREFER\_NONE* no preference for shared memory or L1 (default) *CU\_FUNC\_CACHE\_PREFER\_SHARED* prefer larger shared memory and smaller L1 cache *CU\_FUNC\_CACHE\_PREFER\_L1* prefer larger L1 cache and smaller shared memory

### 4.25.3.11 enum CUfunction\_attribute\_enum

### Function properties

### Enumerator:

- *CU\_FUNC\_ATTRIBUTE\_MAX\_THREADS\_PER\_BLOCK* The maximum number of threads per block, beyond which a launch of the function would fail. This number depends on both the function and the device on which the function is currently loaded.
- *CU\_FUNC\_ATTRIBUTE\_SHARED\_SIZE\_BYTES* The size in bytes of statically-allocated shared memory required by this function. This does not include dynamically-allocated shared memory requested by the user at runtime.
- *CU\_FUNC\_ATTRIBUTE\_CONST\_SIZE\_BYTES* The size in bytes of user-allocated constant memory required by this function.
- *CU\_FUNC\_ATTRIBUTE\_LOCAL\_SIZE\_BYTES* The size in bytes of local memory used by each thread of this function.
- *CU\_FUNC\_ATTRIBUTE\_NUM\_REGS* The number of registers used by each thread of this function.
- *CU\_FUNC\_ATTRIBUTE\_PTX\_VERSION* The PTX virtual architecture version for which the function was compiled. This value is the major PTX version ∗ 10 + the minor PTX version, so a PTX version 1.3 function would return the value 13. Note that this may return the undefined value of 0 for cubins compiled prior to CUDA 3.0.
- *CU\_FUNC\_ATTRIBUTE\_BINARY\_VERSION* The binary architecture version for which the function was compiled. This value is the major binary version ∗ 10 + the minor binary version, so a binary version 1.3 function would return the value 13. Note that this will return a value of 10 for legacy cubins that do not have a properly-encoded binary architecture version.

### 4.25.3.12 enum CUgraphicsMapResourceFlags\_enum

Flags for mapping and unmapping interop resources

### 4.25.3.13 enum CUgraphicsRegisterFlags\_enum

<span id="page-185-0"></span>Flags to register a graphics resource

### 4.25.3.14 enum CUjit\_fallback\_enum

Cubin matching fallback strategies

### Enumerator:

<span id="page-185-3"></span><span id="page-185-2"></span>*CU\_PREFER\_PTX* Prefer to compile ptx *CU\_PREFER\_BINARY* Prefer to fall back to compatible binary code

### 4.25.3.15 enum CUjit\_option\_enum

Online compiler options

### Enumerator:

<span id="page-185-1"></span>*CU\_JIT\_MAX\_REGISTERS* Max number of registers that a thread may use. Option type: unsigned int

<span id="page-186-3"></span>*CU\_JIT\_THREADS\_PER\_BLOCK* IN: Specifies minimum number of threads per block to target compilation for

OUT: Returns the number of threads the compiler actually targeted. This restricts the resource utilization fo the compiler (e.g. max registers) such that a block with the given number of threads should be able to launch based on register limitations. Note, this option does not currently take into account any other resource limitations, such as shared memory utilization.

Option type: unsigned int

<span id="page-186-4"></span>*CU\_JIT\_WALL\_TIME* Returns a float value in the option of the wall clock time, in milliseconds, spent creating the cubin

Option type: float

<span id="page-186-5"></span>*CU\_JIT\_INFO\_LOG\_BUFFER* Pointer to a buffer in which to print any log messsages from PTXAS that are informational in nature (the buffer size is specified via option [CU\\_JIT\\_INFO\\_LOG\\_BUFFER\\_SIZE\\_-](#page-186-0) [BYTES\)](#page-186-0)

Option type: char∗

<span id="page-186-0"></span>*CU\_JIT\_INFO\_LOG\_BUFFER\_SIZE\_BYTES* IN: Log buffer size in bytes. Log messages will be capped at this size (including null terminator)

OUT: Amount of log buffer filled with messages

Option type: unsigned int

- <span id="page-186-6"></span>*CU\_JIT\_ERROR\_LOG\_BUFFER* Pointer to a buffer in which to print any log messages from PTXAS that reflect errors (the buffer size is specified via option [CU\\_JIT\\_ERROR\\_LOG\\_BUFFER\\_SIZE\\_BYTES\)](#page-186-1) Option type: char∗
- <span id="page-186-1"></span>*CU\_JIT\_ERROR\_LOG\_BUFFER\_SIZE\_BYTES* IN: Log buffer size in bytes. Log messages will be capped at this size (including null terminator)

OUT: Amount of log buffer filled with messages

Option type: unsigned int

- <span id="page-186-7"></span>*CU\_JIT\_OPTIMIZATION\_LEVEL* Level of optimizations to apply to generated code (0 - 4), with 4 being the default and highest level of optimizations. Option type: unsigned int
- <span id="page-186-8"></span>*CU\_JIT\_TARGET\_FROM\_CUCONTEXT* No option value required. Determines the target based on the current attached context (default)

Option type: No option value needed

- <span id="page-186-9"></span>*CU\_JIT\_TARGET* Target is chosen based on supplied [CUjit\\_target\\_enum.](#page-186-2) Option type: unsigned int for enumerated type [CUjit\\_target\\_enum](#page-186-2)
- <span id="page-186-15"></span>*CU\_JIT\_FALLBACK\_STRATEGY* Specifies choice of fallback strategy if matching cubin is not found. Choice is based on supplied [CUjit\\_fallback\\_enum.](#page-185-0) Option type: unsigned int for enumerated type [CUjit\\_fallback\\_enum](#page-185-0)

## <span id="page-186-2"></span>4.25.3.16 enum CUjit\_target\_enum

Online compilation targets

### Enumerator:

<span id="page-186-14"></span><span id="page-186-13"></span><span id="page-186-12"></span><span id="page-186-11"></span><span id="page-186-10"></span>*CU\_TARGET\_COMPUTE\_10* Compute device class 1.0 *CU\_TARGET\_COMPUTE\_11* Compute device class 1.1 *CU\_TARGET\_COMPUTE\_12* Compute device class 1.2 *CU\_TARGET\_COMPUTE\_13* Compute device class 1.3 *CU\_TARGET\_COMPUTE\_20* Compute device class 2.0 *CU\_TARGET\_COMPUTE\_21* Compute device class 2.1

### 4.25.3.17 enum CUlimit\_enum

Limits

### Enumerator:

<span id="page-187-1"></span><span id="page-187-0"></span>*CU\_LIMIT\_STACK\_SIZE* GPU thread stack size *CU\_LIMIT\_PRINTF\_FIFO\_SIZE* GPU printf FIFO size *CU\_LIMIT\_MALLOC\_HEAP\_SIZE* GPU malloc heap size

### <span id="page-187-2"></span>4.25.3.18 enum CUmemorytype\_enum

Memory types

### Enumerator:

*CU\_MEMORYTYPE\_HOST* Host memory *CU\_MEMORYTYPE\_DEVICE* Device memory *CU\_MEMORYTYPE\_ARRAY* Array memory

## 4.26 Initialization

## Functions

• [CUresult](#page-179-2) [cuInit](#page-188-0) (unsigned int Flags) *Initialize the CUDA driver API.*

## 4.26.1 Detailed Description

This section describes the initialization functions of the low-level CUDA driver application programming interface.

## 4.26.2 Function Documentation

### <span id="page-188-0"></span>4.26.2.1 CUresult cuInit (unsigned int *Flags*)

Initializes the driver API and must be called before any other function from the driver API. Currently, the Flags parameter must be 0. If [cuInit\(\)](#page-188-0) has not been called, any function from the driver API will return [CUDA\\_ERROR\\_-](#page-181-1) [NOT\\_INITIALIZED.](#page-181-1)

### Parameters:

*Flags* - Initialization flag for CUDA.

### Returns:

[CUDA\\_SUCCESS,](#page-181-0) [CUDA\\_ERROR\\_INVALID\\_VALUE,](#page-181-2) [CUDA\\_ERROR\\_INVALID\\_DEVICE](#page-181-3)

### Note:

# 4.27 Version Management

## Functions

• [CUresult](#page-179-2) [cuDriverGetVersion](#page-189-0) (int ∗driverVersion) *Returns the CUDA driver version.*

## 4.27.1 Detailed Description

This section describes the version management functions of the low-level CUDA driver application programming interface.

### 4.27.2 Function Documentation

### <span id="page-189-0"></span>4.27.2.1 CUresult cuDriverGetVersion (int ∗ *driverVersion*)

Returns in ∗driverVersion the version number of the installed CUDA driver. This function automatically returns [CUDA\\_ERROR\\_INVALID\\_VALUE](#page-181-2) if the driverVersion argument is NULL.

### Parameters:

*driverVersion* - Returns the CUDA driver version

### Returns:

[CUDA\\_SUCCESS,](#page-181-0) [CUDA\\_ERROR\\_INVALID\\_VALUE](#page-181-2)

### Note:

## 4.28 Device Management

### Functions

- [CUresult](#page-179-2) [cuDeviceComputeCapability](#page-190-0) (int ∗major, int ∗minor, [CUdevice](#page-178-1) dev) *Returns the compute capability of the device.*
- [CUresult](#page-179-2) [cuDeviceGet](#page-191-0) [\(CUdevice](#page-178-1) ∗device, int ordinal) *Returns a handle to a compute device.*
- [CUresult](#page-179-2) [cuDeviceGetAttribute](#page-191-1) (int ∗pi, [CUdevice\\_attribute](#page-178-2) attrib, [CUdevice](#page-178-1) dev) *Returns information about the device.*
- [CUresult](#page-179-2) [cuDeviceGetCount](#page-193-0) (int ∗count) *Returns the number of compute-capable devices.*
- [CUresult](#page-179-2) [cuDeviceGetName](#page-193-1) (char ∗name, int len, [CUdevice](#page-178-1) dev) *Returns an identifer string for the device.*
- [CUresult](#page-179-2) [cuDeviceGetProperties](#page-193-2) [\(CUdevprop](#page-354-0) ∗prop, [CUdevice](#page-178-1) dev) *Returns properties for a selected device.*
- [CUresult](#page-179-2) [cuDeviceTotalMem](#page-194-0) (size\_t ∗bytes, [CUdevice](#page-178-1) dev) *Returns the total amount of memory on the device.*

### 4.28.1 Detailed Description

This section describes the device management functions of the low-level CUDA driver application programming interface.

## 4.28.2 Function Documentation

#### <span id="page-190-0"></span>4.28.2.1 CUresult cuDeviceComputeCapability (int ∗ *major*, int ∗ *minor*, CUdevice *dev*)

Returns in ∗major and ∗minor the major and minor revision numbers that define the compute capability of the device dev.

### Parameters:

*major* - Major revision number

*minor* - Minor revision number

*dev* - Device handle

#### Returns:

[CUDA\\_SUCCESS,](#page-181-0) [CUDA\\_ERROR\\_DEINITIALIZED,](#page-181-4) [CUDA\\_ERROR\\_NOT\\_INITIALIZED,](#page-181-1) [CUDA\\_-](#page-181-5) [ERROR\\_INVALID\\_CONTEXT,](#page-181-5) [CUDA\\_ERROR\\_INVALID\\_VALUE,](#page-181-2) [CUDA\\_ERROR\\_INVALID\\_DEVICE](#page-181-3)

#### Note:

### See also:

[cuDeviceGetAttribute,](#page-191-1) [cuDeviceGetCount,](#page-193-0) [cuDeviceGetName,](#page-193-1) [cuDeviceGet,](#page-191-0) [cuDeviceGetProperties,](#page-193-2) [cuDevice-](#page-194-0)[TotalMem](#page-194-0)

### <span id="page-191-0"></span>4.28.2.2 CUresult cuDeviceGet (CUdevice ∗ *device*, int *ordinal*)

Returns in  $*$ device a device handle given an ordinal in the range  $[0, \text{cubicGetCount}()$ -1].

#### Parameters:

*device* - Returned device handle

*ordinal* - Device number to get handle for

### Returns:

```
CUDA_SUCCESS, CUDA_ERROR_DEINITIALIZED, CUDA_ERROR_NOT_INITIALIZED, CUDA_-
ERROR_INVALID_CONTEXT, CUDA_ERROR_INVALID_VALUE, CUDA_ERROR_INVALID_DEVICE
```
#### Note:

Note that this function may also return error codes from previous, asynchronous launches.

### See also:

[cuDeviceComputeCapability,](#page-190-0) [cuDeviceGetAttribute,](#page-191-1) [cuDeviceGetCount,](#page-193-0) [cuDeviceGetName,](#page-193-1) [cuDeviceGetProp](#page-193-2)[erties,](#page-193-2) [cuDeviceTotalMem](#page-194-0)

### <span id="page-191-1"></span>4.28.2.3 CUresult cuDeviceGetAttribute (int ∗ *pi*, CUdevice\_attribute *attrib*, CUdevice *dev*)

Returns in ∗pi the integer value of the attribute attrib on device dev. The supported attributes are:

- [CU\\_DEVICE\\_ATTRIBUTE\\_MAX\\_THREADS\\_PER\\_BLOCK:](#page-183-1) Maximum number of threads per block;
- [CU\\_DEVICE\\_ATTRIBUTE\\_MAX\\_BLOCK\\_DIM\\_X:](#page-183-2) Maximum x-dimension of a block;
- [CU\\_DEVICE\\_ATTRIBUTE\\_MAX\\_BLOCK\\_DIM\\_Y:](#page-183-3) Maximum y-dimension of a block;
- [CU\\_DEVICE\\_ATTRIBUTE\\_MAX\\_BLOCK\\_DIM\\_Z:](#page-183-4) Maximum z-dimension of a block;
- CU DEVICE ATTRIBUTE MAX GRID DIM X: Maximum x-dimension of a grid;
- [CU\\_DEVICE\\_ATTRIBUTE\\_MAX\\_GRID\\_DIM\\_Y:](#page-183-6) Maximum y-dimension of a grid;
- [CU\\_DEVICE\\_ATTRIBUTE\\_MAX\\_GRID\\_DIM\\_Z:](#page-183-7) Maximum z-dimension of a grid;
- [CU\\_DEVICE\\_ATTRIBUTE\\_MAX\\_SHARED\\_MEMORY\\_PER\\_BLOCK:](#page-183-8) Maximum amount of shared memory available to a thread block in bytes; this amount is shared by all thread blocks simultaneously resident on a multiprocessor;
- [CU\\_DEVICE\\_ATTRIBUTE\\_TOTAL\\_CONSTANT\\_MEMORY:](#page-183-9) Memory available on device for \_\_constant\_- \_ variables in a CUDA C kernel in bytes;
- [CU\\_DEVICE\\_ATTRIBUTE\\_WARP\\_SIZE:](#page-183-10) Warp size in threads;
- [CU\\_DEVICE\\_ATTRIBUTE\\_MAX\\_PITCH:](#page-183-11) Maximum pitch in bytes allowed by the memory copy functions that involve memory regions allocated through [cuMemAllocPitch\(\);](#page-220-0)
- [CU\\_DEVICE\\_ATTRIBUTE\\_MAX\\_REGISTERS\\_PER\\_BLOCK:](#page-183-12) Maximum number of 32-bit registers available to a thread block; this number is shared by all thread blocks simultaneously resident on a multiprocessor;
- [CU\\_DEVICE\\_ATTRIBUTE\\_CLOCK\\_RATE:](#page-183-13) Peak clock frequency in kilohertz;
- [CU\\_DEVICE\\_ATTRIBUTE\\_TEXTURE\\_ALIGNMENT:](#page-183-14) Alignment requirement; texture base addresses aligned to textureAlign bytes do not need an offset applied to texture fetches;
- [CU\\_DEVICE\\_ATTRIBUTE\\_GPU\\_OVERLAP:](#page-183-15) 1 if the device can concurrently copy memory between host and device while executing a kernel, or 0 if not;
- [CU\\_DEVICE\\_ATTRIBUTE\\_MULTIPROCESSOR\\_COUNT:](#page-183-16) Number of multiprocessors on the device;
- [CU\\_DEVICE\\_ATTRIBUTE\\_KERNEL\\_EXEC\\_TIMEOUT:](#page-183-0) 1 if there is a run time limit for kernels executed on the device, or 0 if not;
- [CU\\_DEVICE\\_ATTRIBUTE\\_INTEGRATED:](#page-183-17) 1 if the device is integrated with the memory subsystem, or 0 if not;
- [CU\\_DEVICE\\_ATTRIBUTE\\_CAN\\_MAP\\_HOST\\_MEMORY:](#page-183-18) 1 if the device can map host memory into the CUDA address space, or 0 if not;
- [CU\\_DEVICE\\_ATTRIBUTE\\_COMPUTE\\_MODE:](#page-183-19) Compute mode that device is currently in. Available modes are as follows:
	- [CU\\_COMPUTEMODE\\_DEFAULT:](#page-180-0) Default mode Device is not restricted and can have multiple CUDA contexts present at a single time.
	- [CU\\_COMPUTEMODE\\_EXCLUSIVE:](#page-181-6) Compute-exclusive mode Device can have only one CUDA context present on it at a time.
	- [CU\\_COMPUTEMODE\\_PROHIBITED:](#page-181-7) Compute-prohibited mode Device is prohibited from creating new CUDA contexts.
- [CU\\_DEVICE\\_ATTRIBUTE\\_CONCURRENT\\_KERNELS:](#page-184-0) 1 if the device supports executing multiple kernels within the same context simultaneously, or 0 if not. It is not guaranteed that multiple kernels will be resident on the device concurrently so this feature should not be relied upon for correctness;
- [CU\\_DEVICE\\_ATTRIBUTE\\_ECC\\_ENABLED:](#page-184-1) 1 if error correction is enabled on the device, 0 if error correction is disabled or not supported by the device.
- [CU\\_DEVICE\\_ATTRIBUTE\\_PCI\\_BUS\\_ID:](#page-184-2) PCI bus identifier of the device.
- [CU\\_DEVICE\\_ATTRIBUTE\\_PCI\\_DEVICE\\_ID:](#page-184-3) PCI device (also known as slot) identifier of the device.
- [CU\\_DEVICE\\_ATTRIBUTE\\_TCC\\_DRIVER:](#page-184-4) 1 if the device is using a TCC driver. TCC is only available on Tesla hardware running Windows Vista or later.

### Parameters:

- *pi* Returned device attribute value
- *attrib* Device attribute to query
- *dev* Device handle

### Returns:

[CUDA\\_SUCCESS,](#page-181-0) [CUDA\\_ERROR\\_DEINITIALIZED,](#page-181-4) [CUDA\\_ERROR\\_NOT\\_INITIALIZED,](#page-181-1) [CUDA\\_-](#page-181-5) [ERROR\\_INVALID\\_CONTEXT,](#page-181-5) [CUDA\\_ERROR\\_INVALID\\_VALUE,](#page-181-2) [CUDA\\_ERROR\\_INVALID\\_-](#page-181-3) **[DEVICE](#page-181-3)** 

#### Note:

### See also:

[cuDeviceComputeCapability,](#page-190-0) [cuDeviceGetCount,](#page-193-0) [cuDeviceGetName,](#page-193-1) [cuDeviceGet,](#page-191-0) [cuDeviceGetProper](#page-193-2)[ties,](#page-193-2) [cuDeviceTotalMem](#page-194-0)

### <span id="page-193-0"></span>4.28.2.4 CUresult cuDeviceGetCount (int ∗ *count*)

Returns in ∗count the number of devices with compute capability greater than or equal to 1.0 that are available for execution. If there is no such device, [cuDeviceGetCount\(\)](#page-193-0) returns 0.

#### Parameters:

*count* - Returned number of compute-capable devices

#### Returns:

```
CUDA_SUCCESS, CUDA_ERROR_DEINITIALIZED, CUDA_ERROR_NOT_INITIALIZED, CUDA_-
ERROR_INVALID_CONTEXT, CUDA_ERROR_INVALID_VALUE
```
### Note:

Note that this function may also return error codes from previous, asynchronous launches.

### See also:

[cuDeviceComputeCapability,](#page-190-0) [cuDeviceGetAttribute,](#page-191-1) [cuDeviceGetName,](#page-193-1) [cuDeviceGet,](#page-191-0) [cuDeviceGetProperties,](#page-193-2) [cuDeviceTotalMem](#page-194-0)

#### <span id="page-193-1"></span>4.28.2.5 CUresult cuDeviceGetName (char ∗ *name*, int *len*, CUdevice *dev*)

Returns an ASCII string identifying the device dev in the NULL-terminated string pointed to by name. len specifies the maximum length of the string that may be returned.

#### Parameters:

- *name* Returned identifier string for the device
- *len* Maximum length of string to store in name
- *dev* Device to get identifier string for

### Returns:

### [CUDA\\_SUCCESS,](#page-181-0) [CUDA\\_ERROR\\_DEINITIALIZED,](#page-181-4) [CUDA\\_ERROR\\_NOT\\_INITIALIZED,](#page-181-1) [CUDA\\_-](#page-181-5) [ERROR\\_INVALID\\_CONTEXT,](#page-181-5) [CUDA\\_ERROR\\_INVALID\\_VALUE,](#page-181-2) [CUDA\\_ERROR\\_INVALID\\_DEVICE](#page-181-3)

#### Note:

Note that this function may also return error codes from previous, asynchronous launches.

### See also:

<span id="page-193-2"></span>[cuDeviceComputeCapability,](#page-190-0) [cuDeviceGetAttribute,](#page-191-1) [cuDeviceGetCount,](#page-193-0) [cuDeviceGet,](#page-191-0) [cuDeviceGetProperties,](#page-193-2) [cuDeviceTotalMem](#page-194-0)

### 4.28.2.6 CUresult cuDeviceGetProperties (CUdevprop ∗ *prop*, CUdevice *dev*)

Returns in ∗prop the properties of device dev. The CU develop structure is defined as:

```
typedef struct CUdevprop_st {
  int maxThreadsPerBlock;
  int maxThreadsDim[3];
  int maxGridSize[3];
  int sharedMemPerBlock;
  int totalConstantMemory;
  int SIMDWidth;
  int memPitch;
  int regsPerBlock;
  int clockRate;
  int textureAlign
} CUdevprop;
```
where:

- maxThreadsPerBlock is the maximum number of threads per block;
- maxThreadsDim[3] is the maximum sizes of each dimension of a block;
- maxGridSize[3] is the maximum sizes of each dimension of a grid;
- sharedMemPerBlock is the total amount of shared memory available per block in bytes;
- totalConstantMemory is the total amount of constant memory available on the device in bytes;
- SIMDWidth is the warp size;
- memPitch is the maximum pitch allowed by the memory copy functions that involve memory regions allocated through [cuMemAllocPitch\(\);](#page-220-0)
- regsPerBlock is the total number of registers available per block;
- clockRate is the clock frequency in kilohertz;
- textureAlign is the alignment requirement; texture base addresses that are aligned to textureAlign bytes do not need an offset applied to texture fetches.

### Parameters:

*prop* - Returned properties of device

*dev* - Device to get properties for

#### Returns:

[CUDA\\_SUCCESS,](#page-181-0) [CUDA\\_ERROR\\_DEINITIALIZED,](#page-181-4) [CUDA\\_ERROR\\_NOT\\_INITIALIZED,](#page-181-1) [CUDA\\_-](#page-181-5) [ERROR\\_INVALID\\_CONTEXT,](#page-181-5) [CUDA\\_ERROR\\_INVALID\\_VALUE,](#page-181-2) [CUDA\\_ERROR\\_INVALID\\_DEVICE](#page-181-3)

#### Note:

Note that this function may also return error codes from previous, asynchronous launches.

### See also:

<span id="page-194-0"></span>[cuDeviceComputeCapability,](#page-190-0) [cuDeviceGetAttribute,](#page-191-1) [cuDeviceGetCount,](#page-193-0) [cuDeviceGetName,](#page-193-1) [cuDeviceGet,](#page-191-0) [cuD](#page-194-0)[eviceTotalMem](#page-194-0)

### 4.28.2.7 CUresult cuDeviceTotalMem (size\_t ∗ *bytes*, CUdevice *dev*)

Returns in ∗bytes the total amount of memory available on the device dev in bytes.

#### Parameters:

*bytes* - Returned memory available on device in bytes

*dev* - Device handle

### Returns:

[CUDA\\_SUCCESS,](#page-181-0) [CUDA\\_ERROR\\_DEINITIALIZED,](#page-181-4) [CUDA\\_ERROR\\_NOT\\_INITIALIZED,](#page-181-1) [CUDA\\_-](#page-181-5) [ERROR\\_INVALID\\_CONTEXT,](#page-181-5) [CUDA\\_ERROR\\_INVALID\\_VALUE,](#page-181-2) [CUDA\\_ERROR\\_INVALID\\_DEVICE](#page-181-3)

### Note:

Note that this function may also return error codes from previous, asynchronous launches.

### See also:

[cuDeviceComputeCapability,](#page-190-0) [cuDeviceGetAttribute,](#page-191-1) [cuDeviceGetCount,](#page-193-0) [cuDeviceGetName,](#page-193-1) [cuDeviceGet,](#page-191-0) [cuD](#page-193-2)[eviceGetProperties,](#page-193-2)

## 4.29 Context Management

### Functions

- [CUresult](#page-179-2) [cuCtxAttach](#page-197-0) [\(CUcontext](#page-177-1) ∗pctx, unsigned int flags) *Increment a context's usage-count.*
- [CUresult](#page-179-2) [cuCtxCreate](#page-197-1) [\(CUcontext](#page-177-1) ∗pctx, unsigned int flags, [CUdevice](#page-178-1) dev) *Create a CUDA context.*
- [CUresult](#page-179-2) [cuCtxDestroy](#page-198-0) [\(CUcontext](#page-177-1) ctx) *Destroy the current context or a floating CUDA context.*
- [CUresult](#page-179-2) [cuCtxDetach](#page-199-1) [\(CUcontext](#page-177-1) ctx) *Decrement a context's usage-count.*
- [CUresult](#page-179-2) [cuCtxGetApiVersion](#page-199-0) [\(CUcontext](#page-177-1) ctx, unsigned int ∗version) *Gets the context's API version.*
- [CUresult](#page-179-2) [cuCtxGetCacheConfig](#page-199-2) [\(CUfunc\\_cache](#page-178-4) ∗pconfig) *Returns the preferred cache configuration for the current context.*
- [CUresult](#page-179-2) [cuCtxGetDevice](#page-200-0) [\(CUdevice](#page-178-1) ∗device) *Returns the device ID for the current context.*
- [CUresult](#page-179-2) [cuCtxGetLimit](#page-200-1) (size\_t ∗pvalue, [CUlimit](#page-179-0) limit) *Returns resource limits.*
- [CUresult](#page-179-2) [cuCtxPopCurrent](#page-201-1) [\(CUcontext](#page-177-1) ∗pctx) *Pops the current CUDA context from the current CPU thread.*
- [CUresult](#page-179-2) [cuCtxPushCurrent](#page-201-0) [\(CUcontext](#page-177-1) ctx) *Pushes a floating context on the current CPU thread.*
- [CUresult](#page-179-2) [cuCtxSetCacheConfig](#page-202-0) [\(CUfunc\\_cache](#page-178-4) config) *Sets the preferred cache configuration for the current context.*
- [CUresult](#page-179-2) [cuCtxSetLimit](#page-203-0) [\(CUlimit](#page-179-0) limit, size\_t value) *Set resource limits.*
- [CUresult](#page-179-2) [cuCtxSynchronize](#page-203-1) (void) *Block for a context's tasks to complete.*

## 4.29.1 Detailed Description

This section describes the context management functions of the low-level CUDA driver application programming interface.

## 4.29.2 Function Documentation

## <span id="page-197-0"></span>4.29.2.1 CUresult cuCtxAttach (CUcontext ∗ *pctx*, unsigned int *flags*)

Increments the usage count of the context and passes back a context handle in ∗pctx that must be passed to [cuC](#page-199-1) $txDetach()$  when the application is done with the context.  $cuCtxAttach()$  fails if there is no context current to the thread.

Currently, the flags parameter must be 0.

### Parameters:

*pctx* - Returned context handle of the current context

*flags* - Context attach flags (must be 0)

### Returns:

CUDA SUCCESS, [CUDA\\_ERROR\\_DEINITIALIZED,](#page-181-4) [CUDA\\_ERROR\\_NOT\\_INITIALIZED,](#page-181-1) [CUDA\\_-](#page-181-5) [ERROR\\_INVALID\\_CONTEXT,](#page-181-5) [CUDA\\_ERROR\\_INVALID\\_VALUE](#page-181-2)

### Note:

Note that this function may also return error codes from previous, asynchronous launches.

### See also:

[cuCtxCreate,](#page-197-1) [cuCtxDestroy,](#page-198-0) [cuCtxDetach,](#page-199-1) [cuCtxGetApiVersion,](#page-199-0) [cuCtxGetCacheConfig,](#page-199-2) [cuCtxGetDevice,](#page-200-0) [cuC](#page-200-1)[txGetLimit,](#page-200-1) [cuCtxPopCurrent,](#page-201-1) [cuCtxPushCurrent,](#page-201-0) [cuCtxSetCacheConfig,](#page-202-0) [cuCtxSetLimit,](#page-203-0) [cuCtxSynchronize](#page-203-1)

### <span id="page-197-1"></span>4.29.2.2 CUresult cuCtxCreate (CUcontext ∗ *pctx*, unsigned int *flags*, CUdevice *dev*)

Creates a new CUDA context and associates it with the calling thread. The flags parameter is described below. The context is created with a usage count of 1 and the caller of [cuCtxCreate\(\)](#page-197-1) must call [cuCtxDestroy\(\)](#page-198-0) or [cuCtxDetach\(\)](#page-199-1) when done using the context. If a context is already current to the thread, it is supplanted by the newly created context and may be restored by a subsequent call to  $cuCtxPopCurrent()$ .

The two LSBs of the flags parameter can be used to control how the OS thread, which owns the CUDA context at the time of an API call, interacts with the OS scheduler when waiting for results from the GPU.

- [CU\\_CTX\\_SCHED\\_AUTO:](#page-181-8) The default value if the flags parameter is zero, uses a heuristic based on the number of active CUDA contexts in the process *C* and the number of logical processors in the system *P*. If *C* > *P*, then CUDA will yield to other OS threads when waiting for the GPU, otherwise CUDA will not yield while waiting for results and actively spin on the processor.
- [CU\\_CTX\\_SCHED\\_SPIN:](#page-181-9) Instruct CUDA to actively spin when waiting for results from the GPU. This can decrease latency when waiting for the GPU, but may lower the performance of CPU threads if they are performing work in parallel with the CUDA thread.
- [CU\\_CTX\\_SCHED\\_YIELD:](#page-181-10) Instruct CUDA to yield its thread when waiting for results from the GPU. This can increase latency when waiting for the GPU, but can increase the performance of CPU threads performing work in parallel with the GPU.
- [CU\\_CTX\\_BLOCKING\\_SYNC:](#page-181-11) Instruct CUDA to block the CPU thread on a synchronization primitive when waiting for the GPU to finish work.
- [CU\\_CTX\\_MAP\\_HOST:](#page-181-12) Instruct CUDA to support mapped pinned allocations. This flag must be set in order to allocate pinned host memory that is accessible to the GPU.
- [CU\\_CTX\\_LMEM\\_RESIZE\\_TO\\_MAX:](#page-181-13) Instruct CUDA to not reduce local memory after resizing local memory for a kernel. This can prevent thrashing by local memory allocations when launching many kernels with high local memory usage at the cost of potentially increased memory usage.

### Note to Linux users:

Context creation will fail with [CUDA\\_ERROR\\_UNKNOWN](#page-183-20) if the compute mode of the device is [CU\\_-](#page-181-7) [COMPUTEMODE\\_PROHIBITED.](#page-181-7) Similarly, context creation will also fail with [CUDA\\_ERROR\\_UNKNOWN](#page-183-20) if the compute mode for the device is set to [CU\\_COMPUTEMODE\\_EXCLUSIVE](#page-181-6) and there is already an active context on the device. The function [cuDeviceGetAttribute\(\)](#page-191-1) can be used with [CU\\_DEVICE\\_ATTRIBUTE\\_COMPUTE\\_-](#page-183-19) [MODE](#page-183-19) to determine the compute mode of the device. The *nvidia-smi* tool can be used to set the compute mode for devices. Documentation for *nvidia-smi* can be obtained by passing a -h option to it.

#### Parameters:

*pctx* - Returned context handle of the new context

*flags* - Context creation flags

*dev* - Device to create context on

#### Returns:

[CUDA\\_SUCCESS,](#page-181-0) [CUDA\\_ERROR\\_DEINITIALIZED,](#page-181-4) [CUDA\\_ERROR\\_NOT\\_INITIALIZED,](#page-181-1) [CUDA\\_-](#page-181-5) [ERROR\\_INVALID\\_CONTEXT,](#page-181-5) [CUDA\\_ERROR\\_INVALID\\_DEVICE,](#page-181-3) [CUDA\\_ERROR\\_INVALID\\_VALUE,](#page-181-2) [CUDA\\_ERROR\\_OUT\\_OF\\_MEMORY,](#page-181-14) [CUDA\\_ERROR\\_UNKNOWN](#page-183-20)

#### Note:

Note that this function may also return error codes from previous, asynchronous launches.

#### See also:

[cuCtxAttach,](#page-197-0) [cuCtxDestroy,](#page-198-0) [cuCtxDetach,](#page-199-1) [cuCtxGetApiVersion,](#page-199-0) [cuCtxGetCacheConfig,](#page-199-2) [cuCtxGetDevice,](#page-200-0) [cuC](#page-200-1)[txGetLimit,](#page-200-1) [cuCtxPopCurrent,](#page-201-1) [cuCtxPushCurrent,](#page-201-0) [cuCtxSetCacheConfig,](#page-202-0) [cuCtxSetLimit,](#page-203-0) [cuCtxSynchronize](#page-203-1)

### <span id="page-198-0"></span>4.29.2.3 CUresult cuCtxDestroy (CUcontext *ctx*)

Destroys the CUDA context specified by ctx. If the context usage count is not equal to 1, or the context is current to any CPU thread other than the current one, this function fails. Floating contexts (detached from a CPU thread via [cuCtxPopCurrent\(\)\)](#page-201-1) may be destroyed by this function.

### Parameters:

*ctx* - Context to destroy

### Returns:

[CUDA\\_SUCCESS,](#page-181-0) [CUDA\\_ERROR\\_DEINITIALIZED,](#page-181-4) [CUDA\\_ERROR\\_NOT\\_INITIALIZED,](#page-181-1) [CUDA\\_-](#page-181-5) [ERROR\\_INVALID\\_CONTEXT,](#page-181-5) [CUDA\\_ERROR\\_INVALID\\_VALUE](#page-181-2)

#### Note:

See also:

[cuCtxAttach,](#page-197-0) [cuCtxCreate,](#page-197-1) [cuCtxDetach,](#page-199-1) [cuCtxGetApiVersion,](#page-199-0) [cuCtxGetCacheConfig,](#page-199-2) [cuCtxGetDevice,](#page-200-0) [cuC](#page-200-1)[txGetLimit,](#page-200-1) [cuCtxPopCurrent,](#page-201-1) [cuCtxPushCurrent,](#page-201-0) [cuCtxSetCacheConfig,](#page-202-0) [cuCtxSetLimit,](#page-203-0) [cuCtxSynchronize](#page-203-1)

#### <span id="page-199-1"></span>4.29.2.4 CUresult cuCtxDetach (CUcontext *ctx*)

Decrements the usage count of the context  $\text{ctx}$ , and destroys the context if the usage count goes to 0. The context must be a handle that was passed back by [cuCtxCreate\(\)](#page-197-1) or [cuCtxAttach\(\),](#page-197-0) and must be current to the calling thread.

#### Parameters:

*ctx* - Context to destroy

#### Returns:

[CUDA\\_SUCCESS,](#page-181-0) [CUDA\\_ERROR\\_DEINITIALIZED,](#page-181-4) [CUDA\\_ERROR\\_NOT\\_INITIALIZED,](#page-181-1) [CUDA\\_-](#page-181-5) [ERROR\\_INVALID\\_CONTEXT](#page-181-5)

#### Note:

Note that this function may also return error codes from previous, asynchronous launches.

#### See also:

[cuCtxAttach,](#page-197-0) [cuCtxCreate,](#page-197-1) [cuCtxDestroy,](#page-198-0) [cuCtxGetApiVersion,](#page-199-0) [cuCtxGetCacheConfig,](#page-199-2) [cuCtxGetDevice,](#page-200-0) [cuC](#page-200-1)[txGetLimit,](#page-200-1) [cuCtxPopCurrent,](#page-201-1) [cuCtxPushCurrent,](#page-201-0) [cuCtxSetCacheConfig,](#page-202-0) [cuCtxSetLimit,](#page-203-0) [cuCtxSynchronize](#page-203-1)

#### <span id="page-199-0"></span>4.29.2.5 CUresult cuCtxGetApiVersion (CUcontext *ctx*, unsigned int ∗ *version*)

Returns the API version used to create ctx in version. If ctx is NULL, returns the API version used to create the currently bound context.

This wil return the API version used to create a context (for example, 3010 or 3020), which library developers can use to direct callers to a specific API version. Note that this API version may not be the same as returned by cuDriver-**GetVersion** 

### Parameters:

*ctx* - Context to check

*version* - Pointer to version

### Returns:

CUDA SUCCESS, [CUDA\\_ERROR\\_DEINITIALIZED,](#page-181-4) [CUDA\\_ERROR\\_NOT\\_INITIALIZED,](#page-181-1) [CUDA\\_-](#page-181-5) [ERROR\\_INVALID\\_CONTEXT,](#page-181-5) [CUDA\\_ERROR\\_UNKNOWN](#page-183-20)

### Note:

Note that this function may also return error codes from previous, asynchronous launches.

### See also:

<span id="page-199-2"></span>[cuCtxAttach,](#page-197-0) [cuCtxCreate,](#page-197-1) [cuCtxDestroy,](#page-198-0) [cuCtxDetach,](#page-199-1) [cuCtxGetDevice,](#page-200-0) [cuCtxGetLimit,](#page-200-1) [cuCtxPopCurrent,](#page-201-1) [cuCtxPushCurrent,](#page-201-0) [cuCtxSetCacheConfig,](#page-202-0) [cuCtxSetLimit,](#page-203-0) [cuCtxSynchronize](#page-203-1)

### 4.29.2.6 CUresult cuCtxGetCacheConfig (CUfunc\_cache ∗ *pconfig*)

On devices where the L1 cache and shared memory use the same hardware resources, this returns through pconfig the preferred cache configuration for the current context. This is only a preference. The driver will use the requested configuration if possible, but it is free to choose a different configuration if required to execute functions.

This will return a pconfig of [CU\\_FUNC\\_CACHE\\_PREFER\\_NONE](#page-184-5) on devices where the size of the L1 cache and shared memory are fixed.

The supported cache configurations are:

- [CU\\_FUNC\\_CACHE\\_PREFER\\_NONE:](#page-184-5) no preference for shared memory or L1 (default)
- [CU\\_FUNC\\_CACHE\\_PREFER\\_SHARED:](#page-184-6) prefer larger shared memory and smaller L1 cache
- [CU\\_FUNC\\_CACHE\\_PREFER\\_L1:](#page-184-7) prefer larger L1 cache and smaller shared memory

### Parameters:

*pconfig* - Returned cache configuration

### Returns:

[CUDA\\_SUCCESS,](#page-181-0) [CUDA\\_ERROR\\_DEINITIALIZED,](#page-181-4) [CUDA\\_ERROR\\_NOT\\_INITIALIZED,](#page-181-1) [CUDA\\_-](#page-181-5) [ERROR\\_INVALID\\_CONTEXT,](#page-181-5) [CUDA\\_ERROR\\_INVALID\\_VALUE](#page-181-2)

#### Note:

Note that this function may also return error codes from previous, asynchronous launches.

### See also:

[cuCtxAttach,](#page-197-0) [cuCtxCreate,](#page-197-1) [cuCtxDestroy,](#page-198-0) [cuCtxDetach,](#page-199-1) [cuCtxGetApiVersion,](#page-199-0) [cuCtxGetDevice,](#page-200-0) [cuCtxGetLimit,](#page-200-1) [cuCtxPopCurrent,](#page-201-1) [cuCtxPushCurrent,](#page-201-0) [cuCtxSetCacheConfig,](#page-202-0) [cuCtxSetLimit,](#page-203-0) [cuCtxSynchronize,](#page-203-1) [cuFuncSet-](#page-262-0)**[CacheConfig](#page-262-0)** 

### <span id="page-200-0"></span>4.29.2.7 CUresult cuCtxGetDevice (CUdevice ∗ *device*)

Returns in ∗device the ordinal of the current context's device.

### Parameters:

*device* - Returned device ID for the current context

#### Returns:

[CUDA\\_SUCCESS,](#page-181-0) [CUDA\\_ERROR\\_DEINITIALIZED,](#page-181-4) [CUDA\\_ERROR\\_NOT\\_INITIALIZED,](#page-181-1) [CUDA\\_-](#page-181-5) [ERROR\\_INVALID\\_CONTEXT,](#page-181-5) [CUDA\\_ERROR\\_INVALID\\_VALUE,](#page-181-2)

### Note:

Note that this function may also return error codes from previous, asynchronous launches.

### See also:

<span id="page-200-1"></span>[cuCtxAttach,](#page-197-0) [cuCtxCreate,](#page-197-1) [cuCtxDestroy,](#page-198-0) [cuCtxDetach,](#page-199-1) [cuCtxGetApiVersion,](#page-199-0) [cuCtxGetCacheConfig,](#page-199-2) [cuC](#page-200-1)[txGetLimit,](#page-200-1) [cuCtxPopCurrent,](#page-201-1) [cuCtxPushCurrent,](#page-201-0) [cuCtxSetCacheConfig,](#page-202-0) [cuCtxSetLimit,](#page-203-0) [cuCtxSynchronize](#page-203-1)

### 4.29.2.8 CUresult cuCtxGetLimit (size\_t ∗ *pvalue*, CUlimit *limit*)

Returns in \*pvalue the current size of limit. The supported [CUlimit](#page-179-0) values are:

- [CU\\_LIMIT\\_STACK\\_SIZE:](#page-187-0) stack size of each GPU thread;
- [CU\\_LIMIT\\_PRINTF\\_FIFO\\_SIZE:](#page-187-1) size of the FIFO used by the printf() device system call.
- [CU\\_LIMIT\\_MALLOC\\_HEAP\\_SIZE:](#page-187-2) size of the heap used by the malloc() and free() device system calls;

#### Parameters:

*limit* - Limit to query *pvalue* - Returned size in bytes of limit

### Returns:

[CUDA\\_SUCCESS,](#page-181-0) [CUDA\\_ERROR\\_INVALID\\_VALUE,](#page-181-2) [CUDA\\_ERROR\\_UNSUPPORTED\\_LIMIT](#page-182-1)

#### Note:

Note that this function may also return error codes from previous, asynchronous launches.

### See also:

[cuCtxAttach,](#page-197-0) [cuCtxCreate,](#page-197-1) [cuCtxDestroy,](#page-198-0) [cuCtxDetach,](#page-199-1) [cuCtxGetApiVersion,](#page-199-0) [cuCtxGetCacheConfig,](#page-199-2) [cuCtxGet-](#page-200-0)[Device,](#page-200-0) [cuCtxPopCurrent,](#page-201-1) [cuCtxPushCurrent,](#page-201-0) [cuCtxSetCacheConfig,](#page-202-0) [cuCtxSetLimit,](#page-203-0) [cuCtxSynchronize](#page-203-1)

### <span id="page-201-1"></span>4.29.2.9 CUresult cuCtxPopCurrent (CUcontext ∗ *pctx*)

Pops the current CUDA context from the CPU thread. The CUDA context must have a usage count of 1. CUDA contexts have a usage count of 1 upon creation; the usage count may be incremented with [cuCtxAttach\(\)](#page-197-0) and decremented with [cuCtxDetach\(\).](#page-199-1)

If successful, [cuCtxPopCurrent\(\)](#page-201-1) passes back the old context handle in ∗pctx. That context may then be made current to a different CPU thread by calling [cuCtxPushCurrent\(\).](#page-201-0)

Floating contexts may be destroyed by calling [cuCtxDestroy\(\).](#page-198-0)

If a context was current to the CPU thread before [cuCtxCreate\(\)](#page-197-1) or [cuCtxPushCurrent\(\)](#page-201-0) was called, this function makes that context current to the CPU thread again.

#### Parameters:

*pctx* - Returned new context handle

#### Returns:

[CUDA\\_SUCCESS,](#page-181-0) [CUDA\\_ERROR\\_DEINITIALIZED,](#page-181-4) [CUDA\\_ERROR\\_NOT\\_INITIALIZED,](#page-181-1) [CUDA\\_-](#page-181-5) [ERROR\\_INVALID\\_CONTEXT](#page-181-5)

#### Note:

Note that this function may also return error codes from previous, asynchronous launches.

### See also:

<span id="page-201-0"></span>[cuCtxAttach,](#page-197-0) [cuCtxCreate,](#page-197-1) [cuCtxDestroy,](#page-198-0) [cuCtxDetach,](#page-199-1) [cuCtxGetApiVersion,](#page-199-0) [cuCtxGetCacheConfig,](#page-199-2) [cuCtxGet-](#page-200-0)[Device,](#page-200-0) [cuCtxGetLimit,](#page-200-1) [cuCtxPushCurrent,](#page-201-0) [cuCtxSetCacheConfig,](#page-202-0) [cuCtxSetLimit,](#page-203-0) [cuCtxSynchronize](#page-203-1)

### 4.29.2.10 CUresult cuCtxPushCurrent (CUcontext *ctx*)

Pushes the given context ctx onto the CPU thread's stack of current contexts. The specified context becomes the CPU thread's current context, so all CUDA functions that operate on the current context are affected.

The previous current context may be made current again by calling [cuCtxDestroy\(\)](#page-198-0) or [cuCtxPopCurrent\(\).](#page-201-1)

The context must be "floating," i.e. not attached to any thread. Contexts are made to float by calling [cuCtxPopCur](#page-201-1)[rent\(\).](#page-201-1)

#### Parameters:

*ctx* - Floating context to attach

#### Returns:

[CUDA\\_SUCCESS,](#page-181-0) [CUDA\\_ERROR\\_DEINITIALIZED,](#page-181-4) [CUDA\\_ERROR\\_NOT\\_INITIALIZED,](#page-181-1) [CUDA\\_-](#page-181-5) [ERROR\\_INVALID\\_CONTEXT,](#page-181-5) [CUDA\\_ERROR\\_INVALID\\_VALUE](#page-181-2)

### Note:

Note that this function may also return error codes from previous, asynchronous launches.

#### See also:

[cuCtxAttach,](#page-197-0) [cuCtxCreate,](#page-197-1) [cuCtxDestroy,](#page-198-0) [cuCtxDetach,](#page-199-1) [cuCtxGetApiVersion,](#page-199-0) [cuCtxGetCacheConfig,](#page-199-2) [cuCtxGet-](#page-200-0)[Device,](#page-200-0) [cuCtxGetLimit,](#page-200-1) [cuCtxPopCurrent,](#page-201-1) [cuCtxSetCacheConfig,](#page-202-0) [cuCtxSetLimit,](#page-203-0) [cuCtxSynchronize](#page-203-1)

### <span id="page-202-0"></span>4.29.2.11 CUresult cuCtxSetCacheConfig (CUfunc\_cache *config*)

On devices where the L1 cache and shared memory use the same hardware resources, this sets through config the preferred cache configuration for the current context. This is only a preference. The driver will use the requested configuration if possible, but it is free to choose a different configuration if required to execute the function. Any function preference set via [cuFuncSetCacheConfig\(\)](#page-262-0) will be preferred over this context-wide setting. Setting the context-wide cache configuration to [CU\\_FUNC\\_CACHE\\_PREFER\\_NONE](#page-184-5) will cause subsequent kernel launches to prefer to not change the cache configuration unless required to launch the kernel.

This setting does nothing on devices where the size of the L1 cache and shared memory are fixed.

Launching a kernel with a different preference than the most recent preference setting may insert a device-side synchronization point.

The supported cache configurations are:

- [CU\\_FUNC\\_CACHE\\_PREFER\\_NONE:](#page-184-5) no preference for shared memory or L1 (default)
- [CU\\_FUNC\\_CACHE\\_PREFER\\_SHARED:](#page-184-6) prefer larger shared memory and smaller L1 cache
- [CU\\_FUNC\\_CACHE\\_PREFER\\_L1:](#page-184-7) prefer larger L1 cache and smaller shared memory

#### Parameters:

*config* - Requested cache configuration

### Returns:

[CUDA\\_SUCCESS,](#page-181-0) [CUDA\\_ERROR\\_DEINITIALIZED,](#page-181-4) [CUDA\\_ERROR\\_NOT\\_INITIALIZED,](#page-181-1) [CUDA\\_-](#page-181-5) [ERROR\\_INVALID\\_CONTEXT,](#page-181-5) [CUDA\\_ERROR\\_INVALID\\_VALUE](#page-181-2)

#### Note:

Note that this function may also return error codes from previous, asynchronous launches.

#### See also:

[cuCtxAttach,](#page-197-0) [cuCtxCreate,](#page-197-1) [cuCtxDestroy,](#page-198-0) [cuCtxDetach,](#page-199-1) [cuCtxGetApiVersion,](#page-199-0) [cuCtxGetCacheConfig,](#page-199-2) [cuCtxGet-](#page-200-0)[Device,](#page-200-0) [cuCtxGetLimit,](#page-200-1) [cuCtxPopCurrent,](#page-201-1) [cuCtxPushCurrent,](#page-201-0) [cuCtxSetLimit,](#page-203-0) [cuCtxSynchronize,](#page-203-1) [cuFuncSet-](#page-262-0)**[CacheConfig](#page-262-0)** 

### <span id="page-203-0"></span>4.29.2.12 CUresult cuCtxSetLimit (CUlimit *limit*, size\_t *value*)

Setting limit to value is a request by the application to update the current limit maintained by the context. The driver is free to modify the requested value to meet h/w requirements (this could be clamping to minimum or maximum values, rounding up to nearest element size, etc). The application can use [cuCtxGetLimit\(\)](#page-200-1) to find out exactly what the limit has been set to.

Setting each [CUlimit](#page-179-0) has its own specific restrictions, so each is discussed here.

- [CU\\_LIMIT\\_STACK\\_SIZE](#page-187-0) controls the stack size of each GPU thread. This limit is only applicable to devices of compute capability 2.0 and higher. Attempting to set this limit on devices of compute capability less than 2.0 will result in the error [CUDA\\_ERROR\\_UNSUPPORTED\\_LIMIT](#page-182-1) being returned.
- [CU\\_LIMIT\\_PRINTF\\_FIFO\\_SIZE](#page-187-1) controls the size of the FIFO used by the printf() device system call. Setting [CU\\_LIMIT\\_PRINTF\\_FIFO\\_SIZE](#page-187-1) must be performed before launching any kernel that uses the printf() device system call, otherwise [CUDA\\_ERROR\\_INVALID\\_VALUE](#page-181-2) will be returned. This limit is only applicable to devices of compute capability 2.0 and higher. Attempting to set this limit on devices of compute capability less than 2.0 will result in the error [CUDA\\_ERROR\\_UNSUPPORTED\\_LIMIT](#page-182-1) being returned.
- [CU\\_LIMIT\\_MALLOC\\_HEAP\\_SIZE](#page-187-2) controls the size of the heap used by the malloc() and free() device system calls. Setting [CU\\_LIMIT\\_MALLOC\\_HEAP\\_SIZE](#page-187-2) must be performed before launching any kernel that uses the malloc() or free() device system calls, otherwise [CUDA\\_ERROR\\_INVALID\\_VALUE](#page-181-2) will be returned. This limit is only applicable to devices of compute capability 2.0 and higher. Attempting to set this limit on devices of compute capability less than 2.0 will result in the error [CUDA\\_ERROR\\_UNSUPPORTED\\_LIMIT](#page-182-1) being returned.

#### Parameters:

*limit* - Limit to set

*value* - Size in bytes of limit

#### Returns:

[CUDA\\_SUCCESS,](#page-181-0) [CUDA\\_ERROR\\_INVALID\\_VALUE,](#page-181-2) [CUDA\\_ERROR\\_UNSUPPORTED\\_LIMIT](#page-182-1)

### Note:

Note that this function may also return error codes from previous, asynchronous launches.

### See also:

<span id="page-203-1"></span>[cuCtxAttach,](#page-197-0) [cuCtxCreate,](#page-197-1) [cuCtxDestroy,](#page-198-0) [cuCtxDetach,](#page-199-1) [cuCtxGetApiVersion,](#page-199-0) [cuCtxGetCacheConfig,](#page-199-2) [cuCtxGet-](#page-200-0)[Device,](#page-200-0) [cuCtxGetLimit,](#page-200-1) [cuCtxPopCurrent,](#page-201-1) [cuCtxPushCurrent,](#page-201-0) [cuCtxSetCacheConfig,](#page-202-0) [cuCtxSynchronize](#page-203-1)

### 4.29.2.13 CUresult cuCtxSynchronize (void)

Blocks until the device has completed all preceding requested tasks. [cuCtxSynchronize\(\)](#page-203-1) returns an error if one of the preceding tasks failed. If the context was created with the [CU\\_CTX\\_BLOCKING\\_SYNC](#page-181-11) flag, the CPU thread will block until the GPU context has finished its work.

### Returns:

[CUDA\\_SUCCESS,](#page-181-0) [CUDA\\_ERROR\\_DEINITIALIZED,](#page-181-4) [CUDA\\_ERROR\\_NOT\\_INITIALIZED,](#page-181-1) [CUDA\\_-](#page-181-5) [ERROR\\_INVALID\\_CONTEXT](#page-181-5)

### Note:

Note that this function may also return error codes from previous, asynchronous launches.

### See also:

[cuCtxAttach,](#page-197-0) [cuCtxCreate,](#page-197-1) [cuCtxDestroy,](#page-198-0) [cuCtxDetach,](#page-199-1) [cuCtxGetApiVersion,](#page-199-0) [cuCtxGetCacheConfig,](#page-199-2) [cuCtxGet-](#page-200-0)[Device,](#page-200-0) [cuCtxGetLimit,](#page-200-1) [cuCtxPopCurrent,](#page-201-1) [cuCtxPushCurrent](#page-201-0) [cuCtxSetCacheConfig,](#page-202-0) [cuCtxSetLimit](#page-203-0)

## 4.30 Module Management

### Functions

- [CUresult](#page-179-2) [cuModuleGetFunction](#page-205-0) [\(CUfunction](#page-178-5) ∗hfunc, [CUmodule](#page-179-3) hmod, const char ∗name) *Returns a function handle.*
- [CUresult](#page-179-2) [cuModuleGetGlobal](#page-206-0) [\(CUdeviceptr](#page-178-6) ∗dptr, size\_t ∗bytes, [CUmodule](#page-179-3) hmod, const char ∗name) *Returns a global pointer from a module.*
- [CUresult](#page-179-2) [cuModuleGetSurfRef](#page-206-1) [\(CUsurfref](#page-179-4) ∗pSurfRef, [CUmodule](#page-179-3) hmod, const char ∗name) *Returns a handle to a surface reference.*
- [CUresult](#page-179-2) [cuModuleGetTexRef](#page-207-0) [\(CUtexref](#page-179-5) ∗pTexRef, [CUmodule](#page-179-3) hmod, const char ∗name) *Returns a handle to a texture reference.*
- [CUresult](#page-179-2) [cuModuleLoad](#page-207-1) [\(CUmodule](#page-179-3) ∗module, const char ∗fname) *Loads a compute module.*
- [CUresult](#page-179-2) [cuModuleLoadData](#page-208-0) [\(CUmodule](#page-179-3) ∗module, const void ∗image) *Load a module's data.*
- [CUresult](#page-179-2) [cuModuleLoadDataEx](#page-208-1) [\(CUmodule](#page-179-3) ∗module, const void ∗image, unsigned int numOptions, [CUjit\\_](#page-179-6) [option](#page-179-6) ∗options, void ∗∗optionValues) *Load a module's data with options.*
- [CUresult](#page-179-2) [cuModuleLoadFatBinary](#page-210-0) [\(CUmodule](#page-179-3) ∗module, const void ∗fatCubin) *Load a module's data.*
- [CUresult](#page-179-2) [cuModuleUnload](#page-210-1) [\(CUmodule](#page-179-3) hmod) *Unloads a module.*

## 4.30.1 Detailed Description

This section describes the module management functions of the low-level CUDA driver application programming interface.

### 4.30.2 Function Documentation

### <span id="page-205-0"></span>4.30.2.1 CUresult cuModuleGetFunction (CUfunction ∗ *hfunc*, CUmodule *hmod*, const char ∗ *name*)

Returns in ∗hfunc the handle of the function of name name located in module hmod. If no function of that name exists, [cuModuleGetFunction\(\)](#page-205-0) returns [CUDA\\_ERROR\\_NOT\\_FOUND.](#page-182-2)

#### Parameters:

- *hfunc* Returned function handle
- *hmod* Module to retrieve function from
- *name* Name of function to retrieve

#### Returns:

[CUDA\\_SUCCESS,](#page-181-0) [CUDA\\_ERROR\\_DEINITIALIZED,](#page-181-4) [CUDA\\_ERROR\\_NOT\\_INITIALIZED,](#page-181-1) [CUDA\\_-](#page-181-5) [ERROR\\_INVALID\\_CONTEXT,](#page-181-5) [CUDA\\_ERROR\\_INVALID\\_VALUE,](#page-181-2) [CUDA\\_ERROR\\_NOT\\_FOUND](#page-182-2)

#### Note:

Note that this function may also return error codes from previous, asynchronous launches.

### See also:

[cuModuleGetGlobal,](#page-206-0) [cuModuleGetTexRef,](#page-207-0) [cuModuleLoad,](#page-207-1) [cuModuleLoadData,](#page-208-0) [cuModuleLoadDataEx,](#page-208-1) [cu-](#page-210-0)[ModuleLoadFatBinary,](#page-210-0) [cuModuleUnload](#page-210-1)

### <span id="page-206-0"></span>4.30.2.2 CUresult cuModuleGetGlobal (CUdeviceptr ∗ *dptr*, size\_t ∗ *bytes*, CUmodule *hmod*, const char ∗ *name*)

Returns in ∗dptr and ∗bytes the base pointer and size of the global of name name located in module hmod. If no variable of that name exists, [cuModuleGetGlobal\(\)](#page-206-0) returns [CUDA\\_ERROR\\_NOT\\_FOUND.](#page-182-2) Both parameters dptr and bytes are optional. If one of them is NULL, it is ignored.

#### Parameters:

- *dptr* Returned global device pointer
- *bytes* Returned global size in bytes
- *hmod* Module to retrieve global from
- *name* Name of global to retrieve

#### Returns:

[CUDA\\_SUCCESS,](#page-181-0) [CUDA\\_ERROR\\_DEINITIALIZED,](#page-181-4) [CUDA\\_ERROR\\_NOT\\_INITIALIZED,](#page-181-1) [CUDA\\_-](#page-181-5) [ERROR\\_INVALID\\_CONTEXT,](#page-181-5) [CUDA\\_ERROR\\_INVALID\\_VALUE,](#page-181-2) [CUDA\\_ERROR\\_NOT\\_FOUND](#page-182-2)

### Note:

Note that this function may also return error codes from previous, asynchronous launches.

### See also:

[cuModuleGetFunction,](#page-205-0) [cuModuleGetTexRef,](#page-207-0) [cuModuleLoad,](#page-207-1) [cuModuleLoadData,](#page-208-0) [cuModuleLoadDataEx,](#page-208-1) [cu-](#page-210-0)[ModuleLoadFatBinary,](#page-210-0) [cuModuleUnload](#page-210-1)

#### <span id="page-206-1"></span>4.30.2.3 CUresult cuModuleGetSurfRef (CUsurfref ∗ *pSurfRef*, CUmodule *hmod*, const char ∗ *name*)

Returns in ∗pSurfRef the handle of the surface reference of name name in the module hmod. If no surface reference of that name exists, [cuModuleGetSurfRef\(\)](#page-206-1) returns [CUDA\\_ERROR\\_NOT\\_FOUND.](#page-182-2)

#### Parameters:

*pSurfRef* - Returned surface reference

*hmod* - Module to retrieve surface reference from

*name* - Name of surface reference to retrieve

#### Returns:

[CUDA\\_SUCCESS,](#page-181-0) [CUDA\\_ERROR\\_DEINITIALIZED,](#page-181-4) [CUDA\\_ERROR\\_NOT\\_INITIALIZED,](#page-181-1) [CUDA\\_-](#page-181-5) [ERROR\\_INVALID\\_CONTEXT,](#page-181-5) [CUDA\\_ERROR\\_INVALID\\_VALUE,](#page-181-2) [CUDA\\_ERROR\\_NOT\\_FOUND](#page-182-2)

#### Note:

Note that this function may also return error codes from previous, asynchronous launches.

#### See also:

[cuModuleGetFunction,](#page-205-0) [cuModuleGetGlobal,](#page-206-0) [cuModuleGetTexRef,](#page-207-0) [cuModuleLoad,](#page-207-1) [cuModuleLoadData,](#page-208-0) [cu-](#page-208-1)[ModuleLoadDataEx,](#page-208-1) [cuModuleLoadFatBinary,](#page-210-0) [cuModuleUnload](#page-210-1)

#### <span id="page-207-0"></span>4.30.2.4 CUresult cuModuleGetTexRef (CUtexref ∗ *pTexRef*, CUmodule *hmod*, const char ∗ *name*)

Returns in ∗pTexRef the handle of the texture reference of name name in the module hmod. If no texture reference of that name exists, [cuModuleGetTexRef\(\)](#page-207-0) returns [CUDA\\_ERROR\\_NOT\\_FOUND.](#page-182-2) This texture reference handle should not be destroyed, since it will be destroyed when the module is unloaded.

#### Parameters:

*pTexRef* - Returned texture reference

*hmod* - Module to retrieve texture reference from

*name* - Name of texture reference to retrieve

#### Returns:

[CUDA\\_SUCCESS,](#page-181-0) [CUDA\\_ERROR\\_DEINITIALIZED,](#page-181-4) [CUDA\\_ERROR\\_NOT\\_INITIALIZED,](#page-181-1) [CUDA\\_-](#page-181-5) [ERROR\\_INVALID\\_CONTEXT,](#page-181-5) [CUDA\\_ERROR\\_INVALID\\_VALUE,](#page-181-2) [CUDA\\_ERROR\\_NOT\\_FOUND](#page-182-2)

### Note:

Note that this function may also return error codes from previous, asynchronous launches.

### See also:

[cuModuleGetFunction,](#page-205-0) [cuModuleGetGlobal,](#page-206-0) [cuModuleGetSurfRef,](#page-206-1) [cuModuleLoad,](#page-207-1) [cuModuleLoadData,](#page-208-0) [cu-](#page-208-1)[ModuleLoadDataEx,](#page-208-1) [cuModuleLoadFatBinary,](#page-210-0) [cuModuleUnload](#page-210-1)

#### <span id="page-207-1"></span>4.30.2.5 CUresult cuModuleLoad (CUmodule ∗ *module*, const char ∗ *fname*)

Takes a filename fname and loads the corresponding module module into the current context. The CUDA driver API does not attempt to lazily allocate the resources needed by a module; if the memory for functions and data (constant and global) needed by the module cannot be allocated, [cuModuleLoad\(\)](#page-207-1) fails. The file should be a *cubin* file as output by **nvcc** or a *PTX* file, either as output by **nvcc** or handwrtten.

#### Parameters:

*module* - Returned module

*fname* - Filename of module to load

### Returns:

[CUDA\\_SUCCESS,](#page-181-0) [CUDA\\_ERROR\\_DEINITIALIZED,](#page-181-4) [CUDA\\_ERROR\\_NOT\\_INITIALIZED,](#page-181-1) [CUDA\\_-](#page-181-5) [ERROR\\_INVALID\\_CONTEXT,](#page-181-5) [CUDA\\_ERROR\\_INVALID\\_VALUE,](#page-181-2) [CUDA\\_ERROR\\_NOT\\_FOUND,](#page-182-2) [CUDA\\_ERROR\\_OUT\\_OF\\_MEMORY,](#page-181-14) [CUDA\\_ERROR\\_FILE\\_NOT\\_FOUND,](#page-182-3) [CUDA\\_ERROR\\_SHARED\\_-](#page-182-4) [OBJECT\\_SYMBOL\\_NOT\\_FOUND,](#page-182-4) [CUDA\\_ERROR\\_SHARED\\_OBJECT\\_INIT\\_FAILED](#page-182-5)

### Note:

Note that this function may also return error codes from previous, asynchronous launches.

#### See also:

[cuModuleGetFunction,](#page-205-0) [cuModuleGetGlobal,](#page-206-0) [cuModuleGetTexRef,](#page-207-0) [cuModuleLoadData,](#page-208-0) [cuModuleLoadDataEx,](#page-208-1) [cuModuleLoadFatBinary,](#page-210-0) [cuModuleUnload](#page-210-1)

### <span id="page-208-0"></span>4.30.2.6 CUresult cuModuleLoadData (CUmodule ∗ *module*, const void ∗ *image*)

Takes a pointer image and loads the corresponding module module into the current context. The pointer may be obtained by mapping a *cubin* or *PTX* file, passing a *cubin* or *PTX* file as a NULL-terminated text string, or incorporating a *cubin* object into the executable resources and using operating system calls such as Windows FindResource() to obtain the pointer.

### Parameters:

*module* - Returned module

*image* - Module data to load

#### Returns:

[CUDA\\_SUCCESS,](#page-181-0) [CUDA\\_ERROR\\_DEINITIALIZED,](#page-181-4) [CUDA\\_ERROR\\_NOT\\_INITIALIZED,](#page-181-1) [CUDA\\_-](#page-181-5) [ERROR\\_INVALID\\_CONTEXT,](#page-181-5) [CUDA\\_ERROR\\_INVALID\\_VALUE,](#page-181-2) [CUDA\\_ERROR\\_OUT\\_OF\\_MEMORY,](#page-181-14) [CUDA\\_ERROR\\_SHARED\\_OBJECT\\_SYMBOL\\_NOT\\_FOUND,](#page-182-4) [CUDA\\_ERROR\\_SHARED\\_OBJECT\\_-](#page-182-5) [INIT\\_FAILED](#page-182-5)

### Note:

Note that this function may also return error codes from previous, asynchronous launches.

## See also:

[cuModuleGetFunction,](#page-205-0) [cuModuleGetGlobal,](#page-206-0) [cuModuleGetTexRef,](#page-207-0) [cuModuleLoad,](#page-207-1) [cuModuleLoadDataEx,](#page-208-1) [cu-](#page-210-0)[ModuleLoadFatBinary,](#page-210-0) [cuModuleUnload](#page-210-1)

### <span id="page-208-1"></span>4.30.2.7 CUresult cuModuleLoadDataEx (CUmodule ∗ *module*, const void ∗ *image*, unsigned int *numOptions*, CUjit\_option ∗ *options*, void ∗∗ *optionValues*)

Takes a pointer image and loads the corresponding module module into the current context. The pointer may be obtained by mapping a *cubin* or *PTX* file, passing a *cubin* or *PTX* file as a NULL-terminated text string, or incorporating a *cubin* object into the executable resources and using operating system calls such as Windows FindResource() to obtain the pointer. Options are passed as an array via options and any corresponding parameters are passed in optionValues. The number of total options is supplied via numOptions. Any outputs will be returned via optionValues. Supported options are (types for the option values are specified in parentheses after the option name):

- CU JIT MAX REGISTERS: (unsigned int) input specifies the maximum number of registers per thread;
- [CU\\_JIT\\_THREADS\\_PER\\_BLOCK:](#page-186-3) (unsigned int) input specifies number of threads per block to target compilation for; output returns the number of threads the compiler actually targeted;
- [CU\\_JIT\\_WALL\\_TIME:](#page-186-4) (float) output returns the float value of wall clock time, in milliseconds, spent compiling the *PTX* code;
- [CU\\_JIT\\_INFO\\_LOG\\_BUFFER:](#page-186-5) (char∗) input is a pointer to a buffer in which to print any informational log messages from *PTX* assembly (the buffer size is specified via option [CU\\_JIT\\_INFO\\_LOG\\_BUFFER\\_SIZE\\_-](#page-186-0) [BYTES\)](#page-186-0);
- CU JIT\_INFO\_LOG\_BUFFER\_SIZE\_BYTES: (unsigned int) input is the size in bytes of the buffer; output is the number of bytes filled with messages;
- [CU\\_JIT\\_ERROR\\_LOG\\_BUFFER:](#page-186-6) (char∗) input is a pointer to a buffer in which to print any error log messages from *PTX* assembly (the buffer size is specified via option [CU\\_JIT\\_ERROR\\_LOG\\_BUFFER\\_SIZE\\_BYTES\)](#page-186-1);
- [CU\\_JIT\\_ERROR\\_LOG\\_BUFFER\\_SIZE\\_BYTES:](#page-186-1) (unsigned int) input is the size in bytes of the buffer; output is the number of bytes filled with messages;
- [CU\\_JIT\\_OPTIMIZATION\\_LEVEL:](#page-186-7) (unsigned int) input is the level of optimization to apply to generated code (0 - 4), with 4 being the default and highest level;
- [CU\\_JIT\\_TARGET\\_FROM\\_CUCONTEXT:](#page-186-8) (No option value) causes compilation target to be determined based on current attached context (default);
- [CU\\_JIT\\_TARGET:](#page-186-9) (unsigned int for enumerated type [CUjit\\_target\\_enum\)](#page-186-2) input is the compilation target based on supplied [CUjit\\_target\\_enum;](#page-186-2) possible values are:
	- [CU\\_TARGET\\_COMPUTE\\_10](#page-186-10)
	- [CU\\_TARGET\\_COMPUTE\\_11](#page-186-11)
	- [CU\\_TARGET\\_COMPUTE\\_12](#page-186-12)
	- [CU\\_TARGET\\_COMPUTE\\_13](#page-186-13)
	- [CU\\_TARGET\\_COMPUTE\\_20](#page-186-14)
- [CU\\_JIT\\_FALLBACK\\_STRATEGY:](#page-186-15) (unsigned int for enumerated type [CUjit\\_fallback\\_enum\)](#page-185-0) chooses fallback strategy if matching cubin is not found; possible values are:
	- [CU\\_PREFER\\_PTX](#page-185-2)
	- [CU\\_PREFER\\_BINARY](#page-185-3)

#### Parameters:

- *module* Returned module
- *image* Module data to load
- *numOptions* Number of options
- *options* Options for JIT
- *optionValues* Option values for JIT

#### Returns:

[CUDA\\_SUCCESS,](#page-181-0) [CUDA\\_ERROR\\_DEINITIALIZED,](#page-181-4) [CUDA\\_ERROR\\_NOT\\_INITIALIZED,](#page-181-1) [CUDA\\_-](#page-181-5) [ERROR\\_INVALID\\_CONTEXT,](#page-181-5) [CUDA\\_ERROR\\_INVALID\\_VALUE,](#page-181-2) [CUDA\\_ERROR\\_OUT\\_OF\\_MEMORY,](#page-181-14) [CUDA\\_ERROR\\_NO\\_BINARY\\_FOR\\_GPU,](#page-182-6) [CUDA\\_ERROR\\_SHARED\\_OBJECT\\_SYMBOL\\_NOT\\_FOUND,](#page-182-4) [CUDA\\_ERROR\\_SHARED\\_OBJECT\\_INIT\\_FAILED](#page-182-5)

#### Note:

Note that this function may also return error codes from previous, asynchronous launches.

#### See also:

[cuModuleGetFunction,](#page-205-0) [cuModuleGetGlobal,](#page-206-0) [cuModuleGetTexRef,](#page-207-0) [cuModuleLoad,](#page-207-1) [cuModuleLoadData,](#page-208-0) [cu-](#page-210-0)[ModuleLoadFatBinary,](#page-210-0) [cuModuleUnload](#page-210-1)

#### <span id="page-210-0"></span>4.30.2.8 CUresult cuModuleLoadFatBinary (CUmodule ∗ *module*, const void ∗ *fatCubin*)

Takes a pointer fatCubin and loads the corresponding module module into the current context. The pointer represents a *fat binary* object, which is a collection of different *cubin* files, all representing the same device code, but compiled and optimized for different architectures. There is currently no documented API for constructing and using fat binary objects by programmers, and therefore this function is an internal function in this version of CUDA. More information can be found in the **nvcc** document.

#### Parameters:

*module* - Returned module *fatCubin* - Fat binary to load

#### Returns:

[CUDA\\_SUCCESS,](#page-181-0) [CUDA\\_ERROR\\_DEINITIALIZED,](#page-181-4) [CUDA\\_ERROR\\_NOT\\_INITIALIZED,](#page-181-1) [CUDA\\_-](#page-181-5) [ERROR\\_INVALID\\_CONTEXT,](#page-181-5) [CUDA\\_ERROR\\_INVALID\\_VALUE,](#page-181-2) [CUDA\\_ERROR\\_NOT\\_FOUND,](#page-182-2) [CUDA\\_ERROR\\_OUT\\_OF\\_MEMORY,](#page-181-14) [CUDA\\_ERROR\\_NO\\_BINARY\\_FOR\\_GPU,](#page-182-6) [CUDA\\_ERROR\\_-](#page-182-4) [SHARED\\_OBJECT\\_SYMBOL\\_NOT\\_FOUND,](#page-182-4) [CUDA\\_ERROR\\_SHARED\\_OBJECT\\_INIT\\_FAILED](#page-182-5)

#### Note:

Note that this function may also return error codes from previous, asynchronous launches.

#### See also:

[cuModuleGetFunction,](#page-205-0) [cuModuleGetGlobal,](#page-206-0) [cuModuleGetTexRef,](#page-207-0) [cuModuleLoad,](#page-207-1) [cuModuleLoadData,](#page-208-0) [cu-](#page-208-1)[ModuleLoadDataEx,](#page-208-1) [cuModuleUnload](#page-210-1)

#### <span id="page-210-1"></span>4.30.2.9 CUresult cuModuleUnload (CUmodule *hmod*)

Unloads a module hmod from the current context.

#### Parameters:

*hmod* - Module to unload

#### Returns:

[CUDA\\_SUCCESS,](#page-181-0) [CUDA\\_ERROR\\_DEINITIALIZED,](#page-181-4) [CUDA\\_ERROR\\_NOT\\_INITIALIZED,](#page-181-1) [CUDA\\_-](#page-181-5) [ERROR\\_INVALID\\_CONTEXT,](#page-181-5) [CUDA\\_ERROR\\_INVALID\\_VALUE](#page-181-2)

#### Note:

Note that this function may also return error codes from previous, asynchronous launches.

### See also:

[cuModuleGetFunction,](#page-205-0) [cuModuleGetGlobal,](#page-206-0) [cuModuleGetTexRef,](#page-207-0) [cuModuleLoad,](#page-207-1) [cuModuleLoadData,](#page-208-0) [cu-](#page-208-1)[ModuleLoadDataEx,](#page-208-1) [cuModuleLoadFatBinary](#page-210-0)

## 4.31 Memory Management

## Functions

- [CUresult](#page-179-2) [cuArray3DCreate](#page-214-0) [\(CUarray](#page-177-2) ∗pHandle, const [CUDA\\_ARRAY3D\\_DESCRIPTOR](#page-334-0) ∗pAllocateArray) *Creates a 3D CUDA array.*
- [CUresult](#page-179-2) [cuArray3DGetDescriptor](#page-215-0) [\(CUDA\\_ARRAY3D\\_DESCRIPTOR](#page-334-0) ∗pArrayDescriptor, [CUarray](#page-177-2) hArray)

*Get a 3D CUDA array descriptor.*

- [CUresult](#page-179-2) [cuArrayCreate](#page-216-0) [\(CUarray](#page-177-2) ∗pHandle, const [CUDA\\_ARRAY\\_DESCRIPTOR](#page-336-0) ∗pAllocateArray) *Creates a 1D or 2D CUDA array.*
- [CUresult](#page-179-2) [cuArrayDestroy](#page-217-0) [\(CUarray](#page-177-2) hArray) *Destroys a CUDA array.*
- [CUresult](#page-179-2) [cuArrayGetDescriptor](#page-218-0) [\(CUDA\\_ARRAY\\_DESCRIPTOR](#page-336-0) ∗pArrayDescriptor, [CUarray](#page-177-2) hArray) *Get a 1D or 2D CUDA array descriptor.*
- [CUresult](#page-179-2) [cuMemAlloc](#page-218-1) [\(CUdeviceptr](#page-178-6) ∗dptr, size\_t bytesize) *Allocates device memory.*
- [CUresult](#page-179-2) [cuMemAllocHost](#page-219-0) (void ∗∗pp, size\_t bytesize) *Allocates page-locked host memory.*
- [CUresult](#page-179-2) [cuMemAllocPitch](#page-220-0) [\(CUdeviceptr](#page-178-6) ∗dptr, size\_t ∗pPitch, size\_t WidthInBytes, size\_t Height, unsigned int ElementSizeBytes)

*Allocates pitched device memory.*

- [CUresult](#page-179-2) [cuMemcpy2D](#page-221-0) (const [CUDA\\_MEMCPY2D](#page-337-0) ∗pCopy) *Copies memory for 2D arrays.*
- [CUresult](#page-179-2) [cuMemcpy2DAsync](#page-223-0) (const [CUDA\\_MEMCPY2D](#page-337-0) ∗pCopy, [CUstream](#page-179-1) hStream) *Copies memory for 2D arrays.*
- [CUresult](#page-179-2) [cuMemcpy2DUnaligned](#page-225-0) (const [CUDA\\_MEMCPY2D](#page-337-0) ∗pCopy) *Copies memory for 2D arrays.*
- [CUresult](#page-179-2) [cuMemcpy3D](#page-227-0) (const [CUDA\\_MEMCPY3D](#page-339-0) ∗pCopy) *Copies memory for 3D arrays.*
- [CUresult](#page-179-2) [cuMemcpy3DAsync](#page-229-0) (const [CUDA\\_MEMCPY3D](#page-339-0) ∗pCopy, [CUstream](#page-179-1) hStream) *Copies memory for 3D arrays.*
- [CUresult](#page-179-2) [cuMemcpyAtoA](#page-232-0) [\(CUarray](#page-177-2) dstArray, size\_t dstOffset, [CUarray](#page-177-2) srcArray, size\_t srcOffset, size\_t Byte-Count)

*Copies memory from Array to Array.*

• [CUresult](#page-179-2) [cuMemcpyAtoD](#page-232-1) [\(CUdeviceptr](#page-178-6) dstDevice, [CUarray](#page-177-2) srcArray, size\_t srcOffset, size\_t ByteCount)

*Copies memory from Array to Device.*

- [CUresult](#page-179-2) [cuMemcpyAtoH](#page-233-0) (void ∗dstHost, [CUarray](#page-177-2) srcArray, size\_t srcOffset, size\_t ByteCount) *Copies memory from Array to Host.*
- [CUresult](#page-179-2) [cuMemcpyAtoHAsync](#page-234-0) (void ∗dstHost, [CUarray](#page-177-2) srcArray, size\_t srcOffset, size\_t ByteCount, [CUs](#page-179-1)[tream](#page-179-1) hStream)

*Copies memory from Array to Host.*

- [CUresult](#page-179-2) [cuMemcpyDtoA](#page-234-1) [\(CUarray](#page-177-2) dstArray, size\_t dstOffset, [CUdeviceptr](#page-178-6) srcDevice, size\_t ByteCount) *Copies memory from Device to Array.*
- [CUresult](#page-179-2) [cuMemcpyDtoD](#page-235-0) [\(CUdeviceptr](#page-178-6) dstDevice, [CUdeviceptr](#page-178-6) srcDevice, size\_t ByteCount) *Copies memory from Device to Device.*
- [CUresult](#page-179-2) [cuMemcpyDtoDAsync](#page-235-1) [\(CUdeviceptr](#page-178-6) dstDevice, [CUdeviceptr](#page-178-6) srcDevice, size\_t ByteCount, [CUstream](#page-179-1) hStream)

*Copies memory from Device to Device.*

- [CUresult](#page-179-2) [cuMemcpyDtoH](#page-236-0) (void ∗dstHost, [CUdeviceptr](#page-178-6) srcDevice, size\_t ByteCount) *Copies memory from Device to Host.*
- [CUresult](#page-179-2) [cuMemcpyDtoHAsync](#page-237-0) (void ∗dstHost, [CUdeviceptr](#page-178-6) srcDevice, size\_t ByteCount, [CUstream](#page-179-1) hStream)

*Copies memory from Device to Host.*

- [CUresult](#page-179-2) [cuMemcpyHtoA](#page-237-1) [\(CUarray](#page-177-2) dstArray, size\_t dstOffset, const void ∗srcHost, size\_t ByteCount) *Copies memory from Host to Array.*
- [CUresult](#page-179-2) [cuMemcpyHtoAAsync](#page-238-0) [\(CUarray](#page-177-2) dstArray, size\_t dstOffset, const void ∗srcHost, size\_t ByteCount, [CUstream](#page-179-1) hStream)

*Copies memory from Host to Array.*

- [CUresult](#page-179-2) [cuMemcpyHtoD](#page-239-0) [\(CUdeviceptr](#page-178-6) dstDevice, const void ∗srcHost, size\_t ByteCount) *Copies memory from Host to Device.*
- [CUresult](#page-179-2) [cuMemcpyHtoDAsync](#page-239-1) [\(CUdeviceptr](#page-178-6) dstDevice, const void ∗srcHost, size\_t ByteCount, [CUstream](#page-179-1) hStream)

*Copies memory from Host to Device.*

- [CUresult](#page-179-2) [cuMemFree](#page-240-0) [\(CUdeviceptr](#page-178-6) dptr) *Frees device memory.*
- [CUresult](#page-179-2) [cuMemFreeHost](#page-240-1) (void ∗p) *Frees page-locked host memory.*
- [CUresult](#page-179-2) [cuMemGetAddressRange](#page-241-0) [\(CUdeviceptr](#page-178-6) ∗pbase, size\_t ∗psize, [CUdeviceptr](#page-178-6) dptr) *Get information on memory allocations.*
- [CUresult](#page-179-2) [cuMemGetInfo](#page-241-1) (size t ∗free, size t ∗total) *Gets free and total memory.*
- [CUresult](#page-179-2) [cuMemHostAlloc](#page-242-0) (void ∗∗pp, size\_t bytesize, unsigned int Flags) *Allocates page-locked host memory.*
- [CUresult](#page-179-2) [cuMemHostGetDevicePointer](#page-243-0) [\(CUdeviceptr](#page-178-6) ∗pdptr, void ∗p, unsigned int Flags) *Passes back device pointer of mapped pinned memory.*
- [CUresult](#page-179-2) [cuMemHostGetFlags](#page-244-0) (unsigned int ∗pFlags, void ∗p) *Passes back flags that were used for a pinned allocation.*
- [CUresult](#page-179-2) [cuMemsetD16](#page-244-1) [\(CUdeviceptr](#page-178-6) dstDevice, unsigned short us, size t N) *Initializes device memory.*
- [CUresult](#page-179-2) [cuMemsetD16Async](#page-245-0) [\(CUdeviceptr](#page-178-6) dstDevice, unsigned short us, size\_t N, [CUstream](#page-179-1) hStream) *Sets device memory.*
- [CUresult](#page-179-2) [cuMemsetD2D16](#page-245-1) [\(CUdeviceptr](#page-178-6) dstDevice, size\_t dstPitch, unsigned short us, size\_t Width, size\_t Height)

*Initializes device memory.*

- [CUresult](#page-179-2) [cuMemsetD2D16Async](#page-246-0) [\(CUdeviceptr](#page-178-6) dstDevice, size\_t dstPitch, unsigned short us, size\_t Width, size\_t Height, [CUstream](#page-179-1) hStream) *Sets device memory.*
	-
- [CUresult](#page-179-2) [cuMemsetD2D32](#page-247-0) [\(CUdeviceptr](#page-178-6) dstDevice, size\_t dstPitch, unsigned int ui, size\_t Width, size\_ t Height)

*Initializes device memory.*

• [CUresult](#page-179-2) [cuMemsetD2D32Async](#page-247-1) [\(CUdeviceptr](#page-178-6) dstDevice, size\_t dstPitch, unsigned int ui, size\_t Width, size\_t Height, [CUstream](#page-179-1) hStream)

*Sets device memory.*

• [CUresult](#page-179-2) [cuMemsetD2D8](#page-248-0) [\(CUdeviceptr](#page-178-6) dstDevice, size\_t dstPitch, unsigned char uc, size\_t Width, size\_t Height)

*Initializes device memory.*

• [CUresult](#page-179-2) [cuMemsetD2D8Async](#page-249-0) [\(CUdeviceptr](#page-178-6) dstDevice, size\_t dstPitch, unsigned char uc, size\_t Width, size\_t Height, [CUstream](#page-179-1) hStream)

*Sets device memory.*

- [CUresult](#page-179-2) [cuMemsetD32](#page-249-1) [\(CUdeviceptr](#page-178-6) dstDevice, unsigned int ui, size\_t N) *Initializes device memory.*
- [CUresult](#page-179-2) [cuMemsetD32Async](#page-250-0) [\(CUdeviceptr](#page-178-6) dstDevice, unsigned int ui, size\_t N, [CUstream](#page-179-1) hStream) *Sets device memory.*
- [CUresult](#page-179-2) [cuMemsetD8](#page-251-0) [\(CUdeviceptr](#page-178-6) dstDevice, unsigned char uc, size\_t N) *Initializes device memory.*
- [CUresult](#page-179-2) [cuMemsetD8Async](#page-251-1) [\(CUdeviceptr](#page-178-6) dstDevice, unsigned char uc, size t N, [CUstream](#page-179-1) hStream) *Sets device memory.*

### 4.31.1 Detailed Description

This section describes the memory management functions of the low-level CUDA driver application programming interface.

### 4.31.2 Function Documentation

### <span id="page-214-0"></span>4.31.2.1 CUresult cuArray3DCreate (CUarray ∗ *pHandle*, const CUDA\_ARRAY3D\_DESCRIPTOR ∗ *pAllocateArray*)

Creates a CUDA array according to the [CUDA\\_ARRAY3D\\_DESCRIPTOR](#page-177-3) structure pAllocateArray and returns a handle to the new CUDA array in ∗pHandle. The [CUDA\\_ARRAY3D\\_DESCRIPTOR](#page-177-3) is defined as:

```
typedef struct {
    unsigned int Width;
    unsigned int Height;
   unsigned int Depth;
   CUarray_format Format;
    unsigned int NumChannels;
    unsigned int Flags;
} CUDA_ARRAY3D_DESCRIPTOR;
```
where:

- Width, Height, and Depth are the width, height, and depth of the CUDA array (in elements); the CUDA array is one-dimensional if height and depth are 0, two-dimensional if depth is 0, and three-dimensional otherwise;
- Format specifies the format of the elements; [CUarray\\_format](#page-177-4) is defined as:

```
typedef enum CUarray_format_enum {
   CU_AD_FORMAT_UNSIGNED_INT8 = 0x01,
    CU_AD_FORMAT_UNSIGNED_INT16 = 0x02,
    CU_AD_FORMAT_UNSIGNED_INT32 = 0x03,
    CU_AD_FORMAT_SIGNED_INT8 = 0x08,
   CU_AD_FORMAT_SIGNED_INT16 = 0x09,
   CU_AD_FORMAT_SIGNED_INT32 = 0x0a,
   CU_AD_FORMAT_HALF = 0x10,
    CU_AD_FORMAT_FLOAT = 0x20
} CUarray_format;
```
- NumChannels specifies the number of packed components per CUDA array element; it may be 1, 2, or 4;
- Flags may be set to [CUDA\\_ARRAY3D\\_SURFACE\\_LDST](#page-176-0) to enable surface references to be bound to the CUDA array. If this flag is not set, [cuSurfRefSetArray](#page-278-0) will fail when attempting to bind the CUDA array to a surface reference.

Here are examples of CUDA array descriptions:

Description for a CUDA array of 2048 floats:

```
CUDA_ARRAY3D_DESCRIPTOR desc;
desc.Format = CU_AD_FORMAT_FLOAT;
desc.NumChannels = 1;
desc.Width = 2048;
desc.Height = 0;desc.Depth = 0;
```
Description for a 64 x 64 CUDA array of floats:

```
CUDA_ARRAY3D_DESCRIPTOR desc;
desc.Format = CU_AD_FORMAT_FLOAT;
desc.NumChannels = 1;
desc.Width = 64;desc.Height = 64;
desc.Depth = 0;
```
Description for a width x height x depth CUDA array of 64-bit, 4x16-bit float16's:

```
CUDA_ARRAY3D_DESCRIPTOR desc;
desc.FormatFlags = CU_AD_FORMAT_HALF;
desc.NumChannels = 4;
desc.Width = width;
desc.Height = height;
desc.Depth = depth;
```
#### Parameters:

*pHandle* - Returned array *pAllocateArray* - 3D array descriptor

#### Returns:

[CUDA\\_SUCCESS,](#page-181-0) [CUDA\\_ERROR\\_DEINITIALIZED,](#page-181-4) [CUDA\\_ERROR\\_NOT\\_INITIALIZED,](#page-181-1) [CUDA\\_-](#page-181-5) [ERROR\\_INVALID\\_CONTEXT,](#page-181-5) [CUDA\\_ERROR\\_INVALID\\_VALUE,](#page-181-2) [CUDA\\_ERROR\\_OUT\\_OF\\_MEMORY,](#page-181-14) [CUDA\\_ERROR\\_UNKNOWN](#page-183-20)

### Note:

Note that this function may also return error codes from previous, asynchronous launches.

#### See also:

[cuArray3DGetDescriptor,](#page-215-0) [cuArrayCreate,](#page-216-0) [cuArrayDestroy,](#page-217-0) [cuArrayGetDescriptor,](#page-218-0) [cuMemAlloc,](#page-218-1) [cuMemAl](#page-219-0)[locHost,](#page-219-0) [cuMemAllocPitch,](#page-220-0) [cuMemcpy2D,](#page-221-0) [cuMemcpy2DAsync,](#page-223-0) [cuMemcpy2DUnaligned,](#page-225-0) [cuMemcpy3D,](#page-227-0) [cuMemcpy3DAsync,](#page-229-0) [cuMemcpyAtoA,](#page-232-0) [cuMemcpyAtoD,](#page-232-1) [cuMemcpyAtoH,](#page-233-0) [cuMemcpyAtoHAsync,](#page-234-0) [cuMemcpy-](#page-234-1)[DtoA,](#page-234-1) [cuMemcpyDtoD,](#page-235-0) [cuMemcpyDtoDAsync,](#page-235-1) [cuMemcpyDtoH,](#page-236-0) [cuMemcpyDtoHAsync,](#page-237-0) [cuMemcpyHtoA,](#page-237-1) [cuMemcpyHtoAAsync,](#page-238-0) [cuMemcpyHtoD,](#page-239-0) [cuMemcpyHtoDAsync,](#page-239-1) [cuMemFree,](#page-240-0) [cuMemFreeHost,](#page-240-1) [cuMemGe](#page-241-0)[tAddressRange,](#page-241-0) [cuMemGetInfo,](#page-241-1) [cuMemHostAlloc,](#page-242-0) [cuMemHostGetDevicePointer,](#page-243-0) [cuMemsetD2D8,](#page-248-0) [cuMem](#page-245-1)[setD2D16,](#page-245-1) [cuMemsetD2D32,](#page-247-0) [cuMemsetD8,](#page-251-0) [cuMemsetD16,](#page-244-1) [cuMemsetD32](#page-249-1)

### <span id="page-215-0"></span>4.31.2.2 CUresult cuArray3DGetDescriptor (CUDA\_ARRAY3D\_DESCRIPTOR ∗ *pArrayDescriptor*, CUarray *hArray*)

Returns in ∗pArrayDescriptor a descriptor containing information on the format and dimensions of the CUDA array hArray. It is useful for subroutines that have been passed a CUDA array, but need to know the CUDA array parameters for validation or other purposes.

This function may be called on 1D and 2D arrays, in which case the Height and/or Depth members of the descriptor struct will be set to 0.

#### Parameters:

*pArrayDescriptor* - Returned 3D array descriptor

*hArray* - 3D array to get descriptor of
## Returns:

```
CUDA_SUCCESS, CUDA_ERROR_DEINITIALIZED, CUDA_ERROR_NOT_INITIALIZED, CUDA_-
ERROR_INVALID_CONTEXT, CUDA_ERROR_INVALID_VALUE, CUDA_ERROR_INVALID_HANDLE
```
## Note:

Note that this function may also return error codes from previous, asynchronous launches.

# See also:

[cuArray3DCreate,](#page-214-0) [cuArrayCreate,](#page-216-0) [cuArrayDestroy,](#page-217-0) [cuArrayGetDescriptor,](#page-218-0) [cuMemAlloc,](#page-218-1) [cuMemAllocHost,](#page-219-0) [cuMemAllocPitch,](#page-220-0) [cuMemcpy2D,](#page-221-0) [cuMemcpy2DAsync,](#page-223-0) [cuMemcpy2DUnaligned,](#page-225-0) [cuMemcpy3D,](#page-227-0) [cuMem](#page-229-0)[cpy3DAsync,](#page-229-0) [cuMemcpyAtoA,](#page-232-0) [cuMemcpyAtoD,](#page-232-1) [cuMemcpyAtoH,](#page-233-0) [cuMemcpyAtoHAsync,](#page-234-0) [cuMemcpyDtoA,](#page-234-1) [cuMemcpyDtoD,](#page-235-0) [cuMemcpyDtoDAsync,](#page-235-1) [cuMemcpyDtoH,](#page-236-0) [cuMemcpyDtoHAsync,](#page-237-0) [cuMemcpyHtoA,](#page-237-1) [cuMem](#page-238-0)[cpyHtoAAsync,](#page-238-0) [cuMemcpyHtoD,](#page-239-0) [cuMemcpyHtoDAsync,](#page-239-1) [cuMemFree,](#page-240-0) [cuMemFreeHost,](#page-240-1) [cuMemGetAddress-](#page-241-0)[Range,](#page-241-0) [cuMemGetInfo,](#page-241-1) [cuMemHostAlloc,](#page-242-0) [cuMemHostGetDevicePointer,](#page-243-0) [cuMemsetD2D8,](#page-248-0) [cuMemsetD2D16,](#page-245-0) [cuMemsetD2D32,](#page-247-0) [cuMemsetD8,](#page-251-0) [cuMemsetD16,](#page-244-0) [cuMemsetD32](#page-249-0)

# <span id="page-216-0"></span>4.31.2.3 CUresult cuArrayCreate (CUarray ∗ *pHandle*, const CUDA\_ARRAY\_DESCRIPTOR ∗ *pAllocateArray*)

Creates a CUDA array according to the [CUDA\\_ARRAY\\_DESCRIPTOR](#page-177-0) structure pAllocateArray and returns a handle to the new CUDA array in ∗pHandle. The [CUDA\\_ARRAY\\_DESCRIPTOR](#page-177-0) is defined as:

```
typedef struct {
    unsigned int Width;
    unsigned int Height;
    CUarray_format Format;
    unsigned int NumChannels;
} CUDA_ARRAY_DESCRIPTOR;
```
### where:

- Width, and Height are the width, and height of the CUDA array (in elements); the CUDA array is onedimensional if height is 0, two-dimensional otherwise;
- Format specifies the format of the elements; CUarray format is defined as:

```
typedef enum CUarray_format_enum {
   CU_AD_FORMAT_UNSIGNED_INT8 = 0x01,
   CU_AD_FORMAT_UNSIGNED_INT16 = 0x02,
   CU_AD_FORMAT_UNSIGNED_INT32 = 0x03,
   CU_AD_FORMAT_SIGNED_INT8 = 0x08,
   CU_AD_FORMAT_SIGNED_INT16 = 0x09,
   CU_AD_FORMAT_SIGNED_INT32 = 0x0a,
   CU_AD_FORMAT_HALF = 0x10,
   CU_AD_FORMAT_FLOAT = 0x20
} CUarray_format;
```
• NumChannels specifies the number of packed components per CUDA array element; it may be 1, 2, or 4;

Here are examples of CUDA array descriptions:

Description for a CUDA array of 2048 floats:

```
CUDA_ARRAY_DESCRIPTOR desc;
desc.Format = CU_AD_FORMAT_FLOAT;
desc.NumChannels = 1;
desc.Width = 2048;
desc.Height = 1;
```
Description for a 64 x 64 CUDA array of floats:

```
CUDA_ARRAY_DESCRIPTOR desc;
desc.Format = CU_AD_FORMAT_FLOAT;
desc.NumChannels = 1;
desc.Width = 64;desc.Height = 64;
```
Description for a width x height CUDA array of 64-bit, 4x16-bit float16's:

```
CUDA_ARRAY_DESCRIPTOR desc;
desc.FormatFlags = CU_AD_FORMAT_HALF;
desc.NumChannels = 4;
desc.Width = width;
desc.Height = height;
```
Description for a width x height CUDA array of 16-bit elements, each of which is two 8-bit unsigned chars:

```
CUDA_ARRAY_DESCRIPTOR arrayDesc;
desc.FormatFlags = CU_AD_FORMAT_UNSIGNED_INT8;
desc.NumChannels = 2;
desc.Width = width;
desc.Height = height;
```
#### Parameters:

*pHandle* - Returned array

*pAllocateArray* - Array descriptor

### Returns:

[CUDA\\_SUCCESS,](#page-181-0) [CUDA\\_ERROR\\_DEINITIALIZED,](#page-181-1) [CUDA\\_ERROR\\_NOT\\_INITIALIZED,](#page-181-2) [CUDA\\_-](#page-181-3) [ERROR\\_INVALID\\_CONTEXT,](#page-181-3) [CUDA\\_ERROR\\_INVALID\\_VALUE,](#page-181-4) [CUDA\\_ERROR\\_OUT\\_OF\\_MEMORY,](#page-181-5) [CUDA\\_ERROR\\_UNKNOWN](#page-183-0)

## Note:

Note that this function may also return error codes from previous, asynchronous launches.

## See also:

<span id="page-217-0"></span>[cuArray3DCreate,](#page-214-0) [cuArray3DGetDescriptor,](#page-215-0) [cuArrayDestroy,](#page-217-0) [cuArrayGetDescriptor,](#page-218-0) [cuMemAlloc,](#page-218-1) [cuMemAl](#page-219-0)[locHost,](#page-219-0) [cuMemAllocPitch,](#page-220-0) [cuMemcpy2D,](#page-221-0) [cuMemcpy2DAsync,](#page-223-0) [cuMemcpy2DUnaligned,](#page-225-0) [cuMemcpy3D,](#page-227-0) [cuMemcpy3DAsync,](#page-229-0) [cuMemcpyAtoA,](#page-232-0) [cuMemcpyAtoD,](#page-232-1) [cuMemcpyAtoH,](#page-233-0) [cuMemcpyAtoHAsync,](#page-234-0) [cuMemcpy-](#page-234-1)[DtoA,](#page-234-1) [cuMemcpyDtoD,](#page-235-0) [cuMemcpyDtoDAsync,](#page-235-1) [cuMemcpyDtoH,](#page-236-0) [cuMemcpyDtoHAsync,](#page-237-0) [cuMemcpyHtoA,](#page-237-1) [cuMemcpyHtoAAsync,](#page-238-0) [cuMemcpyHtoD,](#page-239-0) [cuMemcpyHtoDAsync,](#page-239-1) [cuMemFree,](#page-240-0) [cuMemFreeHost,](#page-240-1) [cuMemGe](#page-241-0)[tAddressRange,](#page-241-0) [cuMemGetInfo,](#page-241-1) [cuMemHostAlloc,](#page-242-0) [cuMemHostGetDevicePointer,](#page-243-0) [cuMemsetD2D8,](#page-248-0) [cuMem](#page-245-0)[setD2D16,](#page-245-0) [cuMemsetD2D32,](#page-247-0) [cuMemsetD8,](#page-251-0) [cuMemsetD16,](#page-244-0) [cuMemsetD32](#page-249-0)

# 4.31.2.4 CUresult cuArrayDestroy (CUarray *hArray*)

Destroys the CUDA array hArray.

## Parameters:

*hArray* - Array to destroy

## Returns:

[CUDA\\_SUCCESS,](#page-181-0) [CUDA\\_ERROR\\_DEINITIALIZED,](#page-181-1) [CUDA\\_ERROR\\_NOT\\_INITIALIZED,](#page-181-2) [CUDA\\_-](#page-181-3) [ERROR\\_INVALID\\_CONTEXT,](#page-181-3) [CUDA\\_ERROR\\_INVALID\\_HANDLE,](#page-182-0) [CUDA\\_ERROR\\_ARRAY\\_IS\\_-](#page-182-1) [MAPPED](#page-182-1)

### Note:

Note that this function may also return error codes from previous, asynchronous launches.

### See also:

[cuArray3DCreate,](#page-214-0) [cuArray3DGetDescriptor,](#page-215-0) [cuArrayCreate,](#page-216-0) [cuArrayGetDescriptor,](#page-218-0) [cuMemAlloc,](#page-218-1) [cuMemAl](#page-219-0)[locHost,](#page-219-0) [cuMemAllocPitch,](#page-220-0) [cuMemcpy2D,](#page-221-0) [cuMemcpy2DAsync,](#page-223-0) [cuMemcpy2DUnaligned,](#page-225-0) [cuMemcpy3D,](#page-227-0) [cuMemcpy3DAsync,](#page-229-0) [cuMemcpyAtoA,](#page-232-0) [cuMemcpyAtoD,](#page-232-1) [cuMemcpyAtoH,](#page-233-0) [cuMemcpyAtoHAsync,](#page-234-0) [cuMemcpy-](#page-234-1)[DtoA,](#page-234-1) [cuMemcpyDtoD,](#page-235-0) [cuMemcpyDtoDAsync,](#page-235-1) [cuMemcpyDtoH,](#page-236-0) [cuMemcpyDtoHAsync,](#page-237-0) [cuMemcpyHtoA,](#page-237-1) [cuMemcpyHtoAAsync,](#page-238-0) [cuMemcpyHtoD,](#page-239-0) [cuMemcpyHtoDAsync,](#page-239-1) [cuMemFree,](#page-240-0) [cuMemFreeHost,](#page-240-1) [cuMemGe](#page-241-0)[tAddressRange,](#page-241-0) [cuMemGetInfo,](#page-241-1) [cuMemHostAlloc,](#page-242-0) [cuMemHostGetDevicePointer,](#page-243-0) [cuMemsetD2D8,](#page-248-0) [cuMem](#page-245-0)[setD2D16,](#page-245-0) [cuMemsetD2D32,](#page-247-0) [cuMemsetD8,](#page-251-0) [cuMemsetD16,](#page-244-0) [cuMemsetD32](#page-249-0)

# <span id="page-218-0"></span>4.31.2.5 CUresult cuArrayGetDescriptor (CUDA\_ARRAY\_DESCRIPTOR ∗ *pArrayDescriptor*, CUarray *hArray*)

Returns in ∗pArrayDescriptor a descriptor containing information on the format and dimensions of the CUDA array hArray. It is useful for subroutines that have been passed a CUDA array, but need to know the CUDA array parameters for validation or other purposes.

## Parameters:

*pArrayDescriptor* - Returned array descriptor

*hArray* - Array to get descriptor of

### Returns:

[CUDA\\_SUCCESS,](#page-181-0) [CUDA\\_ERROR\\_DEINITIALIZED,](#page-181-1) [CUDA\\_ERROR\\_NOT\\_INITIALIZED,](#page-181-2) [CUDA\\_-](#page-181-3) [ERROR\\_INVALID\\_CONTEXT,](#page-181-3) [CUDA\\_ERROR\\_INVALID\\_VALUE,](#page-181-4) [CUDA\\_ERROR\\_INVALID\\_HANDLE](#page-182-0)

### Note:

Note that this function may also return error codes from previous, asynchronous launches.

### See also:

<span id="page-218-1"></span>[cuArray3DCreate,](#page-214-0) [cuArray3DGetDescriptor,](#page-215-0) [cuArrayCreate,](#page-216-0) [cuArrayDestroy,](#page-217-0) [cuMemAlloc,](#page-218-1) [cuMemAllocHost,](#page-219-0) [cuMemAllocPitch,](#page-220-0) [cuMemcpy2D,](#page-221-0) [cuMemcpy2DAsync,](#page-223-0) [cuMemcpy2DUnaligned,](#page-225-0) [cuMemcpy3D,](#page-227-0) [cuMem](#page-229-0)[cpy3DAsync,](#page-229-0) [cuMemcpyAtoA,](#page-232-0) [cuMemcpyAtoD,](#page-232-1) [cuMemcpyAtoH,](#page-233-0) [cuMemcpyAtoHAsync,](#page-234-0) [cuMemcpyDtoA,](#page-234-1) [cuMemcpyDtoD,](#page-235-0) [cuMemcpyDtoDAsync,](#page-235-1) [cuMemcpyDtoH,](#page-236-0) [cuMemcpyDtoHAsync,](#page-237-0) [cuMemcpyHtoA,](#page-237-1) [cuMem](#page-238-0)[cpyHtoAAsync,](#page-238-0) [cuMemcpyHtoD,](#page-239-0) [cuMemcpyHtoDAsync,](#page-239-1) [cuMemFree,](#page-240-0) [cuMemFreeHost,](#page-240-1) [cuMemGetAddress-](#page-241-0)[Range,](#page-241-0) [cuMemGetInfo,](#page-241-1) [cuMemHostAlloc,](#page-242-0) [cuMemHostGetDevicePointer,](#page-243-0) [cuMemsetD2D8,](#page-248-0) [cuMemsetD2D16,](#page-245-0) [cuMemsetD2D32,](#page-247-0) [cuMemsetD8,](#page-251-0) [cuMemsetD16,](#page-244-0) [cuMemsetD32](#page-249-0)

### 4.31.2.6 CUresult cuMemAlloc (CUdeviceptr ∗ *dptr*, size\_t *bytesize*)

Allocates bytesize bytes of linear memory on the device and returns in ∗dptr a pointer to the allocated memory. The allocated memory is suitably aligned for any kind of variable. The memory is not cleared. If bytesize is 0, [cuMemAlloc\(\)](#page-218-1) returns [CUDA\\_ERROR\\_INVALID\\_VALUE.](#page-181-4)

### Parameters:

*dptr* - Returned device pointer

*bytesize* - Requested allocation size in bytes

# Returns:

[CUDA\\_SUCCESS,](#page-181-0) [CUDA\\_ERROR\\_DEINITIALIZED,](#page-181-1) [CUDA\\_ERROR\\_NOT\\_INITIALIZED,](#page-181-2) [CUDA\\_-](#page-181-3) [ERROR\\_INVALID\\_CONTEXT,](#page-181-3) [CUDA\\_ERROR\\_INVALID\\_VALUE,](#page-181-4) [CUDA\\_ERROR\\_OUT\\_OF\\_MEMORY](#page-181-5)

#### Note:

Note that this function may also return error codes from previous, asynchronous launches.

## See also:

[cuArray3DCreate,](#page-214-0) [cuArray3DGetDescriptor,](#page-215-0) [cuArrayCreate,](#page-216-0) [cuArrayDestroy,](#page-217-0) [cuArrayGetDescriptor,](#page-218-0) [cuMemAl](#page-219-0)[locHost,](#page-219-0) [cuMemAllocPitch,](#page-220-0) [cuMemcpy2D,](#page-221-0) [cuMemcpy2DAsync,](#page-223-0) [cuMemcpy2DUnaligned,](#page-225-0) [cuMemcpy3D,](#page-227-0) [cuMemcpy3DAsync,](#page-229-0) [cuMemcpyAtoA,](#page-232-0) [cuMemcpyAtoD,](#page-232-1) [cuMemcpyAtoH,](#page-233-0) [cuMemcpyAtoHAsync,](#page-234-0) [cuMemcpy-](#page-234-1)[DtoA,](#page-234-1) [cuMemcpyDtoD,](#page-235-0) [cuMemcpyDtoDAsync,](#page-235-1) [cuMemcpyDtoH,](#page-236-0) [cuMemcpyDtoHAsync,](#page-237-0) [cuMemcpyHtoA,](#page-237-1) [cuMemcpyHtoAAsync,](#page-238-0) [cuMemcpyHtoD,](#page-239-0) [cuMemcpyHtoDAsync,](#page-239-1) [cuMemFree,](#page-240-0) [cuMemFreeHost,](#page-240-1) [cuMemGe](#page-241-0)[tAddressRange,](#page-241-0) [cuMemGetInfo,](#page-241-1) [cuMemHostAlloc,](#page-242-0) [cuMemHostGetDevicePointer,](#page-243-0) [cuMemsetD2D8,](#page-248-0) [cuMem](#page-245-0)[setD2D16,](#page-245-0) [cuMemsetD2D32,](#page-247-0) [cuMemsetD8,](#page-251-0) [cuMemsetD16,](#page-244-0) [cuMemsetD32](#page-249-0)

### <span id="page-219-0"></span>4.31.2.7 CUresult cuMemAllocHost (void ∗∗ *pp*, size\_t *bytesize*)

Allocates bytesize bytes of host memory that is page-locked and accessible to the device. The driver tracks the virtual memory ranges allocated with this function and automatically accelerates calls to functions such as cuMemcpy(). Since the memory can be accessed directly by the device, it can be read or written with much higher bandwidth than pageable memory obtained with functions such as malloc(). Allocating excessive amounts of memory with [cuMemAl](#page-219-0)[locHost\(\)](#page-219-0) may degrade system performance, since it reduces the amount of memory available to the system for paging. As a result, this function is best used sparingly to allocate staging areas for data exchange between host and device.

#### Parameters:

*pp* - Returned host pointer to page-locked memory

*bytesize* - Requested allocation size in bytes

## Returns:

[CUDA\\_SUCCESS,](#page-181-0) [CUDA\\_ERROR\\_DEINITIALIZED,](#page-181-1) [CUDA\\_ERROR\\_NOT\\_INITIALIZED,](#page-181-2) [CUDA\\_-](#page-181-3) [ERROR\\_INVALID\\_CONTEXT,](#page-181-3) [CUDA\\_ERROR\\_INVALID\\_VALUE,](#page-181-4) [CUDA\\_ERROR\\_OUT\\_OF\\_MEMORY](#page-181-5)

#### Note:

[cuArray3DCreate,](#page-214-0) [cuArray3DGetDescriptor,](#page-215-0) [cuArrayCreate,](#page-216-0) [cuArrayDestroy,](#page-217-0) [cuArrayGetDescriptor,](#page-218-0) [cuMemAl](#page-218-1)[loc,](#page-218-1) [cuMemAllocPitch,](#page-220-0) [cuMemcpy2D,](#page-221-0) [cuMemcpy2DAsync,](#page-223-0) [cuMemcpy2DUnaligned,](#page-225-0) [cuMemcpy3D,](#page-227-0) [cuMem](#page-229-0)[cpy3DAsync,](#page-229-0) [cuMemcpyAtoA,](#page-232-0) [cuMemcpyAtoD,](#page-232-1) [cuMemcpyAtoH,](#page-233-0) [cuMemcpyAtoHAsync,](#page-234-0) [cuMemcpyDtoA,](#page-234-1) [cuMemcpyDtoD,](#page-235-0) [cuMemcpyDtoDAsync,](#page-235-1) [cuMemcpyDtoH,](#page-236-0) [cuMemcpyDtoHAsync,](#page-237-0) [cuMemcpyHtoA,](#page-237-1) [cuMem](#page-238-0)[cpyHtoAAsync,](#page-238-0) [cuMemcpyHtoD,](#page-239-0) [cuMemcpyHtoDAsync,](#page-239-1) [cuMemFree,](#page-240-0) [cuMemFreeHost,](#page-240-1) [cuMemGetAddress-](#page-241-0)[Range,](#page-241-0) [cuMemGetInfo,](#page-241-1) [cuMemHostAlloc,](#page-242-0) [cuMemHostGetDevicePointer,](#page-243-0) [cuMemsetD2D8,](#page-248-0) [cuMemsetD2D16,](#page-245-0) [cuMemsetD2D32,](#page-247-0) [cuMemsetD8,](#page-251-0) [cuMemsetD16,](#page-244-0) [cuMemsetD32](#page-249-0)

## <span id="page-220-0"></span>4.31.2.8 CUresult cuMemAllocPitch (CUdeviceptr ∗ *dptr*, size\_t ∗ *pPitch*, size\_t *WidthInBytes*, size\_t *Height*, unsigned int *ElementSizeBytes*)

Allocates at least WidthInBytes ∗ Height bytes of linear memory on the device and returns in ∗dptr a pointer to the allocated memory. The function may pad the allocation to ensure that corresponding pointers in any given row will continue to meet the alignment requirements for coalescing as the address is updated from row to row. ElementSizeBytes specifies the size of the largest reads and writes that will be performed on the memory range. Element SizeBytes may be 4, 8 or 16 (since coalesced memory transactions are not possible on other data sizes). If ElementSizeBytes is smaller than the actual read/write size of a kernel, the kernel will run correctly, but possibly at reduced speed. The pitch returned in ∗pPitch by [cuMemAllocPitch\(\)](#page-220-0) is the width in bytes of the allocation. The intended usage of pitch is as a separate parameter of the allocation, used to compute addresses within the 2D array. Given the row and column of an array element of type  $T$ , the address is computed as:

 $T*$  pElement =  $(T*)$  ((char\*)BaseAddress + Row \* Pitch) + Column;

The pitch returned by [cuMemAllocPitch\(\)](#page-220-0) is guaranteed to work with [cuMemcpy2D\(\)](#page-221-0) under all circumstances. For allocations of 2D arrays, it is recommended that programmers consider performing pitch allocations using [cuMemAl](#page-220-0)[locPitch\(\).](#page-220-0) Due to alignment restrictions in the hardware, this is especially true if the application will be performing 2D memory copies between different regions of device memory (whether linear memory or CUDA arrays).

The byte alignment of the pitch returned by [cuMemAllocPitch\(\)](#page-220-0) is guaranteed to match or exceed the alignment requirement for texture binding with [cuTexRefSetAddress2D\(\).](#page-272-0)

### Parameters:

*dptr* - Returned device pointer *pPitch* - Returned pitch of allocation in bytes *WidthInBytes* - Requested allocation width in bytes *Height* - Requested allocation height in rows *ElementSizeBytes* - Size of largest reads/writes for range

#### Returns:

[CUDA\\_SUCCESS,](#page-181-0) [CUDA\\_ERROR\\_DEINITIALIZED,](#page-181-1) [CUDA\\_ERROR\\_NOT\\_INITIALIZED,](#page-181-2) [CUDA\\_-](#page-181-3) [ERROR\\_INVALID\\_CONTEXT,](#page-181-3) [CUDA\\_ERROR\\_INVALID\\_VALUE,](#page-181-4) [CUDA\\_ERROR\\_OUT\\_OF\\_MEMORY](#page-181-5)

### Note:

Note that this function may also return error codes from previous, asynchronous launches.

### See also:

[cuArray3DCreate,](#page-214-0) [cuArray3DGetDescriptor,](#page-215-0) [cuArrayCreate,](#page-216-0) [cuArrayDestroy,](#page-217-0) [cuArrayGetDescriptor,](#page-218-0) [cuMemAl](#page-218-1)[loc,](#page-218-1) [cuMemAllocHost,](#page-219-0) [cuMemcpy2D,](#page-221-0) [cuMemcpy2DAsync,](#page-223-0) [cuMemcpy2DUnaligned,](#page-225-0) [cuMemcpy3D,](#page-227-0) [cuMem](#page-229-0)[cpy3DAsync,](#page-229-0) [cuMemcpyAtoA,](#page-232-0) [cuMemcpyAtoD,](#page-232-1) [cuMemcpyAtoH,](#page-233-0) [cuMemcpyAtoHAsync,](#page-234-0) [cuMemcpyDtoA,](#page-234-1) [cuMemcpyDtoD,](#page-235-0) [cuMemcpyDtoDAsync,](#page-235-1) [cuMemcpyDtoH,](#page-236-0) [cuMemcpyDtoHAsync,](#page-237-0) [cuMemcpyHtoA,](#page-237-1) [cuMem](#page-238-0)[cpyHtoAAsync,](#page-238-0) [cuMemcpyHtoD,](#page-239-0) [cuMemcpyHtoDAsync,](#page-239-1) [cuMemFree,](#page-240-0) [cuMemFreeHost,](#page-240-1) [cuMemGetAddress-](#page-241-0)[Range,](#page-241-0) [cuMemGetInfo,](#page-241-1) [cuMemHostAlloc,](#page-242-0) [cuMemHostGetDevicePointer,](#page-243-0) [cuMemsetD2D8,](#page-248-0) [cuMemsetD2D16,](#page-245-0) [cuMemsetD2D32,](#page-247-0) [cuMemsetD8,](#page-251-0) [cuMemsetD16,](#page-244-0) [cuMemsetD32](#page-249-0)

## <span id="page-221-0"></span>4.31.2.9 CUresult cuMemcpy2D (const CUDA\_MEMCPY2D ∗ *pCopy*)

Perform a 2D memory copy according to the parameters specified in  $p \text{Copy}$ . The [CUDA\\_MEMCPY2D](#page-177-2) structure is defined as:

```
typedef struct CUDA_MEMCPY2D_st {
   unsigned int srcXInBytes, srcY;
   CUmemorytype srcMemoryType;
      const void *srcHost;
       CUdeviceptr srcDevice;
       CUarray srcArray;
       unsigned int srcPitch;
   unsigned int dstXInBytes, dstY;
   CUmemorytype dstMemoryType;
       void *dstHost;
       CUdeviceptr dstDevice;
       CUarray dstArray;
       unsigned int dstPitch;
  unsigned int WidthInBytes;
  unsigned int Height;
} CUDA_MEMCPY2D;
```
#### where:

• srcMemoryType and dstMemoryType specify the type of memory of the source and destination, respectively; [CUmemorytype\\_enum](#page-187-0) is defined as:

```
typedef enum CUmemorytype_enum {
  CU_MEMORYTYPE_HOST = 0x01,
  CU_MEMORYTYPE_DEVICE = 0x02,
  CU_MEMORYTYPE_ARRAY = 0x03
} CUmemorytype;
```
If srcMemoryType is [CU\\_MEMORYTYPE\\_HOST,](#page-187-1) srcHost and srcPitch specify the (host) base address of the source data and the bytes per row to apply. srcArray is ignored.

If srcMemoryType is [CU\\_MEMORYTYPE\\_DEVICE,](#page-187-2) srcDevice and srcPitch specify the (device) base address of the source data and the bytes per row to apply. srcArray is ignored.

If srcMemoryType is [CU\\_MEMORYTYPE\\_ARRAY,](#page-187-3) srcArray specifies the handle of the source data. srcHost, srcDevice and srcPitch are ignored.

If dstMemoryType is [CU\\_MEMORYTYPE\\_HOST,](#page-187-1) dstHost and dstPitch specify the (host) base address of the destination data and the bytes per row to apply. dstArray is ignored.

If dstMemoryType is [CU\\_MEMORYTYPE\\_DEVICE,](#page-187-2) dstDevice and dstPitch specify the (device) base address of the destination data and the bytes per row to apply. dstArray is ignored.

If dstMemoryType is [CU\\_MEMORYTYPE\\_ARRAY,](#page-187-3) dstArray specifies the handle of the destination data. dstHost, dstDevice and dstPitch are ignored.

• srcXInBytes and srcY specify the base address of the source data for the copy.

For host pointers, the starting address is

void\* Start = (void\*)((char\*)srcHost+srcY\*srcPitch + srcXInBytes);

For device pointers, the starting address is

CUdeviceptr Start = srcDevice+srcY\*srcPitch+srcXInBytes;

For CUDA arrays, srcXInBytes must be evenly divisible by the array element size.

• dstXInBytes and dstY specify the base address of the destination data for the copy.

For host pointers, the base address is

void\* dstStart = (void\*)((char\*)dstHost+dstY\*dstPitch + dstXInBytes);

For device pointers, the starting address is

CUdeviceptr dstStart = dstDevice+dstY\*dstPitch+dstXInBytes;

For CUDA arrays, dstXInBytes must be evenly divisible by the array element size.

- WidthInBytes and Height specify the width (in bytes) and height of the 2D copy being performed.
- If specified, srcPitch must be greater than or equal to WidthInBytes + srcXInBytes, and dstPitch must be greater than or equal to WidthInBytes + dstXInBytes.

[cuMemcpy2D\(\)](#page-221-0) returns an error if any pitch is greater than the maximum allowed [\(CU\\_DEVICE\\_ATTRIBUTE\\_-](#page-183-1) [MAX\\_PITCH\)](#page-183-1). [cuMemAllocPitch\(\)](#page-220-0) passes back pitches that always work with [cuMemcpy2D\(\).](#page-221-0) On intra-device memory copies (device ? device, CUDA array ? device, CUDA array ? CUDA array), [cuMemcpy2D\(\)](#page-221-0) may fail for pitches not computed by [cuMemAllocPitch\(\).](#page-220-0) [cuMemcpy2DUnaligned\(\)](#page-225-0) does not have this restriction, but may run significantly slower in the cases where [cuMemcpy2D\(\)](#page-221-0) would have returned an error code.

#### Parameters:

*pCopy* - Parameters for the memory copy

#### Returns:

[CUDA\\_SUCCESS,](#page-181-0) [CUDA\\_ERROR\\_DEINITIALIZED,](#page-181-1) [CUDA\\_ERROR\\_NOT\\_INITIALIZED,](#page-181-2) [CUDA\\_-](#page-181-3) [ERROR\\_INVALID\\_CONTEXT,](#page-181-3) [CUDA\\_ERROR\\_INVALID\\_VALUE](#page-181-4)

### Note:

Note that this function may also return error codes from previous, asynchronous launches.

#### See also:

[cuArray3DCreate,](#page-214-0) [cuArray3DGetDescriptor,](#page-215-0) [cuArrayCreate,](#page-216-0) [cuArrayDestroy,](#page-217-0) [cuArrayGetDescriptor,](#page-218-0) [cuMemAl](#page-218-1)[loc,](#page-218-1) [cuMemAllocHost,](#page-219-0) [cuMemAllocPitch,](#page-220-0) [cuMemcpy2DAsync,](#page-223-0) [cuMemcpy2DUnaligned,](#page-225-0) [cuMemcpy3D,](#page-227-0) [cuMemcpy3DAsync,](#page-229-0) [cuMemcpyAtoA,](#page-232-0) [cuMemcpyAtoD,](#page-232-1) [cuMemcpyAtoH,](#page-233-0) [cuMemcpyAtoHAsync,](#page-234-0) [cuMemcpy-](#page-234-1)[DtoA,](#page-234-1) [cuMemcpyDtoD,](#page-235-0) [cuMemcpyDtoDAsync,](#page-235-1) [cuMemcpyDtoH,](#page-236-0) [cuMemcpyDtoHAsync,](#page-237-0) [cuMemcpyHtoA,](#page-237-1) [cuMemcpyHtoAAsync,](#page-238-0) [cuMemcpyHtoD,](#page-239-0) [cuMemcpyHtoDAsync,](#page-239-1) [cuMemFree,](#page-240-0) [cuMemFreeHost,](#page-240-1) [cuMemGe](#page-241-0)[tAddressRange,](#page-241-0) [cuMemGetInfo,](#page-241-1) [cuMemHostAlloc,](#page-242-0) [cuMemHostGetDevicePointer,](#page-243-0) [cuMemsetD2D8,](#page-248-0) [cuMem](#page-245-0)[setD2D16,](#page-245-0) [cuMemsetD2D32,](#page-247-0) [cuMemsetD8,](#page-251-0) [cuMemsetD16,](#page-244-0) [cuMemsetD32](#page-249-0)

### <span id="page-223-0"></span>4.31.2.10 CUresult cuMemcpy2DAsync (const CUDA\_MEMCPY2D ∗ *pCopy*, CUstream *hStream*)

Perform a 2D memory copy according to the parameters specified in pCopy. The [CUDA\\_MEMCPY2D](#page-177-2) structure is defined as:

```
typedef struct CUDA_MEMCPY2D_st {
  unsigned int srcXInBytes, srcY;
  CUmemorytype srcMemoryType;
  const void *srcHost;
  CUdeviceptr srcDevice;
  CUarray srcArray;
  unsigned int srcPitch;
  unsigned int dstXInBytes, dstY;
  CUmemorytype dstMemoryType;
  void *dstHost;
  CUdeviceptr dstDevice;
  CUarray dstArray;
  unsigned int dstPitch;
  unsigned int WidthInBytes;
  unsigned int Height;
} CUDA_MEMCPY2D;
```
#### where:

• srcMemoryType and dstMemoryType specify the type of memory of the source and destination, respectively; [CUmemorytype\\_enum](#page-187-0) is defined as:

```
typedef enum CUmemorytype_enum {
  CU_MEMORYTYPE_HOST = 0x01,
  CU_MEMORYTYPE_DEVICE = 0x02,
  CU_MEMORYTYPE_ARRAY = 0x03
} CUmemorytype;
```
If srcMemoryType is [CU\\_MEMORYTYPE\\_HOST,](#page-187-1) srcHost and srcPitch specify the (host) base address of the source data and the bytes per row to apply. srcArray is ignored.

If srcMemoryType is [CU\\_MEMORYTYPE\\_DEVICE,](#page-187-2) srcDevice and srcPitch specify the (device) base address of the source data and the bytes per row to apply. srcArray is ignored.

If srcMemoryType is [CU\\_MEMORYTYPE\\_ARRAY,](#page-187-3) srcArray specifies the handle of the source data. srcHost, srcDevice and srcPitch are ignored.

If dstMemoryType is [CU\\_MEMORYTYPE\\_HOST,](#page-187-1) dstHost and dstPitch specify the (host) base address of the destination data and the bytes per row to apply. dstArray is ignored.

If dstMemoryType is [CU\\_MEMORYTYPE\\_DEVICE,](#page-187-2) dstDevice and dstPitch specify the (device) base address of the destination data and the bytes per row to apply. dstArray is ignored.

If dstMemoryType is [CU\\_MEMORYTYPE\\_ARRAY,](#page-187-3) dstArray specifies the handle of the destination data. dstHost, dstDevice and dstPitch are ignored.

• srcXInBytes and srcY specify the base address of the source data for the copy.

For host pointers, the starting address is

void\* Start =  $(void*)$  ((char\*)srcHost+srcY\*srcPitch + srcXInBytes);

For device pointers, the starting address is

CUdeviceptr Start = srcDevice+srcY\*srcPitch+srcXInBytes;

For CUDA arrays, srcXInBytes must be evenly divisible by the array element size.

• dstXInBytes and dstY specify the base address of the destination data for the copy.

For host pointers, the base address is

void\* dstStart = (void\*)((char\*)dstHost+dstY\*dstPitch + dstXInBytes);

For device pointers, the starting address is

CUdeviceptr dstStart = dstDevice+dstY\*dstPitch+dstXInBytes;

For CUDA arrays, dstXInBytes must be evenly divisible by the array element size.

- WidthInBytes and Height specify the width (in bytes) and height of the 2D copy being performed.
- If specified, srcPitch must be greater than or equal to WidthInBytes + srcXInBytes, and dstPitch must be greater than or equal to WidthInBytes + dstXInBytes.
- If specified, srcPitch must be greater than or equal to WidthInBytes + srcXInBytes, and dstPitch must be greater than or equal to WidthInBytes + dstXInBytes.
- If specified, srcHeight must be greater than or equal to Height + srcY, and dstHeight must be greater than or equal to Height + dstY.

[cuMemcpy2D\(\)](#page-221-0) returns an error if any pitch is greater than the maximum allowed [\(CU\\_DEVICE\\_ATTRIBUTE\\_-](#page-183-1) [MAX\\_PITCH\)](#page-183-1). [cuMemAllocPitch\(\)](#page-220-0) passes back pitches that always work with [cuMemcpy2D\(\).](#page-221-0) On intra-device memory copies (device ? device, CUDA array ? device, CUDA array ? CUDA array), [cuMemcpy2D\(\)](#page-221-0) may fail for pitches not computed by [cuMemAllocPitch\(\).](#page-220-0) [cuMemcpy2DUnaligned\(\)](#page-225-0) does not have this restriction, but may run significantly slower in the cases where [cuMemcpy2D\(\)](#page-221-0) would have returned an error code.

[cuMemcpy2DAsync\(\)](#page-223-0) is asynchronous and can optionally be associated to a stream by passing a non-zero hStream argument. It only works on page-locked host memory and returns an error if a pointer to pageable memory is passed as input.

## Parameters:

*pCopy* - Parameters for the memory copy

*hStream* - Stream identifier

### Returns:

[CUDA\\_SUCCESS,](#page-181-0) [CUDA\\_ERROR\\_DEINITIALIZED,](#page-181-1) [CUDA\\_ERROR\\_NOT\\_INITIALIZED,](#page-181-2) [CUDA\\_-](#page-181-3) [ERROR\\_INVALID\\_CONTEXT,](#page-181-3) [CUDA\\_ERROR\\_INVALID\\_VALUE](#page-181-4)

### Note:

Note that this function may also return error codes from previous, asynchronous launches.

#### See also:

[cuArray3DCreate,](#page-214-0) [cuArray3DGetDescriptor,](#page-215-0) [cuArrayCreate,](#page-216-0) [cuArrayDestroy,](#page-217-0) [cuArrayGetDescriptor,](#page-218-0) [cuMemAlloc,](#page-218-1) [cuMemAllocHost,](#page-219-0) [cuMemAllocPitch,](#page-220-0) [cuMemcpy2D,](#page-221-0) [cuMemcpy2DUnaligned,](#page-225-0) [cuMem](#page-227-0)[cpy3D,](#page-227-0) [cuMemcpy3DAsync,](#page-229-0) [cuMemcpyAtoA,](#page-232-0) [cuMemcpyAtoD,](#page-232-1) [cuMemcpyAtoH,](#page-233-0) [cuMemcpyAtoHAsync,](#page-234-0) [cuMemcpyDtoA,](#page-234-1) [cuMemcpyDtoD,](#page-235-0) [cuMemcpyDtoDAsync,](#page-235-1) [cuMemcpyDtoH,](#page-236-0) [cuMemcpyDtoHAsync,](#page-237-0) [cuMem](#page-237-1)[cpyHtoA,](#page-237-1) [cuMemcpyHtoAAsync,](#page-238-0) [cuMemcpyHtoD,](#page-239-0) [cuMemcpyHtoDAsync,](#page-239-1) [cuMemFree,](#page-240-0) [cuMemFreeHost,](#page-240-1) [cuMemGetAddressRange,](#page-241-0) [cuMemGetInfo,](#page-241-1) [cuMemHostAlloc,](#page-242-0) [cuMemHostGetDevicePointer,](#page-243-0) [cuMemsetD2D8,](#page-248-0) [cuMemsetD2D8Async,](#page-249-1) [cuMemsetD2D16,](#page-245-0) [cuMemsetD2D16Async,](#page-246-0) [cuMemsetD2D32,](#page-247-0) [cuMemsetD2D32Async,](#page-247-1) [cuMemsetD8,](#page-251-0) [cuMemsetD8Async,](#page-251-1) [cuMemsetD16,](#page-244-0) [cuMemsetD16Async,](#page-245-1) [cuMemsetD32,](#page-249-0) [cuMemsetD32Async](#page-250-0)

### <span id="page-225-0"></span>4.31.2.11 CUresult cuMemcpy2DUnaligned (const CUDA\_MEMCPY2D ∗ *pCopy*)

Perform a 2D memory copy according to the parameters specified in pCopy. The [CUDA\\_MEMCPY2D](#page-177-2) structure is defined as:

```
typedef struct CUDA_MEMCPY2D_st {
  unsigned int srcXInBytes, srcY;
  CUmemorytype srcMemoryType;
  const void *srcHost;
   CUdeviceptr srcDevice;
  CUarray srcArray;
  unsigned int srcPitch;
  unsigned int dstXInBytes, dstY;
  CUmemorytype dstMemoryType;
   void *dstHost;
  CUdeviceptr dstDevice;
  CUarray dstArray;
  unsigned int dstPitch;
  unsigned int WidthInBytes;
  unsigned int Height;
} CUDA_MEMCPY2D;
```
where:

• srcMemoryType and dstMemoryType specify the type of memory of the source and destination, respectively; [CUmemorytype\\_enum](#page-187-0) is defined as:

```
typedef enum CUmemorytype_enum {
  CU_MEMORYTYPE_HOST = 0x01,
  CU_MEMORYTYPE_DEVICE = 0x02,
  CU_MEMORYTYPE_ARRAY = 0x03
} CUmemorytype;
```
If srcMemoryType is [CU\\_MEMORYTYPE\\_HOST,](#page-187-1) srcHost and srcPitch specify the (host) base address of the source data and the bytes per row to apply. srcArray is ignored.

If srcMemoryType is [CU\\_MEMORYTYPE\\_DEVICE,](#page-187-2) srcDevice and srcPitch specify the (device) base address of the source data and the bytes per row to apply. srcArray is ignored.

If srcMemoryType is [CU\\_MEMORYTYPE\\_ARRAY,](#page-187-3) srcArray specifies the handle of the source data. srcHost, srcDevice and srcPitch are ignored.

If dstMemoryType is [CU\\_MEMORYTYPE\\_HOST,](#page-187-1) dstHost and dstPitch specify the (host) base address of the destination data and the bytes per row to apply. dstArray is ignored.

If dstMemoryType is [CU\\_MEMORYTYPE\\_DEVICE,](#page-187-2) dstDevice and dstPitch specify the (device) base address of the destination data and the bytes per row to apply. dstArray is ignored.

If dstMemoryType is [CU\\_MEMORYTYPE\\_ARRAY,](#page-187-3) dstArray specifies the handle of the destination data. dstHost, dstDevice and dstPitch are ignored.

• srcXInBytes and srcY specify the base address of the source data for the copy.

For host pointers, the starting address is

void\* Start =  $(void*)$  ((char\*)srcHost+srcY\*srcPitch + srcXInBytes);

For device pointers, the starting address is

CUdeviceptr Start = srcDevice+srcY\*srcPitch+srcXInBytes;

For CUDA arrays, srcXInBytes must be evenly divisible by the array element size.

• dstXInBytes and dstY specify the base address of the destination data for the copy.

For host pointers, the base address is

void\* dstStart =  $(void*)((char*)dstHost+dstY*dstPitch + dstXInBytes);$ 

For device pointers, the starting address is

```
CUdeviceptr dstStart = dstDevice+dstY*dstPitch+dstXInBytes;
```
For CUDA arrays, dstXInBytes must be evenly divisible by the array element size.

- WidthInBytes and Height specify the width (in bytes) and height of the 2D copy being performed.
- If specified, srcPitch must be greater than or equal to WidthInBytes + srcXInBytes, and dstPitch must be greater than or equal to WidthInBytes + dstXInBytes.

[cuMemcpy2D\(\)](#page-221-0) returns an error if any pitch is greater than the maximum allowed [\(CU\\_DEVICE\\_ATTRIBUTE\\_-](#page-183-1) [MAX\\_PITCH\)](#page-183-1). [cuMemAllocPitch\(\)](#page-220-0) passes back pitches that always work with [cuMemcpy2D\(\).](#page-221-0) On intra-device memory copies (device ? device, CUDA array ? device, CUDA array ? CUDA array), [cuMemcpy2D\(\)](#page-221-0) may fail for pitches not computed by [cuMemAllocPitch\(\).](#page-220-0) [cuMemcpy2DUnaligned\(\)](#page-225-0) does not have this restriction, but may run significantly slower in the cases where [cuMemcpy2D\(\)](#page-221-0) would have returned an error code.

### Parameters:

*pCopy* - Parameters for the memory copy

#### Returns:

[CUDA\\_SUCCESS,](#page-181-0) [CUDA\\_ERROR\\_DEINITIALIZED,](#page-181-1) [CUDA\\_ERROR\\_NOT\\_INITIALIZED,](#page-181-2) [CUDA\\_-](#page-181-3) [ERROR\\_INVALID\\_CONTEXT,](#page-181-3) [CUDA\\_ERROR\\_INVALID\\_VALUE](#page-181-4)

### Note:

Note that this function may also return error codes from previous, asynchronous launches.

#### See also:

[cuArray3DCreate,](#page-214-0) [cuArray3DGetDescriptor,](#page-215-0) [cuArrayCreate,](#page-216-0) [cuArrayDestroy,](#page-217-0) [cuArrayGetDescriptor,](#page-218-0) [cuMemAl](#page-218-1)[loc,](#page-218-1) [cuMemAllocHost,](#page-219-0) [cuMemAllocPitch,](#page-220-0) [cuMemcpy2D,](#page-221-0) [cuMemcpy2DAsync,](#page-223-0) [cuMemcpy3D,](#page-227-0) [cuMem](#page-229-0)[cpy3DAsync,](#page-229-0) [cuMemcpyAtoA,](#page-232-0) [cuMemcpyAtoD,](#page-232-1) [cuMemcpyAtoH,](#page-233-0) [cuMemcpyAtoHAsync,](#page-234-0) [cuMemcpyDtoA,](#page-234-1) [cuMemcpyDtoD,](#page-235-0) [cuMemcpyDtoDAsync,](#page-235-1) [cuMemcpyDtoH,](#page-236-0) [cuMemcpyDtoHAsync,](#page-237-0) [cuMemcpyHtoA,](#page-237-1) [cuMem](#page-238-0)[cpyHtoAAsync,](#page-238-0) [cuMemcpyHtoD,](#page-239-0) [cuMemcpyHtoDAsync,](#page-239-1) [cuMemFree,](#page-240-0) [cuMemFreeHost,](#page-240-1) [cuMemGetAddress-](#page-241-0)[Range,](#page-241-0) [cuMemGetInfo,](#page-241-1) [cuMemHostAlloc,](#page-242-0) [cuMemHostGetDevicePointer,](#page-243-0) [cuMemsetD2D8,](#page-248-0) [cuMemsetD2D16,](#page-245-0) [cuMemsetD2D32,](#page-247-0) [cuMemsetD8,](#page-251-0) [cuMemsetD16,](#page-244-0) [cuMemsetD32](#page-249-0)

### <span id="page-227-0"></span>4.31.2.12 CUresult cuMemcpy3D (const CUDA\_MEMCPY3D ∗ *pCopy*)

Perform a 3D memory copy according to the parameters specified in  $p \text{Copy}$ . The [CUDA\\_MEMCPY3D](#page-177-3) structure is defined as:

```
typedef struct CUDA_MEMCPY3D_st {
   unsigned int srcXInBytes, srcY, srcZ;
   unsigned int srcLOD;
   CUmemorytype srcMemoryType;
       const void *srcHost;
       CUdeviceptr srcDevice;
       CUarray srcArray;
       unsigned int srcPitch; // ignored when src is array
       unsigned int srcHeight; // ignored when src is array; may be 0 if Depth==1
   unsigned int dstXInBytes, dstY, dstZ;
   unsigned int dstLOD;
    CUmemorytype dstMemoryType;
```

```
void *dstHost;
       CUdeviceptr dstDevice;
       CUarray dstArray;
       unsigned int dstPitch; // ignored when dst is array
       unsigned int dstHeight; // ignored when dst is array; may be 0 if Depth==1
   unsigned int WidthInBytes;
   unsigned int Height;
   unsigned int Depth;
} CUDA_MEMCPY3D;
```
where:

• srcMemoryType and dstMemoryType specify the type of memory of the source and destination, respectively; [CUmemorytype\\_enum](#page-187-0) is defined as:

```
typedef enum CUmemorytype_enum {
  CU_MEMORYTYPE_HOST = 0x01,
   CU_MEMORYTYPE_DEVICE = 0x02,
  CU_MEMORYTYPE_ARRAY = 0x03
} CUmemorytype;
```
If srcMemoryType is [CU\\_MEMORYTYPE\\_HOST,](#page-187-1) srcHost, srcPitch and srcHeight specify the (host) base address of the source data, the bytes per row, and the height of each 2D slice of the 3D array. srcArray is ignored.

If srcMemoryType is [CU\\_MEMORYTYPE\\_DEVICE,](#page-187-2) srcDevice, srcPitch and srcHeight specify the (device) base address of the source data, the bytes per row, and the height of each 2D slice of the 3D array. srcArray is ignored.

If srcMemoryType is [CU\\_MEMORYTYPE\\_ARRAY,](#page-187-3) srcArray specifies the handle of the source data. srcHost, srcDevice, srcPitch and srcHeight are ignored.

If dstMemoryType is [CU\\_MEMORYTYPE\\_HOST,](#page-187-1) dstHost and dstPitch specify the (host) base address of the destination data, the bytes per row, and the height of each 2D slice of the 3D array. dstArray is ignored.

If dstMemoryType is [CU\\_MEMORYTYPE\\_DEVICE,](#page-187-2) dstDevice and dstPitch specify the (device) base address of the destination data, the bytes per row, and the height of each 2D slice of the 3D array. dstArray is ignored.

If dstMemoryType is [CU\\_MEMORYTYPE\\_ARRAY,](#page-187-3) dstArray specifies the handle of the destination data. dstHost, dstDevice, dstPitch and dstHeight are ignored.

• srcXInBytes, srcY and srcZ specify the base address of the source data for the copy.

For host pointers, the starting address is

void\* Start =  $(void*)((char*)srcHost+(srcZ*srcHeight+srcY)*srcPitch + srcXInBytes);$ 

For device pointers, the starting address is

CUdeviceptr Start = srcDevice+(srcZ\*srcHeight+srcY)\*srcPitch+srcXInBytes;

For CUDA arrays, srcXInBytes must be evenly divisible by the array element size.

• dstXInBytes, dstY and dstZ specify the base address of the destination data for the copy.

For host pointers, the base address is

void\* dstStart = (void\*)((char\*)dstHost+(dstZ\*dstHeight+dstY)\*dstPitch + dstXInBytes);

For device pointers, the starting address is

CUdeviceptr dstStart = dstDevice+(dstZ\*dstHeight+dstY)\*dstPitch+dstXInBytes;

For CUDA arrays, dstXInBytes must be evenly divisible by the array element size.

- WidthInBytes, Height and Depth specify the width (in bytes), height and depth of the 3D copy being performed.
- If specified, srcPitch must be greater than or equal to WidthInBytes + srcXInBytes, and dstPitch must be greater than or equal to WidthInBytes + dstXInBytes.
- If specified, srcHeight must be greater than or equal to Height + srcY, and dstHeight must be greater than or equal to Height + dstY.

[cuMemcpy3D\(\)](#page-227-0) returns an error if any pitch is greater than the maximum allowed [\(CU\\_DEVICE\\_ATTRIBUTE\\_-](#page-183-1) [MAX\\_PITCH\)](#page-183-1).

The srcLOD and dstLOD members of the [CUDA\\_MEMCPY3D](#page-177-3) structure must be set to 0.

#### Parameters:

*pCopy* - Parameters for the memory copy

### Returns:

[CUDA\\_SUCCESS,](#page-181-0) [CUDA\\_ERROR\\_DEINITIALIZED,](#page-181-1) [CUDA\\_ERROR\\_NOT\\_INITIALIZED,](#page-181-2) [CUDA\\_-](#page-181-3) [ERROR\\_INVALID\\_CONTEXT,](#page-181-3) [CUDA\\_ERROR\\_INVALID\\_VALUE](#page-181-4)

#### Note:

Note that this function may also return error codes from previous, asynchronous launches.

# See also:

<span id="page-229-0"></span>[cuArray3DCreate,](#page-214-0) [cuArray3DGetDescriptor,](#page-215-0) [cuArrayCreate,](#page-216-0) [cuArrayDestroy,](#page-217-0) [cuArrayGetDescriptor,](#page-218-0) [cuMemAl](#page-218-1)[loc,](#page-218-1) [cuMemAllocHost,](#page-219-0) [cuMemAllocPitch,](#page-220-0) [cuMemcpy2D,](#page-221-0) [cuMemcpy2DAsync,](#page-223-0) [cuMemcpy2DUnaligned,](#page-225-0) [cuMemcpy3DAsync,](#page-229-0) [cuMemcpyAtoA,](#page-232-0) [cuMemcpyAtoD,](#page-232-1) [cuMemcpyAtoH,](#page-233-0) [cuMemcpyAtoHAsync,](#page-234-0) [cuMemcpy-](#page-234-1)[DtoA,](#page-234-1) [cuMemcpyDtoD,](#page-235-0) [cuMemcpyDtoDAsync,](#page-235-1) [cuMemcpyDtoH,](#page-236-0) [cuMemcpyDtoHAsync,](#page-237-0) [cuMemcpyHtoA,](#page-237-1) [cuMemcpyHtoAAsync,](#page-238-0) [cuMemcpyHtoD,](#page-239-0) [cuMemcpyHtoDAsync,](#page-239-1) [cuMemFree,](#page-240-0) [cuMemFreeHost,](#page-240-1) [cuMemGe](#page-241-0)[tAddressRange,](#page-241-0) [cuMemGetInfo,](#page-241-1) [cuMemHostAlloc,](#page-242-0) [cuMemHostGetDevicePointer,](#page-243-0) [cuMemsetD2D8,](#page-248-0) [cuMem](#page-245-0)[setD2D16,](#page-245-0) [cuMemsetD2D32,](#page-247-0) [cuMemsetD8,](#page-251-0) [cuMemsetD16,](#page-244-0) [cuMemsetD32](#page-249-0)

## 4.31.2.13 CUresult cuMemcpy3DAsync (const CUDA\_MEMCPY3D ∗ *pCopy*, CUstream *hStream*)

Perform a 3D memory copy according to the parameters specified in  $p \text{Copy}$ . The [CUDA\\_MEMCPY3D](#page-177-3) structure is defined as:

```
typedef struct CUDA_MEMCPY3D_st {
   unsigned int srcXInBytes, srcY, srcZ;
   unsigned int srcLOD;
   CUmemorytype srcMemoryType;
       const void *srcHost;
       CUdeviceptr srcDevice;
       CUarray srcArray;
       unsigned int srcPitch; // ignored when src is array
       unsigned int srcHeight; // ignored when src is array; may be 0 if Depth==1
   unsigned int dstXInBytes, dstY, dstZ;
   unsigned int dstLOD;
   CUmemorytype dstMemoryType;
       void *dstHost;
       CUdeviceptr dstDevice;
       CUarray dstArray;
       unsigned int dstPitch; // ignored when dst is array
       unsigned int dstHeight; // ignored when dst is array; may be 0 if Depth==1
   unsigned int WidthInBytes;
   unsigned int Height;
   unsigned int Depth;
} CUDA_MEMCPY3D;
```
where:

• srcMemoryType and dstMemoryType specify the type of memory of the source and destination, respectively; [CUmemorytype\\_enum](#page-187-0) is defined as:

```
typedef enum CUmemorytype_enum {
  CU_MEMORYTYPE_HOST = 0x01,
  CU_MEMORYTYPE_DEVICE = 0x02,
  CU_MEMORYTYPE_ARRAY = 0x03
} CUmemorytype;
```
If srcMemoryType is [CU\\_MEMORYTYPE\\_HOST,](#page-187-1) srcHost, srcPitch and srcHeight specify the (host) base address of the source data, the bytes per row, and the height of each 2D slice of the 3D array. srcArray is ignored.

If srcMemoryType is [CU\\_MEMORYTYPE\\_DEVICE,](#page-187-2) srcDevice, srcPitch and srcHeight specify the (device) base address of the source data, the bytes per row, and the height of each 2D slice of the 3D array. srcArray is ignored.

If srcMemoryType is [CU\\_MEMORYTYPE\\_ARRAY,](#page-187-3) srcArray specifies the handle of the source data. srcHost, srcDevice, srcPitch and srcHeight are ignored.

If dstMemoryType is [CU\\_MEMORYTYPE\\_HOST,](#page-187-1) dstHost and dstPitch specify the (host) base address of the destination data, the bytes per row, and the height of each 2D slice of the 3D array. dstArray is ignored.

If dstMemoryType is [CU\\_MEMORYTYPE\\_DEVICE,](#page-187-2) dstDevice and dstPitch specify the (device) base address of the destination data, the bytes per row, and the height of each 2D slice of the 3D array. dstArray is ignored.

If dstMemoryType is [CU\\_MEMORYTYPE\\_ARRAY,](#page-187-3) dstArray specifies the handle of the destination data. dstHost, dstDevice, dstPitch and dstHeight are ignored.

• srcXInBytes, srcY and srcZ specify the base address of the source data for the copy.

For host pointers, the starting address is

void\* Start = (void\*)((char\*)srcHost+(srcZ\*srcHeight+srcY)\*srcPitch + srcXInBytes);

For device pointers, the starting address is

CUdeviceptr Start = srcDevice+(srcZ\*srcHeight+srcY)\*srcPitch+srcXInBytes;

For CUDA arrays, srcXInBytes must be evenly divisible by the array element size.

• dstXInBytes, dstY and dstZ specify the base address of the destination data for the copy.

For host pointers, the base address is

void\* dstStart = (void\*)((char\*)dstHost+(dstZ\*dstHeight+dstY)\*dstPitch + dstXInBytes);

For device pointers, the starting address is

CUdeviceptr dstStart = dstDevice+(dstZ\*dstHeight+dstY)\*dstPitch+dstXInBytes;

For CUDA arrays, dstXInBytes must be evenly divisible by the array element size.

- WidthInBytes, Height and Depth specify the width (in bytes), height and depth of the 3D copy being performed.
- If specified, srcPitch must be greater than or equal to WidthInBytes + srcXInBytes, and dstPitch must be greater than or equal to WidthInBytes + dstXInBytes.
- If specified, srcHeight must be greater than or equal to Height + srcY, and dstHeight must be greater than or equal to Height + dstY.

[cuMemcpy3D\(\)](#page-227-0) returns an error if any pitch is greater than the maximum allowed [\(CU\\_DEVICE\\_ATTRIBUTE\\_-](#page-183-1) [MAX\\_PITCH\)](#page-183-1).

[cuMemcpy3DAsync\(\)](#page-229-0) is asynchronous and can optionally be associated to a stream by passing a non-zero hStream argument. It only works on page-locked host memory and returns an error if a pointer to pageable memory is passed as input.

The srcLOD and dstLOD members of the [CUDA\\_MEMCPY3D](#page-177-3) structure must be set to 0.

# Parameters:

*pCopy* - Parameters for the memory copy *hStream* - Stream identifier

## Returns:

[CUDA\\_SUCCESS,](#page-181-0) [CUDA\\_ERROR\\_DEINITIALIZED,](#page-181-1) [CUDA\\_ERROR\\_NOT\\_INITIALIZED,](#page-181-2) [CUDA\\_-](#page-181-3) [ERROR\\_INVALID\\_CONTEXT,](#page-181-3) [CUDA\\_ERROR\\_INVALID\\_VALUE](#page-181-4)

### Note:

Note that this function may also return error codes from previous, asynchronous launches.

## See also:

[cuArray3DCreate,](#page-214-0) [cuArray3DGetDescriptor,](#page-215-0) [cuArrayCreate,](#page-216-0) [cuArrayDestroy,](#page-217-0) [cuArrayGetDescriptor,](#page-218-0) [cuMemAl](#page-218-1)[loc,](#page-218-1) [cuMemAllocHost,](#page-219-0) [cuMemAllocPitch,](#page-220-0) [cuMemcpy2D,](#page-221-0) [cuMemcpy2DAsync,](#page-223-0) [cuMemcpy2DUnaligned,](#page-225-0) [cuMemcpy3D,](#page-227-0) [cuMemcpyAtoA,](#page-232-0) [cuMemcpyAtoD,](#page-232-1) [cuMemcpyAtoH,](#page-233-0) [cuMemcpyAtoHAsync,](#page-234-0) [cuMemcpyD](#page-234-1)[toA,](#page-234-1) [cuMemcpyDtoD,](#page-235-0) [cuMemcpyDtoDAsync,](#page-235-1) [cuMemcpyDtoH,](#page-236-0) [cuMemcpyDtoHAsync,](#page-237-0) [cuMemcpyHtoA,](#page-237-1) [cuMemcpyHtoAAsync,](#page-238-0) [cuMemcpyHtoD,](#page-239-0) [cuMemcpyHtoDAsync,](#page-239-1) [cuMemFree,](#page-240-0) [cuMemFreeHost,](#page-240-1) [cuMemGe](#page-241-0)[tAddressRange,](#page-241-0) [cuMemGetInfo,](#page-241-1) [cuMemHostAlloc,](#page-242-0) [cuMemHostGetDevicePointer,](#page-243-0) [cuMemsetD2D8,](#page-248-0) [cuMem](#page-249-1)[setD2D8Async,](#page-249-1) [cuMemsetD2D16,](#page-245-0) [cuMemsetD2D16Async,](#page-246-0) [cuMemsetD2D32,](#page-247-0) [cuMemsetD2D32Async,](#page-247-1) [cuMemsetD8,](#page-251-0) [cuMemsetD8Async,](#page-251-1) [cuMemsetD16,](#page-244-0) [cuMemsetD16Async,](#page-245-1) [cuMemsetD32,](#page-249-0) [cuMemsetD32Async](#page-250-0)

# <span id="page-232-0"></span>4.31.2.14 CUresult cuMemcpyAtoA (CUarray *dstArray*, size\_t *dstOffset*, CUarray *srcArray*, size\_t *srcOffset*, size\_t *ByteCount*)

Copies from one 1D CUDA array to another. dstArray and srcArray specify the handles of the destination and source CUDA arrays for the copy, respectively. dstOffset and srcOffset specify the destination and source offsets in bytes into the CUDA arrays. ByteCount is the number of bytes to be copied. The size of the elements in the CUDA arrays need not be the same format, but the elements must be the same size; and count must be evenly divisible by that size.

## Parameters:

*dstArray* - Destination array *dstOffset* - Offset in bytes of destination array *srcArray* - Source array *srcOffset* - Offset in bytes of source array *ByteCount* - Size of memory copy in bytes

### Returns:

[CUDA\\_SUCCESS,](#page-181-0) [CUDA\\_ERROR\\_DEINITIALIZED,](#page-181-1) [CUDA\\_ERROR\\_NOT\\_INITIALIZED,](#page-181-2) [CUDA\\_-](#page-181-3) [ERROR\\_INVALID\\_CONTEXT,](#page-181-3) [CUDA\\_ERROR\\_INVALID\\_VALUE](#page-181-4)

### Note:

Note that this function may also return error codes from previous, asynchronous launches.

## See also:

<span id="page-232-1"></span>[cuArray3DCreate,](#page-214-0) [cuArray3DGetDescriptor,](#page-215-0) [cuArrayCreate,](#page-216-0) [cuArrayDestroy,](#page-217-0) [cuArrayGetDescriptor,](#page-218-0) [cuMemAl](#page-218-1)[loc,](#page-218-1) [cuMemAllocHost,](#page-219-0) [cuMemAllocPitch,](#page-220-0) [cuMemcpy2D,](#page-221-0) [cuMemcpy2DAsync,](#page-223-0) [cuMemcpy2DUnaligned,](#page-225-0) [cuMemcpy3D,](#page-227-0) [cuMemcpy3DAsync,](#page-229-0) [cuMemcpyAtoD,](#page-232-1) [cuMemcpyAtoH,](#page-233-0) [cuMemcpyAtoHAsync,](#page-234-0) [cuMemcpy-](#page-234-1)[DtoA,](#page-234-1) [cuMemcpyDtoD,](#page-235-0) [cuMemcpyDtoDAsync,](#page-235-1) [cuMemcpyDtoH,](#page-236-0) [cuMemcpyDtoHAsync,](#page-237-0) [cuMemcpyHtoA,](#page-237-1) [cuMemcpyHtoAAsync,](#page-238-0) [cuMemcpyHtoD,](#page-239-0) [cuMemcpyHtoDAsync,](#page-239-1) [cuMemFree,](#page-240-0) [cuMemFreeHost,](#page-240-1) [cuMemGe](#page-241-0)[tAddressRange,](#page-241-0) [cuMemGetInfo,](#page-241-1) [cuMemHostAlloc,](#page-242-0) [cuMemHostGetDevicePointer,](#page-243-0) [cuMemsetD2D8,](#page-248-0) [cuMem](#page-245-0)[setD2D16,](#page-245-0) [cuMemsetD2D32,](#page-247-0) [cuMemsetD8,](#page-251-0) [cuMemsetD16,](#page-244-0) [cuMemsetD32](#page-249-0)

# 4.31.2.15 CUresult cuMemcpyAtoD (CUdeviceptr *dstDevice*, CUarray *srcArray*, size\_t *srcOffset*, size\_t *ByteCount*)

Copies from one 1D CUDA array to device memory. dstDevice specifies the base pointer of the destination and must be naturally aligned with the CUDA array elements. srcArray and srcOffset specify the CUDA array handle and the offset in bytes into the array where the copy is to begin. ByteCount specifies the number of bytes to copy and must be evenly divisible by the array element size.

# Parameters:

*dstDevice* - Destination device pointer

*srcArray* - Source array

*srcOffset* - Offset in bytes of source array

*ByteCount* - Size of memory copy in bytes

# Returns:

[CUDA\\_SUCCESS,](#page-181-0) [CUDA\\_ERROR\\_DEINITIALIZED,](#page-181-1) [CUDA\\_ERROR\\_NOT\\_INITIALIZED,](#page-181-2) [CUDA\\_-](#page-181-3) [ERROR\\_INVALID\\_CONTEXT,](#page-181-3) [CUDA\\_ERROR\\_INVALID\\_VALUE](#page-181-4)

## Note:

Note that this function may also return error codes from previous, asynchronous launches.

# See also:

[cuArray3DCreate,](#page-214-0) [cuArray3DGetDescriptor,](#page-215-0) [cuArrayCreate,](#page-216-0) [cuArrayDestroy,](#page-217-0) [cuArrayGetDescriptor,](#page-218-0) [cuMemAl](#page-218-1)[loc,](#page-218-1) [cuMemAllocHost,](#page-219-0) [cuMemAllocPitch,](#page-220-0) [cuMemcpy2D,](#page-221-0) [cuMemcpy2DAsync,](#page-223-0) [cuMemcpy2DUnaligned,](#page-225-0) [cuMemcpy3D,](#page-227-0) [cuMemcpy3DAsync,](#page-229-0) [cuMemcpyAtoA,](#page-232-0) [cuMemcpyAtoH,](#page-233-0) [cuMemcpyAtoHAsync,](#page-234-0) [cuMemcpy-](#page-234-1)[DtoA,](#page-234-1) [cuMemcpyDtoD,](#page-235-0) [cuMemcpyDtoDAsync,](#page-235-1) [cuMemcpyDtoH,](#page-236-0) [cuMemcpyDtoHAsync,](#page-237-0) [cuMemcpyHtoA,](#page-237-1) [cuMemcpyHtoAAsync,](#page-238-0) [cuMemcpyHtoD,](#page-239-0) [cuMemcpyHtoDAsync,](#page-239-1) [cuMemFree,](#page-240-0) [cuMemFreeHost,](#page-240-1) [cuMemGe](#page-241-0)[tAddressRange,](#page-241-0) [cuMemGetInfo,](#page-241-1) [cuMemHostAlloc,](#page-242-0) [cuMemHostGetDevicePointer,](#page-243-0) [cuMemsetD2D8,](#page-248-0) [cuMem](#page-245-0)[setD2D16,](#page-245-0) [cuMemsetD2D32,](#page-247-0) [cuMemsetD8,](#page-251-0) [cuMemsetD16,](#page-244-0) [cuMemsetD32](#page-249-0)

# <span id="page-233-0"></span>4.31.2.16 CUresult cuMemcpyAtoH (void ∗ *dstHost*, CUarray *srcArray*, size\_t *srcOffset*, size\_t *ByteCount*)

Copies from one 1D CUDA array to host memory. dstHost specifies the base pointer of the destination. srcArray and srcOffset specify the CUDA array handle and starting offset in bytes of the source data. ByteCount specifies the number of bytes to copy.

## Parameters:

*dstHost* - Destination device pointer *srcArray* - Source array *srcOffset* - Offset in bytes of source array *ByteCount* - Size of memory copy in bytes

## Returns:

[CUDA\\_SUCCESS,](#page-181-0) [CUDA\\_ERROR\\_DEINITIALIZED,](#page-181-1) [CUDA\\_ERROR\\_NOT\\_INITIALIZED,](#page-181-2) [CUDA\\_-](#page-181-3) [ERROR\\_INVALID\\_CONTEXT,](#page-181-3) [CUDA\\_ERROR\\_INVALID\\_VALUE](#page-181-4)

## Note:

[cuArray3DCreate,](#page-214-0) [cuArray3DGetDescriptor,](#page-215-0) [cuArrayCreate,](#page-216-0) [cuArrayDestroy,](#page-217-0) [cuArrayGetDescriptor,](#page-218-0) [cuMemAl](#page-218-1)[loc,](#page-218-1) [cuMemAllocHost,](#page-219-0) [cuMemAllocPitch,](#page-220-0) [cuMemcpy2D,](#page-221-0) [cuMemcpy2DAsync,](#page-223-0) [cuMemcpy2DUnaligned,](#page-225-0) [cuMemcpy3D,](#page-227-0) [cuMemcpy3DAsync,](#page-229-0) [cuMemcpyAtoA,](#page-232-0) [cuMemcpyAtoD,](#page-232-1) [cuMemcpyAtoHAsync,](#page-234-0) [cuMemcpy-](#page-234-1)[DtoA,](#page-234-1) [cuMemcpyDtoD,](#page-235-0) [cuMemcpyDtoDAsync,](#page-235-1) [cuMemcpyDtoH,](#page-236-0) [cuMemcpyDtoHAsync,](#page-237-0) [cuMemcpyHtoA,](#page-237-1) [cuMemcpyHtoAAsync,](#page-238-0) [cuMemcpyHtoD,](#page-239-0) [cuMemcpyHtoDAsync,](#page-239-1) [cuMemFree,](#page-240-0) [cuMemFreeHost,](#page-240-1) [cuMemGe](#page-241-0)[tAddressRange,](#page-241-0) [cuMemGetInfo,](#page-241-1) [cuMemHostAlloc,](#page-242-0) [cuMemHostGetDevicePointer,](#page-243-0) [cuMemsetD2D8,](#page-248-0) [cuMem](#page-245-0)[setD2D16,](#page-245-0) [cuMemsetD2D32,](#page-247-0) [cuMemsetD8,](#page-251-0) [cuMemsetD16,](#page-244-0) [cuMemsetD32](#page-249-0)

# <span id="page-234-0"></span>4.31.2.17 CUresult cuMemcpyAtoHAsync (void ∗ *dstHost*, CUarray *srcArray*, size\_t *srcOffset*, size\_t *ByteCount*, CUstream *hStream*)

Copies from one 1D CUDA array to host memory. dstHost specifies the base pointer of the destination. srcArray and srcOffset specify the CUDA array handle and starting offset in bytes of the source data. ByteCount specifies the number of bytes to copy.

[cuMemcpyAtoHAsync\(\)](#page-234-0) is asynchronous and can optionally be associated to a stream by passing a non-zero  $str$ eam argument. It only works on page-locked host memory and returns an error if a pointer to pageable memory is passed as input.

# Parameters:

*dstHost* - Destination pointer *srcArray* - Source array *srcOffset* - Offset in bytes of source array *ByteCount* - Size of memory copy in bytes *hStream* - Stream identifier

## Returns:

[CUDA\\_SUCCESS,](#page-181-0) [CUDA\\_ERROR\\_DEINITIALIZED,](#page-181-1) [CUDA\\_ERROR\\_NOT\\_INITIALIZED,](#page-181-2) [CUDA\\_-](#page-181-3) [ERROR\\_INVALID\\_CONTEXT,](#page-181-3) [CUDA\\_ERROR\\_INVALID\\_VALUE](#page-181-4)

## Note:

Note that this function may also return error codes from previous, asynchronous launches.

## See also:

[cuArray3DCreate,](#page-214-0) [cuArray3DGetDescriptor,](#page-215-0) [cuArrayCreate,](#page-216-0) [cuArrayDestroy,](#page-217-0) [cuArrayGetDescriptor,](#page-218-0) [cuMemAl](#page-218-1)[loc,](#page-218-1) [cuMemAllocHost,](#page-219-0) [cuMemAllocPitch,](#page-220-0) [cuMemcpy2D,](#page-221-0) [cuMemcpy2DAsync,](#page-223-0) [cuMemcpy2DUnaligned,](#page-225-0) [cuMemcpy3D,](#page-227-0) [cuMemcpy3DAsync,](#page-229-0) [cuMemcpyAtoA,](#page-232-0) [cuMemcpyAtoD,](#page-232-1) [cuMemcpyAtoH,](#page-233-0) [cuMemcpyD](#page-234-1)[toA,](#page-234-1) [cuMemcpyDtoD,](#page-235-0) [cuMemcpyDtoDAsync,](#page-235-1) [cuMemcpyDtoH,](#page-236-0) [cuMemcpyDtoHAsync,](#page-237-0) [cuMemcpyHtoA,](#page-237-1) [cuMemcpyHtoAAsync,](#page-238-0) [cuMemcpyHtoD,](#page-239-0) [cuMemcpyHtoDAsync,](#page-239-1) [cuMemFree,](#page-240-0) [cuMemFreeHost,](#page-240-1) [cuMemGe](#page-241-0)[tAddressRange,](#page-241-0) [cuMemGetInfo,](#page-241-1) [cuMemHostAlloc,](#page-242-0) [cuMemHostGetDevicePointer,](#page-243-0) [cuMemsetD2D8,](#page-248-0) [cuMem](#page-249-1)[setD2D8Async,](#page-249-1) [cuMemsetD2D16,](#page-245-0) [cuMemsetD2D16Async,](#page-246-0) [cuMemsetD2D32,](#page-247-0) [cuMemsetD2D32Async,](#page-247-1) [cuMemsetD8,](#page-251-0) [cuMemsetD8Async,](#page-251-1) [cuMemsetD16,](#page-244-0) [cuMemsetD16Async,](#page-245-1) [cuMemsetD32,](#page-249-0) [cuMemsetD32Async](#page-250-0)

# <span id="page-234-1"></span>4.31.2.18 CUresult cuMemcpyDtoA (CUarray *dstArray*, size\_t *dstOffset*, CUdeviceptr *srcDevice*, size\_t *ByteCount*)

Copies from device memory to a 1D CUDA array. dstArray and dstOffset specify the CUDA array handle and starting index of the destination data. srcDevice specifies the base pointer of the source. ByteCount specifies the number of bytes to copy.

## Parameters:

*dstArray* - Destination array *dstOffset* - Offset in bytes of destination array *srcDevice* - Source device pointer *ByteCount* - Size of memory copy in bytes

## Returns:

[CUDA\\_SUCCESS,](#page-181-0) [CUDA\\_ERROR\\_DEINITIALIZED,](#page-181-1) [CUDA\\_ERROR\\_NOT\\_INITIALIZED,](#page-181-2) [CUDA\\_-](#page-181-3) [ERROR\\_INVALID\\_CONTEXT,](#page-181-3) [CUDA\\_ERROR\\_INVALID\\_VALUE](#page-181-4)

### Note:

Note that this function may also return error codes from previous, asynchronous launches.

# See also:

[cuArray3DCreate,](#page-214-0) [cuArray3DGetDescriptor,](#page-215-0) [cuArrayCreate,](#page-216-0) [cuArrayDestroy,](#page-217-0) [cuArrayGetDescriptor,](#page-218-0) [cuMemAl](#page-218-1)[loc,](#page-218-1) [cuMemAllocHost,](#page-219-0) [cuMemAllocPitch,](#page-220-0) [cuMemcpy2D,](#page-221-0) [cuMemcpy2DAsync,](#page-223-0) [cuMemcpy2DUnaligned,](#page-225-0) [cuMemcpy3D,](#page-227-0) [cuMemcpy3DAsync,](#page-229-0) [cuMemcpyAtoA,](#page-232-0) [cuMemcpyAtoD,](#page-232-1) [cuMemcpyAtoH,](#page-233-0) [cuMemcpyAto-](#page-234-0)[HAsync,](#page-234-0) [cuMemcpyDtoD,](#page-235-0) [cuMemcpyDtoDAsync,](#page-235-1) [cuMemcpyDtoH,](#page-236-0) [cuMemcpyDtoHAsync,](#page-237-0) [cuMemcpyHtoA,](#page-237-1) [cuMemcpyHtoAAsync,](#page-238-0) [cuMemcpyHtoD,](#page-239-0) [cuMemcpyHtoDAsync,](#page-239-1) [cuMemFree,](#page-240-0) [cuMemFreeHost,](#page-240-1) [cuMemGe](#page-241-0)[tAddressRange,](#page-241-0) [cuMemGetInfo,](#page-241-1) [cuMemHostAlloc,](#page-242-0) [cuMemHostGetDevicePointer,](#page-243-0) [cuMemsetD2D8,](#page-248-0) [cuMem](#page-245-0)[setD2D16,](#page-245-0) [cuMemsetD2D32,](#page-247-0) [cuMemsetD8,](#page-251-0) [cuMemsetD16,](#page-244-0) [cuMemsetD32](#page-249-0)

### <span id="page-235-0"></span>4.31.2.19 CUresult cuMemcpyDtoD (CUdeviceptr *dstDevice*, CUdeviceptr *srcDevice*, size\_t *ByteCount*)

Copies from device memory to device memory. dstDevice and srcDevice are the base pointers of the destination and source, respectively. ByteCount specifies the number of bytes to copy. Note that this function is asynchronous.

#### Parameters:

*dstDevice* - Destination device pointer

*srcDevice* - Source device pointer

*ByteCount* - Size of memory copy in bytes

### Returns:

[CUDA\\_SUCCESS,](#page-181-0) [CUDA\\_ERROR\\_DEINITIALIZED,](#page-181-1) [CUDA\\_ERROR\\_NOT\\_INITIALIZED,](#page-181-2) [CUDA\\_-](#page-181-3) [ERROR\\_INVALID\\_CONTEXT,](#page-181-3) [CUDA\\_ERROR\\_INVALID\\_VALUE](#page-181-4)

### Note:

Note that this function may also return error codes from previous, asynchronous launches.

## See also:

<span id="page-235-1"></span>[cuArray3DCreate,](#page-214-0) [cuArray3DGetDescriptor,](#page-215-0) [cuArrayCreate,](#page-216-0) [cuArrayDestroy,](#page-217-0) [cuArrayGetDescriptor,](#page-218-0) [cuMemAl](#page-218-1)[loc,](#page-218-1) [cuMemAllocHost,](#page-219-0) [cuMemAllocPitch,](#page-220-0) [cuMemcpy2D,](#page-221-0) [cuMemcpy2DAsync,](#page-223-0) [cuMemcpy2DUnaligned,](#page-225-0) [cuMemcpy3D,](#page-227-0) [cuMemcpy3DAsync,](#page-229-0) [cuMemcpyAtoA,](#page-232-0) [cuMemcpyAtoD,](#page-232-1) [cuMemcpyAtoH,](#page-233-0) [cuMemcpyAto-](#page-234-0)[HAsync,](#page-234-0) [cuMemcpyDtoA,](#page-234-1) [cuMemcpyDtoH,](#page-236-0) [cuMemcpyDtoHAsync,](#page-237-0) [cuMemcpyHtoA,](#page-237-1) [cuMemcpyHtoAAsync,](#page-238-0) [cuMemcpyHtoD,](#page-239-0) [cuMemcpyHtoDAsync,](#page-239-1) [cuMemFree,](#page-240-0) [cuMemFreeHost,](#page-240-1) [cuMemGetAddressRange,](#page-241-0) [cuMemGet-](#page-241-1)[Info,](#page-241-1) [cuMemHostAlloc,](#page-242-0) [cuMemHostGetDevicePointer,](#page-243-0) [cuMemsetD2D8,](#page-248-0) [cuMemsetD2D16,](#page-245-0) [cuMemsetD2D32,](#page-247-0) [cuMemsetD8,](#page-251-0) [cuMemsetD16,](#page-244-0) [cuMemsetD32](#page-249-0)

# 4.31.2.20 CUresult cuMemcpyDtoDAsync (CUdeviceptr *dstDevice*, CUdeviceptr *srcDevice*, size\_t *ByteCount*, CUstream *hStream*)

Copies from device memory to device memory. dstDevice and srcDevice are the base pointers of the destination and source, respectively. ByteCount specifies the number of bytes to copy. Note that this function is asynchronous and can optionally be associated to a stream by passing a non-zero hStream argument

# Parameters:

*dstDevice* - Destination device pointer

*srcDevice* - Source device pointer

*ByteCount* - Size of memory copy in bytes

*hStream* - Stream identifier

# Returns:

[CUDA\\_SUCCESS,](#page-181-0) [CUDA\\_ERROR\\_DEINITIALIZED,](#page-181-1) [CUDA\\_ERROR\\_NOT\\_INITIALIZED,](#page-181-2) [CUDA\\_-](#page-181-3) [ERROR\\_INVALID\\_CONTEXT,](#page-181-3) [CUDA\\_ERROR\\_INVALID\\_VALUE](#page-181-4)

## Note:

Note that this function may also return error codes from previous, asynchronous launches.

## See also:

[cuArray3DCreate,](#page-214-0) [cuArray3DGetDescriptor,](#page-215-0) [cuArrayCreate,](#page-216-0) [cuArrayDestroy,](#page-217-0) [cuArrayGetDescriptor,](#page-218-0) [cuMemAl](#page-218-1)[loc,](#page-218-1) [cuMemAllocHost,](#page-219-0) [cuMemAllocPitch,](#page-220-0) [cuMemcpy2D,](#page-221-0) [cuMemcpy2DAsync,](#page-223-0) [cuMemcpy2DUnaligned,](#page-225-0) [cuMemcpy3D,](#page-227-0) [cuMemcpy3DAsync,](#page-229-0) [cuMemcpyAtoA,](#page-232-0) [cuMemcpyAtoD,](#page-232-1) [cuMemcpyAtoH,](#page-233-0) [cuMemcpyAto-](#page-234-0)[HAsync,](#page-234-0) [cuMemcpyDtoA,](#page-234-1) [cuMemcpyDtoD,](#page-235-0) [cuMemcpyDtoH,](#page-236-0) [cuMemcpyDtoHAsync,](#page-237-0) [cuMemcpyHtoA,](#page-237-1) [cuMemcpyHtoAAsync,](#page-238-0) [cuMemcpyHtoD,](#page-239-0) [cuMemcpyHtoDAsync,](#page-239-1) [cuMemFree,](#page-240-0) [cuMemFreeHost,](#page-240-1) [cuMemGe](#page-241-0)[tAddressRange,](#page-241-0) [cuMemGetInfo,](#page-241-1) [cuMemHostAlloc,](#page-242-0) [cuMemHostGetDevicePointer,](#page-243-0) [cuMemsetD2D8,](#page-248-0) [cuMem](#page-249-1)[setD2D8Async,](#page-249-1) [cuMemsetD2D16,](#page-245-0) [cuMemsetD2D16Async,](#page-246-0) [cuMemsetD2D32,](#page-247-0) [cuMemsetD2D32Async,](#page-247-1) [cuMemsetD8,](#page-251-0) [cuMemsetD8Async,](#page-251-1) [cuMemsetD16,](#page-244-0) [cuMemsetD16Async,](#page-245-1) [cuMemsetD32,](#page-249-0) [cuMemsetD32Async](#page-250-0)

# <span id="page-236-0"></span>4.31.2.21 CUresult cuMemcpyDtoH (void ∗ *dstHost*, CUdeviceptr *srcDevice*, size\_t *ByteCount*)

Copies from device to host memory. dstHost and srcDevice specify the base pointers of the destination and source, respectively. ByteCount specifies the number of bytes to copy. Note that this function is synchronous.

## Parameters:

*dstHost* - Destination host pointer

*srcDevice* - Source device pointer

*ByteCount* - Size of memory copy in bytes

## Returns:

[CUDA\\_SUCCESS,](#page-181-0) [CUDA\\_ERROR\\_DEINITIALIZED,](#page-181-1) [CUDA\\_ERROR\\_NOT\\_INITIALIZED,](#page-181-2) [CUDA\\_-](#page-181-3) [ERROR\\_INVALID\\_CONTEXT,](#page-181-3) [CUDA\\_ERROR\\_INVALID\\_VALUE](#page-181-4)

## Note:

[cuArray3DCreate,](#page-214-0) [cuArray3DGetDescriptor,](#page-215-0) [cuArrayCreate,](#page-216-0) [cuArrayDestroy,](#page-217-0) [cuArrayGetDescriptor,](#page-218-0) [cuMemAl](#page-218-1)[loc,](#page-218-1) [cuMemAllocHost,](#page-219-0) [cuMemAllocPitch,](#page-220-0) [cuMemcpy2D,](#page-221-0) [cuMemcpy2DAsync,](#page-223-0) [cuMemcpy2DUnaligned,](#page-225-0) [cuMemcpy3D,](#page-227-0) [cuMemcpy3DAsync,](#page-229-0) [cuMemcpyAtoA,](#page-232-0) [cuMemcpyAtoD,](#page-232-1) [cuMemcpyAtoH,](#page-233-0) [cuMemcpyAto-](#page-234-0)[HAsync,](#page-234-0) [cuMemcpyDtoA,](#page-234-1) [cuMemcpyDtoD,](#page-235-0) [cuMemcpyDtoDAsync,](#page-235-1) [cuMemcpyDtoHAsync,](#page-237-0) [cuMemcpyHtoA,](#page-237-1) [cuMemcpyHtoAAsync,](#page-238-0) [cuMemcpyHtoD,](#page-239-0) [cuMemcpyHtoDAsync,](#page-239-1) [cuMemFree,](#page-240-0) [cuMemFreeHost,](#page-240-1) [cuMemGe](#page-241-0)[tAddressRange,](#page-241-0) [cuMemGetInfo,](#page-241-1) [cuMemHostAlloc,](#page-242-0) [cuMemHostGetDevicePointer,](#page-243-0) [cuMemsetD2D8,](#page-248-0) [cuMem](#page-245-0)[setD2D16,](#page-245-0) [cuMemsetD2D32,](#page-247-0) [cuMemsetD8,](#page-251-0) [cuMemsetD16,](#page-244-0) [cuMemsetD32](#page-249-0)

# <span id="page-237-0"></span>4.31.2.22 CUresult cuMemcpyDtoHAsync (void ∗ *dstHost*, CUdeviceptr *srcDevice*, size\_t *ByteCount*, CUstream *hStream*)

Copies from device to host memory. dstHost and srcDevice specify the base pointers of the destination and source, respectively. ByteCount specifies the number of bytes to copy.

[cuMemcpyDtoHAsync\(\)](#page-237-0) is asynchronous and can optionally be associated to a stream by passing a non-zero hStream argument. It only works on page-locked memory and returns an error if a pointer to pageable memory is passed as input.

## Parameters:

*dstHost* - Destination host pointer *srcDevice* - Source device pointer *ByteCount* - Size of memory copy in bytes *hStream* - Stream identifier

## Returns:

[CUDA\\_SUCCESS,](#page-181-0) [CUDA\\_ERROR\\_DEINITIALIZED,](#page-181-1) [CUDA\\_ERROR\\_NOT\\_INITIALIZED,](#page-181-2) [CUDA\\_-](#page-181-3) [ERROR\\_INVALID\\_CONTEXT,](#page-181-3) [CUDA\\_ERROR\\_INVALID\\_VALUE](#page-181-4)

# Note:

Note that this function may also return error codes from previous, asynchronous launches.

## See also:

[cuArray3DCreate,](#page-214-0) [cuArray3DGetDescriptor,](#page-215-0) [cuArrayCreate,](#page-216-0) [cuArrayDestroy,](#page-217-0) [cuArrayGetDescriptor,](#page-218-0) [cuMemAl](#page-218-1)[loc,](#page-218-1) [cuMemAllocHost,](#page-219-0) [cuMemAllocPitch,](#page-220-0) [cuMemcpy2D,](#page-221-0) [cuMemcpy2DAsync,](#page-223-0) [cuMemcpy2DUnaligned,](#page-225-0) [cuMemcpy3D,](#page-227-0) [cuMemcpy3DAsync,](#page-229-0) [cuMemcpyAtoA,](#page-232-0) [cuMemcpyAtoD,](#page-232-1) [cuMemcpyAtoH,](#page-233-0) [cuMemcpyAto-](#page-234-0)[HAsync,](#page-234-0) [cuMemcpyDtoA,](#page-234-1) [cuMemcpyDtoD,](#page-235-0) [cuMemcpyDtoDAsync,](#page-235-1) [cuMemcpyDtoH,](#page-236-0) [cuMemcpyHtoA,](#page-237-1) [cuMemcpyHtoAAsync,](#page-238-0) [cuMemcpyHtoD,](#page-239-0) [cuMemcpyHtoDAsync,](#page-239-1) [cuMemFree,](#page-240-0) [cuMemFreeHost,](#page-240-1) [cuMemGe](#page-241-0)[tAddressRange,](#page-241-0) [cuMemGetInfo,](#page-241-1) [cuMemHostAlloc,](#page-242-0) [cuMemHostGetDevicePointer,](#page-243-0) [cuMemsetD2D8,](#page-248-0) [cuMem](#page-249-1)[setD2D8Async,](#page-249-1) [cuMemsetD2D16,](#page-245-0) [cuMemsetD2D16Async,](#page-246-0) [cuMemsetD2D32,](#page-247-0) [cuMemsetD2D32Async,](#page-247-1) [cuMemsetD8,](#page-251-0) [cuMemsetD8Async,](#page-251-1) [cuMemsetD16,](#page-244-0) [cuMemsetD16Async,](#page-245-1) [cuMemsetD32,](#page-249-0) [cuMemsetD32Async](#page-250-0)

# <span id="page-237-1"></span>4.31.2.23 CUresult cuMemcpyHtoA (CUarray *dstArray*, size\_t *dstOffset*, const void ∗ *srcHost*, size\_t *ByteCount*)

Copies from host memory to a 1D CUDA array. dstArray and dstOffset specify the CUDA array handle and starting offset in bytes of the destination data. pSrc specifies the base address of the source. ByteCount specifies the number of bytes to copy.

## Parameters:

*dstArray* - Destination array *dstOffset* - Offset in bytes of destination array *srcHost* - Source host pointer *ByteCount* - Size of memory copy in bytes

### Returns:

[CUDA\\_SUCCESS,](#page-181-0) [CUDA\\_ERROR\\_DEINITIALIZED,](#page-181-1) [CUDA\\_ERROR\\_NOT\\_INITIALIZED,](#page-181-2) [CUDA\\_-](#page-181-3) [ERROR\\_INVALID\\_CONTEXT,](#page-181-3) [CUDA\\_ERROR\\_INVALID\\_VALUE](#page-181-4)

# Note:

Note that this function may also return error codes from previous, asynchronous launches.

### See also:

[cuArray3DCreate,](#page-214-0) [cuArray3DGetDescriptor,](#page-215-0) [cuArrayCreate,](#page-216-0) [cuArrayDestroy,](#page-217-0) [cuArrayGetDescriptor,](#page-218-0) [cuMemAl](#page-218-1)[loc,](#page-218-1) [cuMemAllocHost,](#page-219-0) [cuMemAllocPitch,](#page-220-0) [cuMemcpy2D,](#page-221-0) [cuMemcpy2DAsync,](#page-223-0) [cuMemcpy2DUnaligned,](#page-225-0) [cuMemcpy3D,](#page-227-0) [cuMemcpy3DAsync,](#page-229-0) [cuMemcpyAtoA,](#page-232-0) [cuMemcpyAtoD,](#page-232-1) [cuMemcpyAtoH,](#page-233-0) [cuMemcpyAto-](#page-234-0)[HAsync,](#page-234-0) [cuMemcpyDtoA,](#page-234-1) [cuMemcpyDtoD,](#page-235-0) [cuMemcpyDtoDAsync,](#page-235-1) [cuMemcpyDtoH,](#page-236-0) [cuMemcpyDtoHAsync,](#page-237-0) [cuMemcpyHtoAAsync,](#page-238-0) [cuMemcpyHtoD,](#page-239-0) [cuMemcpyHtoDAsync,](#page-239-1) [cuMemFree,](#page-240-0) [cuMemFreeHost,](#page-240-1) [cuMemGe](#page-241-0)[tAddressRange,](#page-241-0) [cuMemGetInfo,](#page-241-1) [cuMemHostAlloc,](#page-242-0) [cuMemHostGetDevicePointer,](#page-243-0) [cuMemsetD2D8,](#page-248-0) [cuMem](#page-245-0)[setD2D16,](#page-245-0) [cuMemsetD2D32,](#page-247-0) [cuMemsetD8,](#page-251-0) [cuMemsetD16,](#page-244-0) [cuMemsetD32](#page-249-0)

# <span id="page-238-0"></span>4.31.2.24 CUresult cuMemcpyHtoAAsync (CUarray *dstArray*, size\_t *dstOffset*, const void ∗ *srcHost*, size\_t *ByteCount*, CUstream *hStream*)

Copies from host memory to a 1D CUDA array. dstArray and dstOffset specify the CUDA array handle and starting offset in bytes of the destination data. srcHost specifies the base address of the source. ByteCount specifies the number of bytes to copy.

[cuMemcpyHtoAAsync\(\)](#page-238-0) is asynchronous and can optionally be associated to a stream by passing a non-zero hStream argument. It only works on page-locked memory and returns an error if a pointer to pageable memory is passed as input.

#### Parameters:

*dstArray* - Destination array

*dstOffset* - Offset in bytes of destination array

*srcHost* - Source host pointer

*ByteCount* - Size of memory copy in bytes

*hStream* - Stream identifier

#### Returns:

[CUDA\\_SUCCESS,](#page-181-0) [CUDA\\_ERROR\\_DEINITIALIZED,](#page-181-1) [CUDA\\_ERROR\\_NOT\\_INITIALIZED,](#page-181-2) [CUDA\\_-](#page-181-3) [ERROR\\_INVALID\\_CONTEXT,](#page-181-3) [CUDA\\_ERROR\\_INVALID\\_VALUE](#page-181-4)

#### Note:

[cuArray3DCreate,](#page-214-0) [cuArray3DGetDescriptor,](#page-215-0) [cuArrayCreate,](#page-216-0) [cuArrayDestroy,](#page-217-0) [cuArrayGetDescriptor,](#page-218-0) [cuMemAl](#page-218-1)[loc,](#page-218-1) [cuMemAllocHost,](#page-219-0) [cuMemAllocPitch,](#page-220-0) [cuMemcpy2D,](#page-221-0) [cuMemcpy2DAsync,](#page-223-0) [cuMemcpy2DUnaligned,](#page-225-0) [cuMemcpy3D,](#page-227-0) [cuMemcpy3DAsync,](#page-229-0) [cuMemcpyAtoA,](#page-232-0) [cuMemcpyAtoD,](#page-232-1) [cuMemcpyAtoH,](#page-233-0) [cuMemcpyAto-](#page-234-0)[HAsync,](#page-234-0) [cuMemcpyDtoA,](#page-234-1) [cuMemcpyDtoD,](#page-235-0) [cuMemcpyDtoDAsync,](#page-235-1) [cuMemcpyDtoH,](#page-236-0) [cuMemcpyDtoHAsync,](#page-237-0) [cuMemcpyHtoA,](#page-237-1) [cuMemcpyHtoD,](#page-239-0) [cuMemcpyHtoDAsync,](#page-239-1) [cuMemFree,](#page-240-0) [cuMemFreeHost,](#page-240-1) [cuMemGetAd](#page-241-0)[dressRange,](#page-241-0) [cuMemGetInfo,](#page-241-1) [cuMemHostAlloc,](#page-242-0) [cuMemHostGetDevicePointer,](#page-243-0) [cuMemsetD2D8,](#page-248-0) [cuMem](#page-249-1)[setD2D8Async,](#page-249-1) [cuMemsetD2D16,](#page-245-0) [cuMemsetD2D16Async,](#page-246-0) [cuMemsetD2D32,](#page-247-0) [cuMemsetD2D32Async,](#page-247-1) [cuMemsetD8,](#page-251-0) [cuMemsetD8Async,](#page-251-1) [cuMemsetD16,](#page-244-0) [cuMemsetD16Async,](#page-245-1) [cuMemsetD32,](#page-249-0) [cuMemsetD32Async](#page-250-0)

## <span id="page-239-0"></span>4.31.2.25 CUresult cuMemcpyHtoD (CUdeviceptr *dstDevice*, const void ∗ *srcHost*, size\_t *ByteCount*)

Copies from host memory to device memory.  $dstDevice$  and  $srcHost$  are the base addresses of the destination and source, respectively. ByteCount specifies the number of bytes to copy. Note that this function is synchronous.

## Parameters:

*dstDevice* - Destination device pointer *srcHost* - Source host pointer *ByteCount* - Size of memory copy in bytes

## Returns:

[CUDA\\_SUCCESS,](#page-181-0) [CUDA\\_ERROR\\_DEINITIALIZED,](#page-181-1) [CUDA\\_ERROR\\_NOT\\_INITIALIZED,](#page-181-2) [CUDA\\_-](#page-181-3) [ERROR\\_INVALID\\_CONTEXT,](#page-181-3) [CUDA\\_ERROR\\_INVALID\\_VALUE](#page-181-4)

#### Note:

Note that this function may also return error codes from previous, asynchronous launches.

## See also:

[cuArray3DCreate,](#page-214-0) [cuArray3DGetDescriptor,](#page-215-0) [cuArrayCreate,](#page-216-0) [cuArrayDestroy,](#page-217-0) [cuArrayGetDescriptor,](#page-218-0) [cuMemAl](#page-218-1)[loc,](#page-218-1) [cuMemAllocHost,](#page-219-0) [cuMemAllocPitch,](#page-220-0) [cuMemcpy2D,](#page-221-0) [cuMemcpy2DAsync,](#page-223-0) [cuMemcpy2DUnaligned,](#page-225-0) [cuMemcpy3D,](#page-227-0) [cuMemcpy3DAsync,](#page-229-0) [cuMemcpyAtoA,](#page-232-0) [cuMemcpyAtoD,](#page-232-1) [cuMemcpyAtoH,](#page-233-0) [cuMemcpyAto-](#page-234-0)[HAsync,](#page-234-0) [cuMemcpyDtoA,](#page-234-1) [cuMemcpyDtoD,](#page-235-0) [cuMemcpyDtoDAsync,](#page-235-1) [cuMemcpyDtoH,](#page-236-0) [cuMemcpyDtoHAsync,](#page-237-0) [cuMemcpyHtoA,](#page-237-1) [cuMemcpyHtoAAsync,](#page-238-0) [cuMemcpyHtoDAsync,](#page-239-1) [cuMemFree,](#page-240-0) [cuMemFreeHost,](#page-240-1) [cuMemGe](#page-241-0)[tAddressRange,](#page-241-0) [cuMemGetInfo,](#page-241-1) [cuMemHostAlloc,](#page-242-0) [cuMemHostGetDevicePointer,](#page-243-0) [cuMemsetD2D8,](#page-248-0) [cuMem](#page-245-0)[setD2D16,](#page-245-0) [cuMemsetD2D32,](#page-247-0) [cuMemsetD8,](#page-251-0) [cuMemsetD16,](#page-244-0) [cuMemsetD32](#page-249-0)

# <span id="page-239-1"></span>4.31.2.26 CUresult cuMemcpyHtoDAsync (CUdeviceptr *dstDevice*, const void ∗ *srcHost*, size\_t *ByteCount*, CUstream *hStream*)

Copies from host memory to device memory. dstDevice and srcHost are the base addresses of the destination and source, respectively. ByteCount specifies the number of bytes to copy.

[cuMemcpyHtoDAsync\(\)](#page-239-1) is asynchronous and can optionally be associated to a stream by passing a non-zero hStream argument. It only works on page-locked memory and returns an error if a pointer to pageable memory is passed as input.

## Parameters:

*dstDevice* - Destination device pointer

*srcHost* - Source host pointer

*ByteCount* - Size of memory copy in bytes

*hStream* - Stream identifier

## Returns:

[CUDA\\_SUCCESS,](#page-181-0) [CUDA\\_ERROR\\_DEINITIALIZED,](#page-181-1) [CUDA\\_ERROR\\_NOT\\_INITIALIZED,](#page-181-2) [CUDA\\_-](#page-181-3) [ERROR\\_INVALID\\_CONTEXT,](#page-181-3) [CUDA\\_ERROR\\_INVALID\\_VALUE](#page-181-4)

# Note:

Note that this function may also return error codes from previous, asynchronous launches.

### See also:

[cuArray3DCreate,](#page-214-0) [cuArray3DGetDescriptor,](#page-215-0) [cuArrayCreate,](#page-216-0) [cuArrayDestroy,](#page-217-0) [cuArrayGetDescriptor,](#page-218-0) [cuMemAl](#page-218-1)[loc,](#page-218-1) [cuMemAllocHost,](#page-219-0) [cuMemAllocPitch,](#page-220-0) [cuMemcpy2D,](#page-221-0) [cuMemcpy2DAsync,](#page-223-0) [cuMemcpy2DUnaligned,](#page-225-0) [cuMemcpy3D,](#page-227-0) [cuMemcpy3DAsync,](#page-229-0) [cuMemcpyAtoA,](#page-232-0) [cuMemcpyAtoD,](#page-232-1) [cuMemcpyAtoH,](#page-233-0) [cuMemcpyAto-](#page-234-0)[HAsync,](#page-234-0) [cuMemcpyDtoA,](#page-234-1) [cuMemcpyDtoD,](#page-235-0) [cuMemcpyDtoDAsync,](#page-235-1) [cuMemcpyDtoH,](#page-236-0) [cuMemcpyDtoHAsync,](#page-237-0) [cuMemcpyHtoA,](#page-237-1) [cuMemcpyHtoAAsync,](#page-238-0) [cuMemcpyHtoD,](#page-239-0) [cuMemFree,](#page-240-0) [cuMemFreeHost,](#page-240-1) [cuMemGetAd](#page-241-0)[dressRange,](#page-241-0) [cuMemGetInfo,](#page-241-1) [cuMemHostAlloc,](#page-242-0) [cuMemHostGetDevicePointer,](#page-243-0) [cuMemsetD2D8,](#page-248-0) [cuMem](#page-249-1)[setD2D8Async,](#page-249-1) [cuMemsetD2D16,](#page-245-0) [cuMemsetD2D16Async,](#page-246-0) [cuMemsetD2D32,](#page-247-0) [cuMemsetD2D32Async,](#page-247-1) [cuMemsetD8,](#page-251-0) [cuMemsetD8Async,](#page-251-1) [cuMemsetD16,](#page-244-0) [cuMemsetD16Async,](#page-245-1) [cuMemsetD32,](#page-249-0) [cuMemsetD32Async](#page-250-0)

## <span id="page-240-0"></span>4.31.2.27 CUresult cuMemFree (CUdeviceptr *dptr*)

Frees the memory space pointed to by  $\text{dptr}$ , which must have been returned by a previous call to [cuMemAlloc\(\)](#page-218-1) or [cuMemAllocPitch\(\).](#page-220-0)

### Parameters:

*dptr* - Pointer to memory to free

### Returns:

[CUDA\\_SUCCESS,](#page-181-0) [CUDA\\_ERROR\\_DEINITIALIZED,](#page-181-1) [CUDA\\_ERROR\\_NOT\\_INITIALIZED,](#page-181-2) [CUDA\\_-](#page-181-3) [ERROR\\_INVALID\\_CONTEXT,](#page-181-3) [CUDA\\_ERROR\\_INVALID\\_VALUE](#page-181-4)

## Note:

Note that this function may also return error codes from previous, asynchronous launches.

# See also:

<span id="page-240-1"></span>[cuArray3DCreate,](#page-214-0) [cuArray3DGetDescriptor,](#page-215-0) [cuArrayCreate,](#page-216-0) [cuArrayDestroy,](#page-217-0) [cuArrayGetDescriptor,](#page-218-0) [cuMemAl](#page-218-1)[loc,](#page-218-1) [cuMemAllocHost,](#page-219-0) [cuMemAllocPitch,](#page-220-0) [cuMemcpy2D,](#page-221-0) [cuMemcpy2DAsync,](#page-223-0) [cuMemcpy2DUnaligned,](#page-225-0) [cuMemcpy3D,](#page-227-0) [cuMemcpy3DAsync,](#page-229-0) [cuMemcpyAtoA,](#page-232-0) [cuMemcpyAtoD,](#page-232-1) [cuMemcpyAtoH,](#page-233-0) [cuMemcpyA](#page-234-0)[toHAsync,](#page-234-0) [cuMemcpyDtoA,](#page-234-1) [cuMemcpyDtoD,](#page-235-0) [cuMemcpyDtoDAsync,](#page-235-1) [cuMemcpyDtoH,](#page-236-0) [cuMemcpyDto-](#page-237-0)[HAsync,](#page-237-0) [cuMemcpyHtoA,](#page-237-1) [cuMemcpyHtoAAsync,](#page-238-0) [cuMemcpyHtoD,](#page-239-0) [cuMemcpyHtoDAsync,](#page-239-1) [cuMemFreeHost,](#page-240-1) [cuMemGetAddressRange,](#page-241-0) [cuMemGetInfo,](#page-241-1) [cuMemHostAlloc,](#page-242-0) [cuMemHostGetDevicePointer,](#page-243-0) [cuMemsetD2D8,](#page-248-0) [cuMemsetD2D16,](#page-245-0) [cuMemsetD2D32,](#page-247-0) [cuMemsetD8,](#page-251-0) [cuMemsetD16,](#page-244-0) [cuMemsetD32](#page-249-0)

# 4.31.2.28 CUresult cuMemFreeHost (void ∗ *p*)

Frees the memory space pointed to by p, which must have been returned by a previous call to [cuMemAllocHost\(\).](#page-219-0)

## Parameters:

*p* - Pointer to memory to free

### Returns:

[CUDA\\_SUCCESS,](#page-181-0) [CUDA\\_ERROR\\_DEINITIALIZED,](#page-181-1) [CUDA\\_ERROR\\_NOT\\_INITIALIZED,](#page-181-2) [CUDA\\_-](#page-181-3) [ERROR\\_INVALID\\_CONTEXT,](#page-181-3) [CUDA\\_ERROR\\_INVALID\\_VALUE](#page-181-4)

### Note:

Note that this function may also return error codes from previous, asynchronous launches.

### See also:

[cuArray3DCreate,](#page-214-0) [cuArray3DGetDescriptor,](#page-215-0) [cuArrayCreate,](#page-216-0) [cuArrayDestroy,](#page-217-0) [cuArrayGetDescriptor,](#page-218-0) [cuMemAl](#page-218-1)[loc,](#page-218-1) [cuMemAllocHost,](#page-219-0) [cuMemAllocPitch,](#page-220-0) [cuMemcpy2D,](#page-221-0) [cuMemcpy2DAsync,](#page-223-0) [cuMemcpy2DUnaligned,](#page-225-0) [cuMemcpy3D,](#page-227-0) [cuMemcpy3DAsync,](#page-229-0) [cuMemcpyAtoA,](#page-232-0) [cuMemcpyAtoD,](#page-232-1) [cuMemcpyAtoH,](#page-233-0) [cuMemcpyAto-](#page-234-0)[HAsync,](#page-234-0) [cuMemcpyDtoA,](#page-234-1) [cuMemcpyDtoD,](#page-235-0) [cuMemcpyDtoDAsync,](#page-235-1) [cuMemcpyDtoH,](#page-236-0) [cuMemcpyDtoHAsync,](#page-237-0) [cuMemcpyHtoA,](#page-237-1) [cuMemcpyHtoAAsync,](#page-238-0) [cuMemcpyHtoD,](#page-239-0) [cuMemcpyHtoDAsync,](#page-239-1) [cuMemFree,](#page-240-0) [cuMemGe](#page-241-0)[tAddressRange,](#page-241-0) [cuMemGetInfo,](#page-241-1) [cuMemHostAlloc,](#page-242-0) [cuMemHostGetDevicePointer,](#page-243-0) [cuMemsetD2D8,](#page-248-0) [cuMem](#page-245-0)[setD2D16,](#page-245-0) [cuMemsetD2D32,](#page-247-0) [cuMemsetD8,](#page-251-0) [cuMemsetD16,](#page-244-0) [cuMemsetD32](#page-249-0)

## <span id="page-241-0"></span>4.31.2.29 CUresult cuMemGetAddressRange (CUdeviceptr ∗ *pbase*, size\_t ∗ *psize*, CUdeviceptr *dptr*)

Returns the base address in \*pbase and size in \*psize of the allocation by [cuMemAlloc\(\)](#page-218-1) or [cuMemAllocPitch\(\)](#page-220-0) that contains the input pointer  $\text{dptr}$ . Both parameters phase and psize are optional. If one of them is NULL, it is ignored.

## Parameters:

- *pbase* Returned base address
- *psize* Returned size of device memory allocation
- *dptr* Device pointer to query

## Returns:

[CUDA\\_SUCCESS,](#page-181-0) [CUDA\\_ERROR\\_DEINITIALIZED,](#page-181-1) [CUDA\\_ERROR\\_NOT\\_INITIALIZED,](#page-181-2) [CUDA\\_-](#page-181-3) [ERROR\\_INVALID\\_CONTEXT,](#page-181-3) [CUDA\\_ERROR\\_INVALID\\_VALUE](#page-181-4)

## Note:

Note that this function may also return error codes from previous, asynchronous launches.

# See also:

<span id="page-241-1"></span>[cuArray3DCreate,](#page-214-0) [cuArray3DGetDescriptor,](#page-215-0) [cuArrayCreate,](#page-216-0) [cuArrayDestroy,](#page-217-0) [cuArrayGetDescriptor,](#page-218-0) [cuMemAl](#page-218-1)[loc,](#page-218-1) [cuMemAllocHost,](#page-219-0) [cuMemAllocPitch,](#page-220-0) [cuMemcpy2D,](#page-221-0) [cuMemcpy2DAsync,](#page-223-0) [cuMemcpy2DUnaligned,](#page-225-0) [cuMemcpy3D,](#page-227-0) [cuMemcpy3DAsync,](#page-229-0) [cuMemcpyAtoA,](#page-232-0) [cuMemcpyAtoD,](#page-232-1) [cuMemcpyAtoH,](#page-233-0) [cuMemcpyAto-](#page-234-0)[HAsync,](#page-234-0) [cuMemcpyDtoA,](#page-234-1) [cuMemcpyDtoD,](#page-235-0) [cuMemcpyDtoDAsync,](#page-235-1) [cuMemcpyDtoH,](#page-236-0) [cuMemcpyDtoHAsync,](#page-237-0) [cuMemcpyHtoA,](#page-237-1) [cuMemcpyHtoAAsync,](#page-238-0) [cuMemcpyHtoD,](#page-239-0) [cuMemcpyHtoDAsync,](#page-239-1) [cuMemFree,](#page-240-0) [cuMemFree-](#page-240-1)[Host,](#page-240-1) [cuMemGetInfo,](#page-241-1) [cuMemHostAlloc,](#page-242-0) [cuMemHostGetDevicePointer,](#page-243-0) [cuMemsetD2D8,](#page-248-0) [cuMemsetD2D16,](#page-245-0) [cuMemsetD2D32,](#page-247-0) [cuMemsetD8,](#page-251-0) [cuMemsetD16,](#page-244-0) [cuMemsetD32](#page-249-0)

# 4.31.2.30 CUresult cuMemGetInfo (size\_t ∗ *free*, size\_t ∗ *total*)

Returns in ∗free and ∗total respectively, the free and total amount of memory available for allocation by the CUDA context, in bytes.

# Parameters:

*free* - Returned free memory in bytes

*total* - Returned total memory in bytes

# Returns:

[CUDA\\_SUCCESS,](#page-181-0) [CUDA\\_ERROR\\_DEINITIALIZED,](#page-181-1) [CUDA\\_ERROR\\_NOT\\_INITIALIZED,](#page-181-2) [CUDA\\_-](#page-181-3) [ERROR\\_INVALID\\_CONTEXT,](#page-181-3) [CUDA\\_ERROR\\_INVALID\\_VALUE](#page-181-4)

# Note:

Note that this function may also return error codes from previous, asynchronous launches.

# See also:

[cuArray3DCreate,](#page-214-0) [cuArray3DGetDescriptor,](#page-215-0) [cuArrayCreate,](#page-216-0) [cuArrayDestroy,](#page-217-0) [cuArrayGetDescriptor,](#page-218-0) [cuMemAl](#page-218-1)[loc,](#page-218-1) [cuMemAllocHost,](#page-219-0) [cuMemAllocPitch,](#page-220-0) [cuMemcpy2D,](#page-221-0) [cuMemcpy2DAsync,](#page-223-0) [cuMemcpy2DUnaligned,](#page-225-0) [cuMemcpy3D,](#page-227-0) [cuMemcpy3DAsync,](#page-229-0) [cuMemcpyAtoA,](#page-232-0) [cuMemcpyAtoD,](#page-232-1) [cuMemcpyAtoH,](#page-233-0) [cuMemcpyAto-](#page-234-0)[HAsync,](#page-234-0) [cuMemcpyDtoA,](#page-234-1) [cuMemcpyDtoD,](#page-235-0) [cuMemcpyDtoDAsync,](#page-235-1) [cuMemcpyDtoH,](#page-236-0) [cuMemcpyDtoHAsync,](#page-237-0) [cuMemcpyHtoA,](#page-237-1) [cuMemcpyHtoAAsync,](#page-238-0) [cuMemcpyHtoD,](#page-239-0) [cuMemcpyHtoDAsync,](#page-239-1) [cuMemFree,](#page-240-0) [cuMemFree-](#page-240-1)[Host,](#page-240-1) [cuMemGetAddressRange,](#page-241-0) [cuMemHostAlloc,](#page-242-0) [cuMemHostGetDevicePointer,](#page-243-0) [cuMemsetD2D8,](#page-248-0) [cuMem](#page-245-0)[setD2D16,](#page-245-0) [cuMemsetD2D32,](#page-247-0) [cuMemsetD8,](#page-251-0) [cuMemsetD16,](#page-244-0) [cuMemsetD32](#page-249-0)

# <span id="page-242-0"></span>4.31.2.31 CUresult cuMemHostAlloc (void ∗∗ *pp*, size\_t *bytesize*, unsigned int *Flags*)

Allocates bytesize bytes of host memory that is page-locked and accessible to the device. The driver tracks the virtual memory ranges allocated with this function and automatically accelerates calls to functions such as [cuMem](#page-239-0)[cpyHtoD\(\).](#page-239-0) Since the memory can be accessed directly by the device, it can be read or written with much higher bandwidth than pageable memory obtained with functions such as malloc(). Allocating excessive amounts of pinned memory may degrade system performance, since it reduces the amount of memory available to the system for paging. As a result, this function is best used sparingly to allocate staging areas for data exchange between host and device.

The Flags parameter enables different options to be specified that affect the allocation, as follows.

- [CU\\_MEMHOSTALLOC\\_PORTABLE:](#page-176-0) The memory returned by this call will be considered as pinned memory by all CUDA contexts, not just the one that performed the allocation.
- [CU\\_MEMHOSTALLOC\\_DEVICEMAP:](#page-176-1) Maps the allocation into the CUDA address space. The device pointer to the memory may be obtained by calling [cuMemHostGetDevicePointer\(\).](#page-243-0) This feature is available only on GPUs with compute capability greater than or equal to 1.1.
- [CU\\_MEMHOSTALLOC\\_WRITECOMBINED:](#page-176-2) Allocates the memory as write-combined (WC). WC memory can be transferred across the PCI Express bus more quickly on some system configurations, but cannot be read efficiently by most CPUs. WC memory is a good option for buffers that will be written by the CPU and read by the GPU via mapped pinned memory or host->device transfers.

All of these flags are orthogonal to one another: a developer may allocate memory that is portable, mapped and/or write-combined with no restrictions.

The CUDA context must have been created with the CU CTX MAP HOST flag in order for the CU-MEMHOSTALLOC\_MAPPED flag to have any effect.

The CU\_MEMHOSTALLOC\_MAPPED flag may be specified on CUDA contexts for devices that do not support mapped pinned memory. The failure is deferred to [cuMemHostGetDevicePointer\(\)](#page-243-0) because the memory may be mapped into other CUDA contexts via the [CU\\_MEMHOSTALLOC\\_PORTABLE](#page-176-0) flag.

The memory allocated by this function must be freed with [cuMemFreeHost\(\).](#page-240-1)

### Parameters:

*pp* - Returned host pointer to page-locked memory

*bytesize* - Requested allocation size in bytes

*Flags* - Flags for allocation request

### Returns:

[CUDA\\_SUCCESS,](#page-181-0) [CUDA\\_ERROR\\_DEINITIALIZED,](#page-181-1) [CUDA\\_ERROR\\_NOT\\_INITIALIZED,](#page-181-2) [CUDA\\_-](#page-181-3) [ERROR\\_INVALID\\_CONTEXT,](#page-181-3) [CUDA\\_ERROR\\_INVALID\\_VALUE,](#page-181-4) [CUDA\\_ERROR\\_OUT\\_OF\\_MEMORY](#page-181-5)

#### Note:

Note that this function may also return error codes from previous, asynchronous launches.

#### See also:

[cuArray3DCreate,](#page-214-0) [cuArray3DGetDescriptor,](#page-215-0) [cuArrayCreate,](#page-216-0) [cuArrayDestroy,](#page-217-0) [cuArrayGetDescriptor,](#page-218-0) [cuMemAl](#page-218-1)[loc,](#page-218-1) [cuMemAllocHost,](#page-219-0) [cuMemAllocPitch,](#page-220-0) [cuMemcpy2D,](#page-221-0) [cuMemcpy2DAsync,](#page-223-0) [cuMemcpy2DUnaligned,](#page-225-0) [cuMemcpy3D,](#page-227-0) [cuMemcpy3DAsync,](#page-229-0) [cuMemcpyAtoA,](#page-232-0) [cuMemcpyAtoD,](#page-232-1) [cuMemcpyAtoH,](#page-233-0) [cuMemcpyAto-](#page-234-0)[HAsync,](#page-234-0) [cuMemcpyDtoA,](#page-234-1) [cuMemcpyDtoD,](#page-235-0) [cuMemcpyDtoDAsync,](#page-235-1) [cuMemcpyDtoH,](#page-236-0) [cuMemcpyDtoHAsync,](#page-237-0) [cuMemcpyHtoA,](#page-237-1) [cuMemcpyHtoAAsync,](#page-238-0) [cuMemcpyHtoD,](#page-239-0) [cuMemcpyHtoDAsync,](#page-239-1) [cuMemFree,](#page-240-0) [cuMemFree-](#page-240-1)[Host,](#page-240-1) [cuMemGetAddressRange,](#page-241-0) [cuMemGetInfo,](#page-241-1) [cuMemHostGetDevicePointer,](#page-243-0) [cuMemsetD2D8,](#page-248-0) [cuMem](#page-245-0)[setD2D16,](#page-245-0) [cuMemsetD2D32,](#page-247-0) [cuMemsetD8,](#page-251-0) [cuMemsetD16,](#page-244-0) [cuMemsetD32](#page-249-0)

# <span id="page-243-0"></span>4.31.2.32 CUresult cuMemHostGetDevicePointer (CUdeviceptr ∗ *pdptr*, void ∗ *p*, unsigned int *Flags*)

Passes back the device pointer  $pdpt r$  corresponding to the mapped, pinned host buffer p allocated by [cuMemHostAl](#page-242-0)[loc.](#page-242-0)

[cuMemHostGetDevicePointer\(\)](#page-243-0) will fail if the CU\_MEMALLOCHOST\_DEVICEMAP flag was not specified at the time the memory was allocated, or if the function is called on a GPU that does not support mapped pinned memory.

Flags provides for future releases. For now, it must be set to 0.

### Parameters:

*pdptr* - Returned device pointer *p* - Host pointer *Flags* - Options (must be 0)

### Returns:

[CUDA\\_SUCCESS,](#page-181-0) [CUDA\\_ERROR\\_DEINITIALIZED,](#page-181-1) [CUDA\\_ERROR\\_NOT\\_INITIALIZED,](#page-181-2) [CUDA\\_-](#page-181-3) [ERROR\\_INVALID\\_CONTEXT,](#page-181-3) [CUDA\\_ERROR\\_INVALID\\_VALUE](#page-181-4)

## Note:

[cuArray3DCreate,](#page-214-0) [cuArray3DGetDescriptor,](#page-215-0) [cuArrayCreate,](#page-216-0) [cuArrayDestroy,](#page-217-0) [cuArrayGetDescriptor,](#page-218-0) [cuMemAl](#page-218-1)[loc,](#page-218-1) [cuMemAllocHost,](#page-219-0) [cuMemAllocPitch,](#page-220-0) [cuMemcpy2D,](#page-221-0) [cuMemcpy2DAsync,](#page-223-0) [cuMemcpy2DUnaligned,](#page-225-0) [cuMemcpy3D,](#page-227-0) [cuMemcpy3DAsync,](#page-229-0) [cuMemcpyAtoA,](#page-232-0) [cuMemcpyAtoD,](#page-232-1) [cuMemcpyAtoH,](#page-233-0) [cuMemcpyAto-](#page-234-0)[HAsync,](#page-234-0) [cuMemcpyDtoA,](#page-234-1) [cuMemcpyDtoD,](#page-235-0) [cuMemcpyDtoDAsync,](#page-235-1) [cuMemcpyDtoH,](#page-236-0) [cuMemcpyDtoHAsync,](#page-237-0) [cuMemcpyHtoA,](#page-237-1) [cuMemcpyHtoAAsync,](#page-238-0) [cuMemcpyHtoD,](#page-239-0) [cuMemcpyHtoDAsync,](#page-239-1) [cuMemFree,](#page-240-0) [cuMem-](#page-240-1)[FreeHost,](#page-240-1) [cuMemGetAddressRange,](#page-241-0) [cuMemGetInfo,](#page-241-1) [cuMemHostAlloc,](#page-242-0) [cuMemsetD2D8,](#page-248-0) [cuMemsetD2D16,](#page-245-0) [cuMemsetD2D32,](#page-247-0) [cuMemsetD8,](#page-251-0) [cuMemsetD16,](#page-244-0) [cuMemsetD32](#page-249-0)

# <span id="page-244-1"></span>4.31.2.33 CUresult cuMemHostGetFlags (unsigned int ∗ *pFlags*, void ∗ *p*)

Passes back the flags pFlags that were specified when allocating the pinned host buffer p allocated by [cuMemHostAlloc.](#page-242-0)

[cuMemHostGetFlags\(\)](#page-244-1) will fail if the pointer does not reside in an allocation performed by [cuMemAllocHost\(\)](#page-219-0) or [cuMemHostAlloc\(\).](#page-242-0)

### Parameters:

*pFlags* - Returned flags word

*p* - Host pointer

## Returns:

[CUDA\\_SUCCESS,](#page-181-0) [CUDA\\_ERROR\\_DEINITIALIZED,](#page-181-1) [CUDA\\_ERROR\\_NOT\\_INITIALIZED,](#page-181-2) [CUDA\\_-](#page-181-3) [ERROR\\_INVALID\\_CONTEXT,](#page-181-3) [CUDA\\_ERROR\\_INVALID\\_VALUE](#page-181-4)

### Note:

Note that this function may also return error codes from previous, asynchronous launches.

### See also:

[cuMemAllocHost,](#page-219-0) [cuMemHostAlloc](#page-242-0)

## <span id="page-244-0"></span>4.31.2.34 CUresult cuMemsetD16 (CUdeviceptr *dstDevice*, unsigned short *us*, size\_t *N*)

Sets the memory range of N 16-bit values to the specified value us.

### Parameters:

*dstDevice* - Destination device pointer

*us* - Value to set

*N* - Number of elements

### Returns:

[CUDA\\_SUCCESS,](#page-181-0) [CUDA\\_ERROR\\_DEINITIALIZED,](#page-181-1) [CUDA\\_ERROR\\_NOT\\_INITIALIZED,](#page-181-2) [CUDA\\_-](#page-181-3) [ERROR\\_INVALID\\_CONTEXT,](#page-181-3) [CUDA\\_ERROR\\_INVALID\\_VALUE](#page-181-4)

#### Note:

[cuArray3DCreate,](#page-214-0) [cuArray3DGetDescriptor,](#page-215-0) [cuArrayCreate,](#page-216-0) [cuArrayDestroy,](#page-217-0) [cuArrayGetDescriptor,](#page-218-0) [cuMemAl](#page-218-1)[loc,](#page-218-1) [cuMemAllocHost,](#page-219-0) [cuMemAllocPitch,](#page-220-0) [cuMemcpy2D,](#page-221-0) [cuMemcpy2DAsync,](#page-223-0) [cuMemcpy2DUnaligned,](#page-225-0) [cuMemcpy3D,](#page-227-0) [cuMemcpy3DAsync,](#page-229-0) [cuMemcpyAtoA,](#page-232-0) [cuMemcpyAtoD,](#page-232-1) [cuMemcpyAtoH,](#page-233-0) [cuMemcpyAto-](#page-234-0)[HAsync,](#page-234-0) [cuMemcpyDtoA,](#page-234-1) [cuMemcpyDtoD,](#page-235-0) [cuMemcpyDtoDAsync,](#page-235-1) [cuMemcpyDtoH,](#page-236-0) [cuMemcpyDtoHAsync,](#page-237-0) [cuMemcpyHtoA,](#page-237-1) [cuMemcpyHtoAAsync,](#page-238-0) [cuMemcpyHtoD,](#page-239-0) [cuMemcpyHtoDAsync,](#page-239-1) [cuMemFree,](#page-240-0) [cuMemFree-](#page-240-1)[Host,](#page-240-1) [cuMemGetAddressRange,](#page-241-0) [cuMemGetInfo,](#page-241-1) [cuMemHostAlloc,](#page-242-0) [cuMemHostGetDevicePointer,](#page-243-0) [cuMem](#page-248-0)[setD2D8,](#page-248-0) [cuMemsetD2D8Async,](#page-249-1) [cuMemsetD2D16,](#page-245-0) [cuMemsetD2D16Async,](#page-246-0) [cuMemsetD2D32,](#page-247-0) [cuMem](#page-247-1)[setD2D32Async,](#page-247-1) [cuMemsetD8,](#page-251-0) [cuMemsetD8Async,](#page-251-1) [cuMemsetD16Async,](#page-245-1) [cuMemsetD32,](#page-249-0) [cuMemsetD32Async](#page-250-0)

## <span id="page-245-1"></span>4.31.2.35 CUresult cuMemsetD16Async (CUdeviceptr *dstDevice*, unsigned short *us*, size\_t *N*, CUstream *hStream*)

Sets the memory range of N 16-bit values to the specified value us.

[cuMemsetD16Async\(\)](#page-245-1) is asynchronous and can optionally be associated to a stream by passing a non-zero  $str$ eam argument.

#### Parameters:

*dstDevice* - Destination device pointer

*us* - Value to set

*N* - Number of elements

*hStream* - Stream identifier

#### Returns:

[CUDA\\_SUCCESS,](#page-181-0) [CUDA\\_ERROR\\_DEINITIALIZED,](#page-181-1) [CUDA\\_ERROR\\_NOT\\_INITIALIZED,](#page-181-2) [CUDA\\_-](#page-181-3) [ERROR\\_INVALID\\_CONTEXT,](#page-181-3) [CUDA\\_ERROR\\_INVALID\\_VALUE](#page-181-4)

### Note:

Note that this function may also return error codes from previous, asynchronous launches.

### See also:

[cuArray3DCreate,](#page-214-0) [cuArray3DGetDescriptor,](#page-215-0) [cuArrayCreate,](#page-216-0) [cuArrayDestroy,](#page-217-0) [cuArrayGetDescriptor,](#page-218-0) [cuMemAl](#page-218-1)[loc,](#page-218-1) [cuMemAllocHost,](#page-219-0) [cuMemAllocPitch,](#page-220-0) [cuMemcpy2D,](#page-221-0) [cuMemcpy2DAsync,](#page-223-0) [cuMemcpy2DUnaligned,](#page-225-0) [cuMemcpy3D,](#page-227-0) [cuMemcpy3DAsync,](#page-229-0) [cuMemcpyAtoA,](#page-232-0) [cuMemcpyAtoD,](#page-232-1) [cuMemcpyAtoH,](#page-233-0) [cuMemcpyAto-](#page-234-0)[HAsync,](#page-234-0) [cuMemcpyDtoA,](#page-234-1) [cuMemcpyDtoD,](#page-235-0) [cuMemcpyDtoDAsync,](#page-235-1) [cuMemcpyDtoH,](#page-236-0) [cuMemcpyDtoHAsync,](#page-237-0) [cuMemcpyHtoA,](#page-237-1) [cuMemcpyHtoAAsync,](#page-238-0) [cuMemcpyHtoD,](#page-239-0) [cuMemcpyHtoDAsync,](#page-239-1) [cuMemFree,](#page-240-0) [cuMemFree-](#page-240-1)[Host,](#page-240-1) [cuMemGetAddressRange,](#page-241-0) [cuMemGetInfo,](#page-241-1) [cuMemHostAlloc,](#page-242-0) [cuMemHostGetDevicePointer,](#page-243-0) [cuMem](#page-248-0)[setD2D8,](#page-248-0) [cuMemsetD2D8Async,](#page-249-1) [cuMemsetD2D16,](#page-245-0) [cuMemsetD2D16Async,](#page-246-0) [cuMemsetD2D32,](#page-247-0) [cuMem](#page-247-1)[setD2D32Async,](#page-247-1) [cuMemsetD8,](#page-251-0) [cuMemsetD8Async,](#page-251-1) [cuMemsetD16,](#page-244-0) [cuMemsetD32,](#page-249-0) [cuMemsetD32Async](#page-250-0)

# <span id="page-245-0"></span>4.31.2.36 CUresult cuMemsetD2D16 (CUdeviceptr *dstDevice*, size\_t *dstPitch*, unsigned short *us*, size\_t *Width*, size\_t *Height*)

Sets the 2D memory range of Width 16-bit values to the specified value us. Height specifies the number of rows to set, and dstPitch specifies the number of bytes between each row. This function performs fastest when the pitch is one that has been passed back by [cuMemAllocPitch\(\).](#page-220-0)

## Parameters:

*dstDevice* - Destination device pointer *dstPitch* - Pitch of destination device pointer *us* - Value to set *Width* - Width of row *Height* - Number of rows

## Returns:

# [CUDA\\_SUCCESS,](#page-181-0) [CUDA\\_ERROR\\_DEINITIALIZED,](#page-181-1) [CUDA\\_ERROR\\_NOT\\_INITIALIZED,](#page-181-2) [CUDA\\_-](#page-181-3) [ERROR\\_INVALID\\_CONTEXT,](#page-181-3) [CUDA\\_ERROR\\_INVALID\\_VALUE](#page-181-4)

## Note:

Note that this function may also return error codes from previous, asynchronous launches.

## See also:

[cuArray3DCreate,](#page-214-0) [cuArray3DGetDescriptor,](#page-215-0) [cuArrayCreate,](#page-216-0) [cuArrayDestroy,](#page-217-0) [cuArrayGetDescriptor,](#page-218-0) [cuMemAl](#page-218-1)[loc,](#page-218-1) [cuMemAllocHost,](#page-219-0) [cuMemAllocPitch,](#page-220-0) [cuMemcpy2D,](#page-221-0) [cuMemcpy2DAsync,](#page-223-0) [cuMemcpy2DUnaligned,](#page-225-0) [cuMemcpy3D,](#page-227-0) [cuMemcpy3DAsync,](#page-229-0) [cuMemcpyAtoA,](#page-232-0) [cuMemcpyAtoD,](#page-232-1) [cuMemcpyAtoH,](#page-233-0) [cuMemcpyAto-](#page-234-0)[HAsync,](#page-234-0) [cuMemcpyDtoA,](#page-234-1) [cuMemcpyDtoD,](#page-235-0) [cuMemcpyDtoDAsync,](#page-235-1) [cuMemcpyDtoH,](#page-236-0) [cuMemcpyDtoHAsync,](#page-237-0) [cuMemcpyHtoA,](#page-237-1) [cuMemcpyHtoAAsync,](#page-238-0) [cuMemcpyHtoD,](#page-239-0) [cuMemcpyHtoDAsync,](#page-239-1) [cuMemFree,](#page-240-0) [cuMemFree-](#page-240-1)[Host,](#page-240-1) [cuMemGetAddressRange,](#page-241-0) [cuMemGetInfo,](#page-241-1) [cuMemHostAlloc,](#page-242-0) [cuMemHostGetDevicePointer,](#page-243-0) [cuMem](#page-248-0)[setD2D8,](#page-248-0) [cuMemsetD2D8Async,](#page-249-1) [cuMemsetD2D16Async,](#page-246-0) [cuMemsetD2D32,](#page-247-0) [cuMemsetD2D32Async,](#page-247-1) [cuMem](#page-251-0)[setD8,](#page-251-0) [cuMemsetD8Async,](#page-251-1) [cuMemsetD16,](#page-244-0) [cuMemsetD16Async,](#page-245-1) [cuMemsetD32,](#page-249-0) [cuMemsetD32Async](#page-250-0)

# <span id="page-246-0"></span>4.31.2.37 CUresult cuMemsetD2D16Async (CUdeviceptr *dstDevice*, size\_t *dstPitch*, unsigned short *us*, size\_t *Width*, size\_t *Height*, CUstream *hStream*)

Sets the 2D memory range of Width 16-bit values to the specified value us. Height specifies the number of rows to set, and dstPitch specifies the number of bytes between each row. This function performs fastest when the pitch is one that has been passed back by [cuMemAllocPitch\(\).](#page-220-0)

[cuMemsetD2D16Async\(\)](#page-246-0) is asynchronous and can optionally be associated to a stream by passing a non-zero stream argument.

## Parameters:

*dstDevice* - Destination device pointer *dstPitch* - Pitch of destination device pointer *us* - Value to set *Width* - Width of row *Height* - Number of rows *hStream* - Stream identifier

## Returns:

[CUDA\\_SUCCESS,](#page-181-0) [CUDA\\_ERROR\\_DEINITIALIZED,](#page-181-1) [CUDA\\_ERROR\\_NOT\\_INITIALIZED,](#page-181-2) [CUDA\\_-](#page-181-3) [ERROR\\_INVALID\\_CONTEXT,](#page-181-3) [CUDA\\_ERROR\\_INVALID\\_VALUE](#page-181-4)

## Note:

[cuArray3DCreate,](#page-214-0) [cuArray3DGetDescriptor,](#page-215-0) [cuArrayCreate,](#page-216-0) [cuArrayDestroy,](#page-217-0) [cuArrayGetDescriptor,](#page-218-0) [cuMemAl](#page-218-1)[loc,](#page-218-1) [cuMemAllocHost,](#page-219-0) [cuMemAllocPitch,](#page-220-0) [cuMemcpy2D,](#page-221-0) [cuMemcpy2DAsync,](#page-223-0) [cuMemcpy2DUnaligned,](#page-225-0) [cuMemcpy3D,](#page-227-0) [cuMemcpy3DAsync,](#page-229-0) [cuMemcpyAtoA,](#page-232-0) [cuMemcpyAtoD,](#page-232-1) [cuMemcpyAtoH,](#page-233-0) [cuMemcpyAto-](#page-234-0)[HAsync,](#page-234-0) [cuMemcpyDtoA,](#page-234-1) [cuMemcpyDtoD,](#page-235-0) [cuMemcpyDtoDAsync,](#page-235-1) [cuMemcpyDtoH,](#page-236-0) [cuMemcpyDtoHAsync,](#page-237-0) [cuMemcpyHtoA,](#page-237-1) [cuMemcpyHtoAAsync,](#page-238-0) [cuMemcpyHtoD,](#page-239-0) [cuMemcpyHtoDAsync,](#page-239-1) [cuMemFree,](#page-240-0) [cuMemFree-](#page-240-1)[Host,](#page-240-1) [cuMemGetAddressRange,](#page-241-0) [cuMemGetInfo,](#page-241-1) [cuMemHostAlloc,](#page-242-0) [cuMemHostGetDevicePointer,](#page-243-0) [cuMem](#page-248-0)[setD2D8,](#page-248-0) [cuMemsetD2D8Async,](#page-249-1) [cuMemsetD2D16,](#page-245-0) [cuMemsetD2D32,](#page-247-0) [cuMemsetD2D32Async,](#page-247-1) [cuMemsetD8,](#page-251-0) [cuMemsetD8Async,](#page-251-1) [cuMemsetD16,](#page-244-0) [cuMemsetD16Async,](#page-245-1) [cuMemsetD32,](#page-249-0) [cuMemsetD32Async](#page-250-0)

# <span id="page-247-0"></span>4.31.2.38 CUresult cuMemsetD2D32 (CUdeviceptr *dstDevice*, size\_t *dstPitch*, unsigned int *ui*, size\_t *Width*, size\_t *Height*)

Sets the 2D memory range of Width 32-bit values to the specified value ui. Height specifies the number of rows to set, and dstPitch specifies the number of bytes between each row. This function performs fastest when the pitch is one that has been passed back by [cuMemAllocPitch\(\).](#page-220-0)

# Parameters:

*dstDevice* - Destination device pointer *dstPitch* - Pitch of destination device pointer *ui* - Value to set *Width* - Width of row *Height* - Number of rows

# Returns:

[CUDA\\_SUCCESS,](#page-181-0) [CUDA\\_ERROR\\_DEINITIALIZED,](#page-181-1) [CUDA\\_ERROR\\_NOT\\_INITIALIZED,](#page-181-2) [CUDA\\_-](#page-181-3) [ERROR\\_INVALID\\_CONTEXT,](#page-181-3) [CUDA\\_ERROR\\_INVALID\\_VALUE](#page-181-4)

## Note:

Note that this function may also return error codes from previous, asynchronous launches.

# See also:

[cuArray3DCreate,](#page-214-0) [cuArray3DGetDescriptor,](#page-215-0) [cuArrayCreate,](#page-216-0) [cuArrayDestroy,](#page-217-0) [cuArrayGetDescriptor,](#page-218-0) [cuMemAl](#page-218-1)[loc,](#page-218-1) [cuMemAllocHost,](#page-219-0) [cuMemAllocPitch,](#page-220-0) [cuMemcpy2D,](#page-221-0) [cuMemcpy2DAsync,](#page-223-0) [cuMemcpy2DUnaligned,](#page-225-0) [cuMemcpy3D,](#page-227-0) [cuMemcpy3DAsync,](#page-229-0) [cuMemcpyAtoA,](#page-232-0) [cuMemcpyAtoD,](#page-232-1) [cuMemcpyAtoH,](#page-233-0) [cuMemcpyAto-](#page-234-0)[HAsync,](#page-234-0) [cuMemcpyDtoA,](#page-234-1) [cuMemcpyDtoD,](#page-235-0) [cuMemcpyDtoDAsync,](#page-235-1) [cuMemcpyDtoH,](#page-236-0) [cuMemcpyDtoHAsync,](#page-237-0) [cuMemcpyHtoA,](#page-237-1) [cuMemcpyHtoAAsync,](#page-238-0) [cuMemcpyHtoD,](#page-239-0) [cuMemcpyHtoDAsync,](#page-239-1) [cuMemFree,](#page-240-0) [cuMemFree-](#page-240-1)[Host,](#page-240-1) [cuMemGetAddressRange,](#page-241-0) [cuMemGetInfo,](#page-241-1) [cuMemHostAlloc,](#page-242-0) [cuMemHostGetDevicePointer,](#page-243-0) [cuMem](#page-248-0)[setD2D8,](#page-248-0) [cuMemsetD2D8Async,](#page-249-1) [cuMemsetD2D16,](#page-245-0) [cuMemsetD2D16Async,](#page-246-0) [cuMemsetD2D32Async,](#page-247-1) [cuMem](#page-251-0)[setD8,](#page-251-0) [cuMemsetD8Async,](#page-251-1) [cuMemsetD16,](#page-244-0) [cuMemsetD16Async,](#page-245-1) [cuMemsetD32,](#page-249-0) [cuMemsetD32Async](#page-250-0)

# <span id="page-247-1"></span>4.31.2.39 CUresult cuMemsetD2D32Async (CUdeviceptr *dstDevice*, size\_t *dstPitch*, unsigned int *ui*, size\_t *Width*, size\_t *Height*, CUstream *hStream*)

Sets the 2D memory range of Width 32-bit values to the specified value ui. Height specifies the number of rows to set, and dstPitch specifies the number of bytes between each row. This function performs fastest when the pitch is one that has been passed back by [cuMemAllocPitch\(\).](#page-220-0)

[cuMemsetD2D32Async\(\)](#page-247-1) is asynchronous and can optionally be associated to a stream by passing a non-zero stream argument.

## Parameters:

*dstDevice* - Destination device pointer

*dstPitch* - Pitch of destination device pointer

*ui* - Value to set

*Width* - Width of row

*Height* - Number of rows

*hStream* - Stream identifier

### Returns:

## [CUDA\\_SUCCESS,](#page-181-0) [CUDA\\_ERROR\\_DEINITIALIZED,](#page-181-1) [CUDA\\_ERROR\\_NOT\\_INITIALIZED,](#page-181-2) [CUDA\\_-](#page-181-3) [ERROR\\_INVALID\\_CONTEXT,](#page-181-3) [CUDA\\_ERROR\\_INVALID\\_VALUE](#page-181-4)

#### Note:

Note that this function may also return error codes from previous, asynchronous launches.

#### See also:

[cuArray3DCreate,](#page-214-0) [cuArray3DGetDescriptor,](#page-215-0) [cuArrayCreate,](#page-216-0) [cuArrayDestroy,](#page-217-0) [cuArrayGetDescriptor,](#page-218-0) [cuMemAl](#page-218-1)[loc,](#page-218-1) [cuMemAllocHost,](#page-219-0) [cuMemAllocPitch,](#page-220-0) [cuMemcpy2D,](#page-221-0) [cuMemcpy2DAsync,](#page-223-0) [cuMemcpy2DUnaligned,](#page-225-0) [cuMemcpy3D,](#page-227-0) [cuMemcpy3DAsync,](#page-229-0) [cuMemcpyAtoA,](#page-232-0) [cuMemcpyAtoD,](#page-232-1) [cuMemcpyAtoH,](#page-233-0) [cuMemcpyAto-](#page-234-0)[HAsync,](#page-234-0) [cuMemcpyDtoA,](#page-234-1) [cuMemcpyDtoD,](#page-235-0) [cuMemcpyDtoDAsync,](#page-235-1) [cuMemcpyDtoH,](#page-236-0) [cuMemcpyDtoHAsync,](#page-237-0) [cuMemcpyHtoA,](#page-237-1) [cuMemcpyHtoAAsync,](#page-238-0) [cuMemcpyHtoD,](#page-239-0) [cuMemcpyHtoDAsync,](#page-239-1) [cuMemFree,](#page-240-0) [cuMemFree-](#page-240-1)[Host,](#page-240-1) [cuMemGetAddressRange,](#page-241-0) [cuMemGetInfo,](#page-241-1) [cuMemHostAlloc,](#page-242-0) [cuMemHostGetDevicePointer,](#page-243-0) [cuMem](#page-248-0)[setD2D8,](#page-248-0) [cuMemsetD2D8Async,](#page-249-1) [cuMemsetD2D16,](#page-245-0) [cuMemsetD2D16Async,](#page-246-0) [cuMemsetD2D32,](#page-247-0) [cuMemsetD8,](#page-251-0) [cuMemsetD8Async,](#page-251-1) [cuMemsetD16,](#page-244-0) [cuMemsetD16Async,](#page-245-1) [cuMemsetD32,](#page-249-0) [cuMemsetD32Async](#page-250-0)

# <span id="page-248-0"></span>4.31.2.40 CUresult cuMemsetD2D8 (CUdeviceptr *dstDevice*, size\_t *dstPitch*, unsigned char *uc*, size\_t *Width*, size\_t *Height*)

Sets the 2D memory range of Width 8-bit values to the specified value uc. Height specifies the number of rows to set, and dstPitch specifies the number of bytes between each row. This function performs fastest when the pitch is one that has been passed back by [cuMemAllocPitch\(\).](#page-220-0)

## Parameters:

*dstDevice* - Destination device pointer

*dstPitch* - Pitch of destination device pointer

*uc* - Value to set

*Width* - Width of row

*Height* - Number of rows

#### Returns:

[CUDA\\_SUCCESS,](#page-181-0) [CUDA\\_ERROR\\_DEINITIALIZED,](#page-181-1) [CUDA\\_ERROR\\_NOT\\_INITIALIZED,](#page-181-2) [CUDA\\_-](#page-181-3) [ERROR\\_INVALID\\_CONTEXT,](#page-181-3) [CUDA\\_ERROR\\_INVALID\\_VALUE](#page-181-4)

#### Note:

[cuArray3DCreate,](#page-214-0) [cuArray3DGetDescriptor,](#page-215-0) [cuArrayCreate,](#page-216-0) [cuArrayDestroy,](#page-217-0) [cuArrayGetDescriptor,](#page-218-0) [cuMemAl](#page-218-1)[loc,](#page-218-1) [cuMemAllocHost,](#page-219-0) [cuMemAllocPitch,](#page-220-0) [cuMemcpy2D,](#page-221-0) [cuMemcpy2DAsync,](#page-223-0) [cuMemcpy2DUnaligned,](#page-225-0) [cuMemcpy3D,](#page-227-0) [cuMemcpy3DAsync,](#page-229-0) [cuMemcpyAtoA,](#page-232-0) [cuMemcpyAtoD,](#page-232-1) [cuMemcpyAtoH,](#page-233-0) [cuMemcpyA](#page-234-0)[toHAsync,](#page-234-0) [cuMemcpyDtoA,](#page-234-1) [cuMemcpyDtoD,](#page-235-0) [cuMemcpyDtoDAsync,](#page-235-1) [cuMemcpyDtoH,](#page-236-0) [cuMemcpyDto-](#page-237-0)[HAsync,](#page-237-0) [cuMemcpyHtoA,](#page-237-1) [cuMemcpyHtoAAsync,](#page-238-0) [cuMemcpyHtoD,](#page-239-0) [cuMemcpyHtoDAsync,](#page-239-1) [cuMemFree,](#page-240-0) [cuMemFreeHost,](#page-240-1) [cuMemGetAddressRange,](#page-241-0) [cuMemGetInfo,](#page-241-1) [cuMemHostAlloc,](#page-242-0) [cuMemHostGetDevicePointer,](#page-243-0) [cuMemsetD2D8Async,](#page-249-1) [cuMemsetD2D16,](#page-245-0) [cuMemsetD2D16Async,](#page-246-0) [cuMemsetD2D32,](#page-247-0) [cuMemsetD2D32Async,](#page-247-1) [cuMemsetD8,](#page-251-0) [cuMemsetD8Async,](#page-251-1) [cuMemsetD16,](#page-244-0) [cuMemsetD16Async,](#page-245-1) [cuMemsetD32,](#page-249-0) [cuMemsetD32Async](#page-250-0)

# <span id="page-249-1"></span>4.31.2.41 CUresult cuMemsetD2D8Async (CUdeviceptr *dstDevice*, size\_t *dstPitch*, unsigned char *uc*, size\_t *Width*, size\_t *Height*, CUstream *hStream*)

Sets the 2D memory range of Width 8-bit values to the specified value uc. Height specifies the number of rows to set, and dstPitch specifies the number of bytes between each row. This function performs fastest when the pitch is one that has been passed back by [cuMemAllocPitch\(\).](#page-220-0)

[cuMemsetD2D8Async\(\)](#page-249-1) is asynchronous and can optionally be associated to a stream by passing a non-zero stream argument.

### Parameters:

*dstDevice* - Destination device pointer

*dstPitch* - Pitch of destination device pointer

*uc* - Value to set

*Width* - Width of row

*Height* - Number of rows

*hStream* - Stream identifier

### Returns:

[CUDA\\_SUCCESS,](#page-181-0) [CUDA\\_ERROR\\_DEINITIALIZED,](#page-181-1) [CUDA\\_ERROR\\_NOT\\_INITIALIZED,](#page-181-2) [CUDA\\_-](#page-181-3) [ERROR\\_INVALID\\_CONTEXT,](#page-181-3) [CUDA\\_ERROR\\_INVALID\\_VALUE](#page-181-4)

### Note:

Note that this function may also return error codes from previous, asynchronous launches.

# See also:

[cuArray3DCreate,](#page-214-0) [cuArray3DGetDescriptor,](#page-215-0) [cuArrayCreate,](#page-216-0) [cuArrayDestroy,](#page-217-0) [cuArrayGetDescriptor,](#page-218-0) [cuMemAl](#page-218-1)[loc,](#page-218-1) [cuMemAllocHost,](#page-219-0) [cuMemAllocPitch,](#page-220-0) [cuMemcpy2D,](#page-221-0) [cuMemcpy2DAsync,](#page-223-0) [cuMemcpy2DUnaligned,](#page-225-0) [cuMemcpy3D,](#page-227-0) [cuMemcpy3DAsync,](#page-229-0) [cuMemcpyAtoA,](#page-232-0) [cuMemcpyAtoD,](#page-232-1) [cuMemcpyAtoH,](#page-233-0) [cuMemcpyAto-](#page-234-0)[HAsync,](#page-234-0) [cuMemcpyDtoA,](#page-234-1) [cuMemcpyDtoD,](#page-235-0) [cuMemcpyDtoDAsync,](#page-235-1) [cuMemcpyDtoH,](#page-236-0) [cuMemcpyDtoHAsync,](#page-237-0) [cuMemcpyHtoA,](#page-237-1) [cuMemcpyHtoAAsync,](#page-238-0) [cuMemcpyHtoD,](#page-239-0) [cuMemcpyHtoDAsync,](#page-239-1) [cuMemFree,](#page-240-0) [cuMemFree-](#page-240-1)[Host,](#page-240-1) [cuMemGetAddressRange,](#page-241-0) [cuMemGetInfo,](#page-241-1) [cuMemHostAlloc,](#page-242-0) [cuMemHostGetDevicePointer,](#page-243-0) [cuMem](#page-248-0)[setD2D8,](#page-248-0) [cuMemsetD2D16,](#page-245-0) [cuMemsetD2D16Async,](#page-246-0) [cuMemsetD2D32,](#page-247-0) [cuMemsetD2D32Async,](#page-247-1) [cuMemsetD8,](#page-251-0) [cuMemsetD8Async,](#page-251-1) [cuMemsetD16,](#page-244-0) [cuMemsetD16Async,](#page-245-1) [cuMemsetD32,](#page-249-0) [cuMemsetD32Async](#page-250-0)

## <span id="page-249-0"></span>4.31.2.42 CUresult cuMemsetD32 (CUdeviceptr *dstDevice*, unsigned int *ui*, size\_t *N*)

Sets the memory range of N 32-bit values to the specified value  $u$  i.

### Parameters:

*dstDevice* - Destination device pointer

*ui* - Value to set

*N* - Number of elements

### Returns:

[CUDA\\_SUCCESS,](#page-181-0) [CUDA\\_ERROR\\_DEINITIALIZED,](#page-181-1) [CUDA\\_ERROR\\_NOT\\_INITIALIZED,](#page-181-2) [CUDA\\_-](#page-181-3) [ERROR\\_INVALID\\_CONTEXT,](#page-181-3) [CUDA\\_ERROR\\_INVALID\\_VALUE](#page-181-4)

## Note:

Note that this function may also return error codes from previous, asynchronous launches.

### See also:

[cuArray3DCreate,](#page-214-0) [cuArray3DGetDescriptor,](#page-215-0) [cuArrayCreate,](#page-216-0) [cuArrayDestroy,](#page-217-0) [cuArrayGetDescriptor,](#page-218-0) [cuMemAl](#page-218-1)[loc,](#page-218-1) [cuMemAllocHost,](#page-219-0) [cuMemAllocPitch,](#page-220-0) [cuMemcpy2D,](#page-221-0) [cuMemcpy2DAsync,](#page-223-0) [cuMemcpy2DUnaligned,](#page-225-0) [cuMemcpy3D,](#page-227-0) [cuMemcpy3DAsync,](#page-229-0) [cuMemcpyAtoA,](#page-232-0) [cuMemcpyAtoD,](#page-232-1) [cuMemcpyAtoH,](#page-233-0) [cuMemcpyAto-](#page-234-0)[HAsync,](#page-234-0) [cuMemcpyDtoA,](#page-234-1) [cuMemcpyDtoD,](#page-235-0) [cuMemcpyDtoDAsync,](#page-235-1) [cuMemcpyDtoH,](#page-236-0) [cuMemcpyDtoHAsync,](#page-237-0) [cuMemcpyHtoA,](#page-237-1) [cuMemcpyHtoAAsync,](#page-238-0) [cuMemcpyHtoD,](#page-239-0) [cuMemcpyHtoDAsync,](#page-239-1) [cuMemFree,](#page-240-0) [cuMemFree-](#page-240-1)[Host,](#page-240-1) [cuMemGetAddressRange,](#page-241-0) [cuMemGetInfo,](#page-241-1) [cuMemHostAlloc,](#page-242-0) [cuMemHostGetDevicePointer,](#page-243-0) [cuMem](#page-248-0)[setD2D8,](#page-248-0) [cuMemsetD2D8Async,](#page-249-1) [cuMemsetD2D16,](#page-245-0) [cuMemsetD2D16Async,](#page-246-0) [cuMemsetD2D32,](#page-247-0) [cuMem](#page-247-1)[setD2D32Async,](#page-247-1) [cuMemsetD8,](#page-251-0) [cuMemsetD8Async,](#page-251-1) [cuMemsetD16,](#page-244-0) [cuMemsetD16Async,](#page-245-1) [cuMemsetD32Async](#page-250-0)

# <span id="page-250-0"></span>4.31.2.43 CUresult cuMemsetD32Async (CUdeviceptr *dstDevice*, unsigned int *ui*, size\_t *N*, CUstream *hStream*)

Sets the memory range of N 32-bit values to the specified value  $u$  i.

[cuMemsetD32Async\(\)](#page-250-0) is asynchronous and can optionally be associated to a stream by passing a non-zero stream argument.

## Parameters:

*dstDevice* - Destination device pointer

*ui* - Value to set

*N* - Number of elements

*hStream* - Stream identifier

## Returns:

[CUDA\\_SUCCESS,](#page-181-0) [CUDA\\_ERROR\\_DEINITIALIZED,](#page-181-1) [CUDA\\_ERROR\\_NOT\\_INITIALIZED,](#page-181-2) [CUDA\\_-](#page-181-3) [ERROR\\_INVALID\\_CONTEXT,](#page-181-3) [CUDA\\_ERROR\\_INVALID\\_VALUE](#page-181-4)

## Note:

Note that this function may also return error codes from previous, asynchronous launches.

### See also:

[cuArray3DCreate,](#page-214-0) [cuArray3DGetDescriptor,](#page-215-0) [cuArrayCreate,](#page-216-0) [cuArrayDestroy,](#page-217-0) [cuArrayGetDescriptor,](#page-218-0) [cuMemAl](#page-218-1)[loc,](#page-218-1) [cuMemAllocHost,](#page-219-0) [cuMemAllocPitch,](#page-220-0) [cuMemcpy2D,](#page-221-0) [cuMemcpy2DAsync,](#page-223-0) [cuMemcpy2DUnaligned,](#page-225-0) [cuMemcpy3D,](#page-227-0) [cuMemcpy3DAsync,](#page-229-0) [cuMemcpyAtoA,](#page-232-0) [cuMemcpyAtoD,](#page-232-1) [cuMemcpyAtoH,](#page-233-0) [cuMemcpyAto-](#page-234-0)[HAsync,](#page-234-0) [cuMemcpyDtoA,](#page-234-1) [cuMemcpyDtoD,](#page-235-0) [cuMemcpyDtoDAsync,](#page-235-1) [cuMemcpyDtoH,](#page-236-0) [cuMemcpyDtoHAsync,](#page-237-0) [cuMemcpyHtoA,](#page-237-1) [cuMemcpyHtoAAsync,](#page-238-0) [cuMemcpyHtoD,](#page-239-0) [cuMemcpyHtoDAsync,](#page-239-1) [cuMemFree,](#page-240-0) [cuMemFree-](#page-240-1)[Host,](#page-240-1) [cuMemGetAddressRange,](#page-241-0) [cuMemGetInfo,](#page-241-1) [cuMemHostAlloc,](#page-242-0) [cuMemHostGetDevicePointer,](#page-243-0) [cuMem](#page-248-0)[setD2D8,](#page-248-0) [cuMemsetD2D8Async,](#page-249-1) [cuMemsetD2D16,](#page-245-0) [cuMemsetD2D16Async,](#page-246-0) [cuMemsetD2D32,](#page-247-0) [cuMem](#page-247-1)[setD2D32Async,](#page-247-1) [cuMemsetD8,](#page-251-0) [cuMemsetD8Async,](#page-251-1) [cuMemsetD16,](#page-244-0) [cuMemsetD16Async,](#page-245-1) [cuMemsetD32](#page-249-0)

# <span id="page-251-0"></span>4.31.2.44 CUresult cuMemsetD8 (CUdeviceptr *dstDevice*, unsigned char *uc*, size\_t *N*)

Sets the memory range of N 8-bit values to the specified value uc.

### Parameters:

*dstDevice* - Destination device pointer

*uc* - Value to set

*N* - Number of elements

## Returns:

[CUDA\\_SUCCESS,](#page-181-0) [CUDA\\_ERROR\\_DEINITIALIZED,](#page-181-1) [CUDA\\_ERROR\\_NOT\\_INITIALIZED,](#page-181-2) [CUDA\\_-](#page-181-3) [ERROR\\_INVALID\\_CONTEXT,](#page-181-3) [CUDA\\_ERROR\\_INVALID\\_VALUE](#page-181-4)

#### Note:

Note that this function may also return error codes from previous, asynchronous launches.

# See also:

[cuArray3DCreate,](#page-214-0) [cuArray3DGetDescriptor,](#page-215-0) [cuArrayCreate,](#page-216-0) [cuArrayDestroy,](#page-217-0) [cuArrayGetDescriptor,](#page-218-0) [cuMemAl](#page-218-1)[loc,](#page-218-1) [cuMemAllocHost,](#page-219-0) [cuMemAllocPitch,](#page-220-0) [cuMemcpy2D,](#page-221-0) [cuMemcpy2DAsync,](#page-223-0) [cuMemcpy2DUnaligned,](#page-225-0) [cuMemcpy3D,](#page-227-0) [cuMemcpy3DAsync,](#page-229-0) [cuMemcpyAtoA,](#page-232-0) [cuMemcpyAtoD,](#page-232-1) [cuMemcpyAtoH,](#page-233-0) [cuMemcpyAto-](#page-234-0)[HAsync,](#page-234-0) [cuMemcpyDtoA,](#page-234-1) [cuMemcpyDtoD,](#page-235-0) [cuMemcpyDtoDAsync,](#page-235-1) [cuMemcpyDtoH,](#page-236-0) [cuMemcpyDtoHAsync,](#page-237-0) [cuMemcpyHtoA,](#page-237-1) [cuMemcpyHtoAAsync,](#page-238-0) [cuMemcpyHtoD,](#page-239-0) [cuMemcpyHtoDAsync,](#page-239-1) [cuMemFree,](#page-240-0) [cuMem-](#page-240-1)[FreeHost,](#page-240-1) [cuMemGetAddressRange,](#page-241-0) [cuMemGetInfo,](#page-241-1) [cuMemHostAlloc,](#page-242-0) [cuMemHostGetDevicePointer,](#page-243-0) [cuMemsetD2D8,](#page-248-0) [cuMemsetD2D8Async,](#page-249-1) [cuMemsetD2D16,](#page-245-0) [cuMemsetD2D16Async,](#page-246-0) [cuMemsetD2D32,](#page-247-0) [cuMemsetD2D32Async,](#page-247-1) [cuMemsetD8Async,](#page-251-1) [cuMemsetD16,](#page-244-0) [cuMemsetD16Async,](#page-245-1) [cuMemsetD32,](#page-249-0) [cuMem](#page-250-0)[setD32Async](#page-250-0)

# <span id="page-251-1"></span>4.31.2.45 CUresult cuMemsetD8Async (CUdeviceptr *dstDevice*, unsigned char *uc*, size\_t *N*, CUstream *hStream*)

Sets the memory range of N 8-bit values to the specified value uc.

[cuMemsetD8Async\(\)](#page-251-1) is asynchronous and can optionally be associated to a stream by passing a non-zero stream argument.

## Parameters:

*dstDevice* - Destination device pointer

*uc* - Value to set

*N* - Number of elements

*hStream* - Stream identifier

### Returns:

[CUDA\\_SUCCESS,](#page-181-0) [CUDA\\_ERROR\\_DEINITIALIZED,](#page-181-1) [CUDA\\_ERROR\\_NOT\\_INITIALIZED,](#page-181-2) [CUDA\\_-](#page-181-3) [ERROR\\_INVALID\\_CONTEXT,](#page-181-3) [CUDA\\_ERROR\\_INVALID\\_VALUE](#page-181-4)
Note that this function may also return error codes from previous, asynchronous launches.

#### See also:

[cuArray3DCreate,](#page-214-0) [cuArray3DGetDescriptor,](#page-215-0) [cuArrayCreate,](#page-216-0) [cuArrayDestroy,](#page-217-0) [cuArrayGetDescriptor,](#page-218-0) [cuMemAl](#page-218-1)[loc,](#page-218-1) [cuMemAllocHost,](#page-219-0) [cuMemAllocPitch,](#page-220-0) [cuMemcpy2D,](#page-221-0) [cuMemcpy2DAsync,](#page-223-0) [cuMemcpy2DUnaligned,](#page-225-0) [cuMemcpy3D,](#page-227-0) [cuMemcpy3DAsync,](#page-229-0) [cuMemcpyAtoA,](#page-232-0) [cuMemcpyAtoD,](#page-232-1) [cuMemcpyAtoH,](#page-233-0) [cuMemcpyAto-](#page-234-0)[HAsync,](#page-234-0) [cuMemcpyDtoA,](#page-234-1) [cuMemcpyDtoD,](#page-235-0) [cuMemcpyDtoDAsync,](#page-235-1) [cuMemcpyDtoH,](#page-236-0) [cuMemcpyDtoHAsync,](#page-237-0) [cuMemcpyHtoA,](#page-237-1) [cuMemcpyHtoAAsync,](#page-238-0) [cuMemcpyHtoD,](#page-239-0) [cuMemcpyHtoDAsync,](#page-239-1) [cuMemFree,](#page-240-0) [cuMemFree-](#page-240-1)[Host,](#page-240-1) [cuMemGetAddressRange,](#page-241-0) [cuMemGetInfo,](#page-241-1) [cuMemHostAlloc,](#page-242-0) [cuMemHostGetDevicePointer,](#page-243-0) [cuMem](#page-248-0)[setD2D8,](#page-248-0) [cuMemsetD2D8Async,](#page-249-0) [cuMemsetD2D16,](#page-245-0) [cuMemsetD2D16Async,](#page-246-0) [cuMemsetD2D32,](#page-247-0) [cuMem](#page-247-1)[setD2D32Async,](#page-247-1) [cuMemsetD8,](#page-251-0) [cuMemsetD16,](#page-244-0) [cuMemsetD16Async,](#page-245-1) [cuMemsetD32,](#page-249-1) [cuMemsetD32Async](#page-250-0)

# 4.32 Stream Management

### Functions

- [CUresult](#page-179-0) [cuStreamCreate](#page-253-0) [\(CUstream](#page-179-1) ∗phStream, unsigned int Flags) *Create a stream.*
- [CUresult](#page-179-0) [cuStreamDestroy](#page-253-1) [\(CUstream](#page-179-1) hStream)

*Destroys a stream.*

• [CUresult](#page-179-0) [cuStreamQuery](#page-254-0) [\(CUstream](#page-179-1) hStream)

*Determine status of a compute stream.*

- [CUresult](#page-179-0) [cuStreamSynchronize](#page-254-1) [\(CUstream](#page-179-1) hStream) *Wait until a stream's tasks are completed.*
- [CUresult](#page-179-0) [cuStreamWaitEvent](#page-255-0) [\(CUstream](#page-179-1) hStream, [CUevent](#page-178-0) hEvent, unsigned int Flags) *Make a compute stream wait on an event.*

# 4.32.1 Detailed Description

This section describes the stream management functions of the low-level CUDA driver application programming interface.

# 4.32.2 Function Documentation

#### <span id="page-253-0"></span>4.32.2.1 CUresult cuStreamCreate (CUstream ∗ *phStream*, unsigned int *Flags*)

Creates a stream and returns a handle in phStream. Flags is required to be 0.

### Parameters:

*phStream* - Returned newly created stream

*Flags* - Parameters for stream creation (must be 0)

#### Returns:

[CUDA\\_SUCCESS,](#page-181-0) [CUDA\\_ERROR\\_DEINITIALIZED,](#page-181-1) [CUDA\\_ERROR\\_NOT\\_INITIALIZED,](#page-181-2) [CUDA\\_-](#page-181-3) [ERROR\\_INVALID\\_CONTEXT,](#page-181-3) [CUDA\\_ERROR\\_INVALID\\_VALUE,](#page-181-4) [CUDA\\_ERROR\\_OUT\\_OF\\_MEMORY](#page-181-5)

### Note:

Note that this function may also return error codes from previous, asynchronous launches.

### See also:

<span id="page-253-1"></span>[cuStreamDestroy,](#page-253-1) [cuStreamWaitEvent,](#page-255-0) [cuStreamQuery,](#page-254-0) [cuStreamSynchronize](#page-254-1)

#### 4.32.2.2 CUresult cuStreamDestroy (CUstream *hStream*)

Destroys the stream specified by hStream.

#### Parameters:

*hStream* - Stream to destroy

#### Returns:

[CUDA\\_SUCCESS,](#page-181-0) [CUDA\\_ERROR\\_DEINITIALIZED,](#page-181-1) [CUDA\\_ERROR\\_NOT\\_INITIALIZED,](#page-181-2) [CUDA\\_-](#page-181-3) [ERROR\\_INVALID\\_CONTEXT,](#page-181-3) [CUDA\\_ERROR\\_INVALID\\_VALUE](#page-181-4)

#### Note:

Note that this function may also return error codes from previous, asynchronous launches.

#### See also:

[cuStreamCreate,](#page-253-0) [cuStreamWaitEvent,](#page-255-0) [cuStreamQuery,](#page-254-0) [cuStreamSynchronize](#page-254-1)

#### <span id="page-254-0"></span>4.32.2.3 CUresult cuStreamQuery (CUstream *hStream*)

Returns [CUDA\\_SUCCESS](#page-181-0) if all operations in the stream specified by hStream have completed, or [CUDA\\_-](#page-182-0) [ERROR\\_NOT\\_READY](#page-182-0) if not.

#### Parameters:

*hStream* - Stream to query status of

#### Returns:

[CUDA\\_SUCCESS,](#page-181-0) [CUDA\\_ERROR\\_DEINITIALIZED,](#page-181-1) [CUDA\\_ERROR\\_NOT\\_INITIALIZED,](#page-181-2) [CUDA\\_-](#page-181-3) [ERROR\\_INVALID\\_CONTEXT,](#page-181-3) [CUDA\\_ERROR\\_INVALID\\_HANDLE,](#page-182-1) [CUDA\\_ERROR\\_NOT\\_READY](#page-182-0)

#### Note:

Note that this function may also return error codes from previous, asynchronous launches.

#### See also:

[cuStreamCreate,](#page-253-0) [cuStreamWaitEvent,](#page-255-0) [cuStreamDestroy,](#page-253-1) [cuStreamSynchronize](#page-254-1)

#### <span id="page-254-1"></span>4.32.2.4 CUresult cuStreamSynchronize (CUstream *hStream*)

Waits until the device has completed all operations in the stream specified by hStream. If the context was created with the [CU\\_CTX\\_BLOCKING\\_SYNC](#page-181-6) flag, the CPU thread will block until the stream is finished with all of its tasks.

#### Parameters:

*hStream* - Stream to wait for

#### Returns:

[CUDA\\_SUCCESS,](#page-181-0) [CUDA\\_ERROR\\_DEINITIALIZED,](#page-181-1) [CUDA\\_ERROR\\_NOT\\_INITIALIZED,](#page-181-2) [CUDA\\_-](#page-181-3) [ERROR\\_INVALID\\_CONTEXT,](#page-181-3) [CUDA\\_ERROR\\_INVALID\\_HANDLE](#page-182-1)

Note that this function may also return error codes from previous, asynchronous launches.

#### See also:

[cuStreamCreate,](#page-253-0) [cuStreamDestroy,](#page-253-1) [cuStreamWaitEvent,](#page-255-0) [cuStreamQuery](#page-254-0)

### <span id="page-255-0"></span>4.32.2.5 CUresult cuStreamWaitEvent (CUstream *hStream*, CUevent *hEvent*, unsigned int *Flags*)

Makes all future work submitted to hStream wait until hEvent reports completion before beginning execution. This synchronization will be performed efficiently on the device.

The stream hStream will wait only for the completion of the most recent host call to [cuEventRecord\(\)](#page-258-0) on hEvent. Once this call has returned, any functions (including [cuEventRecord\(\)](#page-258-0) and [cuEventDestroy\(\)\)](#page-257-0) may be called on hEvent again, and the subsequent calls will not have any effect on hStream.

If hStream is 0 (the NULL stream) any future work submitted in any stream will wait for hEvent to complete before beginning execution. This effectively creates a barrier for all future work submitted to the context.

If [cuEventRecord\(\)](#page-258-0) has not been called on hEvent, this call acts as if the record has already completed, and so is a functional no-op.

#### Parameters:

*hStream* - Stream to wait

*hEvent* - Event to wait on (may not be NULL)

*Flags* - Parameters for the operation (must be 0)

### Returns:

[CUDA\\_SUCCESS,](#page-181-0) [CUDA\\_ERROR\\_DEINITIALIZED,](#page-181-1) [CUDA\\_ERROR\\_NOT\\_INITIALIZED,](#page-181-2) [CUDA\\_-](#page-181-3) [ERROR\\_INVALID\\_CONTEXT,](#page-181-3) [CUDA\\_ERROR\\_INVALID\\_HANDLE,](#page-182-1)

### Note:

Note that this function may also return error codes from previous, asynchronous launches.

### See also:

[cuStreamCreate,](#page-253-0) [cuEventRecord,](#page-258-0) [cuStreamQuery,](#page-254-0) [cuStreamSynchronize,](#page-254-1) [cuStreamDestroy](#page-253-1)

# 4.33 Event Management

### Functions

- [CUresult](#page-179-0) [cuEventCreate](#page-256-0) [\(CUevent](#page-178-0) ∗phEvent, unsigned int Flags) *Creates an event.*
- [CUresult](#page-179-0) [cuEventDestroy](#page-257-0) [\(CUevent](#page-178-0) hEvent) *Destroys an event.*
- [CUresult](#page-179-0) [cuEventElapsedTime](#page-257-1) (float ∗pMilliseconds, [CUevent](#page-178-0) hStart, [CUevent](#page-178-0) hEnd) *Computes the elapsed time between two events.*
- [CUresult](#page-179-0) [cuEventQuery](#page-258-1) [\(CUevent](#page-178-0) hEvent) *Queries an event's status.*
- [CUresult](#page-179-0) [cuEventRecord](#page-258-0) [\(CUevent](#page-178-0) hEvent, [CUstream](#page-179-1) hStream) *Records an event.*
- [CUresult](#page-179-0) [cuEventSynchronize](#page-259-0) [\(CUevent](#page-178-0) hEvent) *Waits for an event to complete.*

# 4.33.1 Detailed Description

This section describes the event management functions of the low-level CUDA driver application programming interface.

### 4.33.2 Function Documentation

### <span id="page-256-0"></span>4.33.2.1 CUresult cuEventCreate (CUevent ∗ *phEvent*, unsigned int *Flags*)

Creates an event ∗phEvent with the flags specified via Flags. Valid flags include:

- [CU\\_EVENT\\_DEFAULT:](#page-184-0) Default event creation flag.
- [CU\\_EVENT\\_BLOCKING\\_SYNC:](#page-184-1) Specifies that the created event should use blocking synchronization. A CPU thread that uses [cuEventSynchronize\(\)](#page-259-0) to wait on an event created with this flag will block until the event has actually been recorded.
- [CU\\_EVENT\\_DISABLE\\_TIMING:](#page-184-2) Specifies that the created event does not need to record timing data. Events created with this flag specified and the [CU\\_EVENT\\_BLOCKING\\_SYNC](#page-184-1) flag not specified will provide the best performance when used with [cuStreamWaitEvent\(\)](#page-255-0) and [cuEventQuery\(\).](#page-258-1)

#### Parameters:

*phEvent* - Returns newly created event

*Flags* - Event creation flags

#### Returns:

[CUDA\\_SUCCESS,](#page-181-0) [CUDA\\_ERROR\\_DEINITIALIZED,](#page-181-1) [CUDA\\_ERROR\\_NOT\\_INITIALIZED,](#page-181-2) [CUDA\\_-](#page-181-3) [ERROR\\_INVALID\\_CONTEXT,](#page-181-3) [CUDA\\_ERROR\\_INVALID\\_VALUE,](#page-181-4) [CUDA\\_ERROR\\_OUT\\_OF\\_MEMORY](#page-181-5)

Note that this function may also return error codes from previous, asynchronous launches.

#### See also:

[cuEventRecord,](#page-258-0) [cuEventQuery,](#page-258-1) [cuEventSynchronize,](#page-259-0) [cuEventDestroy,](#page-257-0) [cuEventElapsedTime](#page-257-1)

#### <span id="page-257-0"></span>4.33.2.2 CUresult cuEventDestroy (CUevent *hEvent*)

Destroys the event specified by hEvent.

#### Parameters:

*hEvent* - Event to destroy

#### Returns:

### [CUDA\\_SUCCESS,](#page-181-0) [CUDA\\_ERROR\\_DEINITIALIZED,](#page-181-1) [CUDA\\_ERROR\\_NOT\\_INITIALIZED,](#page-181-2) [CUDA\\_-](#page-181-3) [ERROR\\_INVALID\\_CONTEXT,](#page-181-3) [CUDA\\_ERROR\\_INVALID\\_HANDLE](#page-182-1)

#### Note:

Note that this function may also return error codes from previous, asynchronous launches.

#### See also:

[cuEventCreate,](#page-256-0) [cuEventRecord,](#page-258-0) [cuEventQuery,](#page-258-1) [cuEventSynchronize,](#page-259-0) [cuEventElapsedTime](#page-257-1)

#### <span id="page-257-1"></span>4.33.2.3 CUresult cuEventElapsedTime (float ∗ *pMilliseconds*, CUevent *hStart*, CUevent *hEnd*)

Computes the elapsed time between two events (in milliseconds with a resolution of around 0.5 microseconds).

If either event was last recorded in a non-NULL stream, the resulting time may be greater than expected (even if both used the same stream handle). This happens because the [cuEventRecord\(\)](#page-258-0) operation takes place asynchronously and there is no guarantee that the measured latency is actually just between the two events. Any number of other different stream operations could execute in between the two measured events, thus altering the timing in a significant way.

If [cuEventRecord\(\)](#page-258-0) has not been called on either event then [CUDA\\_ERROR\\_INVALID\\_HANDLE](#page-182-1) is returned. If [cuEventRecord\(\)](#page-258-0) has been called on both events but one or both of them has not yet been completed (that is, [cuEvent-](#page-258-1)[Query\(\)](#page-258-1) would return [CUDA\\_ERROR\\_NOT\\_READY](#page-182-0) on at least one of the events), [CUDA\\_ERROR\\_NOT\\_READY](#page-182-0) is returned. If either event was created with the [CU\\_EVENT\\_DISABLE\\_TIMING](#page-184-2) flag, then this function will return [CUDA\\_ERROR\\_INVALID\\_HANDLE.](#page-182-1)

#### Parameters:

*pMilliseconds* - Time between hStart and hEnd in ms

*hStart* - Starting event

*hEnd* - Ending event

#### Returns:

[CUDA\\_SUCCESS,](#page-181-0) [CUDA\\_ERROR\\_DEINITIALIZED,](#page-181-1) [CUDA\\_ERROR\\_NOT\\_INITIALIZED,](#page-181-2) [CUDA\\_-](#page-181-3) [ERROR\\_INVALID\\_CONTEXT,](#page-181-3) [CUDA\\_ERROR\\_INVALID\\_HANDLE,](#page-182-1) [CUDA\\_ERROR\\_NOT\\_READY](#page-182-0)

Note that this function may also return error codes from previous, asynchronous launches.

#### See also:

[cuEventCreate,](#page-256-0) [cuEventRecord,](#page-258-0) [cuEventQuery,](#page-258-1) [cuEventSynchronize,](#page-259-0) [cuEventDestroy](#page-257-0)

#### <span id="page-258-1"></span>4.33.2.4 CUresult cuEventQuery (CUevent *hEvent*)

Query the status of all device work preceding the most recent call to [cuEventRecord\(\)](#page-258-0) (in the appropriate compute streams, as specified by the arguments to  $\text{cuEventRecord}()$ .

If this work has successfully been completed by the device, or if  $\alpha$ EventRecord() has not been called on hEvent, then [CUDA\\_SUCCESS](#page-181-0) is returned. If this work has not yet been completed by the device then [CUDA\\_ERROR\\_-](#page-182-0) [NOT\\_READY](#page-182-0) is returned.

#### Parameters:

*hEvent* - Event to query

#### Returns:

[CUDA\\_SUCCESS,](#page-181-0) [CUDA\\_ERROR\\_DEINITIALIZED,](#page-181-1) [CUDA\\_ERROR\\_NOT\\_INITIALIZED,](#page-181-2) [CUDA\\_-](#page-181-3) [ERROR\\_INVALID\\_CONTEXT,](#page-181-3) [CUDA\\_ERROR\\_INVALID\\_HANDLE,](#page-182-1) [CUDA\\_ERROR\\_INVALID\\_VALUE,](#page-181-4) [CUDA\\_ERROR\\_NOT\\_READY](#page-182-0)

#### Note:

Note that this function may also return error codes from previous, asynchronous launches.

#### See also:

[cuEventCreate,](#page-256-0) [cuEventRecord,](#page-258-0) [cuEventSynchronize,](#page-259-0) [cuEventDestroy,](#page-257-0) [cuEventElapsedTime](#page-257-1)

#### <span id="page-258-0"></span>4.33.2.5 CUresult cuEventRecord (CUevent *hEvent*, CUstream *hStream*)

Records an event. If hStream is non-zero, the event is recorded after all preceding operations in hStream have been completed; otherwise, it is recorded after all preceding operations in the CUDA context have been completed. Since operation is asynchronous, [cuEventQuery](#page-258-1) and/or [cuEventSynchronize\(\)](#page-259-0) must be used to determine when the event has actually been recorded.

If [cuEventRecord\(\)](#page-258-0) has previously been called on hEvent, then this call will overwrite any existing state in hEvent. Any subsequent calls which examine the status of hEvent will only examine the completion of this most recent call to [cuEventRecord\(\).](#page-258-0)

#### Parameters:

*hEvent* - Event to record

*hStream* - Stream to record event for

#### Returns:

[CUDA\\_SUCCESS,](#page-181-0) [CUDA\\_ERROR\\_DEINITIALIZED,](#page-181-1) [CUDA\\_ERROR\\_NOT\\_INITIALIZED,](#page-181-2) [CUDA\\_-](#page-181-3) [ERROR\\_INVALID\\_CONTEXT,](#page-181-3) [CUDA\\_ERROR\\_INVALID\\_HANDLE,](#page-182-1) [CUDA\\_ERROR\\_INVALID\\_VALUE](#page-181-4)

Note that this function may also return error codes from previous, asynchronous launches.

### See also:

[cuEventCreate,](#page-256-0) [cuEventQuery,](#page-258-1) [cuEventSynchronize,](#page-259-0) [cuStreamWaitEvent,](#page-255-0) [cuEventDestroy,](#page-257-0) [cuEventElapsedTime](#page-257-1)

### <span id="page-259-0"></span>4.33.2.6 CUresult cuEventSynchronize (CUevent *hEvent*)

Wait until the completion of all device work preceding the most recent call to [cuEventRecord\(\)](#page-258-0) (in the appropriate compute streams, as specified by the arguments to [cuEventRecord\(\)\)](#page-258-0).

If [cuEventRecord\(\)](#page-258-0) has not been called on hEvent, [CUDA\\_SUCCESS](#page-181-0) is returned immediately.

Waiting for an event that was created with the [CU\\_EVENT\\_BLOCKING\\_SYNC](#page-184-1) flag will cause the calling CPU thread to block until the event has been completed by the device. If the [CU\\_EVENT\\_BLOCKING\\_SYNC](#page-184-1) flag has not been set, then the CPU thread will busy-wait until the event has been completed by the device.

### Parameters:

*hEvent* - Event to wait for

### Returns:

[CUDA\\_SUCCESS,](#page-181-0) [CUDA\\_ERROR\\_DEINITIALIZED,](#page-181-1) [CUDA\\_ERROR\\_NOT\\_INITIALIZED,](#page-181-2) [CUDA\\_-](#page-181-3) [ERROR\\_INVALID\\_CONTEXT,](#page-181-3) [CUDA\\_ERROR\\_INVALID\\_HANDLE](#page-182-1)

### Note:

Note that this function may also return error codes from previous, asynchronous launches.

#### See also:

[cuEventCreate,](#page-256-0) [cuEventRecord,](#page-258-0) [cuEventQuery,](#page-258-1) [cuEventDestroy,](#page-257-0) [cuEventElapsedTime](#page-257-1)

# 4.34 Execution Control

### Modules

• [Execution Control \[DEPRECATED\]](#page-267-0)

# Functions

- [CUresult](#page-179-0) [cuFuncGetAttribute](#page-261-0) (int ∗pi, [CUfunction\\_attribute](#page-178-1) attrib, [CUfunction](#page-178-2) hfunc) *Returns information about a function.*
- [CUresult](#page-179-0) [cuFuncSetBlockShape](#page-261-1) [\(CUfunction](#page-178-2) hfunc, int x, int y, int z) *Sets the block-dimensions for the function.*
- [CUresult](#page-179-0) [cuFuncSetCacheConfig](#page-262-0) [\(CUfunction](#page-178-2) hfunc, [CUfunc\\_cache](#page-178-3) config) *Sets the preferred cache configuration for a device function.*
- [CUresult](#page-179-0) [cuFuncSetSharedSize](#page-263-0) [\(CUfunction](#page-178-2) hfunc, unsigned int bytes) *Sets the dynamic shared-memory size for the function.*
- [CUresult](#page-179-0) [cuLaunch](#page-263-1) [\(CUfunction](#page-178-2) f) *Launches a CUDA function.*
- [CUresult](#page-179-0) [cuLaunchGrid](#page-263-2) [\(CUfunction](#page-178-2) f, int grid\_width, int grid\_height) *Launches a CUDA function.*
- [CUresult](#page-179-0) [cuLaunchGridAsync](#page-264-0) [\(CUfunction](#page-178-2) f, int grid\_width, int grid\_height, [CUstream](#page-179-1) hStream) *Launches a CUDA function.*
- [CUresult](#page-179-0) [cuParamSetf](#page-264-1) [\(CUfunction](#page-178-2) hfunc, int offset, float value) *Adds a floating-point parameter to the function's argument list.*
- [CUresult](#page-179-0) [cuParamSeti](#page-265-0) [\(CUfunction](#page-178-2) hfunc, int offset, unsigned int value) *Adds an integer parameter to the function's argument list.*
- [CUresult](#page-179-0) [cuParamSetSize](#page-265-1) [\(CUfunction](#page-178-2) hfunc, unsigned int numbytes) *Sets the parameter size for the function.*
- [CUresult](#page-179-0) [cuParamSetv](#page-266-0) [\(CUfunction](#page-178-2) hfunc, int offset, void ∗ptr, unsigned int numbytes) *Adds arbitrary data to the function's argument list.*

# 4.34.1 Detailed Description

This section describes the execution control functions of the low-level CUDA driver application programming interface.

# 4.34.2 Function Documentation

### <span id="page-261-0"></span>4.34.2.1 CUresult cuFuncGetAttribute (int ∗ *pi*, CUfunction\_attribute *attrib*, CUfunction *hfunc*)

Returns in ∗pi the integer value of the attribute attrib on the kernel given by hfunc. The supported attributes are:

- [CU\\_FUNC\\_ATTRIBUTE\\_MAX\\_THREADS\\_PER\\_BLOCK:](#page-185-0) The maximum number of threads per block, beyond which a launch of the function would fail. This number depends on both the function and the device on which the function is currently loaded.
- [CU\\_FUNC\\_ATTRIBUTE\\_SHARED\\_SIZE\\_BYTES:](#page-185-1) The size in bytes of statically-allocated shared memory per block required by this function. This does not include dynamically-allocated shared memory requested by the user at runtime.
- [CU\\_FUNC\\_ATTRIBUTE\\_CONST\\_SIZE\\_BYTES:](#page-185-2) The size in bytes of user-allocated constant memory required by this function.
- [CU\\_FUNC\\_ATTRIBUTE\\_LOCAL\\_SIZE\\_BYTES:](#page-185-3) The size in bytes of local memory used by each thread of this function.
- [CU\\_FUNC\\_ATTRIBUTE\\_NUM\\_REGS:](#page-185-4) The number of registers used by each thread of this function.
- [CU\\_FUNC\\_ATTRIBUTE\\_PTX\\_VERSION:](#page-185-5) The PTX virtual architecture version for which the function was compiled. This value is the major PTX version  $* 10 +$  the minor PTX version, so a PTX version 1.3 function would return the value 13. Note that this may return the undefined value of 0 for cubins compiled prior to CUDA 3.0.
- [CU\\_FUNC\\_ATTRIBUTE\\_BINARY\\_VERSION:](#page-185-6) The binary architecture version for which the function was compiled. This value is the major binary version  $* 10 +$  the minor binary version, so a binary version 1.3 function would return the value 13. Note that this will return a value of 10 for legacy cubins that do not have a properly-encoded binary architecture version.

#### Parameters:

*pi* - Returned attribute value

*attrib* - Attribute requested

*hfunc* - Function to query attribute of

#### Returns:

[CUDA\\_SUCCESS,](#page-181-0) [CUDA\\_ERROR\\_DEINITIALIZED,](#page-181-1) [CUDA\\_ERROR\\_NOT\\_INITIALIZED,](#page-181-2) [CUDA\\_-](#page-181-3) [ERROR\\_INVALID\\_CONTEXT,](#page-181-3) [CUDA\\_ERROR\\_INVALID\\_HANDLE,](#page-182-1) [CUDA\\_ERROR\\_INVALID\\_VALUE](#page-181-4)

#### Note:

Note that this function may also return error codes from previous, asynchronous launches.

#### See also:

<span id="page-261-1"></span>[cuFuncSetBlockShape,](#page-261-1) [cuFuncSetSharedSize,](#page-263-0) [cuFuncSetCacheConfig,](#page-262-0) [cuParamSetSize,](#page-265-1) [cuParamSeti,](#page-265-0) [cuParam-](#page-264-1)[Setf,](#page-264-1) [cuParamSetv,](#page-266-0) [cuLaunch,](#page-263-1) [cuLaunchGrid,](#page-263-2) [cuLaunchGridAsync](#page-264-0)

### 4.34.2.2 CUresult cuFuncSetBlockShape (CUfunction *hfunc*, int *x*, int *y*, int *z*)

Specifies the x, y, and z dimensions of the thread blocks that are created when the kernel given by h $\pm$ unc is launched.

#### Parameters:

*hfunc* - Kernel to specify dimensions of

- *x* X dimension
- *y* Y dimension
- *z* Z dimension

#### Returns:

[CUDA\\_SUCCESS,](#page-181-0) [CUDA\\_ERROR\\_DEINITIALIZED,](#page-181-1) [CUDA\\_ERROR\\_NOT\\_INITIALIZED,](#page-181-2) [CUDA\\_-](#page-181-3) [ERROR\\_INVALID\\_CONTEXT,](#page-181-3) [CUDA\\_ERROR\\_INVALID\\_HANDLE,](#page-182-1) [CUDA\\_ERROR\\_INVALID\\_VALUE](#page-181-4)

#### Note:

Note that this function may also return error codes from previous, asynchronous launches.

#### See also:

[cuFuncSetSharedSize,](#page-263-0) [cuFuncSetCacheConfig,](#page-262-0) [cuFuncGetAttribute,](#page-261-0) [cuParamSetSize,](#page-265-1) [cuParamSeti,](#page-265-0) [cuParam-](#page-264-1)[Setf,](#page-264-1) [cuParamSetv,](#page-266-0) [cuLaunch,](#page-263-1) [cuLaunchGrid,](#page-263-2) [cuLaunchGridAsync](#page-264-0)

### <span id="page-262-0"></span>4.34.2.3 CUresult cuFuncSetCacheConfig (CUfunction *hfunc*, CUfunc\_cache *config*)

On devices where the L1 cache and shared memory use the same hardware resources, this sets through config the preferred cache configuration for the device function hfunc. This is only a preference. The driver will use the requested configuration if possible, but it is free to choose a different configuration if required to execute hfunc. Any context-wide preference set via [cuCtxSetCacheConfig\(\)](#page-202-0) will be overridden by this per-function setting unless the per-function setting is [CU\\_FUNC\\_CACHE\\_PREFER\\_NONE.](#page-184-3) In that case, the current context-wide setting will be used.

This setting does nothing on devices where the size of the L1 cache and shared memory are fixed.

Launching a kernel with a different preference than the most recent preference setting may insert a device-side synchronization point.

The supported cache configurations are:

- [CU\\_FUNC\\_CACHE\\_PREFER\\_NONE:](#page-184-3) no preference for shared memory or L1 (default)
- [CU\\_FUNC\\_CACHE\\_PREFER\\_SHARED:](#page-184-4) prefer larger shared memory and smaller L1 cache
- [CU\\_FUNC\\_CACHE\\_PREFER\\_L1:](#page-184-5) prefer larger L1 cache and smaller shared memory

#### Parameters:

*hfunc* - Kernel to configure cache for

*config* - Requested cache configuration

#### Returns:

[CUDA\\_SUCCESS,](#page-181-0) [CUDA\\_ERROR\\_DEINITIALIZED,](#page-181-1) [CUDA\\_ERROR\\_NOT\\_INITIALIZED,](#page-181-2) [CUDA\\_-](#page-181-3) [ERROR\\_INVALID\\_CONTEXT](#page-181-3)

Note that this function may also return error codes from previous, asynchronous launches.

### See also:

[cuCtxGetCacheConfig,](#page-199-0) [cuCtxSetCacheConfig,](#page-202-0) [cuFuncSetBlockShape,](#page-261-1) [cuFuncGetAttribute,](#page-261-0) [cuParamSetSize,](#page-265-1) [cu-](#page-265-0)[ParamSeti,](#page-265-0) [cuParamSetf,](#page-264-1) [cuParamSetv,](#page-266-0) [cuLaunch,](#page-263-1) [cuLaunchGrid,](#page-263-2) [cuLaunchGridAsync](#page-264-0)

#### <span id="page-263-0"></span>4.34.2.4 CUresult cuFuncSetSharedSize (CUfunction *hfunc*, unsigned int *bytes*)

Sets through bytes the amount of dynamic shared memory that will be available to each thread block when the kernel given by hfunc is launched.

#### Parameters:

*hfunc* - Kernel to specify dynamic shared-memory size for

*bytes* - Dynamic shared-memory size per thread in bytes

#### Returns:

[CUDA\\_SUCCESS,](#page-181-0) [CUDA\\_ERROR\\_DEINITIALIZED,](#page-181-1) [CUDA\\_ERROR\\_NOT\\_INITIALIZED,](#page-181-2) [CUDA\\_-](#page-181-3) [ERROR\\_INVALID\\_CONTEXT,](#page-181-3) [CUDA\\_ERROR\\_INVALID\\_HANDLE,](#page-182-1) [CUDA\\_ERROR\\_INVALID\\_VALUE](#page-181-4)

#### Note:

Note that this function may also return error codes from previous, asynchronous launches.

#### See also:

[cuFuncSetBlockShape,](#page-261-1) [cuFuncSetCacheConfig,](#page-262-0) [cuFuncGetAttribute,](#page-261-0) [cuParamSetSize,](#page-265-1) [cuParamSeti,](#page-265-0) [cuParam-](#page-264-1)[Setf,](#page-264-1) [cuParamSetv,](#page-266-0) [cuLaunch,](#page-263-1) [cuLaunchGrid,](#page-263-2) [cuLaunchGridAsync](#page-264-0)

#### <span id="page-263-1"></span>4.34.2.5 CUresult cuLaunch (CUfunction *f*)

Invokes the kernel f on a 1 x 1 x 1 grid of blocks. The block contains the number of threads specified by a previous call to [cuFuncSetBlockShape\(\).](#page-261-1)

#### Parameters:

*f* - Kernel to launch

#### Returns:

[CUDA\\_SUCCESS,](#page-181-0) [CUDA\\_ERROR\\_DEINITIALIZED,](#page-181-1) [CUDA\\_ERROR\\_NOT\\_INITIALIZED,](#page-181-2) [CUDA\\_-](#page-181-3) [ERROR\\_INVALID\\_CONTEXT,](#page-181-3) [CUDA\\_ERROR\\_INVALID\\_VALUE,](#page-181-4) [CUDA\\_ERROR\\_LAUNCH\\_FAILED,](#page-182-2) [CUDA\\_ERROR\\_LAUNCH\\_OUT\\_OF\\_RESOURCES,](#page-182-3) [CUDA\\_ERROR\\_LAUNCH\\_TIMEOUT,](#page-182-4) [CUDA\\_-](#page-183-0) [ERROR\\_LAUNCH\\_INCOMPATIBLE\\_TEXTURING,](#page-183-0) [CUDA\\_ERROR\\_SHARED\\_OBJECT\\_INIT\\_FAILED](#page-182-5)

#### Note:

Note that this function may also return error codes from previous, asynchronous launches.

#### See also:

<span id="page-263-2"></span>[cuFuncSetBlockShape,](#page-261-1) [cuFuncSetSharedSize,](#page-263-0) [cuFuncGetAttribute,](#page-261-0) [cuParamSetSize,](#page-265-1) [cuParamSetf,](#page-264-1) [cuParamSeti,](#page-265-0) [cuParamSetv,](#page-266-0) [cuLaunchGrid,](#page-263-2) [cuLaunchGridAsync](#page-264-0)

### 4.34.2.6 CUresult cuLaunchGrid (CUfunction *f*, int *grid\_width*, int *grid\_height*)

Invokes the kernel f on a grid\_width x grid\_height grid of blocks. Each block contains the number of threads specified by a previous call to [cuFuncSetBlockShape\(\).](#page-261-1)

### Parameters:

*f* - Kernel to launch *grid\_width* - Width of grid in blocks *grid\_height* - Height of grid in blocks

### Returns:

[CUDA\\_SUCCESS,](#page-181-0) [CUDA\\_ERROR\\_DEINITIALIZED,](#page-181-1) [CUDA\\_ERROR\\_NOT\\_INITIALIZED,](#page-181-2) [CUDA\\_-](#page-181-3) [ERROR\\_INVALID\\_CONTEXT,](#page-181-3) [CUDA\\_ERROR\\_INVALID\\_VALUE,](#page-181-4) [CUDA\\_ERROR\\_LAUNCH\\_FAILED,](#page-182-2) [CUDA\\_ERROR\\_LAUNCH\\_OUT\\_OF\\_RESOURCES,](#page-182-3) [CUDA\\_ERROR\\_LAUNCH\\_TIMEOUT,](#page-182-4) [CUDA\\_-](#page-183-0) [ERROR\\_LAUNCH\\_INCOMPATIBLE\\_TEXTURING,](#page-183-0) [CUDA\\_ERROR\\_SHARED\\_OBJECT\\_INIT\\_FAILED](#page-182-5)

#### Note:

Note that this function may also return error codes from previous, asynchronous launches.

#### See also:

[cuFuncSetBlockShape,](#page-261-1) [cuFuncSetSharedSize,](#page-263-0) [cuFuncGetAttribute,](#page-261-0) [cuParamSetSize,](#page-265-1) [cuParamSetf,](#page-264-1) [cuParamSeti,](#page-265-0) [cuParamSetv,](#page-266-0) [cuLaunch,](#page-263-1) [cuLaunchGridAsync](#page-264-0)

#### <span id="page-264-0"></span>4.34.2.7 CUresult cuLaunchGridAsync (CUfunction *f*, int *grid\_width*, int *grid\_height*, CUstream *hStream*)

Invokes the kernel f on a grid\_width x grid\_height grid of blocks. Each block contains the number of threads specified by a previous call to [cuFuncSetBlockShape\(\).](#page-261-1)

[cuLaunchGridAsync\(\)](#page-264-0) can optionally be associated to a stream by passing a non-zero hStream argument.

#### Parameters:

*f* - Kernel to launch *grid\_width* - Width of grid in blocks *grid\_height* - Height of grid in blocks *hStream* - Stream identifier

#### Returns:

[CUDA\\_SUCCESS,](#page-181-0) [CUDA\\_ERROR\\_DEINITIALIZED,](#page-181-1) [CUDA\\_ERROR\\_NOT\\_INITIALIZED,](#page-181-2) [CUDA\\_-](#page-181-3) [ERROR\\_INVALID\\_CONTEXT,](#page-181-3) [CUDA\\_ERROR\\_INVALID\\_VALUE,](#page-181-4) [CUDA\\_ERROR\\_LAUNCH\\_FAILED,](#page-182-2) [CUDA\\_ERROR\\_LAUNCH\\_OUT\\_OF\\_RESOURCES,](#page-182-3) [CUDA\\_ERROR\\_LAUNCH\\_TIMEOUT,](#page-182-4) [CUDA\\_-](#page-183-0) [ERROR\\_LAUNCH\\_INCOMPATIBLE\\_TEXTURING,](#page-183-0) [CUDA\\_ERROR\\_SHARED\\_OBJECT\\_INIT\\_FAILED](#page-182-5)

#### Note:

Note that this function may also return error codes from previous, asynchronous launches.

#### See also:

<span id="page-264-1"></span>[cuFuncSetBlockShape,](#page-261-1) [cuFuncSetSharedSize,](#page-263-0) [cuFuncGetAttribute,](#page-261-0) [cuParamSetSize,](#page-265-1) [cuParamSetf,](#page-264-1) [cuParamSeti,](#page-265-0) [cuParamSetv,](#page-266-0) [cuLaunch,](#page-263-1) [cuLaunchGrid](#page-263-2)

#### 4.34.2.8 CUresult cuParamSetf (CUfunction *hfunc*, int *offset*, float *value*)

Sets a floating-point parameter that will be specified the next time the kernel corresponding to hfunc will be invoked. offset is a byte offset.

#### Parameters:

*hfunc* - Kernel to add parameter to

- *offset* Offset to add parameter to argument list
- *value* Value of parameter

#### Returns:

[CUDA\\_SUCCESS,](#page-181-0) [CUDA\\_ERROR\\_DEINITIALIZED,](#page-181-1) [CUDA\\_ERROR\\_NOT\\_INITIALIZED,](#page-181-2) [CUDA\\_-](#page-181-3) [ERROR\\_INVALID\\_CONTEXT,](#page-181-3) [CUDA\\_ERROR\\_INVALID\\_VALUE](#page-181-4)

### Note:

Note that this function may also return error codes from previous, asynchronous launches.

#### See also:

[cuFuncSetBlockShape,](#page-261-1) [cuFuncSetSharedSize,](#page-263-0) [cuFuncGetAttribute,](#page-261-0) [cuParamSetSize,](#page-265-1) [cuParamSeti,](#page-265-0) [cuParamSetv,](#page-266-0) [cuLaunch,](#page-263-1) [cuLaunchGrid,](#page-263-2) [cuLaunchGridAsync](#page-264-0)

#### <span id="page-265-0"></span>4.34.2.9 CUresult cuParamSeti (CUfunction *hfunc*, int *offset*, unsigned int *value*)

Sets an integer parameter that will be specified the next time the kernel corresponding to hfunc will be invoked. offset is a byte offset.

#### Parameters:

*hfunc* - Kernel to add parameter to

- *offset* Offset to add parameter to argument list
- *value* Value of parameter

#### Returns:

[CUDA\\_SUCCESS,](#page-181-0) [CUDA\\_ERROR\\_DEINITIALIZED,](#page-181-1) [CUDA\\_ERROR\\_NOT\\_INITIALIZED,](#page-181-2) [CUDA\\_-](#page-181-3) [ERROR\\_INVALID\\_CONTEXT,](#page-181-3) [CUDA\\_ERROR\\_INVALID\\_VALUE](#page-181-4)

#### Note:

Note that this function may also return error codes from previous, asynchronous launches.

#### See also:

<span id="page-265-1"></span>[cuFuncSetBlockShape,](#page-261-1) [cuFuncSetSharedSize,](#page-263-0) [cuFuncGetAttribute,](#page-261-0) [cuParamSetSize,](#page-265-1) [cuParamSetf,](#page-264-1) [cuParamSetv,](#page-266-0) [cuLaunch,](#page-263-1) [cuLaunchGrid,](#page-263-2) [cuLaunchGridAsync](#page-264-0)

#### 4.34.2.10 CUresult cuParamSetSize (CUfunction *hfunc*, unsigned int *numbytes*)

Sets through numbytes the total size in bytes needed by the function parameters of the kernel corresponding to hfunc.

#### Parameters:

*hfunc* - Kernel to set parameter size for

*numbytes* - Size of parameter list in bytes

### Returns:

[CUDA\\_SUCCESS,](#page-181-0) [CUDA\\_ERROR\\_DEINITIALIZED,](#page-181-1) [CUDA\\_ERROR\\_NOT\\_INITIALIZED,](#page-181-2) [CUDA\\_-](#page-181-3) [ERROR\\_INVALID\\_CONTEXT,](#page-181-3) [CUDA\\_ERROR\\_INVALID\\_VALUE](#page-181-4)

#### Note:

Note that this function may also return error codes from previous, asynchronous launches.

#### See also:

[cuFuncSetBlockShape,](#page-261-1) [cuFuncSetSharedSize,](#page-263-0) [cuFuncGetAttribute,](#page-261-0) [cuParamSetf,](#page-264-1) [cuParamSeti,](#page-265-0) [cuParamSetv,](#page-266-0) [cu-](#page-263-1)[Launch,](#page-263-1) [cuLaunchGrid,](#page-263-2) [cuLaunchGridAsync](#page-264-0)

#### <span id="page-266-0"></span>4.34.2.11 CUresult cuParamSetv (CUfunction *hfunc*, int *offset*, void ∗ *ptr*, unsigned int *numbytes*)

Copies an arbitrary amount of data (specified in numbytes) from  $ptr$  into the parameter space of the kernel corresponding to hfunc. offset is a byte offset.

#### Parameters:

*hfunc* - Kernel to add data to *offset* - Offset to add data to argument list *ptr* - Pointer to arbitrary data

*numbytes* - Size of data to copy in bytes

#### Returns:

[CUDA\\_SUCCESS,](#page-181-0) [CUDA\\_ERROR\\_DEINITIALIZED,](#page-181-1) [CUDA\\_ERROR\\_NOT\\_INITIALIZED,](#page-181-2) [CUDA\\_-](#page-181-3) [ERROR\\_INVALID\\_CONTEXT,](#page-181-3) [CUDA\\_ERROR\\_INVALID\\_VALUE](#page-181-4)

### Note:

Note that this function may also return error codes from previous, asynchronous launches.

#### See also:

[cuFuncSetBlockShape,](#page-261-1) [cuFuncSetSharedSize,](#page-263-0) [cuFuncGetAttribute,](#page-261-0) [cuParamSetSize,](#page-265-1) [cuParamSetf,](#page-264-1) [cuParamSeti,](#page-265-0) [cuLaunch,](#page-263-1) [cuLaunchGrid,](#page-263-2) [cuLaunchGridAsync](#page-264-0)

# <span id="page-267-0"></span>4.35 Execution Control [DEPRECATED]

### Functions

• [CUresult](#page-179-0) [cuParamSetTexRef](#page-267-1) [\(CUfunction](#page-178-2) hfunc, int texunit, [CUtexref](#page-179-2) hTexRef) *Adds a texture-reference to the function's argument list.*

### 4.35.1 Detailed Description

This section describes the deprecated execution control functions of the low-level CUDA driver application programming interface.

### 4.35.2 Function Documentation

#### <span id="page-267-1"></span>4.35.2.1 CUresult cuParamSetTexRef (CUfunction *hfunc*, int *texunit*, CUtexref *hTexRef*)

#### **[Deprecated](#page-26-0)**

Makes the CUDA array or linear memory bound to the texture reference hTexRef available to a device program as a texture. In this version of CUDA, the texture-reference must be obtained via [cuModuleGetTexRef\(\)](#page-207-0) and the texunit parameter must be set to [CU\\_PARAM\\_TR\\_DEFAULT.](#page-176-0)

#### Parameters:

*hfunc* - Kernel to add texture-reference to

*texunit* - Texture unit (must be [CU\\_PARAM\\_TR\\_DEFAULT\)](#page-176-0)

*hTexRef* - Texture-reference to add to argument list

#### Returns:

[CUDA\\_SUCCESS,](#page-181-0) [CUDA\\_ERROR\\_DEINITIALIZED,](#page-181-1) [CUDA\\_ERROR\\_NOT\\_INITIALIZED,](#page-181-2) [CUDA\\_-](#page-181-3) [ERROR\\_INVALID\\_CONTEXT,](#page-181-3) [CUDA\\_ERROR\\_INVALID\\_VALUE](#page-181-4)

#### Note:

Note that this function may also return error codes from previous, asynchronous launches.

# 4.36 Texture Reference Management

### Modules

• [Texture Reference Management \[DEPRECATED\]](#page-276-0)

### Functions

- [CUresult](#page-179-0) [cuTexRefGetAddress](#page-269-0) [\(CUdeviceptr](#page-178-4) ∗pdptr, [CUtexref](#page-179-2) hTexRef) *Gets the address associated with a texture reference.*
- [CUresult](#page-179-0) [cuTexRefGetAddressMode](#page-269-1) [\(CUaddress\\_mode](#page-177-0) ∗pam, [CUtexref](#page-179-2) hTexRef, int dim) *Gets the addressing mode used by a texture reference.*
- [CUresult](#page-179-0) [cuTexRefGetArray](#page-269-2) [\(CUarray](#page-177-1) ∗phArray, [CUtexref](#page-179-2) hTexRef) *Gets the array bound to a texture reference.*
- [CUresult](#page-179-0) [cuTexRefGetFilterMode](#page-270-0) [\(CUfilter\\_mode](#page-178-5) ∗pfm, [CUtexref](#page-179-2) hTexRef) *Gets the filter-mode used by a texture reference.*
- [CUresult](#page-179-0) [cuTexRefGetFlags](#page-270-1) (unsigned int ∗pFlags, [CUtexref](#page-179-2) hTexRef) *Gets the flags used by a texture reference.*
- [CUresult](#page-179-0) [cuTexRefGetFormat](#page-271-0) [\(CUarray\\_format](#page-177-2) ∗pFormat, int ∗pNumChannels, [CUtexref](#page-179-2) hTexRef) *Gets the format used by a texture reference.*
- [CUresult](#page-179-0) [cuTexRefSetAddress](#page-271-1) (size\_t ∗ByteOffset, [CUtexref](#page-179-2) hTexRef, [CUdeviceptr](#page-178-4) dptr, size\_t bytes) *Binds an address as a texture reference.*
- [CUresult](#page-179-0) [cuTexRefSetAddress2D](#page-272-0) [\(CUtexref](#page-179-2) hTexRef, const [CUDA\\_ARRAY\\_DESCRIPTOR](#page-336-0) ∗desc, [CUdevi](#page-178-4)[ceptr](#page-178-4) dptr, size\_t Pitch)

*Binds an address as a 2D texture reference.*

- [CUresult](#page-179-0) [cuTexRefSetAddressMode](#page-272-1) [\(CUtexref](#page-179-2) hTexRef, int dim, [CUaddress\\_mode](#page-177-0) am) *Sets the addressing mode for a texture reference.*
- [CUresult](#page-179-0) [cuTexRefSetArray](#page-273-0) [\(CUtexref](#page-179-2) hTexRef, [CUarray](#page-177-1) hArray, unsigned int Flags) *Binds an array as a texture reference.*
- [CUresult](#page-179-0) [cuTexRefSetFilterMode](#page-273-1) [\(CUtexref](#page-179-2) hTexRef, [CUfilter\\_mode](#page-178-5) fm) *Sets the filtering mode for a texture reference.*
- [CUresult](#page-179-0) [cuTexRefSetFlags](#page-274-0) [\(CUtexref](#page-179-2) hTexRef, unsigned int Flags) *Sets the flags for a texture reference.*
- [CUresult](#page-179-0) [cuTexRefSetFormat](#page-274-1) [\(CUtexref](#page-179-2) hTexRef, [CUarray\\_format](#page-177-2) fmt, int NumPackedComponents) *Sets the format for a texture reference.*

# 4.36.1 Detailed Description

This section describes the texture reference management functions of the low-level CUDA driver application programming interface.

### 4.36.2 Function Documentation

### <span id="page-269-0"></span>4.36.2.1 CUresult cuTexRefGetAddress (CUdeviceptr ∗ *pdptr*, CUtexref *hTexRef*)

Returns in \*pdptr the base address bound to the texture reference hTexRef, or returns [CUDA\\_ERROR\\_-](#page-181-4) [INVALID\\_VALUE](#page-181-4) if the texture reference is not bound to any device memory range.

#### Parameters:

*pdptr* - Returned device address

*hTexRef* - Texture reference

#### Returns:

[CUDA\\_SUCCESS,](#page-181-0) [CUDA\\_ERROR\\_DEINITIALIZED,](#page-181-1) [CUDA\\_ERROR\\_NOT\\_INITIALIZED,](#page-181-2) [CUDA\\_-](#page-181-3) [ERROR\\_INVALID\\_CONTEXT,](#page-181-3) [CUDA\\_ERROR\\_INVALID\\_VALUE](#page-181-4)

#### See also:

[cuTexRefSetAddress,](#page-271-1) [cuTexRefSetAddress2D,](#page-272-0) [cuTexRefSetAddressMode,](#page-272-1) [cuTexRefSetArray,](#page-273-0) [cuTexRefSetFil](#page-273-1)[terMode,](#page-273-1) [cuTexRefSetFlags,](#page-274-0) [cuTexRefSetFormat,](#page-274-1) [cuTexRefGetAddressMode,](#page-269-1) [cuTexRefGetArray,](#page-269-2) [cuTexRefGet-](#page-270-0)[FilterMode,](#page-270-0) [cuTexRefGetFlags,](#page-270-1) [cuTexRefGetFormat](#page-271-0)

#### <span id="page-269-1"></span>4.36.2.2 CUresult cuTexRefGetAddressMode (CUaddress\_mode ∗ *pam*, CUtexref *hTexRef*, int *dim*)

Returns in ∗pam the addressing mode corresponding to the dimension dim of the texture reference hTexRef. Currently, the only valid value for dim are 0 and 1.

#### Parameters:

*pam* - Returned addressing mode

*hTexRef* - Texture reference

*dim* - Dimension

#### Returns:

[CUDA\\_SUCCESS,](#page-181-0) [CUDA\\_ERROR\\_DEINITIALIZED,](#page-181-1) [CUDA\\_ERROR\\_NOT\\_INITIALIZED,](#page-181-2) [CUDA\\_-](#page-181-3) [ERROR\\_INVALID\\_CONTEXT,](#page-181-3) [CUDA\\_ERROR\\_INVALID\\_VALUE](#page-181-4)

#### See also:

<span id="page-269-2"></span>[cuTexRefSetAddress,](#page-271-1) [cuTexRefSetAddress2D,](#page-272-0) [cuTexRefSetAddressMode,](#page-272-1) [cuTexRefSetArray,](#page-273-0) [cuTexRefSetFil](#page-273-1)[terMode,](#page-273-1) [cuTexRefSetFlags,](#page-274-0) [cuTexRefSetFormat,](#page-274-1) [cuTexRefGetAddress,](#page-269-0) [cuTexRefGetArray,](#page-269-2) [cuTexRefGetFilter-](#page-270-0)[Mode,](#page-270-0) [cuTexRefGetFlags,](#page-270-1) [cuTexRefGetFormat](#page-271-0)

#### 4.36.2.3 CUresult cuTexRefGetArray (CUarray ∗ *phArray*, CUtexref *hTexRef*)

Returns in ∗phArray the CUDA array bound to the texture reference hTexRef, or returns [CUDA\\_ERROR\\_-](#page-181-4) [INVALID\\_VALUE](#page-181-4) if the texture reference is not bound to any CUDA array.

#### Parameters:

*phArray* - Returned array *hTexRef* - Texture reference

#### Returns:

[CUDA\\_SUCCESS,](#page-181-0) [CUDA\\_ERROR\\_DEINITIALIZED,](#page-181-1) [CUDA\\_ERROR\\_NOT\\_INITIALIZED,](#page-181-2) [CUDA\\_-](#page-181-3) [ERROR\\_INVALID\\_CONTEXT,](#page-181-3) [CUDA\\_ERROR\\_INVALID\\_VALUE](#page-181-4)

#### See also:

[cuTexRefSetAddress,](#page-271-1) [cuTexRefSetAddress2D,](#page-272-0) [cuTexRefSetAddressMode,](#page-272-1) [cuTexRefSetArray,](#page-273-0) [cuTexRefSetFil](#page-273-1)[terMode,](#page-273-1) [cuTexRefSetFlags,](#page-274-0) [cuTexRefSetFormat,](#page-274-1) [cuTexRefGetAddress,](#page-269-0) [cuTexRefGetAddressMode,](#page-269-1) [cuTexRe](#page-270-0)[fGetFilterMode,](#page-270-0) [cuTexRefGetFlags,](#page-270-1) [cuTexRefGetFormat](#page-271-0)

#### <span id="page-270-0"></span>4.36.2.4 CUresult cuTexRefGetFilterMode (CUfilter\_mode ∗ *pfm*, CUtexref *hTexRef*)

Returns in ∗pfm the filtering mode of the texture reference hTexRef.

#### Parameters:

*pfm* - Returned filtering mode *hTexRef* - Texture reference

#### Returns:

[CUDA\\_SUCCESS,](#page-181-0) [CUDA\\_ERROR\\_DEINITIALIZED,](#page-181-1) [CUDA\\_ERROR\\_NOT\\_INITIALIZED,](#page-181-2) [CUDA\\_-](#page-181-3) [ERROR\\_INVALID\\_CONTEXT,](#page-181-3) [CUDA\\_ERROR\\_INVALID\\_VALUE](#page-181-4)

#### See also:

[cuTexRefSetAddress,](#page-271-1) [cuTexRefSetAddress2D,](#page-272-0) [cuTexRefSetAddressMode,](#page-272-1) [cuTexRefSetArray,](#page-273-0) [cuTexRefSetFil](#page-273-1)[terMode,](#page-273-1) [cuTexRefSetFlags,](#page-274-0) [cuTexRefSetFormat,](#page-274-1) [cuTexRefGetAddress,](#page-269-0) [cuTexRefGetAddressMode,](#page-269-1) [cuTexRe](#page-269-2)[fGetArray,](#page-269-2) [cuTexRefGetFlags,](#page-270-1) [cuTexRefGetFormat](#page-271-0)

#### <span id="page-270-1"></span>4.36.2.5 CUresult cuTexRefGetFlags (unsigned int ∗ *pFlags*, CUtexref *hTexRef*)

Returns in ∗pFlags the flags of the texture reference hTexRef.

#### Parameters:

*pFlags* - Returned flags *hTexRef* - Texture reference

#### Returns:

[CUDA\\_SUCCESS,](#page-181-0) [CUDA\\_ERROR\\_DEINITIALIZED,](#page-181-1) [CUDA\\_ERROR\\_NOT\\_INITIALIZED,](#page-181-2) [CUDA\\_-](#page-181-3) [ERROR\\_INVALID\\_CONTEXT,](#page-181-3) [CUDA\\_ERROR\\_INVALID\\_VALUE](#page-181-4)

### See also:

[cuTexRefSetAddress,](#page-271-1) [cuTexRefSetAddress2D,](#page-272-0) [cuTexRefSetAddressMode,](#page-272-1) [cuTexRefSetArray,](#page-273-0) [cuTexRefSetFil](#page-273-1)[terMode,](#page-273-1) [cuTexRefSetFlags,](#page-274-0) [cuTexRefSetFormat,](#page-274-1) [cuTexRefGetAddress,](#page-269-0) [cuTexRefGetAddressMode,](#page-269-1) [cuTexRe](#page-269-2)[fGetArray,](#page-269-2) [cuTexRefGetFilterMode,](#page-270-0) [cuTexRefGetFormat](#page-271-0)

### <span id="page-271-0"></span>4.36.2.6 CUresult cuTexRefGetFormat (CUarray\_format ∗ *pFormat*, int ∗ *pNumChannels*, CUtexref *hTexRef*)

Returns in ∗pFormat and ∗pNumChannels the format and number of components of the CUDA array bound to the texture reference hTexRef. If pFormat or pNumChannels is NULL, it will be ignored.

#### Parameters:

*pFormat* - Returned format *pNumChannels* - Returned number of components *hTexRef* - Texture reference

#### Returns:

[CUDA\\_SUCCESS,](#page-181-0) [CUDA\\_ERROR\\_DEINITIALIZED,](#page-181-1) [CUDA\\_ERROR\\_NOT\\_INITIALIZED,](#page-181-2) [CUDA\\_-](#page-181-3) [ERROR\\_INVALID\\_CONTEXT,](#page-181-3) [CUDA\\_ERROR\\_INVALID\\_VALUE](#page-181-4)

#### See also:

[cuTexRefSetAddress,](#page-271-1) [cuTexRefSetAddress2D,](#page-272-0) [cuTexRefSetAddressMode,](#page-272-1) [cuTexRefSetArray,](#page-273-0) [cuTexRefSetFil](#page-273-1)[terMode,](#page-273-1) [cuTexRefSetFlags,](#page-274-0) [cuTexRefSetFormat,](#page-274-1) [cuTexRefGetAddress,](#page-269-0) [cuTexRefGetAddressMode,](#page-269-1) [cuTexRe](#page-269-2)[fGetArray,](#page-269-2) [cuTexRefGetFilterMode,](#page-270-0) [cuTexRefGetFlags](#page-270-1)

### <span id="page-271-1"></span>4.36.2.7 CUresult cuTexRefSetAddress (size\_t ∗ *ByteOffset*, CUtexref *hTexRef*, CUdeviceptr *dptr*, size\_t *bytes*)

Binds a linear address range to the texture reference hTexRef. Any previous address or CUDA array state associated with the texture reference is superseded by this function. Any memory previously bound to hTexRef is unbound.

Since the hardware enforces an alignment requirement on texture base addresses, [cuTexRefSetAddress\(\)](#page-271-1) passes back a byte offset in ∗ByteOffset that must be applied to texture fetches in order to read from the desired memory. This offset must be divided by the texel size and passed to kernels that read from the texture so they can be applied to the tex1Dfetch() function.

If the device memory pointer was returned from [cuMemAlloc\(\),](#page-218-1) the offset is guaranteed to be 0 and NULL may be passed as the ByteOffset parameter.

#### Parameters:

*ByteOffset* - Returned byte offset *hTexRef* - Texture reference to bind *dptr* - Device pointer to bind *bytes* - Size of memory to bind in bytes

#### Returns:

[CUDA\\_SUCCESS,](#page-181-0) [CUDA\\_ERROR\\_DEINITIALIZED,](#page-181-1) [CUDA\\_ERROR\\_NOT\\_INITIALIZED,](#page-181-2) [CUDA\\_-](#page-181-3) [ERROR\\_INVALID\\_CONTEXT,](#page-181-3) [CUDA\\_ERROR\\_INVALID\\_VALUE](#page-181-4)

#### See also:

[cuTexRefSetAddress2D,](#page-272-0) [cuTexRefSetAddressMode,](#page-272-1) [cuTexRefSetArray,](#page-273-0) [cuTexRefSetFilterMode,](#page-273-1) [cuTexRefSet-](#page-274-0)[Flags,](#page-274-0) [cuTexRefSetFormat,](#page-274-1) [cuTexRefGetAddress,](#page-269-0) [cuTexRefGetAddressMode,](#page-269-1) [cuTexRefGetArray,](#page-269-2) [cuTexRefGet-](#page-270-0)[FilterMode,](#page-270-0) [cuTexRefGetFlags,](#page-270-1) [cuTexRefGetFormat](#page-271-0)

### <span id="page-272-0"></span>4.36.2.8 CUresult cuTexRefSetAddress2D (CUtexref *hTexRef*, const CUDA\_ARRAY\_DESCRIPTOR ∗ *desc*, CUdeviceptr *dptr*, size\_t *Pitch*)

Binds a linear address range to the texture reference hTexRef. Any previous address or CUDA array state associated with the texture reference is superseded by this function. Any memory previously bound to hTexRef is unbound.

Using a tex2D() function inside a kernel requires a call to either [cuTexRefSetArray\(\)](#page-273-0) to bind the corresponding texture reference to an array, or [cuTexRefSetAddress2D\(\)](#page-272-0) to bind the texture reference to linear memory.

Function calls to [cuTexRefSetFormat\(\)](#page-274-1) cannot follow calls to [cuTexRefSetAddress2D\(\)](#page-272-0) for the same texture reference.

It is required that dptr be aligned to the appropriate hardware-specific texture alignment. You can query this value using the device attribute [CU\\_DEVICE\\_ATTRIBUTE\\_TEXTURE\\_ALIGNMENT.](#page-183-1) If an unaligned dptr is supplied, [CUDA\\_ERROR\\_INVALID\\_VALUE](#page-181-4) is returned.

#### Parameters:

*hTexRef* - Texture reference to bind

*desc* - Descriptor of CUDA array

*dptr* - Device pointer to bind

*Pitch* - Line pitch in bytes

#### Returns:

[CUDA\\_SUCCESS,](#page-181-0) [CUDA\\_ERROR\\_DEINITIALIZED,](#page-181-1) [CUDA\\_ERROR\\_NOT\\_INITIALIZED,](#page-181-2) [CUDA\\_-](#page-181-3) [ERROR\\_INVALID\\_CONTEXT,](#page-181-3) [CUDA\\_ERROR\\_INVALID\\_VALUE](#page-181-4)

#### See also:

[cuTexRefSetAddress,](#page-271-1) [cuTexRefSetAddressMode,](#page-272-1) [cuTexRefSetArray,](#page-273-0) [cuTexRefSetFilterMode,](#page-273-1) [cuTexRefSet-](#page-274-0)[Flags,](#page-274-0) [cuTexRefSetFormat,](#page-274-1) [cuTexRefGetAddress,](#page-269-0) [cuTexRefGetAddressMode,](#page-269-1) [cuTexRefGetArray,](#page-269-2) [cuTexRefGet-](#page-270-0)[FilterMode,](#page-270-0) [cuTexRefGetFlags,](#page-270-1) [cuTexRefGetFormat](#page-271-0)

#### <span id="page-272-1"></span>4.36.2.9 CUresult cuTexRefSetAddressMode (CUtexref *hTexRef*, int *dim*, CUaddress\_mode *am*)

Specifies the addressing mode am for the given dimension dim of the texture reference hTexRef. If dim is zero, the addressing mode is applied to the first parameter of the functions used to fetch from the texture; if dim is 1, the second, and so on. CUaddress mode is defined as:

```
typedef enum CUaddress_mode_enum {
  CU_TR_ADDRESS_MODE_WRAP = 0,
   CU_TR_ADDRESS_MODE_CLAMP = 1,
  CU_TR_ADDRESS_MODE_MIRROR = 2,
  CU_TR_ADDRESS_MODE_BORDER = 3
} CUaddress_mode;
```
Note that this call has no effect if hTexRef is bound to linear memory.

### Parameters:

*hTexRef* - Texture reference *dim* - Dimension *am* - Addressing mode to set

#### Returns:

[CUDA\\_SUCCESS,](#page-181-0) [CUDA\\_ERROR\\_DEINITIALIZED,](#page-181-1) [CUDA\\_ERROR\\_NOT\\_INITIALIZED,](#page-181-2) [CUDA\\_-](#page-181-3) [ERROR\\_INVALID\\_CONTEXT,](#page-181-3) [CUDA\\_ERROR\\_INVALID\\_VALUE](#page-181-4)

#### See also:

[cuTexRefSetAddress,](#page-271-1) [cuTexRefSetAddress2D,](#page-272-0) [cuTexRefSetArray,](#page-273-0) [cuTexRefSetFilterMode,](#page-273-1) [cuTexRefSetFlags,](#page-274-0) [cuTexRefSetFormat,](#page-274-1) [cuTexRefGetAddress,](#page-269-0) [cuTexRefGetAddressMode,](#page-269-1) [cuTexRefGetArray,](#page-269-2) [cuTexRefGetFilter-](#page-270-0)[Mode,](#page-270-0) [cuTexRefGetFlags,](#page-270-1) [cuTexRefGetFormat](#page-271-0)

### <span id="page-273-0"></span>4.36.2.10 CUresult cuTexRefSetArray (CUtexref *hTexRef*, CUarray *hArray*, unsigned int *Flags*)

Binds the CUDA array hArray to the texture reference hTexRef. Any previous address or CUDA array state associated with the texture reference is superseded by this function. Flags must be set to [CU\\_TRSA\\_OVERRIDE\\_-](#page-176-1) [FORMAT.](#page-176-1) Any CUDA array previously bound to hTexRef is unbound.

### Parameters:

*hTexRef* - Texture reference to bind *hArray* - Array to bind *Flags* - Options (must be [CU\\_TRSA\\_OVERRIDE\\_FORMAT\)](#page-176-1)

### Returns:

[CUDA\\_SUCCESS,](#page-181-0) [CUDA\\_ERROR\\_DEINITIALIZED,](#page-181-1) [CUDA\\_ERROR\\_NOT\\_INITIALIZED,](#page-181-2) [CUDA\\_-](#page-181-3) [ERROR\\_INVALID\\_CONTEXT,](#page-181-3) [CUDA\\_ERROR\\_INVALID\\_VALUE](#page-181-4)

#### See also:

[cuTexRefSetAddress,](#page-271-1) [cuTexRefSetAddress2D,](#page-272-0) [cuTexRefSetAddressMode,](#page-272-1) [cuTexRefSetFilterMode,](#page-273-1) [cuTexRef-](#page-274-0)[SetFlags,](#page-274-0) [cuTexRefSetFormat,](#page-274-1) [cuTexRefGetAddress,](#page-269-0) [cuTexRefGetAddressMode,](#page-269-1) [cuTexRefGetArray,](#page-269-2) [cuTexRe](#page-270-0)[fGetFilterMode,](#page-270-0) [cuTexRefGetFlags,](#page-270-1) [cuTexRefGetFormat](#page-271-0)

### <span id="page-273-1"></span>4.36.2.11 CUresult cuTexRefSetFilterMode (CUtexref *hTexRef*, CUfilter\_mode *fm*)

Specifies the filtering mode  $\epsilon$ m to be used when reading memory through the texture reference hTexRef. CUfilter [mode\\_enum](#page-184-6) is defined as:

```
typedef enum CUfilter_mode_enum {
  CU_TR_FILTER_MODE_POINT = 0,
  CU_TR_FILTER_MODE_LINEAR = 1
} CUfilter_mode;
```
Note that this call has no effect if hTexRef is bound to linear memory.

#### Parameters:

*hTexRef* - Texture reference

*fm* - Filtering mode to set

#### Returns:

[CUDA\\_SUCCESS,](#page-181-0) [CUDA\\_ERROR\\_DEINITIALIZED,](#page-181-1) [CUDA\\_ERROR\\_NOT\\_INITIALIZED,](#page-181-2) [CUDA\\_-](#page-181-3) [ERROR\\_INVALID\\_CONTEXT,](#page-181-3) [CUDA\\_ERROR\\_INVALID\\_VALUE](#page-181-4)

See also:

[cuTexRefSetAddress,](#page-271-1) [cuTexRefSetAddress2D,](#page-272-0) [cuTexRefSetAddressMode,](#page-272-1) [cuTexRefSetArray,](#page-273-0) [cuTexRefSet-](#page-274-0)[Flags,](#page-274-0) [cuTexRefSetFormat,](#page-274-1) [cuTexRefGetAddress,](#page-269-0) [cuTexRefGetAddressMode,](#page-269-1) [cuTexRefGetArray,](#page-269-2) [cuTexRefGet-](#page-270-0)[FilterMode,](#page-270-0) [cuTexRefGetFlags,](#page-270-1) [cuTexRefGetFormat](#page-271-0)

#### <span id="page-274-0"></span>4.36.2.12 CUresult cuTexRefSetFlags (CUtexref *hTexRef*, unsigned int *Flags*)

Specifies optional flags via  $F$ lags to specify the behavior of data returned through the texture reference hTexRef. The valid flags are:

- [CU\\_TRSF\\_READ\\_AS\\_INTEGER,](#page-176-2) which suppresses the default behavior of having the texture promote integer data to floating point data in the range [0, 1];
- [CU\\_TRSF\\_NORMALIZED\\_COORDINATES,](#page-176-3) which suppresses the default behavior of having the texture coordinates range from [0, Dim) where Dim is the width or height of the CUDA array. Instead, the texture coordinates [0, 1.0) reference the entire breadth of the array dimension;

#### Parameters:

*hTexRef* - Texture reference *Flags* - Optional flags to set

#### Returns:

[CUDA\\_SUCCESS,](#page-181-0) [CUDA\\_ERROR\\_DEINITIALIZED,](#page-181-1) [CUDA\\_ERROR\\_NOT\\_INITIALIZED,](#page-181-2) [CUDA\\_-](#page-181-3) [ERROR\\_INVALID\\_CONTEXT,](#page-181-3) [CUDA\\_ERROR\\_INVALID\\_VALUE](#page-181-4)

#### See also:

[cuTexRefSetAddress,](#page-271-1) [cuTexRefSetAddress2D,](#page-272-0) [cuTexRefSetAddressMode,](#page-272-1) [cuTexRefSetArray,](#page-273-0) [cuTexRefSetFil](#page-273-1)[terMode,](#page-273-1) [cuTexRefSetFormat,](#page-274-1) [cuTexRefGetAddress,](#page-269-0) [cuTexRefGetAddressMode,](#page-269-1) [cuTexRefGetArray,](#page-269-2) [cuTexRe](#page-270-0)[fGetFilterMode,](#page-270-0) [cuTexRefGetFlags,](#page-270-1) [cuTexRefGetFormat](#page-271-0)

#### <span id="page-274-1"></span>4.36.2.13 CUresult cuTexRefSetFormat (CUtexref *hTexRef*, CUarray\_format *fmt*, int *NumPackedComponents*)

Specifies the format of the data to be read by the texture reference hTexRef. fmt and NumPackedComponents are exactly analogous to the Format and NumChannels members of the [CUDA\\_ARRAY\\_DESCRIPTOR](#page-177-3) structure: They specify the format of each component and the number of components per array element.

#### Parameters:

*hTexRef* - Texture reference *fmt* - Format to set *NumPackedComponents* - Number of components per array element

### Returns:

[CUDA\\_SUCCESS,](#page-181-0) [CUDA\\_ERROR\\_DEINITIALIZED,](#page-181-1) [CUDA\\_ERROR\\_NOT\\_INITIALIZED,](#page-181-2) [CUDA\\_-](#page-181-3) [ERROR\\_INVALID\\_CONTEXT,](#page-181-3) [CUDA\\_ERROR\\_INVALID\\_VALUE](#page-181-4)

### See also:

[cuTexRefSetAddress,](#page-271-1) [cuTexRefSetAddress2D,](#page-272-0) [cuTexRefSetAddressMode,](#page-272-1) [cuTexRefSetArray,](#page-273-0) [cuTexRefSetFil](#page-273-1)[terMode,](#page-273-1) [cuTexRefSetFlags,](#page-274-0) [cuTexRefGetAddress,](#page-269-0) [cuTexRefGetAddressMode,](#page-269-1) [cuTexRefGetArray,](#page-269-2) [cuTexRe](#page-270-0)[fGetFilterMode,](#page-270-0) [cuTexRefGetFlags,](#page-270-1) [cuTexRefGetFormat](#page-271-0)

# <span id="page-276-0"></span>4.37 Texture Reference Management [DEPRECATED]

### Functions

- [CUresult](#page-179-0) [cuTexRefCreate](#page-276-1) [\(CUtexref](#page-179-2) ∗pTexRef) *Creates a texture reference.*
- [CUresult](#page-179-0) [cuTexRefDestroy](#page-276-2) [\(CUtexref](#page-179-2) hTexRef) *Destroys a texture reference.*

### 4.37.1 Detailed Description

This section describes the deprecated texture reference management functions of the low-level CUDA driver application programming interface.

### 4.37.2 Function Documentation

### <span id="page-276-1"></span>4.37.2.1 CUresult cuTexRefCreate (CUtexref ∗ *pTexRef*)

#### **[Deprecated](#page-26-1)**

Creates a texture reference and returns its handle in ∗pTexRef. Once created, the application must call [cuTexRefSe](#page-273-0)[tArray\(\)](#page-273-0) or [cuTexRefSetAddress\(\)](#page-271-1) to associate the reference with allocated memory. Other texture reference functions are used to specify the format and interpretation (addressing, filtering, etc.) to be used when the memory is read through this texture reference.

### Parameters:

*pTexRef* - Returned texture reference

### Returns:

[CUDA\\_SUCCESS,](#page-181-0) [CUDA\\_ERROR\\_DEINITIALIZED,](#page-181-1) [CUDA\\_ERROR\\_NOT\\_INITIALIZED,](#page-181-2) [CUDA\\_-](#page-181-3) [ERROR\\_INVALID\\_CONTEXT,](#page-181-3) [CUDA\\_ERROR\\_INVALID\\_VALUE](#page-181-4)

See also:

[cuTexRefDestroy](#page-276-2)

### <span id="page-276-2"></span>4.37.2.2 CUresult cuTexRefDestroy (CUtexref *hTexRef*)

#### **[Deprecated](#page-26-2)**

Destroys the texture reference specified by hTexRef.

#### Parameters:

*hTexRef* - Texture reference to destroy

### Returns:

[CUDA\\_SUCCESS,](#page-181-0) [CUDA\\_ERROR\\_DEINITIALIZED,](#page-181-1) [CUDA\\_ERROR\\_NOT\\_INITIALIZED,](#page-181-2) [CUDA\\_-](#page-181-3) [ERROR\\_INVALID\\_CONTEXT,](#page-181-3) [CUDA\\_ERROR\\_INVALID\\_VALUE](#page-181-4)

See also:

[cuTexRefCreate](#page-276-1)

# 4.38 Surface Reference Management

### Functions

- [CUresult](#page-179-0) [cuSurfRefGetArray](#page-278-0) [\(CUarray](#page-177-1) ∗phArray, [CUsurfref](#page-179-3) hSurfRef) *Passes back the CUDA array bound to a surface reference.*
- [CUresult](#page-179-0) [cuSurfRefSetArray](#page-278-1) [\(CUsurfref](#page-179-3) hSurfRef, [CUarray](#page-177-1) hArray, unsigned int Flags) *Sets the CUDA array for a surface reference.*

### 4.38.1 Detailed Description

This section describes the surface reference management functions of the low-level CUDA driver application programming interface.

### 4.38.2 Function Documentation

#### <span id="page-278-0"></span>4.38.2.1 CUresult cuSurfRefGetArray (CUarray ∗ *phArray*, CUsurfref *hSurfRef*)

Returns in ∗phArray the CUDA array bound to the surface reference hSurfRef, or returns [CUDA\\_ERROR\\_-](#page-181-4) [INVALID\\_VALUE](#page-181-4) if the surface reference is not bound to any CUDA array.

#### Parameters:

*phArray* - Surface reference handle

*hSurfRef* - Surface reference handle

#### Returns:

[CUDA\\_SUCCESS,](#page-181-0) [CUDA\\_ERROR\\_DEINITIALIZED,](#page-181-1) [CUDA\\_ERROR\\_NOT\\_INITIALIZED,](#page-181-2) [CUDA\\_-](#page-181-3) [ERROR\\_INVALID\\_CONTEXT,](#page-181-3) [CUDA\\_ERROR\\_INVALID\\_VALUE](#page-181-4)

#### See also:

[cuModuleGetSurfRef,](#page-206-0) [cuSurfRefSetArray](#page-278-1)

#### <span id="page-278-1"></span>4.38.2.2 CUresult cuSurfRefSetArray (CUsurfref *hSurfRef*, CUarray *hArray*, unsigned int *Flags*)

Sets the CUDA array hArray to be read and written by the surface reference hSurfRef. Any previous CUDA array state associated with the surface reference is superseded by this function. Flags must be set to 0. The [CUDA\\_-](#page-176-4) [ARRAY3D\\_SURFACE\\_LDST](#page-176-4) flag must have been set for the CUDA array. Any CUDA array previously bound to hSurfRef is unbound.

#### Parameters:

*hSurfRef* - Surface reference handle *hArray* - CUDA array handle

*Flags* - set to 0

### Returns:

[CUDA\\_SUCCESS,](#page-181-0) [CUDA\\_ERROR\\_DEINITIALIZED,](#page-181-1) [CUDA\\_ERROR\\_NOT\\_INITIALIZED,](#page-181-2) [CUDA\\_-](#page-181-3) [ERROR\\_INVALID\\_CONTEXT,](#page-181-3) [CUDA\\_ERROR\\_INVALID\\_VALUE](#page-181-4)

### See also:

[cuModuleGetSurfRef,](#page-206-0) [cuSurfRefGetArray](#page-278-0)

# 4.39 Graphics Interoperability

### Functions

• [CUresult](#page-179-0) [cuGraphicsMapResources](#page-280-0) (unsigned int count, [CUgraphicsResource](#page-179-4) ∗resources, [CUstream](#page-179-1) hStream)

*Map graphics resources for access by CUDA.*

• [CUresult](#page-179-0) [cuGraphicsResourceGetMappedPointer](#page-281-0) [\(CUdeviceptr](#page-178-4) ∗pDevPtr, size\_t ∗pSize, [CUgraphicsResource](#page-179-4) resource)

*Get a device pointer through which to access a mapped graphics resource.*

- [CUresult](#page-179-0) [cuGraphicsResourceSetMapFlags](#page-281-1) [\(CUgraphicsResource](#page-179-4) resource, unsigned int flags) *Set usage flags for mapping a graphics resource.*
- [CUresult](#page-179-0) [cuGraphicsSubResourceGetMappedArray](#page-282-0) [\(CUarray](#page-177-1) ∗pArray, [CUgraphicsResource](#page-179-4) resource, unsigned int arrayIndex, unsigned int mipLevel)

*Get an array through which to access a subresource of a mapped graphics resource.*

• [CUresult](#page-179-0) [cuGraphicsUnmapResources](#page-283-0) (unsigned int count, [CUgraphicsResource](#page-179-4) ∗resources, [CUstream](#page-179-1) hStream)

*Unmap graphics resources.*

• [CUresult](#page-179-0) [cuGraphicsUnregisterResource](#page-283-1) [\(CUgraphicsResource](#page-179-4) resource) *Unregisters a graphics resource for access by CUDA.*

# 4.39.1 Detailed Description

This section describes the graphics interoperability functions of the low-level CUDA driver application programming interface.

### 4.39.2 Function Documentation

### <span id="page-280-0"></span>4.39.2.1 CUresult cuGraphicsMapResources (unsigned int *count*, CUgraphicsResource ∗ *resources*, CUstream *hStream*)

Maps the count graphics resources in resources for access by CUDA.

The resources in resources may be accessed by CUDA until they are unmapped. The graphics API from which resources were registered should not access any resources while they are mapped by CUDA. If an application does so, the results are undefined.

This function provides the synchronization guarantee that any graphics calls issued before [cuGraphicsMapResources\(\)](#page-280-0) will complete before any subsequent CUDA work issued in stream begins.

If resources includes any duplicate entries then [CUDA\\_ERROR\\_INVALID\\_HANDLE](#page-182-1) is returned. If any of resources are presently mapped for access by CUDA then [CUDA\\_ERROR\\_ALREADY\\_MAPPED](#page-182-6) is returned.

#### Parameters:

*count* - Number of resources to map

*resources* - Resources to map for CUDA usage

*hStream* - Stream with which to synchronize

### Returns:

[CUDA\\_SUCCESS,](#page-181-0) [CUDA\\_ERROR\\_DEINITIALIZED,](#page-181-1) [CUDA\\_ERROR\\_NOT\\_INITIALIZED,](#page-181-2) [CUDA\\_-](#page-181-3) [ERROR\\_INVALID\\_CONTEXT,](#page-181-3) [CUDA\\_ERROR\\_INVALID\\_HANDLE,](#page-182-1) [CUDA\\_ERROR\\_ALREADY\\_-](#page-182-6) [MAPPED,](#page-182-6) [CUDA\\_ERROR\\_UNKNOWN](#page-183-2)

### Note:

Note that this function may also return error codes from previous, asynchronous launches.

### See also:

[cuGraphicsResourceGetMappedPointer](#page-281-0) [cuGraphicsSubResourceGetMappedArray](#page-282-0) [cuGraphicsUnmapResources](#page-283-0)

### <span id="page-281-0"></span>4.39.2.2 CUresult cuGraphicsResourceGetMappedPointer (CUdeviceptr ∗ *pDevPtr*, size\_t ∗ *pSize*, CUgraphicsResource *resource*)

Returns in ∗pDevPtr a pointer through which the mapped graphics resource resource may be accessed. Returns in pSize the size of the memory in bytes which may be accessed from that pointer. The value set in pPointer may change every time that resource is mapped.

If resource is not a buffer then it cannot be accessed via a pointer and [CUDA\\_ERROR\\_NOT\\_MAPPED\\_AS\\_-](#page-182-7) [POINTER](#page-182-7) is returned. If resource is not mapped then [CUDA\\_ERROR\\_NOT\\_MAPPED](#page-182-8) is returned.  $∗$ 

#### Parameters:

*pDevPtr* - Returned pointer through which resource may be accessed

*pSize* - Returned size of the buffer accessible starting at \*pPointer

*resource* - Mapped resource to access

### Returns:

[CUDA\\_SUCCESS,](#page-181-0) [CUDA\\_ERROR\\_DEINITIALIZED,](#page-181-1) [CUDA\\_ERROR\\_NOT\\_INITIALIZED,](#page-181-2) [CUDA\\_-](#page-181-3) [ERROR\\_INVALID\\_CONTEXT,](#page-181-3) [CUDA\\_ERROR\\_INVALID\\_VALUE,](#page-181-4) [CUDA\\_ERROR\\_INVALID\\_HANDLE,](#page-182-1) [CUDA\\_ERROR\\_NOT\\_MAPPED](#page-182-8) [CUDA\\_ERROR\\_NOT\\_MAPPED\\_AS\\_POINTER](#page-182-7)

### Note:

Note that this function may also return error codes from previous, asynchronous launches.

### See also:

[cuGraphicsMapResources,](#page-280-0) [cuGraphicsSubResourceGetMappedArray](#page-282-0)

### <span id="page-281-1"></span>4.39.2.3 CUresult cuGraphicsResourceSetMapFlags (CUgraphicsResource *resource*, unsigned int *flags*)

Set flags for mapping the graphics resource resource.

Changes to flags will take effect the next time resource is mapped. The flags argument may be any of the following:

- CU\_GRAPHICS\_MAP\_RESOURCE\_FLAGS\_NONE: Specifies no hints about how this resource will be used. It is therefore assumed that this resource will be read from and written to by CUDA kernels. This is the default value.
- CU\_GRAPHICS\_MAP\_RESOURCE\_FLAGS\_READONLY: Specifies that CUDA kernels which access this resource will not write to this resource.
- CU\_GRAPHICS\_MAP\_RESOURCE\_FLAGS\_WRITEDISCARD: Specifies that CUDA kernels which access this resource will not read from this resource and will write over the entire contents of the resource, so none of the data previously stored in the resource will be preserved.

If resource is presently mapped for access by CUDA then [CUDA\\_ERROR\\_ALREADY\\_MAPPED](#page-182-6) is returned. If flags is not one of the above values then [CUDA\\_ERROR\\_INVALID\\_VALUE](#page-181-4) is returned.

#### Parameters:

*resource* - Registered resource to set flags for

*flags* - Parameters for resource mapping

#### Returns:

[CUDA\\_SUCCESS,](#page-181-0) [CUDA\\_ERROR\\_DEINITIALIZED,](#page-181-1) [CUDA\\_ERROR\\_NOT\\_INITIALIZED,](#page-181-2) [CUDA\\_-](#page-181-3) [ERROR\\_INVALID\\_CONTEXT,](#page-181-3) [CUDA\\_ERROR\\_INVALID\\_VALUE,](#page-181-4) [CUDA\\_ERROR\\_INVALID\\_HANDLE,](#page-182-1) [CUDA\\_ERROR\\_ALREADY\\_MAPPED](#page-182-6)

#### Note:

Note that this function may also return error codes from previous, asynchronous launches.

#### See also:

[cuGraphicsMapResources](#page-280-0)

### <span id="page-282-0"></span>4.39.2.4 CUresult cuGraphicsSubResourceGetMappedArray (CUarray ∗ *pArray*, CUgraphicsResource *resource*, unsigned int *arrayIndex*, unsigned int *mipLevel*)

Returns in ∗pArray an array through which the subresource of the mapped graphics resource resource which corresponds to array index arrayIndex and mipmap level mipLevel may be accessed. The value set in ∗pArray may change every time that resource is mapped.

If resource is not a texture then it cannot be accessed via an array and [CUDA\\_ERROR\\_NOT\\_MAPPED\\_AS\\_-](#page-182-9) [ARRAY](#page-182-9) is returned. If arrayIndex is not a valid array index for resource then [CUDA\\_ERROR\\_INVALID\\_-](#page-181-4) [VALUE](#page-181-4) is returned. If mipLevel is not a valid mipmap level for resource then [CUDA\\_ERROR\\_INVALID\\_-](#page-181-4) [VALUE](#page-181-4) is returned. If resource is not mapped then [CUDA\\_ERROR\\_NOT\\_MAPPED](#page-182-8) is returned.

#### Parameters:

*pArray* - Returned array through which a subresource of resource may be accessed

*resource* - Mapped resource to access

- *arrayIndex* Array index for array textures or cubemap face index as defined by [CUarray\\_cubemap\\_face](#page-177-4) for cubemap textures for the subresource to access
- *mipLevel* Mipmap level for the subresource to access

### Returns:

[CUDA\\_SUCCESS,](#page-181-0) [CUDA\\_ERROR\\_DEINITIALIZED,](#page-181-1) [CUDA\\_ERROR\\_NOT\\_INITIALIZED,](#page-181-2) [CUDA\\_-](#page-181-3) [ERROR\\_INVALID\\_CONTEXT,](#page-181-3) [CUDA\\_ERROR\\_INVALID\\_VALUE,](#page-181-4) [CUDA\\_ERROR\\_INVALID\\_HANDLE,](#page-182-1) [CUDA\\_ERROR\\_NOT\\_MAPPED](#page-182-8) [CUDA\\_ERROR\\_NOT\\_MAPPED\\_AS\\_ARRAY](#page-182-9)

### Note:

Note that this function may also return error codes from previous, asynchronous launches.

### See also:

[cuGraphicsResourceGetMappedPointer](#page-281-0)

### <span id="page-283-0"></span>4.39.2.5 CUresult cuGraphicsUnmapResources (unsigned int *count*, CUgraphicsResource ∗ *resources*, CUstream *hStream*)

Unmaps the count graphics resources in resources.

Once unmapped, the resources in resources may not be accessed by CUDA until they are mapped again.

This function provides the synchronization guarantee that any CUDA work issued in stream before [cuGraphicsUn](#page-283-0)[mapResources\(\)](#page-283-0) will complete before any subsequently issued graphics work begins.

If resources includes any duplicate entries then [CUDA\\_ERROR\\_INVALID\\_HANDLE](#page-182-1) is returned. If any of resources are not presently mapped for access by CUDA then [CUDA\\_ERROR\\_NOT\\_MAPPED](#page-182-8) is returned.

#### Parameters:

*count* - Number of resources to unmap *resources* - Resources to unmap *hStream* - Stream with which to synchronize

#### Returns:

[CUDA\\_SUCCESS,](#page-181-0) [CUDA\\_ERROR\\_DEINITIALIZED,](#page-181-1) [CUDA\\_ERROR\\_NOT\\_INITIALIZED,](#page-181-2) [CUDA\\_-](#page-181-3) [ERROR\\_INVALID\\_CONTEXT,](#page-181-3) [CUDA\\_ERROR\\_INVALID\\_HANDLE,](#page-182-1) [CUDA\\_ERROR\\_NOT\\_MAPPED,](#page-182-8) [CUDA\\_ERROR\\_UNKNOWN](#page-183-2)

#### Note:

Note that this function may also return error codes from previous, asynchronous launches.

#### See also:

[cuGraphicsMapResources](#page-280-0)

### <span id="page-283-1"></span>4.39.2.6 CUresult cuGraphicsUnregisterResource (CUgraphicsResource *resource*)

Unregisters the graphics resource resource so it is not accessible by CUDA unless registered again.

If resource is invalid then [CUDA\\_ERROR\\_INVALID\\_HANDLE](#page-182-1) is returned.

#### Parameters:

*resource* - Resource to unregister

### Returns:

[CUDA\\_SUCCESS,](#page-181-0) [CUDA\\_ERROR\\_DEINITIALIZED,](#page-181-1) [CUDA\\_ERROR\\_NOT\\_INITIALIZED,](#page-181-2) [CUDA\\_-](#page-181-3) [ERROR\\_INVALID\\_CONTEXT,](#page-181-3) [CUDA\\_ERROR\\_INVALID\\_HANDLE,](#page-182-1) [CUDA\\_ERROR\\_UNKNOWN](#page-183-2)

### Note:

Note that this function may also return error codes from previous, asynchronous launches.

#### See also:

[cuGraphicsD3D9RegisterResource,](#page-297-0) [cuGraphicsD3D10RegisterResource,](#page-312-0) [cuGraphicsD3D11RegisterResource,](#page-327-0) [cuGraphicsGLRegisterBuffer,](#page-286-0) [cuGraphicsGLRegisterImage](#page-286-1)

# 4.40 OpenGL Interoperability

### Modules

• [OpenGL Interoperability \[DEPRECATED\]](#page-288-0)

# Functions

- [CUresult](#page-179-0) [cuGLCtxCreate](#page-285-0) [\(CUcontext](#page-177-5) ∗pCtx, unsigned int Flags, [CUdevice](#page-178-6) device) *Create a CUDA context for interoperability with OpenGL.*
- [CUresult](#page-179-0) [cuGraphicsGLRegisterBuffer](#page-286-0) [\(CUgraphicsResource](#page-179-4) ∗pCudaResource, GLuint buffer, unsigned int Flags)

*Registers an OpenGL buffer object.*

• [CUresult](#page-179-0) [cuGraphicsGLRegisterImage](#page-286-1) [\(CUgraphicsResource](#page-179-4) ∗pCudaResource, GLuint image, GLenum target, unsigned int Flags)

*Register an OpenGL texture or renderbuffer object.*

• [CUresult](#page-179-0) [cuWGLGetDevice](#page-287-0) [\(CUdevice](#page-178-6) ∗pDevice, HGPUNV hGpu) *Gets the CUDA device associated with hGpu.*

# 4.40.1 Detailed Description

This section describes the OpenGL interoperability functions of the low-level CUDA driver application programming interface.

### 4.40.2 Function Documentation

### <span id="page-285-0"></span>4.40.2.1 CUresult cuGLCtxCreate (CUcontext ∗ *pCtx*, unsigned int *Flags*, CUdevice *device*)

Creates a new CUDA context, initializes OpenGL interoperability, and associates the CUDA context with the calling thread. It must be called before performing any other OpenGL interoperability operations. It may fail if the needed OpenGL driver facilities are not available. For usage of the Flags parameter, see [cuCtxCreate\(\).](#page-197-0)

### Parameters:

- *pCtx* Returned CUDA context
- *Flags* Options for CUDA context creation
- *device* Device on which to create the context

#### Returns:

[CUDA\\_SUCCESS,](#page-181-0) [CUDA\\_ERROR\\_DEINITIALIZED,](#page-181-1) [CUDA\\_ERROR\\_NOT\\_INITIALIZED,](#page-181-2) [CUDA\\_-](#page-181-3) [ERROR\\_INVALID\\_CONTEXT,](#page-181-3) [CUDA\\_ERROR\\_INVALID\\_VALUE,](#page-181-4) [CUDA\\_ERROR\\_OUT\\_OF\\_MEMORY](#page-181-5)

#### Note:

Note that this function may also return error codes from previous, asynchronous launches.

### See also:

[cuCtxCreate,](#page-197-0) [cuGLInit,](#page-289-0) [cuGLMapBufferObject,](#page-289-1) [cuGLRegisterBufferObject,](#page-290-0) [cuGLUnmapBufferObject,](#page-291-0) [cuGLUnregisterBufferObject,](#page-292-0) [cuGLMapBufferObjectAsync,](#page-290-1) [cuGLUnmapBufferObjectAsync,](#page-292-1) [cuGLSetBuffer-](#page-291-1)[ObjectMapFlags,](#page-291-1) [cuWGLGetDevice](#page-287-0)

### <span id="page-286-0"></span>4.40.2.2 CUresult cuGraphicsGLRegisterBuffer (CUgraphicsResource ∗ *pCudaResource*, GLuint *buffer*, unsigned int *Flags*)

Registers the buffer object specified by buffer for access by CUDA. A handle to the registered object is returned as pCudaResource. The map flags Flags specify the intended usage, as follows:

- CU\_GRAPHICS\_MAP\_RESOURCE\_FLAGS\_NONE: Specifies no hints about how this resource will be used. It is therefore assumed that this resource will be read from and written to by CUDA. This is the default value.
- CU\_GRAPHICS\_MAP\_RESOURCE\_FLAGS\_READ\_ONLY: Specifies that CUDA will not write to this resource.
- CU\_GRAPHICS\_MAP\_RESOURCE\_FLAGS\_WRITE\_DISCARD: Specifies that CUDA will not read from this resource and will write over the entire contents of the resource, so none of the data previously stored in the resource will be preserved.

#### Parameters:

*pCudaResource* - Pointer to the returned object handle

*buffer* - name of buffer object to be registered

*Flags* - Map flags

#### Returns:

[CUDA\\_SUCCESS,](#page-181-0) [CUDA\\_ERROR\\_INVALID\\_HANDLE,](#page-182-1) [CUDA\\_ERROR\\_ALREADY\\_MAPPED,](#page-182-6) [CUDA\\_-](#page-181-3) [ERROR\\_INVALID\\_CONTEXT,](#page-181-3)

### Note:

Note that this function may also return error codes from previous, asynchronous launches.

#### See also:

[cuGLCtxCreate,](#page-285-0) [cuGraphicsUnregisterResource,](#page-283-1) [cuGraphicsMapResources,](#page-280-0) [cuGraphicsResourceGetMapped-](#page-281-0)[Pointer](#page-281-0)

### <span id="page-286-1"></span>4.40.2.3 CUresult cuGraphicsGLRegisterImage (CUgraphicsResource ∗ *pCudaResource*, GLuint *image*, GLenum *target*, unsigned int *Flags*)

Registers the texture or renderbuffer object specified by image for access by CUDA. target must match the type of the object. A handle to the registered object is returned as pCudaResource. The map flags Flags specify the intended usage, as follows:

- CU\_GRAPHICS\_MAP\_RESOURCE\_FLAGS\_NONE: Specifies no hints about how this resource will be used. It is therefore assumed that this resource will be read from and written to by CUDA. This is the default value.
- CU\_GRAPHICS\_MAP\_RESOURCE\_FLAGS\_READ\_ONLY: Specifies that CUDA will not write to this resource.

• CU\_GRAPHICS\_MAP\_RESOURCE\_FLAGS\_WRITE\_DISCARD: Specifies that CUDA will not read from this resource and will write over the entire contents of the resource, so none of the data previously stored in the resource will be preserved.

The following image classes are currently disallowed:

- Textures with borders
- Multisampled renderbuffers

#### Parameters:

*pCudaResource* - Pointer to the returned object handle

*image* - name of texture or renderbuffer object to be registered

*target* - Identifies the type of object specified by image, and must be one of GL TEXTURE 2D, GL\_TEXTURE\_RECTANGLE, GL\_TEXTURE\_CUBE\_MAP, GL\_TEXTURE\_3D, GL\_TEXTURE\_- 2D\_ARRAY, or GL\_RENDERBUFFER.

*Flags* - Map flags

#### Returns:

[CUDA\\_SUCCESS,](#page-181-0) [CUDA\\_ERROR\\_INVALID\\_HANDLE,](#page-182-1) [CUDA\\_ERROR\\_ALREADY\\_MAPPED,](#page-182-6) [CUDA\\_-](#page-181-3) [ERROR\\_INVALID\\_CONTEXT,](#page-181-3)

#### Note:

Note that this function may also return error codes from previous, asynchronous launches.

#### See also:

[cuGLCtxCreate,](#page-285-0) [cuGraphicsUnregisterResource,](#page-283-1) [cuGraphicsMapResources,](#page-280-0) [cuGraphicsSubRe](#page-282-0)[sourceGetMappedArray](#page-282-0)

#### <span id="page-287-0"></span>4.40.2.4 CUresult cuWGLGetDevice (CUdevice ∗ *pDevice*, HGPUNV *hGpu*)

Returns in ∗pDevice the CUDA device associated with a hGpu, if applicable.

#### Parameters:

*pDevice* - Device associated with hGpu

*hGpu* - Handle to a GPU, as queried via WGL\_NV\_gpu\_affinity()

#### Returns:

[CUDA\\_SUCCESS,](#page-181-0) [CUDA\\_ERROR\\_DEINITIALIZED,](#page-181-1) [CUDA\\_ERROR\\_NOT\\_INITIALIZED,](#page-181-2) [CUDA\\_-](#page-181-3) [ERROR\\_INVALID\\_CONTEXT,](#page-181-3) [CUDA\\_ERROR\\_INVALID\\_VALUE](#page-181-4)

#### Note:

Note that this function may also return error codes from previous, asynchronous launches.

#### See also:

[cuGLCtxCreate,](#page-285-0) [cuGLInit,](#page-289-0) [cuGLMapBufferObject,](#page-289-1) [cuGLRegisterBufferObject,](#page-290-0) [cuGLUnmapBufferObject,](#page-291-0) [cuGLUnregisterBufferObject,](#page-292-0) [cuGLUnmapBufferObjectAsync,](#page-292-1) [cuGLSetBufferObjectMapFlags](#page-291-1)
# 4.41 OpenGL Interoperability [DEPRECATED]

# Typedefs

• typedef enum [CUGLmap\\_flags\\_enum](#page-289-0) [CUGLmap\\_flags](#page-288-0)

# Enumerations

• enum [CUGLmap\\_flags\\_enum](#page-289-0)

# Functions

- [CUresult](#page-179-0) [cuGLInit](#page-289-1) (void) *Initializes OpenGL interoperability.*
- [CUresult](#page-179-0) [cuGLMapBufferObject](#page-289-2) [\(CUdeviceptr](#page-178-0) ∗dptr, size\_t ∗size, GLuint buffer) *Maps an OpenGL buffer object.*
- [CUresult](#page-179-0) [cuGLMapBufferObjectAsync](#page-290-0) [\(CUdeviceptr](#page-178-0) ∗dptr, size\_t ∗size, GLuint buffer, [CUstream](#page-179-1) hStream) *Maps an OpenGL buffer object.*
- [CUresult](#page-179-0) [cuGLRegisterBufferObject](#page-290-1) (GLuint buffer) *Registers an OpenGL buffer object.*
- [CUresult](#page-179-0) [cuGLSetBufferObjectMapFlags](#page-291-0) (GLuint buffer, unsigned int Flags) *Set the map flags for an OpenGL buffer object.*
- [CUresult](#page-179-0) [cuGLUnmapBufferObject](#page-291-1) (GLuint buffer) *Unmaps an OpenGL buffer object.*
- [CUresult](#page-179-0) [cuGLUnmapBufferObjectAsync](#page-292-0) (GLuint buffer, [CUstream](#page-179-1) hStream) *Unmaps an OpenGL buffer object.*
- [CUresult](#page-179-0) [cuGLUnregisterBufferObject](#page-292-1) (GLuint buffer) *Unregister an OpenGL buffer object.*

# 4.41.1 Detailed Description

This section describes deprecated OpenGL interoperability functionality.

# 4.41.2 Typedef Documentation

# <span id="page-288-0"></span>4.41.2.1 typedef enum CUGLmap\_flags\_enum CUGLmap\_flags

Flags to map or unmap a resource

# 4.41.3 Enumeration Type Documentation

# <span id="page-289-0"></span>4.41.3.1 enum CUGLmap\_flags\_enum

Flags to map or unmap a resource

# 4.41.4 Function Documentation

# <span id="page-289-1"></span>4.41.4.1 CUresult cuGLInit (void)

# **[Deprecated](#page-26-0)**

This function is deprecated as of Cuda 3.0.

Initializes OpenGL interoperability. This function is deprecated and calling it is no longer required. It may fail if the needed OpenGL driver facilities are not available.

# Returns:

[CUDA\\_SUCCESS,](#page-181-0) [CUDA\\_ERROR\\_DEINITIALIZED,](#page-181-1) [CUDA\\_ERROR\\_NOT\\_INITIALIZED,](#page-181-2) [CUDA\\_-](#page-181-3) [ERROR\\_INVALID\\_CONTEXT,](#page-181-3) [CUDA\\_ERROR\\_UNKNOWN](#page-183-0)

# Note:

Note that this function may also return error codes from previous, asynchronous launches.

# See also:

[cuGLCtxCreate,](#page-285-0) [cuGLMapBufferObject,](#page-289-2) [cuGLRegisterBufferObject,](#page-290-1) [cuGLUnmapBufferObject,](#page-291-1) [cuGLUn](#page-292-1)[registerBufferObject,](#page-292-1) [cuGLMapBufferObjectAsync,](#page-290-0) [cuGLUnmapBufferObjectAsync,](#page-292-0) [cuGLSetBufferOb](#page-291-0)[jectMapFlags,](#page-291-0) [cuWGLGetDevice](#page-287-0)

# <span id="page-289-2"></span>4.41.4.2 CUresult cuGLMapBufferObject (CUdeviceptr ∗ *dptr*, size\_t ∗ *size*, GLuint *buffer*)

# **[Deprecated](#page-26-1)**

This function is deprecated as of Cuda 3.0.

Maps the buffer object specified by buffer into the address space of the current CUDA context and returns in ∗dptr and ∗size the base pointer and size of the resulting mapping.

There must be a valid OpenGL context bound to the current thread when this function is called. This must be the same context, or a member of the same shareGroup, as the context that was bound when the buffer was registered.

All streams in the current CUDA context are synchronized with the current GL context.

# Parameters:

*dptr* - Returned mapped base pointer

*size* - Returned size of mapping

*buffer* - The name of the buffer object to map

# Returns:

[CUDA\\_SUCCESS,](#page-181-0) [CUDA\\_ERROR\\_DEINITIALIZED,](#page-181-1) [CUDA\\_ERROR\\_NOT\\_INITIALIZED,](#page-181-2) [CUDA\\_-](#page-181-3) [ERROR\\_INVALID\\_CONTEXT,](#page-181-3) [CUDA\\_ERROR\\_INVALID\\_VALUE,](#page-181-4) [CUDA\\_ERROR\\_MAP\\_FAILED](#page-182-0)

### Note:

Note that this function may also return error codes from previous, asynchronous launches.

### See also:

[cuGraphicsMapResources](#page-280-0)

# <span id="page-290-0"></span>4.41.4.3 CUresult cuGLMapBufferObjectAsync (CUdeviceptr ∗ *dptr*, size\_t ∗ *size*, GLuint *buffer*, CUstream *hStream*)

### **[Deprecated](#page-26-2)**

This function is deprecated as of Cuda 3.0.

Maps the buffer object specified by  $\text{buffer}$  into the address space of the current CUDA context and returns in ∗dptr and ∗size the base pointer and size of the resulting mapping.

There must be a valid OpenGL context bound to the current thread when this function is called. This must be the same context, or a member of the same shareGroup, as the context that was bound when the buffer was registered.

Stream hStream in the current CUDA context is synchronized with the current GL context.

### Parameters:

*dptr* - Returned mapped base pointer *size* - Returned size of mapping *buffer* - The name of the buffer object to map *hStream* - Stream to synchronize

# Returns:

[CUDA\\_SUCCESS,](#page-181-0) [CUDA\\_ERROR\\_DEINITIALIZED,](#page-181-1) [CUDA\\_ERROR\\_NOT\\_INITIALIZED,](#page-181-2) [CUDA\\_-](#page-181-3) [ERROR\\_INVALID\\_CONTEXT,](#page-181-3) [CUDA\\_ERROR\\_INVALID\\_VALUE,](#page-181-4) [CUDA\\_ERROR\\_MAP\\_FAILED](#page-182-0)

# Note:

Note that this function may also return error codes from previous, asynchronous launches.

#### See also:

[cuGraphicsMapResources](#page-280-0)

# <span id="page-290-1"></span>4.41.4.4 CUresult cuGLRegisterBufferObject (GLuint *buffer*)

# **[Deprecated](#page-26-3)**

This function is deprecated as of Cuda 3.0.

Registers the buffer object specified by buffer for access by CUDA. This function must be called before CUDA can map the buffer object. There must be a valid OpenGL context bound to the current thread when this function is called, and the buffer name is resolved by that context.

# Parameters:

*buffer* - The name of the buffer object to register.

# Returns:

[CUDA\\_SUCCESS,](#page-181-0) [CUDA\\_ERROR\\_DEINITIALIZED,](#page-181-1) [CUDA\\_ERROR\\_NOT\\_INITIALIZED,](#page-181-2) [CUDA\\_-](#page-181-3) [ERROR\\_INVALID\\_CONTEXT,](#page-181-3) [CUDA\\_ERROR\\_ALREADY\\_MAPPED](#page-182-1)

### Note:

Note that this function may also return error codes from previous, asynchronous launches.

### See also:

[cuGraphicsGLRegisterBuffer](#page-286-0)

# <span id="page-291-0"></span>4.41.4.5 CUresult cuGLSetBufferObjectMapFlags (GLuint *buffer*, unsigned int *Flags*)

### **[Deprecated](#page-26-4)**

This function is deprecated as of Cuda 3.0.

Sets the map flags for the buffer object specified by buffer.

Changes to Flags will take effect the next time buffer is mapped. The Flags argument may be any of the following:

- CU\_GL\_MAP\_RESOURCE\_FLAGS\_NONE: Specifies no hints about how this resource will be used. It is therefore assumed that this resource will be read from and written to by CUDA kernels. This is the default value.
- CU\_GL\_MAP\_RESOURCE\_FLAGS\_READ\_ONLY: Specifies that CUDA kernels which access this resource will not write to this resource.
- CU\_GL\_MAP\_RESOURCE\_FLAGS\_WRITE\_DISCARD: Specifies that CUDA kernels which access this resource will not read from this resource and will write over the entire contents of the resource, so none of the data previously stored in the resource will be preserved.

If buffer has not been registered for use with CUDA, then [CUDA\\_ERROR\\_INVALID\\_HANDLE](#page-182-2) is returned. If buffer is presently mapped for access by CUDA, then [CUDA\\_ERROR\\_ALREADY\\_MAPPED](#page-182-1) is returned.

There must be a valid OpenGL context bound to the current thread when this function is called. This must be the same context, or a member of the same shareGroup, as the context that was bound when the buffer was registered.

# Parameters:

*buffer* - Buffer object to unmap

*Flags* - Map flags

### Returns:

[CUDA\\_SUCCESS,](#page-181-0) [CUDA\\_ERROR\\_NOT\\_INITIALIZED,](#page-181-2) [CUDA\\_ERROR\\_INVALID\\_HANDLE,](#page-182-2) [CUDA\\_-](#page-182-1) [ERROR\\_ALREADY\\_MAPPED,](#page-182-1) [CUDA\\_ERROR\\_INVALID\\_CONTEXT,](#page-181-3)

# Note:

Note that this function may also return error codes from previous, asynchronous launches.

#### See also:

<span id="page-291-1"></span>[cuGraphicsResourceSetMapFlags](#page-281-0)

#### 4.41.4.6 CUresult cuGLUnmapBufferObject (GLuint *buffer*)

#### **[Deprecated](#page-26-5)**

This function is deprecated as of Cuda 3.0.

Unmaps the buffer object specified by buffer for access by CUDA.

There must be a valid OpenGL context bound to the current thread when this function is called. This must be the same context, or a member of the same shareGroup, as the context that was bound when the buffer was registered.

All streams in the current CUDA context are synchronized with the current GL context.

#### Parameters:

*buffer* - Buffer object to unmap

#### Returns:

[CUDA\\_SUCCESS,](#page-181-0) [CUDA\\_ERROR\\_DEINITIALIZED,](#page-181-1) [CUDA\\_ERROR\\_NOT\\_INITIALIZED,](#page-181-2) [CUDA\\_-](#page-181-3) [ERROR\\_INVALID\\_CONTEXT,](#page-181-3) [CUDA\\_ERROR\\_INVALID\\_VALUE](#page-181-4)

#### Note:

Note that this function may also return error codes from previous, asynchronous launches.

#### See also:

[cuGraphicsUnmapResources](#page-283-0)

#### <span id="page-292-0"></span>4.41.4.7 CUresult cuGLUnmapBufferObjectAsync (GLuint *buffer*, CUstream *hStream*)

#### **[Deprecated](#page-26-6)**

This function is deprecated as of Cuda 3.0.

Unmaps the buffer object specified by buffer for access by CUDA.

There must be a valid OpenGL context bound to the current thread when this function is called. This must be the same context, or a member of the same shareGroup, as the context that was bound when the buffer was registered.

Stream hStream in the current CUDA context is synchronized with the current GL context.

### Parameters:

*buffer* - Name of the buffer object to unmap *hStream* - Stream to synchronize

#### Returns:

```
CUDA_SUCCESS, CUDA_ERROR_DEINITIALIZED, CUDA_ERROR_NOT_INITIALIZED, CUDA_-
ERROR_INVALID_CONTEXT, CUDA_ERROR_INVALID_VALUE
```
### Note:

Note that this function may also return error codes from previous, asynchronous launches.

### See also:

<span id="page-292-1"></span>[cuGraphicsUnmapResources](#page-283-0)

# 4.41.4.8 CUresult cuGLUnregisterBufferObject (GLuint *buffer*)

# **[Deprecated](#page-26-7)**

This function is deprecated as of Cuda 3.0.

Unregisters the buffer object specified by buffer. This releases any resources associated with the registered buffer. After this call, the buffer may no longer be mapped for access by CUDA.

There must be a valid OpenGL context bound to the current thread when this function is called. This must be the same context, or a member of the same shareGroup, as the context that was bound when the buffer was registered.

# Parameters:

*buffer* - Name of the buffer object to unregister

# Returns:

[CUDA\\_SUCCESS,](#page-181-0) [CUDA\\_ERROR\\_DEINITIALIZED,](#page-181-1) [CUDA\\_ERROR\\_NOT\\_INITIALIZED,](#page-181-2) [CUDA\\_-](#page-181-3) [ERROR\\_INVALID\\_CONTEXT,](#page-181-3) [CUDA\\_ERROR\\_INVALID\\_VALUE](#page-181-4)

# Note:

Note that this function may also return error codes from previous, asynchronous launches.

### See also:

[cuGraphicsUnregisterResource](#page-283-1)

# 4.42 Direct3D 9 Interoperability

# Modules

• [Direct3D 9 Interoperability \[DEPRECATED\]](#page-300-0)

# Typedefs

• typedef enum [CUd3d9DeviceList\\_enum](#page-295-0) [CUd3d9DeviceList](#page-295-1)

# Enumerations

• enum [CUd3d9DeviceList\\_enum](#page-295-0) { [CU\\_D3D9\\_DEVICE\\_LIST\\_ALL](#page-295-2) =  $0x01$ , [CU\\_D3D9\\_DEVICE\\_LIST\\_CURRENT\\_FRAME](#page-295-3) = 0x02, [CU\\_D3D9\\_DEVICE\\_LIST\\_NEXT\\_FRAME](#page-295-4) = 0x03 }

# Functions

• [CUresult](#page-179-0) [cuD3D9CtxCreate](#page-295-5) [\(CUcontext](#page-177-0) ∗pCtx, [CUdevice](#page-178-1) ∗pCudaDevice, unsigned int Flags, IDirect3DDevice9 ∗pD3DDevice)

*Create a CUDA context for interoperability with Direct3D 9.*

• [CUresult](#page-179-0) [cuD3D9CtxCreateOnDevice](#page-295-6) [\(CUcontext](#page-177-0) ∗pCtx, unsigned int flags, IDirect3DDevice9 ∗pD3DDevice, [CUdevice](#page-178-1) cudaDevice)

*Create a CUDA context for interoperability with Direct3D 9.*

• [CUresult](#page-179-0) [cuD3D9GetDevice](#page-296-0) [\(CUdevice](#page-178-1) ∗pCudaDevice, const char ∗pszAdapterName)

*Gets the CUDA device corresponding to a display adapter.*

• [CUresult](#page-179-0) [cuD3D9GetDevices](#page-296-1) (unsigned int ∗pCudaDeviceCount, [CUdevice](#page-178-1) ∗pCudaDevices, unsigned int cudaDeviceCount, IDirect3DDevice9 ∗pD3D9Device, [CUd3d9DeviceList](#page-295-1) deviceList)

*Gets the CUDA devices corresponding to a Direct3D 9 device.*

• [CUresult](#page-179-0) [cuD3D9GetDirect3DDevice](#page-297-0) (IDirect3DDevice9 ∗∗ppD3DDevice)

*Get the Direct3D 9 device against which the current CUDA context was created.*

• [CUresult](#page-179-0) [cuGraphicsD3D9RegisterResource](#page-297-1) [\(CUgraphicsResource](#page-179-2) ∗pCudaResource, IDirect3DResource9 ∗pD3DResource, unsigned int Flags)

*Register a Direct3D 9 resource for access by CUDA.*

# 4.42.1 Detailed Description

This section describes the Direct3D 9 interoperability functions of the low-level CUDA driver application programming interface.

# 4.42.2 Typedef Documentation

# <span id="page-295-1"></span>4.42.2.1 typedef enum CUd3d9DeviceList\_enum CUd3d9DeviceList

CUDA devices corresponding to a D3D9 device

# 4.42.3 Enumeration Type Documentation

### <span id="page-295-0"></span>4.42.3.1 enum CUd3d9DeviceList\_enum

CUDA devices corresponding to a D3D9 device

### Enumerator:

- *CU\_D3D9\_DEVICE\_LIST\_ALL* The CUDA devices for all GPUs used by a D3D9 device
- <span id="page-295-3"></span><span id="page-295-2"></span>*CU\_D3D9\_DEVICE\_LIST\_CURRENT\_FRAME* The CUDA devices for the GPUs used by a D3D9 device in its currently rendering frame
- <span id="page-295-4"></span>*CU\_D3D9\_DEVICE\_LIST\_NEXT\_FRAME* The CUDA devices for the GPUs to be used by a D3D9 device in the next frame

# 4.42.4 Function Documentation

# <span id="page-295-5"></span>4.42.4.1 CUresult cuD3D9CtxCreate (CUcontext ∗ *pCtx*, CUdevice ∗ *pCudaDevice*, unsigned int *Flags*, IDirect3DDevice9 ∗ *pD3DDevice*)

Creates a new CUDA context, enables interoperability for that context with the Direct3D device pD3DDevice, and associates the created CUDA context with the calling thread. The created [CUcontext](#page-177-0) will be returned in ∗pCtx. Direct3D resources from this device may be registered and mapped through the lifetime of this CUDA context. If pCudaDevice is non-NULL then the [CUdevice](#page-178-1) on which this CUDA context was created will be returned in ∗pCudaDevice.

On success, this call will increase the internal reference count on pD3DDevice. This reference count will be decremented upon destruction of this context through [cuCtxDestroy\(\).](#page-198-0) This context will cease to function if pD3DDevice is destroyed or encounters an error.

# Parameters:

*pCtx* - Returned newly created CUDA context

*pCudaDevice* - Returned pointer to the device on which the context was created

*Flags* - Context creation flags (see [cuCtxCreate\(\)](#page-197-0) for details)

*pD3DDevice* - Direct3D device to create interoperability context with

# Returns:

# [CUDA\\_SUCCESS,](#page-181-0) [CUDA\\_ERROR\\_DEINITIALIZED,](#page-181-1) [CUDA\\_ERROR\\_NOT\\_INITIALIZED,](#page-181-2) [CUDA\\_-](#page-181-4) [ERROR\\_INVALID\\_VALUE,](#page-181-4) [CUDA\\_ERROR\\_OUT\\_OF\\_MEMORY,](#page-181-5) [CUDA\\_ERROR\\_UNKNOWN](#page-183-0)

# Note:

Note that this function may also return error codes from previous, asynchronous launches.

#### See also:

<span id="page-295-6"></span>[cuD3D9GetDevice,](#page-296-0) [cuGraphicsD3D9RegisterResource](#page-297-1)

# 4.42.4.2 CUresult cuD3D9CtxCreateOnDevice (CUcontext ∗ *pCtx*, unsigned int *flags*, IDirect3DDevice9 ∗ *pD3DDevice*, CUdevice *cudaDevice*)

Creates a new CUDA context, enables interoperability for that context with the Direct3D device pD3DDevice, and associates the created CUDA context with the calling thread. The created [CUcontext](#page-177-0) will be returned in ∗pCtx. Direct3D resources from this device may be registered and mapped through the lifetime of this CUDA context.

On success, this call will increase the internal reference count on pD3DDevice. This reference count will be decremented upon destruction of this context through [cuCtxDestroy\(\).](#page-198-0) This context will cease to function if  $pD3DDevice$ is destroyed or encounters an error.

# Parameters:

*pCtx* - Returned newly created CUDA context

*flags* - Context creation flags (see [cuCtxCreate\(\)](#page-197-0) for details)

*pD3DDevice* - Direct3D device to create interoperability context with

*cudaDevice* - The CUDA device on which to create the context. This device must be among the devices returned when querying CU\_D3D9\_DEVICES\_ALL from [cuD3D9GetDevices.](#page-296-1)

# Returns:

[CUDA\\_SUCCESS,](#page-181-0) [CUDA\\_ERROR\\_DEINITIALIZED,](#page-181-1) [CUDA\\_ERROR\\_NOT\\_INITIALIZED,](#page-181-2) [CUDA\\_-](#page-181-4) [ERROR\\_INVALID\\_VALUE,](#page-181-4) [CUDA\\_ERROR\\_OUT\\_OF\\_MEMORY,](#page-181-5) [CUDA\\_ERROR\\_UNKNOWN](#page-183-0)

# Note:

Note that this function may also return error codes from previous, asynchronous launches.

# See also:

[cuD3D9GetDevices,](#page-296-1) [cuGraphicsD3D9RegisterResource](#page-297-1)

# <span id="page-296-0"></span>4.42.4.3 CUresult cuD3D9GetDevice (CUdevice ∗ *pCudaDevice*, const char ∗ *pszAdapterName*)

Returns in \*pCudaDevice the CUDA-compatible device corresponding to the adapter name pszAdapterName obtained from EnumDisplayDevices() or IDirect3D9::GetAdapterIdentifier().

If no device on the adapter with name pszAdapterName is CUDA-compatible, then the call will fail.

# Parameters:

*pCudaDevice* - Returned CUDA device corresponding to pszAdapterName

*pszAdapterName* - Adapter name to query for device

# Returns:

[CUDA\\_SUCCESS,](#page-181-0) [CUDA\\_ERROR\\_DEINITIALIZED,](#page-181-1) [CUDA\\_ERROR\\_NOT\\_INITIALIZED,](#page-181-2) [CUDA\\_-](#page-181-4) [ERROR\\_INVALID\\_VALUE,](#page-181-4) [CUDA\\_ERROR\\_UNKNOWN](#page-183-0)

# Note:

Note that this function may also return error codes from previous, asynchronous launches.

# See also:

<span id="page-296-1"></span>[cuD3D9CtxCreate](#page-295-5)

# 4.42.4.4 CUresult cuD3D9GetDevices (unsigned int ∗ *pCudaDeviceCount*, CUdevice ∗ *pCudaDevices*, unsigned int *cudaDeviceCount*, IDirect3DDevice9 ∗ *pD3D9Device*, CUd3d9DeviceList *deviceList*)

Returns in ∗pCudaDeviceCount the number of CUDA-compatible device corresponding to the Direct3D 9 device pD3D9Device. Also returns in ∗pCudaDevices at most cudaDeviceCount of the the CUDA-compatible devices corresponding to the Direct3D 9 device pD3D9Device.

If any of the GPUs being used to render pDevice are not CUDA capable then the call will return [CUDA\\_ERROR\\_-](#page-181-6) [NO\\_DEVICE.](#page-181-6)

# Parameters:

*pCudaDeviceCount* - Returned number of CUDA devices corresponding to pD3D9Device

*pCudaDevices* - Returned CUDA devices corresponding to pD3D9Device

*cudaDeviceCount* - The size of the output device array pCudaDevices

*pD3D9Device* - Direct3D 9 device to query for CUDA devices

*deviceList* - The set of devices to return. This set may be [CU\\_D3D9\\_DEVICE\\_LIST\\_ALL](#page-295-2) for all devices, [CU\\_-](#page-295-3) [D3D9\\_DEVICE\\_LIST\\_CURRENT\\_FRAME](#page-295-3) for the devices used to render the current frame (in SLI), or [CU\\_D3D9\\_DEVICE\\_LIST\\_NEXT\\_FRAME](#page-295-4) for the devices used to render the next frame (in SLI).

# Returns:

[CUDA\\_SUCCESS,](#page-181-0) [CUDA\\_ERROR\\_DEINITIALIZED,](#page-181-1) [CUDA\\_ERROR\\_NOT\\_INITIALIZED,](#page-181-2) [CUDA\\_-](#page-181-6) [ERROR\\_NO\\_DEVICE,](#page-181-6) [CUDA\\_ERROR\\_UNKNOWN](#page-183-0)

# Note:

Note that this function may also return error codes from previous, asynchronous launches.

# See also:

[cuD3D9CtxCreate](#page-295-5)

# <span id="page-297-0"></span>4.42.4.5 CUresult cuD3D9GetDirect3DDevice (IDirect3DDevice9 ∗∗ *ppD3DDevice*)

Returns in ∗ppD3DDevice the Direct3D device against which this CUDA context was created in [cuD3D9CtxCreate\(\).](#page-295-5)

# Parameters:

*ppD3DDevice* - Returned Direct3D device corresponding to CUDA context

# Returns:

[CUDA\\_SUCCESS,](#page-181-0) [CUDA\\_ERROR\\_DEINITIALIZED,](#page-181-1) [CUDA\\_ERROR\\_NOT\\_INITIALIZED,](#page-181-2) [CUDA\\_-](#page-181-3) [ERROR\\_INVALID\\_CONTEXT](#page-181-3)

# Note:

Note that this function may also return error codes from previous, asynchronous launches.

# See also:

<span id="page-297-1"></span>[cuD3D9GetDevice](#page-296-0)

# 4.42.4.6 CUresult cuGraphicsD3D9RegisterResource (CUgraphicsResource ∗ *pCudaResource*, IDirect3DResource9 ∗ *pD3DResource*, unsigned int *Flags*)

Registers the Direct3D 9 resource pD3DResource for access by CUDA and returns a CUDA handle to pD3Dresource in pCudaResource. The handle returned in pCudaResource may be used to map and unmap this resource until it is unregistered. On success this call will increase the internal reference count on pD3DResource. This reference count will be decremented when this resource is unregistered through [cuGraph](#page-283-1)[icsUnregisterResource\(\).](#page-283-1)

This call is potentially high-overhead and should not be called every frame in interactive applications.

The type of pD3DResource must be one of the following.

- IDirect3DVertexBuffer9: may be accessed through a device pointer
- IDirect3DIndexBuffer9: may be accessed through a device pointer
- IDirect3DSurface9: may be accessed through an array. Only stand-alone objects of type IDirect3DSurface9 may be explicitly shared. In particular, individual mipmap levels and faces of cube maps may not be registered directly. To access individual surfaces associated with a texture, one must register the base texture object.
- IDirect3DBaseTexture9: individual surfaces on this texture may be accessed through an array.

The Flags argument may be used to specify additional parameters at register time. The only valid value for this parameter is

• CU\_GRAPHICS\_REGISTER\_FLAGS\_NONE

Not all Direct3D resources of the above types may be used for interoperability with CUDA. The following are some limitations.

- The primary rendertarget may not be registered with CUDA.
- Resources allocated as shared may not be registered with CUDA.
- Textures which are not of a format which is 1, 2, or 4 channels of 8, 16, or 32-bit integer or floating-point data cannot be shared.
- Surfaces of depth or stencil formats cannot be shared.

If Direct3D interoperability is not initialized for this context using [cuD3D9CtxCreate](#page-295-5) then [CUDA\\_ERROR\\_-](#page-181-3) [INVALID\\_CONTEXT](#page-181-3) is returned. If pD3DResource is of incorrect type or is already registered then [CUDA\\_-](#page-182-2) [ERROR\\_INVALID\\_HANDLE](#page-182-2) is returned. If pD3DResource cannot be registered then [CUDA\\_ERROR\\_-](#page-183-0) [UNKNOWN](#page-183-0) is returned. If Flags is not one of the above specified value then [CUDA\\_ERROR\\_INVALID\\_VALUE](#page-181-4) is returned.

# Parameters:

*pCudaResource* - Returned graphics resource handle *pD3DResource* - Direct3D resource to register

*Flags* - Parameters for resource registration

# Returns:

[CUDA\\_SUCCESS,](#page-181-0) [CUDA\\_ERROR\\_DEINITIALIZED,](#page-181-1) [CUDA\\_ERROR\\_NOT\\_INITIALIZED,](#page-181-2) [CUDA\\_-](#page-181-3) [ERROR\\_INVALID\\_CONTEXT,](#page-181-3) [CUDA\\_ERROR\\_INVALID\\_VALUE,](#page-181-4) [CUDA\\_ERROR\\_INVALID\\_HANDLE,](#page-182-2) [CUDA\\_ERROR\\_OUT\\_OF\\_MEMORY,](#page-181-5) [CUDA\\_ERROR\\_UNKNOWN](#page-183-0)

# Note:

Note that this function may also return error codes from previous, asynchronous launches.

# See also:

[cuD3D9CtxCreate,](#page-295-5) [cuGraphicsUnregisterResource,](#page-283-1) [cuGraphicsMapResources,](#page-280-0) [cuGraphicsSubRe](#page-282-0)[sourceGetMappedArray,](#page-282-0) [cuGraphicsResourceGetMappedPointer](#page-281-1)

# <span id="page-300-0"></span>4.43 Direct3D 9 Interoperability [DEPRECATED]

# Typedefs

- typedef enum [CUd3d9map\\_flags\\_enum](#page-301-0) [CUd3d9map\\_flags](#page-301-1)
- typedef enum [CUd3d9register\\_flags\\_enum](#page-301-2) [CUd3d9register\\_flags](#page-301-3)

# Enumerations

- enum [CUd3d9map\\_flags\\_enum](#page-301-0)
- enum [CUd3d9register\\_flags\\_enum](#page-301-2)

# Functions

- [CUresult](#page-179-0) [cuD3D9MapResources](#page-301-4) (unsigned int count, IDirect3DResource9 ∗∗ppResource) *Map Direct3D resources for access by CUDA.*
- [CUresult](#page-179-0) [cuD3D9RegisterResource](#page-302-0) (IDirect3DResource9 ∗pResource, unsigned int Flags) *Register a Direct3D resource for access by CUDA.*
- [CUresult](#page-179-0) [cuD3D9ResourceGetMappedArray](#page-303-0) [\(CUarray](#page-177-1) ∗pArray, IDirect3DResource9 ∗pResource, unsigned int Face, unsigned int Level)

*Get an array through which to access a subresource of a Direct3D resource which has been mapped for access by CUDA.*

• [CUresult](#page-179-0) [cuD3D9ResourceGetMappedPitch](#page-304-0) (size\_t ∗pPitch, size\_t ∗pPitchSlice, IDirect3DResource9 ∗pResource, unsigned int Face, unsigned int Level)

*Get the pitch of a subresource of a Direct3D resource which has been mapped for access by CUDA.*

• [CUresult](#page-179-0) [cuD3D9ResourceGetMappedPointer](#page-305-0) [\(CUdeviceptr](#page-178-0) ∗pDevPtr, IDirect3DResource9 ∗pResource, unsigned int Face, unsigned int Level)

• [CUresult](#page-179-0) [cuD3D9ResourceGetMappedSize](#page-305-1) (size\_t ∗pSize, IDirect3DResource9 ∗pResource, unsigned int Face, unsigned int Level)

*Get the size of a subresource of a Direct3D resource which has been mapped for access by CUDA.*

- [CUresult](#page-179-0) [cuD3D9ResourceGetSurfaceDimensions](#page-306-0) (size\_t ∗pWidth, size\_t ∗pHeight, size\_t ∗pDepth, IDirect3DResource9 ∗pResource, unsigned int Face, unsigned int Level) *Get the dimensions of a registered surface.*
- [CUresult](#page-179-0) [cuD3D9ResourceSetMapFlags](#page-307-0) (IDirect3DResource9 ∗pResource, unsigned int Flags) *Set usage flags for mapping a Direct3D resource.*
- [CUresult](#page-179-0) [cuD3D9UnmapResources](#page-307-1) (unsigned int count, IDirect3DResource9 ∗∗ppResource) *Unmaps Direct3D resources.*
- [CUresult](#page-179-0) [cuD3D9UnregisterResource](#page-308-0) (IDirect3DResource9 ∗pResource) *Unregister a Direct3D resource.*

*Get the pointer through which to access a subresource of a Direct3D resource which has been mapped for access by CUDA.*

# 4.43.1 Detailed Description

This section describes deprecated Direct3D 9 interoperability functionality.

# 4.43.2 Typedef Documentation

# <span id="page-301-1"></span>4.43.2.1 typedef enum CUd3d9map\_flags\_enum CUd3d9map\_flags

<span id="page-301-3"></span>Flags to map or unmap a resource

# 4.43.2.2 typedef enum CUd3d9register\_flags\_enum CUd3d9register\_flags

Flags to register a resource

# 4.43.3 Enumeration Type Documentation

# <span id="page-301-0"></span>4.43.3.1 enum CUd3d9map\_flags\_enum

<span id="page-301-2"></span>Flags to map or unmap a resource

# 4.43.3.2 enum CUd3d9register\_flags\_enum

Flags to register a resource

# 4.43.4 Function Documentation

# <span id="page-301-4"></span>4.43.4.1 CUresult cuD3D9MapResources (unsigned int *count*, IDirect3DResource9 ∗∗ *ppResource*)

# **[Deprecated](#page-27-0)**

This function is deprecated as of Cuda 3.0.

Maps the count Direct3D resources in ppResource for access by CUDA.

The resources in ppResource may be accessed in CUDA kernels until they are unmapped. Direct3D should not access any resources while they are mapped by CUDA. If an application does so the results are undefined.

This function provides the synchronization guarantee that any Direct3D calls issued before [cuD3D9MapResources\(\)](#page-301-4) will complete before any CUDA kernels issued after [cuD3D9MapResources\(\)](#page-301-4) begin.

If any of ppResource have not been registered for use with CUDA or if ppResource contains any duplicate entries, then [CUDA\\_ERROR\\_INVALID\\_HANDLE](#page-182-2) is returned. If any of ppResource are presently mapped for access by CUDA, then [CUDA\\_ERROR\\_ALREADY\\_MAPPED](#page-182-1) is returned.

#### Parameters:

*count* - Number of resources in ppResource

*ppResource* - Resources to map for CUDA usage

# Returns:

[CUDA\\_SUCCESS,](#page-181-0) [CUDA\\_ERROR\\_DEINITIALIZED,](#page-181-1) [CUDA\\_ERROR\\_NOT\\_INITIALIZED,](#page-181-2) [CUDA\\_-](#page-181-3) [ERROR\\_INVALID\\_CONTEXT,](#page-181-3) [CUDA\\_ERROR\\_INVALID\\_HANDLE,](#page-182-2) [CUDA\\_ERROR\\_ALREADY\\_-](#page-182-1) [MAPPED,](#page-182-1) [CUDA\\_ERROR\\_UNKNOWN](#page-183-0)

### Note:

Note that this function may also return error codes from previous, asynchronous launches.

### See also:

[cuGraphicsMapResources](#page-280-0)

# <span id="page-302-0"></span>4.43.4.2 CUresult cuD3D9RegisterResource (IDirect3DResource9 ∗ *pResource*, unsigned int *Flags*)

# **[Deprecated](#page-27-1)**

This function is deprecated as of Cuda 3.0.

Registers the Direct3D resource pResource for access by CUDA.

If this call is successful, then the application will be able to map and unmap this resource until it is unregistered through [cuD3D9UnregisterResource\(\).](#page-308-0) Also on success, this call will increase the internal reference count on pResource. This reference count will be decremented when this resource is unregistered through [cuD3D9UnregisterResource\(\).](#page-308-0)

This call is potentially high-overhead and should not be called every frame in interactive applications.

The type of pResource must be one of the following.

- IDirect3DVertexBuffer9: Cannot be used with Flags set to CU\_D3D9\_REGISTER\_FLAGS\_ARRAY.
- IDirect3DIndexBuffer9: Cannot be used with Flags set to CU\_D3D9\_REGISTER\_FLAGS\_ARRAY.
- IDirect3DSurface9: Only stand-alone objects of type IDirect3DSurface9 may be explicitly shared. In particular, individual mipmap levels and faces of cube maps may not be registered directly. To access individual surfaces associated with a texture, one must register the base texture object. For restrictions on the Flags parameter, see type IDirect3DBaseTexture9.
- IDirect3DBaseTexture9: When a texture is registered, all surfaces associated with the all mipmap levels of all faces of the texture will be accessible to CUDA.

The Flags argument specifies the mechanism through which CUDA will access the Direct3D resource. The following values are allowed.

- CU\_D3D9\_REGISTER\_FLAGS\_NONE: Specifies that CUDA will access this resource through a [CUd](#page-178-0)[eviceptr.](#page-178-0) The pointer, size, and (for textures), pitch for each subresource of this allocation may be queried through [cuD3D9ResourceGetMappedPointer\(\),](#page-305-0) [cuD3D9ResourceGetMappedSize\(\),](#page-305-1) and [cuD3D9ResourceGetMappedPitch\(\)](#page-304-0) respectively. This option is valid for all resource types.
- CU\_D3D9\_REGISTER\_FLAGS\_ARRAY: Specifies that CUDA will access this resource through a [CUarray](#page-177-1) queried on a sub-resource basis through [cuD3D9ResourceGetMappedArray\(\).](#page-303-0) This option is only valid for resources of type IDirect3DSurface9 and subtypes of IDirect3DBaseTexture9.

Not all Direct3D resources of the above types may be used for interoperability with CUDA. The following are some limitations.

- The primary rendertarget may not be registered with CUDA.
- Resources allocated as shared may not be registered with CUDA.
- Any resources allocated in D3DPOOL\_SYSTEMMEM or D3DPOOL\_MANAGED may not be registered with CUDA.
- Textures which are not of a format which is 1, 2, or 4 channels of 8, 16, or 32-bit integer or floating-point data cannot be shared.
- Surfaces of depth or stencil formats cannot be shared.

If Direct3D interoperability is not initialized on this context, then [CUDA\\_ERROR\\_INVALID\\_CONTEXT](#page-181-3) is returned. If pResource is of incorrect type (e.g. is a non-stand-alone IDirect3DSurface9) or is already registered, then [CUDA\\_ERROR\\_INVALID\\_HANDLE](#page-182-2) is returned. If pResource cannot be registered then [CUDA\\_ERROR\\_-](#page-183-0) [UNKNOWN](#page-183-0) is returned.

# Parameters:

*pResource* - Resource to register for CUDA access

*Flags* - Flags for resource registration

# Returns:

[CUDA\\_SUCCESS,](#page-181-0) [CUDA\\_ERROR\\_DEINITIALIZED,](#page-181-1) [CUDA\\_ERROR\\_NOT\\_INITIALIZED,](#page-181-2) [CUDA\\_-](#page-181-3) [ERROR\\_INVALID\\_CONTEXT,](#page-181-3) [CUDA\\_ERROR\\_INVALID\\_VALUE,](#page-181-4) [CUDA\\_ERROR\\_INVALID\\_HANDLE,](#page-182-2) [CUDA\\_ERROR\\_OUT\\_OF\\_MEMORY,](#page-181-5) [CUDA\\_ERROR\\_UNKNOWN](#page-183-0)

# Note:

Note that this function may also return error codes from previous, asynchronous launches.

# See also:

[cuGraphicsD3D9RegisterResource](#page-297-1)

# <span id="page-303-0"></span>4.43.4.3 CUresult cuD3D9ResourceGetMappedArray (CUarray ∗ *pArray*, IDirect3DResource9 ∗ *pResource*, unsigned int *Face*, unsigned int *Level*)

# **[Deprecated](#page-27-2)**

This function is deprecated as of Cuda 3.0.

Returns in \*pArray an array through which the subresource of the mapped Direct3D resource pResource which corresponds to Face and Level may be accessed. The value set in pArray may change every time that pResource is mapped.

If pResource is not registered then [CUDA\\_ERROR\\_INVALID\\_HANDLE](#page-182-2) is returned. If pResource was not registered with usage flags CU\_D3D9\_REGISTER\_FLAGS\_ARRAY then [CUDA\\_ERROR\\_INVALID\\_HANDLE](#page-182-2) is returned. If pResource is not mapped then [CUDA\\_ERROR\\_NOT\\_MAPPED](#page-182-3) is returned.

For usage requirements of Face and Level parameters, see [cuD3D9ResourceGetMappedPointer\(\).](#page-305-0)

# Parameters:

*pArray* - Returned array corresponding to subresource

*pResource* - Mapped resource to access

*Face* - Face of resource to access

*Level* - Level of resource to access

# Returns:

[CUDA\\_SUCCESS,](#page-181-0) [CUDA\\_ERROR\\_DEINITIALIZED,](#page-181-1) [CUDA\\_ERROR\\_NOT\\_INITIALIZED,](#page-181-2) [CUDA\\_-](#page-181-3) [ERROR\\_INVALID\\_CONTEXT,](#page-181-3) [CUDA\\_ERROR\\_INVALID\\_VALUE,](#page-181-4) [CUDA\\_ERROR\\_INVALID\\_HANDLE,](#page-182-2) [CUDA\\_ERROR\\_NOT\\_MAPPED](#page-182-3)

### Note:

Note that this function may also return error codes from previous, asynchronous launches.

### See also:

[cuGraphicsSubResourceGetMappedArray](#page-282-0)

# <span id="page-304-0"></span>4.43.4.4 CUresult cuD3D9ResourceGetMappedPitch (size\_t ∗ *pPitch*, size\_t ∗ *pPitchSlice*, IDirect3DResource9 ∗ *pResource*, unsigned int *Face*, unsigned int *Level*)

### **[Deprecated](#page-27-3)**

This function is deprecated as of Cuda 3.0.

Returns in ∗pPitch and ∗pPitchSlice the pitch and Z-slice pitch of the subresource of the mapped Direct3D resource pResource, which corresponds to Face and Level. The values set in pPitch and pPitchSlice may change every time that pResource is mapped.

The pitch and Z-slice pitch values may be used to compute the location of a sample on a surface as follows.

For a 2D surface, the byte offset of the sample at position **x**, **y** from the base pointer of the surface is:

### $y * pitch + (bytes per pixel) * x$

For a 3D surface, the byte offset of the sample at position x, y, z from the base pointer of the surface is:

# $z*$  slicePitch + y  $*$  pitch + (bytes per pixel)  $* x$

Both parameters pPitch and pPitchSlice are optional and may be set to NULL.

If pResource is not of type IDirect3DBaseTexture9 or one of its sub-types or if pResource has not been registered for use with CUDA, then [cudaErrorInvalidResourceHandle](#page-166-0) is returned. If pResource was not registered with usage flags CU\_D3D9\_REGISTER\_FLAGS\_NONE, then [CUDA\\_ERROR\\_INVALID\\_HANDLE](#page-182-2) is returned. If pResource is not mapped for access by CUDA then [CUDA\\_ERROR\\_NOT\\_MAPPED](#page-182-3) is returned.

For usage requirements of Face and Level parameters, see [cuD3D9ResourceGetMappedPointer\(\).](#page-305-0)

#### Parameters:

*pPitch* - Returned pitch of subresource *pPitchSlice* - Returned Z-slice pitch of subresource *pResource* - Mapped resource to access *Face* - Face of resource to access *Level* - Level of resource to access

# Returns:

[CUDA\\_SUCCESS,](#page-181-0) [CUDA\\_ERROR\\_DEINITIALIZED,](#page-181-1) [CUDA\\_ERROR\\_NOT\\_INITIALIZED,](#page-181-2) [CUDA\\_-](#page-181-3) [ERROR\\_INVALID\\_CONTEXT,](#page-181-3) [CUDA\\_ERROR\\_INVALID\\_VALUE,](#page-181-4) [CUDA\\_ERROR\\_INVALID\\_HANDLE,](#page-182-2) [CUDA\\_ERROR\\_NOT\\_MAPPED](#page-182-3)

Note:

Note that this function may also return error codes from previous, asynchronous launches.

# See also:

[cuGraphicsSubResourceGetMappedArray](#page-282-0)

# <span id="page-305-0"></span>4.43.4.5 CUresult cuD3D9ResourceGetMappedPointer (CUdeviceptr ∗ *pDevPtr*, IDirect3DResource9 ∗ *pResource*, unsigned int *Face*, unsigned int *Level*)

#### **[Deprecated](#page-27-4)**

This function is deprecated as of Cuda 3.0.

Returns in \*pDevPtr the base pointer of the subresource of the mapped Direct3D resource pResource, which corresponds to Face and Level. The value set in pDevPtr may change every time that pResource is mapped.

If pResource is not registered, then [CUDA\\_ERROR\\_INVALID\\_HANDLE](#page-182-2) is returned. If pResource was not registered with usage flags CU\_D3D9\_REGISTER\_FLAGS\_NONE, then [CUDA\\_ERROR\\_INVALID\\_HANDLE](#page-182-2) is returned. If pResource is not mapped, then [CUDA\\_ERROR\\_NOT\\_MAPPED](#page-182-3) is returned.

If pResource is of type IDirect3DCubeTexture9, then Face must one of the values enumerated by type D3DCUBEMAP\_FACES. For all other types Face must be 0. If Face is invalid, then [CUDA\\_ERROR\\_INVALID\\_-](#page-181-4) [VALUE](#page-181-4) is returned.

If pResource is of type IDirect3DBaseTexture9, then Level must correspond to a valid mipmap level. At present only mipmap level 0 is supported. For all other types Level must be 0. If Level is invalid, then [CUDA\\_ERROR\\_-](#page-181-4) [INVALID\\_VALUE](#page-181-4) is returned.

#### Parameters:

*pDevPtr* - Returned pointer corresponding to subresource

*pResource* - Mapped resource to access

*Face* - Face of resource to access

*Level* - Level of resource to access

#### Returns:

[CUDA\\_SUCCESS,](#page-181-0) [CUDA\\_ERROR\\_DEINITIALIZED,](#page-181-1) [CUDA\\_ERROR\\_NOT\\_INITIALIZED,](#page-181-2) [CUDA\\_-](#page-181-3) [ERROR\\_INVALID\\_CONTEXT,](#page-181-3) [CUDA\\_ERROR\\_INVALID\\_VALUE,](#page-181-4) [CUDA\\_ERROR\\_INVALID\\_HANDLE,](#page-182-2) [CUDA\\_ERROR\\_NOT\\_MAPPED](#page-182-3)

#### Note:

Note that this function may also return error codes from previous, asynchronous launches.

#### See also:

[cuGraphicsResourceGetMappedPointer](#page-281-1)

# <span id="page-305-1"></span>4.43.4.6 CUresult cuD3D9ResourceGetMappedSize (size\_t ∗ *pSize*, IDirect3DResource9 ∗ *pResource*, unsigned int *Face*, unsigned int *Level*)

#### **[Deprecated](#page-27-5)**

This function is deprecated as of Cuda 3.0.

Returns in ∗pSize the size of the subresource of the mapped Direct3D resource pResource, which corresponds to Face and Level. The value set in pSize may change every time that pResource is mapped.

If pResource has not been registered for use with CUDA, then [CUDA\\_ERROR\\_INVALID\\_HANDLE](#page-182-2) is returned. If pResource was not registered with usage flags CU\_D3D9\_REGISTER\_FLAGS\_NONE, then [CUDA\\_ERROR\\_-](#page-182-2) [INVALID\\_HANDLE](#page-182-2) is returned. If pResource is not mapped for access by CUDA, then [CUDA\\_ERROR\\_NOT\\_-](#page-182-3) [MAPPED](#page-182-3) is returned.

For usage requirements of Face and Level parameters, see [cuD3D9ResourceGetMappedPointer.](#page-305-0)

#### Parameters:

*pSize* - Returned size of subresource

*pResource* - Mapped resource to access

*Face* - Face of resource to access

*Level* - Level of resource to access

### Returns:

[CUDA\\_SUCCESS,](#page-181-0) [CUDA\\_ERROR\\_DEINITIALIZED,](#page-181-1) [CUDA\\_ERROR\\_NOT\\_INITIALIZED,](#page-181-2) [CUDA\\_-](#page-181-3) [ERROR\\_INVALID\\_CONTEXT,](#page-181-3) [CUDA\\_ERROR\\_INVALID\\_VALUE,](#page-181-4) [CUDA\\_ERROR\\_INVALID\\_HANDLE,](#page-182-2) [CUDA\\_ERROR\\_NOT\\_MAPPED](#page-182-3)

### Note:

Note that this function may also return error codes from previous, asynchronous launches.

#### See also:

[cuGraphicsResourceGetMappedPointer](#page-281-1)

# <span id="page-306-0"></span>4.43.4.7 CUresult cuD3D9ResourceGetSurfaceDimensions (size\_t ∗ *pWidth*, size\_t ∗ *pHeight*, size\_t ∗ *pDepth*, IDirect3DResource9 ∗ *pResource*, unsigned int *Face*, unsigned int *Level*)

#### **[Deprecated](#page-27-6)**

This function is deprecated as of Cuda 3.0.

Returns in ∗pWidth, ∗pHeight, and ∗pDepth the dimensions of the subresource of the mapped Direct3D resource pResource, which corresponds to Face and Level.

Because anti-aliased surfaces may have multiple samples per pixel, it is possible that the dimensions of a resource will be an integer factor larger than the dimensions reported by the Direct3D runtime.

The parameters pWidth, pHeight, and pDepth are optional. For 2D surfaces, the value returned in ∗pDepth will be 0.

If pResource is not of type IDirect3DBaseTexture9 or IDirect3DSurface9 or if pResource has not been registered for use with CUDA, then [CUDA\\_ERROR\\_INVALID\\_HANDLE](#page-182-2) is returned.

For usage requirements of Face and Level parameters, see [cuD3D9ResourceGetMappedPointer\(\).](#page-305-0)

# Parameters:

*pWidth* - Returned width of surface

*pHeight* - Returned height of surface

*pDepth* - Returned depth of surface

*pResource* - Registered resource to access

*Face* - Face of resource to access

*Level* - Level of resource to access

# Returns:

[CUDA\\_SUCCESS,](#page-181-0) [CUDA\\_ERROR\\_DEINITIALIZED,](#page-181-1) [CUDA\\_ERROR\\_NOT\\_INITIALIZED,](#page-181-2) [CUDA\\_-](#page-181-3) [ERROR\\_INVALID\\_CONTEXT,](#page-181-3) [CUDA\\_ERROR\\_INVALID\\_VALUE,](#page-181-4) [CUDA\\_ERROR\\_INVALID\\_HANDLE](#page-182-2)

Note:

Note that this function may also return error codes from previous, asynchronous launches.

See also:

[cuGraphicsSubResourceGetMappedArray](#page-282-0)

### <span id="page-307-0"></span>4.43.4.8 CUresult cuD3D9ResourceSetMapFlags (IDirect3DResource9 ∗ *pResource*, unsigned int *Flags*)

### **[Deprecated](#page-27-7)**

This function is deprecated as of Cuda 3.0.

Set Flags for mapping the Direct3D resource pResource.

Changes to Flags will take effect the next time pResource is mapped. The Flags argument may be any of the following:

- CU\_D3D9\_MAPRESOURCE\_FLAGS\_NONE: Specifies no hints about how this resource will be used. It is therefore assumed that this resource will be read from and written to by CUDA kernels. This is the default value.
- CU\_D3D9\_MAPRESOURCE\_FLAGS\_READONLY: Specifies that CUDA kernels which access this resource will not write to this resource.
- CU\_D3D9\_MAPRESOURCE\_FLAGS\_WRITEDISCARD: Specifies that CUDA kernels which access this resource will not read from this resource and will write over the entire contents of the resource, so none of the data previously stored in the resource will be preserved.

If pResource has not been registered for use with CUDA, then [CUDA\\_ERROR\\_INVALID\\_HANDLE](#page-182-2) is returned. If pResource is presently mapped for access by CUDA, then [CUDA\\_ERROR\\_ALREADY\\_MAPPED](#page-182-1) is returned.

#### Parameters:

*pResource* - Registered resource to set flags for

*Flags* - Parameters for resource mapping

#### Returns:

[CUDA\\_SUCCESS,](#page-181-0) [CUDA\\_ERROR\\_DEINITIALIZED,](#page-181-1) [CUDA\\_ERROR\\_NOT\\_INITIALIZED,](#page-181-2) [CUDA\\_-](#page-181-3) [ERROR\\_INVALID\\_CONTEXT,](#page-181-3) [CUDA\\_ERROR\\_INVALID\\_VALUE,](#page-181-4) [CUDA\\_ERROR\\_INVALID\\_HANDLE,](#page-182-2) [CUDA\\_ERROR\\_ALREADY\\_MAPPED](#page-182-1)

# Note:

Note that this function may also return error codes from previous, asynchronous launches.

#### See also:

<span id="page-307-1"></span>[cuGraphicsResourceSetMapFlags](#page-281-0)

#### 4.43.4.9 CUresult cuD3D9UnmapResources (unsigned int *count*, IDirect3DResource9 ∗∗ *ppResource*)

#### **[Deprecated](#page-27-8)**

This function is deprecated as of Cuda 3.0.

Unmaps the count Direct3D resources in ppResource.

This function provides the synchronization guarantee that any CUDA kernels issued before [cuD3D9UnmapResources\(\)](#page-307-1) will complete before any Direct3D calls issued after [cuD3D9UnmapResources\(\)](#page-307-1) begin.

If any of ppResource have not been registered for use with CUDA or if ppResource contains any duplicate entries, then [CUDA\\_ERROR\\_INVALID\\_HANDLE](#page-182-2) is returned. If any of ppResource are not presently mapped for access by CUDA, then [CUDA\\_ERROR\\_NOT\\_MAPPED](#page-182-3) is returned.

#### Parameters:

*count* - Number of resources to unmap for CUDA *ppResource* - Resources to unmap for CUDA

# Returns:

[CUDA\\_SUCCESS,](#page-181-0) [CUDA\\_ERROR\\_DEINITIALIZED,](#page-181-1) [CUDA\\_ERROR\\_NOT\\_INITIALIZED,](#page-181-2) [CUDA\\_-](#page-181-3) [ERROR\\_INVALID\\_CONTEXT,](#page-181-3) [CUDA\\_ERROR\\_INVALID\\_HANDLE,](#page-182-2) [CUDA\\_ERROR\\_NOT\\_MAPPED,](#page-182-3) [CUDA\\_ERROR\\_UNKNOWN](#page-183-0)

#### Note:

Note that this function may also return error codes from previous, asynchronous launches.

#### See also:

<span id="page-308-0"></span>[cuGraphicsUnmapResources](#page-283-0)

### 4.43.4.10 CUresult cuD3D9UnregisterResource (IDirect3DResource9 ∗ *pResource*)

#### **[Deprecated](#page-27-9)**

This function is deprecated as of Cuda 3.0.

Unregisters the Direct3D resource pResource so it is not accessible by CUDA unless registered again.

If pResource is not registered, then [CUDA\\_ERROR\\_INVALID\\_HANDLE](#page-182-2) is returned.

#### Parameters:

*pResource* - Resource to unregister

#### Returns:

[CUDA\\_SUCCESS,](#page-181-0) [CUDA\\_ERROR\\_DEINITIALIZED,](#page-181-1) [CUDA\\_ERROR\\_NOT\\_INITIALIZED,](#page-181-2) [CUDA\\_-](#page-181-3) [ERROR\\_INVALID\\_CONTEXT,](#page-181-3) [CUDA\\_ERROR\\_INVALID\\_HANDLE,](#page-182-2) [CUDA\\_ERROR\\_UNKNOWN](#page-183-0)

#### Note:

Note that this function may also return error codes from previous, asynchronous launches.

#### See also:

[cuGraphicsUnregisterResource](#page-283-1)

# 4.44 Direct3D 10 Interoperability

# Modules

• [Direct3D 10 Interoperability \[DEPRECATED\]](#page-315-0)

# Typedefs

• typedef enum [CUd3d10DeviceList\\_enum](#page-310-0) [CUd3d10DeviceList](#page-310-1)

# Enumerations

• enum [CUd3d10DeviceList\\_enum](#page-310-0) { [CU\\_D3D10\\_DEVICE\\_LIST\\_ALL](#page-310-2) =  $0x01$ , [CU\\_D3D10\\_DEVICE\\_LIST\\_CURRENT\\_FRAME](#page-310-3) = 0x02, [CU\\_D3D10\\_DEVICE\\_LIST\\_NEXT\\_FRAME](#page-310-4) = 0x03 }

# Functions

• [CUresult](#page-179-0) [cuD3D10CtxCreate](#page-310-5) [\(CUcontext](#page-177-0) ∗pCtx, [CUdevice](#page-178-1) ∗pCudaDevice, unsigned int Flags, ID3D10Device ∗pD3DDevice)

*Create a CUDA context for interoperability with Direct3D 10.*

• [CUresult](#page-179-0) [cuD3D10CtxCreateOnDevice](#page-310-6) [\(CUcontext](#page-177-0) ∗pCtx, unsigned int flags, ID3D10Device ∗pD3DDevice, [CUdevice](#page-178-1) cudaDevice)

*Create a CUDA context for interoperability with Direct3D 10.*

- [CUresult](#page-179-0) [cuD3D10GetDevice](#page-311-0) [\(CUdevice](#page-178-1) ∗pCudaDevice, IDXGIAdapter ∗pAdapter) *Gets the CUDA device corresponding to a display adapter.*
- [CUresult](#page-179-0) [cuD3D10GetDevices](#page-311-1) (unsigned int ∗pCudaDeviceCount, [CUdevice](#page-178-1) ∗pCudaDevices, unsigned int cudaDeviceCount, ID3D10Device ∗pD3D10Device, [CUd3d10DeviceList](#page-310-1) deviceList)

*Gets the CUDA devices corresponding to a Direct3D 10 device.*

• [CUresult](#page-179-0) [cuD3D10GetDirect3DDevice](#page-312-0) (ID3D10Device ∗∗ppD3DDevice)

*Get the Direct3D 10 device against which the current CUDA context was created.*

• [CUresult](#page-179-0) [cuGraphicsD3D10RegisterResource](#page-312-1) [\(CUgraphicsResource](#page-179-2) ∗pCudaResource, ID3D10Resource ∗pD3DResource, unsigned int Flags)

*Register a Direct3D 10 resource for access by CUDA.*

# 4.44.1 Detailed Description

This section describes the Direct3D 10 interoperability functions of the low-level CUDA driver application programming interface.

# 4.44.2 Typedef Documentation

# <span id="page-310-1"></span>4.44.2.1 typedef enum CUd3d10DeviceList\_enum CUd3d10DeviceList

CUDA devices corresponding to a D3D10 device

# 4.44.3 Enumeration Type Documentation

# <span id="page-310-0"></span>4.44.3.1 enum CUd3d10DeviceList\_enum

CUDA devices corresponding to a D3D10 device

# Enumerator:

- *CU\_D3D10\_DEVICE\_LIST\_ALL* The CUDA devices for all GPUs used by a D3D10 device
- <span id="page-310-3"></span><span id="page-310-2"></span>*CU\_D3D10\_DEVICE\_LIST\_CURRENT\_FRAME* The CUDA devices for the GPUs used by a D3D10 device in its currently rendering frame
- <span id="page-310-4"></span>*CU\_D3D10\_DEVICE\_LIST\_NEXT\_FRAME* The CUDA devices for the GPUs to be used by a D3D10 device in the next frame

# 4.44.4 Function Documentation

# <span id="page-310-5"></span>4.44.4.1 CUresult cuD3D10CtxCreate (CUcontext ∗ *pCtx*, CUdevice ∗ *pCudaDevice*, unsigned int *Flags*, ID3D10Device ∗ *pD3DDevice*)

Creates a new CUDA context, enables interoperability for that context with the Direct3D device pD3DDevice, and associates the created CUDA context with the calling thread. The created [CUcontext](#page-177-0) will be returned in ∗pCtx. Direct3D resources from this device may be registered and mapped through the lifetime of this CUDA context. If pCudaDevice is non-NULL then the [CUdevice](#page-178-1) on which this CUDA context was created will be returned in ∗pCudaDevice.

On success, this call will increase the internal reference count on pD3DDevice. This reference count will be decremented upon destruction of this context through [cuCtxDestroy\(\).](#page-198-0) This context will cease to function if pD3DDevice is destroyed or encounters an error.

# Parameters:

*pCtx* - Returned newly created CUDA context

*pCudaDevice* - Returned pointer to the device on which the context was created

*Flags* - Context creation flags (see [cuCtxCreate\(\)](#page-197-0) for details)

*pD3DDevice* - Direct3D device to create interoperability context with

# Returns:

# [CUDA\\_SUCCESS,](#page-181-0) [CUDA\\_ERROR\\_DEINITIALIZED,](#page-181-1) [CUDA\\_ERROR\\_NOT\\_INITIALIZED,](#page-181-2) [CUDA\\_-](#page-181-4) [ERROR\\_INVALID\\_VALUE,](#page-181-4) [CUDA\\_ERROR\\_OUT\\_OF\\_MEMORY,](#page-181-5) [CUDA\\_ERROR\\_UNKNOWN](#page-183-0)

# Note:

Note that this function may also return error codes from previous, asynchronous launches.

# See also:

<span id="page-310-6"></span>[cuD3D10GetDevice,](#page-311-0) [cuGraphicsD3D10RegisterResource](#page-312-1)

# 4.44.4.2 CUresult cuD3D10CtxCreateOnDevice (CUcontext ∗ *pCtx*, unsigned int *flags*, ID3D10Device ∗ *pD3DDevice*, CUdevice *cudaDevice*)

Creates a new CUDA context, enables interoperability for that context with the Direct3D device pD3DDevice, and associates the created CUDA context with the calling thread. The created [CUcontext](#page-177-0) will be returned in ∗pCtx. Direct3D resources from this device may be registered and mapped through the lifetime of this CUDA context.

On success, this call will increase the internal reference count on pD3DDevice. This reference count will be decremented upon destruction of this context through [cuCtxDestroy\(\).](#page-198-0) This context will cease to function if  $pD3DDevice$ is destroyed or encounters an error.

# Parameters:

*pCtx* - Returned newly created CUDA context

*flags* - Context creation flags (see [cuCtxCreate\(\)](#page-197-0) for details)

*pD3DDevice* - Direct3D device to create interoperability context with

*cudaDevice* - The CUDA device on which to create the context. This device must be among the devices returned when querying CU\_D3D10\_DEVICES\_ALL from [cuD3D10GetDevices.](#page-311-1)

# Returns:

[CUDA\\_SUCCESS,](#page-181-0) [CUDA\\_ERROR\\_DEINITIALIZED,](#page-181-1) [CUDA\\_ERROR\\_NOT\\_INITIALIZED,](#page-181-2) [CUDA\\_-](#page-181-4) [ERROR\\_INVALID\\_VALUE,](#page-181-4) [CUDA\\_ERROR\\_OUT\\_OF\\_MEMORY,](#page-181-5) [CUDA\\_ERROR\\_UNKNOWN](#page-183-0)

# Note:

Note that this function may also return error codes from previous, asynchronous launches.

# See also:

[cuD3D10GetDevices,](#page-311-1) [cuGraphicsD3D10RegisterResource](#page-312-1)

# <span id="page-311-0"></span>4.44.4.3 CUresult cuD3D10GetDevice (CUdevice ∗ *pCudaDevice*, IDXGIAdapter ∗ *pAdapter*)

Returns in ∗pCudaDevice the CUDA-compatible device corresponding to the adapter pAdapter obtained from IDXGIFactory::EnumAdapters.

If no device on pAdapter is CUDA-compatible then the call will fail.

# Parameters:

*pCudaDevice* - Returned CUDA device corresponding to pAdapter

*pAdapter* - Adapter to query for CUDA device

# Returns:

[CUDA\\_SUCCESS,](#page-181-0) [CUDA\\_ERROR\\_DEINITIALIZED,](#page-181-1) [CUDA\\_ERROR\\_NOT\\_INITIALIZED,](#page-181-2) [CUDA\\_-](#page-181-4) [ERROR\\_INVALID\\_VALUE,](#page-181-4) [CUDA\\_ERROR\\_UNKNOWN](#page-183-0)

# Note:

Note that this function may also return error codes from previous, asynchronous launches.

# See also:

<span id="page-311-1"></span>[cuD3D10CtxCreate](#page-310-5)

# 4.44.4.4 CUresult cuD3D10GetDevices (unsigned int ∗ *pCudaDeviceCount*, CUdevice ∗ *pCudaDevices*, unsigned int *cudaDeviceCount*, ID3D10Device ∗ *pD3D10Device*, CUd3d10DeviceList *deviceList*)

Returns in ∗pCudaDeviceCount the number of CUDA-compatible device corresponding to the Direct3D 10 device pD3D10Device. Also returns in ∗pCudaDevices at most cudaDeviceCount of the the CUDA-compatible devices corresponding to the Direct3D 10 device pD3D10Device.

If any of the GPUs being used to render pDevice are not CUDA capable then the call will return [CUDA\\_ERROR\\_-](#page-181-6) [NO\\_DEVICE.](#page-181-6)

# Parameters:

*pCudaDeviceCount* - Returned number of CUDA devices corresponding to pD3D10Device

*pCudaDevices* - Returned CUDA devices corresponding to pD3D10Device

*cudaDeviceCount* - The size of the output device array pCudaDevices

*pD3D10Device* - Direct3D 10 device to query for CUDA devices

*deviceList* - The set of devices to return. This set may be [CU\\_D3D10\\_DEVICE\\_LIST\\_ALL](#page-310-2) for all devices, [CU\\_-](#page-310-3) [D3D10\\_DEVICE\\_LIST\\_CURRENT\\_FRAME](#page-310-3) for the devices used to render the current frame (in SLI), or [CU\\_D3D10\\_DEVICE\\_LIST\\_NEXT\\_FRAME](#page-310-4) for the devices used to render the next frame (in SLI).

# Returns:

[CUDA\\_SUCCESS,](#page-181-0) [CUDA\\_ERROR\\_DEINITIALIZED,](#page-181-1) [CUDA\\_ERROR\\_NOT\\_INITIALIZED,](#page-181-2) [CUDA\\_-](#page-181-6) [ERROR\\_NO\\_DEVICE,](#page-181-6) [CUDA\\_ERROR\\_UNKNOWN](#page-183-0)

# Note:

Note that this function may also return error codes from previous, asynchronous launches.

# See also:

[cuD3D10CtxCreate](#page-310-5)

# <span id="page-312-0"></span>4.44.4.5 CUresult cuD3D10GetDirect3DDevice (ID3D10Device ∗∗ *ppD3DDevice*)

Returns in ∗ppD3DDevice the Direct3D device against which this CUDA context was created in [cuD3D10CtxCreate\(\).](#page-310-5)

# Parameters:

*ppD3DDevice* - Returned Direct3D device corresponding to CUDA context

### Returns:

[CUDA\\_SUCCESS,](#page-181-0) [CUDA\\_ERROR\\_DEINITIALIZED,](#page-181-1) [CUDA\\_ERROR\\_NOT\\_INITIALIZED,](#page-181-2) [CUDA\\_-](#page-181-3) [ERROR\\_INVALID\\_CONTEXT](#page-181-3)

# Note:

Note that this function may also return error codes from previous, asynchronous launches.

#### See also:

<span id="page-312-1"></span>[cuD3D10GetDevice](#page-311-0)

# 4.44.4.6 CUresult cuGraphicsD3D10RegisterResource (CUgraphicsResource ∗ *pCudaResource*, ID3D10Resource ∗ *pD3DResource*, unsigned int *Flags*)

Registers the Direct3D 10 resource pD3DResource for access by CUDA and returns a CUDA handle to pD3Dresource in pCudaResource. The handle returned in pCudaResource may be used to map and unmap this resource until it is unregistered. On success this call will increase the internal reference count on pD3DResource. This reference count will be decremented when this resource is unregistered through [cuGraph](#page-283-1)[icsUnregisterResource\(\).](#page-283-1)

This call is potentially high-overhead and should not be called every frame in interactive applications.

The type of pD3DResource must be one of the following.

- ID3D10Buffer: may be accessed through a device pointer.
- ID3D10Texture1D: individual subresources of the texture may be accessed via arrays
- ID3D10Texture2D: individual subresources of the texture may be accessed via arrays
- ID3D10Texture3D: individual subresources of the texture may be accessed via arrays

The Flags argument may be used to specify additional parameters at register time. The only valid value for this parameter is

• CU\_GRAPHICS\_REGISTER\_FLAGS\_NONE

Not all Direct3D resources of the above types may be used for interoperability with CUDA. The following are some limitations.

- The primary rendertarget may not be registered with CUDA.
- Resources allocated as shared may not be registered with CUDA.
- Textures which are not of a format which is 1, 2, or 4 channels of 8, 16, or 32-bit integer or floating-point data cannot be shared.
- Surfaces of depth or stencil formats cannot be shared.

If Direct3D interoperability is not initialized for this context using [cuD3D10CtxCreate](#page-310-5) then [CUDA\\_ERROR\\_-](#page-181-3) [INVALID\\_CONTEXT](#page-181-3) is returned. If pD3DResource is of incorrect type or is already registered then [CUDA\\_-](#page-182-2) [ERROR\\_INVALID\\_HANDLE](#page-182-2) is returned. If pD3DResource cannot be registered then [CUDA\\_ERROR\\_-](#page-183-0) [UNKNOWN](#page-183-0) is returned. If Flags is not one of the above specified value then [CUDA\\_ERROR\\_INVALID\\_VALUE](#page-181-4) is returned.

# Parameters:

*pCudaResource* - Returned graphics resource handle *pD3DResource* - Direct3D resource to register

*Flags* - Parameters for resource registration

# Returns:

[CUDA\\_SUCCESS,](#page-181-0) [CUDA\\_ERROR\\_DEINITIALIZED,](#page-181-1) [CUDA\\_ERROR\\_NOT\\_INITIALIZED,](#page-181-2) [CUDA\\_-](#page-181-3) [ERROR\\_INVALID\\_CONTEXT,](#page-181-3) [CUDA\\_ERROR\\_INVALID\\_VALUE,](#page-181-4) [CUDA\\_ERROR\\_INVALID\\_HANDLE,](#page-182-2) [CUDA\\_ERROR\\_OUT\\_OF\\_MEMORY,](#page-181-5) [CUDA\\_ERROR\\_UNKNOWN](#page-183-0)

# Note:

Note that this function may also return error codes from previous, asynchronous launches.

# See also:

[cuD3D10CtxCreate,](#page-310-5) [cuGraphicsUnregisterResource,](#page-283-1) [cuGraphicsMapResources,](#page-280-0) [cuGraphicsSubRe](#page-282-0)[sourceGetMappedArray,](#page-282-0) [cuGraphicsResourceGetMappedPointer](#page-281-1)

# <span id="page-315-0"></span>4.45 Direct3D 10 Interoperability [DEPRECATED]

# Typedefs

- typedef enum [CUD3D10map\\_flags\\_enum](#page-316-0) [CUD3D10map\\_flags](#page-316-1)
- typedef enum [CUD3D10register\\_flags\\_enum](#page-316-2) [CUD3D10register\\_flags](#page-316-3)

# Enumerations

- enum CUD3D10map flags enum
- enum [CUD3D10register\\_flags\\_enum](#page-316-2)

# Functions

- [CUresult](#page-179-0) [cuD3D10MapResources](#page-316-4) (unsigned int count, ID3D10Resource ∗∗ppResources) *Map Direct3D resources for access by CUDA.*
- [CUresult](#page-179-0) [cuD3D10RegisterResource](#page-317-0) (ID3D10Resource ∗pResource, unsigned int Flags) *Register a Direct3D resource for access by CUDA.*
- [CUresult](#page-179-0) [cuD3D10ResourceGetMappedArray](#page-318-0) [\(CUarray](#page-177-1) ∗pArray, ID3D10Resource ∗pResource, unsigned int SubResource)

*Get an array through which to access a subresource of a Direct3D resource which has been mapped for access by CUDA.*

• [CUresult](#page-179-0) [cuD3D10ResourceGetMappedPitch](#page-319-0) (size\_t ∗pPitch, size\_t ∗pPitchSlice, ID3D10Resource ∗pResource, unsigned int SubResource)

*Get the pitch of a subresource of a Direct3D resource which has been mapped for access by CUDA.*

• [CUresult](#page-179-0) [cuD3D10ResourceGetMappedPointer](#page-319-1) [\(CUdeviceptr](#page-178-0) ∗pDevPtr, ID3D10Resource ∗pResource, unsigned int SubResource)

• [CUresult](#page-179-0) [cuD3D10ResourceGetMappedSize](#page-320-0) (size\_t ∗pSize, ID3D10Resource ∗pResource, unsigned int Sub-Resource)

*Get the size of a subresource of a Direct3D resource which has been mapped for access by CUDA.*

• [CUresult](#page-179-0) [cuD3D10ResourceGetSurfaceDimensions](#page-321-0) (size\_t ∗pWidth, size\_t ∗pHeight, size\_t ∗pDepth, ID3D10Resource ∗pResource, unsigned int SubResource)

*Get the dimensions of a registered surface.*

- [CUresult](#page-179-0) [cuD3D10ResourceSetMapFlags](#page-321-1) (ID3D10Resource ∗pResource, unsigned int Flags) *Set usage flags for mapping a Direct3D resource.*
- [CUresult](#page-179-0) [cuD3D10UnmapResources](#page-322-0) (unsigned int count, ID3D10Resource ∗∗ppResources) *Unmap Direct3D resources.*
- [CUresult](#page-179-0) [cuD3D10UnregisterResource](#page-323-0) (ID3D10Resource ∗pResource) *Unregister a Direct3D resource.*

*Get a pointer through which to access a subresource of a Direct3D resource which has been mapped for access by CUDA.*

# 4.45.1 Detailed Description

This section describes deprecated Direct3D 10 interoperability functionality.

# 4.45.2 Typedef Documentation

### <span id="page-316-1"></span>4.45.2.1 typedef enum CUD3D10map\_flags\_enum CUD3D10map\_flags

<span id="page-316-3"></span>Flags to map or unmap a resource

# 4.45.2.2 typedef enum CUD3D10register\_flags\_enum CUD3D10register\_flags

Flags to register a resource

# 4.45.3 Enumeration Type Documentation

### <span id="page-316-0"></span>4.45.3.1 enum CUD3D10map\_flags\_enum

<span id="page-316-2"></span>Flags to map or unmap a resource

### 4.45.3.2 enum CUD3D10register\_flags\_enum

Flags to register a resource

# 4.45.4 Function Documentation

#### <span id="page-316-4"></span>4.45.4.1 CUresult cuD3D10MapResources (unsigned int *count*, ID3D10Resource ∗∗ *ppResources*)

#### **[Deprecated](#page-27-10)**

This function is deprecated as of Cuda 3.0.

Maps the count Direct3D resources in ppResources for access by CUDA.

The resources in ppResources may be accessed in CUDA kernels until they are unmapped. Direct3D should not access any resources while they are mapped by CUDA. If an application does so, the results are undefined.

This function provides the synchronization guarantee that any Direct3D calls issued before [cuD3D10MapResources\(\)](#page-316-4) will complete before any CUDA kernels issued after [cuD3D10MapResources\(\)](#page-316-4) begin.

If any of ppResources have not been registered for use with CUDA or if ppResources contains any duplicate entries, then [CUDA\\_ERROR\\_INVALID\\_HANDLE](#page-182-2) is returned. If any of ppResources are presently mapped for access by CUDA, then [CUDA\\_ERROR\\_ALREADY\\_MAPPED](#page-182-1) is returned.

#### Parameters:

*count* - Number of resources to map for CUDA

*ppResources* - Resources to map for CUDA

# Returns:

[CUDA\\_SUCCESS,](#page-181-0) [CUDA\\_ERROR\\_DEINITIALIZED,](#page-181-1) [CUDA\\_ERROR\\_NOT\\_INITIALIZED,](#page-181-2) [CUDA\\_-](#page-181-3) [ERROR\\_INVALID\\_CONTEXT,](#page-181-3) [CUDA\\_ERROR\\_INVALID\\_HANDLE,](#page-182-2) [CUDA\\_ERROR\\_ALREADY\\_-](#page-182-1) [MAPPED,](#page-182-1) [CUDA\\_ERROR\\_UNKNOWN](#page-183-0)

# Note:

Note that this function may also return error codes from previous, asynchronous launches.

# See also:

[cuGraphicsMapResources](#page-280-0)

# <span id="page-317-0"></span>4.45.4.2 CUresult cuD3D10RegisterResource (ID3D10Resource ∗ *pResource*, unsigned int *Flags*)

# **[Deprecated](#page-27-11)**

This function is deprecated as of Cuda 3.0.

Registers the Direct3D resource pResource for access by CUDA.

If this call is successful, then the application will be able to map and unmap this resource until it is unregistered through [cuD3D10UnregisterResource\(\).](#page-323-0) Also on success, this call will increase the internal reference count on pResource. This reference count will be decremented when this resource is unregistered through [cuD3D10UnregisterResource\(\).](#page-323-0)

This call is potentially high-overhead and should not be called every frame in interactive applications.

The type of pResource must be one of the following.

- ID3D10Buffer: Cannot be used with Flags set to CU\_D3D10\_REGISTER\_FLAGS\_ARRAY.
- **ID3D10Texture1D:** No restrictions.
- ID3D10Texture2D: No restrictions.
- ID3D10Texture3D: No restrictions.

The Flags argument specifies the mechanism through which CUDA will access the Direct3D resource. The following values are allowed.

- CU\_D3D10\_REGISTER\_FLAGS\_NONE: Specifies that CUDA will access this resource through a [CUdeviceptr.](#page-178-0) The pointer, size, and (for textures), pitch for each subresource of this allocation may be queried through [cuD3D10ResourceGetMappedPointer\(\),](#page-319-1) [cuD3D10ResourceGetMappedSize\(\),](#page-320-0) and [cuD3D10ResourceGetMappedPitch\(\)](#page-319-0) respectively. This option is valid for all resource types.
- CU\_D3D10\_REGISTER\_FLAGS\_ARRAY: Specifies that CUDA will access this resource through a [CUarray](#page-177-1) queried on a sub-resource basis through [cuD3D10ResourceGetMappedArray\(\).](#page-318-0) This option is only valid for resources of type ID3D10Texture1D, ID3D10Texture2D, and ID3D10Texture3D.

Not all Direct3D resources of the above types may be used for interoperability with CUDA. The following are some limitations.

- The primary rendertarget may not be registered with CUDA.
- Resources allocated as shared may not be registered with CUDA.
- Textures which are not of a format which is 1, 2, or 4 channels of 8, 16, or 32-bit integer or floating-point data cannot be shared.
- Surfaces of depth or stencil formats cannot be shared.

If Direct3D interoperability is not initialized on this context then [CUDA\\_ERROR\\_INVALID\\_CONTEXT](#page-181-3) is returned. If pResource is of incorrect type or is already registered, then [CUDA\\_ERROR\\_INVALID\\_HANDLE](#page-182-2) is returned. If pResource cannot be registered, then [CUDA\\_ERROR\\_UNKNOWN](#page-183-0) is returned.

#### Parameters:

*pResource* - Resource to register

*Flags* - Parameters for resource registration

#### Returns:

[CUDA\\_SUCCESS,](#page-181-0) [CUDA\\_ERROR\\_DEINITIALIZED,](#page-181-1) [CUDA\\_ERROR\\_NOT\\_INITIALIZED,](#page-181-2) [CUDA\\_-](#page-181-3) [ERROR\\_INVALID\\_CONTEXT,](#page-181-3) [CUDA\\_ERROR\\_INVALID\\_VALUE,](#page-181-4) [CUDA\\_ERROR\\_INVALID\\_HANDLE,](#page-182-2) [CUDA\\_ERROR\\_OUT\\_OF\\_MEMORY,](#page-181-5) [CUDA\\_ERROR\\_UNKNOWN](#page-183-0)

#### Note:

Note that this function may also return error codes from previous, asynchronous launches.

### See also:

[cuGraphicsD3D10RegisterResource](#page-312-1)

# <span id="page-318-0"></span>4.45.4.3 CUresult cuD3D10ResourceGetMappedArray (CUarray ∗ *pArray*, ID3D10Resource ∗ *pResource*, unsigned int *SubResource*)

# **[Deprecated](#page-27-12)**

This function is deprecated as of Cuda 3.0.

Returns in ∗pArray an array through which the subresource of the mapped Direct3D resource pResource, which corresponds to SubResource may be accessed. The value set in pArray may change every time that pResource is mapped.

If pResource is not registered, then [CUDA\\_ERROR\\_INVALID\\_HANDLE](#page-182-2) is returned. If pResource was not registered with usage flags CU\_D3D10\_REGISTER\_FLAGS\_ARRAY, then [CUDA\\_ERROR\\_INVALID\\_HANDLE](#page-182-2) is returned. If pResource is not mapped, then [CUDA\\_ERROR\\_NOT\\_MAPPED](#page-182-3) is returned.

For usage requirements of the SubResource parameter, see [cuD3D10ResourceGetMappedPointer\(\).](#page-319-1)

# Parameters:

*pArray* - Returned array corresponding to subresource

*pResource* - Mapped resource to access

*SubResource* - Subresource of pResource to access

# Returns:

[CUDA\\_SUCCESS,](#page-181-0) [CUDA\\_ERROR\\_DEINITIALIZED,](#page-181-1) [CUDA\\_ERROR\\_NOT\\_INITIALIZED,](#page-181-2) [CUDA\\_-](#page-181-3) [ERROR\\_INVALID\\_CONTEXT,](#page-181-3) [CUDA\\_ERROR\\_INVALID\\_VALUE,](#page-181-4) [CUDA\\_ERROR\\_INVALID\\_HANDLE,](#page-182-2) [CUDA\\_ERROR\\_NOT\\_MAPPED](#page-182-3)

# Note:

Note that this function may also return error codes from previous, asynchronous launches.

### See also:

[cuGraphicsSubResourceGetMappedArray](#page-282-0)

# <span id="page-319-0"></span>4.45.4.4 CUresult cuD3D10ResourceGetMappedPitch (size\_t ∗ *pPitch*, size\_t ∗ *pPitchSlice*, ID3D10Resource ∗ *pResource*, unsigned int *SubResource*)

# **[Deprecated](#page-27-13)**

This function is deprecated as of Cuda 3.0.

Returns in ∗pPitch and ∗pPitchSlice the pitch and Z-slice pitch of the subresource of the mapped Direct3D resource pResource, which corresponds to SubResource. The values set in pPitch and pPitchSlice may change every time that pResource is mapped.

The pitch and Z-slice pitch values may be used to compute the location of a sample on a surface as follows.

For a 2D surface, the byte offset of the sample at position **x**, **y** from the base pointer of the surface is:

# $y * pitch + (bytes per pixel) * x$

For a 3D surface, the byte offset of the sample at position x, y, z from the base pointer of the surface is:

### $z*$  slicePitch + y  $*$  pitch + (bytes per pixel)  $* x$

Both parameters pPitch and pPitchSlice are optional and may be set to NULL.

If pResource is not of type IDirect3DBaseTexture10 or one of its sub-types or if pResource has not been registered for use with CUDA, then [CUDA\\_ERROR\\_INVALID\\_HANDLE](#page-182-2) is returned. If pResource was not registered with usage flags CU\_D3D10\_REGISTER\_FLAGS\_NONE, then [CUDA\\_ERROR\\_INVALID\\_HANDLE](#page-182-2) is returned. If pResource is not mapped for access by CUDA, then [CUDA\\_ERROR\\_NOT\\_MAPPED](#page-182-3) is returned.

For usage requirements of the SubResource parameter, see [cuD3D10ResourceGetMappedPointer\(\).](#page-319-1)

#### Parameters:

*pPitch* - Returned pitch of subresource *pPitchSlice* - Returned Z-slice pitch of subresource *pResource* - Mapped resource to access *SubResource* - Subresource of pResource to access

# Returns:

[CUDA\\_SUCCESS,](#page-181-0) [CUDA\\_ERROR\\_DEINITIALIZED,](#page-181-1) [CUDA\\_ERROR\\_NOT\\_INITIALIZED,](#page-181-2) [CUDA\\_-](#page-181-3) [ERROR\\_INVALID\\_CONTEXT,](#page-181-3) [CUDA\\_ERROR\\_INVALID\\_VALUE,](#page-181-4) [CUDA\\_ERROR\\_INVALID\\_HANDLE,](#page-182-2) [CUDA\\_ERROR\\_NOT\\_MAPPED](#page-182-3)

# Note:

Note that this function may also return error codes from previous, asynchronous launches.

# See also:

<span id="page-319-1"></span>[cuGraphicsSubResourceGetMappedArray](#page-282-0)

# 4.45.4.5 CUresult cuD3D10ResourceGetMappedPointer (CUdeviceptr ∗ *pDevPtr*, ID3D10Resource ∗ *pResource*, unsigned int *SubResource*)

# **[Deprecated](#page-27-14)**

This function is deprecated as of Cuda 3.0.

Returns in \*pDevPtr the base pointer of the subresource of the mapped Direct3D resource pResource, which corresponds to SubResource. The value set in pDevPtr may change every time that pResource is mapped.

If pResource is not registered, then [CUDA\\_ERROR\\_INVALID\\_HANDLE](#page-182-2) is returned. If pResource was not registered with usage flags CU\_D3D10\_REGISTER\_FLAGS\_NONE, then [CUDA\\_ERROR\\_INVALID\\_HANDLE](#page-182-2) is returned. If pResource is not mapped, then [CUDA\\_ERROR\\_NOT\\_MAPPED](#page-182-3) is returned.

If pResource is of type ID3D10Buffer, then SubResource must be 0. If pResource is of any other type, then the value of SubResource must come from the subresource calculation in D3D10CalcSubResource().

### Parameters:

*pDevPtr* - Returned pointer corresponding to subresource

*pResource* - Mapped resource to access

*SubResource* - Subresource of pResource to access

### Returns:

[CUDA\\_SUCCESS,](#page-181-0) [CUDA\\_ERROR\\_DEINITIALIZED,](#page-181-1) [CUDA\\_ERROR\\_NOT\\_INITIALIZED,](#page-181-2) [CUDA\\_-](#page-181-3) [ERROR\\_INVALID\\_CONTEXT,](#page-181-3) [CUDA\\_ERROR\\_INVALID\\_VALUE,](#page-181-4) [CUDA\\_ERROR\\_INVALID\\_HANDLE,](#page-182-2) [CUDA\\_ERROR\\_NOT\\_MAPPED](#page-182-3)

# Note:

Note that this function may also return error codes from previous, asynchronous launches.

# See also:

[cuGraphicsResourceGetMappedPointer](#page-281-1)

# <span id="page-320-0"></span>4.45.4.6 CUresult cuD3D10ResourceGetMappedSize (size\_t ∗ *pSize*, ID3D10Resource ∗ *pResource*, unsigned int *SubResource*)

#### **[Deprecated](#page-27-15)**

This function is deprecated as of Cuda 3.0.

Returns in ∗pSize the size of the subresource of the mapped Direct3D resource pResource, which corresponds to SubResource. The value set in pSize may change every time that pResource is mapped.

If pResource has not been registered for use with CUDA, then [CUDA\\_ERROR\\_INVALID\\_HANDLE](#page-182-2) is returned. If pResource was not registered with usage flags CU\_D3D10\_REGISTER\_FLAGS\_NONE, then [CUDA\\_ERROR\\_-](#page-182-2) [INVALID\\_HANDLE](#page-182-2) is returned. If pResource is not mapped for access by CUDA, then [CUDA\\_ERROR\\_NOT\\_-](#page-182-3) [MAPPED](#page-182-3) is returned.

For usage requirements of the SubResource parameter, see [cuD3D10ResourceGetMappedPointer\(\).](#page-319-1)

#### Parameters:

*pSize* - Returned size of subresource

*pResource* - Mapped resource to access

*SubResource* - Subresource of pResource to access

#### Returns:

[CUDA\\_SUCCESS,](#page-181-0) [CUDA\\_ERROR\\_DEINITIALIZED,](#page-181-1) [CUDA\\_ERROR\\_NOT\\_INITIALIZED,](#page-181-2) [CUDA\\_-](#page-181-3) [ERROR\\_INVALID\\_CONTEXT,](#page-181-3) [CUDA\\_ERROR\\_INVALID\\_VALUE,](#page-181-4) [CUDA\\_ERROR\\_INVALID\\_HANDLE,](#page-182-2) [CUDA\\_ERROR\\_NOT\\_MAPPED](#page-182-3)

### Note:

Note that this function may also return error codes from previous, asynchronous launches.

# See also:

[cuGraphicsResourceGetMappedPointer](#page-281-1)

# <span id="page-321-0"></span>4.45.4.7 CUresult cuD3D10ResourceGetSurfaceDimensions (size\_t ∗ *pWidth*, size\_t ∗ *pHeight*, size\_t ∗ *pDepth*, ID3D10Resource ∗ *pResource*, unsigned int *SubResource*)

### **[Deprecated](#page-27-16)**

This function is deprecated as of Cuda 3.0.

Returns in ∗pWidth, ∗pHeight, and ∗pDepth the dimensions of the subresource of the mapped Direct3D resource pResource, which corresponds to SubResource.

Because anti-aliased surfaces may have multiple samples per pixel, it is possible that the dimensions of a resource will be an integer factor larger than the dimensions reported by the Direct3D runtime.

The parameters pWidth, pHeight, and pDepth are optional. For 2D surfaces, the value returned in ∗pDepth will be 0.

If pResource is not of type IDirect3DBaseTexture10 or IDirect3DSurface10 or if pResource has not been registered for use with CUDA, then [CUDA\\_ERROR\\_INVALID\\_HANDLE](#page-182-2) is returned.

For usage requirements of the SubResource parameter, see [cuD3D10ResourceGetMappedPointer\(\).](#page-319-1)

#### Parameters:

*pWidth* - Returned width of surface *pHeight* - Returned height of surface *pDepth* - Returned depth of surface *pResource* - Registered resource to access *SubResource* - Subresource of pResource to access

#### Returns:

[CUDA\\_SUCCESS,](#page-181-0) [CUDA\\_ERROR\\_DEINITIALIZED,](#page-181-1) [CUDA\\_ERROR\\_NOT\\_INITIALIZED,](#page-181-2) [CUDA\\_-](#page-181-3) [ERROR\\_INVALID\\_CONTEXT,](#page-181-3) [CUDA\\_ERROR\\_INVALID\\_VALUE,](#page-181-4) [CUDA\\_ERROR\\_INVALID\\_HANDLE](#page-182-2)

# Note:

Note that this function may also return error codes from previous, asynchronous launches.

#### See also:

<span id="page-321-1"></span>[cuGraphicsSubResourceGetMappedArray](#page-282-0)

# 4.45.4.8 CUresult cuD3D10ResourceSetMapFlags (ID3D10Resource ∗ *pResource*, unsigned int *Flags*)

### **[Deprecated](#page-27-17)**

This function is deprecated as of Cuda 3.0.

Set flags for mapping the Direct3D resource pResource.

Changes to flags will take effect the next time pResource is mapped. The Flags argument may be any of the following.

- CU\_D3D10\_MAPRESOURCE\_FLAGS\_NONE: Specifies no hints about how this resource will be used. It is therefore assumed that this resource will be read from and written to by CUDA kernels. This is the default value.
- CU\_D3D10\_MAPRESOURCE\_FLAGS\_READONLY: Specifies that CUDA kernels which access this resource will not write to this resource.
- CU\_D3D10\_MAPRESOURCE\_FLAGS\_WRITEDISCARD: Specifies that CUDA kernels which access this resource will not read from this resource and will write over the entire contents of the resource, so none of the data previously stored in the resource will be preserved.

If pResource has not been registered for use with CUDA, then [CUDA\\_ERROR\\_INVALID\\_HANDLE](#page-182-2) is returned. If pResource is presently mapped for access by CUDA then [CUDA\\_ERROR\\_ALREADY\\_MAPPED](#page-182-1) is returned.

### Parameters:

*pResource* - Registered resource to set flags for

*Flags* - Parameters for resource mapping

# Returns:

[CUDA\\_SUCCESS,](#page-181-0) [CUDA\\_ERROR\\_DEINITIALIZED,](#page-181-1) [CUDA\\_ERROR\\_NOT\\_INITIALIZED,](#page-181-2) [CUDA\\_-](#page-181-3) [ERROR\\_INVALID\\_CONTEXT,](#page-181-3) [CUDA\\_ERROR\\_INVALID\\_VALUE,](#page-181-4) [CUDA\\_ERROR\\_INVALID\\_HANDLE,](#page-182-2) [CUDA\\_ERROR\\_ALREADY\\_MAPPED](#page-182-1)

# Note:

Note that this function may also return error codes from previous, asynchronous launches.

#### See also:

[cuGraphicsResourceSetMapFlags](#page-281-0)

# <span id="page-322-0"></span>4.45.4.9 CUresult cuD3D10UnmapResources (unsigned int *count*, ID3D10Resource ∗∗ *ppResources*)

# **[Deprecated](#page-27-18)**

This function is deprecated as of Cuda 3.0.

Unmaps the count Direct3D resources in ppResources.

This function provides the synchronization guarantee that any CUDA kernels issued before [cuD3D10UnmapResources\(\)](#page-322-0) will complete before any Direct3D calls issued after [cuD3D10UnmapResources\(\)](#page-322-0) begin.

If any of ppResources have not been registered for use with CUDA or if ppResources contains any duplicate entries, then [CUDA\\_ERROR\\_INVALID\\_HANDLE](#page-182-2) is returned. If any of ppResources are not presently mapped for access by CUDA, then [CUDA\\_ERROR\\_NOT\\_MAPPED](#page-182-3) is returned.

# Parameters:

*count* - Number of resources to unmap for CUDA *ppResources* - Resources to unmap for CUDA

# Returns:

[CUDA\\_SUCCESS,](#page-181-0) [CUDA\\_ERROR\\_DEINITIALIZED,](#page-181-1) [CUDA\\_ERROR\\_NOT\\_INITIALIZED,](#page-181-2) [CUDA\\_-](#page-181-3) [ERROR\\_INVALID\\_CONTEXT,](#page-181-3) [CUDA\\_ERROR\\_INVALID\\_VALUE,](#page-181-4) [CUDA\\_ERROR\\_INVALID\\_HANDLE,](#page-182-2) [CUDA\\_ERROR\\_NOT\\_MAPPED,](#page-182-3) [CUDA\\_ERROR\\_UNKNOWN](#page-183-0)

# Note:

Note that this function may also return error codes from previous, asynchronous launches.

# See also:

[cuGraphicsUnmapResources](#page-283-0)

# <span id="page-323-0"></span>4.45.4.10 CUresult cuD3D10UnregisterResource (ID3D10Resource ∗ *pResource*)

# **[Deprecated](#page-27-19)**

This function is deprecated as of Cuda 3.0.

Unregisters the Direct3D resource pResource so it is not accessible by CUDA unless registered again.

If pResource is not registered, then [CUDA\\_ERROR\\_INVALID\\_HANDLE](#page-182-2) is returned.

# Parameters:

*pResource* - Resources to unregister

# Returns:

[CUDA\\_SUCCESS,](#page-181-0) [CUDA\\_ERROR\\_DEINITIALIZED,](#page-181-1) [CUDA\\_ERROR\\_NOT\\_INITIALIZED,](#page-181-2) [CUDA\\_-](#page-181-3) [ERROR\\_INVALID\\_CONTEXT,](#page-181-3) [CUDA\\_ERROR\\_INVALID\\_HANDLE,](#page-182-2) [CUDA\\_ERROR\\_UNKNOWN](#page-183-0)

# Note:

Note that this function may also return error codes from previous, asynchronous launches.

# See also:

[cuGraphicsUnregisterResource](#page-283-1)
### 4.46 Direct3D 11 Interoperability

### Typedefs

• typedef enum [CUd3d11DeviceList\\_enum](#page-325-0) [CUd3d11DeviceList](#page-324-0)

### Enumerations

• enum CUd3d11DeviceList enum { [CU\\_D3D11\\_DEVICE\\_LIST\\_ALL](#page-325-1) = 0x01, [CU\\_D3D11\\_DEVICE\\_LIST\\_CURRENT\\_FRAME](#page-325-2) = 0x02, [CU\\_D3D11\\_DEVICE\\_LIST\\_NEXT\\_FRAME](#page-325-3) = 0x03 }

### Functions

• [CUresult](#page-179-0) [cuD3D11CtxCreate](#page-325-4) [\(CUcontext](#page-177-0) ∗pCtx, [CUdevice](#page-178-0) ∗pCudaDevice, unsigned int Flags, ID3D11Device ∗pD3DDevice)

*Create a CUDA context for interoperability with Direct3D 11.*

• [CUresult](#page-179-0) [cuD3D11CtxCreateOnDevice](#page-325-5) [\(CUcontext](#page-177-0) ∗pCtx, unsigned int flags, ID3D11Device ∗pD3DDevice, [CUdevice](#page-178-0) cudaDevice)

*Create a CUDA context for interoperability with Direct3D 11.*

- [CUresult](#page-179-0) [cuD3D11GetDevice](#page-326-0) [\(CUdevice](#page-178-0) ∗pCudaDevice, IDXGIAdapter ∗pAdapter) *Gets the CUDA device corresponding to a display adapter.*
- [CUresult](#page-179-0) [cuD3D11GetDevices](#page-326-1) (unsigned int ∗pCudaDeviceCount, [CUdevice](#page-178-0) ∗pCudaDevices, unsigned int cudaDeviceCount, ID3D11Device ∗pD3D11Device, [CUd3d11DeviceList](#page-324-0) deviceList)

*Gets the CUDA devices corresponding to a Direct3D 11 device.*

• [CUresult](#page-179-0) [cuD3D11GetDirect3DDevice](#page-327-0) (ID3D11Device ∗∗ppD3DDevice)

*Get the Direct3D 11 device against which the current CUDA context was created.*

• [CUresult](#page-179-0) [cuGraphicsD3D11RegisterResource](#page-327-1) [\(CUgraphicsResource](#page-179-1) ∗pCudaResource, ID3D11Resource ∗pD3DResource, unsigned int Flags)

*Register a Direct3D 11 resource for access by CUDA.*

### 4.46.1 Detailed Description

This section describes the Direct3D 11 interoperability functions of the low-level CUDA driver application programming interface.

### 4.46.2 Typedef Documentation

### <span id="page-324-0"></span>4.46.2.1 typedef enum CUd3d11DeviceList\_enum CUd3d11DeviceList

CUDA devices corresponding to a D3D11 device

### <span id="page-325-6"></span>4.46.3 Enumeration Type Documentation

### <span id="page-325-0"></span>4.46.3.1 enum CUd3d11DeviceList\_enum

CUDA devices corresponding to a D3D11 device

### Enumerator:

- *CU\_D3D11\_DEVICE\_LIST\_ALL* The CUDA devices for all GPUs used by a D3D11 device
- <span id="page-325-2"></span><span id="page-325-1"></span>*CU\_D3D11\_DEVICE\_LIST\_CURRENT\_FRAME* The CUDA devices for the GPUs used by a D3D11 device in its currently rendering frame
- <span id="page-325-3"></span>*CU\_D3D11\_DEVICE\_LIST\_NEXT\_FRAME* The CUDA devices for the GPUs to be used by a D3D11 device in the next frame

### 4.46.4 Function Documentation

### <span id="page-325-4"></span>4.46.4.1 CUresult cuD3D11CtxCreate (CUcontext ∗ *pCtx*, CUdevice ∗ *pCudaDevice*, unsigned int *Flags*, ID3D11Device ∗ *pD3DDevice*)

Creates a new CUDA context, enables interoperability for that context with the Direct3D device pD3DDevice, and associates the created CUDA context with the calling thread. The created [CUcontext](#page-177-0) will be returned in ∗pCtx. Direct3D resources from this device may be registered and mapped through the lifetime of this CUDA context. If pCudaDevice is non-NULL then the [CUdevice](#page-178-0) on which this CUDA context was created will be returned in ∗pCudaDevice.

On success, this call will increase the internal reference count on pD3DDevice. This reference count will be decremented upon destruction of this context through [cuCtxDestroy\(\).](#page-198-0) This context will cease to function if pD3DDevice is destroyed or encounters an error.

### Parameters:

*pCtx* - Returned newly created CUDA context *pCudaDevice* - Returned pointer to the device on which the context was created *Flags* - Context creation flags (see [cuCtxCreate\(\)](#page-197-0) for details) *pD3DDevice* - Direct3D device to create interoperability context with

### Returns:

[CUDA\\_SUCCESS,](#page-181-0) [CUDA\\_ERROR\\_DEINITIALIZED,](#page-181-1) [CUDA\\_ERROR\\_NOT\\_INITIALIZED,](#page-181-2) [CUDA\\_-](#page-181-3) [ERROR\\_INVALID\\_VALUE,](#page-181-3) [CUDA\\_ERROR\\_OUT\\_OF\\_MEMORY,](#page-181-4) [CUDA\\_ERROR\\_UNKNOWN](#page-183-0)

#### Note:

Note that this function may also return error codes from previous, asynchronous launches.

#### See also:

[cuD3D11GetDevice,](#page-326-0) [cuGraphicsD3D11RegisterResource](#page-327-1)

### <span id="page-325-5"></span>4.46.4.2 CUresult cuD3D11CtxCreateOnDevice (CUcontext ∗ *pCtx*, unsigned int *flags*, ID3D11Device ∗ *pD3DDevice*, CUdevice *cudaDevice*)

Creates a new CUDA context, enables interoperability for that context with the Direct3D device pD3DDevice, and associates the created CUDA context with the calling thread. The created [CUcontext](#page-177-0) will be returned in ∗pCtx. Direct3D resources from this device may be registered and mapped through the lifetime of this CUDA context.

On success, this call will increase the internal reference count on pD3DDevice. This reference count will be decremented upon destruction of this context through [cuCtxDestroy\(\).](#page-198-0) This context will cease to function if pD3DDevice is destroyed or encounters an error.

#### Parameters:

*pCtx* - Returned newly created CUDA context

*flags* - Context creation flags (see [cuCtxCreate\(\)](#page-197-0) for details)

*pD3DDevice* - Direct3D device to create interoperability context with

*cudaDevice* - The CUDA device on which to create the context. This device must be among the devices returned when querying CU\_D3D11\_DEVICES\_ALL from [cuD3D11GetDevices.](#page-326-1)

#### Returns:

[CUDA\\_SUCCESS,](#page-181-0) [CUDA\\_ERROR\\_DEINITIALIZED,](#page-181-1) [CUDA\\_ERROR\\_NOT\\_INITIALIZED,](#page-181-2) [CUDA\\_-](#page-181-3) [ERROR\\_INVALID\\_VALUE,](#page-181-3) [CUDA\\_ERROR\\_OUT\\_OF\\_MEMORY,](#page-181-4) [CUDA\\_ERROR\\_UNKNOWN](#page-183-0)

#### Note:

Note that this function may also return error codes from previous, asynchronous launches.

#### See also:

[cuD3D11GetDevices,](#page-326-1) [cuGraphicsD3D11RegisterResource](#page-327-1)

#### <span id="page-326-0"></span>4.46.4.3 CUresult cuD3D11GetDevice (CUdevice ∗ *pCudaDevice*, IDXGIAdapter ∗ *pAdapter*)

Returns in ∗pCudaDevice the CUDA-compatible device corresponding to the adapter pAdapter obtained from IDXGIFactory::EnumAdapters.

If no device on pAdapter is CUDA-compatible the call will return [CUDA\\_ERROR\\_NO\\_DEVICE.](#page-181-5)

#### Parameters:

*pCudaDevice* - Returned CUDA device corresponding to pAdapter

*pAdapter* - Adapter to query for CUDA device

#### Returns:

[CUDA\\_SUCCESS,](#page-181-0) [CUDA\\_ERROR\\_DEINITIALIZED,](#page-181-1) [CUDA\\_ERROR\\_NOT\\_INITIALIZED,](#page-181-2) [CUDA\\_-](#page-181-5) [ERROR\\_NO\\_DEVICE,](#page-181-5) [CUDA\\_ERROR\\_UNKNOWN](#page-183-0)

#### Note:

Note that this function may also return error codes from previous, asynchronous launches.

#### See also:

<span id="page-326-1"></span>[cuD3D11CtxCreate](#page-325-4)

### 4.46.4.4 CUresult cuD3D11GetDevices (unsigned int ∗ *pCudaDeviceCount*, CUdevice ∗ *pCudaDevices*, unsigned int *cudaDeviceCount*, ID3D11Device ∗ *pD3D11Device*, CUd3d11DeviceList *deviceList*)

Returns in ∗pCudaDeviceCount the number of CUDA-compatible device corresponding to the Direct3D 11 device pD3D11Device. Also returns in ∗pCudaDevices at most cudaDeviceCount of the the CUDA-compatible devices corresponding to the Direct3D 11 device pD3D11Device.

If any of the GPUs being used to render pDevice are not CUDA capable then the call will return [CUDA\\_ERROR\\_-](#page-181-5) [NO\\_DEVICE.](#page-181-5)

### Parameters:

*pCudaDeviceCount* - Returned number of CUDA devices corresponding to pD3D11Device

*pCudaDevices* - Returned CUDA devices corresponding to pD3D11Device

*cudaDeviceCount* - The size of the output device array pCudaDevices

*pD3D11Device* - Direct3D 11 device to query for CUDA devices

*deviceList* - The set of devices to return. This set may be [CU\\_D3D11\\_DEVICE\\_LIST\\_ALL](#page-325-1) for all devices, [CU\\_-](#page-325-2) [D3D11\\_DEVICE\\_LIST\\_CURRENT\\_FRAME](#page-325-2) for the devices used to render the current frame (in SLI), or [CU\\_D3D11\\_DEVICE\\_LIST\\_NEXT\\_FRAME](#page-325-3) for the devices used to render the next frame (in SLI).

#### Returns:

[CUDA\\_SUCCESS,](#page-181-0) [CUDA\\_ERROR\\_DEINITIALIZED,](#page-181-1) [CUDA\\_ERROR\\_NOT\\_INITIALIZED,](#page-181-2) [CUDA\\_-](#page-181-5) [ERROR\\_NO\\_DEVICE,](#page-181-5) [CUDA\\_ERROR\\_UNKNOWN](#page-183-0)

#### Note:

Note that this function may also return error codes from previous, asynchronous launches.

#### See also:

[cuD3D11CtxCreate](#page-325-4)

### <span id="page-327-0"></span>4.46.4.5 CUresult cuD3D11GetDirect3DDevice (ID3D11Device ∗∗ *ppD3DDevice*)

Returns in ∗ppD3DDevice the Direct3D device against which this CUDA context was created in [cuD3D11CtxCreate\(\).](#page-325-4)

#### Parameters:

*ppD3DDevice* - Returned Direct3D device corresponding to CUDA context

#### Returns:

[CUDA\\_SUCCESS,](#page-181-0) [CUDA\\_ERROR\\_DEINITIALIZED,](#page-181-1) [CUDA\\_ERROR\\_NOT\\_INITIALIZED,](#page-181-2) [CUDA\\_-](#page-181-6) [ERROR\\_INVALID\\_CONTEXT](#page-181-6)

#### Note:

Note that this function may also return error codes from previous, asynchronous launches.

#### See also:

<span id="page-327-1"></span>[cuD3D11GetDevice](#page-326-0)

### 4.46.4.6 CUresult cuGraphicsD3D11RegisterResource (CUgraphicsResource ∗ *pCudaResource*, ID3D11Resource ∗ *pD3DResource*, unsigned int *Flags*)

Registers the Direct3D 11 resource pD3DResource for access by CUDA and returns a CUDA handle to pD3Dresource in pCudaResource. The handle returned in pCudaResource may be used to map and unmap this resource until it is unregistered. On success this call will increase the internal reference count on pD3DResource. This reference count will be decremented when this resource is unregistered through [cuGraph](#page-283-0)[icsUnregisterResource\(\).](#page-283-0)

This call is potentially high-overhead and should not be called every frame in interactive applications.

The type of pD3DResource must be one of the following.

- ID3D11Buffer: may be accessed through a device pointer.
- ID3D11Texture1D: individual subresources of the texture may be accessed via arrays
- ID3D11Texture2D: individual subresources of the texture may be accessed via arrays
- ID3D11Texture3D: individual subresources of the texture may be accessed via arrays

The Flags argument may be used to specify additional parameters at register time. The only valid value for this parameter is

• CU\_GRAPHICS\_REGISTER\_FLAGS\_NONE

Not all Direct3D resources of the above types may be used for interoperability with CUDA. The following are some limitations.

- The primary rendertarget may not be registered with CUDA.
- Resources allocated as shared may not be registered with CUDA.
- Textures which are not of a format which is 1, 2, or 4 channels of 8, 16, or 32-bit integer or floating-point data cannot be shared.
- Surfaces of depth or stencil formats cannot be shared.

If Direct3D interoperability is not initialized for this context using [cuD3D11CtxCreate](#page-325-4) then [CUDA\\_ERROR\\_-](#page-181-6) [INVALID\\_CONTEXT](#page-181-6) is returned. If pD3DResource is of incorrect type or is already registered then [CUDA\\_-](#page-182-0) [ERROR\\_INVALID\\_HANDLE](#page-182-0) is returned. If pD3DResource cannot be registered then [CUDA\\_ERROR\\_-](#page-183-0) [UNKNOWN](#page-183-0) is returned. If Flags is not one of the above specified value then [CUDA\\_ERROR\\_INVALID\\_VALUE](#page-181-3) is returned.

#### Parameters:

*pCudaResource* - Returned graphics resource handle *pD3DResource* - Direct3D resource to register

*Flags* - Parameters for resource registration

#### Returns:

[CUDA\\_SUCCESS,](#page-181-0) [CUDA\\_ERROR\\_DEINITIALIZED,](#page-181-1) [CUDA\\_ERROR\\_NOT\\_INITIALIZED,](#page-181-2) [CUDA\\_-](#page-181-6) [ERROR\\_INVALID\\_CONTEXT,](#page-181-6) [CUDA\\_ERROR\\_INVALID\\_VALUE,](#page-181-3) [CUDA\\_ERROR\\_INVALID\\_HANDLE,](#page-182-0) [CUDA\\_ERROR\\_OUT\\_OF\\_MEMORY,](#page-181-4) [CUDA\\_ERROR\\_UNKNOWN](#page-183-0)

#### Note:

Note that this function may also return error codes from previous, asynchronous launches.

### See also:

[cuD3D11CtxCreate,](#page-325-4) [cuGraphicsUnregisterResource,](#page-283-0) [cuGraphicsMapResources,](#page-280-0) [cuGraphicsSubRe](#page-282-0)[sourceGetMappedArray,](#page-282-0) [cuGraphicsResourceGetMappedPointer](#page-281-0)

# 4.47 VDPAU Interoperability

### Functions

• [CUresult](#page-179-0) [cuGraphicsVDPAURegisterOutputSurface](#page-330-0) [\(CUgraphicsResource](#page-179-1) ∗pCudaResource, VdpOutputSurface vdpSurface, unsigned int flags)

*Registers a VDPAU VdpOutputSurface object.*

• [CUresult](#page-179-0) [cuGraphicsVDPAURegisterVideoSurface](#page-331-0) [\(CUgraphicsResource](#page-179-1) ∗pCudaResource, VdpVideoSurface vdpSurface, unsigned int flags)

*Registers a VDPAU VdpVideoSurface object.*

• [CUresult](#page-179-0) [cuVDPAUCtxCreate](#page-332-0) [\(CUcontext](#page-177-0) ∗pCtx, unsigned int flags, [CUdevice](#page-178-0) device, VdpDevice vdpDevice, VdpGetProcAddress ∗vdpGetProcAddress)

*Create a CUDA context for interoperability with VDPAU.*

• [CUresult](#page-179-0) [cuVDPAUGetDevice](#page-332-1) [\(CUdevice](#page-178-0) ∗pDevice, VdpDevice vdpDevice, VdpGetProcAddress ∗vdpGetProcAddress)

*Gets the CUDA device associated with a VDPAU device.*

### 4.47.1 Detailed Description

This section describes the VDPAU interoperability functions of the low-level CUDA driver application programming interface.

### 4.47.2 Function Documentation

### <span id="page-330-0"></span>4.47.2.1 CUresult cuGraphicsVDPAURegisterOutputSurface (CUgraphicsResource ∗ *pCudaResource*, VdpOutputSurface *vdpSurface*, unsigned int *flags*)

Registers the VdpOutputSurface specified by vdpSurface for access by CUDA. A handle to the registered object is returned as pCudaResource. The surface's intended usage is specified using flags, as follows:

- CU\_GRAPHICS\_MAP\_RESOURCE\_FLAGS\_NONE: Specifies no hints about how this resource will be used. It is therefore assumed that this resource will be read from and written to by CUDA. This is the default value.
- CU\_GRAPHICS\_MAP\_RESOURCE\_FLAGS\_READ\_ONLY: Specifies that CUDA will not write to this resource.
- CU\_GRAPHICS\_MAP\_RESOURCE\_FLAGS\_WRITE\_DISCARD: Specifies that CUDA will not read from this resource and will write over the entire contents of the resource, so none of the data previously stored in the resource will be preserved.

The VdpOutputSurface is presented as an array of subresources that may be accessed using pointers returned by [cuGraphicsSubResourceGetMappedArray.](#page-282-0) The exact number of valid arrayIndex values depends on the VDPAU surface format. The mapping is shown in the table below. mipLevel must be 0.

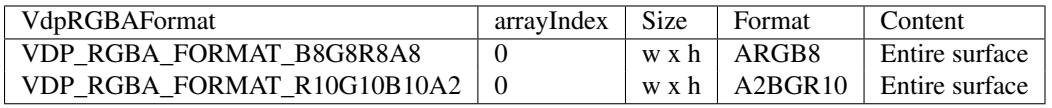

#### Parameters:

*pCudaResource* - Pointer to the returned object handle *vdpSurface* - The VdpOutputSurface to be registered

*flags* - Map flags

#### Returns:

[CUDA\\_SUCCESS,](#page-181-0) [CUDA\\_ERROR\\_INVALID\\_HANDLE,](#page-182-0) [CUDA\\_ERROR\\_ALREADY\\_MAPPED,](#page-182-1) [CUDA\\_-](#page-181-6) [ERROR\\_INVALID\\_CONTEXT,](#page-181-6)

#### Note:

Note that this function may also return error codes from previous, asynchronous launches.

#### See also:

[cuCtxCreate,](#page-197-0) [cuVDPAUCtxCreate,](#page-332-0) [cuGraphicsVDPAURegisterVideoSurface,](#page-331-0) [cuGraphicsUnregisterResource,](#page-283-0) [cuGraphicsResourceSetMapFlags,](#page-281-1) [cuGraphicsMapResources,](#page-280-0) [cuGraphicsUnmapResources,](#page-283-1) [cuGraphicsSubRe](#page-282-0)[sourceGetMappedArray,](#page-282-0) [cuVDPAUGetDevice](#page-332-1)

#### <span id="page-331-0"></span>4.47.2.2 CUresult cuGraphicsVDPAURegisterVideoSurface (CUgraphicsResource ∗ *pCudaResource*, VdpVideoSurface *vdpSurface*, unsigned int *flags*)

Registers the VdpVideoSurface specified by vdpSurface for access by CUDA. A handle to the registered object is returned as pCudaResource. The surface's intended usage is specified using flags, as follows:

- CU\_GRAPHICS\_MAP\_RESOURCE\_FLAGS\_NONE: Specifies no hints about how this resource will be used. It is therefore assumed that this resource will be read from and written to by CUDA. This is the default value.
- CU\_GRAPHICS\_MAP\_RESOURCE\_FLAGS\_READ\_ONLY: Specifies that CUDA will not write to this resource.
- CU\_GRAPHICS\_MAP\_RESOURCE\_FLAGS\_WRITE\_DISCARD: Specifies that CUDA will not read from this resource and will write over the entire contents of the resource, so none of the data previously stored in the resource will be preserved.

The VdpVideoSurface is presented as an array of subresources that may be accessed using pointers returned by [cu-](#page-282-0)[GraphicsSubResourceGetMappedArray.](#page-282-0) The exact number of valid arrayIndex values depends on the VDPAU surface format. The mapping is shown in the table below. mipLevel must be 0.

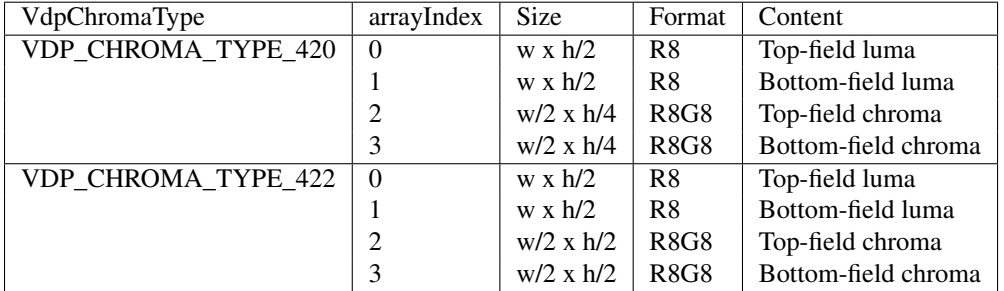

#### Parameters:

*pCudaResource* - Pointer to the returned object handle

*vdpSurface* - The VdpVideoSurface to be registered

*flags* - Map flags

#### Returns:

[CUDA\\_SUCCESS,](#page-181-0) [CUDA\\_ERROR\\_INVALID\\_HANDLE,](#page-182-0) [CUDA\\_ERROR\\_ALREADY\\_MAPPED,](#page-182-1) [CUDA\\_-](#page-181-6) [ERROR\\_INVALID\\_CONTEXT,](#page-181-6)

#### Note:

Note that this function may also return error codes from previous, asynchronous launches.

#### See also:

[cuCtxCreate,](#page-197-0) [cuVDPAUCtxCreate,](#page-332-0) [cuGraphicsVDPAURegisterOutputSurface,](#page-330-0) [cuGraphicsUnregisterResource,](#page-283-0) [cuGraphicsResourceSetMapFlags,](#page-281-1) [cuGraphicsMapResources,](#page-280-0) [cuGraphicsUnmapResources,](#page-283-1) [cuGraphicsSubRe](#page-282-0)[sourceGetMappedArray,](#page-282-0) [cuVDPAUGetDevice](#page-332-1)

### <span id="page-332-0"></span>4.47.2.3 CUresult cuVDPAUCtxCreate (CUcontext ∗ *pCtx*, unsigned int *flags*, CUdevice *device*, VdpDevice *vdpDevice*, VdpGetProcAddress ∗ *vdpGetProcAddress*)

Creates a new CUDA context, initializes VDPAU interoperability, and associates the CUDA context with the calling thread. It must be called before performing any other VDPAU interoperability operations. It may fail if the needed VDPAU driver facilities are not available. For usage of the flags parameter, see [cuCtxCreate\(\).](#page-197-0)

#### Parameters:

*pCtx* - Returned CUDA context *flags* - Options for CUDA context creation *device* - Device on which to create the context *vdpDevice* - The VdpDevice to interop with *vdpGetProcAddress* - VDPAU's VdpGetProcAddress function pointer

#### Returns:

### [CUDA\\_SUCCESS,](#page-181-0) [CUDA\\_ERROR\\_DEINITIALIZED,](#page-181-1) [CUDA\\_ERROR\\_NOT\\_INITIALIZED,](#page-181-2) [CUDA\\_-](#page-181-6) [ERROR\\_INVALID\\_CONTEXT,](#page-181-6) [CUDA\\_ERROR\\_INVALID\\_VALUE,](#page-181-3) [CUDA\\_ERROR\\_OUT\\_OF\\_MEMORY](#page-181-4)

#### Note:

Note that this function may also return error codes from previous, asynchronous launches.

### See also:

[cuCtxCreate,](#page-197-0) [cuGraphicsVDPAURegisterVideoSurface,](#page-331-0) [cuGraphicsVDPAURegisterOutputSurface,](#page-330-0) [cuGraph](#page-283-0)[icsUnregisterResource,](#page-283-0) [cuGraphicsResourceSetMapFlags,](#page-281-1) [cuGraphicsMapResources,](#page-280-0) [cuGraphicsUnmapRe](#page-283-1)[sources,](#page-283-1) [cuGraphicsSubResourceGetMappedArray,](#page-282-0) [cuVDPAUGetDevice](#page-332-1)

### <span id="page-332-1"></span>4.47.2.4 CUresult cuVDPAUGetDevice (CUdevice ∗ *pDevice*, VdpDevice *vdpDevice*, VdpGetProcAddress ∗ *vdpGetProcAddress*)

Returns in \*pDevice the CUDA device associated with a vdpDevice, if applicable.

#### Parameters:

*pDevice* - Device associated with vdpDevice

*vdpDevice* - A VdpDevice handle

*vdpGetProcAddress* - VDPAU's VdpGetProcAddress function pointer

### Returns:

[CUDA\\_SUCCESS,](#page-181-0) [CUDA\\_ERROR\\_DEINITIALIZED,](#page-181-1) [CUDA\\_ERROR\\_NOT\\_INITIALIZED,](#page-181-2) [CUDA\\_-](#page-181-6) [ERROR\\_INVALID\\_CONTEXT,](#page-181-6) [CUDA\\_ERROR\\_INVALID\\_VALUE](#page-181-3)

#### Note:

Note that this function may also return error codes from previous, asynchronous launches.

#### See also:

[cuCtxCreate,](#page-197-0) [cuVDPAUCtxCreate,](#page-332-0) [cuGraphicsVDPAURegisterVideoSurface,](#page-331-0) [cuGraphicsVDPAURegisterOut](#page-330-0)[putSurface,](#page-330-0) [cuGraphicsUnregisterResource,](#page-283-0) [cuGraphicsResourceSetMapFlags,](#page-281-1) [cuGraphicsMapResources,](#page-280-0) [cu-](#page-283-1)[GraphicsUnmapResources,](#page-283-1) [cuGraphicsSubResourceGetMappedArray](#page-282-0)

# Chapter 5

# Data Structure Documentation

# 5.1 CUDA\_ARRAY3D\_DESCRIPTOR\_st Struct Reference

### Data Fields

- size\_t [Depth](#page-334-0)
- unsigned int [Flags](#page-334-1)
- [CUarray\\_format](#page-177-1) [Format](#page-334-2)
- size\_t [Height](#page-334-3)
- unsigned int [NumChannels](#page-334-4)
- size\_t [Width](#page-335-0)

### 5.1.1 Detailed Description

3D array descriptor

### 5.1.2 Field Documentation

### <span id="page-334-0"></span>5.1.2.1 size\_t CUDA\_ARRAY3D\_DESCRIPTOR\_st::Depth

<span id="page-334-1"></span>Depth of 3D array

### 5.1.2.2 unsigned int CUDA\_ARRAY3D\_DESCRIPTOR\_st::Flags

<span id="page-334-2"></span>Flags

### 5.1.2.3 CUarray\_format CUDA\_ARRAY3D\_DESCRIPTOR\_st::Format

<span id="page-334-3"></span>Array format

### 5.1.2.4 size\_t CUDA\_ARRAY3D\_DESCRIPTOR\_st::Height

<span id="page-334-4"></span>Height of 3D array

### 5.1.2.5 unsigned int CUDA\_ARRAY3D\_DESCRIPTOR\_st::NumChannels

<span id="page-335-0"></span>Channels per array element

### 5.1.2.6 size\_t CUDA\_ARRAY3D\_DESCRIPTOR\_st::Width

Width of 3D array

# 5.2 CUDA\_ARRAY\_DESCRIPTOR\_st Struct Reference

### Data Fields

- [CUarray\\_format](#page-177-1) [Format](#page-336-0)
- size\_t [Height](#page-336-1)
- unsigned int [NumChannels](#page-336-2)
- size\_t [Width](#page-336-3)

### 5.2.1 Detailed Description

Array descriptor

### 5.2.2 Field Documentation

### <span id="page-336-0"></span>5.2.2.1 CUarray\_format CUDA\_ARRAY\_DESCRIPTOR\_st::Format

<span id="page-336-1"></span>Array format

### 5.2.2.2 size\_t CUDA\_ARRAY\_DESCRIPTOR\_st::Height

<span id="page-336-2"></span>Height of array

### 5.2.2.3 unsigned int CUDA\_ARRAY\_DESCRIPTOR\_st::NumChannels

<span id="page-336-3"></span>Channels per array element

### 5.2.2.4 size\_t CUDA\_ARRAY\_DESCRIPTOR\_st::Width

Width of array

# 5.3 CUDA\_MEMCPY2D\_st Struct Reference

### Data Fields

- [CUarray](#page-177-2) [dstArray](#page-337-0)
- [CUdeviceptr](#page-178-1) [dstDevice](#page-337-1)
- void ∗ [dstHost](#page-337-2)
- [CUmemorytype](#page-179-2) [dstMemoryType](#page-337-3)
- size\_t [dstPitch](#page-337-4)
- size\_t [dstXInBytes](#page-337-5)
- size\_t [dstY](#page-338-0)
- size\_t [Height](#page-338-1)
- [CUarray](#page-177-2) [srcArray](#page-338-2)
- [CUdeviceptr](#page-178-1) [srcDevice](#page-338-3)
- const void ∗ [srcHost](#page-338-4)
- [CUmemorytype](#page-179-2) [srcMemoryType](#page-338-5)
- size\_t [srcPitch](#page-338-6)
- size\_t [srcXInBytes](#page-338-7)
- size\_t [srcY](#page-338-8)
- size\_t [WidthInBytes](#page-338-9)

### 5.3.1 Detailed Description

2D memory copy parameters

### 5.3.2 Field Documentation

### <span id="page-337-0"></span>5.3.2.1 CUarray CUDA\_MEMCPY2D\_st::dstArray

<span id="page-337-1"></span>Destination array reference

### 5.3.2.2 CUdeviceptr CUDA\_MEMCPY2D\_st::dstDevice

<span id="page-337-2"></span>Destination device pointer

### 5.3.2.3 void∗ CUDA\_MEMCPY2D\_st::dstHost

<span id="page-337-3"></span>Destination host pointer

### 5.3.2.4 CUmemorytype CUDA\_MEMCPY2D\_st::dstMemoryType

<span id="page-337-4"></span>Destination memory type (host, device, array)

### 5.3.2.5 size\_t CUDA\_MEMCPY2D\_st::dstPitch

<span id="page-337-5"></span>Destination pitch (ignored when dst is array)

### 5.3.2.6 size\_t CUDA\_MEMCPY2D\_st::dstXInBytes

<span id="page-338-0"></span>Destination X in bytes

#### 5.3.2.7 size\_t CUDA\_MEMCPY2D\_st::dstY

<span id="page-338-1"></span>Destination Y

### 5.3.2.8 size\_t CUDA\_MEMCPY2D\_st::Height

<span id="page-338-2"></span>Height of 2D memory copy

#### 5.3.2.9 CUarray CUDA\_MEMCPY2D\_st::srcArray

<span id="page-338-3"></span>Source array reference

#### 5.3.2.10 CUdeviceptr CUDA\_MEMCPY2D\_st::srcDevice

<span id="page-338-4"></span>Source device pointer

#### 5.3.2.11 const void∗ CUDA\_MEMCPY2D\_st::srcHost

<span id="page-338-5"></span>Source host pointer

### 5.3.2.12 CUmemorytype CUDA\_MEMCPY2D\_st::srcMemoryType

<span id="page-338-6"></span>Source memory type (host, device, array)

#### 5.3.2.13 size\_t CUDA\_MEMCPY2D\_st::srcPitch

<span id="page-338-7"></span>Source pitch (ignored when src is array)

#### 5.3.2.14 size\_t CUDA\_MEMCPY2D\_st::srcXInBytes

<span id="page-338-8"></span>Source X in bytes

#### 5.3.2.15 size\_t CUDA\_MEMCPY2D\_st::srcY

<span id="page-338-9"></span>Source Y

### 5.3.2.16 size\_t CUDA\_MEMCPY2D\_st::WidthInBytes

Width of 2D memory copy in bytes

# 5.4 CUDA\_MEMCPY3D\_st Struct Reference

### Data Fields

- size\_t [Depth](#page-339-0)
- [CUarray](#page-177-2) [dstArray](#page-339-1)
- [CUdeviceptr](#page-178-1) [dstDevice](#page-339-2)
- size\_t [dstHeight](#page-339-3)
- void ∗ [dstHost](#page-340-0)
- size\_t [dstLOD](#page-340-1)
- [CUmemorytype](#page-179-2) [dstMemoryType](#page-340-2)
- size\_t [dstPitch](#page-340-3)
- size\_t [dstXInBytes](#page-340-4)
- size\_t [dstY](#page-340-5)
- size\_t [dstZ](#page-340-6)
- size\_t [Height](#page-340-7)
- void ∗ [reserved0](#page-340-8)
- void ∗ [reserved1](#page-340-9)
- [CUarray](#page-177-2) [srcArray](#page-340-10)
- [CUdeviceptr](#page-178-1) [srcDevice](#page-340-11)
- size\_t [srcHeight](#page-341-0)
- const void ∗ [srcHost](#page-341-1)
- size\_t [srcLOD](#page-341-2)
- [CUmemorytype](#page-179-2) [srcMemoryType](#page-341-3)
- size\_t [srcPitch](#page-341-4)
- size\_t [srcXInBytes](#page-341-5)
- size\_t [srcY](#page-341-6)
- size\_t [srcZ](#page-341-7)
- size\_t [WidthInBytes](#page-341-8)

### 5.4.1 Detailed Description

3D memory copy parameters

### 5.4.2 Field Documentation

### <span id="page-339-0"></span>5.4.2.1 size\_t CUDA\_MEMCPY3D\_st::Depth

<span id="page-339-1"></span>Depth of 3D memory copy

### 5.4.2.2 CUarray CUDA\_MEMCPY3D\_st::dstArray

<span id="page-339-2"></span>Destination array reference

### 5.4.2.3 CUdeviceptr CUDA\_MEMCPY3D\_st::dstDevice

<span id="page-339-3"></span>Destination device pointer

#### 5.4.2.4 size\_t CUDA\_MEMCPY3D\_st::dstHeight

<span id="page-340-0"></span>Destination height (ignored when dst is array; may be 0 if Depth==1)

#### 5.4.2.5 void∗ CUDA\_MEMCPY3D\_st::dstHost

<span id="page-340-1"></span>Destination host pointer

#### 5.4.2.6 size\_t CUDA\_MEMCPY3D\_st::dstLOD

<span id="page-340-2"></span>Destination LOD

#### 5.4.2.7 CUmemorytype CUDA\_MEMCPY3D\_st::dstMemoryType

<span id="page-340-3"></span>Destination memory type (host, device, array)

#### 5.4.2.8 size\_t CUDA\_MEMCPY3D\_st::dstPitch

<span id="page-340-4"></span>Destination pitch (ignored when dst is array)

#### 5.4.2.9 size\_t CUDA\_MEMCPY3D\_st::dstXInBytes

<span id="page-340-5"></span>Destination X in bytes

#### 5.4.2.10 size\_t CUDA\_MEMCPY3D\_st::dstY

<span id="page-340-6"></span>Destination Y

#### 5.4.2.11 size\_t CUDA\_MEMCPY3D\_st::dstZ

<span id="page-340-7"></span>Destination Z

#### 5.4.2.12 size\_t CUDA\_MEMCPY3D\_st::Height

<span id="page-340-8"></span>Height of 3D memory copy

#### 5.4.2.13 void∗ CUDA\_MEMCPY3D\_st::reserved0

<span id="page-340-9"></span>Must be NULL

#### 5.4.2.14 void∗ CUDA\_MEMCPY3D\_st::reserved1

<span id="page-340-10"></span>Must be NULL

### 5.4.2.15 CUarray CUDA\_MEMCPY3D\_st::srcArray

<span id="page-340-11"></span>Source array reference

### 5.4.2.16 CUdeviceptr CUDA\_MEMCPY3D\_st::srcDevice

<span id="page-341-0"></span>Source device pointer

### 5.4.2.17 size\_t CUDA\_MEMCPY3D\_st::srcHeight

<span id="page-341-1"></span>Source height (ignored when src is array; may be 0 if Depth==1)

### 5.4.2.18 const void∗ CUDA\_MEMCPY3D\_st::srcHost

<span id="page-341-2"></span>Source host pointer

### 5.4.2.19 size\_t CUDA\_MEMCPY3D\_st::srcLOD

<span id="page-341-3"></span>Source LOD

### 5.4.2.20 CUmemorytype CUDA\_MEMCPY3D\_st::srcMemoryType

<span id="page-341-4"></span>Source memory type (host, device, array)

#### 5.4.2.21 size\_t CUDA\_MEMCPY3D\_st::srcPitch

<span id="page-341-5"></span>Source pitch (ignored when src is array)

### 5.4.2.22 size\_t CUDA\_MEMCPY3D\_st::srcXInBytes

<span id="page-341-6"></span>Source X in bytes

### 5.4.2.23 size\_t CUDA\_MEMCPY3D\_st::srcY

<span id="page-341-7"></span>Source Y

#### 5.4.2.24 size\_t CUDA\_MEMCPY3D\_st::srcZ

<span id="page-341-8"></span>Source Z

#### 5.4.2.25 size\_t CUDA\_MEMCPY3D\_st::WidthInBytes

Width of 3D memory copy in bytes

# <span id="page-342-5"></span>5.5 cudaChannelFormatDesc Struct Reference

### Data Fields

- enum [cudaChannelFormatKind](#page-163-0) [f](#page-342-0)
- int [w](#page-342-1)
- int [x](#page-342-2)
- int [y](#page-342-3)
- int [z](#page-342-4)

### 5.5.1 Detailed Description

CUDA Channel format descriptor

### 5.5.2 Field Documentation

### <span id="page-342-0"></span>5.5.2.1 enum cudaChannelFormatKind cudaChannelFormatDesc::f

<span id="page-342-1"></span>Channel format kind

### 5.5.2.2 int cudaChannelFormatDesc::w

<span id="page-342-2"></span>w

### 5.5.2.3 int cudaChannelFormatDesc::x

<span id="page-342-3"></span>x

### 5.5.2.4 int cudaChannelFormatDesc::y

<span id="page-342-4"></span>y

### 5.5.2.5 int cudaChannelFormatDesc::z

z

# <span id="page-343-3"></span>5.6 cudaDeviceProp Struct Reference

### Data Fields

- int [canMapHostMemory](#page-343-0)
- int [clockRate](#page-343-1)
- int [computeMode](#page-343-2)
- int [concurrentKernels](#page-344-0)
- int [deviceOverlap](#page-344-1)
- int [ECCEnabled](#page-344-2)
- int [integrated](#page-344-3)
- int [kernelExecTimeoutEnabled](#page-344-4)
- int [major](#page-344-5)
- int [maxGridSize](#page-344-6) [3]
- int [maxTexture1D](#page-344-7)
- int [maxTexture2D](#page-344-8) [2]
- int [maxTexture2DArray](#page-344-9) [3]
- int [maxTexture3D](#page-344-10) [3]
- int [maxThreadsDim](#page-344-11) [3]
- int [maxThreadsPerBlock](#page-345-0)
- size\_t [memPitch](#page-345-1)
- int [minor](#page-345-2)
- int [multiProcessorCount](#page-345-3)
- char [name](#page-345-4) [256]
- int [pciBusID](#page-345-5)
- int [pciDeviceID](#page-345-6)
- int [regsPerBlock](#page-345-7)
- size\_t [sharedMemPerBlock](#page-345-8)
- size\_t [surfaceAlignment](#page-345-9)
- int [tccDriver](#page-345-10)
- size\_t [textureAlignment](#page-345-11)
- size\_t [totalConstMem](#page-346-0)
- size\_t [totalGlobalMem](#page-346-1)
- int [warpSize](#page-346-2)

### 5.6.1 Detailed Description

CUDA device properties

### 5.6.2 Field Documentation

### <span id="page-343-0"></span>5.6.2.1 int cudaDeviceProp::canMapHostMemory

<span id="page-343-1"></span>Device can map host memory with cudaHostAlloc/cudaHostGetDevicePointer

### 5.6.2.2 int cudaDeviceProp::clockRate

<span id="page-343-2"></span>Clock frequency in kilohertz

### <span id="page-344-12"></span>5.6.2.3 int cudaDeviceProp::computeMode

<span id="page-344-0"></span>Compute mode (See [cudaComputeMode\)](#page-163-1)

#### 5.6.2.4 int cudaDeviceProp::concurrentKernels

<span id="page-344-1"></span>Device can possibly execute multiple kernels concurrently

#### 5.6.2.5 int cudaDeviceProp::deviceOverlap

<span id="page-344-2"></span>Device can concurrently copy memory and execute a kernel

#### 5.6.2.6 int cudaDeviceProp::ECCEnabled

<span id="page-344-3"></span>Device has ECC support enabled

#### 5.6.2.7 int cudaDeviceProp::integrated

<span id="page-344-4"></span>Device is integrated as opposed to discrete

### 5.6.2.8 int cudaDeviceProp::kernelExecTimeoutEnabled

<span id="page-344-5"></span>Specified whether there is a run time limit on kernels

#### 5.6.2.9 int cudaDeviceProp::major

<span id="page-344-6"></span>Major compute capability

#### 5.6.2.10 int cudaDeviceProp::maxGridSize[3]

<span id="page-344-7"></span>Maximum size of each dimension of a grid

#### 5.6.2.11 int cudaDeviceProp::maxTexture1D

<span id="page-344-8"></span>Maximum 1D texture size

#### 5.6.2.12 int cudaDeviceProp::maxTexture2D[2]

<span id="page-344-9"></span>Maximum 2D texture dimensions

#### 5.6.2.13 int cudaDeviceProp::maxTexture2DArray[3]

<span id="page-344-10"></span>Maximum 2D texture array dimensions

#### 5.6.2.14 int cudaDeviceProp::maxTexture3D[3]

<span id="page-344-11"></span>Maximum 3D texture dimensions

### 5.6.2.15 int cudaDeviceProp::maxThreadsDim[3]

<span id="page-345-0"></span>Maximum size of each dimension of a block

### 5.6.2.16 int cudaDeviceProp::maxThreadsPerBlock

<span id="page-345-1"></span>Maximum number of threads per block

#### 5.6.2.17 size\_t cudaDeviceProp::memPitch

<span id="page-345-2"></span>Maximum pitch in bytes allowed by memory copies

#### 5.6.2.18 int cudaDeviceProp::minor

<span id="page-345-3"></span>Minor compute capability

#### 5.6.2.19 int cudaDeviceProp::multiProcessorCount

<span id="page-345-4"></span>Number of multiprocessors on device

### 5.6.2.20 char cudaDeviceProp::name[256]

<span id="page-345-5"></span>ASCII string identifying device

#### 5.6.2.21 int cudaDeviceProp::pciBusID

<span id="page-345-6"></span>PCI bus ID of the device

#### 5.6.2.22 int cudaDeviceProp::pciDeviceID

<span id="page-345-7"></span>PCI device ID of the device

#### 5.6.2.23 int cudaDeviceProp::regsPerBlock

<span id="page-345-8"></span>32-bit registers available per block

#### 5.6.2.24 size\_t cudaDeviceProp::sharedMemPerBlock

<span id="page-345-9"></span>Shared memory available per block in bytes

#### 5.6.2.25 size\_t cudaDeviceProp::surfaceAlignment

<span id="page-345-10"></span>Alignment requirements for surfaces

### 5.6.2.26 int cudaDeviceProp::tccDriver

<span id="page-345-11"></span>1 if device is a Tesla device using TCC driver, 0 otherwise

### 5.6.2.27 size\_t cudaDeviceProp::textureAlignment

<span id="page-346-0"></span>Alignment requirement for textures

#### 5.6.2.28 size\_t cudaDeviceProp::totalConstMem

<span id="page-346-1"></span>Constant memory available on device in bytes

#### 5.6.2.29 size\_t cudaDeviceProp::totalGlobalMem

<span id="page-346-2"></span>Global memory available on device in bytes

### 5.6.2.30 int cudaDeviceProp::warpSize

Warp size in threads

# <span id="page-347-3"></span>5.7 cudaExtent Struct Reference

### Data Fields

- size\_t [depth](#page-347-0)
- size\_t [height](#page-347-1)
- size\_t [width](#page-347-2)

## 5.7.1 Detailed Description

CUDA extent

See also:

[make\\_cudaExtent](#page-87-0)

### 5.7.2 Field Documentation

### <span id="page-347-0"></span>5.7.2.1 size\_t cudaExtent::depth

<span id="page-347-1"></span>Depth in elements

### 5.7.2.2 size\_t cudaExtent::height

<span id="page-347-2"></span>Height in elements

### 5.7.2.3 size\_t cudaExtent::width

Width in elements when referring to array memory, in bytes when referring to linear memory

# <span id="page-348-7"></span>5.8 cudaFuncAttributes Struct Reference

### Data Fields

- int [binaryVersion](#page-348-0)
- size\_t [constSizeBytes](#page-348-1)
- size\_t [localSizeBytes](#page-348-2)
- int [maxThreadsPerBlock](#page-348-3)
- int [numRegs](#page-348-4)
- int [ptxVersion](#page-348-5)
- size\_t [sharedSizeBytes](#page-348-6)

### 5.8.1 Detailed Description

CUDA function attributes

### 5.8.2 Field Documentation

### <span id="page-348-0"></span>5.8.2.1 int cudaFuncAttributes::binaryVersion

<span id="page-348-1"></span>The binary architecture version for which the function was compiled. This value is the major binary version ∗ 10 + the minor binary version, so a binary version 1.3 function would return the value 13.

### 5.8.2.2 size\_t cudaFuncAttributes::constSizeBytes

<span id="page-348-2"></span>The size in bytes of user-allocated constant memory required by this function.

### 5.8.2.3 size\_t cudaFuncAttributes::localSizeBytes

<span id="page-348-3"></span>The size in bytes of local memory used by each thread of this function.

### 5.8.2.4 int cudaFuncAttributes::maxThreadsPerBlock

<span id="page-348-4"></span>The maximum number of threads per block, beyond which a launch of the function would fail. This number depends on both the function and the device on which the function is currently loaded.

### 5.8.2.5 int cudaFuncAttributes::numRegs

<span id="page-348-5"></span>The number of registers used by each thread of this function.

### 5.8.2.6 int cudaFuncAttributes::ptxVersion

<span id="page-348-6"></span>The PTX virtual architecture version for which the function was compiled. This value is the major PTX version ∗ 10 + the minor PTX version, so a PTX version 1.3 function would return the value 13.

### 5.8.2.7 size\_t cudaFuncAttributes::sharedSizeBytes

The size in bytes of statically-allocated shared memory per block required by this function. This does not include dynamically-allocated shared memory requested by the user at runtime.

# 5.9 cudaMemcpy3DParms Struct Reference

### Data Fields

- struct cudaArray ∗ [dstArray](#page-350-0)
- struct [cudaPos](#page-353-0) [dstPos](#page-350-1)
- struct [cudaPitchedPtr](#page-352-0) [dstPtr](#page-350-2)
- struct [cudaExtent](#page-347-3) [extent](#page-350-3)
- enum [cudaMemcpyKind](#page-168-0) [kind](#page-350-4)
- struct cudaArray ∗ [srcArray](#page-350-5)
- struct [cudaPos](#page-353-0) [srcPos](#page-350-6)
- struct [cudaPitchedPtr](#page-352-0) [srcPtr](#page-350-7)

### 5.9.1 Detailed Description

CUDA 3D memory copying parameters

### 5.9.2 Field Documentation

### <span id="page-350-0"></span>5.9.2.1 struct cudaArray∗ cudaMemcpy3DParms::dstArray [read]

<span id="page-350-1"></span>Destination memory address

### 5.9.2.2 struct cudaPos cudaMemcpy3DParms::dstPos [read]

<span id="page-350-2"></span>Destination position offset

### 5.9.2.3 struct cudaPitchedPtr cudaMemcpy3DParms::dstPtr [read]

<span id="page-350-3"></span>Pitched destination memory address

### 5.9.2.4 struct cudaExtent cudaMemcpy3DParms::extent [read]

<span id="page-350-4"></span>Requested memory copy size

### 5.9.2.5 enum cudaMemcpyKind cudaMemcpy3DParms::kind

<span id="page-350-5"></span>Type of transfer

### 5.9.2.6 struct cudaArray∗ cudaMemcpy3DParms::srcArray [read]

<span id="page-350-6"></span>Source memory address

### 5.9.2.7 struct cudaPos cudaMemcpy3DParms::srcPos [read]

<span id="page-350-7"></span>Source position offset

### 5.9.2.8 struct cudaPitchedPtr cudaMemcpy3DParms::srcPtr [read]

Pitched source memory address

# <span id="page-352-0"></span>5.10 cudaPitchedPtr Struct Reference

### Data Fields

- size\_t [pitch](#page-352-1)
- void ∗ [ptr](#page-352-2)
- size\_t [xsize](#page-352-3)
- size\_t [ysize](#page-352-4)

### 5.10.1 Detailed Description

CUDA Pitched memory pointer

See also:

[make\\_cudaPitchedPtr](#page-87-1)

### 5.10.2 Field Documentation

### <span id="page-352-1"></span>5.10.2.1 size\_t cudaPitchedPtr::pitch

<span id="page-352-2"></span>Pitch of allocated memory in bytes

### 5.10.2.2 void∗ cudaPitchedPtr::ptr

<span id="page-352-3"></span>Pointer to allocated memory

### 5.10.2.3 size\_t cudaPitchedPtr::xsize

<span id="page-352-4"></span>Logical width of allocation in elements

### 5.10.2.4 size\_t cudaPitchedPtr::ysize

Logical height of allocation in elements

# <span id="page-353-0"></span>5.11 cudaPos Struct Reference

### Data Fields

- size\_t [x](#page-353-1)
- size\_t [y](#page-353-2)
- size\_t [z](#page-353-3)

## 5.11.1 Detailed Description

CUDA 3D position

See also:

[make\\_cudaPos](#page-88-0)

### 5.11.2 Field Documentation

<span id="page-353-1"></span>5.11.2.1 size\_t cudaPos::x

<span id="page-353-2"></span>x

5.11.2.2 size\_t cudaPos::y

<span id="page-353-3"></span>y

5.11.2.3 size\_t cudaPos::z

z

# <span id="page-354-8"></span>5.12 CUdevprop\_st Struct Reference

### Data Fields

- int [clockRate](#page-354-0)
- int [maxGridSize](#page-354-1) [3]
- int [maxThreadsDim](#page-354-2) [3]
- int [maxThreadsPerBlock](#page-354-3)
- int [memPitch](#page-354-4)
- int [regsPerBlock](#page-354-5)
- int [sharedMemPerBlock](#page-354-6)
- int [SIMDWidth](#page-354-7)
- int [textureAlign](#page-355-0)
- int [totalConstantMemory](#page-355-1)

### 5.12.1 Detailed Description

Legacy device properties

### 5.12.2 Field Documentation

### <span id="page-354-0"></span>5.12.2.1 int CUdevprop\_st::clockRate

<span id="page-354-1"></span>Clock frequency in kilohertz

### 5.12.2.2 int CUdevprop\_st::maxGridSize[3]

<span id="page-354-2"></span>Maximum size of each dimension of a grid

### 5.12.2.3 int CUdevprop\_st::maxThreadsDim[3]

<span id="page-354-3"></span>Maximum size of each dimension of a block

### 5.12.2.4 int CUdevprop\_st::maxThreadsPerBlock

<span id="page-354-4"></span>Maximum number of threads per block

### 5.12.2.5 int CUdevprop\_st::memPitch

<span id="page-354-5"></span>Maximum pitch in bytes allowed by memory copies

### 5.12.2.6 int CUdevprop\_st::regsPerBlock

<span id="page-354-6"></span>32-bit registers available per block

### 5.12.2.7 int CUdevprop\_st::sharedMemPerBlock

<span id="page-354-7"></span>Shared memory available per block in bytes

### 5.12.2.8 int CUdevprop\_st::SIMDWidth

<span id="page-355-0"></span>Warp size in threads

### 5.12.2.9 int CUdevprop\_st::textureAlign

<span id="page-355-1"></span>Alignment requirement for textures

### 5.12.2.10 int CUdevprop\_st::totalConstantMemory

Constant memory available on device in bytes

# <span id="page-356-1"></span>5.13 surfaceReference Struct Reference

### Data Fields

• struct [cudaChannelFormatDesc](#page-342-5) [channelDesc](#page-356-0)

### 5.13.1 Detailed Description

CUDA Surface reference

### 5.13.2 Field Documentation

### <span id="page-356-0"></span>5.13.2.1 struct cudaChannelFormatDesc surfaceReference::channelDesc [read]

Channel descriptor for surface reference

# <span id="page-357-4"></span>5.14 textureReference Struct Reference

### Data Fields

- enum [cudaTextureAddressMode](#page-168-1) [addressMode](#page-357-0) [3]
- struct [cudaChannelFormatDesc](#page-342-5) [channelDesc](#page-357-1)
- enum [cudaTextureFilterMode](#page-168-2) [filterMode](#page-357-2)
- int [normalized](#page-357-3)

### 5.14.1 Detailed Description

CUDA texture reference

### 5.14.2 Field Documentation

### <span id="page-357-0"></span>5.14.2.1 enum cudaTextureAddressMode textureReference::addressMode[3]

<span id="page-357-1"></span>Texture address mode for up to 3 dimensions

### 5.14.2.2 struct cudaChannelFormatDesc textureReference::channelDesc [read]

<span id="page-357-2"></span>Channel descriptor for the texture reference

### 5.14.2.3 enum cudaTextureFilterMode textureReference::filterMode

<span id="page-357-3"></span>Texture filter mode

### 5.14.2.4 int textureReference::normalized

Indicates whether texture reads are normalized or not

# Index

addressMode textureReference, [334](#page-357-4) binaryVersion cudaFuncAttributes, [325](#page-348-7) C++ API Routines, [99](#page-122-0) canMapHostMemory cudaDeviceProp, [320](#page-343-3) channelDesc surfaceReference, [333](#page-356-1) textureReference, [334](#page-357-4) clockRate cudaDeviceProp, [320](#page-343-3) CUdevprop\_st, [331](#page-354-8) computeMode cudaDeviceProp, [320](#page-343-3) concurrentKernels cudaDeviceProp, [321](#page-344-12) constSizeBytes cudaFuncAttributes, [325](#page-348-7) Context Management, [173](#page-196-0) CU\_AD\_FORMAT\_FLOAT CUDA\_TYPES, [157](#page-180-0) CU\_AD\_FORMAT\_HALF CUDA\_TYPES, [157](#page-180-0) CU\_AD\_FORMAT\_SIGNED\_INT16 CUDA\_TYPES, [157](#page-180-0) CU\_AD\_FORMAT\_SIGNED\_INT32 CUDA\_TYPES, [157](#page-180-0) CU\_AD\_FORMAT\_SIGNED\_INT8 CUDA\_TYPES, [157](#page-180-0) CU\_AD\_FORMAT\_UNSIGNED\_INT16 CUDA\_TYPES, [157](#page-180-0) CU\_AD\_FORMAT\_UNSIGNED\_INT32 CUDA\_TYPES, [157](#page-180-0) CU\_AD\_FORMAT\_UNSIGNED\_INT8 CUDA\_TYPES, [157](#page-180-0) CU\_COMPUTEMODE\_DEFAULT CUDA\_TYPES, [157](#page-180-0) CU\_COMPUTEMODE\_EXCLUSIVE CUDA\_TYPES, [157](#page-180-0) CU\_COMPUTEMODE\_PROHIBITED CUDA\_TYPES, [158](#page-181-7) CU\_CTX\_BLOCKING\_SYNC

CUDA\_TYPES, [158](#page-181-7) CU\_CTX\_LMEM\_RESIZE\_TO\_MAX CUDA\_TYPES, [158](#page-181-7) CU\_CTX\_MAP\_HOST CUDA\_TYPES, [158](#page-181-7) CU\_CTX\_SCHED\_AUTO CUDA\_TYPES, [158](#page-181-7) CU\_CTX\_SCHED\_SPIN CUDA\_TYPES, [158](#page-181-7) CU\_CTX\_SCHED\_YIELD CUDA\_TYPES, [158](#page-181-7) CU\_CUBEMAP\_FACE\_NEGATIVE\_X CUDA\_TYPES, [157](#page-180-0) CU\_CUBEMAP\_FACE\_NEGATIVE\_Y CUDA\_TYPES, [157](#page-180-0) CU\_CUBEMAP\_FACE\_NEGATIVE\_Z CUDA\_TYPES, [157](#page-180-0) CU\_CUBEMAP\_FACE\_POSITIVE\_X CUDA\_TYPES, [157](#page-180-0) CU\_CUBEMAP\_FACE\_POSITIVE\_Y CUDA\_TYPES, [157](#page-180-0) CU\_CUBEMAP\_FACE\_POSITIVE\_Z CUDA\_TYPES, [157](#page-180-0) CU\_D3D10\_DEVICE\_LIST\_ALL CUDA\_D3D10, [287](#page-310-0) CU\_D3D10\_DEVICE\_LIST\_CURRENT\_FRAME CUDA\_D3D10, [287](#page-310-0) CU\_D3D10\_DEVICE\_LIST\_NEXT\_FRAME CUDA\_D3D10, [287](#page-310-0) CU\_D3D11\_DEVICE\_LIST\_ALL CUDA\_D3D11, [302](#page-325-6) CU\_D3D11\_DEVICE\_LIST\_CURRENT\_FRAME CUDA\_D3D11, [302](#page-325-6) CU\_D3D11\_DEVICE\_LIST\_NEXT\_FRAME CUDA\_D3D11, [302](#page-325-6) CU\_D3D9\_DEVICE\_LIST\_ALL CUDA\_D3D9, [272](#page-295-0) CU\_D3D9\_DEVICE\_LIST\_CURRENT\_FRAME CUDA\_D3D9, [272](#page-295-0) CU\_D3D9\_DEVICE\_LIST\_NEXT\_FRAME CUDA\_D3D9, [272](#page-295-0) CU\_DEVICE\_ATTRIBUTE\_CAN\_MAP\_HOST\_- MEMORY CUDA\_TYPES, [160](#page-183-1) CU\_DEVICE\_ATTRIBUTE\_CLOCK\_RATE

CUDA\_TYPES, [160](#page-183-1)

- CU\_DEVICE\_ATTRIBUTE\_COMPUTE\_MODE CUDA\_TYPES, [160](#page-183-1)
- CU\_DEVICE\_ATTRIBUTE\_CONCURRENT\_- KERNELS
	- CUDA\_TYPES, [161](#page-184-0)
- CU\_DEVICE\_ATTRIBUTE\_ECC\_ENABLED CUDA\_TYPES, [161](#page-184-0)
- CU\_DEVICE\_ATTRIBUTE\_GPU\_OVERLAP CUDA\_TYPES, [160](#page-183-1)
- CU\_DEVICE\_ATTRIBUTE\_INTEGRATED CUDA\_TYPES, [160](#page-183-1)
- CU\_DEVICE\_ATTRIBUTE\_KERNEL\_EXEC\_- TIMEOUT CUDA\_TYPES, [160](#page-183-1)
- CU\_DEVICE\_ATTRIBUTE\_MAX\_BLOCK\_DIM\_X CUDA\_TYPES, [160](#page-183-1)
- CU\_DEVICE\_ATTRIBUTE\_MAX\_BLOCK\_DIM\_Y CUDA\_TYPES, [160](#page-183-1)
- CU\_DEVICE\_ATTRIBUTE\_MAX\_BLOCK\_DIM\_Z CUDA\_TYPES, [160](#page-183-1)
- CU\_DEVICE\_ATTRIBUTE\_MAX\_GRID\_DIM\_X CUDA\_TYPES, [160](#page-183-1)
- CU\_DEVICE\_ATTRIBUTE\_MAX\_GRID\_DIM\_Y CUDA\_TYPES, [160](#page-183-1)
- CU\_DEVICE\_ATTRIBUTE\_MAX\_GRID\_DIM\_Z CUDA\_TYPES, [160](#page-183-1)
- CU\_DEVICE\_ATTRIBUTE\_MAX\_PITCH CUDA\_TYPES, [160](#page-183-1)
- CU\_DEVICE\_ATTRIBUTE\_MAX\_REGISTERS\_- PER\_BLOCK
	- CUDA\_TYPES, [160](#page-183-1)
- CU\_DEVICE\_ATTRIBUTE\_MAX\_SHARED\_- MEMORY\_PER\_BLOCK CUDA\_TYPES, [160](#page-183-1)
- CU\_DEVICE\_ATTRIBUTE\_MAX\_THREADS\_PER\_- BLOCK
	- CUDA\_TYPES, [160](#page-183-1)
- CU\_DEVICE\_ATTRIBUTE\_MAXIMUM\_- TEXTURE1D\_WIDTH CUDA\_TYPES, [160](#page-183-1)
- CU\_DEVICE\_ATTRIBUTE\_MAXIMUM\_- TEXTURE2D\_ARRAY\_HEIGHT
- CUDA\_TYPES, [161](#page-184-0) CU\_DEVICE\_ATTRIBUTE\_MAXIMUM\_-
- TEXTURE2D\_ARRAY\_NUMSLICES CUDA\_TYPES, [161](#page-184-0)
- CU\_DEVICE\_ATTRIBUTE\_MAXIMUM\_- TEXTURE2D\_ARRAY\_WIDTH CUDA\_TYPES, [161](#page-184-0)
- CU\_DEVICE\_ATTRIBUTE\_MAXIMUM\_- TEXTURE2D\_HEIGHT CUDA\_TYPES, [160](#page-183-1)
- TEXTURE2D\_WIDTH CUDA\_TYPES, [160](#page-183-1) CU\_DEVICE\_ATTRIBUTE\_MAXIMUM\_- TEXTURE3D\_DEPTH CUDA\_TYPES, [160](#page-183-1) CU\_DEVICE\_ATTRIBUTE\_MAXIMUM\_- TEXTURE3D\_HEIGHT CUDA\_TYPES, [160](#page-183-1) CU\_DEVICE\_ATTRIBUTE\_MAXIMUM\_- TEXTURE3D\_WIDTH CUDA\_TYPES, [160](#page-183-1) CU\_DEVICE\_ATTRIBUTE\_MULTIPROCESSOR\_- **COUNT** CUDA\_TYPES, [160](#page-183-1) CU\_DEVICE\_ATTRIBUTE\_PCI\_BUS\_ID CUDA\_TYPES, [161](#page-184-0) CU\_DEVICE\_ATTRIBUTE\_PCI\_DEVICE\_ID CUDA\_TYPES, [161](#page-184-0) CU\_DEVICE\_ATTRIBUTE\_REGISTERS\_PER\_- BLOCK CUDA\_TYPES, [160](#page-183-1) CU\_DEVICE\_ATTRIBUTE\_SHARED\_MEMORY\_- PER\_BLOCK CUDA\_TYPES, [160](#page-183-1) CU\_DEVICE\_ATTRIBUTE\_SURFACE\_ALIGNMENT CUDA\_TYPES, [161](#page-184-0) CU\_DEVICE\_ATTRIBUTE\_TCC\_DRIVER CUDA\_TYPES, [161](#page-184-0) CU\_DEVICE\_ATTRIBUTE\_TEXTURE\_ALIGNMENT CUDA\_TYPES, [160](#page-183-1) CU\_DEVICE\_ATTRIBUTE\_TOTAL\_CONSTANT\_- MEMORY CUDA\_TYPES, [160](#page-183-1) CU\_DEVICE\_ATTRIBUTE\_WARP\_SIZE CUDA\_TYPES, [160](#page-183-1) CU\_EVENT\_BLOCKING\_SYNC CUDA\_TYPES, [161](#page-184-0) CU\_EVENT\_DEFAULT CUDA\_TYPES, [161](#page-184-0) CU\_EVENT\_DISABLE\_TIMING CUDA\_TYPES, [161](#page-184-0) CU\_FUNC\_ATTRIBUTE\_BINARY\_VERSION CUDA\_TYPES, [162](#page-185-0) CU\_FUNC\_ATTRIBUTE\_CONST\_SIZE\_BYTES CUDA\_TYPES, [162](#page-185-0) CU\_FUNC\_ATTRIBUTE\_LOCAL\_SIZE\_BYTES CUDA\_TYPES, [162](#page-185-0) CU\_FUNC\_ATTRIBUTE\_MAX\_THREADS\_PER\_- BLOCK CUDA\_TYPES, [162](#page-185-0) CU\_FUNC\_ATTRIBUTE\_NUM\_REGS

CU\_DEVICE\_ATTRIBUTE\_MAXIMUM\_-

CUDA\_TYPES, [162](#page-185-0) CU\_FUNC\_ATTRIBUTE\_PTX\_VERSION
CUDA\_TYPES, [162](#page-185-0) CU\_FUNC\_ATTRIBUTE\_SHARED\_SIZE\_BYTES CUDA\_TYPES, [162](#page-185-0) CU\_FUNC\_CACHE\_PREFER\_L1 CUDA\_TYPES, [161](#page-184-0) CU\_FUNC\_CACHE\_PREFER\_NONE CUDA\_TYPES, [161](#page-184-0) CU\_FUNC\_CACHE\_PREFER\_SHARED CUDA\_TYPES, [161](#page-184-0) CU\_JIT\_ERROR\_LOG\_BUFFER CUDA\_TYPES, [163](#page-186-0) CU\_JIT\_ERROR\_LOG\_BUFFER\_SIZE\_BYTES CUDA\_TYPES, [163](#page-186-0) CU\_JIT\_FALLBACK\_STRATEGY CUDA\_TYPES, [163](#page-186-0) CU\_JIT\_INFO\_LOG\_BUFFER CUDA\_TYPES, [163](#page-186-0) CU\_JIT\_INFO\_LOG\_BUFFER\_SIZE\_BYTES CUDA\_TYPES, [163](#page-186-0) CU\_JIT\_MAX\_REGISTERS CUDA\_TYPES, [162](#page-185-0) CU\_JIT\_OPTIMIZATION\_LEVEL CUDA\_TYPES, [163](#page-186-0) CU\_JIT\_TARGET CUDA\_TYPES, [163](#page-186-0) CU\_JIT\_TARGET\_FROM\_CUCONTEXT CUDA\_TYPES, [163](#page-186-0) CU\_JIT\_THREADS\_PER\_BLOCK CUDA\_TYPES, [162](#page-185-0) CU\_JIT\_WALL\_TIME CUDA\_TYPES, [163](#page-186-0) CU\_LIMIT\_MALLOC\_HEAP\_SIZE CUDA\_TYPES, [164](#page-187-0) CU\_LIMIT\_PRINTF\_FIFO\_SIZE CUDA\_TYPES, [164](#page-187-0) CU\_LIMIT\_STACK\_SIZE CUDA\_TYPES, [164](#page-187-0) CU\_MEMORYTYPE\_ARRAY CUDA\_TYPES, [164](#page-187-0) CU\_MEMORYTYPE\_DEVICE CUDA\_TYPES, [164](#page-187-0) CU\_MEMORYTYPE\_HOST CUDA\_TYPES, [164](#page-187-0) CU\_PREFER\_BINARY CUDA\_TYPES, [162](#page-185-0) CU\_PREFER\_PTX CUDA\_TYPES, [162](#page-185-0) CU\_TARGET\_COMPUTE\_10 CUDA\_TYPES, [163](#page-186-0) CU\_TARGET\_COMPUTE\_11 CUDA\_TYPES, [163](#page-186-0) CU\_TARGET\_COMPUTE\_12 CUDA\_TYPES, [163](#page-186-0) CU\_TARGET\_COMPUTE\_13

CUDA\_TYPES, [163](#page-186-0) CU\_TARGET\_COMPUTE\_20 CUDA\_TYPES, [163](#page-186-0) CU\_TARGET\_COMPUTE\_21 CUDA\_TYPES, [163](#page-186-0) CU\_TR\_ADDRESS\_MODE\_BORDER CUDA\_TYPES, [157](#page-180-0) CU\_TR\_ADDRESS\_MODE\_CLAMP CUDA\_TYPES, [157](#page-180-0) CU\_TR\_ADDRESS\_MODE\_MIRROR CUDA\_TYPES, [157](#page-180-0) CU\_TR\_ADDRESS\_MODE\_WRAP CUDA\_TYPES, [157](#page-180-0) CU\_TR\_FILTER\_MODE\_LINEAR CUDA\_TYPES, [161](#page-184-0) CU\_TR\_FILTER\_MODE\_POINT CUDA\_TYPES, [161](#page-184-0) CU\_MEMHOSTALLOC\_DEVICEMAP CUDA\_TYPES, [153](#page-176-0) CU\_MEMHOSTALLOC\_PORTABLE CUDA\_TYPES, [153](#page-176-0) CU\_MEMHOSTALLOC\_WRITECOMBINED CUDA\_TYPES, [153](#page-176-0) CU\_PARAM\_TR\_DEFAULT CUDA\_TYPES, [153](#page-176-0) CU\_TRSA\_OVERRIDE\_FORMAT CUDA\_TYPES, [153](#page-176-0) CU\_TRSF\_NORMALIZED\_COORDINATES CUDA\_TYPES, [153](#page-176-0) CU\_TRSF\_READ\_AS\_INTEGER CUDA\_TYPES, [153](#page-176-0) CU\_TRSF\_SRGB CUDA\_TYPES, [153](#page-176-0) CUaddress\_mode CUDA\_TYPES, [154](#page-177-0) CUaddress\_mode\_enum CUDA\_TYPES, [157](#page-180-0) **CUarray** CUDA\_TYPES, [154](#page-177-0) cuArray3DCreate CUDA\_MEM, [191](#page-214-0) cuArray3DGetDescriptor CUDA\_MEM, [192](#page-215-0) CUarray\_cubemap\_face CUDA\_TYPES, [154](#page-177-0) CUarray\_cubemap\_face\_enum CUDA\_TYPES, [157](#page-180-0) CUarray\_format CUDA\_TYPES, [154](#page-177-0) CUarray\_format\_enum CUDA\_TYPES, [157](#page-180-0) cuArrayCreate CUDA\_MEM, [193](#page-216-0) cuArrayDestroy

CUDA\_MEM, [194](#page-217-0) cuArrayGetDescriptor CUDA\_MEM, [195](#page-218-0) CUcomputemode CUDA\_TYPES, [154](#page-177-0) CUcomputemode\_enum CUDA\_TYPES, [157](#page-180-0) CUcontext CUDA\_TYPES, [154](#page-177-0) CUctx\_flags CUDA\_TYPES, [154](#page-177-0) CUctx\_flags\_enum CUDA\_TYPES, [158](#page-181-0) cuCtxAttach CUDA\_CTX, [174](#page-197-0) cuCtxCreate CUDA\_CTX, [174](#page-197-0) cuCtxDestroy CUDA\_CTX, [175](#page-198-0) cuCtxDetach CUDA\_CTX, [176](#page-199-0) cuCtxGetApiVersion CUDA\_CTX, [176](#page-199-0) cuCtxGetCacheConfig CUDA\_CTX, [176](#page-199-0) cuCtxGetDevice CUDA\_CTX, [177](#page-200-0) cuCtxGetLimit CUDA\_CTX, [177](#page-200-0) cuCtxPopCurrent CUDA\_CTX, [178](#page-201-0) cuCtxPushCurrent CUDA\_CTX, [178](#page-201-0) cuCtxSetCacheConfig CUDA\_CTX, [179](#page-202-0) cuCtxSetLimit CUDA\_CTX, [180](#page-203-0) cuCtxSynchronize CUDA\_CTX, [180](#page-203-0) cuD3D10CtxCreate CUDA\_D3D10, [287](#page-310-0) cuD3D10CtxCreateOnDevice CUDA\_D3D10, [287](#page-310-0) CUd3d10DeviceList CUDA\_D3D10, [287](#page-310-0) CUd3d10DeviceList\_enum CUDA\_D3D10, [287](#page-310-0) cuD3D10GetDevice CUDA\_D3D10, [288](#page-311-0) cuD3D10GetDevices CUDA\_D3D10, [288](#page-311-0) cuD3D10GetDirect3DDevice CUDA\_D3D10, [289](#page-312-0) CUD3D10map\_flags

CUDA\_D3D10\_DEPRECATED, [293](#page-316-0) CUD3D10map\_flags\_enum CUDA\_D3D10\_DEPRECATED, [293](#page-316-0) cuD3D10MapResources CUDA\_D3D10\_DEPRECATED, [293](#page-316-0) CUD3D10register\_flags CUDA\_D3D10\_DEPRECATED, [293](#page-316-0) CUD3D10register\_flags\_enum CUDA\_D3D10\_DEPRECATED, [293](#page-316-0) cuD3D10RegisterResource CUDA\_D3D10\_DEPRECATED, [294](#page-317-0) cuD3D10ResourceGetMappedArray CUDA\_D3D10\_DEPRECATED, [295](#page-318-0) cuD3D10ResourceGetMappedPitch CUDA\_D3D10\_DEPRECATED, [296](#page-319-0) cuD3D10ResourceGetMappedPointer CUDA\_D3D10\_DEPRECATED, [296](#page-319-0) cuD3D10ResourceGetMappedSize CUDA\_D3D10\_DEPRECATED, [297](#page-320-0) cuD3D10ResourceGetSurfaceDimensions CUDA\_D3D10\_DEPRECATED, [298](#page-321-0) cuD3D10ResourceSetMapFlags CUDA\_D3D10\_DEPRECATED, [298](#page-321-0) cuD3D10UnmapResources CUDA\_D3D10\_DEPRECATED, [299](#page-322-0) cuD3D10UnregisterResource CUDA\_D3D10\_DEPRECATED, [300](#page-323-0) cuD3D11CtxCreate CUDA\_D3D11, [302](#page-325-0) cuD3D11CtxCreateOnDevice CUDA\_D3D11, [302](#page-325-0) CUd3d11DeviceList CUDA\_D3D11, [301](#page-324-0) CUd3d11DeviceList\_enum CUDA\_D3D11, [302](#page-325-0) cuD3D11GetDevice CUDA\_D3D11, [303](#page-326-0) cuD3D11GetDevices CUDA\_D3D11, [303](#page-326-0) cuD3D11GetDirect3DDevice CUDA\_D3D11, [304](#page-327-0) cuD3D9CtxCreate CUDA\_D3D9, [272](#page-295-0) cuD3D9CtxCreateOnDevice CUDA\_D3D9, [272](#page-295-0) CUd3d9DeviceList CUDA\_D3D9, [272](#page-295-0) CUd3d9DeviceList\_enum CUDA\_D3D9, [272](#page-295-0) cuD3D9GetDevice CUDA\_D3D9, [273](#page-296-0) cuD3D9GetDevices CUDA\_D3D9, [273](#page-296-0) cuD3D9GetDirect3DDevice

CUDA\_D3D9, [274](#page-297-0) CUd3d9map\_flags CUDA\_D3D9\_DEPRECATED, [278](#page-301-0) CUd3d9map\_flags\_enum CUDA\_D3D9\_DEPRECATED, [278](#page-301-0) cuD3D9MapResources CUDA\_D3D9\_DEPRECATED, [278](#page-301-0) CUd3d9register\_flags CUDA\_D3D9\_DEPRECATED, [278](#page-301-0) CUd3d9register\_flags\_enum CUDA\_D3D9\_DEPRECATED, [278](#page-301-0) cuD3D9RegisterResource CUDA\_D3D9\_DEPRECATED, [279](#page-302-0) cuD3D9ResourceGetMappedArray CUDA\_D3D9\_DEPRECATED, [280](#page-303-0) cuD3D9ResourceGetMappedPitch CUDA\_D3D9\_DEPRECATED, [281](#page-304-0) cuD3D9ResourceGetMappedPointer CUDA\_D3D9\_DEPRECATED, [282](#page-305-0) cuD3D9ResourceGetMappedSize CUDA\_D3D9\_DEPRECATED, [282](#page-305-0) cuD3D9ResourceGetSurfaceDimensions CUDA\_D3D9\_DEPRECATED, [283](#page-306-0) cuD3D9ResourceSetMapFlags CUDA\_D3D9\_DEPRECATED, [284](#page-307-0) cuD3D9UnmapResources CUDA\_D3D9\_DEPRECATED, [284](#page-307-0) cuD3D9UnregisterResource CUDA\_D3D9\_DEPRECATED, [285](#page-308-0) CUDA Driver API, [147](#page-170-0) CUDA Runtime API, [9](#page-32-0) CUDA\_D3D10 CU\_D3D10\_DEVICE\_LIST\_ALL, [287](#page-310-0) CU\_D3D10\_DEVICE\_LIST\_CURRENT\_FRAME, [287](#page-310-0) CU\_D3D10\_DEVICE\_LIST\_NEXT\_FRAME, [287](#page-310-0) CUDA\_D3D11 CU\_D3D11\_DEVICE\_LIST\_ALL, [302](#page-325-0) CU\_D3D11\_DEVICE\_LIST\_CURRENT\_FRAME, [302](#page-325-0) CU\_D3D11\_DEVICE\_LIST\_NEXT\_FRAME, [302](#page-325-0) CUDA\_D3D9 CU\_D3D9\_DEVICE\_LIST\_ALL, [272](#page-295-0) CU\_D3D9\_DEVICE\_LIST\_CURRENT\_FRAME, [272](#page-295-0) CU\_D3D9\_DEVICE\_LIST\_NEXT\_FRAME, [272](#page-295-0) CUDA\_ERROR\_ALREADY\_ACQUIRED CUDA\_TYPES, [159](#page-182-0) CUDA\_ERROR\_ALREADY\_MAPPED CUDA\_TYPES, [159](#page-182-0) CUDA\_ERROR\_ARRAY\_IS\_MAPPED CUDA\_TYPES, [159](#page-182-0) CUDA\_ERROR\_CONTEXT\_ALREADY\_CURRENT

CUDA\_ERROR\_DEINITIALIZED CUDA\_TYPES, [158](#page-181-0) CUDA\_ERROR\_ECC\_UNCORRECTABLE CUDA\_TYPES, [159](#page-182-0) CUDA\_ERROR\_FILE\_NOT\_FOUND CUDA\_TYPES, [159](#page-182-0) CUDA\_ERROR\_INVALID\_CONTEXT CUDA\_TYPES, [158](#page-181-0) CUDA\_ERROR\_INVALID\_DEVICE CUDA\_TYPES, [158](#page-181-0) CUDA\_ERROR\_INVALID\_HANDLE CUDA\_TYPES, [159](#page-182-0) CUDA\_ERROR\_INVALID\_IMAGE CUDA\_TYPES, [158](#page-181-0) CUDA\_ERROR\_INVALID\_SOURCE CUDA\_TYPES, [159](#page-182-0) CUDA\_ERROR\_INVALID\_VALUE CUDA\_TYPES, [158](#page-181-0) CUDA\_ERROR\_LAUNCH\_FAILED CUDA\_TYPES, [159](#page-182-0) CUDA\_ERROR\_LAUNCH\_INCOMPATIBLE\_- TEXTURING CUDA\_TYPES, [159](#page-182-0) CUDA\_ERROR\_LAUNCH\_OUT\_OF\_RESOURCES CUDA\_TYPES, [159](#page-182-0) CUDA\_ERROR\_LAUNCH\_TIMEOUT CUDA\_TYPES, [159](#page-182-0) CUDA\_ERROR\_MAP\_FAILED CUDA\_TYPES, [159](#page-182-0) CUDA\_ERROR\_NO\_BINARY\_FOR\_GPU CUDA\_TYPES, [159](#page-182-0) CUDA\_ERROR\_NO\_DEVICE CUDA\_TYPES, [158](#page-181-0) CUDA\_ERROR\_NOT\_FOUND CUDA\_TYPES, [159](#page-182-0) CUDA\_ERROR\_NOT\_INITIALIZED CUDA\_TYPES, [158](#page-181-0) CUDA\_ERROR\_NOT\_MAPPED CUDA\_TYPES, [159](#page-182-0) CUDA\_ERROR\_NOT\_MAPPED\_AS\_ARRAY CUDA\_TYPES, [159](#page-182-0) CUDA\_ERROR\_NOT\_MAPPED\_AS\_POINTER CUDA\_TYPES, [159](#page-182-0) CUDA\_ERROR\_NOT\_READY CUDA\_TYPES, [159](#page-182-0) CUDA\_ERROR\_OPERATING\_SYSTEM CUDA\_TYPES, [159](#page-182-0) CUDA\_ERROR\_OUT\_OF\_MEMORY CUDA\_TYPES, [158](#page-181-0) CUDA\_ERROR\_SHARED\_OBJECT\_INIT\_FAILED CUDA\_TYPES, [159](#page-182-0) CUDA\_ERROR\_SHARED\_OBJECT\_SYMBOL\_- NOT\_FOUND CUDA\_TYPES, [159](#page-182-0)

CUDA\_TYPES, [158](#page-181-0)

CUDA\_ERROR\_UNKNOWN CUDA\_TYPES, [160](#page-183-0) CUDA\_ERROR\_UNMAP\_FAILED CUDA\_TYPES, [159](#page-182-0) CUDA\_ERROR\_UNSUPPORTED\_LIMIT CUDA\_TYPES, [159](#page-182-0) CUDA\_SUCCESS CUDA\_TYPES, [158](#page-181-0) CUDA\_TYPES CU\_AD\_FORMAT\_FLOAT, [157](#page-180-0) CU\_AD\_FORMAT\_HALF, [157](#page-180-0) CU\_AD\_FORMAT\_SIGNED\_INT16, [157](#page-180-0) CU\_AD\_FORMAT\_SIGNED\_INT32, [157](#page-180-0) CU\_AD\_FORMAT\_SIGNED\_INT8, [157](#page-180-0) CU\_AD\_FORMAT\_UNSIGNED\_INT16, [157](#page-180-0) CU\_AD\_FORMAT\_UNSIGNED\_INT32, [157](#page-180-0) CU\_AD\_FORMAT\_UNSIGNED\_INT8, [157](#page-180-0) CU\_COMPUTEMODE\_DEFAULT, [157](#page-180-0) CU\_COMPUTEMODE\_EXCLUSIVE, [157](#page-180-0) CU\_COMPUTEMODE\_PROHIBITED, [158](#page-181-0) CU\_CTX\_BLOCKING\_SYNC, [158](#page-181-0) CU\_CTX\_LMEM\_RESIZE\_TO\_MAX, [158](#page-181-0) CU\_CTX\_MAP\_HOST, [158](#page-181-0) CU\_CTX\_SCHED\_AUTO, [158](#page-181-0) CU\_CTX\_SCHED\_SPIN, [158](#page-181-0) CU\_CTX\_SCHED\_YIELD, [158](#page-181-0) CU CUBEMAP FACE NEGATIVE X, [157](#page-180-0) CU CUBEMAP FACE NEGATIVE Y, [157](#page-180-0) CU\_CUBEMAP\_FACE\_NEGATIVE\_Z, [157](#page-180-0) CU\_CUBEMAP\_FACE\_POSITIVE\_X, [157](#page-180-0) CU\_CUBEMAP\_FACE\_POSITIVE\_Y, [157](#page-180-0) CU\_CUBEMAP\_FACE\_POSITIVE\_Z, [157](#page-180-0) CU\_DEVICE\_ATTRIBUTE\_CAN\_MAP\_HOST\_- MEMORY, [160](#page-183-0) CU\_DEVICE\_ATTRIBUTE\_CLOCK\_RATE, [160](#page-183-0) CU\_DEVICE\_ATTRIBUTE\_COMPUTE\_MODE, [160](#page-183-0) CU\_DEVICE\_ATTRIBUTE\_CONCURRENT\_- KERNELS, [161](#page-184-0) CU\_DEVICE\_ATTRIBUTE\_ECC\_ENABLED, [161](#page-184-0) CU\_DEVICE\_ATTRIBUTE\_GPU\_OVERLAP, [160](#page-183-0) CU\_DEVICE\_ATTRIBUTE\_INTEGRATED, [160](#page-183-0) CU\_DEVICE\_ATTRIBUTE\_KERNEL\_EXEC\_- TIMEOUT, [160](#page-183-0) CU\_DEVICE\_ATTRIBUTE\_MAX\_BLOCK\_- DIM\_X, [160](#page-183-0) CU\_DEVICE\_ATTRIBUTE\_MAX\_BLOCK\_- DIM\_Y, [160](#page-183-0) CU\_DEVICE\_ATTRIBUTE\_MAX\_BLOCK\_- DIM\_Z, [160](#page-183-0) CU\_DEVICE\_ATTRIBUTE\_MAX\_GRID\_DIM\_- X, [160](#page-183-0)

CU\_DEVICE\_ATTRIBUTE\_MAX\_GRID\_DIM\_- Y, [160](#page-183-0) CU\_DEVICE\_ATTRIBUTE\_MAX\_GRID\_DIM\_- Z, [160](#page-183-0) CU\_DEVICE\_ATTRIBUTE\_MAX\_PITCH, [160](#page-183-0) CU\_DEVICE\_ATTRIBUTE\_MAX\_- REGISTERS\_PER\_BLOCK, [160](#page-183-0) CU\_DEVICE\_ATTRIBUTE\_MAX\_SHARED\_- MEMORY\_PER\_BLOCK, [160](#page-183-0) CU\_DEVICE\_ATTRIBUTE\_MAX\_THREADS\_- PER\_BLOCK, [160](#page-183-0) CU\_DEVICE\_ATTRIBUTE\_MAXIMUM\_- TEXTURE1D\_WIDTH, [160](#page-183-0) CU\_DEVICE\_ATTRIBUTE\_MAXIMUM\_- TEXTURE2D\_ARRAY\_HEIGHT, [161](#page-184-0) CU\_DEVICE\_ATTRIBUTE\_MAXIMUM\_- TEXTURE2D\_ARRAY\_NUMSLICES, [161](#page-184-0) CU\_DEVICE\_ATTRIBUTE\_MAXIMUM\_- TEXTURE2D\_ARRAY\_WIDTH, [161](#page-184-0) CU\_DEVICE\_ATTRIBUTE\_MAXIMUM\_- TEXTURE2D\_HEIGHT, [160](#page-183-0) CU\_DEVICE\_ATTRIBUTE\_MAXIMUM\_- TEXTURE2D\_WIDTH, [160](#page-183-0) CU\_DEVICE\_ATTRIBUTE\_MAXIMUM\_- TEXTURE3D\_DEPTH, [160](#page-183-0) CU\_DEVICE\_ATTRIBUTE\_MAXIMUM\_- TEXTURE3D\_HEIGHT, [160](#page-183-0) CU\_DEVICE\_ATTRIBUTE\_MAXIMUM\_- TEXTURE3D\_WIDTH, [160](#page-183-0) CU\_DEVICE\_ATTRIBUTE\_- MULTIPROCESSOR\_COUNT, [160](#page-183-0) CU\_DEVICE\_ATTRIBUTE\_PCI\_BUS\_ID, [161](#page-184-0) CU\_DEVICE\_ATTRIBUTE\_PCI\_DEVICE\_ID, [161](#page-184-0) CU\_DEVICE\_ATTRIBUTE\_REGISTERS\_PER\_- BLOCK, [160](#page-183-0) CU\_DEVICE\_ATTRIBUTE\_SHARED\_- MEMORY PER BLOCK, [160](#page-183-0) CU\_DEVICE\_ATTRIBUTE\_SURFACE\_- ALIGNMENT, [161](#page-184-0) CU\_DEVICE\_ATTRIBUTE\_TCC\_DRIVER, [161](#page-184-0) CU\_DEVICE\_ATTRIBUTE\_TEXTURE\_- ALIGNMENT, [160](#page-183-0) CU\_DEVICE\_ATTRIBUTE\_TOTAL\_- CONSTANT\_MEMORY, [160](#page-183-0) CU\_DEVICE\_ATTRIBUTE\_WARP\_SIZE, [160](#page-183-0) CU\_EVENT\_BLOCKING\_SYNC, [161](#page-184-0) CU\_EVENT\_DEFAULT, [161](#page-184-0) CU\_EVENT\_DISABLE\_TIMING, [161](#page-184-0) CU\_FUNC\_ATTRIBUTE\_BINARY\_VERSION, [162](#page-185-0)

- CU\_FUNC\_ATTRIBUTE\_CONST\_SIZE\_BYTES, [162](#page-185-0)
- CU\_FUNC\_ATTRIBUTE\_LOCAL\_SIZE\_BYTES,

[162](#page-185-0)

[163](#page-186-0)

[163](#page-186-0)

INDEX 341 CU\_FUNC\_ATTRIBUTE\_MAX\_THREADS\_- PER\_BLOCK, [162](#page-185-0) CU\_FUNC\_ATTRIBUTE\_NUM\_REGS, [162](#page-185-0) CU\_FUNC\_ATTRIBUTE\_PTX\_VERSION, [162](#page-185-0) CU\_FUNC\_ATTRIBUTE\_SHARED\_SIZE\_- BYTES, [162](#page-185-0) CU\_FUNC\_CACHE\_PREFER\_L1, [161](#page-184-0) CU\_FUNC\_CACHE\_PREFER\_NONE, [161](#page-184-0) CU\_FUNC\_CACHE\_PREFER\_SHARED, [161](#page-184-0) CU\_JIT\_ERROR\_LOG\_BUFFER, [163](#page-186-0) CU\_JIT\_ERROR\_LOG\_BUFFER\_SIZE\_BYTES, CU\_JIT\_FALLBACK\_STRATEGY, [163](#page-186-0) CU\_JIT\_INFO\_LOG\_BUFFER, [163](#page-186-0) CU\_JIT\_INFO\_LOG\_BUFFER\_SIZE\_BYTES, CU\_JIT\_MAX\_REGISTERS, [162](#page-185-0) CU\_JIT\_OPTIMIZATION\_LEVEL, [163](#page-186-0) CU\_JIT\_TARGET, [163](#page-186-0) CU\_JIT\_TARGET\_FROM\_CUCONTEXT, [163](#page-186-0) CU JIT THREADS PER BLOCK, [162](#page-185-0) CU\_JIT\_WALL\_TIME, [163](#page-186-0) CU\_LIMIT\_MALLOC\_HEAP\_SIZE, [164](#page-187-0) CU\_LIMIT\_PRINTF\_FIFO\_SIZE, [164](#page-187-0) CU\_LIMIT\_STACK\_SIZE, [164](#page-187-0) CU\_MEMORYTYPE\_ARRAY, [164](#page-187-0) CU\_MEMORYTYPE\_DEVICE, [164](#page-187-0) CU\_MEMORYTYPE\_HOST, [164](#page-187-0) CU\_PREFER\_BINARY, [162](#page-185-0) CU\_PREFER\_PTX, [162](#page-185-0) CU\_TARGET\_COMPUTE\_10, [163](#page-186-0) CU\_TARGET\_COMPUTE\_11, [163](#page-186-0) CU\_TARGET\_COMPUTE\_12, [163](#page-186-0) CU\_TARGET\_COMPUTE\_13, [163](#page-186-0) CU\_TARGET\_COMPUTE\_20, [163](#page-186-0) CU\_TARGET\_COMPUTE\_21, [163](#page-186-0) CU TR ADDRESS MODE BORDER, [157](#page-180-0) CU\_TR\_ADDRESS\_MODE\_CLAMP, [157](#page-180-0) CU\_TR\_ADDRESS\_MODE\_MIRROR, [157](#page-180-0)

CU\_TR\_ADDRESS\_MODE\_WRAP, [157](#page-180-0) CU\_TR\_FILTER\_MODE\_LINEAR, [161](#page-184-0) CU\_TR\_FILTER\_MODE\_POINT, [161](#page-184-0) CUDA\_ERROR\_ALREADY\_ACQUIRED, [159](#page-182-0) CUDA\_ERROR\_ALREADY\_MAPPED, [159](#page-182-0) CUDA\_ERROR\_ARRAY\_IS\_MAPPED, [159](#page-182-0) CUDA\_ERROR\_CONTEXT\_ALREADY\_- CURRENT, [158](#page-181-0) CUDA\_ERROR\_DEINITIALIZED, [158](#page-181-0) CUDA\_ERROR\_ECC\_UNCORRECTABLE, [159](#page-182-0) CUDA\_ERROR\_FILE\_NOT\_FOUND, [159](#page-182-0) CUDA\_ERROR\_INVALID\_CONTEXT, [158](#page-181-0) CUDA\_ERROR\_INVALID\_DEVICE, [158](#page-181-0)

CUDA\_ERROR\_INVALID\_HANDLE, [159](#page-182-0)

CUDA\_ERROR\_INVALID\_IMAGE, [158](#page-181-0) CUDA\_ERROR\_INVALID\_SOURCE, [159](#page-182-0) CUDA\_ERROR\_INVALID\_VALUE, [158](#page-181-0) CUDA\_ERROR\_LAUNCH\_FAILED, [159](#page-182-0) CUDA\_ERROR\_LAUNCH\_INCOMPATIBLE\_- TEXTURING, [159](#page-182-0) CUDA\_ERROR\_LAUNCH\_OUT\_OF\_- RESOURCES, [159](#page-182-0) CUDA\_ERROR\_LAUNCH\_TIMEOUT, [159](#page-182-0) CUDA\_ERROR\_MAP\_FAILED, [159](#page-182-0) CUDA\_ERROR\_NO\_BINARY\_FOR\_GPU, [159](#page-182-0) CUDA\_ERROR\_NO\_DEVICE, [158](#page-181-0) CUDA\_ERROR\_NOT\_FOUND, [159](#page-182-0) CUDA\_ERROR\_NOT\_INITIALIZED, [158](#page-181-0) CUDA\_ERROR\_NOT\_MAPPED, [159](#page-182-0) CUDA\_ERROR\_NOT\_MAPPED\_AS\_ARRAY, [159](#page-182-0) CUDA\_ERROR\_NOT\_MAPPED\_AS\_POINTER, [159](#page-182-0) CUDA\_ERROR\_NOT\_READY, [159](#page-182-0) CUDA\_ERROR\_OPERATING\_SYSTEM, [159](#page-182-0) CUDA\_ERROR\_OUT\_OF\_MEMORY, [158](#page-181-0) CUDA\_ERROR\_SHARED\_OBJECT\_INIT\_- FAILED, [159](#page-182-0) CUDA\_ERROR\_SHARED\_OBJECT\_SYMBOL\_- NOT\_FOUND, [159](#page-182-0) CUDA\_ERROR\_UNKNOWN, [160](#page-183-0) CUDA\_ERROR\_UNMAP\_FAILED, [159](#page-182-0) CUDA\_ERROR\_UNSUPPORTED\_LIMIT, [159](#page-182-0) CUDA\_SUCCESS, [158](#page-181-0) CUDA\_ARRAY3D\_2DARRAY CUDA\_TYPES, [153](#page-176-0) CUDA\_ARRAY3D\_DESCRIPTOR CUDA\_TYPES, [154](#page-177-0) CUDA\_ARRAY3D\_DESCRIPTOR\_st, [311](#page-334-0) Depth, [311](#page-334-0) Flags, [311](#page-334-0) Format, [311](#page-334-0) Height, [311](#page-334-0) NumChannels, [311](#page-334-0) Width, [312](#page-335-0) CUDA\_ARRAY3D\_SURFACE\_LDST CUDA\_TYPES, [153](#page-176-0) CUDA\_ARRAY\_DESCRIPTOR CUDA\_TYPES, [154](#page-177-0) CUDA\_ARRAY\_DESCRIPTOR\_st, [313](#page-336-0) Format, [313](#page-336-0) Height, [313](#page-336-0) NumChannels, [313](#page-336-0) Width, [313](#page-336-0) CUDA\_CTX cuCtxAttach, [174](#page-197-0) cuCtxCreate, [174](#page-197-0) cuCtxDestroy, [175](#page-198-0)

cuCtxDetach, [176](#page-199-0) cuCtxGetApiVersion, [176](#page-199-0) cuCtxGetCacheConfig, [176](#page-199-0) cuCtxGetDevice, [177](#page-200-0) cuCtxGetLimit, [177](#page-200-0) cuCtxPopCurrent, [178](#page-201-0) cuCtxPushCurrent, [178](#page-201-0) cuCtxSetCacheConfig, [179](#page-202-0) cuCtxSetLimit, [180](#page-203-0) cuCtxSynchronize, [180](#page-203-0) CUDA\_D3D10 cuD3D10CtxCreate, [287](#page-310-0) cuD3D10CtxCreateOnDevice, [287](#page-310-0) CUd3d10DeviceList, [287](#page-310-0) CUd3d10DeviceList\_enum, [287](#page-310-0) cuD3D10GetDevice, [288](#page-311-0) cuD3D10GetDevices, [288](#page-311-0) cuD3D10GetDirect3DDevice, [289](#page-312-0) cuGraphicsD3D10RegisterResource, [289](#page-312-0) CUDA\_D3D10\_DEPRECATED CUD3D10map\_flags, [293](#page-316-0) CUD3D10map\_flags\_enum, [293](#page-316-0) cuD3D10MapResources, [293](#page-316-0) CUD3D10register\_flags, [293](#page-316-0) CUD3D10register\_flags\_enum, [293](#page-316-0) cuD3D10RegisterResource, [294](#page-317-0) cuD3D10ResourceGetMappedArray, [295](#page-318-0) cuD3D10ResourceGetMappedPitch, [296](#page-319-0) cuD3D10ResourceGetMappedPointer, [296](#page-319-0) cuD3D10ResourceGetMappedSize, [297](#page-320-0) cuD3D10ResourceGetSurfaceDimensions, [298](#page-321-0) cuD3D10ResourceSetMapFlags, [298](#page-321-0) cuD3D10UnmapResources, [299](#page-322-0) cuD3D10UnregisterResource, [300](#page-323-0) CUDA\_D3D11 cuD3D11CtxCreate, [302](#page-325-0) cuD3D11CtxCreateOnDevice, [302](#page-325-0) CUd3d11DeviceList, [301](#page-324-0) CUd3d11DeviceList\_enum, [302](#page-325-0) cuD3D11GetDevice, [303](#page-326-0) cuD3D11GetDevices, [303](#page-326-0) cuD3D11GetDirect3DDevice, [304](#page-327-0) cuGraphicsD3D11RegisterResource, [304](#page-327-0) CUDA\_D3D9 cuD3D9CtxCreate, [272](#page-295-0) cuD3D9CtxCreateOnDevice, [272](#page-295-0) CUd3d9DeviceList, [272](#page-295-0) CUd3d9DeviceList\_enum, [272](#page-295-0) cuD3D9GetDevice, [273](#page-296-0) cuD3D9GetDevices, [273](#page-296-0) cuD3D9GetDirect3DDevice, [274](#page-297-0) cuGraphicsD3D9RegisterResource, [274](#page-297-0) CUDA\_D3D9\_DEPRECATED CUd3d9map\_flags, [278](#page-301-0)

CUd3d9map\_flags\_enum, [278](#page-301-0) cuD3D9MapResources, [278](#page-301-0) CUd3d9register\_flags, [278](#page-301-0) CUd3d9register\_flags\_enum, [278](#page-301-0) cuD3D9RegisterResource, [279](#page-302-0) cuD3D9ResourceGetMappedArray, [280](#page-303-0) cuD3D9ResourceGetMappedPitch, [281](#page-304-0) cuD3D9ResourceGetMappedPointer, [282](#page-305-0) cuD3D9ResourceGetMappedSize, [282](#page-305-0) cuD3D9ResourceGetSurfaceDimensions, [283](#page-306-0) cuD3D9ResourceSetMapFlags, [284](#page-307-0) cuD3D9UnmapResources, [284](#page-307-0) cuD3D9UnregisterResource, [285](#page-308-0) CUDA\_DEVICE cuDeviceComputeCapability, [167](#page-190-0) cuDeviceGet, [168](#page-191-0) cuDeviceGetAttribute, [168](#page-191-0) cuDeviceGetCount, [170](#page-193-0) cuDeviceGetName, [170](#page-193-0) cuDeviceGetProperties, [170](#page-193-0) cuDeviceTotalMem, [171](#page-194-0) CUDA\_EVENT cuEventCreate, [233](#page-256-0) cuEventDestroy, [234](#page-257-0) cuEventElapsedTime, [234](#page-257-0) cuEventQuery, [235](#page-258-0) cuEventRecord, [235](#page-258-0) cuEventSynchronize, [236](#page-259-0) CUDA\_EXEC cuFuncGetAttribute, [238](#page-261-0) cuFuncSetBlockShape, [238](#page-261-0) cuFuncSetCacheConfig, [239](#page-262-0) cuFuncSetSharedSize, [240](#page-263-0) cuLaunch, [240](#page-263-0) cuLaunchGrid, [240](#page-263-0) cuLaunchGridAsync, [241](#page-264-0) cuParamSetf, [241](#page-264-0) cuParamSeti, [242](#page-265-0) cuParamSetSize, [242](#page-265-0) cuParamSetv, [243](#page-266-0) CUDA\_EXEC\_DEPRECATED cuParamSetTexRef, [244](#page-267-0) CUDA\_GL cuGLCtxCreate, [262](#page-285-0) cuGraphicsGLRegisterBuffer, [263](#page-286-0) cuGraphicsGLRegisterImage, [263](#page-286-0) cuWGLGetDevice, [264](#page-287-0) CUDA\_GL\_DEPRECATED cuGLInit, [266](#page-289-0) CUGLmap\_flags, [265](#page-288-0) CUGLmap\_flags\_enum, [266](#page-289-0) cuGLMapBufferObject, [266](#page-289-0) cuGLMapBufferObjectAsync, [267](#page-290-0) cuGLRegisterBufferObject, [267](#page-290-0)

cuGLSetBufferObjectMapFlags, [268](#page-291-0) cuGLUnmapBufferObject, [268](#page-291-0) cuGLUnmapBufferObjectAsync, [269](#page-292-0) cuGLUnregisterBufferObject, [269](#page-292-0) CUDA\_GRAPHICS cuGraphicsMapResources, [257](#page-280-0) cuGraphicsResourceGetMappedPointer, [258](#page-281-0) cuGraphicsResourceSetMapFlags, [258](#page-281-0) cuGraphicsSubResourceGetMappedArray, [259](#page-282-0) cuGraphicsUnmapResources, [260](#page-283-0) cuGraphicsUnregisterResource, [260](#page-283-0) CUDA\_INITIALIZE cuInit, [165](#page-188-0) CUDA\_MEM cuArray3DCreate, [191](#page-214-0) cuArray3DGetDescriptor, [192](#page-215-0) cuArrayCreate, [193](#page-216-0) cuArrayDestroy, [194](#page-217-0) cuArrayGetDescriptor, [195](#page-218-0) cuMemAlloc, [195](#page-218-0) cuMemAllocHost, [196](#page-219-0) cuMemAllocPitch, [197](#page-220-0) cuMemcpy2D, [198](#page-221-0) cuMemcpy2DAsync, [200](#page-223-0) cuMemcpy2DUnaligned, [202](#page-225-0) cuMemcpy3D, [204](#page-227-0) cuMemcpy3DAsync, [206](#page-229-0) cuMemcpyAtoA, [209](#page-232-0) cuMemcpyAtoD, [209](#page-232-0) cuMemcpyAtoH, [210](#page-233-0) cuMemcpyAtoHAsync, [211](#page-234-0) cuMemcpyDtoA, [211](#page-234-0) cuMemcpyDtoD, [212](#page-235-0) cuMemcpyDtoDAsync, [212](#page-235-0) cuMemcpyDtoH, [213](#page-236-0) cuMemcpyDtoHAsync, [214](#page-237-0) cuMemcpyHtoA, [214](#page-237-0) cuMemcpyHtoAAsync, [215](#page-238-0) cuMemcpyHtoD, [216](#page-239-0) cuMemcpyHtoDAsync, [216](#page-239-0) cuMemFree, [217](#page-240-0) cuMemFreeHost, [217](#page-240-0) cuMemGetAddressRange, [218](#page-241-0) cuMemGetInfo, [218](#page-241-0) cuMemHostAlloc, [219](#page-242-0) cuMemHostGetDevicePointer, [220](#page-243-0) cuMemHostGetFlags, [221](#page-244-0) cuMemsetD16, [221](#page-244-0) cuMemsetD16Async, [222](#page-245-0) cuMemsetD2D16, [222](#page-245-0) cuMemsetD2D16Async, [223](#page-246-0) cuMemsetD2D32, [224](#page-247-0) cuMemsetD2D32Async, [224](#page-247-0) cuMemsetD2D8, [225](#page-248-0)

cuMemsetD2D8Async, [226](#page-249-0) cuMemsetD32, [226](#page-249-0) cuMemsetD32Async, [227](#page-250-0) cuMemsetD8, [228](#page-251-0) cuMemsetD8Async, [228](#page-251-0) CUDA\_MEMCPY2D CUDA\_TYPES, [154](#page-177-0) CUDA\_MEMCPY2D\_st, [314](#page-337-0) dstArray, [314](#page-337-0) dstDevice, [314](#page-337-0) dstHost, [314](#page-337-0) dstMemoryType, [314](#page-337-0) dstPitch, [314](#page-337-0) dstXInBytes, [314](#page-337-0) dstY, [315](#page-338-0) Height, [315](#page-338-0) srcArray, [315](#page-338-0) srcDevice, [315](#page-338-0) srcHost, [315](#page-338-0) srcMemoryType, [315](#page-338-0) srcPitch, [315](#page-338-0) srcXInBytes, [315](#page-338-0) srcY, [315](#page-338-0) WidthInBytes, [315](#page-338-0) CUDA\_MEMCPY3D CUDA\_TYPES, [154](#page-177-0) CUDA\_MEMCPY3D\_st, [316](#page-339-0) Depth, [316](#page-339-0) dstArray, [316](#page-339-0) dstDevice, [316](#page-339-0) dstHeight, [316](#page-339-0) dstHost, [317](#page-340-0) dstLOD, [317](#page-340-0) dstMemoryType, [317](#page-340-0) dstPitch, [317](#page-340-0) dstXInBytes, [317](#page-340-0) dstY, [317](#page-340-0) dstZ, [317](#page-340-0) Height, [317](#page-340-0) reserved0, [317](#page-340-0) reserved1, [317](#page-340-0) srcArray, [317](#page-340-0) srcDevice, [317](#page-340-0) srcHeight, [318](#page-341-0) srcHost, [318](#page-341-0) srcLOD, [318](#page-341-0) srcMemoryType, [318](#page-341-0) srcPitch, [318](#page-341-0) srcXInBytes, [318](#page-341-0) srcY, [318](#page-341-0) srcZ, [318](#page-341-0) WidthInBytes, [318](#page-341-0) CUDA\_MODULE cuModuleGetFunction, [182](#page-205-0)

cuModuleGetGlobal, [183](#page-206-0) cuModuleGetSurfRef, [183](#page-206-0) cuModuleGetTexRef, [184](#page-207-0) cuModuleLoad, [184](#page-207-0) cuModuleLoadData, [185](#page-208-0) cuModuleLoadDataEx, [185](#page-208-0) cuModuleLoadFatBinary, [187](#page-210-0) cuModuleUnload, [187](#page-210-0) CUDA\_STREAM cuStreamCreate, [230](#page-253-0) cuStreamDestroy, [230](#page-253-0) cuStreamQuery, [231](#page-254-0) cuStreamSynchronize, [231](#page-254-0) cuStreamWaitEvent, [232](#page-255-0) CUDA\_SURFREF cuSurfRefGetArray, [255](#page-278-0) cuSurfRefSetArray, [255](#page-278-0) CUDA\_TEXREF cuTexRefGetAddress, [246](#page-269-0) cuTexRefGetAddressMode, [246](#page-269-0) cuTexRefGetArray, [246](#page-269-0) cuTexRefGetFilterMode, [247](#page-270-0) cuTexRefGetFlags, [247](#page-270-0) cuTexRefGetFormat, [248](#page-271-0) cuTexRefSetAddress, [248](#page-271-0) cuTexRefSetAddress2D, [249](#page-272-0) cuTexRefSetAddressMode, [249](#page-272-0) cuTexRefSetArray, [250](#page-273-0) cuTexRefSetFilterMode, [250](#page-273-0) cuTexRefSetFlags, [251](#page-274-0) cuTexRefSetFormat, [251](#page-274-0) CUDA\_TEXREF\_DEPRECATED cuTexRefCreate, [253](#page-276-0) cuTexRefDestroy, [253](#page-276-0) CUDA\_TYPES CU\_MEMHOSTALLOC\_DEVICEMAP, [153](#page-176-0) CU\_MEMHOSTALLOC\_PORTABLE, [153](#page-176-0) CU\_MEMHOSTALLOC\_WRITECOMBINED, [153](#page-176-0) CU\_PARAM\_TR\_DEFAULT, [153](#page-176-0) CU\_TRSA\_OVERRIDE\_FORMAT, [153](#page-176-0) CU\_TRSF\_NORMALIZED\_COORDINATES, [153](#page-176-0) CU\_TRSF\_READ\_AS\_INTEGER, [153](#page-176-0) CU\_TRSF\_SRGB, [153](#page-176-0) CUaddress\_mode, [154](#page-177-0) CUaddress\_mode\_enum, [157](#page-180-0) CUarray, [154](#page-177-0) CUarray\_cubemap\_face, [154](#page-177-0) CUarray\_cubemap\_face\_enum, [157](#page-180-0) CUarray\_format, [154](#page-177-0) CUarray\_format\_enum, [157](#page-180-0) CUcomputemode, [154](#page-177-0) CUcomputemode\_enum, [157](#page-180-0) CUcontext, [154](#page-177-0)

CUctx\_flags, [154](#page-177-0) CUctx\_flags\_enum, [158](#page-181-0) CUDA\_ARRAY3D\_2DARRAY, [153](#page-176-0) CUDA\_ARRAY3D\_DESCRIPTOR, [154](#page-177-0) CUDA\_ARRAY3D\_SURFACE\_LDST, [153](#page-176-0) CUDA\_ARRAY\_DESCRIPTOR, [154](#page-177-0) CUDA\_MEMCPY2D, [154](#page-177-0) CUDA\_MEMCPY3D, [154](#page-177-0) CUDA\_VERSION, [153](#page-176-0) cudaError\_enum, [158](#page-181-0) CUdevice, [155](#page-178-0) CUdevice\_attribute, [155](#page-178-0) CUdevice\_attribute\_enum, [160](#page-183-0) CUdeviceptr, [155](#page-178-0) CUdevprop, [155](#page-178-0) CUevent, [155](#page-178-0) CU event flags, [155](#page-178-0) CUevent\_flags\_enum, [161](#page-184-0) CUfilter\_mode, [155](#page-178-0) CUfilter\_mode\_enum, [161](#page-184-0) CUfunc\_cache, [155](#page-178-0) CUfunc\_cache\_enum, [161](#page-184-0) CUfunction, [155](#page-178-0) CUfunction\_attribute, [155](#page-178-0) CUfunction\_attribute\_enum, [161](#page-184-0) CUgraphicsMapResourceFlags, [155](#page-178-0) CUgraphicsMapResourceFlags\_enum, [162](#page-185-0) CUgraphicsRegisterFlags, [155](#page-178-0) CUgraphicsRegisterFlags\_enum, [162](#page-185-0) CUgraphicsResource, [156](#page-179-0) CUjit\_fallback, [156](#page-179-0) CUjit\_fallback\_enum, [162](#page-185-0) CUjit\_option, [156](#page-179-0) CUjit\_option\_enum, [162](#page-185-0) CUjit\_target, [156](#page-179-0) CUjit\_target\_enum, [163](#page-186-0) CUlimit, [156](#page-179-0) CUlimit\_enum, [163](#page-186-0) CUmemorytype, [156](#page-179-0) CUmemorytype\_enum, [164](#page-187-0) CUmodule, [156](#page-179-0) CUresult, [156](#page-179-0) CUstream, [156](#page-179-0) CUsurfref, [156](#page-179-0) CUtexref, [156](#page-179-0) CUDA\_VDPAU cuGraphicsVDPAURegisterOutputSurface, [307](#page-330-0) cuGraphicsVDPAURegisterVideoSurface, [308](#page-331-0) cuVDPAUCtxCreate, [309](#page-332-0) cuVDPAUGetDevice, [309](#page-332-0) CUDA\_VERSION CUDA\_TYPES, [153](#page-176-0) cuDriverGetVersion, [166](#page-189-0) cudaAddressModeBorder

CUDART\_TYPES, [145](#page-168-0) cudaAddressModeClamp CUDART\_TYPES, [145](#page-168-0) cudaAddressModeMirror CUDART\_TYPES, [145](#page-168-0) cudaAddressModeWrap CUDART\_TYPES, [145](#page-168-0) cudaArrayDefault CUDART\_TYPES, [138](#page-161-0) cudaArraySurfaceLoadStore CUDART\_TYPES, [138](#page-161-0) cudaBindSurfaceToArray CUDART\_HIGHLEVEL, [100,](#page-123-0) [101](#page-124-0) CUDART\_SURFACE, [96](#page-119-0) cudaBindTexture CUDART\_HIGHLEVEL, [101,](#page-124-0) [102](#page-125-0) CUDART\_TEXTURE, [91](#page-114-0) cudaBindTexture2D CUDART\_HIGHLEVEL, [102,](#page-125-0) [103](#page-126-0) CUDART\_TEXTURE, [92](#page-115-0) cudaBindTextureToArray CUDART\_HIGHLEVEL, [104](#page-127-0) CUDART\_TEXTURE, [93](#page-116-0) cudaBoundaryModeClamp CUDART\_TYPES, [145](#page-168-0) cudaBoundaryModeTrap CUDART\_TYPES, [145](#page-168-0) cudaBoundaryModeZero CUDART\_TYPES, [145](#page-168-0) cudaChannelFormatDesc, [319](#page-342-0) f, [319](#page-342-0) w, [319](#page-342-0) x, [319](#page-342-0) y, [319](#page-342-0) z, [319](#page-342-0) cudaChannelFormatKind CUDART\_TYPES, [140](#page-163-0) cudaChannelFormatKindFloat CUDART\_TYPES, [140](#page-163-0) cudaChannelFormatKindNone CUDART\_TYPES, [140](#page-163-0) cudaChannelFormatKindSigned CUDART\_TYPES, [140](#page-163-0) cudaChannelFormatKindUnsigned CUDART\_TYPES, [140](#page-163-0) cudaChooseDevice CUDART\_DEVICE, [17](#page-40-0) cudaComputeMode CUDART\_TYPES, [140](#page-163-0) cudaComputeModeDefault CUDART\_TYPES, [140](#page-163-0) cudaComputeModeExclusive CUDART\_TYPES, [140](#page-163-0) cudaComputeModeProhibited

CUDART\_TYPES, [140](#page-163-0) cudaConfigureCall CUDART\_EXECUTION, [30](#page-53-0) cudaCreateChannelDesc CUDART\_HIGHLEVEL, [105](#page-128-0) CUDART\_TEXTURE, [93](#page-116-0) cudaD3D10DeviceList CUDART\_D3D10, [76](#page-99-0) cudaD3D10DeviceListAll CUDART\_D3D10, [76](#page-99-0) cudaD3D10DeviceListCurrentFrame CUDART\_D3D10, [76](#page-99-0) cudaD3D10DeviceListNextFrame CUDART\_D3D10, [76](#page-99-0) cudaD3D10GetDevice CUDART\_D3D10, [76](#page-99-0) cudaD3D10GetDevices CUDART\_D3D10, [77](#page-100-0) cudaD3D10GetDirect3DDevice CUDART\_D3D10, [77](#page-100-0) cudaD3D10MapFlags CUDART\_D3D10, [76](#page-99-0) cudaD3D10MapFlagsNone CUDART\_D3D10, [76](#page-99-0) cudaD3D10MapFlagsReadOnly CUDART\_D3D10, [76](#page-99-0) cudaD3D10MapFlagsWriteDiscard CUDART\_D3D10, [76](#page-99-0) cudaD3D10MapResources CUDART\_D3D10\_DEPRECATED, [122](#page-145-0) cudaD3D10RegisterFlags CUDART\_D3D10, [76](#page-99-0) cudaD3D10RegisterFlagsArray CUDART\_D3D10, [76](#page-99-0) cudaD3D10RegisterFlagsNone CUDART\_D3D10, [76](#page-99-0) cudaD3D10RegisterResource CUDART\_D3D10\_DEPRECATED, [123](#page-146-0) cudaD3D10ResourceGetMappedArray CUDART\_D3D10\_DEPRECATED, [124](#page-147-0) cudaD3D10ResourceGetMappedPitch CUDART\_D3D10\_DEPRECATED, [125](#page-148-0) cudaD3D10ResourceGetMappedPointer CUDART\_D3D10\_DEPRECATED, [126](#page-149-0) cudaD3D10ResourceGetMappedSize CUDART\_D3D10\_DEPRECATED, [126](#page-149-0) cudaD3D10ResourceGetSurfaceDimensions CUDART\_D3D10\_DEPRECATED, [127](#page-150-0) cudaD3D10ResourceSetMapFlags CUDART\_D3D10\_DEPRECATED, [127](#page-150-0) cudaD3D10SetDirect3DDevice CUDART\_D3D10, [77](#page-100-0) cudaD3D10UnmapResources CUDART\_D3D10\_DEPRECATED, [128](#page-151-0)

cudaD3D10UnregisterResource CUDART\_D3D10\_DEPRECATED, [129](#page-152-0) cudaD3D11DeviceList CUDART\_D3D11, [80](#page-103-0) cudaD3D11DeviceListAll CUDART\_D3D11, [80](#page-103-0) cudaD3D11DeviceListCurrentFrame CUDART\_D3D11, [80](#page-103-0) cudaD3D11DeviceListNextFrame CUDART\_D3D11, [80](#page-103-0) cudaD3D11GetDevice CUDART\_D3D11, [81](#page-104-0) cudaD3D11GetDevices CUDART\_D3D11, [81](#page-104-0) cudaD3D11GetDirect3DDevice CUDART\_D3D11, [81](#page-104-0) cudaD3D11SetDirect3DDevice CUDART\_D3D11, [82](#page-105-0) cudaD3D9DeviceList CUDART\_D3D9, [71](#page-94-0) cudaD3D9DeviceListAll CUDART\_D3D9, [71](#page-94-0) cudaD3D9DeviceListCurrentFrame CUDART\_D3D9, [71](#page-94-0) cudaD3D9DeviceListNextFrame CUDART\_D3D9, [71](#page-94-0) cudaD3D9GetDevice CUDART\_D3D9, [71](#page-94-0) cudaD3D9GetDevices CUDART\_D3D9, [72](#page-95-0) cudaD3D9GetDirect3DDevice CUDART\_D3D9, [72](#page-95-0) cudaD3D9MapFlags CUDART\_D3D9, [71](#page-94-0) cudaD3D9MapFlagsNone CUDART\_D3D9, [71](#page-94-0) cudaD3D9MapFlagsReadOnly CUDART\_D3D9, [71](#page-94-0) cudaD3D9MapFlagsWriteDiscard CUDART\_D3D9, [71](#page-94-0) cudaD3D9MapResources CUDART\_D3D9\_DEPRECATED, [114](#page-137-0) cudaD3D9RegisterFlags CUDART\_D3D9, [71](#page-94-0) cudaD3D9RegisterFlagsArray CUDART\_D3D9, [71](#page-94-0) cudaD3D9RegisterFlagsNone CUDART\_D3D9, [71](#page-94-0) cudaD3D9RegisterResource CUDART\_D3D9\_DEPRECATED, [115](#page-138-0) cudaD3D9ResourceGetMappedArray CUDART\_D3D9\_DEPRECATED, [116](#page-139-0) cudaD3D9ResourceGetMappedPitch CUDART\_D3D9\_DEPRECATED, [117](#page-140-0)

cudaD3D9ResourceGetMappedPointer CUDART\_D3D9\_DEPRECATED, [118](#page-141-0) cudaD3D9ResourceGetMappedSize CUDART\_D3D9\_DEPRECATED, [118](#page-141-0) cudaD3D9ResourceGetSurfaceDimensions CUDART\_D3D9\_DEPRECATED, [119](#page-142-0) cudaD3D9ResourceSetMapFlags CUDART\_D3D9\_DEPRECATED, [120](#page-143-0) cudaD3D9SetDirect3DDevice CUDART\_D3D9, [72](#page-95-0) cudaD3D9UnmapResources CUDART\_D3D9\_DEPRECATED, [120](#page-143-0) cudaD3D9UnregisterResource CUDART\_D3D9\_DEPRECATED, [121](#page-144-0) cudaDeviceBlockingSync CUDART\_TYPES, [138](#page-161-0) cudaDeviceLmemResizeToMax CUDART\_TYPES, [138](#page-161-0) cudaDeviceMapHost CUDART\_TYPES, [138](#page-161-0) cudaDeviceMask CUDART\_TYPES, [138](#page-161-0) cudaDeviceProp, [320](#page-343-0) canMapHostMemory, [320](#page-343-0) clockRate, [320](#page-343-0) computeMode, [320](#page-343-0) concurrentKernels, [321](#page-344-0) deviceOverlap, [321](#page-344-0) ECCEnabled, [321](#page-344-0) integrated, [321](#page-344-0) kernelExecTimeoutEnabled, [321](#page-344-0) major, [321](#page-344-0) maxGridSize, [321](#page-344-0) maxTexture1D, [321](#page-344-0) maxTexture2D, [321](#page-344-0) maxTexture2DArray, [321](#page-344-0) maxTexture3D, [321](#page-344-0) maxThreadsDim, [321](#page-344-0) maxThreadsPerBlock, [322](#page-345-0) memPitch, [322](#page-345-0) minor, [322](#page-345-0) multiProcessorCount, [322](#page-345-0) name, [322](#page-345-0) pciBusID, [322](#page-345-0) pciDeviceID, [322](#page-345-0) regsPerBlock, [322](#page-345-0) sharedMemPerBlock, [322](#page-345-0) surfaceAlignment, [322](#page-345-0) tccDriver, [322](#page-345-0) textureAlignment, [322](#page-345-0) totalConstMem, [323](#page-346-0) totalGlobalMem, [323](#page-346-0) warpSize, [323](#page-346-0) cudaDevicePropDontCare

CUDART\_TYPES, [138](#page-161-0) cudaDeviceScheduleAuto CUDART\_TYPES, [139](#page-162-0) cudaDeviceScheduleSpin CUDART\_TYPES, [139](#page-162-0) cudaDeviceScheduleYield CUDART\_TYPES, [139](#page-162-0) cudaDriverGetVersion CUDART\_\_VERSION, [98](#page-121-0) cudaError CUDART\_TYPES, [140](#page-163-0) cudaError\_enum CUDA\_TYPES, [158](#page-181-0) cudaError\_t CUDART\_TYPES, [140](#page-163-0) cudaErrorAddressOfConstant CUDART\_TYPES, [142](#page-165-0) cudaErrorApiFailureBase CUDART\_TYPES, [144](#page-167-0) cudaErrorCudartUnloading CUDART\_TYPES, [142](#page-165-0) cudaErrorDevicesUnavailable CUDART\_TYPES, [143](#page-166-0) cudaErrorDuplicateSurfaceName CUDART\_TYPES, [143](#page-166-0) cudaErrorDuplicateTextureName CUDART\_TYPES, [143](#page-166-0) cudaErrorDuplicateVariableName CUDART\_TYPES, [143](#page-166-0) cudaErrorECCUncorrectable CUDART\_TYPES, [143](#page-166-0) cudaErrorIncompatibleDriverContext CUDART\_TYPES, [143](#page-166-0) cudaErrorInitializationError CUDART\_TYPES, [141](#page-164-0) cudaErrorInsufficientDriver CUDART\_TYPES, [143](#page-166-0) cudaErrorInvalidChannelDescriptor CUDART\_TYPES, [142](#page-165-0) cudaErrorInvalidConfiguration CUDART\_TYPES, [141](#page-164-0) cudaErrorInvalidDevice CUDART\_TYPES, [141](#page-164-0) cudaErrorInvalidDeviceFunction CUDART\_TYPES, [141](#page-164-0) cudaErrorInvalidDevicePointer CUDART\_TYPES, [141](#page-164-0) cudaErrorInvalidFilterSetting CUDART\_TYPES, [142](#page-165-0) cudaErrorInvalidHostPointer CUDART\_TYPES, [141](#page-164-0) cudaErrorInvalidKernelImage CUDART\_TYPES, [143](#page-166-0) cudaErrorInvalidMemcpyDirection

CUDART\_TYPES, [142](#page-165-0) cudaErrorInvalidNormSetting CUDART\_TYPES, [142](#page-165-0) cudaErrorInvalidPitchValue CUDART\_TYPES, [141](#page-164-0) cudaErrorInvalidResourceHandle CUDART\_TYPES, [143](#page-166-0) cudaErrorInvalidSurface CUDART\_TYPES, [143](#page-166-0) cudaErrorInvalidSymbol CUDART\_TYPES, [141](#page-164-0) cudaErrorInvalidTexture CUDART\_TYPES, [142](#page-165-0) cudaErrorInvalidTextureBinding CUDART\_TYPES, [142](#page-165-0) cudaErrorInvalidValue CUDART\_TYPES, [141](#page-164-0) cudaErrorLaunchFailure CUDART\_TYPES, [141](#page-164-0) cudaErrorLaunchOutOfResources CUDART\_TYPES, [141](#page-164-0) cudaErrorLaunchTimeout CUDART\_TYPES, [141](#page-164-0) cudaErrorMapBufferObjectFailed CUDART\_TYPES, [141](#page-164-0) cudaErrorMemoryAllocation CUDART\_TYPES, [141](#page-164-0) cudaErrorMemoryValueTooLarge CUDART\_TYPES, [143](#page-166-0) cudaErrorMissingConfiguration CUDART\_TYPES, [141](#page-164-0) cudaErrorMixedDeviceExecution CUDART\_TYPES, [142](#page-165-0) cudaErrorNoDevice CUDART\_TYPES, [143](#page-166-0) cudaErrorNoKernelImageForDevice CUDART\_TYPES, [143](#page-166-0) cudaErrorNotReady CUDART\_TYPES, [143](#page-166-0) cudaErrorNotYetImplemented CUDART\_TYPES, [142](#page-165-0) cudaErrorPriorLaunchFailure CUDART\_TYPES, [141](#page-164-0) cudaErrorSetOnActiveProcess CUDART\_TYPES, [143](#page-166-0) cudaErrorSharedObjectInitFailed CUDART\_TYPES, [143](#page-166-0) cudaErrorSharedObjectSymbolNotFound CUDART\_TYPES, [143](#page-166-0) cudaErrorStartupFailure CUDART\_TYPES, [143](#page-166-0) cudaErrorSynchronizationError CUDART\_TYPES, [142](#page-165-0) cudaErrorTextureFetchFailed

CUDART\_TYPES, [142](#page-165-0) cudaErrorTextureNotBound CUDART\_TYPES, [142](#page-165-0) cudaErrorUnknown CUDART\_TYPES, [142](#page-165-0) cudaErrorUnmapBufferObjectFailed CUDART\_TYPES, [141](#page-164-0) cudaErrorUnsupportedLimit CUDART\_TYPES, [143](#page-166-0) cudaEvent\_t CUDART\_TYPES, [140](#page-163-0) cudaEventBlockingSync CUDART\_TYPES, [139](#page-162-0) cudaEventCreate CUDART\_EVENT, [26](#page-49-0) CUDART\_HIGHLEVEL, [105](#page-128-0) cudaEventCreateWithFlags CUDART\_EVENT, [26](#page-49-0) cudaEventDefault CUDART\_TYPES, [139](#page-162-0) cudaEventDestroy CUDART\_EVENT, [27](#page-50-0) cudaEventDisableTiming CUDART\_TYPES, [139](#page-162-0) cudaEventElapsedTime CUDART\_EVENT, [27](#page-50-0) cudaEventQuery CUDART\_EVENT, [28](#page-51-0) cudaEventRecord CUDART\_EVENT, [28](#page-51-0) cudaEventSynchronize CUDART\_EVENT, [29](#page-52-0) cudaExtent, [324](#page-347-0) depth, [324](#page-347-0) height, [324](#page-347-0) width, [324](#page-347-0) cudaFilterModeLinear CUDART\_TYPES, [146](#page-169-0) cudaFilterModePoint CUDART\_TYPES, [146](#page-169-0) cudaFormatModeAuto CUDART\_TYPES, [145](#page-168-0) cudaFormatModeForced CUDART\_TYPES, [145](#page-168-0) cudaFree CUDART\_MEMORY, [37](#page-60-0) cudaFreeArray CUDART\_MEMORY, [37](#page-60-0) cudaFreeHost CUDART\_MEMORY, [38](#page-61-0) cudaFuncAttributes, [325](#page-348-0) binaryVersion, [325](#page-348-0) constSizeBytes, [325](#page-348-0) localSizeBytes, [325](#page-348-0)

maxThreadsPerBlock, [325](#page-348-0) numRegs, [325](#page-348-0) ptxVersion, [325](#page-348-0) sharedSizeBytes, [325](#page-348-0) cudaFuncCache CUDART\_TYPES, [144](#page-167-0) cudaFuncCachePreferL1 CUDART\_TYPES, [144](#page-167-0) cudaFuncCachePreferNone CUDART\_TYPES, [144](#page-167-0) cudaFuncCachePreferShared CUDART\_TYPES, [144](#page-167-0) cudaFuncGetAttributes CUDART\_EXECUTION, [31](#page-54-0) CUDART\_HIGHLEVEL, [106](#page-129-0) cudaFuncSetCacheConfig CUDART\_EXECUTION, [31](#page-54-0) CUDART\_HIGHLEVEL, [107](#page-130-0) cudaGetChannelDesc CUDART\_TEXTURE, [94](#page-117-0) cudaGetDevice CUDART\_DEVICE, [17](#page-40-0) cudaGetDeviceCount CUDART\_DEVICE, [18](#page-41-0) cudaGetDeviceProperties CUDART\_DEVICE, [18](#page-41-0) cudaGetErrorString CUDART\_ERROR, [15](#page-38-0) cudaGetLastError CUDART\_ERROR, [15](#page-38-0) cudaGetSurfaceReference CUDART\_SURFACE, [96](#page-119-0) cudaGetSymbolAddress CUDART\_HIGHLEVEL, [107](#page-130-0) CUDART\_MEMORY, [38](#page-61-0) cudaGetSymbolSize CUDART\_HIGHLEVEL, [108](#page-131-0) CUDART\_MEMORY, [38](#page-61-0) cudaGetTextureAlignmentOffset CUDART\_HIGHLEVEL, [108](#page-131-0) CUDART\_TEXTURE, [94](#page-117-0) cudaGetTextureReference CUDART\_TEXTURE, [95](#page-118-0) cudaGLMapBufferObject CUDART\_OPENGL\_DEPRECATED, [130](#page-153-0) cudaGLMapBufferObjectAsync CUDART\_OPENGL\_DEPRECATED, [131](#page-154-0) cudaGLMapFlags CUDART\_OPENGL, [66](#page-89-0) cudaGLMapFlagsNone CUDART\_OPENGL, [66](#page-89-0) cudaGLMapFlagsReadOnly CUDART\_OPENGL, [66](#page-89-0) cudaGLMapFlagsWriteDiscard

CUDART\_OPENGL, [66](#page-89-0) cudaGLRegisterBufferObject CUDART\_OPENGL\_DEPRECATED, [131](#page-154-0) cudaGLSetBufferObjectMapFlags CUDART\_OPENGL\_DEPRECATED, [132](#page-155-0) cudaGLSetGLDevice CUDART\_OPENGL, [67](#page-90-0) cudaGLUnmapBufferObject CUDART\_OPENGL\_DEPRECATED, [132](#page-155-0) cudaGLUnmapBufferObjectAsync CUDART\_OPENGL\_DEPRECATED, [133](#page-156-0) cudaGLUnregisterBufferObject CUDART\_OPENGL\_DEPRECATED, [133](#page-156-0) cudaGraphicsCubeFace CUDART\_TYPES, [144](#page-167-0) cudaGraphicsCubeFaceNegativeX CUDART\_TYPES, [144](#page-167-0) cudaGraphicsCubeFaceNegativeY CUDART\_TYPES, [144](#page-167-0) cudaGraphicsCubeFaceNegativeZ CUDART\_TYPES, [144](#page-167-0) cudaGraphicsCubeFacePositiveX CUDART\_TYPES, [144](#page-167-0) cudaGraphicsCubeFacePositiveY CUDART\_TYPES, [144](#page-167-0) cudaGraphicsCubeFacePositiveZ CUDART\_TYPES, [144](#page-167-0) cudaGraphicsD3D10RegisterResource CUDART\_D3D10, [78](#page-101-0) cudaGraphicsD3D11RegisterResource CUDART\_D3D11, [82](#page-105-0) cudaGraphicsD3D9RegisterResource CUDART\_D3D9, [73](#page-96-0) cudaGraphicsGLRegisterBuffer CUDART\_OPENGL, [67](#page-90-0) cudaGraphicsGLRegisterImage CUDART\_OPENGL, [67](#page-90-0) cudaGraphicsMapFlags CUDART\_TYPES, [144](#page-167-0) cudaGraphicsMapFlagsNone CUDART\_TYPES, [144](#page-167-0) cudaGraphicsMapFlagsReadOnly CUDART\_TYPES, [144](#page-167-0) cudaGraphicsMapFlagsWriteDiscard CUDART\_TYPES, [144](#page-167-0) cudaGraphicsMapResources CUDART\_INTEROP, [87](#page-110-0) cudaGraphicsRegisterFlags CUDART\_TYPES, [144](#page-167-0) cudaGraphicsRegisterFlagsNone CUDART\_TYPES, [144](#page-167-0) cudaGraphicsResource\_t CUDART\_TYPES, [140](#page-163-0) cudaGraphicsResourceGetMappedPointer

CUDART\_INTEROP, [88](#page-111-0) cudaGraphicsResourceSetMapFlags CUDART\_INTEROP, [88](#page-111-0) cudaGraphicsSubResourceGetMappedArray CUDART\_INTEROP, [89](#page-112-0) cudaGraphicsUnmapResources CUDART\_INTEROP, [89](#page-112-0) cudaGraphicsUnregisterResource CUDART\_INTEROP, [90](#page-113-0) cudaGraphicsVDPAURegisterOutputSurface CUDART\_VDPAU, [84](#page-107-0) cudaGraphicsVDPAURegisterVideoSurface CUDART\_VDPAU, [85](#page-108-0) cudaHostAlloc CUDART\_MEMORY, [39](#page-62-0) cudaHostAllocDefault CUDART\_TYPES, [139](#page-162-0) cudaHostAllocMapped CUDART\_TYPES, [139](#page-162-0) cudaHostAllocPortable CUDART\_TYPES, [139](#page-162-0) cudaHostAllocWriteCombined CUDART\_TYPES, [139](#page-162-0) cudaHostGetDevicePointer CUDART\_MEMORY, [40](#page-63-0) cudaHostGetFlags CUDART\_MEMORY, [40](#page-63-0) cudaLaunch CUDART\_EXECUTION, [32](#page-55-0) CUDART\_HIGHLEVEL, [109](#page-132-0) cudaLimit CUDART\_TYPES, [144](#page-167-0) cudaLimitMallocHeapSize CUDART\_TYPES, [145](#page-168-0) cudaLimitPrintfFifoSize CUDART\_TYPES, [145](#page-168-0) cudaLimitStackSize CUDART\_TYPES, [145](#page-168-0) cudaMalloc CUDART\_MEMORY, [41](#page-64-0) cudaMalloc3D CUDART\_MEMORY, [41](#page-64-0) cudaMalloc3DArray CUDART\_MEMORY, [42](#page-65-0) cudaMallocArray CUDART\_MEMORY, [43](#page-66-0) cudaMallocHost CUDART\_HIGHLEVEL, [109](#page-132-0) CUDART\_MEMORY, [43](#page-66-0) cudaMallocPitch CUDART\_MEMORY, [44](#page-67-0) cudaMemcpy CUDART\_MEMORY, [45](#page-68-0) cudaMemcpy2D

CUDART\_MEMORY, [45](#page-68-0) cudaMemcpy2DArrayToArray CUDART\_MEMORY, [46](#page-69-0) cudaMemcpy2DAsync CUDART\_MEMORY, [47](#page-70-0) cudaMemcpy2DFromArray CUDART\_MEMORY, [47](#page-70-0) cudaMemcpy2DFromArrayAsync CUDART\_MEMORY, [48](#page-71-0) cudaMemcpy2DToArray CUDART\_MEMORY, [49](#page-72-0) cudaMemcpy2DToArrayAsync CUDART\_MEMORY, [50](#page-73-0) cudaMemcpy3D CUDART\_MEMORY, [51](#page-74-0) cudaMemcpy3DAsync CUDART\_MEMORY, [52](#page-75-0) cudaMemcpy3DParms, [327](#page-350-0) dstArray, [327](#page-350-0) dstPos, [327](#page-350-0) dstPtr, [327](#page-350-0) extent, [327](#page-350-0) kind, [327](#page-350-0) srcArray, [327](#page-350-0) srcPos, [327](#page-350-0) srcPtr, [327](#page-350-0) cudaMemcpyArrayToArray CUDART\_MEMORY, [53](#page-76-0) cudaMemcpyAsync CUDART\_MEMORY, [54](#page-77-0) cudaMemcpyDeviceToDevice CUDART\_TYPES, [145](#page-168-0) cudaMemcpyDeviceToHost CUDART\_TYPES, [145](#page-168-0) cudaMemcpyFromArray CUDART\_MEMORY, [55](#page-78-0) cudaMemcpyFromArrayAsync CUDART\_MEMORY, [55](#page-78-0) cudaMemcpyFromSymbol CUDART\_MEMORY, [56](#page-79-0) cudaMemcpyFromSymbolAsync CUDART\_MEMORY, [57](#page-80-0) cudaMemcpyHostToDevice CUDART\_TYPES, [145](#page-168-0) cudaMemcpyHostToHost CUDART\_TYPES, [145](#page-168-0) cudaMemcpyKind CUDART\_TYPES, [145](#page-168-0) cudaMemcpyToArray CUDART\_MEMORY, [58](#page-81-0) cudaMemcpyToArrayAsync CUDART\_MEMORY, [58](#page-81-0) cudaMemcpyToSymbol CUDART\_MEMORY, [59](#page-82-0)

cudaMemcpyToSymbolAsync CUDART\_MEMORY, [59](#page-82-0) cudaMemGetInfo CUDART\_MEMORY, [60](#page-83-0) cudaMemset CUDART\_MEMORY, [60](#page-83-0) cudaMemset2D CUDART\_MEMORY, [61](#page-84-0) cudaMemset2DAsync CUDART\_MEMORY, [61](#page-84-0) cudaMemset3D CUDART\_MEMORY, [62](#page-85-0) cudaMemset3DAsync CUDART\_MEMORY, [63](#page-86-0) cudaMemsetAsync CUDART\_MEMORY, [63](#page-86-0) cudaPeekAtLastError CUDART\_ERROR, [16](#page-39-0) cudaPitchedPtr, [329](#page-352-0) pitch, [329](#page-352-0) ptr, [329](#page-352-0) xsize, [329](#page-352-0) ysize, [329](#page-352-0) cudaPos, [330](#page-353-0) x, [330](#page-353-0) y, [330](#page-353-0) z, [330](#page-353-0) cudaReadModeElementType CUDART\_TYPES, [146](#page-169-0) cudaReadModeNormalizedFloat CUDART\_TYPES, [146](#page-169-0) CUDART CUDART\_VERSION, [10](#page-33-0) CUDART\_D3D10 cudaD3D10DeviceListAll, [76](#page-99-0) cudaD3D10DeviceListCurrentFrame, [76](#page-99-0) cudaD3D10DeviceListNextFrame, [76](#page-99-0) cudaD3D10MapFlagsNone, [76](#page-99-0) cudaD3D10MapFlagsReadOnly, [76](#page-99-0) cudaD3D10MapFlagsWriteDiscard, [76](#page-99-0) cudaD3D10RegisterFlagsArray, [76](#page-99-0) cudaD3D10RegisterFlagsNone, [76](#page-99-0) CUDART\_D3D11 cudaD3D11DeviceListAll, [80](#page-103-0) cudaD3D11DeviceListCurrentFrame, [80](#page-103-0) cudaD3D11DeviceListNextFrame, [80](#page-103-0) CUDART\_D3D9 cudaD3D9DeviceListAll, [71](#page-94-0) cudaD3D9DeviceListCurrentFrame, [71](#page-94-0) cudaD3D9DeviceListNextFrame, [71](#page-94-0) cudaD3D9MapFlagsNone, [71](#page-94-0) cudaD3D9MapFlagsReadOnly, [71](#page-94-0) cudaD3D9MapFlagsWriteDiscard, [71](#page-94-0) cudaD3D9RegisterFlagsArray, [71](#page-94-0)

cudaD3D9RegisterFlagsNone, [71](#page-94-0) CUDART\_OPENGL cudaGLMapFlagsNone, [66](#page-89-0) cudaGLMapFlagsReadOnly, [66](#page-89-0) cudaGLMapFlagsWriteDiscard, [66](#page-89-0) CUDART\_TYPES cudaAddressModeBorder, [145](#page-168-0) cudaAddressModeClamp, [145](#page-168-0) cudaAddressModeMirror, [145](#page-168-0) cudaAddressModeWrap, [145](#page-168-0) cudaBoundaryModeClamp, [145](#page-168-0) cudaBoundaryModeTrap, [145](#page-168-0) cudaBoundaryModeZero, [145](#page-168-0) cudaChannelFormatKindFloat, [140](#page-163-0) cudaChannelFormatKindNone, [140](#page-163-0) cudaChannelFormatKindSigned, [140](#page-163-0) cudaChannelFormatKindUnsigned, [140](#page-163-0) cudaComputeModeDefault, [140](#page-163-0) cudaComputeModeExclusive, [140](#page-163-0) cudaComputeModeProhibited, [140](#page-163-0) cudaErrorAddressOfConstant, [142](#page-165-0) cudaErrorApiFailureBase, [144](#page-167-0) cudaErrorCudartUnloading, [142](#page-165-0) cudaErrorDevicesUnavailable, [143](#page-166-0) cudaErrorDuplicateSurfaceName, [143](#page-166-0) cudaErrorDuplicateTextureName, [143](#page-166-0) cudaErrorDuplicateVariableName, [143](#page-166-0) cudaErrorECCUncorrectable, [143](#page-166-0) cudaErrorIncompatibleDriverContext, [143](#page-166-0) cudaErrorInitializationError, [141](#page-164-0) cudaErrorInsufficientDriver, [143](#page-166-0) cudaErrorInvalidChannelDescriptor, [142](#page-165-0) cudaErrorInvalidConfiguration, [141](#page-164-0) cudaErrorInvalidDevice, [141](#page-164-0) cudaErrorInvalidDeviceFunction, [141](#page-164-0) cudaErrorInvalidDevicePointer, [141](#page-164-0) cudaErrorInvalidFilterSetting, [142](#page-165-0) cudaErrorInvalidHostPointer, [141](#page-164-0) cudaErrorInvalidKernelImage, [143](#page-166-0) cudaErrorInvalidMemcpyDirection, [142](#page-165-0) cudaErrorInvalidNormSetting, [142](#page-165-0) cudaErrorInvalidPitchValue, [141](#page-164-0) cudaErrorInvalidResourceHandle, [143](#page-166-0) cudaErrorInvalidSurface, [143](#page-166-0) cudaErrorInvalidSymbol, [141](#page-164-0) cudaErrorInvalidTexture, [142](#page-165-0) cudaErrorInvalidTextureBinding, [142](#page-165-0) cudaErrorInvalidValue, [141](#page-164-0) cudaErrorLaunchFailure, [141](#page-164-0) cudaErrorLaunchOutOfResources, [141](#page-164-0) cudaErrorLaunchTimeout, [141](#page-164-0) cudaErrorMapBufferObjectFailed, [141](#page-164-0) cudaErrorMemoryAllocation, [141](#page-164-0) cudaErrorMemoryValueTooLarge, [143](#page-166-0)

cudaErrorMissingConfiguration, [141](#page-164-0) cudaErrorMixedDeviceExecution, [142](#page-165-0) cudaErrorNoDevice, [143](#page-166-0) cudaErrorNoKernelImageForDevice, [143](#page-166-0) cudaErrorNotReady, [143](#page-166-0) cudaErrorNotYetImplemented, [142](#page-165-0) cudaErrorPriorLaunchFailure, [141](#page-164-0) cudaErrorSetOnActiveProcess, [143](#page-166-0) cudaErrorSharedObjectInitFailed, [143](#page-166-0) cudaErrorSharedObjectSymbolNotFound, [143](#page-166-0) cudaErrorStartupFailure, [143](#page-166-0) cudaErrorSynchronizationError, [142](#page-165-0) cudaErrorTextureFetchFailed, [142](#page-165-0) cudaErrorTextureNotBound, [142](#page-165-0) cudaErrorUnknown, [142](#page-165-0) cudaErrorUnmapBufferObjectFailed, [141](#page-164-0) cudaErrorUnsupportedLimit, [143](#page-166-0) cudaFilterModeLinear, [146](#page-169-0) cudaFilterModePoint, [146](#page-169-0) cudaFormatModeAuto, [145](#page-168-0) cudaFormatModeForced, [145](#page-168-0) cudaFuncCachePreferL1, [144](#page-167-0) cudaFuncCachePreferNone, [144](#page-167-0) cudaFuncCachePreferShared, [144](#page-167-0) cudaGraphicsCubeFaceNegativeX, [144](#page-167-0) cudaGraphicsCubeFaceNegativeY, [144](#page-167-0) cudaGraphicsCubeFaceNegativeZ, [144](#page-167-0) cudaGraphicsCubeFacePositiveX, [144](#page-167-0) cudaGraphicsCubeFacePositiveY, [144](#page-167-0) cudaGraphicsCubeFacePositiveZ, [144](#page-167-0) cudaGraphicsMapFlagsNone, [144](#page-167-0) cudaGraphicsMapFlagsReadOnly, [144](#page-167-0) cudaGraphicsMapFlagsWriteDiscard, [144](#page-167-0) cudaGraphicsRegisterFlagsNone, [144](#page-167-0) cudaLimitMallocHeapSize, [145](#page-168-0) cudaLimitPrintfFifoSize, [145](#page-168-0) cudaLimitStackSize, [145](#page-168-0) cudaMemcpyDeviceToDevice, [145](#page-168-0) cudaMemcpyDeviceToHost, [145](#page-168-0) cudaMemcpyHostToDevice, [145](#page-168-0) cudaMemcpyHostToHost, [145](#page-168-0) cudaReadModeElementType, [146](#page-169-0) cudaReadModeNormalizedFloat, [146](#page-169-0) cudaSuccess, [141](#page-164-0) CUDART\_\_VERSION cudaDriverGetVersion, [98](#page-121-0) cudaRuntimeGetVersion, [98](#page-121-0) CUDART\_D3D10 cudaD3D10DeviceList, [76](#page-99-0) cudaD3D10GetDevice, [76](#page-99-0) cudaD3D10GetDevices, [77](#page-100-0) cudaD3D10GetDirect3DDevice, [77](#page-100-0) cudaD3D10MapFlags, [76](#page-99-0) cudaD3D10RegisterFlags, [76](#page-99-0)

cudaD3D10SetDirect3DDevice, [77](#page-100-0) cudaGraphicsD3D10RegisterResource, [78](#page-101-0) CUDART\_D3D10\_DEPRECATED cudaD3D10MapResources, [122](#page-145-0) cudaD3D10RegisterResource, [123](#page-146-0) cudaD3D10ResourceGetMappedArray, [124](#page-147-0) cudaD3D10ResourceGetMappedPitch, [125](#page-148-0) cudaD3D10ResourceGetMappedPointer, [126](#page-149-0) cudaD3D10ResourceGetMappedSize, [126](#page-149-0) cudaD3D10ResourceGetSurfaceDimensions, [127](#page-150-0) cudaD3D10ResourceSetMapFlags, [127](#page-150-0) cudaD3D10UnmapResources, [128](#page-151-0) cudaD3D10UnregisterResource, [129](#page-152-0) CUDART\_D3D11 cudaD3D11DeviceList, [80](#page-103-0) cudaD3D11GetDevice, [81](#page-104-0) cudaD3D11GetDevices, [81](#page-104-0) cudaD3D11GetDirect3DDevice, [81](#page-104-0) cudaD3D11SetDirect3DDevice, [82](#page-105-0) cudaGraphicsD3D11RegisterResource, [82](#page-105-0) CUDART\_D3D9 cudaD3D9DeviceList, [71](#page-94-0) cudaD3D9GetDevice, [71](#page-94-0) cudaD3D9GetDevices, [72](#page-95-0) cudaD3D9GetDirect3DDevice, [72](#page-95-0) cudaD3D9MapFlags, [71](#page-94-0) cudaD3D9RegisterFlags, [71](#page-94-0) cudaD3D9SetDirect3DDevice, [72](#page-95-0) cudaGraphicsD3D9RegisterResource, [73](#page-96-0) CUDART\_D3D9\_DEPRECATED cudaD3D9MapResources, [114](#page-137-0) cudaD3D9RegisterResource, [115](#page-138-0) cudaD3D9ResourceGetMappedArray, [116](#page-139-0) cudaD3D9ResourceGetMappedPitch, [117](#page-140-0) cudaD3D9ResourceGetMappedPointer, [118](#page-141-0) cudaD3D9ResourceGetMappedSize, [118](#page-141-0) cudaD3D9ResourceGetSurfaceDimensions, [119](#page-142-0) cudaD3D9ResourceSetMapFlags, [120](#page-143-0) cudaD3D9UnmapResources, [120](#page-143-0) cudaD3D9UnregisterResource, [121](#page-144-0) CUDART\_DEVICE cudaChooseDevice, [17](#page-40-0) cudaGetDevice, [17](#page-40-0) cudaGetDeviceCount, [18](#page-41-0) cudaGetDeviceProperties, [18](#page-41-0) cudaSetDevice, [20](#page-43-0) cudaSetDeviceFlags, [20](#page-43-0) cudaSetValidDevices, [21](#page-44-0) CUDART\_ERROR cudaGetErrorString, [15](#page-38-0) cudaGetLastError, [15](#page-38-0) cudaPeekAtLastError, [16](#page-39-0) CUDART\_EVENT cudaEventCreate, [26](#page-49-0)

cudaEventCreateWithFlags, [26](#page-49-0) cudaEventDestroy, [27](#page-50-0) cudaEventElapsedTime, [27](#page-50-0) cudaEventQuery, [28](#page-51-0) cudaEventRecord, [28](#page-51-0) cudaEventSynchronize, [29](#page-52-0) CUDART\_EXECUTION cudaConfigureCall, [30](#page-53-0) cudaFuncGetAttributes, [31](#page-54-0) cudaFuncSetCacheConfig, [31](#page-54-0) cudaLaunch, [32](#page-55-0) cudaSetDoubleForDevice, [32](#page-55-0) cudaSetDoubleForHost, [33](#page-56-0) cudaSetupArgument, [33](#page-56-0) CUDART\_HIGHLEVEL cudaBindSurfaceToArray, [100,](#page-123-0) [101](#page-124-0) cudaBindTexture, [101,](#page-124-0) [102](#page-125-0) cudaBindTexture2D, [102,](#page-125-0) [103](#page-126-0) cudaBindTextureToArray, [104](#page-127-0) cudaCreateChannelDesc, [105](#page-128-0) cudaEventCreate, [105](#page-128-0) cudaFuncGetAttributes, [106](#page-129-0) cudaFuncSetCacheConfig, [107](#page-130-0) cudaGetSymbolAddress, [107](#page-130-0) cudaGetSymbolSize, [108](#page-131-0) cudaGetTextureAlignmentOffset, [108](#page-131-0) cudaLaunch, [109](#page-132-0) cudaMallocHost, [109](#page-132-0) cudaSetupArgument, [110](#page-133-0) cudaUnbindTexture, [111](#page-134-0) CUDART\_INTEROP cudaGraphicsMapResources, [87](#page-110-0) cudaGraphicsResourceGetMappedPointer, [88](#page-111-0) cudaGraphicsResourceSetMapFlags, [88](#page-111-0) cudaGraphicsSubResourceGetMappedArray, [89](#page-112-0) cudaGraphicsUnmapResources, [89](#page-112-0) cudaGraphicsUnregisterResource, [90](#page-113-0) CUDART\_MEMORY cudaFree, [37](#page-60-0) cudaFreeArray, [37](#page-60-0) cudaFreeHost, [38](#page-61-0) cudaGetSymbolAddress, [38](#page-61-0) cudaGetSymbolSize, [38](#page-61-0) cudaHostAlloc, [39](#page-62-0) cudaHostGetDevicePointer, [40](#page-63-0) cudaHostGetFlags, [40](#page-63-0) cudaMalloc, [41](#page-64-0) cudaMalloc3D, [41](#page-64-0) cudaMalloc3DArray, [42](#page-65-0) cudaMallocArray, [43](#page-66-0) cudaMallocHost, [43](#page-66-0) cudaMallocPitch, [44](#page-67-0) cudaMemcpy, [45](#page-68-0) cudaMemcpy2D, [45](#page-68-0)

cudaMemcpy2DArrayToArray, [46](#page-69-0) cudaMemcpy2DAsync, [47](#page-70-0) cudaMemcpy2DFromArray, [47](#page-70-0) cudaMemcpy2DFromArrayAsync, [48](#page-71-0) cudaMemcpy2DToArray, [49](#page-72-0) cudaMemcpy2DToArrayAsync, [50](#page-73-0) cudaMemcpy3D, [51](#page-74-0) cudaMemcpy3DAsync, [52](#page-75-0) cudaMemcpyArrayToArray, [53](#page-76-0) cudaMemcpyAsync, [54](#page-77-0) cudaMemcpyFromArray, [55](#page-78-0) cudaMemcpyFromArrayAsync, [55](#page-78-0) cudaMemcpyFromSymbol, [56](#page-79-0) cudaMemcpyFromSymbolAsync, [57](#page-80-0) cudaMemcpyToArray, [58](#page-81-0) cudaMemcpyToArrayAsync, [58](#page-81-0) cudaMemcpyToSymbol, [59](#page-82-0) cudaMemcpyToSymbolAsync, [59](#page-82-0) cudaMemGetInfo, [60](#page-83-0) cudaMemset, [60](#page-83-0) cudaMemset2D, [61](#page-84-0) cudaMemset2DAsync, [61](#page-84-0) cudaMemset3D, [62](#page-85-0) cudaMemset3DAsync, [63](#page-86-0) cudaMemsetAsync, [63](#page-86-0) make\_cudaExtent, [64](#page-87-0) make\_cudaPitchedPtr, [64](#page-87-0) make\_cudaPos, [65](#page-88-0) CUDART\_OPENGL cudaGLMapFlags, [66](#page-89-0) cudaGLSetGLDevice, [67](#page-90-0) cudaGraphicsGLRegisterBuffer, [67](#page-90-0) cudaGraphicsGLRegisterImage, [67](#page-90-0) cudaWGLGetDevice, [68](#page-91-0) CUDART\_OPENGL\_DEPRECATED cudaGLMapBufferObject, [130](#page-153-0) cudaGLMapBufferObjectAsync, [131](#page-154-0) cudaGLRegisterBufferObject, [131](#page-154-0) cudaGLSetBufferObjectMapFlags, [132](#page-155-0) cudaGLUnmapBufferObject, [132](#page-155-0) cudaGLUnmapBufferObjectAsync, [133](#page-156-0) cudaGLUnregisterBufferObject, [133](#page-156-0) CUDART\_STREAM cudaStreamCreate, [23](#page-46-0) cudaStreamDestroy, [23](#page-46-0) cudaStreamQuery, [24](#page-47-0) cudaStreamSynchronize, [24](#page-47-0) cudaStreamWaitEvent, [24](#page-47-0) CUDART\_SURFACE cudaBindSurfaceToArray, [96](#page-119-0) cudaGetSurfaceReference, [96](#page-119-0) CUDART\_TEXTURE cudaBindTexture, [91](#page-114-0) cudaBindTexture2D, [92](#page-115-0)

cudaBindTextureToArray, [93](#page-116-0) cudaCreateChannelDesc, [93](#page-116-0) cudaGetChannelDesc, [94](#page-117-0) cudaGetTextureAlignmentOffset, [94](#page-117-0) cudaGetTextureReference, [95](#page-118-0) cudaUnbindTexture, [95](#page-118-0) CUDART\_THREAD cudaThreadExit, [11](#page-34-0) cudaThreadGetCacheConfig, [11](#page-34-0) cudaThreadGetLimit, [12](#page-35-0) cudaThreadSetCacheConfig, [12](#page-35-0) cudaThreadSetLimit, [13](#page-36-0) cudaThreadSynchronize, [14](#page-37-0) CUDART\_TYPES cudaArrayDefault, [138](#page-161-0) cudaArraySurfaceLoadStore, [138](#page-161-0) cudaChannelFormatKind, [140](#page-163-0) cudaComputeMode, [140](#page-163-0) cudaDeviceBlockingSync, [138](#page-161-0) cudaDeviceLmemResizeToMax, [138](#page-161-0) cudaDeviceMapHost, [138](#page-161-0) cudaDeviceMask, [138](#page-161-0) cudaDevicePropDontCare, [138](#page-161-0) cudaDeviceScheduleAuto, [139](#page-162-0) cudaDeviceScheduleSpin, [139](#page-162-0) cudaDeviceScheduleYield, [139](#page-162-0) cudaError, [140](#page-163-0) cudaError\_t, [140](#page-163-0) cudaEvent\_t, [140](#page-163-0) cudaEventBlockingSync, [139](#page-162-0) cudaEventDefault, [139](#page-162-0) cudaEventDisableTiming, [139](#page-162-0) cudaFuncCache, [144](#page-167-0) cudaGraphicsCubeFace, [144](#page-167-0) cudaGraphicsMapFlags, [144](#page-167-0) cudaGraphicsRegisterFlags, [144](#page-167-0) cudaGraphicsResource\_t, [140](#page-163-0) cudaHostAllocDefault, [139](#page-162-0) cudaHostAllocMapped, [139](#page-162-0) cudaHostAllocPortable, [139](#page-162-0) cudaHostAllocWriteCombined, [139](#page-162-0) cudaLimit, [144](#page-167-0) cudaMemcpyKind, [145](#page-168-0) cudaStream\_t, [140](#page-163-0) cudaSurfaceBoundaryMode, [145](#page-168-0) cudaSurfaceFormatMode, [145](#page-168-0) cudaTextureAddressMode, [145](#page-168-0) cudaTextureFilterMode, [145](#page-168-0) cudaTextureReadMode, [146](#page-169-0) cudaUUID\_t, [140](#page-163-0) CUDART\_VDPAU cudaGraphicsVDPAURegisterOutputSurface, [84](#page-107-0) cudaGraphicsVDPAURegisterVideoSurface, [85](#page-108-0) cudaVDPAUGetDevice, [85](#page-108-0)

cudaVDPAUSetVDPAUDevice, [86](#page-109-0) CUDART\_VERSION CUDART, [10](#page-33-0) cudaRuntimeGetVersion CUDART\_\_VERSION, [98](#page-121-0) cudaSetDevice CUDART\_DEVICE, [20](#page-43-0) cudaSetDeviceFlags CUDART\_DEVICE, [20](#page-43-0) cudaSetDoubleForDevice CUDART\_EXECUTION, [32](#page-55-0) cudaSetDoubleForHost CUDART\_EXECUTION, [33](#page-56-0) cudaSetupArgument CUDART\_EXECUTION, [33](#page-56-0) CUDART\_HIGHLEVEL, [110](#page-133-0) cudaSetValidDevices CUDART\_DEVICE, [21](#page-44-0) cudaStream\_t CUDART\_TYPES, [140](#page-163-0) cudaStreamCreate CUDART\_STREAM, [23](#page-46-0) cudaStreamDestroy CUDART\_STREAM, [23](#page-46-0) cudaStreamQuery CUDART\_STREAM, [24](#page-47-0) cudaStreamSynchronize CUDART\_STREAM, [24](#page-47-0) cudaStreamWaitEvent CUDART\_STREAM, [24](#page-47-0) cudaSuccess CUDART\_TYPES, [141](#page-164-0) cudaSurfaceBoundaryMode CUDART\_TYPES, [145](#page-168-0) cudaSurfaceFormatMode CUDART\_TYPES, [145](#page-168-0) cudaTextureAddressMode CUDART\_TYPES, [145](#page-168-0) cudaTextureFilterMode CUDART\_TYPES, [145](#page-168-0) cudaTextureReadMode CUDART\_TYPES, [146](#page-169-0) cudaThreadExit CUDART\_THREAD, [11](#page-34-0) cudaThreadGetCacheConfig CUDART\_THREAD, [11](#page-34-0) cudaThreadGetLimit CUDART\_THREAD, [12](#page-35-0) cudaThreadSetCacheConfig CUDART\_THREAD, [12](#page-35-0) cudaThreadSetLimit CUDART\_THREAD, [13](#page-36-0) cudaThreadSynchronize CUDART\_THREAD, [14](#page-37-0)

cudaUnbindTexture CUDART\_HIGHLEVEL, [111](#page-134-0) CUDART\_TEXTURE, [95](#page-118-0) cudaUUID\_t CUDART\_TYPES, [140](#page-163-0) cudaVDPAUGetDevice CUDART\_VDPAU, [85](#page-108-0) cudaVDPAUSetVDPAUDevice CUDART\_VDPAU, [86](#page-109-0) cudaWGLGetDevice CUDART\_OPENGL, [68](#page-91-0) CUdevice CUDA\_TYPES, [155](#page-178-0) CUdevice\_attribute CUDA\_TYPES, [155](#page-178-0) CUdevice\_attribute\_enum CUDA\_TYPES, [160](#page-183-0) cuDeviceComputeCapability CUDA\_DEVICE, [167](#page-190-0) cuDeviceGet CUDA\_DEVICE, [168](#page-191-0) cuDeviceGetAttribute CUDA\_DEVICE, [168](#page-191-0) cuDeviceGetCount CUDA\_DEVICE, [170](#page-193-0) cuDeviceGetName CUDA\_DEVICE, [170](#page-193-0) cuDeviceGetProperties CUDA\_DEVICE, [170](#page-193-0) CUdeviceptr CUDA\_TYPES, [155](#page-178-0) cuDeviceTotalMem CUDA\_DEVICE, [171](#page-194-0) CUdevprop CUDA\_TYPES, [155](#page-178-0) CUdevprop\_st, [331](#page-354-0) clockRate, [331](#page-354-0) maxGridSize, [331](#page-354-0) maxThreadsDim, [331](#page-354-0) maxThreadsPerBlock, [331](#page-354-0) memPitch, [331](#page-354-0) regsPerBlock, [331](#page-354-0) sharedMemPerBlock, [331](#page-354-0) SIMDWidth, [331](#page-354-0) textureAlign, [332](#page-355-0) totalConstantMemory, [332](#page-355-0) cuDriverGetVersion CUDA\_VERSION, [166](#page-189-0) CUevent CUDA\_TYPES, [155](#page-178-0) CUevent\_flags CUDA\_TYPES, [155](#page-178-0) CUevent\_flags\_enum CUDA\_TYPES, [161](#page-184-0)

cuEventCreate CUDA\_EVENT, [233](#page-256-0) cuEventDestroy CUDA\_EVENT, [234](#page-257-0) cuEventElapsedTime CUDA\_EVENT, [234](#page-257-0) cuEventQuery CUDA\_EVENT, [235](#page-258-0) cuEventRecord CUDA\_EVENT, [235](#page-258-0) cuEventSynchronize CUDA\_EVENT, [236](#page-259-0) CUfilter\_mode CUDA\_TYPES, [155](#page-178-0) CUfilter\_mode\_enum CUDA\_TYPES, [161](#page-184-0) CUfunc\_cache CUDA\_TYPES, [155](#page-178-0) CUfunc\_cache\_enum CUDA\_TYPES, [161](#page-184-0) cuFuncGetAttribute CUDA\_EXEC, [238](#page-261-0) cuFuncSetBlockShape CUDA\_EXEC, [238](#page-261-0) cuFuncSetCacheConfig CUDA\_EXEC, [239](#page-262-0) cuFuncSetSharedSize CUDA\_EXEC, [240](#page-263-0) **CU**function CUDA\_TYPES, [155](#page-178-0) CUfunction\_attribute CUDA\_TYPES, [155](#page-178-0) CUfunction\_attribute\_enum CUDA\_TYPES, [161](#page-184-0) cuGLCtxCreate CUDA\_GL, [262](#page-285-0) cuGLInit CUDA\_GL\_DEPRECATED, [266](#page-289-0) CUGLmap\_flags CUDA\_GL\_DEPRECATED, [265](#page-288-0) CUGLmap\_flags\_enum CUDA\_GL\_DEPRECATED, [266](#page-289-0) cuGLMapBufferObject CUDA\_GL\_DEPRECATED, [266](#page-289-0) cuGLMapBufferObjectAsync CUDA\_GL\_DEPRECATED, [267](#page-290-0) cuGLRegisterBufferObject CUDA\_GL\_DEPRECATED, [267](#page-290-0) cuGLSetBufferObjectMapFlags CUDA\_GL\_DEPRECATED, [268](#page-291-0) cuGLUnmapBufferObject CUDA\_GL\_DEPRECATED, [268](#page-291-0) cuGLUnmapBufferObjectAsync CUDA\_GL\_DEPRECATED, [269](#page-292-0) cuGLUnregisterBufferObject CUDA\_GL\_DEPRECATED, [269](#page-292-0) cuGraphicsD3D10RegisterResource CUDA\_D3D10, [289](#page-312-0) cuGraphicsD3D11RegisterResource CUDA\_D3D11, [304](#page-327-0) cuGraphicsD3D9RegisterResource CUDA\_D3D9, [274](#page-297-0) cuGraphicsGLRegisterBuffer CUDA\_GL, [263](#page-286-0) cuGraphicsGLRegisterImage CUDA\_GL, [263](#page-286-0) CUgraphicsMapResourceFlags CUDA\_TYPES, [155](#page-178-0) CUgraphicsMapResourceFlags\_enum CUDA\_TYPES, [162](#page-185-0) cuGraphicsMapResources CUDA\_GRAPHICS, [257](#page-280-0) CUgraphicsRegisterFlags CUDA\_TYPES, [155](#page-178-0) CUgraphicsRegisterFlags\_enum CUDA\_TYPES, [162](#page-185-0) CUgraphicsResource CUDA\_TYPES, [156](#page-179-0) cuGraphicsResourceGetMappedPointer CUDA\_GRAPHICS, [258](#page-281-0) cuGraphicsResourceSetMapFlags CUDA\_GRAPHICS, [258](#page-281-0) cuGraphicsSubResourceGetMappedArray CUDA\_GRAPHICS, [259](#page-282-0) cuGraphicsUnmapResources CUDA\_GRAPHICS, [260](#page-283-0) cuGraphicsUnregisterResource CUDA\_GRAPHICS, [260](#page-283-0) cuGraphicsVDPAURegisterOutputSurface CUDA\_VDPAU, [307](#page-330-0) cuGraphicsVDPAURegisterVideoSurface CUDA\_VDPAU, [308](#page-331-0) cuInit CUDA\_INITIALIZE, [165](#page-188-0) CUjit\_fallback CUDA\_TYPES, [156](#page-179-0) CUjit\_fallback\_enum CUDA\_TYPES, [162](#page-185-0) CUjit\_option CUDA\_TYPES, [156](#page-179-0) CUjit\_option\_enum CUDA\_TYPES, [162](#page-185-0) CUjit\_target CUDA\_TYPES, [156](#page-179-0) CUjit\_target\_enum CUDA\_TYPES, [163](#page-186-0) cuLaunch CUDA\_EXEC, [240](#page-263-0)

cuLaunchGrid CUDA\_EXEC, [240](#page-263-0) cuLaunchGridAsync CUDA\_EXEC, [241](#page-264-0) CUlimit CUDA\_TYPES, [156](#page-179-0) CUlimit\_enum CUDA\_TYPES, [163](#page-186-0) cuMemAlloc CUDA\_MEM, [195](#page-218-0) cuMemAllocHost CUDA\_MEM, [196](#page-219-0) cuMemAllocPitch CUDA\_MEM, [197](#page-220-0) cuMemcpy2D CUDA\_MEM, [198](#page-221-0) cuMemcpy2DAsync CUDA\_MEM, [200](#page-223-0) cuMemcpy2DUnaligned CUDA\_MEM, [202](#page-225-0) cuMemcpy3D CUDA\_MEM, [204](#page-227-0) cuMemcpy3DAsync CUDA\_MEM, [206](#page-229-0) cuMemcpyAtoA CUDA\_MEM, [209](#page-232-0) cuMemcpyAtoD CUDA\_MEM, [209](#page-232-0) cuMemcpyAtoH CUDA\_MEM, [210](#page-233-0) cuMemcpyAtoHAsync CUDA\_MEM, [211](#page-234-0) cuMemcpyDtoA CUDA\_MEM, [211](#page-234-0) cuMemcpyDtoD CUDA\_MEM, [212](#page-235-0) cuMemcpyDtoDAsync CUDA\_MEM, [212](#page-235-0) cuMemcpyDtoH CUDA\_MEM, [213](#page-236-0) cuMemcpyDtoHAsync CUDA\_MEM, [214](#page-237-0) cuMemcpyHtoA CUDA\_MEM, [214](#page-237-0) cuMemcpyHtoAAsync CUDA\_MEM, [215](#page-238-0) cuMemcpyHtoD CUDA\_MEM, [216](#page-239-0) cuMemcpyHtoDAsync CUDA\_MEM, [216](#page-239-0) cuMemFree CUDA\_MEM, [217](#page-240-0) cuMemFreeHost CUDA\_MEM, [217](#page-240-0)

cuMemGetAddressRange CUDA\_MEM, [218](#page-241-0) cuMemGetInfo CUDA\_MEM, [218](#page-241-0) cuMemHostAlloc CUDA\_MEM, [219](#page-242-0) cuMemHostGetDevicePointer CUDA\_MEM, [220](#page-243-0) cuMemHostGetFlags CUDA\_MEM, [221](#page-244-0) CUmemorytype CUDA\_TYPES, [156](#page-179-0) CUmemorytype\_enum CUDA\_TYPES, [164](#page-187-0) cuMemsetD16 CUDA\_MEM, [221](#page-244-0) cuMemsetD16Async CUDA\_MEM, [222](#page-245-0) cuMemsetD2D16 CUDA\_MEM, [222](#page-245-0) cuMemsetD2D16Async CUDA\_MEM, [223](#page-246-0) cuMemsetD2D32 CUDA\_MEM, [224](#page-247-0) cuMemsetD2D32Async CUDA\_MEM, [224](#page-247-0) cuMemsetD2D8 CUDA\_MEM, [225](#page-248-0) cuMemsetD2D8Async CUDA\_MEM, [226](#page-249-0) cuMemsetD32 CUDA\_MEM, [226](#page-249-0) cuMemsetD32Async CUDA\_MEM, [227](#page-250-0) cuMemsetD8 CUDA\_MEM, [228](#page-251-0) cuMemsetD8Async CUDA\_MEM, [228](#page-251-0) CUmodule CUDA\_TYPES, [156](#page-179-0) cuModuleGetFunction CUDA\_MODULE, [182](#page-205-0) cuModuleGetGlobal CUDA\_MODULE, [183](#page-206-0) cuModuleGetSurfRef CUDA\_MODULE, [183](#page-206-0) cuModuleGetTexRef CUDA\_MODULE, [184](#page-207-0) cuModuleLoad CUDA\_MODULE, [184](#page-207-0) cuModuleLoadData CUDA\_MODULE, [185](#page-208-0) cuModuleLoadDataEx CUDA\_MODULE, [185](#page-208-0)

cuModuleLoadFatBinary CUDA\_MODULE, [187](#page-210-0) cuModuleUnload CUDA\_MODULE, [187](#page-210-0) cuParamSetf CUDA\_EXEC, [241](#page-264-0) cuParamSeti CUDA\_EXEC, [242](#page-265-0) cuParamSetSize CUDA\_EXEC, [242](#page-265-0) cuParamSetTexRef CUDA\_EXEC\_DEPRECATED, [244](#page-267-0) cuParamSetv CUDA\_EXEC, [243](#page-266-0) CUresult CUDA\_TYPES, [156](#page-179-0) CUstream CUDA\_TYPES, [156](#page-179-0) cuStreamCreate CUDA\_STREAM, [230](#page-253-0) cuStreamDestroy CUDA\_STREAM, [230](#page-253-0) cuStreamQuery CUDA\_STREAM, [231](#page-254-0) cuStreamSynchronize CUDA\_STREAM, [231](#page-254-0) cuStreamWaitEvent CUDA\_STREAM, [232](#page-255-0) CUsurfref CUDA\_TYPES, [156](#page-179-0) cuSurfRefGetArray CUDA\_SURFREF, [255](#page-278-0) cuSurfRefSetArray CUDA\_SURFREF, [255](#page-278-0) CUtexref CUDA\_TYPES, [156](#page-179-0) cuTexRefCreate CUDA\_TEXREF\_DEPRECATED, [253](#page-276-0) cuTexRefDestroy CUDA\_TEXREF\_DEPRECATED, [253](#page-276-0) cuTexRefGetAddress CUDA\_TEXREF, [246](#page-269-0) cuTexRefGetAddressMode CUDA\_TEXREF, [246](#page-269-0) cuTexRefGetArray CUDA\_TEXREF, [246](#page-269-0) cuTexRefGetFilterMode CUDA\_TEXREF, [247](#page-270-0) cuTexRefGetFlags CUDA\_TEXREF, [247](#page-270-0) cuTexRefGetFormat CUDA\_TEXREF, [248](#page-271-0) cuTexRefSetAddress CUDA\_TEXREF, [248](#page-271-0)

cuTexRefSetAddress2D CUDA\_TEXREF, [249](#page-272-0) cuTexRefSetAddressMode CUDA\_TEXREF, [249](#page-272-0) cuTexRefSetArray CUDA\_TEXREF, [250](#page-273-0) cuTexRefSetFilterMode CUDA\_TEXREF, [250](#page-273-0) cuTexRefSetFlags CUDA\_TEXREF, [251](#page-274-0) cuTexRefSetFormat CUDA\_TEXREF, [251](#page-274-0) cuVDPAUCtxCreate CUDA\_VDPAU, [309](#page-332-0) cuVDPAUGetDevice CUDA\_VDPAU, [309](#page-332-0) cuWGLGetDevice CUDA\_GL, [264](#page-287-0) Data types used by CUDA driver, [148](#page-171-0) Data types used by CUDA Runtime, [135](#page-158-0) Depth CUDA\_ARRAY3D\_DESCRIPTOR\_st, [311](#page-334-0) CUDA\_MEMCPY3D\_st, [316](#page-339-0) depth cudaExtent, [324](#page-347-0) Device Management, [17,](#page-40-0) [167](#page-190-0) deviceOverlap cudaDeviceProp, [321](#page-344-0) Direct3D 10 Interoperability, [75,](#page-98-0) [286](#page-309-0) Direct3D 11 Interoperability, [80,](#page-103-0) [301](#page-324-0) Direct3D 9 Interoperability, [70,](#page-93-0) [271](#page-294-0) dstArray CUDA\_MEMCPY2D\_st, [314](#page-337-0) CUDA\_MEMCPY3D\_st, [316](#page-339-0) cudaMemcpy3DParms, [327](#page-350-0) dstDevice CUDA\_MEMCPY2D\_st, [314](#page-337-0) CUDA\_MEMCPY3D\_st, [316](#page-339-0) dstHeight CUDA\_MEMCPY3D\_st, [316](#page-339-0) dstHost CUDA\_MEMCPY2D\_st, [314](#page-337-0) CUDA\_MEMCPY3D\_st, [317](#page-340-0) dstLOD CUDA\_MEMCPY3D\_st, [317](#page-340-0) dstMemoryType CUDA\_MEMCPY2D\_st, [314](#page-337-0) CUDA\_MEMCPY3D\_st, [317](#page-340-0) dstPitch CUDA\_MEMCPY2D\_st, [314](#page-337-0) CUDA\_MEMCPY3D\_st, [317](#page-340-0) dstPos cudaMemcpy3DParms, [327](#page-350-0)

# dstPtr

cudaMemcpy3DParms, [327](#page-350-0) dstXInBytes CUDA\_MEMCPY2D\_st, [314](#page-337-0) CUDA\_MEMCPY3D\_st, [317](#page-340-0) dstY CUDA\_MEMCPY2D\_st, [315](#page-338-0) CUDA\_MEMCPY3D\_st, [317](#page-340-0) dstZ CUDA\_MEMCPY3D\_st, [317](#page-340-0)

ECCEnabled cudaDeviceProp, [321](#page-344-0) Error Handling, [15](#page-38-0) Event Management, [26,](#page-49-0) [233](#page-256-0) Execution Control, [30,](#page-53-0) [237](#page-260-0) extent cudaMemcpy3DParms, [327](#page-350-0)

### f

cudaChannelFormatDesc, [319](#page-342-0) filterMode textureReference, [334](#page-357-0) Flags CUDA\_ARRAY3D\_DESCRIPTOR\_st, [311](#page-334-0) Format CUDA\_ARRAY3D\_DESCRIPTOR\_st, [311](#page-334-0) CUDA\_ARRAY\_DESCRIPTOR\_st, [313](#page-336-0)

Graphics Interoperability, [87,](#page-110-0) [257](#page-280-0)

#### Height

CUDA\_ARRAY3D\_DESCRIPTOR\_st, [311](#page-334-0) CUDA\_ARRAY\_DESCRIPTOR\_st, [313](#page-336-0) CUDA\_MEMCPY2D\_st, [315](#page-338-0) CUDA\_MEMCPY3D\_st, [317](#page-340-0) height

cudaExtent, [324](#page-347-0)

Initialization, [165](#page-188-0) integrated cudaDeviceProp, [321](#page-344-0) Interactions with the CUDA Driver API, [112](#page-135-0)

kernelExecTimeoutEnabled cudaDeviceProp, [321](#page-344-0)

kind

cudaMemcpy3DParms, [327](#page-350-0)

localSizeBytes cudaFuncAttributes, [325](#page-348-0)

## major

cudaDeviceProp, [321](#page-344-0) make\_cudaExtent CUDART\_MEMORY, [64](#page-87-0) make\_cudaPitchedPtr CUDART\_MEMORY, [64](#page-87-0) make\_cudaPos CUDART\_MEMORY, [65](#page-88-0) maxGridSize cudaDeviceProp, [321](#page-344-0) CUdevprop\_st, [331](#page-354-0) maxTexture1D cudaDeviceProp, [321](#page-344-0) maxTexture2D cudaDeviceProp, [321](#page-344-0) maxTexture2DArray cudaDeviceProp, [321](#page-344-0) maxTexture3D cudaDeviceProp, [321](#page-344-0) maxThreadsDim cudaDeviceProp, [321](#page-344-0) CUdevprop\_st, [331](#page-354-0) maxThreadsPerBlock cudaDeviceProp, [322](#page-345-0) cudaFuncAttributes, [325](#page-348-0) CUdevprop\_st, [331](#page-354-0) Memory Management, [34,](#page-57-0) [188](#page-211-0) memPitch cudaDeviceProp, [322](#page-345-0) CUdevprop\_st, [331](#page-354-0) minor cudaDeviceProp, [322](#page-345-0) Module Management, [182](#page-205-0) multiProcessorCount cudaDeviceProp, [322](#page-345-0) name cudaDeviceProp, [322](#page-345-0)

# textureReference, [334](#page-357-0) NumChannels CUDA\_ARRAY3D\_DESCRIPTOR\_st, [311](#page-334-0) CUDA\_ARRAY\_DESCRIPTOR\_st, [313](#page-336-0) numRegs

cudaFuncAttributes, [325](#page-348-0)

normalized

# OpenGL Interoperability, [66,](#page-89-0) [262](#page-285-0)

pciBusID cudaDeviceProp, [322](#page-345-0) pciDeviceID cudaDeviceProp, [322](#page-345-0) pitch cudaPitchedPtr, [329](#page-352-0) ptr cudaPitchedPtr, [329](#page-352-0) ptxVersion

cudaFuncAttributes, [325](#page-348-0)

regsPerBlock cudaDeviceProp, [322](#page-345-0) CUdevprop\_st, [331](#page-354-0) reserved0 CUDA\_MEMCPY3D\_st, [317](#page-340-0) reserved1 CUDA\_MEMCPY3D\_st, [317](#page-340-0) sharedMemPerBlock cudaDeviceProp, [322](#page-345-0) CUdevprop\_st, [331](#page-354-0) sharedSizeBytes cudaFuncAttributes, [325](#page-348-0) SIMDWidth CUdevprop\_st, [331](#page-354-0) srcArray CUDA\_MEMCPY2D\_st, [315](#page-338-0) CUDA\_MEMCPY3D\_st, [317](#page-340-0) cudaMemcpy3DParms, [327](#page-350-0) srcDevice CUDA\_MEMCPY2D\_st, [315](#page-338-0) CUDA\_MEMCPY3D\_st, [317](#page-340-0) srcHeight CUDA\_MEMCPY3D\_st, [318](#page-341-0) srcHost CUDA\_MEMCPY2D\_st, [315](#page-338-0) CUDA\_MEMCPY3D\_st, [318](#page-341-0) srcLOD CUDA\_MEMCPY3D\_st, [318](#page-341-0) srcMemoryType CUDA\_MEMCPY2D\_st, [315](#page-338-0) CUDA\_MEMCPY3D\_st, [318](#page-341-0) srcPitch CUDA\_MEMCPY2D\_st, [315](#page-338-0) CUDA\_MEMCPY3D\_st, [318](#page-341-0) srcPos cudaMemcpy3DParms, [327](#page-350-0) srcPtr cudaMemcpy3DParms, [327](#page-350-0) srcXInBytes CUDA\_MEMCPY2D\_st, [315](#page-338-0) CUDA\_MEMCPY3D\_st, [318](#page-341-0) srcY CUDA\_MEMCPY2D\_st, [315](#page-338-0) CUDA\_MEMCPY3D\_st, [318](#page-341-0) srcZ CUDA\_MEMCPY3D\_st, [318](#page-341-0) Stream Management, [23,](#page-46-0) [230](#page-253-0) Surface Reference Management, [96,](#page-119-0) [255](#page-278-0) surfaceAlignment cudaDeviceProp, [322](#page-345-0) surfaceReference, [333](#page-356-0) channelDesc, [333](#page-356-0)

cudaDeviceProp, [322](#page-345-0) Texture Reference Management, [91,](#page-114-0) [245](#page-268-0) textureAlign CUdevprop\_st, [332](#page-355-0) textureAlignment cudaDeviceProp, [322](#page-345-0) textureReference, [334](#page-357-0) addressMode, [334](#page-357-0) channelDesc, [334](#page-357-0) filterMode, [334](#page-357-0) normalized, [334](#page-357-0) Thread Management, [11](#page-34-0) totalConstantMemory CUdevprop\_st, [332](#page-355-0) totalConstMem cudaDeviceProp, [323](#page-346-0) totalGlobalMem cudaDeviceProp, [323](#page-346-0)

VDPAU Interoperability, [84,](#page-107-0) [307](#page-330-0) Version Management, [98,](#page-121-0) [166](#page-189-0)

#### w

cudaChannelFormatDesc, [319](#page-342-0) warpSize cudaDeviceProp, [323](#page-346-0) Width CUDA\_ARRAY3D\_DESCRIPTOR\_st, [312](#page-335-0) CUDA\_ARRAY\_DESCRIPTOR\_st, [313](#page-336-0) width cudaExtent, [324](#page-347-0) WidthInBytes CUDA\_MEMCPY2D\_st, [315](#page-338-0) CUDA\_MEMCPY3D\_st, [318](#page-341-0)

#### x

cudaChannelFormatDesc, [319](#page-342-0) cudaPos, [330](#page-353-0) xsize

cudaPitchedPtr, [329](#page-352-0)

#### y

cudaChannelFormatDesc, [319](#page-342-0) cudaPos, [330](#page-353-0) ysize cudaPitchedPtr, [329](#page-352-0)

#### z

cudaChannelFormatDesc, [319](#page-342-0) cudaPos, [330](#page-353-0)

Generated for NVIDIA CUDA Library by Doxygen

#### **Notice**

ALL NVIDIA DESIGN SPECIFICATIONS, REFERENCE BOARDS, FILES, DRAWINGS, DIAGNOSTICS, LISTS, AND OTHER DOCUMENTS (TOGETHER AND SEPARATELY, "MATERIALS") ARE BEING PROVIDED "AS IS." NVIDIA MAKES NO WARRANTIES, EXPRESSED, IMPLIED, STATUTORY, OR OTHERWISE WITH RESPECT TO THE MATERIALS, AND EXPRESSLY DISCLAIMS ALL IMPLIED WARRANTIES OF NONINFRINGEMENT, MERCHANTABILITY, AND FITNESS FOR A PARTICULAR PURPOSE.

Information furnished is believed to be accurate and reliable. However, NVIDIA Corporation assumes no responsibility for the consequences of use of such information or for any infringement of patents or other rights of third parties that may result from its use. No license is granted by implication or otherwise under any patent or patent rights of NVIDIA Corporation. Specifications mentioned in this publication are subject to change without notice. This publication supersedes and replaces all information previously supplied. NVIDIA Corporation products are not authorized for use as critical components in life support devices or systems without express written approval of NVIDIA Corporation.

#### **Trademarks**

NVIDIA, the NVIDIA logo, GeForce, Tesla, and Quadro are trademarks or registered trademarks of NVIDIA Corporation. Other company and product names may be trademarks of the respective companies with which they are associated.

#### **Copyright**

© 2007-2010 NVIDIA Corporation. All rights reserved.

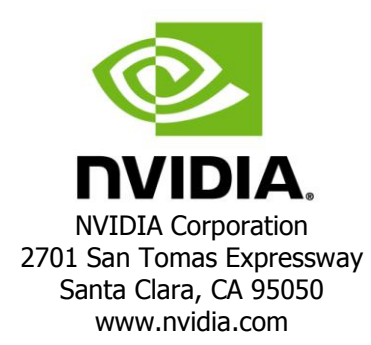